# HIDROLOGÍA PRÁCTICA PARA EL CARIBE INSULAR

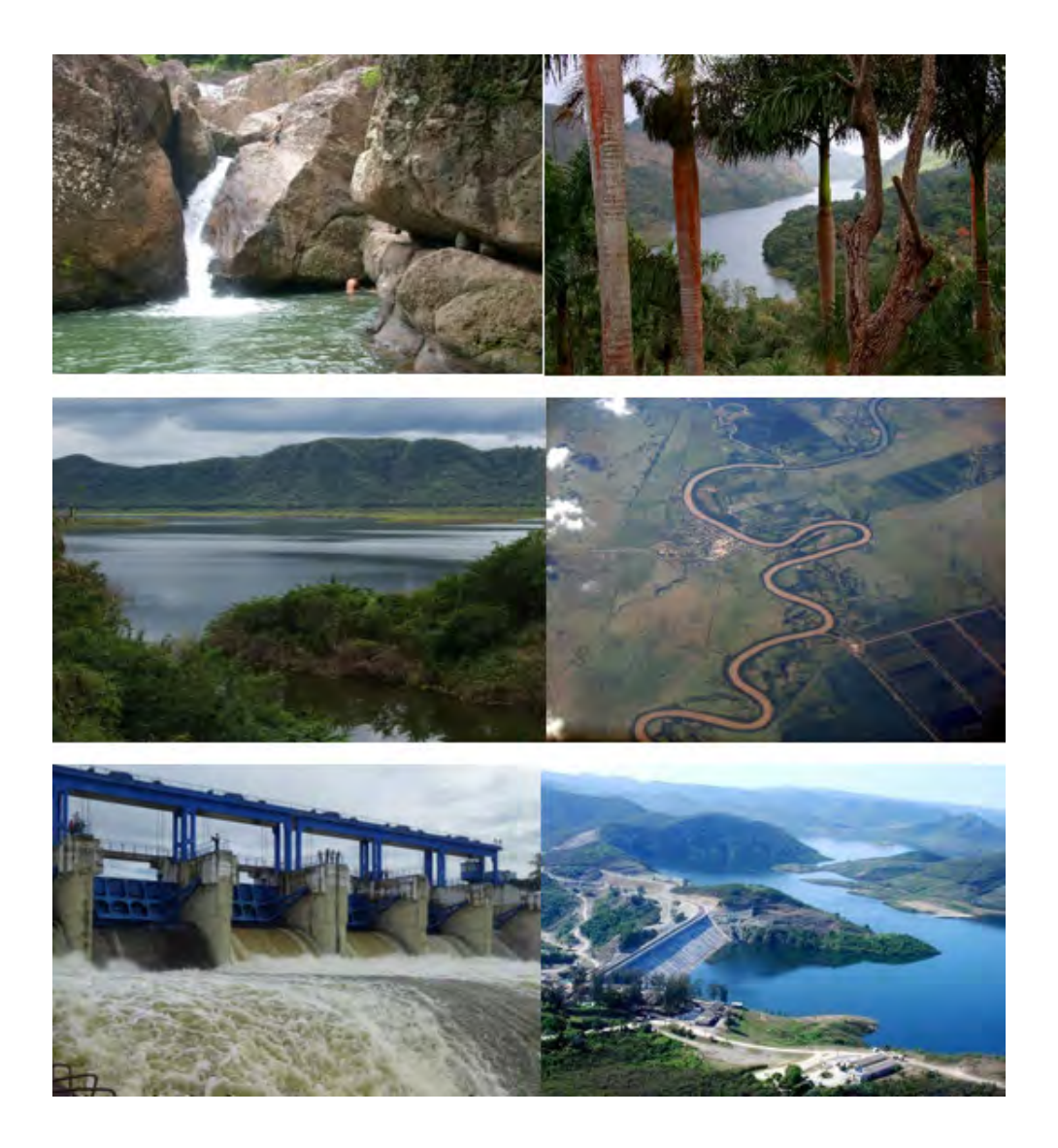

# Dr. C. Ing. JOSÉ LUIS BATISTA SILVA La Habana, Cuba

2021

# **Contenido**

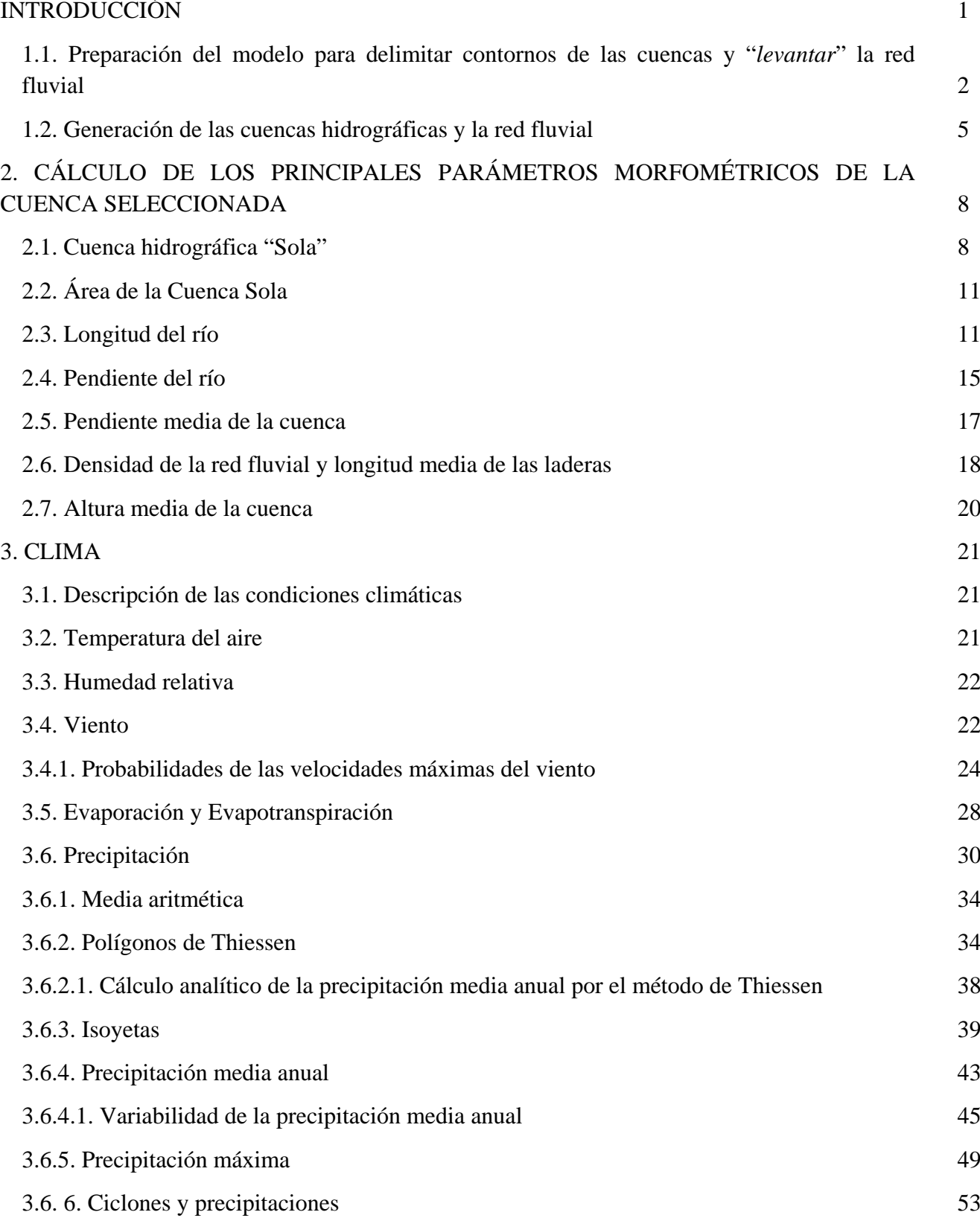

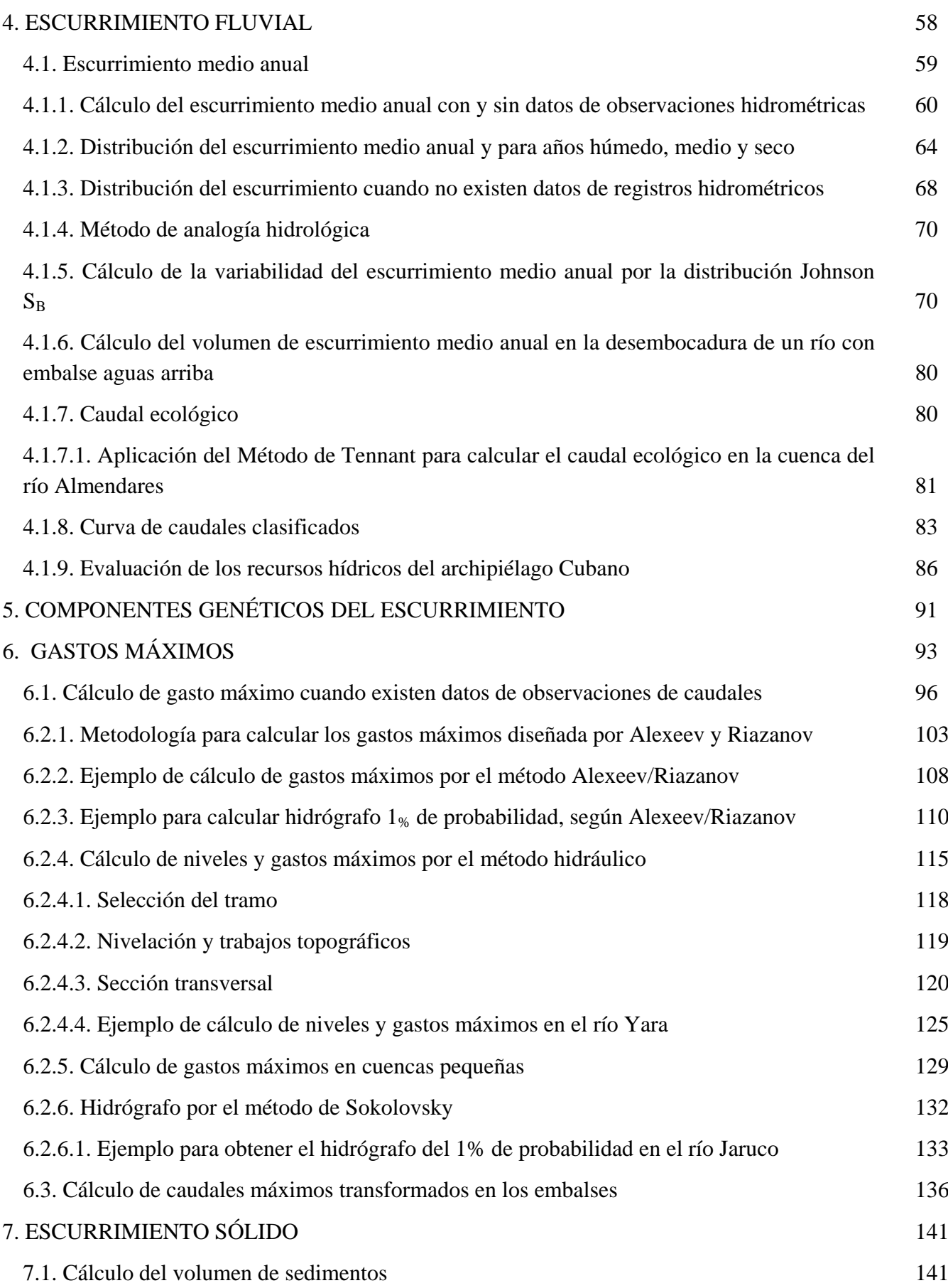

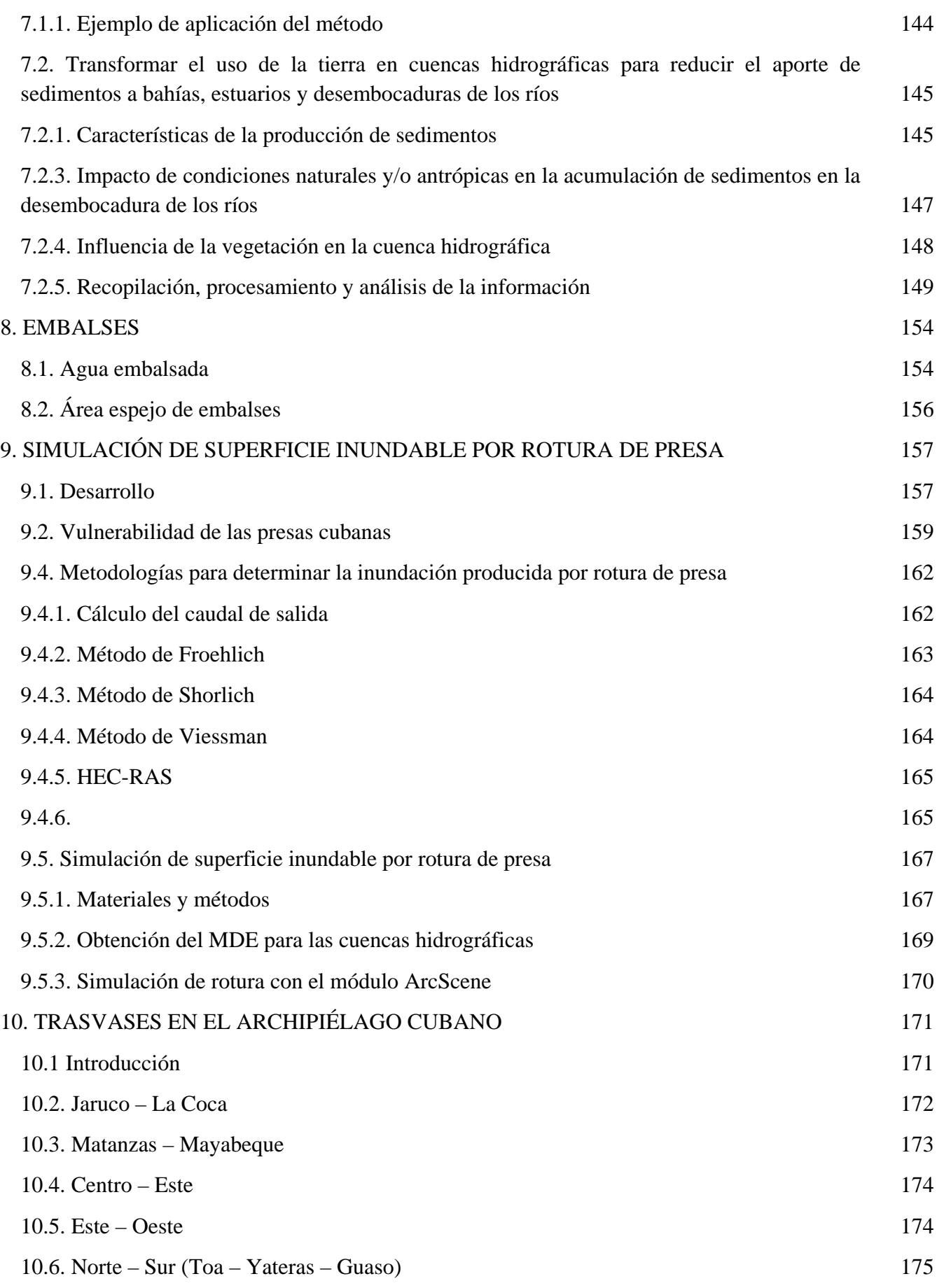

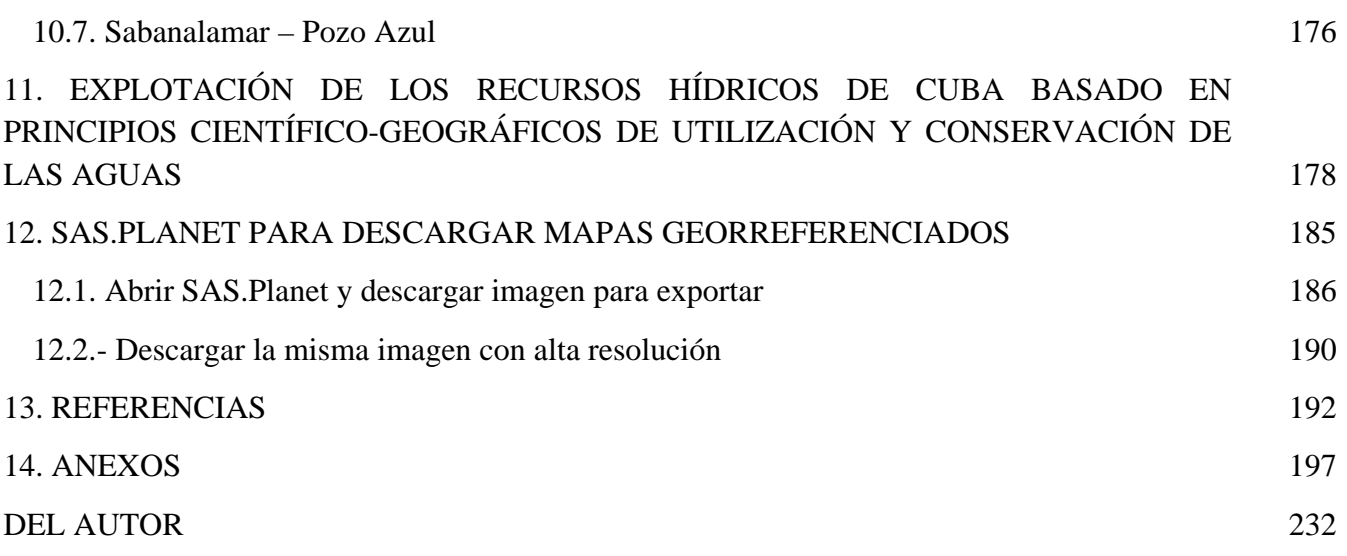

# **INTRODUCCIÓN**

A principios de la década de los 60´ del pasado siglo XX, el Instituto Nacional de Recursos Hidráulicos de Cuba (INRH) inició un amplio plan para proyectar, diseñar y construir obras hidráulicas en todo el territorio nacional. La tarea fue cumplida exitosamente gracias al esfuerzo y la dedicación de especialistas cubanos, soviéticos y búlgaros; muestra de ello es la calidad, eficiencia y seguridad de las obras hidráulicas construidas.

Estas complejas construcciones hidráulicas requieren investigaciones integrales para argumentar los proyectos definitivos, las cuales también incluyen mediciones de campo, muestreos y análisis en laboratorios, donde están involucradas las especialidades de Geología, Suelos, Hidrología superficial y subterránea, Hidroquímica, Hidroeconomía, Geografía, Diseño y Proyecto, Hidráulica, Dibujantes y toda la infraestructura de apoyo.

Una visión retrospectiva del trabajo realizado reafirma aún más el extraordinario resultado obtenido, cuando no existían las facilidades y el desarrollo tecnológico actual, elaborándose diseños y proyectos con reglas de cálculo, planímetros, dibujo manual, calculadoras simples, textos reproducidos en mimeógrafos, además de los planos y mapas en copias amoniacales.

Dadas las características tropicales, insulares y climáticas del archipiélago Cubano, no era factible utilizar directamente las metodologías de cálculo hidrológico, deducidas para condiciones físico-geográficas diferentes, por tanto, los especialistas se dedicaron a la tarea de ajustar las metodologías universales, crear algoritmos propios, y desarrollar los estudios de acuerdo con la disponibilidad de datos e información existente en el país. La experiencia de resultados obtenidos en la aplicación de algunas de estas metodologías, por parte de los especialistas cubanos, en otros países con geografía similar, concretamente en el Caribe Insular, admite recomendar la aplicación de las recomendaciones presentadas.

Se abordará el tema de los cálculos hidrológicos en cuencas hidrográficas de Cuba, utilizando metodologías desarrolladas y adaptadas por técnicos cubanos y foráneos a las características del archipiélago Cubano, así como las conocidas, para elaborar estudios hidrológicos necesarios en la argumentación de los proyectos de obras hidráulicas. No obstante, se aplicará la tecnología actual digital y automatizada, cuando sea viable, presentando el contenido de una forma asequible. Obviamente, la elaboración de un estudio hidrológico requiere conocimientos de Hidrología, además de un Sistema de Información Geográfica (SIG), por ello, este compendio está dirigido fundamentalmente a Ingenieros hidráulicos, civiles, geógrafos y a especialistas de otras ramas interesados en las geociencias.

# **1. CUENCA HIDROGRÁFICA SUPERFICIAL**

La delimitación de cuencas hidrográficas y la red fluvial de un territorio es una tarea muy laboriosa y lenta si se lleva a cabo de forma manual. En este epígrafe se describe "*paso a paso*" el procedimiento automático a partir de un Modelo Digitación de Elevación (MDE) y la aplicación del *software libre* "SAGA", especialmente diseñado para el trabajo en las geociencias.

"Se considera cuenca hidrográfica el área de la superficie terrestre drenada por un sistema fluvial, delimitado por un parteaguas o divisoria de las aguas que la separa de otras cuencas

fluviales. En general, las condiciones geológicas determinan el tamaño y la forma de una cuenca hidrográfica. Las características de la red fluvial dependen de la estructura geológica, el clima, tipo de suelo, vegetación y de la acción antrópica.

La delimitación de una cuenca hidrográfica y sus características morfométricas y físicas, son elementos imprescindibles en las investigaciones aplicadas para argumentar el desarrollo hidroeconómico de una región. Por otra parte, el concepto de cuenca hidrográfica, también es importante en diseños de planificación territorial, división administrativa de territorios, manejo integral de cuencas hidrográficas, cuencas hidrográficas de interés nacional, reforestación y en otros muchos temas relacionados con el movimiento hídrico dentro del parteaguas de la cuenca" (Batista, J. L., 2016).

Los principales parámetros morfométricos relativos a una cuenca hidrográfica son:

- $A-$ área de la cuenca (km<sup>2</sup>)
- longitud del río (km)
- $Y_r$  pendiente del río (‰)
- $Y_c$  pendiente media de la cuenca (‰)
- $D_d$  densidad de la red fluvial (km/km<sup>2</sup>)
- $l_c$  longitud media de las laderas (m)
- $H_m$  altura media de la cuenca (m s.n.m.)

## <span id="page-6-0"></span>**1.1. Preparación del modelo para delimitar contornos de las cuencas y "***levantar***" la red fluvial**

Para delimitar el área y la red fluvial de una cuenca es necesario disponer de un Modelo Digital de Elevación (MDE) -varios de ellos de libre acceso en la red de Internet- por tanto, se utilizará el de la Agencia de Exploración Espacial de Japón de 30 metros JAXA (2015), para el archipiélago Cubano (Fig. 1.1-1).

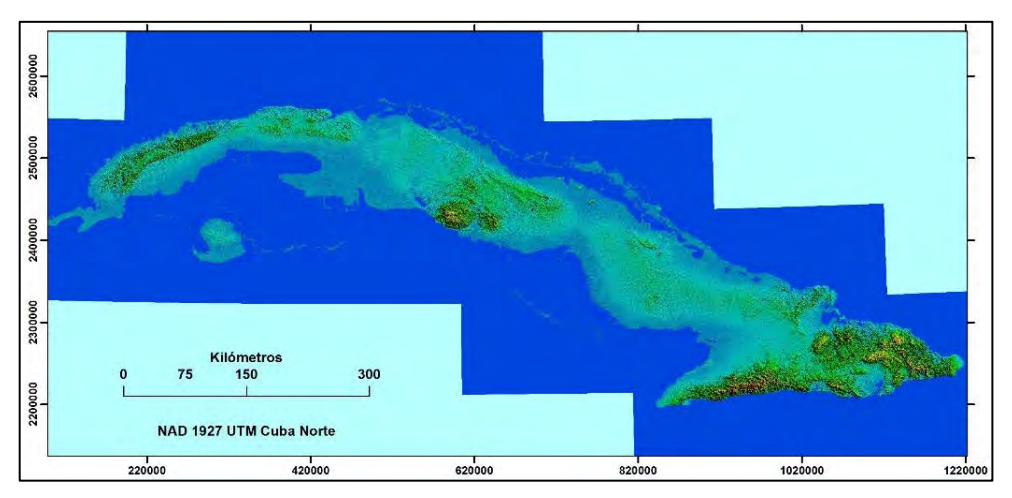

Fig. 1.1-1. Modelo Digital de Elevación (MDE) JAXA, 30 metros

La elaboración de un estudio hidrológico para la argumentación de una obra hidroeconómica comienza con la delimitación del área de la cuenca y la red fluvial. Generalmente se conoce el nombre de la corriente fluvial y su ubicación geográfica, por tanto, el MDE (Fig. 1.1-1) posibilita -mediante la aplicación de un Sistema de Información Geográfica (ArcGIS, QGIS 3.8.3)- la extracción de un polígono amplio donde se encuentra el objeto a estudiar (Fig. 1.1-2). Así, se crea y exporta un archivo de formato ArcASCIIGrid con extensión **asc**, el cual contendrá varias cuencas, pero una de ellas será la que interesa; en el ejemplo para construir el dique de una presa, los proyectistas entregan las coordenadas del centro del río, nada más. En lo adelante ese archivo se llamará "**Cuencas.asc**", guardado en un sitio previamente seleccionado.

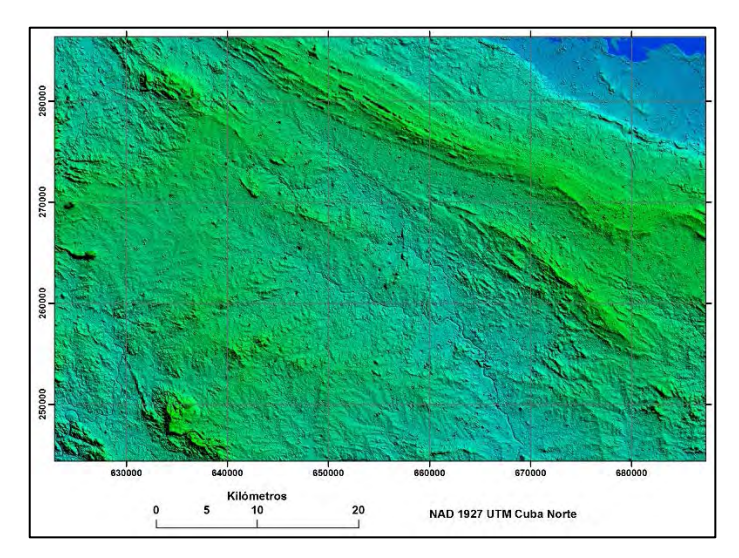

Fig. 1.1-2. Polígono extraído del MDE de Cuba (Fig. 1.1-1)

Todo el procesamiento se efectuará mediante un SIG diseñado especialmente para las investigaciones aplicadas en la geociencias. SAGA (**S**ystem for **A**utomated **G**eoscientific **A**nalyses), "*software libre*", desarrollado por especialistas de la Universidad de Hamburgo, Alemania (Conrad, O. y Wichmann, V., 2019), destinado al análisis geoespacial, utiliza datos satelitales y de elevación para el manejo de los recursos naturales. Su enfoque se centra en el análisis de información en formato raster, particularmente en Modelos Digital de Elevación (MDE) los cuales viabilizan el manejo de las propiedades de los suelos, el control de la dinámica del terreno, etc., así como el análisis de parámetros hidrometeorológicos.

Para abrir el MDE (Fig. 1.1-2), es necesario cargar SAGA y presionar secuencialmente File>>Open, buscar sitio donde se colocó "Cuencas.asc" y presionar clic izquierdo.

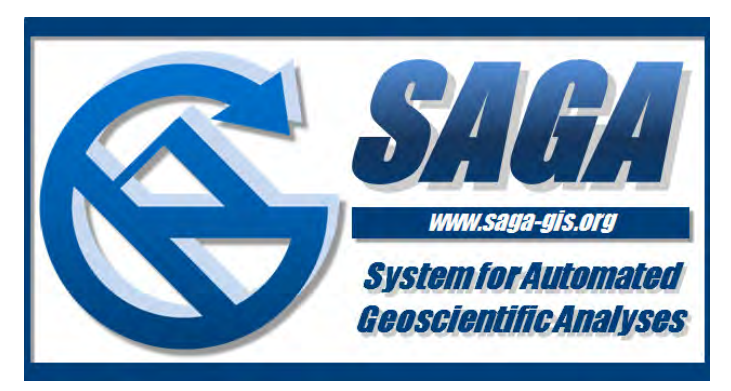

En Data aparecerá "Grid" y debajo, el icono para abrir el mapa (**01.Cuencas**).

| <b>File Geoprocessing Window</b>        | File Geoprocessing Window ?<br>$\mathbf{C} \mathbf{Q} \mathbf{Q} \mathbf{$<br>Manager |  |  |  |  |
|-----------------------------------------|----------------------------------------------------------------------------------------------------|--|--|--|--|
| <b>Manager</b>                          | <b>*** Tools ● Data</b> ● Maps                                                                                                    |  |  |  |  |
| <b>★ Tools ← Data</b> ● Maps            | Tree <b>3</b> Thumbnails                                                                                                    |  |  |  |  |
| $\boxed{5}$ Tree $\boxed{5}$ Thumbnails | Data                                                                                                    |  |  |  |  |
| <b>Q</b> Data<br>$\Box$ () < no items>  | Grids<br><b>□ 图 28.777979; 2246x 1465y; 630892.794990x 2434675.741990y</b><br>01. Cuencas                                                                                                    |  |  |  |  |

Fig. 1.1-3. Abrir y cargar Cuencas.asc en SAGA

El siguiente paso es doble clic izquierdo en **01.Cuencas** y aparecerá en pantalla rápidamente el MDE de la zona, pero este modelo debe ser hidrológicamente corregido; para ello se emplea la herramienta **Fill Sinks Planchon/Darboux, 2001**, incluida en el geo-procesamiento del terreno de SAGA (Fig.1.1-4):

| File Geoprocessing Map Window<br>BBDB6001026688322110043040-1<br>Manager<br>• Tools Q Data & Maps | X Properties: 01. Cuencas<br>$\times$<br><sup>42</sup> History                                             | $\cos(\theta)$<br>01. Cuencas                 | <b>Load Tind Likean</b><br>0.41<br>First and Rub Time<br><b>Nine and</b><br><b>Fire</b><br>Briat Pentralia Juliane/A. Newthing                                                                                                    | <b>CAMPANDING</b><br><b>EX CURRENT COMPANY</b><br><b>AB</b> Educate<br><b>E</b> taped <i>EARTHME</i><br>El tetings @ Executive                                                                                                    |
|---------------------------------------------------------------------------------------------------|----------------------------------------------------------------------------------------------------|-----------------------------------------------|----------------------------------------------------------------------------------------------------|----------------------------------------------------------------------------------------------------|
| Tree <b>B</b> Thumbnails<br><b>Q</b> Data                                                         | Legend III Attributes<br><b>El Settings O</b> Description                                                  | 656000<br>(688000)<br>672000<br>641000        | <b>Cost</b><br><b>Projection</b><br><b>Dages</b><br><b><i><u>EXECUTIVE</u></i></b>                                                                                                    | <b>Green A</b><br><b>Name Company</b><br>to be lots con-                                                                                                    |
| Grids<br>28.777979, 2246x 1465y, 630892.794990x 2434675.741990y<br>101. Cuencas                   | $\hat{\phantom{a}}$<br>Options<br>General<br>Name Cuencas<br>Descri<br>No Da -9999; -9999<br>$Slow$ $\vee$ | 2443100                                       | <b>Spatial and Geometry</b><br><b>Group Anatom</b><br>Channels<br>Circuite and Western<br><b><i><u>Visations</u></i></b><br><b>Counter Monitorings</b><br>Listing<br>Merganeane<br>Freprickering<br><b>Publics</b><br><b>Strate Stations</b> | tion (2)<br><b>Shiercar</b><br>mile, milet paint adver adver adver \$100.<br>J Supt 5<br><b>EXIMAGE</b><br><b>Show I</b><br><b>Made 30 (012) 611</b><br>446 <sup>o</sup><br>San Engan National con-Office<br>Fill Lots (Ranchot-Darkow, 1981)<br>For break algor or shirts |
|                                                                                                   | Sty vertical<br>Unit                                                                                       | 8000 16000 24000 32000 40000 48000 56000 6400 | <b>Terrain Classification</b><br><b>Best Tenan-Analysis</b>                                                                                                    | Fill Smith Minima Light<br>Fill Sound Kirk, Dislange Linut<br><b>Flat Detection</b><br><b>Sink Dramage Route Detection</b><br><b>Sink Rentstried</b>                                                                                                    |

Fig. 1.1-4. MDE cargado en SAGA y secuencia para corregir el modelo hidrológicamente

Geoprocessing>>Terrain Analysis>>Preprocessing>>Fill Sinks Planchon/Darboux, 2001 y saldrá el cuadro para llenar los datos y obtener el modelo corregido (Fig. 1.1-5). Clic izquierdo en <not set>> de Grid system (saldrán las coordenadas del modelo); clic izquierdo en <not set> de >>DEM (saldrá el modelo sin corregir 01.Cuencas) y finalmente clic en "Okay" y se creará el modelo hidrológicamente corregido

|                              | Fill Sinks (Planchon/Darboux, 2001)                    | $\mathbf{x}$            |
|------------------------------|--------------------------------------------------------|-------------------------|
| Data Objects<br>$\Box$ Grids |                                                        | Okay                    |
| Grid system<br>E             | <not set=""></not>                                     | Cancel                  |
| $>>$ DEM                     | <not set=""></not>                                     |                         |
| << Filled DEM                | <create></create>                                      |                         |
| Options                      |                                                        | Load                    |
| Minimum Slope [Degree]       | 0.01                                                   | Save                    |
|                              |                                                        | <b>Defaults</b>         |
|                              | Fill Sinks (Planchon/Darboux, 2001)                    | $\overline{\mathsf{x}}$ |
| Data Objects                 |                                                        | Okay                    |
| $\Box$ Grids<br>Grid system  | 28.777979; 2246x 1465y; 630892.794990x 2434675.741990y | Cancel                  |
| $>>$ DEM                     | $\checkmark$<br>01. Cuencas                            |                         |
| << Filled DEM                | <create></create>                                      |                         |
| <b>E</b> Options             |                                                        | Load                    |
| Minimum Slope [Degree]       | 0.01                                                   | Save                    |
|                              |                                                        | Dafailte                |

Fig. 1.1-5. Introducción de datos para obtener el modelo hidrológicamente corregido

Al presionar "Okay" SAGA inicia el proceso de crear el modelo corregido para describir el movimiento del agua en la superficie del terreno. . Esperar la culminación del proceso; en la barra inferior, a la izquierda, debe aparecer la palabra "Ready" y escuchar un sonido.

Son varios los procesamientos disponibles en SAGA, el más importante es llenar las depresiones o huecos (Fill Sink) que puede tener el modelo, debido a la generación de imperfecciones o efectos creados a partir de los algoritmos de interpolación. Sin la corrección de éstos, la asignación de direcciones de flujo desarrollados no presentarían un comportamiento adecuado. Son varios los algoritmos que existen para el llenado de las depresiones, sin embargo, Planchon/Darboux, 2001 tiene un algoritmo simple y su programación requiere pocas líneas de códigos. Es un método mucho más rápido que los otros algoritmos conocidos para cumplimentar esta tarea. Además, este método es versátil: las depresiones pueden ser reemplazadas con una superficie estrictamente horizontal, o simplemente con cierta pendiente. La primera opción es utilizada para el cálculo de la capacidad de almacenamiento de la depresión, y en segundo lugar, para la extracción de la red de drenaje; por estas razones, SAGA ha incluido este algoritmo en su programación.

Se ha creado el modelo corregido **02.Cuencas (no sinks)**; para verlo es necesario doble clic izquierdo y, cuando aparezca "Add Layer to selected", observe que ya está en pantalla 01.Cuencas, es decir, el modelo sin corregir, por tanto, clic izquierdo sobre "New">>Ok, saldrá en pantalla el modelo corregido **0.2.Cuencas (no sinks),** Fig. 1.1-6.

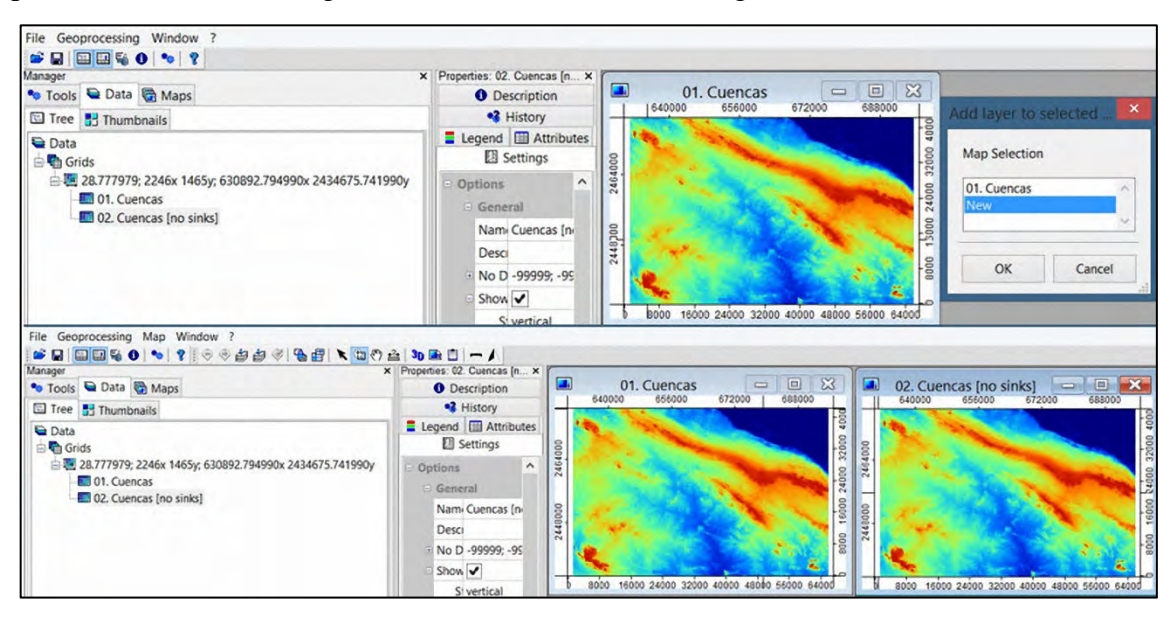

Fig. 1.1-6. Modelo hidrológicamente corregido

## <span id="page-9-0"></span>**1.2. Generación de las cuencas hidrográficas y la red fluvial**

El modelo está listo para crear las cuencas hidrográficas y la red fluvial en el entorno donde se encuentra la superficie en el estudio que se lleva a cabo. La secuencia de los algoritmos de SAGA facilita el laborioso y difícil proceso de obtener manualmente el contorno de las cuencas hidrográficas y la red fluvial asociada a cada una de ellas.

Geoprocessing>>Terrain Analysis>>Channels>>Channel Network and Drainage Basins.

| Find and Run Tool                                                                                                    |                                                                                                    | X Properties: 02. Cuencas [n X<br><b>O</b> Description                                                                                                    | $\mathcal{L}_\mathrm{A}$ | $\Sigma$<br>$\qquad \qquad \qquad \qquad \qquad \qquad \qquad \qquad \qquad$<br>$\qquad \qquad =$<br>01. Cuencas                        | $\Box$             | <b>DX</b><br>02. Cuencas [no sinks]                                                                                   |
|----------------------------------------------------------------------------------------------------|----------------------------------------------------------------------------------------------------|----------------------------------------------------------------------------------------------------|--------------------------|----------------------------------------------------------------------------------------------------|--------------------|----------------------------------------------------------------------------------------------------|
| Climate<br>Database<br>File<br>Garden<br>Grid<br>Imagery<br>Projection<br>Shapes<br>Simulation<br><b>Spatial and Geostatistics</b><br><b>TIN</b><br>Table | ٠<br>Dx 2434675.741990y                                                                                                    | <b>42 History</b><br>Legend <b>E</b> Attributes<br><b>B</b> Settings<br>$\hat{\phantom{a}}$<br>$\equiv$ Options<br>□ General<br>Nami Cuencas [ni<br>Desci<br>E No D -99999; -99<br>Show v<br>Si vertical                 | 2464000<br>2448000       | 656000<br>688000<br>640000<br>672000<br>16000 24000 32000 4000<br>$\frac{1}{1000}$<br>16000 24000 32000 40000 48000 56000 64000<br>8000 | 2464000<br>2448000 | 640000<br>656000<br>672000<br>688000<br>8000 16000 24000 32000 4000<br>8000 16000 24000 32000 40000 48000 56000 64000 |
| <b>Terrain Analysis</b><br>Visualization<br>Fill Sinks (Planchon/Darboux, 2001)                                                                           | Channels<br>Climate and Weather<br>Coastal Morphology<br>Hydrology<br>Lighting<br>Morphometry<br>Preprocessing<br>Profiles<br><b>Slope Stability</b><br><b>Terrain Classification</b><br><b>Basic Terrain Analysis</b> | <b>Channel Network</b><br>٠<br>٠<br>Strahler Order<br>٠<br><b>Valley Depth</b><br>$\lambda$<br><b>Watershed Basins</b><br><b>Watershed Basins (Extended)</b><br>bw v<br>٠<br>sai Nearest Ne<br>$\checkmark$<br>Shad none |                          | Channel Network and Drainage Basins<br>Overland Flow Distance to Channel Network<br>Vertical Distance to Channel Network                |                    |                                                                                                    |

Fig. 1.2-1. Pasos para obtener las cuencas hidrográficas y la red fluvial

|                     | <b>Channel Network and Drainage Basins</b>             | ×                  |
|---------------------|--------------------------------------------------------|--------------------|
| Data Objects        |                                                        | Okay               |
| <b>E</b> Grids      |                                                        |                    |
| Grid system         | <not set=""></not>                                     | Cancel             |
| >> Elevation        | <not set=""></not>                                     |                    |
| < Flow Direction    | <not set=""></not>                                     |                    |
| < Flow Connectivity | <not set=""></not>                                     | Load               |
| < Strahler Order    | <not set=""></not>                                     | Save               |
| < Drainage Basins   | <not set=""></not>                                     |                    |
| <b>E</b> Shapes     |                                                        | <b>Defaults</b>    |
| << Channels         | <create></create>                                      |                    |
| << Drainage Basins  | <create></create>                                      |                    |
| < Junctions         | <not set=""></not>                                     | $lnfo$ >>          |
| Options             |                                                        |                    |
| Threshold           | 5                                                      |                    |
|                     | <b>Channel Network and Drainage Basins</b>             | ×                  |
| Data Objects        |                                                        | Okay               |
| $\Box$ Grids        |                                                        |                    |
| Grid system         | 28.777979; 2246x 1465y; 630892.794990x 2434675.741990y | Cancel             |
| >> Elevation        | 02. Cuencas [no sinks]                                 |                    |
| < Flow Direction    | <not set=""></not>                                     |                    |
| < Flow Connectivity | <not set=""></not>                                     | Load               |
| < Strahler Order    | <not set=""></not>                                     | Save               |
| < Drainage Basins   | <not set=""></not>                                     |                    |
| <b>E</b> Shapes     |                                                        | <b>Defaults</b>    |
| $<<$ Channels       | <create></create>                                      |                    |
| << Drainage Basins  | <create></create>                                      |                    |
| < Junctions         | <not set=""></not>                                     | $Info \rightarrow$ |
| D Options           |                                                        |                    |
| <b>Threshold</b>    | $\overline{7}$                                         |                    |

Fig. 1.2-2. Entrada de datos para delimitar las cuencas hidrográficas y la red fluvial

En la entrada de datos debe ponerse el modelo hidrológicamente corregido y en la parte inferior, (Threshold= 5, propuesta de SAGA), poner 7. Mientras mayor sea este número, menor será la red fluvial resultante y viceversa. Clic en "Okay" y, después del procesamiento automático, aparecerá el resultado en la tabla de contenidos, a la izquierda (Fig. 1.2-3).

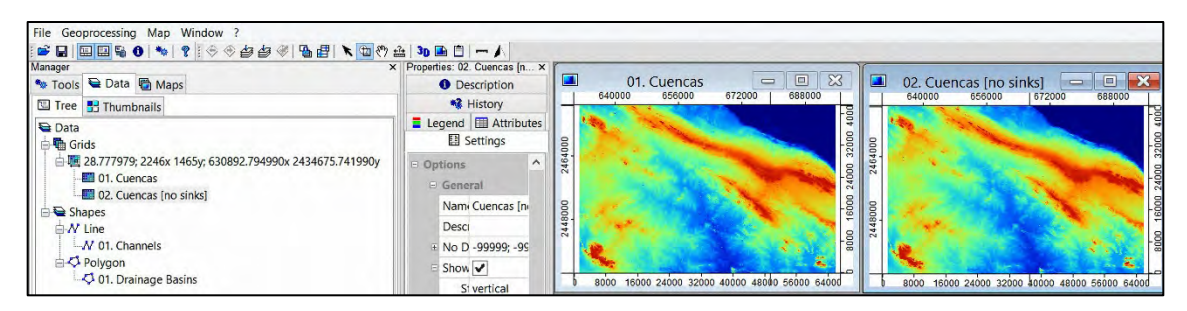

Fig. 1.2-3. Cuencas (01.Drainage Basins) y Red fluvial 01.Channels

Para ver todos los mapas, incluyendo los vectoriales (Shapes), se requiere: doble clic izquierdo sobre 01.Channels y aparecerá el cuadro para añadir la capa. Observe que ya hay dos en pantalla, por tanto, está seleccionado por SAGA: "New", clic izquierdo en OK y aparecerá el mapa vectorial 01.Channels (Red fluvial).

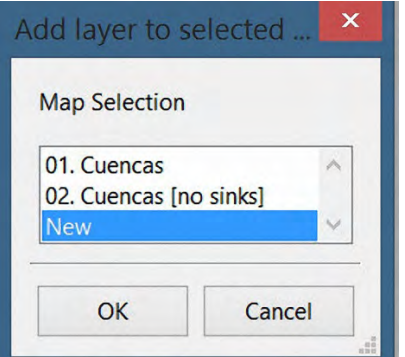

Fig. 1.2-4. Menú para añadir las capas

El mismo procedimiento para extraer el mapa vectorial 01.Drainage Basins (cuencas). Finalmente se obtienen los cuatro mapas que han intervenido en el cálculo automatizado para delimitar las cuencas hidrográficas y la red fluvial (Fig. 1.2-5).

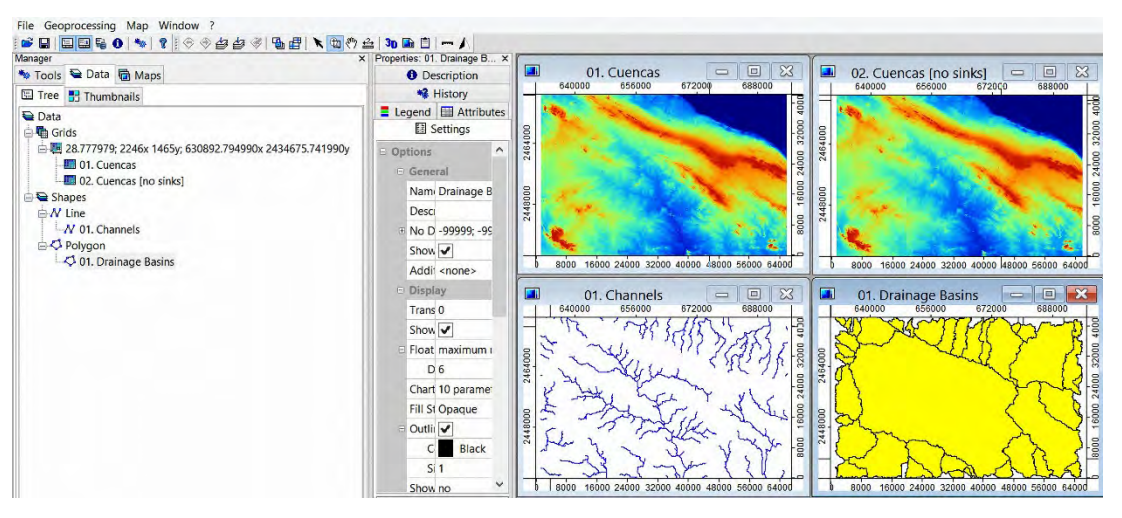

Fig.1.2-5. Cuencas y red fluvial obtenidas por métodos automatizados

Los mapas de la red fluvial y cuencas, con formato "shape" pueden ser cargados en distintos SIG, por ejemplo, ArcGIS, MapInfo, QGIS y otros. Para extraerlos y exportarlos, simplemente clic derecho en 0.1Channels>>Save As, poner el nombre en el lugar escogido para guardarlo (Red fluvial), y el mismo procedimiento para 01.Basins (Cuencas). Para ejemplificar el resultado, se ha cargado en QGIS y seleccionado la cuenca en estudio. (Fig. 1.2-6).

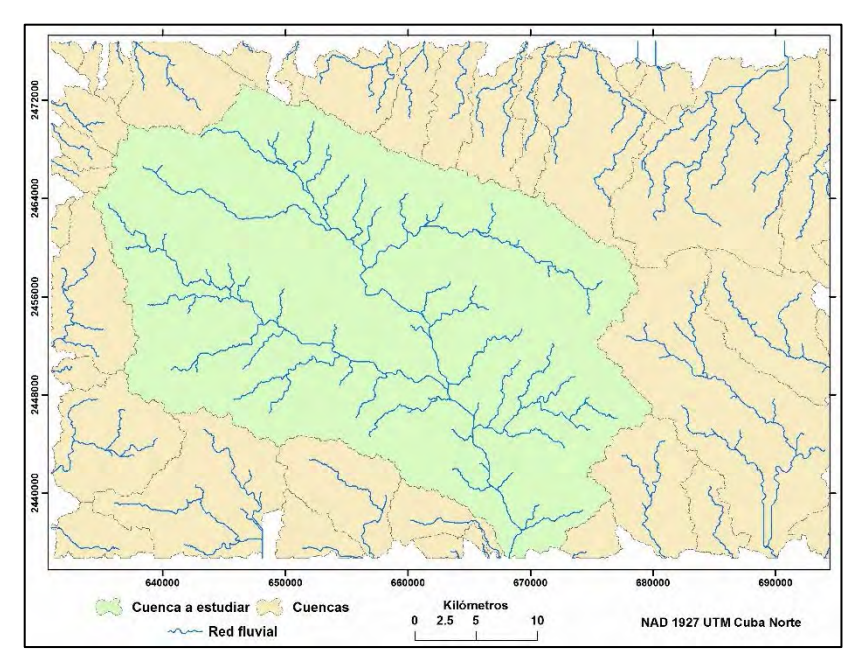

Fig. 1.2-6. Cuenca a estudiar

# <span id="page-12-0"></span>**2. CÁLCULO DE LOS PRINCIPALES PARÁMETROS MORFOMÉTRICOS DE LA CUENCA SELECCIONADA**

A partir del procesamiento y el resultado obtenido se extraerá la cuenca a estudiar, cortando los polígonos no seleccionados, como se aprecian en la Fig. 1.2-6 para dejar solamente la cuenca donde se aplicarán los cálculos. Las herramientas geomáticas serán MDE, QGIS y ArcGIS, además de la hoja de cálculo Excel para las operaciones matemáticas y las exportaciones de los atributos de los mapas generados.

## <span id="page-12-1"></span>**2.1. Cuenca hidrográfica "Sola"**

En lo adelante se le llamará "*Cuenca Sola*" a la cuenca a estudiar, localizada en la zona alta de la cuenca del río Zaza. Los pasos para extraer esta cuenca se resumen en el procedimiento del corte o eliminación de los polígonos innecesarios, en este ejemplo:

Abrir ArccGIS>>ArcMap>>buscar el lugar donde se guardaron los archivos salvados con SAGA (Channels.shp y Drainage Basins.shp)>>Add y saldrán los dos mapas en la pantalla (Fig. 2.1-1). Crear y digitalizar una nueva capa (ponerle **Cuenca Sola**), la cual servirá para cortar la red fluvial no perteneciente a esta cuenca de estudio. La digitalización se cumplimenta con la herramienta de edición "Replace Sketch" por existir el contorno de las cuencas.

Cuando se hacen algunas operaciones con capas (layers) en ArcMap, es provechoso aclarar que el SIG crea archivos temporales, pero el usuario puede cambiarle el nombre a la capa resultante para facilitar y controlar el procedimiento en ejecución. Por ejemplo, si existe una capa (puntos) "**Todos los pluviómetros**" y otra capa (polígono) con el contorno de la "**Cuenca Sola**", se desea tener solo los pluviómetros dentro de esa cuenca, por tanto, es necesario utilizar el comando Cortar (Clip).

ArcToolbox>>Analysis Tools>>Extract>>Clip

**Input Features**: Todos los pluviómetros; **Clip Features**: Cuenca Sola.

Al introducir el Input Features, ArcMap "propone" la salida:

C:\Users\batista\Documents\ArcGIS\Default.gdb\Export\_Output\_7\_Clip2,

El usuario puede aceptarla o buscar un sitio en el disco duro para guardar, donde tiene toda la información del proyecto, ponerle otro nombre, por ejemplo:

E:\DATOSII\PERSONAL\00CALCULOSHIDROLOGICOS\Clima\Pluviometros Sola.shp.

La capa Pluviómetros Sola.shp quedará guardada en el sitio indicado por el usuario. No obstante, si se considera el recorrido por el disco duro y, principalmente las veces que se hace la operación para obtener el resultado aceptable, no siempre con "Clip", por tanto, la mayoría de los especialistas en SIG dejan el archivo temporal propuesto y le cambian el nombre posteriormente.

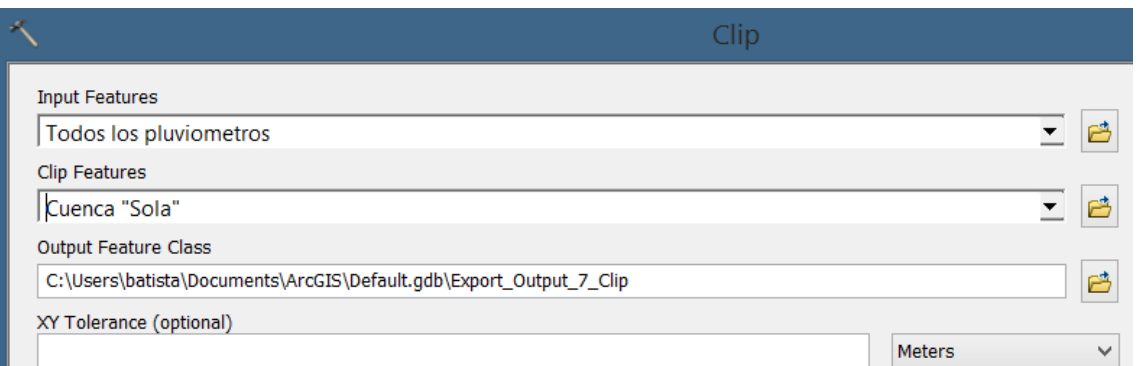

Para cambiar el nombre a la capa, en la Tabla de contenido, clic derecho sobre "**Export\_Output\_7\_Clip**">>Properties>>General, y en Layer Name, escribir "Pluviómetros Sola".

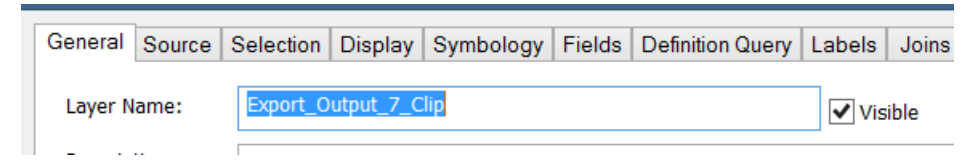

Esto ahorra mucho tiempo, además, al cambiarle el nombre al "shape" ya no está en C:\User... default.gdb, que el software acumula con un contador, pero los borra en algún momento.

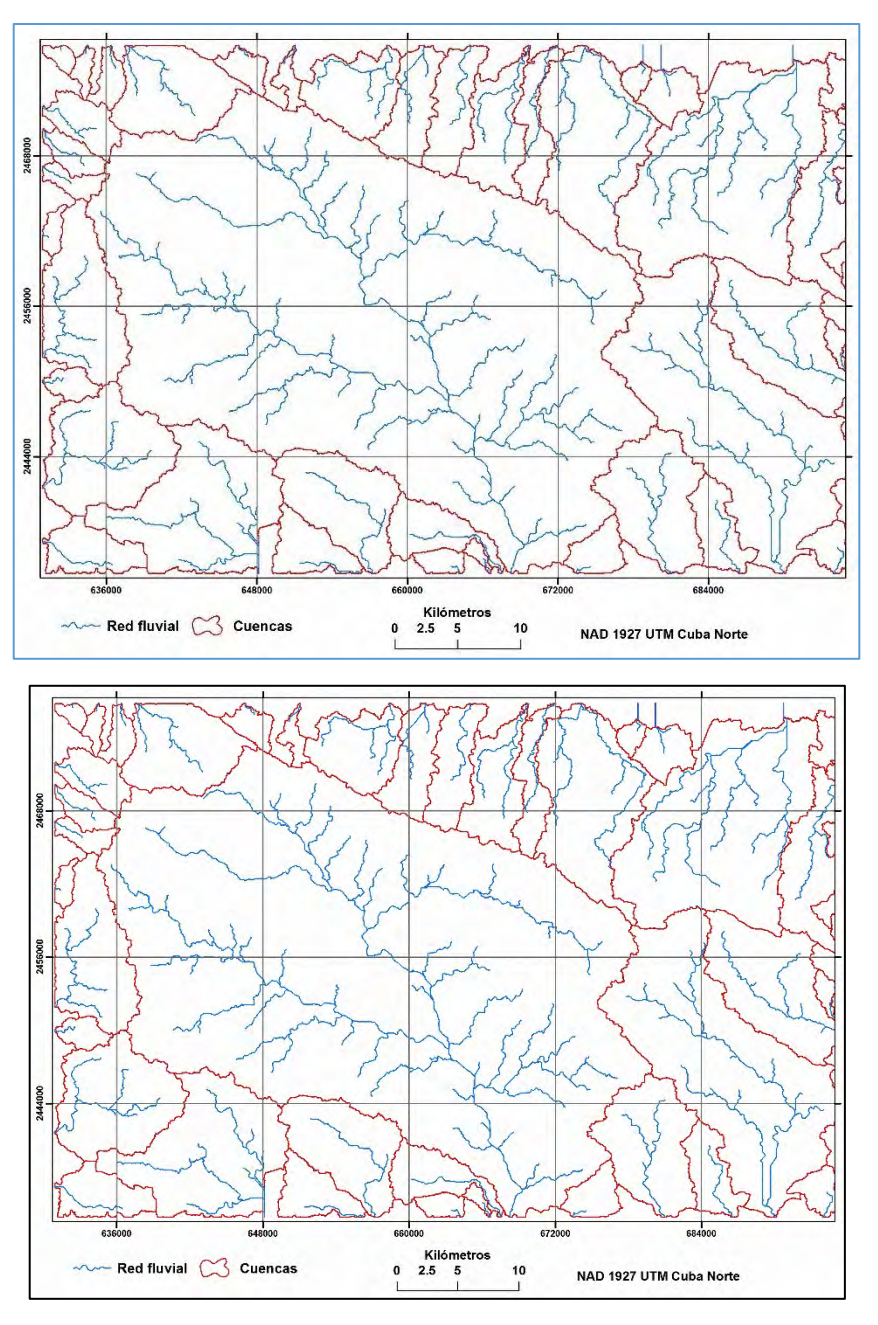

Fig. 2.1-1.Cuencas y red fluvial en la zona de estudio

Para dejar solamente la red fluvial de la Cuenca Sola: ArcToolbox>>Analysis Tools>>Extract>>Clip

Input Features: Channels; Clip Features: Cuenca Sola; Output: Red fluvial

Apagar todas las capas y dejar encendidas solamente el polígono de Cuenca Sola y las polilíneas de la Red fluvial (Fig. 2.1-2).

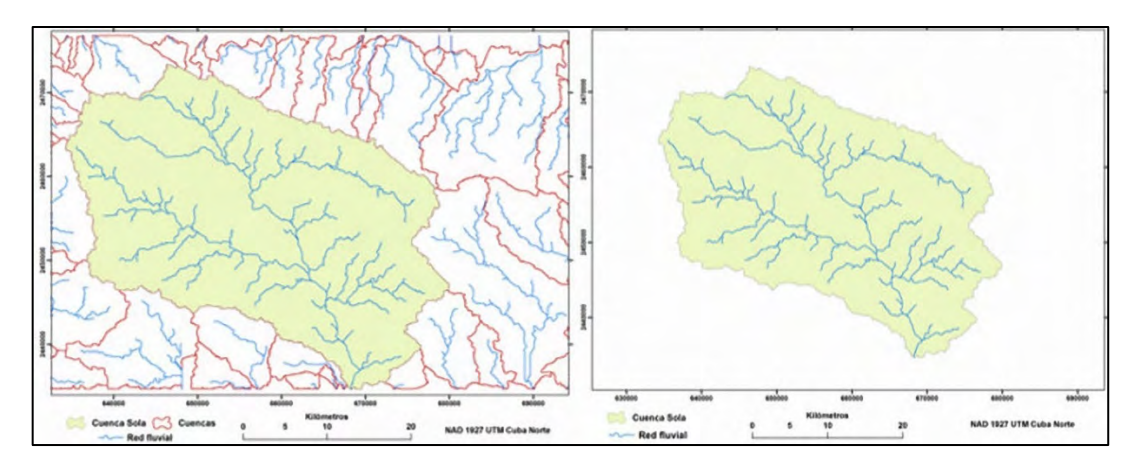

Fig. 2.1-2. Cuenca Sola y la red fluvial colindante (izquierda). Cuenca Sola y su red fluvial (derecha).

## <span id="page-15-0"></span>**2.2. Área de la Cuenca Sola**

La magnitud del área de la cuenca puede calcularse por SAGA, QGIS y/o por ArcMap. Se utilizará este último software para obtener el valor en  $km^2$ . En la tabla de contenido del mapa, clic derecho en la capa **Cuenca Sola**>>Open Attribute Table>>Add Field>>Poner ÁREA>>Type: Float>>Ok. (parte izquierda en la Fig. 2.2-1).

Clic derecho sobre el campo "AREA">>Calculate Geometry>>Yes>>Unit>Square Kilometers  $\langle \text{sq.km}^2 \rangle$ >>Ok>>Yes. (parte derecha en la Fig. 2.2-1).

A=1 056.9  $km^2$ 

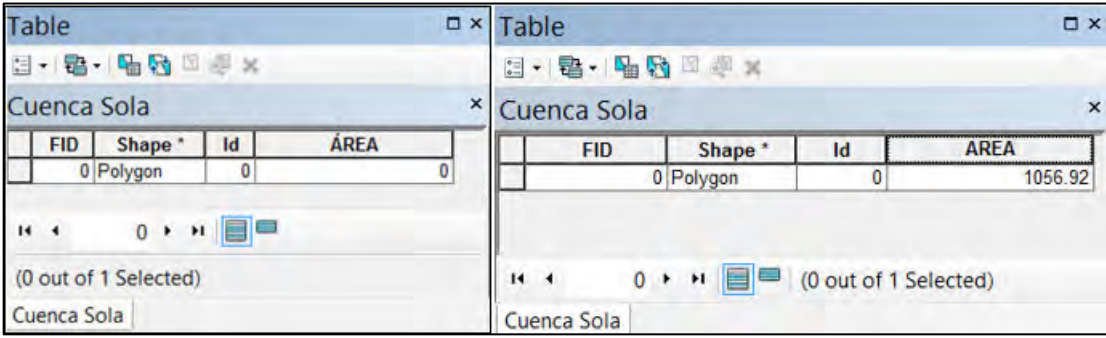

Fig. 2.2-1. Cálculo del área de la cuenca "Sola"

## <span id="page-15-1"></span>**2.3. Longitud del río**

En los últimos años ha decrecido la ejecución de cálculos hidrológicos en el país. Las causas son varias y no es el objetivo de este trabajo discutirlas, En las universidades cubanas no existe la carrera de ingeniero hidrólogo, aunque se imparte hidrología a los futuros ingenieros hidráulicos, donde el contenido está centrado en tecnologías de punta, por ejemplo, Hidrograma Unitario, HEC-RAS, etc., todo muy automatizado, pero el egresado solo puede utilizar estas herramientas cuando existe la información requerida por el software para introducir en los modelos (input). Dada las características actuales, relacionadas con la disponibilidad de los datos hidrometeorológicos existentes en el país, casi siempre el sitio o "cierre" de una obra corresponde a una cuenca donde solo hay datos de lluvia.

En el supuesto hecho que hoy día se requiera construir decenas de obras hidráulicas en el país, la primera tarea es elaborar estudios hidrológicos, geológicos, edafológicos, y los que sean necesarios para argumentar los proyectos. En lo que atañe a los estudios hidrológicos se utilizaría la data pluviométrica y los pocos registros hidrométricos aprovechables, pero seguramente no habrá un ingeniero, por ejemplo, que mida la longitud del río como lo hicieron los especialistas que contribuyeron a la elaboración de los proyectos hidráulicos del país en la década del 70´ cuando se construyeron 106 presas.

En un suplemento elaborado por Bulat, V. G (1969), se indican los pasos a seguir para medir la longitud del río; su lectura es suficiente para reafirmar que la utilización de MDE y los SIG constituyen las herramientas actuales de los hidrólogos, razón por la cual en estos artículos se recomienda aplicar y si no saben, estudiar para responder a las solicitudes de los proyectistas.

"En las fórmulas para calcular el tiempo de retardo por el cauce se encuentra la mayor longitud del tramo del río desde el nacimiento hasta el cierre de cálculo. Por eso, antes de medir se sitúa en el plano el punto de "nacimiento", el cual se toma como nacimiento de la corriente de mayor longitud aguas arriba del cierre de cálculo (sin depender del nombre del río principal) en caso de estar bien definido el "talweg" aguas arriba del nacimiento, mediremos la longitud del río a partir del punto, donde se corta dicho "talweg" con la línea del parteaguas.

Después señalamos en la corriente elegida, con trazos de línea: los tramos de distinta sinuosidad, el cruce con las curvas de nivel, confluencia de los ríos principales, estaciones hidrométricas, cierres de cálculo y sus alternativas.

Se recomienda medir la longitud de los ríos con bigotera micrométrica, con un paso estable de 1 mm (pues solamente para esta medida se tiene el valor del coeficiente de sinuosidad). Solamente pueden usarse curvímetros perfeccionados (con diámetro muy pequeño de la ruedita, que gire libremente en el eje brazo y con la división de la esfera del registrador muy pequeña). Se debe recordar que con los curvímetros comunes pueden obtenerse grandes errores al medir principalmente rías de pequeños y frecuentes meandros.

Al medir la longitud del río con bigotera debe revisarse cuidadosamente la abertura (1 mm) de ésta en la escala patrón antes de comenzar y durante el trabajo. Para ello se trazan con lápiz duro sobre una cartulina unos tramos de 50 mm, lo que corresponde a 50 medidas (pasos) de la bigotera. Se pasa unas cuantas veces por la escala patrón y se regula la abertura con el tornillo micrométrico. Este trabajo es muy delicado y debe hacerse con sumo cuidado.

La longitud del río se mide dos veces: primero desde el nacimiento a la desembocadura (o cierre de cálculo), sin levantar la bigotera del plano y registrando el número de pasos hasta cada marca (la fracción de abertura se aprecia visualmente), después en dirección contraria, pero por tramos (entre las marcas).

La diferencia entre la cantidad de pasos de la primera y segunda medición de cada tramo no debe sobrepasar el 2%. Después de calcular la cantidad promedio de pasos entré las marcas, ésta se multiplica por la escala del plano y por el coeficiente de sinuosidad (K) y se obtiene la longitud del tramo", Bulat, 1969.

Generalmente la longitud del río (L) se expresa en km y se refiere al cauce principal, o sea, el más largo desde el nacimiento hasta la desembocadura o al cierre de cálculo. En la Fig. 2.1-2, en el epígrafe anterior (derecha) puede apreciarse la red fluvial de la cuenca Sola,

 Cargar Cuenca Sola.mxd con ArcMap>>Apagar todas las capas, excepto la "Red Fluvial". La Fig. 2.3-1 muestra la red fluvial para determinar la longitud del cauce principal (izquierda) y el tramo más largo seleccionado (derecha).

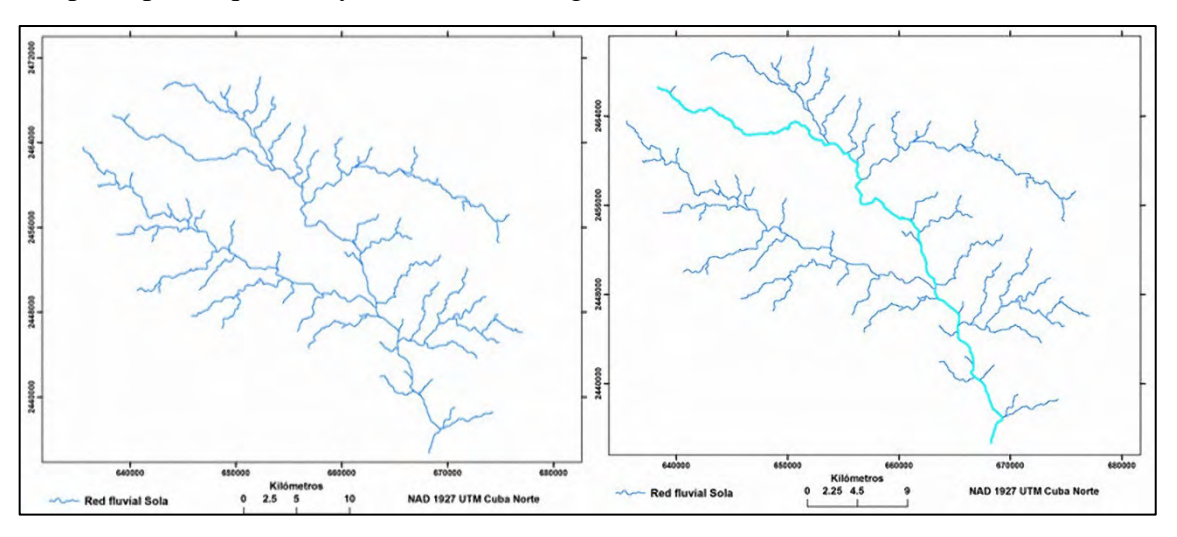

Fig. 2.3-1. Red fluvial de la cuenca Sola

Recordar que el proceso de creación de los contornos de las cuencas y de la red fluvial es totalmente automatizado por SAGA, por tanto, al exportarlo para cualquier SIG contiene los atributos de estas capas. Para la red fluvial (con el mapa en pantalla), en la Tabla de contenido: **clic derecho sobre "Red fluvial">>Open Attribute Table** y saldrá ésta en la pantalla con 22 tramos del cauce seleccionados en color azul de un total de 67 tramos (Tabla 2.3-1).

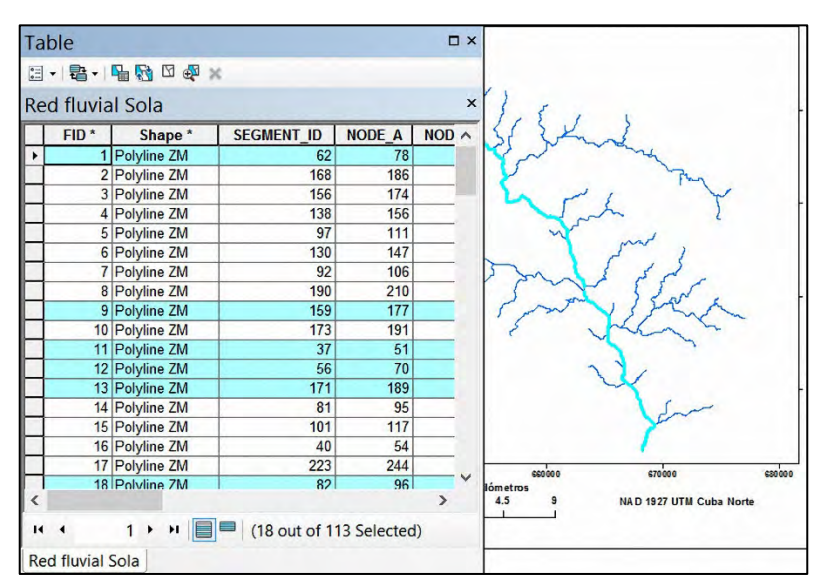

Tabla 2.3-1. Tabla de atributos de Red fluvial con 18 tramos seleccionados manualmente

Para seleccionar los tramos: presionar la tecla mayúsculas (shif), sin soltarla y clic en cada uno de los tramos hasta llegar al cierre o a la desembocadura. Se recomienda utilizar "zoom" para seleccionar correctamente los tramos.

El siguiente paso es exportar la tabla con los tramos seleccionados (18) para cargarlos con Excel.

Clic derecho en Red fluvial>>Data>>Export Data>>se creará un shapefile, buscar un lugar para ubicarlos, pero solo se necesitará el archivo "**Export\_Output.dbf**", que podrá ser abierto en Excel.

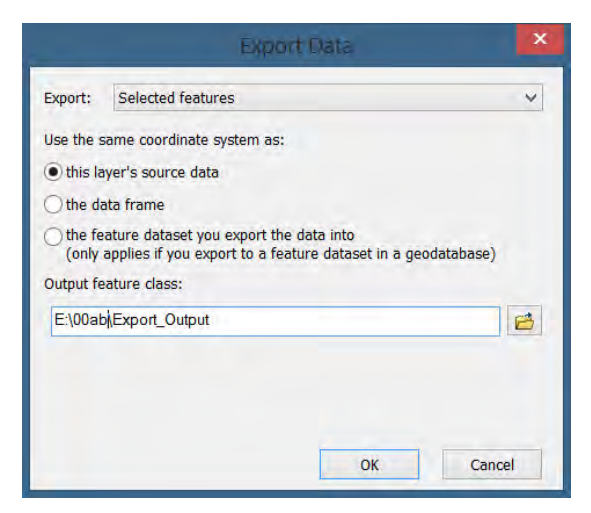

Responder NO a la pregunta Do you want to add the exported data to the map as a layer?

Abrir Excel y cargar el archivo **Export\_Output.dbf:**

El archivo temporal abierto con Excel contiene varios campos, dejar solamente dos: OBJECTID (Tramos) y LENGTH (Longitud). El resulto del procesamiento puede verse en la Tabla 2.3-2.

La suma de las longitudes de los tramos seleccionados es la longitud del brazo más largo del río (L=59.4 km).

| N <sup>o</sup> Tramo | Longitud<br>(m) | N <sup>o</sup> Tramo | Longitud<br>(m) |
|----------------------|-----------------|----------------------|-----------------|
| 1                    | 714.5           | 39                   | 1145.3          |
| 9                    | 8883.1          | 40                   | 2815.7          |
| 11                   | 1487.8          | 43                   | 754.4           |
| 12                   | 3474.7          | 62                   | 3943.3          |
| 13                   | 1470.9          | 75                   | 1095.6          |
| 18                   | 2263.1          | 85                   | 1756.7          |
| 21                   | 1418.3          | 92                   | 1085.7          |
| 22                   | 1159.3          | 104                  | 4330.2          |
| 30                   | 19335.8         | 113                  | 2273.8          |

Tabla 2.3-2. Resultado de la exportación de los 18 tramos

Se recomienda guardar el archivo de Excel pues será utilizado más adelante.

### <span id="page-19-0"></span>**2.4. Pendiente del río**

La pendiente del río es otro de los siete parámetros determinantes en una cuenca hidrográfica, se expresa en m/km (‰), en por ciento (%) o adimensional y se calcula a partir de la altura máxima (Hmáx), la altura mínima (Hmín.) y la longitud el cauce principal (L) hasta la desembocadura o en el cierre de cálculo. Las alturas se toman del MDE JAXA 30 metros, para la cuenca Sola, según las curvas de nivel a 5 m de intervalo, Fig. 2.4-1.

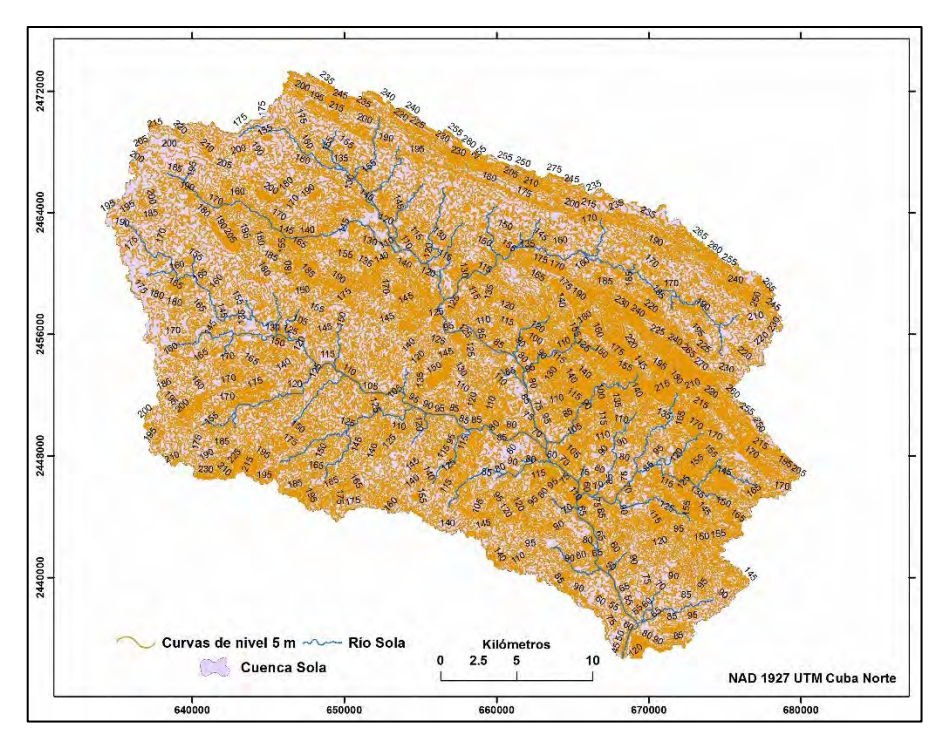

Fig. 2.4-1. Curvas de nivel a intervalo 5 metros extraídas del MDE JAXA, cuenca del río Sola, procesado en QGIS

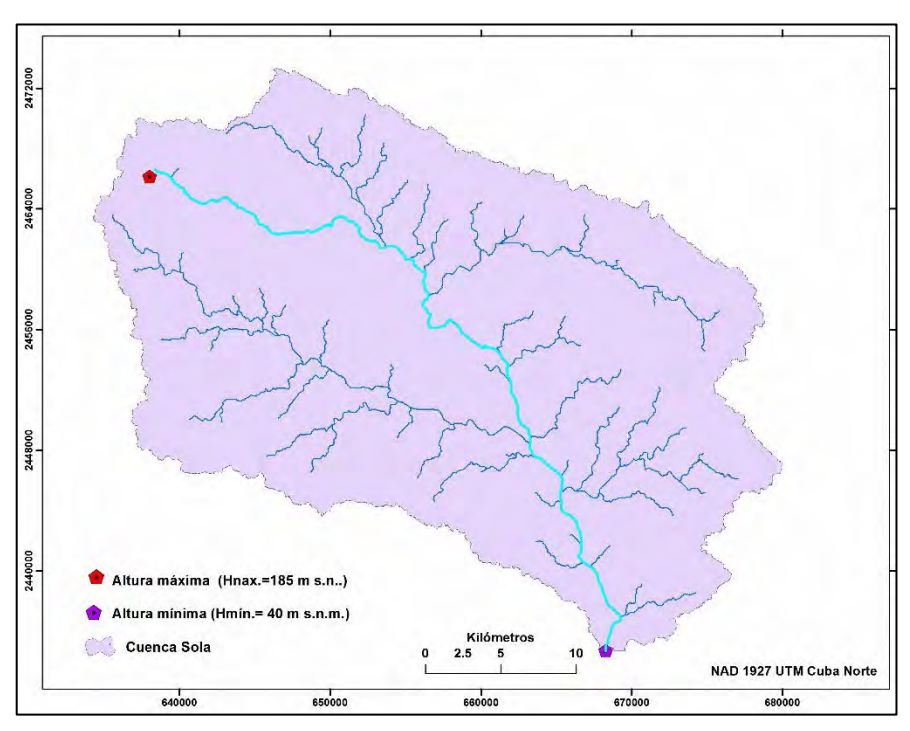

Fig. 2.4-2. Red fluvial cuenca hidrográfica Sola

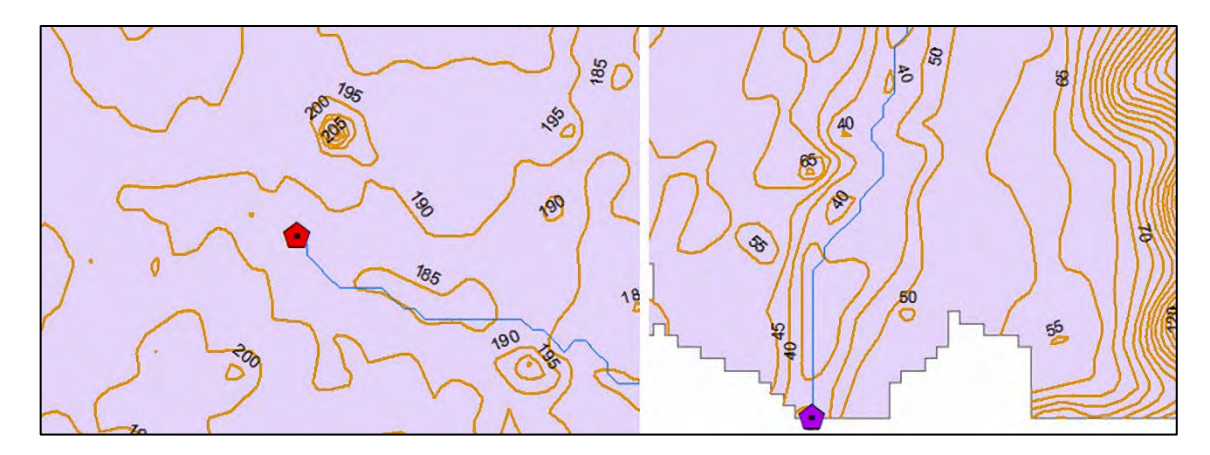

Fig. 2.4-3. Lectura de las cotas máxima y mínima en el cauce principal del río Sola  $H_{\text{max}} = 185 \text{ m s.n.m.}; H_{\text{min}} = 40 \text{ m s.n.m.}; L = 59.4 \text{ km}$ El cálculo de la pendiente del río:  $Y_r = \frac{(H_{\text{max}} - H_{\text{min}})}{L} = 2.44 \% = 0.24% = 0.0024$  expresada en por mil, por ciento y adimensional.

#### <span id="page-21-0"></span>**2.5. Pendiente media de la cuenca**

El cálculo automatizado de la pendiente de la cuenca  $(Y_c)$  se efectúa sumando las longitudes de todas las curvas de nivel dentro de cuenca del río Sola, en kilómetros  $(\sum l_{H})$  aplicando la ecuación:

$$
Y_c = \frac{\sum l_H}{A} h,
$$

donde, *h* − es el intervalo de las curvas de nivel, igual a 5 metros y, *A*−área de la cuenca, en km<sup>2</sup>. En párrafos anteriores pueden verse las curvas de nivel (Fig. 2.4-1) y los datos de la cuenca ( $A = 1$  056.9 km<sup>2</sup>). El procesamiento consiste en extraer las longitudes de las curvas de nivel mediante la exportación de la Tabla de atributos a Excel (Tabla 2.5-1), procedimiento ya antes explicado (epígrafe 2.3).

Tabla 2.5-1. Tabla de atributos con las longitudes de las curvas de nivel seleccionadas

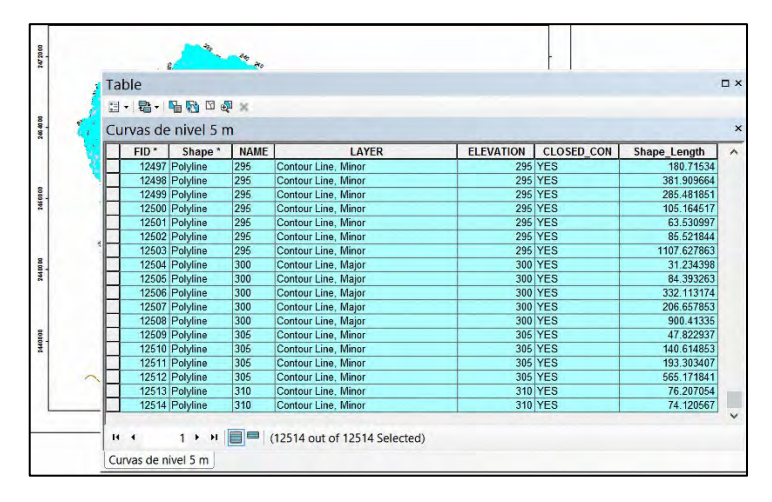

Suma total de las longitudes  $(l_H)$  de todas las curvas= 12 428 941.9 m (12 428.9 km).

Intervalo entre las curvas de nivel  $(h) = 5$  m.

Área de la cuenca del río Sola  $(A)$ = 1 056.9 km<sup>2</sup>.

$$
\sum \frac{l_H}{A} h = \frac{12428.9 * 5}{1056.9} = 58.8 \text{ %} = 0.59 \text{ %}
$$

La pendiente media de cuenca del río Sola es  $Y_c = 0.59$  %

### <span id="page-22-0"></span>**2.6. Densidad de la red fluvial y longitud media de las laderas**

El cálculo de la densidad de la red de drenaje o fluvial es muy parecido al realizado en el epígrafe anterior para determinar la pendiente media de la cuenca. En este caso no será necesario medir la longitud del cauce principal o brazo más largo del río  $(L)$  y el área de la cuenca hidrográfica Sola (A), ambos ya conocidos.

Adicionalmente, mediante la aplicación del SIG, deben medirse todas las corrientes fluviales para obtener la Densidad fluvial  $(D_d)$ , según la ecuación:

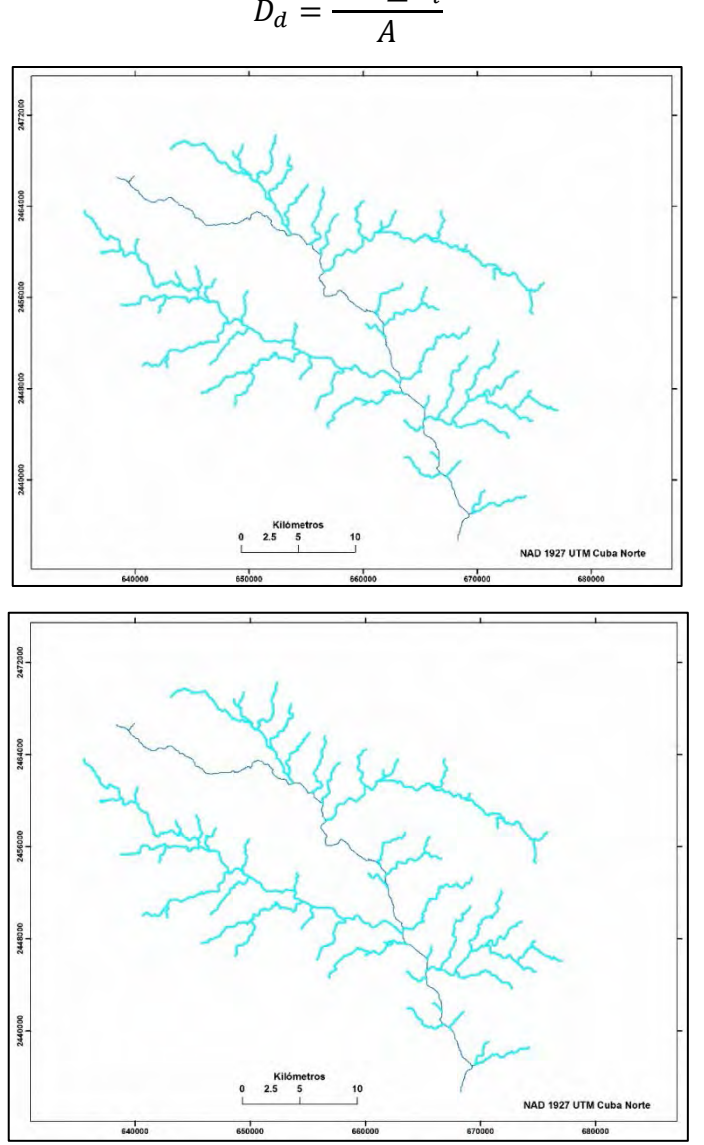

 $D_d = \frac{L + \sum L_i}{A}$ 

Fig. 2.6-1. Afluentes seleccionados del río Sola

La Tabla de atributos exportada para Excel contiene 91 tramos seleccionados para determinar la longitud de todos los afluentes  $\sum L_i$  (Tabla 2.6-1). Recordar que la salida de la Tabla de atributos es en metros.

| Nº Tramo       | Longitud<br>(m) | Nº Tramo | Longitud<br>(m) | Nº Tramo | Longitud<br>(m) | Nº Tramo | Longitud<br>(m) |
|----------------|-----------------|----------|-----------------|----------|-----------------|----------|-----------------|
| $\overline{2}$ | 1711.0          | 35       | 6948.5          | 64       | 5727.9          | 91       | 7986.5          |
| 3              | 1473.8          | 36       | 2345.3          | 65       | 2638.0          | 93       | 8002.5          |
| $\overline{4}$ | 1857.0          | 37       | 2857.6          | 66       | 6943.5          | 94       | 5903.4          |
| 5              | 6607.2          | 38       | 5662.1          | 67       | 4643.8          | 95       | 2836.6          |
| 6              | 2228.2          | 41       | 850.6           | 68       | 2261.9          | 96       | 845.6           |
| 8              | 4329.3          | 42       | 3759.5          | 69       | 1355.8          | 98       | 5358.3          |
| 10             | 1584.0          | 44       | 1866.8          | 70       | 972.7           | 99       | 6373.8          |
| 14             | 1662.5          | 45       | 2287.8          | 71       | 1365.7          | 100      | 2208.4          |
| 15             | 5907.5          | 46       | 3773.5          | 72       | 2427.6          | 101      | 1854.1          |
| 16             | 1149.4          | 47       | 8150.2          | 73       | 7265.0          | 102      | 1521.5          |
| 17             | 9883.3          | 48       | 601.4           | 74       | 4706.3          | 103      | 6052.3          |
| 19             | 6574.4          | 49       | 2995.3          | 76       | 1991.0          | 105      | 4099.1          |
| 20             | 3109.6          | 50       | 2849.4          | 77       | 1741.8          | 106      | 1226.7          |
| 23             | 5487.4          | 51       | 2819.7          | 78       | 1320.0          | 107      | 5089.5          |
| 24             | 1358.7          | 52       | 3563.0          | 79       | 2048.5          | 108      | 3107.5          |
| 25             | 3030.2          | 53       | 2376.2          | 80       | 7492.4          | 109      | 498.3           |
| 26             | 6001.7          | 54       | 4823.5          | 82       | 4147.6          | 110      | 2067.4          |
| 27             | 915.1           | 56       | 5743.5          | 83       | 4640.9          | 111      | 11101.0         |
| 28             | 1348.8          | 57       | 4613.0          | 84       | 1145.3          | 112      | 4826.4          |
| 29             | 5779.3          | 58       | 6208.9          | 86       | 1042.1          |          |                 |
| 31             | 2860.4          | 59       | 1628.8          | 87       | 2750.3          |          |                 |
| 32             | 5147.0          | 60       | 2707.5          | 88       | 874.4           |          |                 |
| 33             | 2562.8          | 61       | 3558.9          | 89       | 958.7           |          |                 |
| 34             | 4960.4          | 63       | 1272.4          | 90       | 1765.7          |          |                 |

Tabla 2.6-1. Tramos de los afluentes seleccionados (91) cuenca hidrográfica Sola

Finalmente, con los valores del área de la cuenca Sola (A=1 056.9 km<sup>2</sup>) y la longitud del cauce principal (L=59.4 km), además de la suma de las longitudes de todos los afluentes  $(\sum L_i = 325 \ km)$ , se obtiene la densidad fluvial  $D_d$ .

$$
D_d = \frac{L + \sum L_i}{A} = (59.4 + 325)/1056.9 = 0.36
$$
 km/km<sup>2</sup>

Otro parámetro morfométrico, necesario en el cálculo de gastos máximos, es la longitud media de las laderas ( $l_c$ ). El cálculo se efectúa a partir de los datos de la densidad de drenaje ( $D_d$ ) y un coeficiente que tiene en cuenta la afluencia de la escorrentía y la pendiente desde ambas laderas de la cuenca hacia el cauce principal, igual a 1.8.

La ecuación para determinar la longitud media de las laderas (metros) es la siguiente:

$$
l_c = \frac{1000}{1.8D_d}m = \frac{1000}{1.8 \times 0.36} = 1.543 m
$$

### <span id="page-24-0"></span>**2.7. Altura media de la cuenca**

Para determinar la altura media de la cuenca del río Sola se utilizan los datos obtenidos precedentemente en el epígrafe 2.5 Pendiente media de la cuenca, Tabla 2.5-1, de donde se toman los 12 514 datos del campo "**ELEVATION**" y se procesan en Excel con la función "Promedio".

La altura media de la cuenca hidrográfica "Sola" obtenida es  $H_m = 149$  m s. n. m.

Hasta este punto se han obtenido las siete características más importantes de la cuenca del río Sola; siempre tener presente el objetivo del estudio hidrológico, referido al proceso de formación del escurrimiento aguas arriba del cierre solicitado por los proyectistas. Podría estudiarse una amplia zona, pero la tarea requerida es conocer las características hídricas para argumentar el diseño y proyecto de una obra, o sea, precipitaciones pluviales, escurrimiento medio anual, máximo para distintas probabilidades de ocurrencia, distribución mensual y anual de las precipitaciones y el escurrimiento, sedimentos de arrastre y suspensión, curva de duración de caudales, balance hídrico, evapotranspiración, velocidad del viento y otras variables climáticas. Todo ello para la cuenca del río Sola.

<span id="page-24-1"></span>El estudio hidrológico responde a una solicitud de un futuro proyecto, es una labor única aplicada para una cuenca hidrográfica dada u otra obra hidroeconómica, por ello, las metodologías a aplicar pueden ser distintas, teniendo en cuenta el objetivo del proyecto y su ubicación, las magnitudes de los parámetros morfométricos de la cuenca y la importancia económica de la obra. Además, este trabajo está enmarcado en las características físicogeográficas y climáticas del archipiélago Cubano, país insular y tropical, por tanto, no es aconsejable aplicar metodologías y algoritmos deducidos para regiones continentales y con características climáticas muy distintas a las de Cuba.

# **3. CLIMA**

### <span id="page-25-0"></span>**3.1. Descripción de las condiciones climáticas**

Una descripción general de las condiciones climáticas del archipiélago Cubano puede encontrarse en el sitio web del Instituto de Meteorología de Cuba [\(www.insmet.cu\)](http://www.insmet.cu/):

"Según la clasificación de Köppen (modificada), en la mayor parte de Cuba el clima predominante es del tipo cálido tropical, con estación lluviosa en el verano. En general es bastante aceptado expresar que el clima de Cuba es tropical, estacionalmente húmedo, con influencia marítima y rasgos de semicontinentalidad. En el país se reporta también la presencia de otros tipos climáticos como en las zonas más altas de los principales sistemas montañosos o el observado en la franja costera sur de las provincias de Santiago de Cuba y Guantánamo, el cual clasifica como tropical relativamente seco con pocas lluvias. Como factores determinantes en la formación del clima de Cuba se identifican la cantidad de radiación solar que se recibe, las particularidades de la circulación atmosférica sobre el país, y la diferente influencia de las características físico-geográficas propias del territorio nacional.

Por su posición geográfica, Cuba se encuentra situada en una latitud muy próxima al Trópico de Cáncer, lo que condiciona la recepción de altos valores de radiación solar durante todo el año, determinando el carácter cálido de su clima. Además, se halla en la frontera entre las zonas de circulación tropical y extratropical, recibiendo la influencia de ambas con carácter estacional. En la temporada que va aproximadamente de noviembre a abril, las variaciones del tiempo y el clima se hacen más notables, con cambios bruscos en el tiempo diario, asociados al paso de sistemas frontales, a la influencia anticiclónica de origen continental y de centros de bajas presiones extratropicales. De mayo a octubre, por el contrario, se presentan pocas variaciones en el tiempo, con la influencia más o menos marcada del Anticiclón del Atlántico Norte. Los cambios más importantes se vinculan con la presencia de disturbios en la circulación tropical (ondas del este y ciclones tropicales)".

En el desarrollo del estudio hidrológico referido a una cuenca superficial a estudiar (en este caso del río Sola) debe temerse presente el elemento más importante entre los factores climáticos, o sea, la precipitación. Para casi todo el territorio nacional la pluviosidad en Cuba está determinada por dos períodos: lluvioso (mayo a octubre) y menos lluvioso (noviembre abril). Al mismo tiempo, es conveniente incluir en el estudio otros parámetros climáticos, generalmente variables componentes de algunos algoritmos de cálculos hidrológicos, también solicitados para el diseño del proyecto.

### <span id="page-25-1"></span>**3.2. Temperatura del aire**

La temperatura media anual en el entorno de la cuenca Sola oscila entre 25.6 y 24.1 °Celsius, en las estaciones meteorológicas  $N^{\circ}$  1,  $N^{\circ}$  2 y  $N^{\circ}$  3, además de los valores medios y máximos registrados (Tabla 3.2-1).

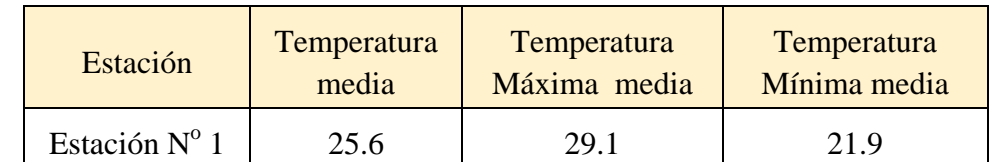

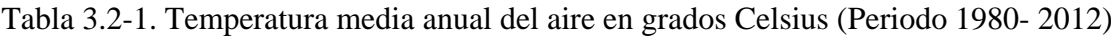

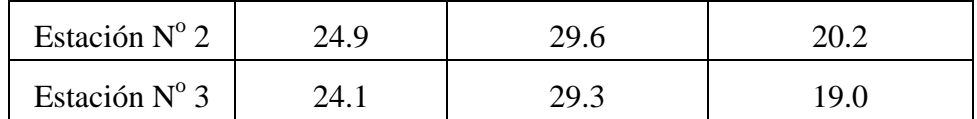

Fuente: Procesado por el autor a partir de la información disponible

## <span id="page-26-0"></span>**3.3. Humedad relativa**

La variación mensual promedio de la humedad relativa es entre 75 y 79%, registrándose en los meses de abril y marzo, mientras los valores más bajos, según las mediciones realizadas, corresponden a los meses de junio, setiembre y octubre, de acuerdo al resultado del procesamiento de la serie de datos de las tres estaciones (Tabla 3.3-1).

Tabla 3.3-1. Humedad relativa anual por estaciones en porciento. (Periodo 1980-2012).

| <b>Estaciones</b>           | Humedad<br>relativa media | Humedad relativa<br>máxima | Humedad relativa<br>mínima |
|-----------------------------|---------------------------|----------------------------|----------------------------|
| Estación $N^{\circ}$ 1   75 |                           | 91                         | 61                         |
| Estación Nº 2   76          |                           | 94                         | 57                         |
| Estación Nº 3   79          |                           | 96                         | 57                         |

Fuente: Elaborado por el autor a partir de la información disponible

## <span id="page-26-1"></span>**3.4. Viento**

La temperatura del aire y la humedad relativa son variables climáticas de poca variación en el territorio cubano y no requiere un procesamiento especial, sin embargo, la velocidad del viento demanda un análisis de probabilidades con resultados a utilizar por el proyectista de la obra.

Los datos relacionados con el régimen del viento y sus velocidades máximas tienen mucha importancia para la construcción hidráulica. El viento es el indicador principal en el cálculo de la altura de las olas en los embalses, que a su vez determina las cotas máximas de las presas y diques del proyecto, así como la selección del tipo de revestimiento de los taludes de las obras hidráulicas.

Especialistas soviéticos procesaron los datos de las velocidades de los vientos, registrados en las estaciones hidrometeorológicas operadas por el INRH y del Instituto de Meteorología, con el propósito de contar con recomendaciones y metodologías de cálculo de las velocidades máximas del viento para distintas probabilidades. El primero de estos trabajos (Kissin, I. y Semeonov, E., 1968) abordó el tema de las velocidades medias y máximas de los vientos para distintas probabilidades, incluyendo la data original registrada. Posteriormente, Riazanov, V. (1973) utilizó los datos de las mismas estaciones antes procesadas y obtuvo las probabilidades de ocurrencia del viento, además de los rumbos correspondientes.

Teniendo en cuenta que las velocidades máximas del viento generalmente están asociadas a la actividad ciclónica en el territorio, Riazanov seleccionó 10 estaciones con las mayores series de observación, pero con una distribución tal que pudiese utilizarse los resultados, obtenidos por él, de una de esas estaciones, relativamente cercana a la cuenca del estudio hidrológico (Fig. 3.4-1).

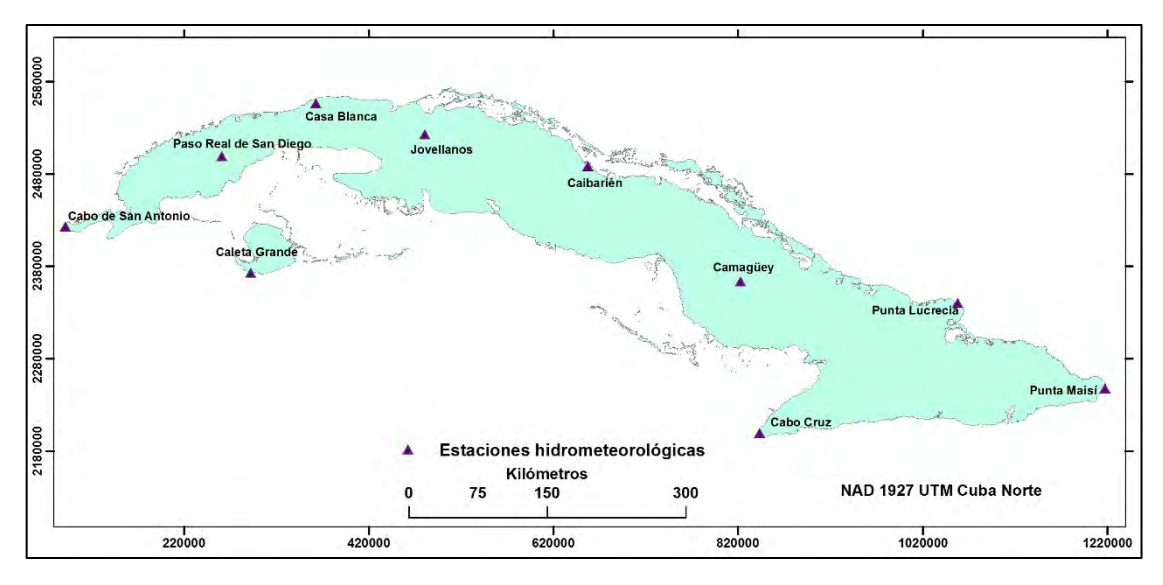

Fig. 3.4-1. Ubicación de las estaciones hidrometeorológicas utilizadas por Riazanov para el procesamiento de la información de las velocidades del viento

| $N^{o}$        | Estación                            | Altura sobre el<br>nivel del mar (m<br>s.n.m. | Período de<br>observación<br>utilizado |
|----------------|-------------------------------------|-----------------------------------------------|----------------------------------------|
| $\mathbf{1}$   | Cabo de San Antonio                 | 8                                             | $1963 - 1972$                          |
| 2              | Paso Real de San Diego              | 44                                            | $1963 - 1972$                          |
| 3              | Caleta Grande                       | $\overline{2}$                                | $1954 - 1965$                          |
| $\overline{4}$ | Observatorio Nacional (Casa Blanca) | 50                                            | $1903 - 1972$                          |
| 5              | Jovellanos                          | 25                                            | $1966 - 1972$                          |
| 6              | Caibarién                           | 3                                             | $1954 - 1972$                          |
| $\tau$         | Camagüey                            | 18                                            | $1963 - 1972$                          |
| 8              | Cabo Cruz                           | 7                                             | $1963 - 1972$                          |
| 9              | Punta Lucrecia                      | $\overline{4}$                                | $1963 - 1972$                          |
| 10             | Punta Maisí                         | 8                                             | $1964 - 1972$                          |

Tabla 3.4-1. Estaciones hidrometeorológicas (Riazanov)

En la Tabla #12, página 20 (Riazanov, V. (1973), puede verse el resultado obtenido para las 10 estaciones procesadas en m/s. Infortunadamente no se ha hecho una actualización del trabajo realizado por este especialista hasta el presente, a pesar que han transcurrido casi 50 años y se acumulado velocidades extremas ante el azote de los ciclones. La Tabla 3.4-2 contiene el resultado obtenido por Riazanov para la estación de Casa Blanca (tomada como ejemplo), pero el autor de este trabajo ha convertido los m/s a km/h para facilitar las comparaciones que pudiera hacer el lector en cualquier momento con otras publicaciones actuales.

Tabla 3.4-2. Velocidades máximas de cálculo del viento  $W_{10}$  en km/h, a una altura de 10 metros sobre la superficie del agua (Riazanov, V. 1973)

| PROBABILIDADES(%)                      |     |              |                |                |     |     |     |    |                           |  |  |
|----------------------------------------|-----|--------------|----------------|----------------|-----|-----|-----|----|---------------------------|--|--|
| Rumbo                                  | 0.5 | $\mathbf{1}$ | $\overline{2}$ | $\overline{4}$ | 5   | 10  | 20  | 50 | $W_{10}$<br>máx.<br>prom. |  |  |
| 4. Observatorio Nacional (Casa Blanca) |     |              |                |                |     |     |     |    |                           |  |  |
| $\mathbf N$                            | 245 | 209          | 184            | 155            | 144 | 122 | 97  | 83 | 86                        |  |  |
| <b>NE</b>                              | 252 | 220          | 191            | 166            | 155 | 130 | 104 | 83 | 90                        |  |  |
| E                                      | 238 | 205          | 176            | 155            | 144 | 122 | 97  | 83 | 86                        |  |  |
| <b>SE</b>                              | 248 | 216          | 187            | 158            | 151 | 126 | 104 | 83 | 90                        |  |  |
| S                                      | 256 | 223          | 191            | 166            | 158 | 130 | 104 | 83 | 90                        |  |  |
| <b>SW</b>                              | 245 | 205          | 176            | 151            | 140 | 115 | 97  | 83 | 83                        |  |  |
| W                                      | 191 | 158          | 137            | 115            | 108 | 90  | 83  | 83 | 83                        |  |  |
| <b>NW</b>                              | 205 | 173          | 151            | 126            | 115 | 97  | 83  | 83 | 83                        |  |  |

En la práctica actual, ante una tarea técnica para calcular las probabilidades de las velocidades máximas del viento, no se recomienda tomar los datos procesados por Riazanov, sería mucho más técnico buscar la estación hidrometeorológica más cercana a la cuenca de estudio (en este caso la del río Sola) y ejecutar el procesamiento aplicando el mismo modelo de cálculo que no pierde vigencia, pero con la serie de velocidades máximas actualizada hasta el presente se obtendrían mejores resultados.

## <span id="page-28-0"></span>**3.4.1. Probabilidades de las velocidades máximas del viento**

Seleccionada la estación climática o hidrometeorológica ("X") con los registros de las velocidades máximas del viento medidos por anemómetros (Fig. 3.4.1-1), se procesan los datos para formar una serie de valores máximos anuales y analizarla estadísticamente.

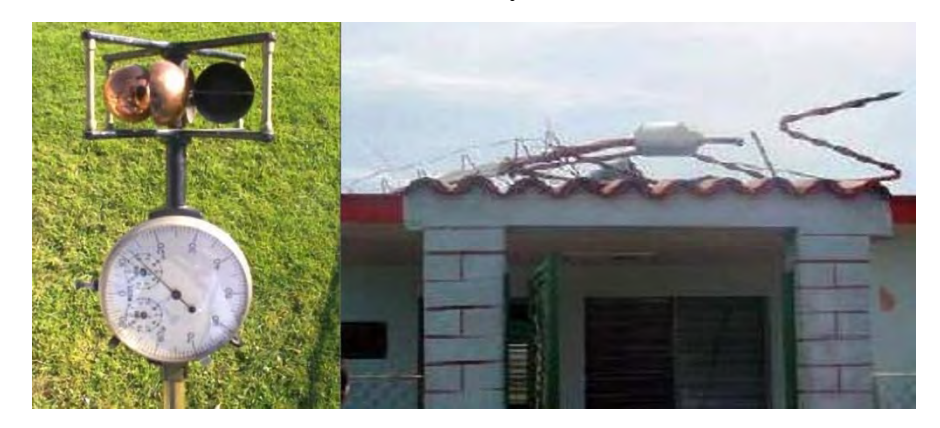

Fig. 3.4.1-1. Anemómetro manual, (izquierda) y (derecha) destruido por la fuerza del viento en la estación meteorológica de Paso Real de San Diego (Huracán «Gustav», 2008)

| m              | Año  | Vmáx.<br>(m/s) | Vmáx.<br>Descen. | ${\bf k}$ | $(k - 1)$ | $(k-1)^2$ | Probabilidad<br>$P_{\%} = \left(\frac{m}{N+1}\right) * 100\%$ |
|----------------|------|----------------|------------------|-----------|-----------|-----------|---------------------------------------------------------------|
| (1)            | (2)  | (3)            | (4)              | (5)       | (6)       | (7)       | (8)                                                           |
| $\mathbf{1}$   | 1989 | 32.2           | 71.0             | 2.09      | 1.09      | 1.19      | 3.23                                                          |
| $\overline{2}$ | 1990 | 20.0           | 68.0             | 2.00      | 1.00      | 1.01      | 6.45                                                          |
| 3              | 1991 | 68.0           | 61.0             | 1.80      | 0.80      | 0.64      | 9.68                                                          |
| $\overline{4}$ | 1992 | 17.8           | 55.0             | 1.62      | 0.62      | 0.39      | 12.90                                                         |
| 5              | 1993 | 23.3           | 54.0             | 1.59      | 0.59      | 0.35      | 16.13                                                         |
| 6              | 1994 | 30.3           | 41.9             | 1.23      | 0.23      | 0.06      | 19.35                                                         |
| $\tau$         | 1995 | 26.9           | 40.0             | 1.18      | 0.18      | 0.03      | 22.58                                                         |
| 8              | 1996 | 61.0           | 37.5             | 1.10      | 0.10      | 0.01      | 25.81                                                         |
| 9              | 1997 | 28.3           | 33.1             | 0.98      | $-0.02$   | 0.00      | 29.03                                                         |
| 10             | 1998 | 41.9           | 32.2             | 0.95      | $-0.05$   | 0.00      | 32.26                                                         |
| 11             | 1999 | 24.2           | 32.2             | 0.95      | $-0.05$   | 0.00      | 35.48                                                         |
| 12             | 2000 | 22.5           | 31.4             | 0.93      | $-0.07$   | 0.01      | 38.71                                                         |
| 13             | 2001 | 23.3           | 30.3             | 0.89      | $-0.11$   | 0.01      | 41.94                                                         |
| 14             | 2002 | 22.5           | 30.3             | 0.89      | $-0.11$   | 0.01      | 45.16                                                         |
| 15             | 2003 | 25.6           | 29.4             | 0.87      | $-0.13$   | 0.02      | 48.39                                                         |
| 16             | 2004 | 54.0           | 28.6             | 0.84      | $-0.16$   | 0.02      | 51.61                                                         |
| 17             | 2005 | 31.4           | 28.3             | 0.83      | $-0.17$   | 0.03      | 54.84                                                         |
| 18             | 2006 | 26.9           | 28.1             | 0.83      | $-0.17$   | 0.03      | 58.06                                                         |
| 19             | 2007 | 29.4           | 27.8             | 0.82      | $-0.18$   | 0.03      | 61.29                                                         |
| 20             | 2008 | 28.6           | 26.9             | 0.79      | $-0.21$   | 0.04      | 64.52                                                         |
| 21             | 2009 | 71.0           | 26.9             | 0.79      | $-0.21$   | 0.04      | 67.74                                                         |
| 22             | 2010 | 30.3           | 25.6             | 0.75      | $-0.25$   | 0.06      | 70.97                                                         |
| 23             | 2011 | 32.2           | 25.0             | 0.74      | $-0.26$   | 0.07      | 74.19                                                         |
| 24             | 2012 | 55.0           | 24.2             | 0.71      | $-0.29$   | 0.08      | 77.42                                                         |
| 25             | 2013 | 37.5           | 23.3             | 0.69      | $-0.31$   | 0.10      | 80.65                                                         |

Tabla 3.4.1-1. Procesamiento de los datos para calcular el coeficiente de variación de las velocidades máximas anuales del viento (V<sub>máx</sub>), construir la curva de probabilidades y determinar los valores para distintas probabilidades (Serie 1989 – 2018)

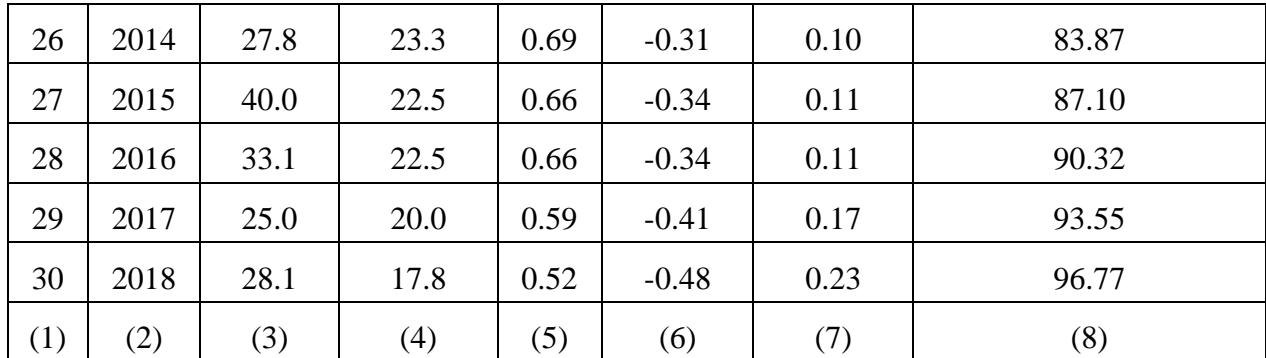

El primer paso es determinar el coeficiente de variación o variabilidad de las velocidades máximas del viento anuales de la serie obtenida  $(C_v)$ , lo cual se calcula por la ecuación 1  $(k-1)^2$  $=\sqrt{\frac{\sum (k-1)}{N-1}}$ *N*  $C_v = \sqrt{\frac{\sum (k-1)^2}{N}}$ , donde, k- coeficiente modular, o sea, la relación entre cada miembro de la

serie y el promedio de ésta para el número de años observados (N).

- 1. Las columnas 1, 2 y 3 contienen los datos copiados de los registros de la estación: número de orden (**m**), Año y Velocidad máxima de cada año en m/s.
- 2. Columna #4 son los valores de la Velocidad en orden descendente
- 3. Calcular la cantidad de miembros de la serie (**N**), con la función CONTAR de Excel, resultado: 30.
- 4. Calcular la velocidad promedio de la serie con la función PROMEDIO de la columna #3, resultado: 33.9.
- 5. Columna #5 contiene el valor modular (**k**) de cada miembro de la serie, es el resultado al dividir cada valor de la columna #5 por el PROMEDIO 33.9 de la serie.
- 6.  $(k-1)$ = columna #5 menos 1, y la siguiente  $(k-1)^2$ , es elevado al cuadrado.
- 7. La probabilidad de cada miembro de la serie (columna #8) se calcula por la ecuación

$$
P_{\%}=\left(\frac{m}{N+1}\right)*100
$$

- 8. Finalmente se construye la curva de probabilidades de las velocidades máximas del viento según los datos registrados en la Estación "X", seleccionando las columnas **#4** Vmáx. y la **#8** de las probabilidades (P%), para copiarlas en dos nuevas columnas de la hoja de cálculo de Excel, sin las fórmulas.
- 9. Para crear el gráfico en la misma hoja de cálculo (Excel): Insertar>>Gráficos>>Dispersión>>clic izquierdo. Formatear el gráfico para su presentación final en una nueva hoja: clic derecho en un lugar fuera del gráfico y clic en "Mover Gráfico">>Hoja nueva>>poner nombre y sale listo para cambiar lo que sea necesario. Ajustar la curva por la línea de tendencia. El resultado final se presenta en la Fig. 3.4.1-2.

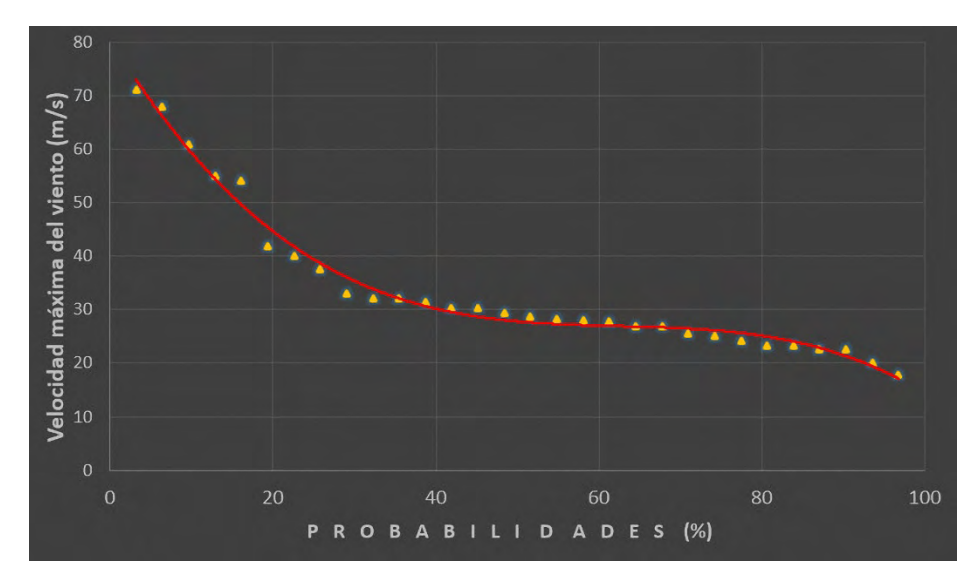

Fig. 3.4.1-2.Curva de probabilidades de las velocidades máximas del viento (m/s)

La curva teórica de ajuste a las velocidades máximas del viento para el período 1989 – 2018 resultó del tipo polinómico, orden "3", un coeficiente de correlación igual a 0.99 y la variabilidad de la serie  $C_v$ = 0.40.

 $V_{max}$  = - 0.0002 $P^3$  + 0.0418 $P^2$  - 2.6243P + 82.429

Mediante esta ecuación es posible determinar la velocidad del viento para cualquier probabilidad, como se muestra en la Tabla 3.4.1-2, datos muy importantes para los proyectistas de obras hidráulicas. Vale aclarar que cuando Riazanov utilizó esta metodología, el ajuste de la curva se hacía manualmente, por medio de las relaciones entre los coeficientes de variación  $(C_v)$  y el de asimetría  $(C_s)$ , pues no existían las facilidades computacionales actuales.

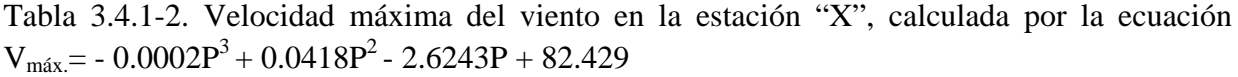

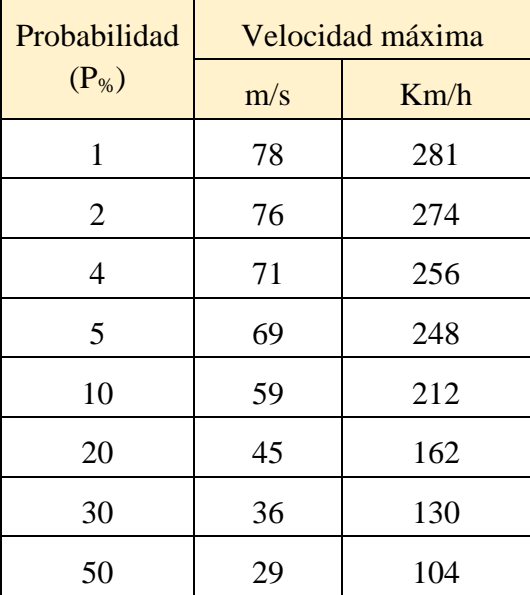

### <span id="page-32-0"></span>**3.5. Evaporación y Evapotranspiración**

El término Evapotranspiración Potencial (ETP) fue descrito por primera vez y de forma independiente por Penman y Thornthwaite, citados por Allen, R. G. et al. (1998) en un intento de optimizar el contenido en el suelo y en el desarrollo vegetal. Estos investigadores definieron la ETP como la tasa máxima de evaporación desde una superficie completamente cubierta por un cultivo verde, sin limitación en el suministro hídrico. La ETP sería la evaporación que se produciría si la humedad del suelo y la cobertera vegetal estuvieran en condiciones óptimas, es decir, si tuviesen siempre un suministro adecuado de humedad.

Pero como la definición de ETP resultaba poco útil, desde el punto de vista de su aplicación, dando lugar a interpretaciones diversas, se desarrolló a nivel agronómico el concepto de Evapotranspiración de referencia (ETr**)**, llegándose a la conclusión que, para obtener valores razonables de ETP, la cubierta vegetal debería quedar explícita en la definición de ETP.

La evapotranspiración real es la que se produce en el suelo para condiciones reales existentes. El método más conocido es el de Penman-Monteith (1965) derivado de la ecuación de combinación. Combina la ecuación del balance de energía y los gradientes de humedad, temperatura y velocidad del viento. Con ella se elimina la necesidad de medidas en la superficie evaporante y medidas a diversas alturas sobre la superficie como requieren los métodos del "gradiente" y del "perfil del viento" respectivamente, como se venía haciendo hasta la introducción de esta ecuación. Relaciona información meteorológica y fisiológica y asume las capas vegetales asimilables a una superficie uniforme como una única fuente de evaporación, lo cual supone una considerable simplificación de la realidad, particularmente cuando se aplica a cubiertas estratificadas (multicapas) o con distintas superficies evaporantes.

El proceso de evapotranspiración involucra la evaporación total (*evapotranspiración o uso consuntivo*) o la evaporación de toda el agua en el suelo, vegetación y otras superficies, más la transpiración. Es un proceso bien complicado y depende de varios factores. De estos componentes, solo existen mediciones directas y confiables de la evaporación desde la superficie libre del agua, por esta razón, la mayoría de las investigaciones para determinar la evapotranspiración se han centrado en cálculos a partir de métodos indirectos. En la literatura especializada está disponible una amplia información sobre los intentos de correlacionar las medidas de evaporación desde la superficie libre del agua (evaporación del tanque clase "A") y la evapotranspiración con relación a las mediciones de evapotranspiración en lisímetros.

Por otra parte, se han realizados intentos para determinar la evapotranspiración por ensayos en parcelas, sin embargo, "la aplicación del balance hídrico a las parcelas sólo produce resultados satisfactorios en condiciones ideales raramente logradas. No es posible medir con precisión la filtración, y los errores consiguientes tienden a acumularse", Linsley-Kohler-Paulhus (1973).

Teniendo en cuenta el objetivo de la presente publicación −la caracterización hidrológica– se ha seleccionado el algoritmo de Turc, entre los distintos métodos empíricos de cálculo existentes, para determinar la evapotranspiración, con el propósito de calcular los valores de la lámina que se pierde por la evaporación total (desde el suelo, agua, vegetación, otras superficies y la transpiración de la vegetación. El algoritmo de Turc, para este caso, toma la forma siguiente:

$$
E = \frac{P}{\sqrt{0.9 + \left(\frac{P}{L}\right)^2}}
$$

E- pérdidas por evaporación, necesarias para producir una lámina de escurrimiento (mm); es la evapotranspiración real anual.

L- evaporación máxima posible desde el suelo en el lugar (mm)

P- precipitación media anual (mm).

 $L = 300 + 25t + 0.05t^3$  t- temperatura media anual en °Celsius.

Para el archipiélago Cubano, considerando:

t =25.0 <sup>o</sup>Celsius;  $L = 1$  706 mm; P = 1 335 mm, se obtiene una Evapotranspiración anual promedio E=1 086 mm.

Este valor de la evapotranspiración anual promedio es utilizado en la aplicación del "*Método de los Componentes Genéticos del Escurrimiento*" para evaluar los recursos hídricos de una región, provincia, país, etc. (Batista Silva, J. L., 2016).

En el diseño de algunos proyectos, no solamente los hidráulicos, también es necesario conocer el valor de la evaporación desde la superficie libre del agua y su distribución mensual. La evaporación se mide en tanques evaporímetros clase "A", donde se obtienen datos de la denominada "*evaporación meteorológica*" (Fig. 3.5-1).

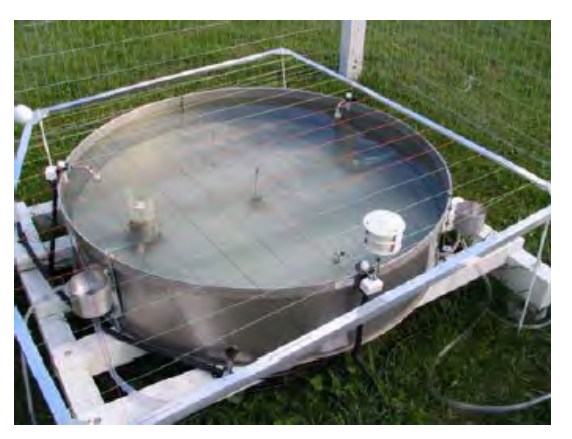

Fig. 3.5-1. Evaporímetro clase "A"

Debe tenerse presente que, en el cálculo del balance hídrico para un embalse, no debe utilizarse los datos de evaporación directamente medidos en el evaporímetro clase "A", pues las condiciones en el embalse no son exactamente iguales a la del evaporímetro: temperatura del agua, velocidad del viento, altura, exposición, lluvia, etc. Por esta razón se han llevado a cabo muchos experimentos y mediciones comparativas en distintos países para buscar un coeficiente de reducción que varía entre 0.65 y 0.85. En Cuba se utiliza el coeficiente de reducción igual a 0.80.

Ante la solicitud de elaborar un estudio hidrológico para una cuenca dada, el método más efectivo y confiable es ubicar una estación meteorológica cercana por ejemplo, a la cuenca hidrográfica Sola, y procesar la serie de datos registrada de la "*evaporación meteorológica*", multiplicar los valores por 0.8 y continuar con los cálculos. Uno de los pocos artículos publicados sobre las mediciones y cálculo de la evaporación en Cuba, aplicado a la actividad de las construcciones hidráulicas, contiene detalles muy interesantes, González, E. y Guivi Gagua, 1975.

| Provincia        |     | $\mathbf{I}$ | III | IV  | $\rm _V$ | VI  | VII | VIII | IX  | $\overline{\text{X}}$ | XI  | XII | Media<br>anual |
|------------------|-----|--------------|-----|-----|----------|-----|-----|------|-----|-----------------------|-----|-----|----------------|
| Pinar del<br>Río | 128 | 136          | 186 | 207 | 199      | .67 | 178 | 176  | 148 | 142                   | 126 | 123 | 1916           |
| Granma           | 150 | 156          | 206 | 225 | 200      | 177 | 200 | 189  | 164 | 148                   | 129 | 137 | 2079           |
| Guantánamo       | 124 | 133          | 169 | 180 | 162      | 158 | 184 | 176  | 146 | 133                   | 115 | 119 | 1800           |
| <b>CUBA</b>      | 134 | 144          | 192 | 214 | 198      | 174 | 196 | 190  | 158 | 146                   | 128 | 126 | 2001           |

Tabla 3.5-1. Distribución de la "*evaporación meteorológica*" (mm)

Fuente: Nuevo Atlas Nacional de Cuba

### <span id="page-34-0"></span>**3.6. Precipitación**

La precipitación pluvial en el archipiélago Cubano es el factor climático más significativo para las características hídricas en general, o sea, toda el agua dulce superficial y subterránea depende de la cantidad, distribución, duración, intensidad y probabilidad de ocurrencia de la lluvia en un espacio dado. En términos generales en el archipiélago Cubano se reconocen dos períodos: lluvioso (mayo a octubre) y menos lluvioso (noviembre abril).

Recordar el propósito de este trabajo es describir, de la forma más comprensible y detallada posible, las metodologías de cálculo que se utilizan para la elaboración de un estudio hidrológico en una cuenca donde se construirá una obra hidroeconómica. Concerniente a la precipitación, este es el elemento climático con mayor cantidad de datos registrados. La lluvia se mide en pluviómetros manuales, totalizadores, de sifón y también, en equipos registradores con transmisión automática a un centro recopilador (Fig. 3.6-1). Sea cual fuere el estudio hidrológico que se elabore es necesario determinar la precipitación en toda la cuenca y no en algunos puntos con los datos pluviométricos.

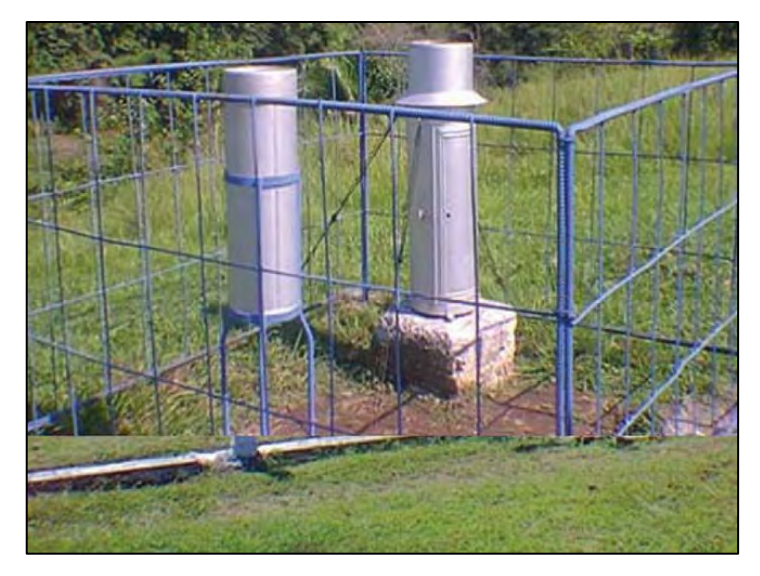

Fig. 3.6-1. Pluviómetro y Pluviógrafo operado por el INRH

Ante una tarea técnica de los proyectistas de una obra, se solicita analizar los datos de las precipitaciones de la cuenca "Sola"; el primer paso es buscar la información existente en los datos de los pluviómetros dentro y en el entorno de la cuenca. Para ello, auxiliado con el mapa georreferenciado de todos los pluviómetros en el país y la cuenca Sola, se confecciona la composición cartográfica para tener las ubicaciones y la tabla con los atributos de los pluviómetros (Fig. 3.6-2).

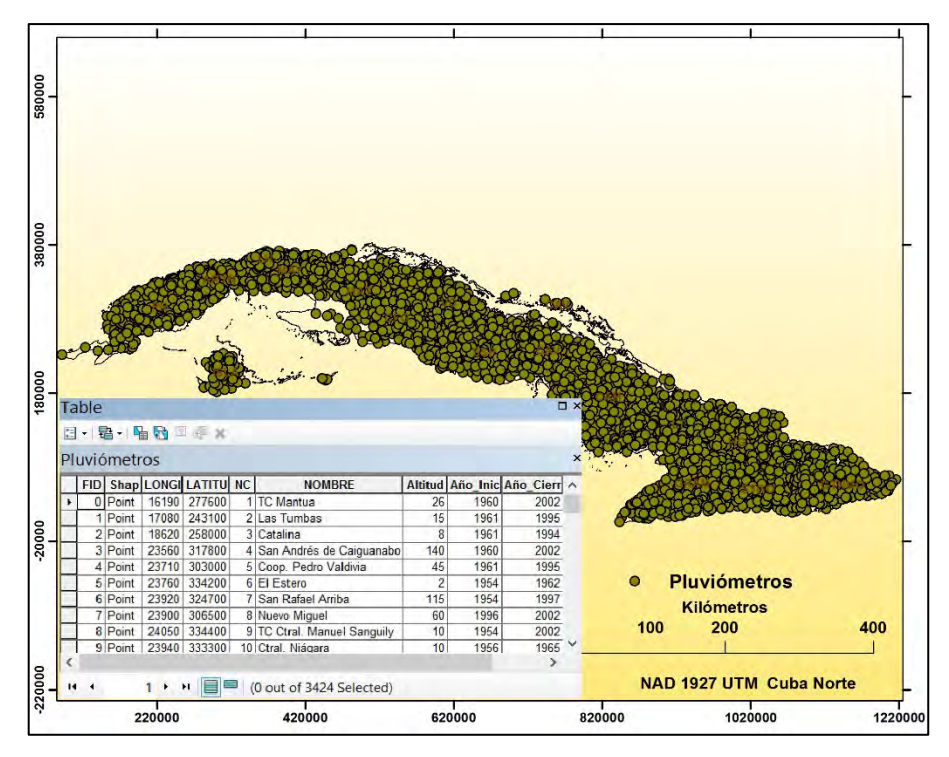

Fig. 3.6-2. Ubicación de los pluviómetros de Cuba y tabla de atributos

El siguiente paso es poner en la pantalla del SIG la cuenca del río Sola junto con los pluviómetros seleccionados, luego exportar la tabla de atributos con los seleccionados (no es necesario repetir el proceso pues ya se explicó en 2.3 Longitud del río, Tabla 2.3-1). No obstante, la información obtenida es sobre la ficha del equipo, ahora es necesario consultar los
archivos o la base de datos del INRH y/o del INSMET que contienen la lluvia diaria registrada en cada equipo seleccionado, procesarla y obtener los totales mensuales y anuales de cada año. En la Fig. 3.6-3 se aprecian los pluviómetros donde se registra la lluvia en la cuenca del río Sola y en su entorno.

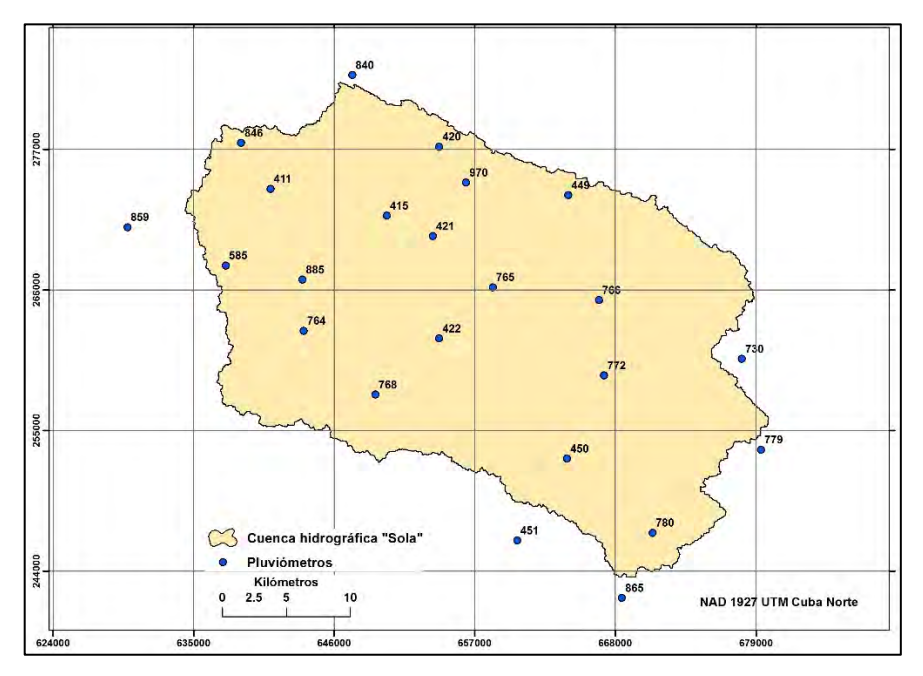

Fig. 3.6-3. Pluviómetros en la cuenca Sola

El proceso de seleccionar los pluviómetros, restablecer los datos faltantes por medio de correlaciones entre distintos puntos pluviométricos y conformar una serie homogénea para todos los equipos es una tarea laboriosa. La Tabla 3.6-1, con los datos necesarios, sirve para realizar todos los cálculos relacionados con las precipitaciones medias anuales en la cuenca del río Sola. En el ejemplo se ha creado una serie para el período 1978 – 2000 (23 años), aunque realmente no es una serie real, es solo para uso didáctico.

| $\text{N}^{\text{o}}$ | <b>LONG</b> | <b>LAT</b> | <b>NC</b> | <b>NOMBRE</b>           | Altitud<br>(m s.n.m.) | Precipitación media<br>anual (mm) |
|-----------------------|-------------|------------|-----------|-------------------------|-----------------------|-----------------------------------|
| $\mathbf{1}$          | 641000      | 273900     | 411       | Ctral. Benito<br>Juárez | 140                   | 1310                              |
| $\overline{2}$        | 650100      | 271800     | 415       | Vega de<br>Méndez       | 150                   | 1343                              |
| 3                     | 654200      | 277200     | 420       | Mercedes                | 190                   | 1452                              |
| $\overline{4}$        | 653700      | 270200     | 421       | Las Bocas               | 112                   | 1182                              |
| 5                     | 664300      | 273400     | 449       | Chucho<br>Alfredo       | 190                   | 1430                              |
| 6                     | 637500      | 267900     | 585       | Cacahual                | 175                   | 1354                              |

Tabla 3.6-1. Precipitación media anual total en puntos pluviométricos, cuenca hidrográfica Sola

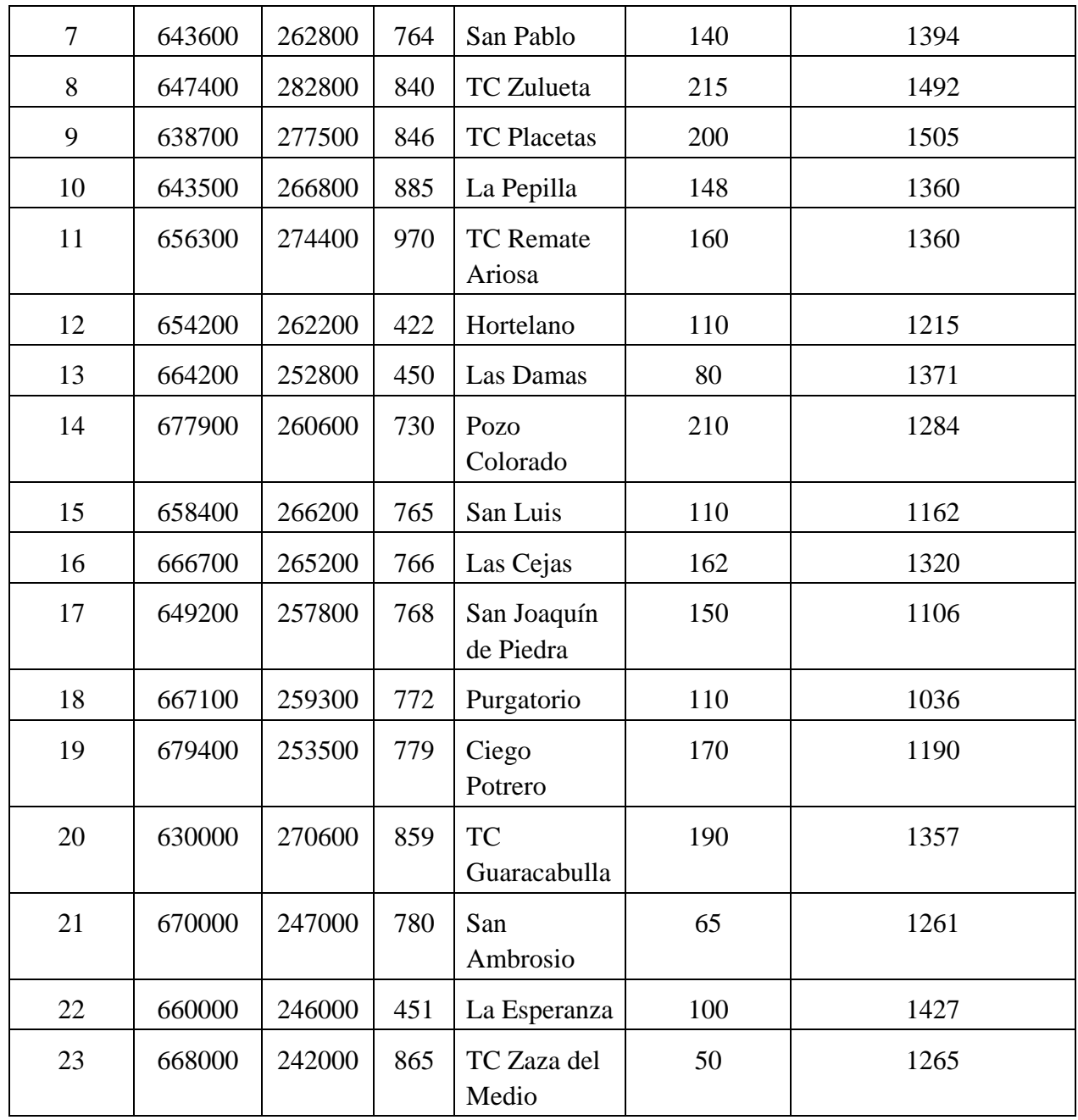

El cálculo de la precipitación media anual puede llevarse a cabo por tres métodos mediante la aplicación de SIG y la tabla electrónica Excel:

- $\blacktriangleright$  Media aritmética
- Polígonos de Thiessen
- > Isoyetas

## **3.6.1. Media aritmética**

La media aritmética –método muy sencillo– consiste en sumar los promedios totales de cada año y dividirlo por la cantidad de miembros de la serie (N), procedimiento muy rápido si se utiliza la función "PROMEDIO" de Excel.

$$
P_m = \sum_{1}^{23} \frac{P}{N} = 1.312 \, mm
$$

Es importante tener en cuenta la distribución espacial de los puntos de observación pluviométrica, lo cual puede apreciarse en la Fig. 3.6.-3. La principal insuficiencia del método de la "*media aritmética*" es no considerar características que pueden influir en las precipitaciones, por ejemplo, las zonas montañosas, cercanía al mar, condiciones atmosféricas predominantes u otras.

## **3.6.2. Polígonos de Thiessen**

La aplicación de los Polígonos de Thiessen es posible, además de los datos pluviométricos, para su ejecución solamente es necesario la ubicación espacial de las estaciones. A cada estación se le asigna una superficie, la cual es obtenida representando las estaciones en un plano y uniéndolas a través de rectas. A estas rectas posteriormente se les trazan sus mediatrices hasta que se intersectan entre sí. Con los límites del área en estudio y los que definen las mediatrices se obtiene la superficie de influencia para cada estación.

La principal inexactitud del método estriba en que sólo considera el posicionamiento de las estaciones y una superficie plana de influencia para cada una, sin considerar las diferencias topográficas que pueden presentarse. Por otra parte, asume que la lluvia registrada en la estación es la misma de la zona que representa geométricamente, lo cual no siempre es cierto. Sin embargo, al ponderar cada estación por diferentes superficies, sus resultados deben ser más precisos que el método aritmético.

Calcular la lluvia media anual por los polígonos de Thiessen está automatizado en los SIGs QGIS, MapInfo, ArcGIS; se utilizará este último, para ello deben cargarse las siguientes capas: pluviómetros, cuenca Sola y la red fluvial (Fig. 3.6.2.-1).

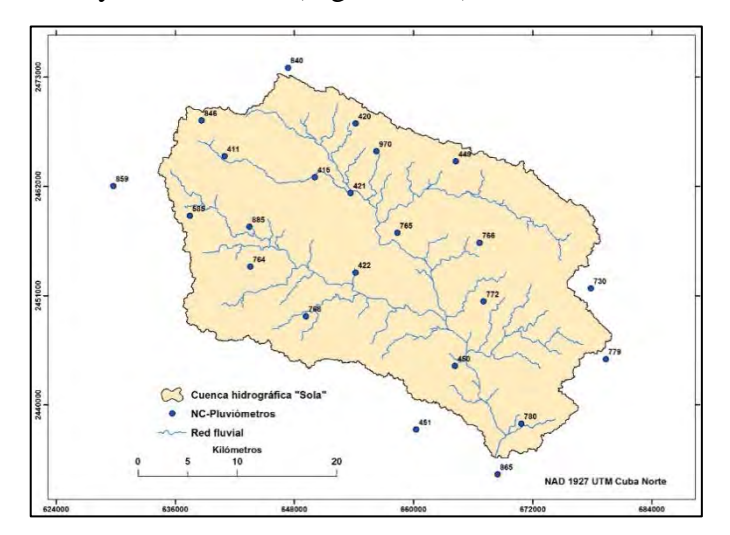

Fig. 3.6.2-1. Capas necesarias para crear los polígonos de Thiessen

La creación de los polígonos que permitirán el cálculo de la precipitación media anual en la cuenca hidrográfica "Sola" es rápido y preciso con la ayuda de ArcMap: ArcToolbox>>Analyst Tools>>Proximity y clic en "Create Thiessen Polygons" (Fig. 3.6.2-2).

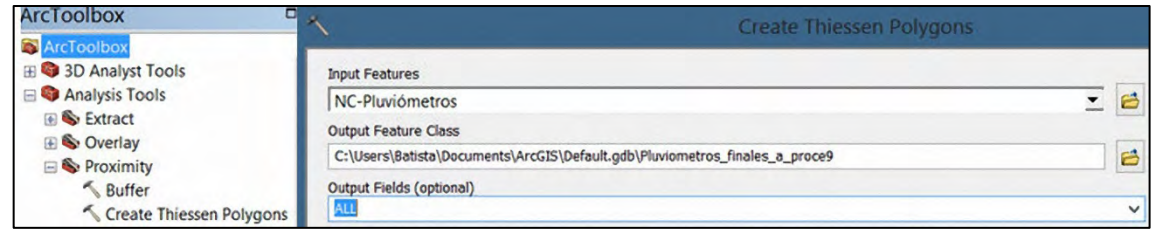

Fig. 3.6.2-2. Introducción de la capa NC-Pluviómetros para obtener los polígonos de Thiessen

Al presionar "OK" aparecen en pantalla todos los polígonos creados correspondientes a cada pluviómetro (Fig. 3.6.2-3). El SIG ha creado una nueva capa: "*Pluviómetros\_finales\_a\_proce*".

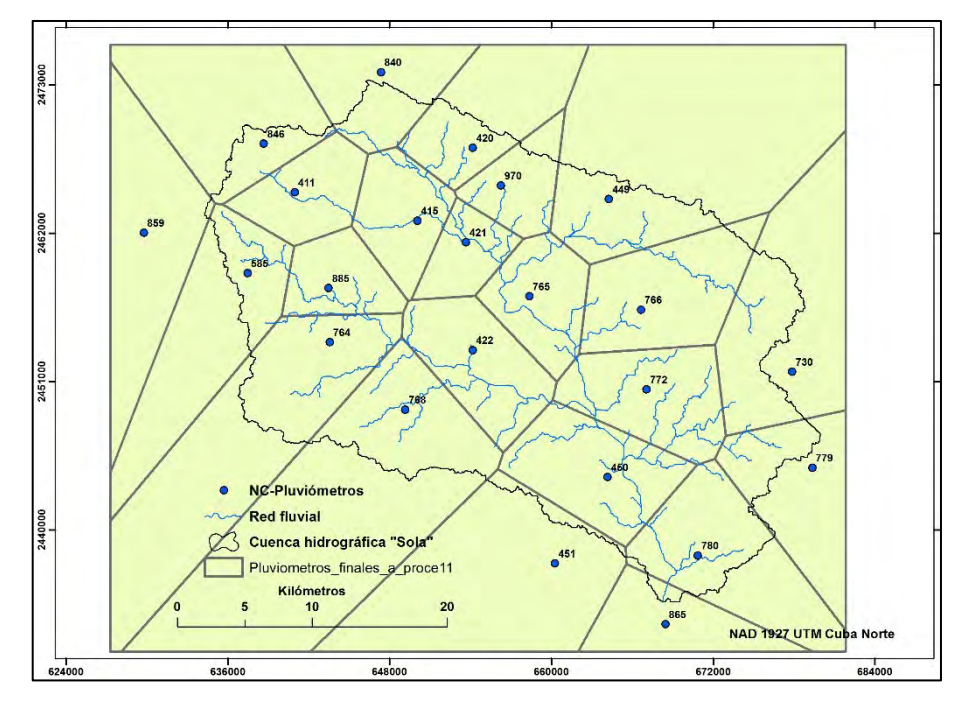

Fig. 3.6.2-3. Polígonos de Thiessen en la cuenca del río "Sola"

El sistema ha creado esta nueva capa con toda la información necesaria para proceder al cálculo de la precipitación media anual en la cuenca del "Sola" con ayuda de Excel. El nombre de la capa (incluso en español) lo puso el sistema y el número final "11", también, es las veces que se han creado polígonos anteriormente por el usuario. Si se abre la Tabla de atributos de esta capa puede verse la información contenida en la misma con datos con los datos de todos los polígonos. (Tabla 3.6.2-1).

Tabla 3.6.2-1. Tabla de atributos de los polígonos creados por el SIG

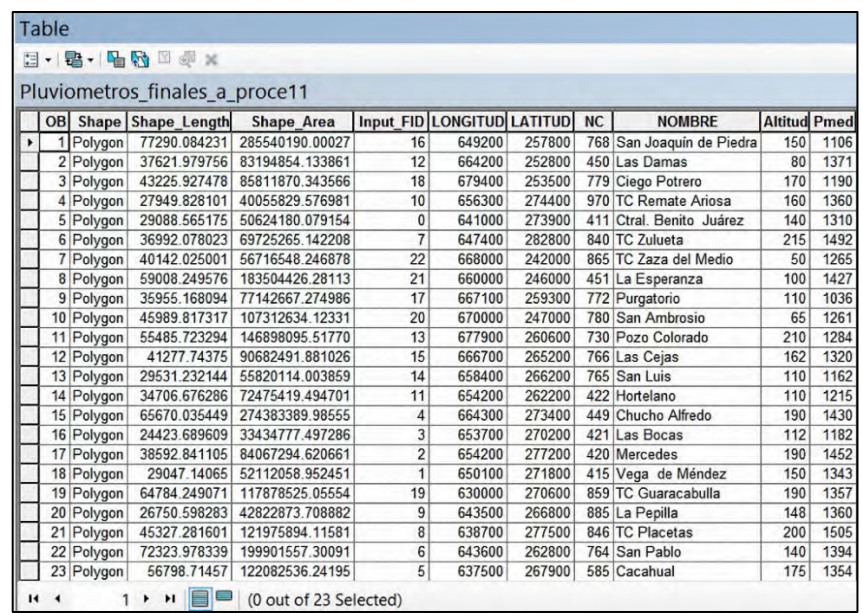

Antes de continuar debe procederse a cortar los polígonos fuera de la cuenca, para hacerlo se utiliza la herramienta de corte de ArcMap: ArcToolbox >> Analyst Tools>> Extract >>Clip (Fig. 3.6.2-4).

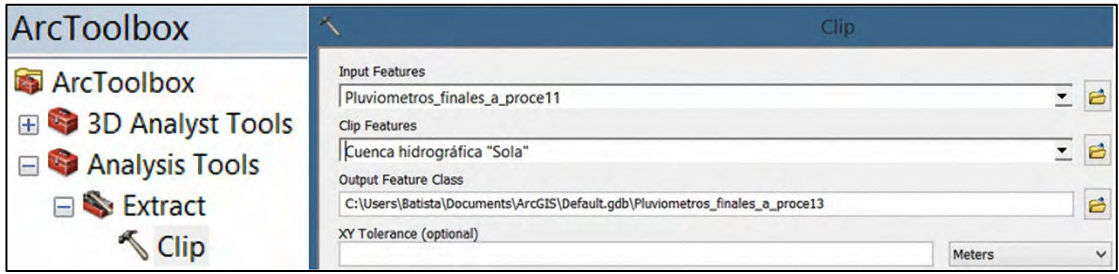

Fig. 3.6.2-4. Corte de los polígonos creados fuera de la cuenca

El resultado obtenido al presionar "OK" son las áreas parciales de cada polígono dentro de la cuenca. Se han graficado las etiquetas (labels) de las áreas de cada pluviómetro, las cuales están en metros (Shape\_Area), de acuerdo con la salida de la Tabla de atributos de la capa "*Pluviómetros\_finales\_a\_proce*" (Fig. 3.6.2-5).

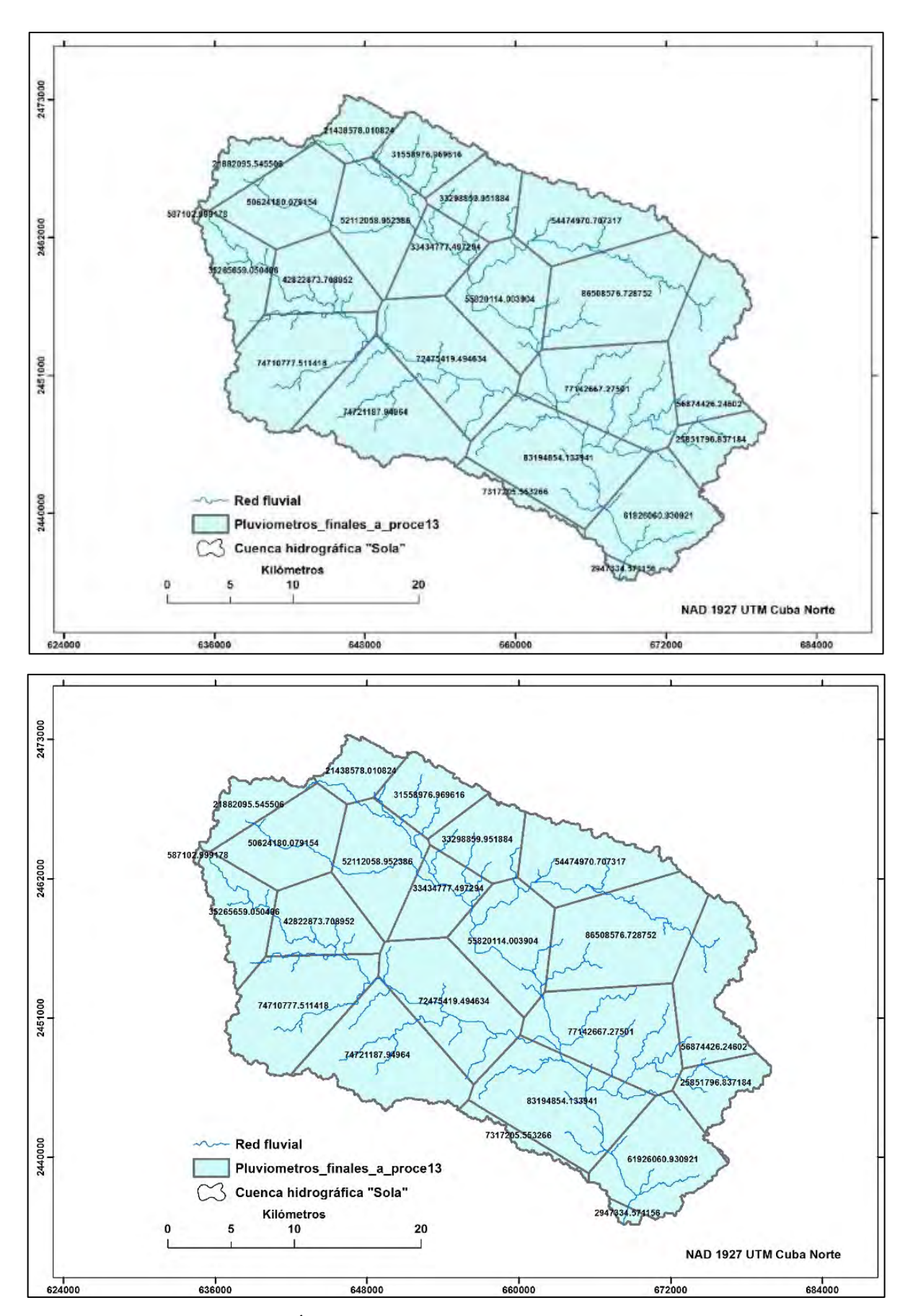

Fig. 3.6.2-5. Áreas parciales de los pluviómetros en la cuenca

## **3.6.2.1. Cálculo analítico de la precipitación media anual por el método de Thiessen**

La Tabla de atributos de la capa "*Pluviómetros\_finales\_a\_proce*" contiene toda la información necesaria para obtener el valor de la precipitación media anual en la cuenca del río "Sola", mediante simples operaciones en la hoja electrónica Excel (Tabla 3.6.2.1-1). Con los datos deducidos se aplicará el método de ponderación para obtener el valor de la precipitación media anual en mm y las áreas en  $km^2$ , según la ecuación siguiente:

$$
P = \sum_{i=1}^{n} (A_i * P_i) / A_{total}
$$

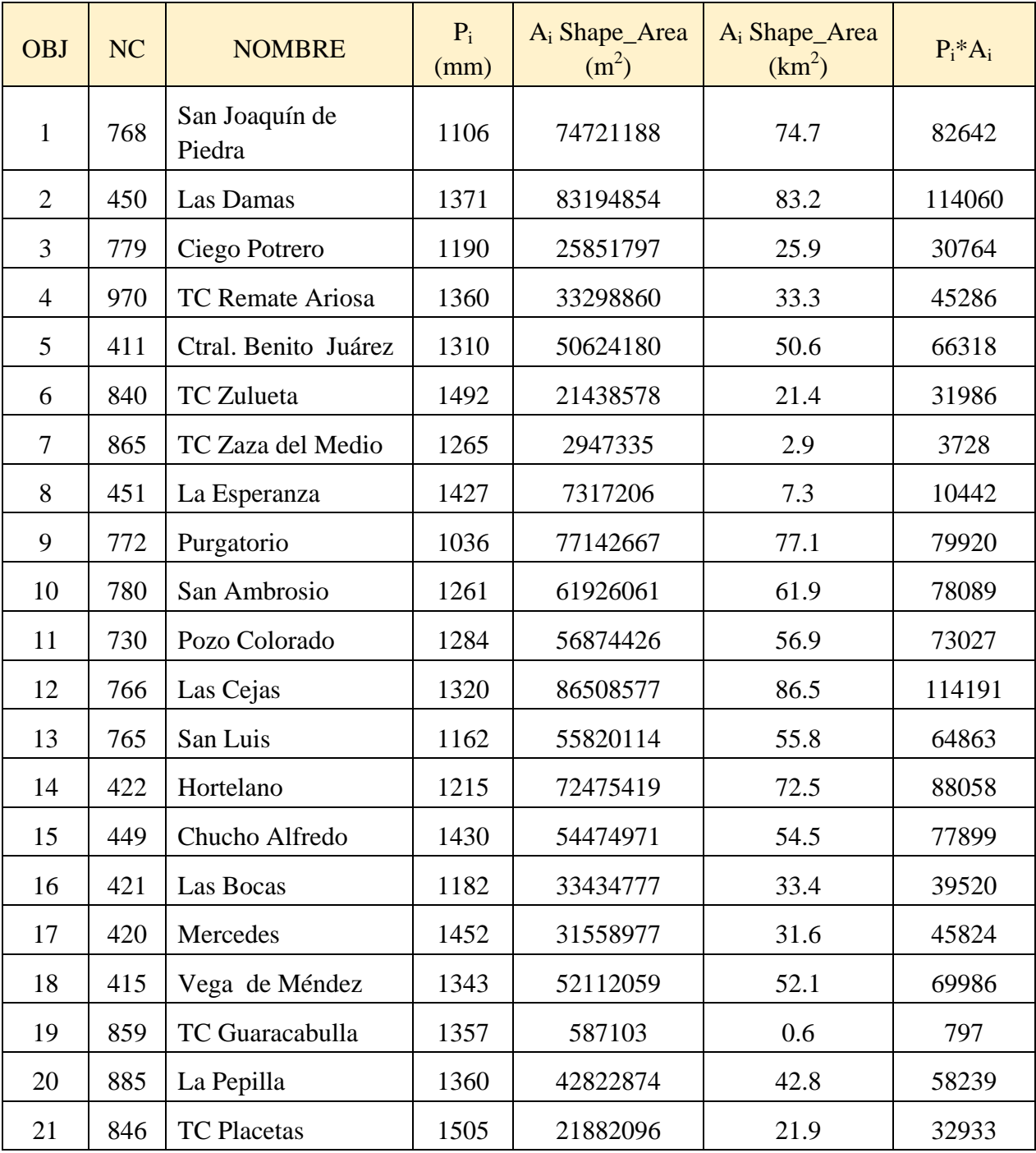

Tabla 3.6.2.1-1. Secuencia de cálculos para obtener la precipitación media anual

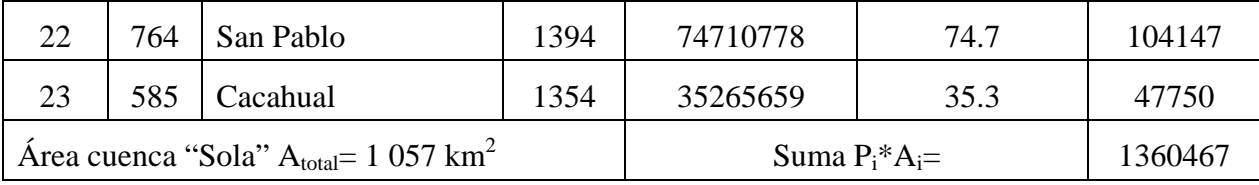

Precipitación media anual= 1 287 mm

# **3.6.3. Isoyetas**

Las isoyetas son líneas que unen puntos de una misma precipitación y en la variante del cálculo manual (cuando no existía la tecnología actual como los SIGs) se efectúa a partir del sistema de representación de la triangulación de la red de puntos ploteados en un mapa y su posterior interpolación y unión. El proceso de interpolación consiste en obtener los valores de precipitación en los puntos donde no existe un mapa isoyético para determinar, por ejemplo, la lluvia media anual. Si en un territorio determinado se requiere trazar las isoyetas medias anuales puede hacerse rápidamente mediante un SIG, en este caso ArcMap, con la misma data inicial utilizada en los epígrafes anteriores para la cuenca del río "Sola", por tanto, se ha tomado la información de los equipos disponibles con los campos correspondientes (Tabla 3.6.3-1).

| $N^{\rm o}$    | <b>NC</b> | <b>Nombre</b>            | Pm<br>(mm) | $N^{o}$ | <b>NC</b> | <b>Nombre</b>      | $Pm$ (mm) |
|----------------|-----------|--------------------------|------------|---------|-----------|--------------------|-----------|
| $\mathbf{1}$   | 768       | San Joaquín de<br>Piedra | 1106       | 13      | 765       | San Luis           | 1162      |
| $\overline{2}$ | 450       | Las Damas                | 1371       | 14      | 422       | Hortelano          | 1215      |
| 3              | 779       | Ciego Potrero            | 1190       | 15      | 449       | Chucho Alfredo     | 1430      |
| 4              | 970       | TC Remate Ariosa         | 1360       | 16      | 421       | Las Bocas          | 1182      |
| 5              | 411       | Ctral. Benito Juárez     | 1310       | 17      | 420       | Mercedes           | 1452      |
| 6              | 840       | TC Zulueta               | 1492       | 18      | 415       | Vega de Méndez     | 1343      |
| 7              | 865       | TC Zaza del Medio        | 1265       | 19      | 859       | TC Guaracabulla    | 1357      |
| 8              | 451       | La Esperanza             | 1427       | 20      | 885       | La Pepilla         | 1360      |
| 9              | 772       | Purgatorio               | 1036       | 21      | 846       | <b>TC Placetas</b> | 1505      |
| 10             | 780       | San Ambrosio             | 1261       | 22      | 764       | San Pablo          | 1394      |
| 11             | 730       | Pozo Colorado            | 1284       | 23      | 585       | Cacahual           | 1354      |
| 12             | 766       | Las Cejas                | 1320       |         |           |                    |           |

Tabla 3.6.3-1. Datos para calcular la precipitación media anual por el método isoyético

La mayoría de los SIGs proponen varios métodos de interpolación para generar las isoyetas; uno de ellos es el de ponderación de la distancia inversa (Inverse Distance Weighting, **IDW**). Mediante este método se calcula el valor de cada celda como la media ponderada de los valores del entorno en función del inverso de la distancia, por lo que se asume que los puntos más

cercanos tendrán más influencia. El método asigna pesos a los datos del entorno en función inversa de la distancia que los separa de la celda que se estima. Esto implica que, mientras más cerca está un punto del centro de la celda, más influencia o peso tiene el valor que adquiere.

**Spline** es el concepto de la interpolación segmentaria, es decir, en lugar de usar un solo polinomio para interpolar los datos, se utilizan segmentos de polinomios y unirlos de la mejor forma posible para formar el modelo de interpolación.

**Kriging:** este método pertenece al grupo de los métodos geo-estadísticos ya que describe la correlación tanto espacial como temporal entre los valores de un atributo. Tradicionalmente se ha utilizado en las llamadas geociencias (geofísica, hidrogeología, etc.), sin embargo, sus principios se aplican cada vez más en una amplia variedad de campos científicos.

ArcMap tiene estos métodos de interpolación incorporados en "*ArcToolbox*" y para su aplicación solo se requiere la ubicación de los pluviómetros y la precipitación media en cada uno de ellos. Se ha escogido el método de interpolación "Spline" para crear el raster y luego dibujar las isoyetas. Solo introducir "**Pluviómetros**" en Input point features y "**Pmedia**" en Z value field, dejar el resto como lo pone el software.

ArcToolbox>>Spatial Analyst Tools>>Interpolation>>Spline>>OK

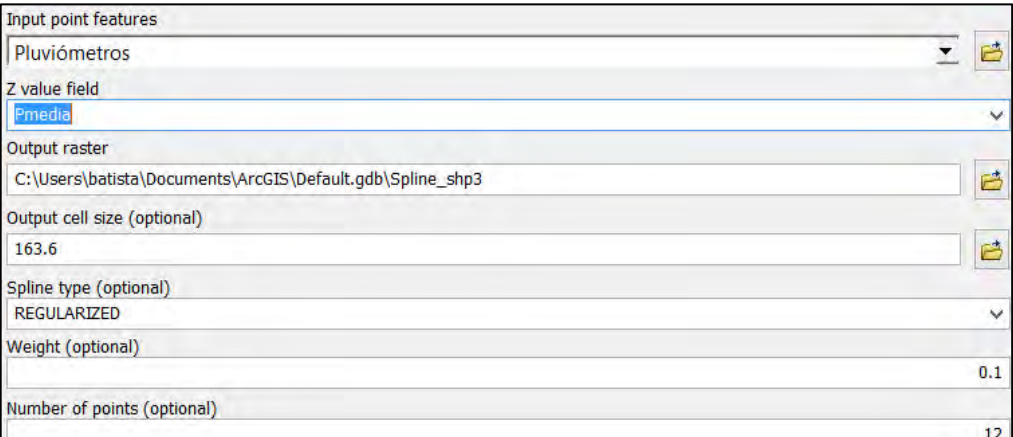

Fig. 3.6.3-1. Datos para crear el raster isoyético de la precipitación media anual

Al presionar OK, aparece el mapa como se muestra en la Fig. 3.6.3-2. El paso siguiente es cortar el raster con la cuenca "Sola", conformar la paleta de colores, incluir la red fluvial, ajustar la leyenda, crear las isoyetas vectoriales y otros arreglos. Recordar que el SIG tiene la ventaja de apagar y encender las capas de acuerdo a las necesidades del usuario.

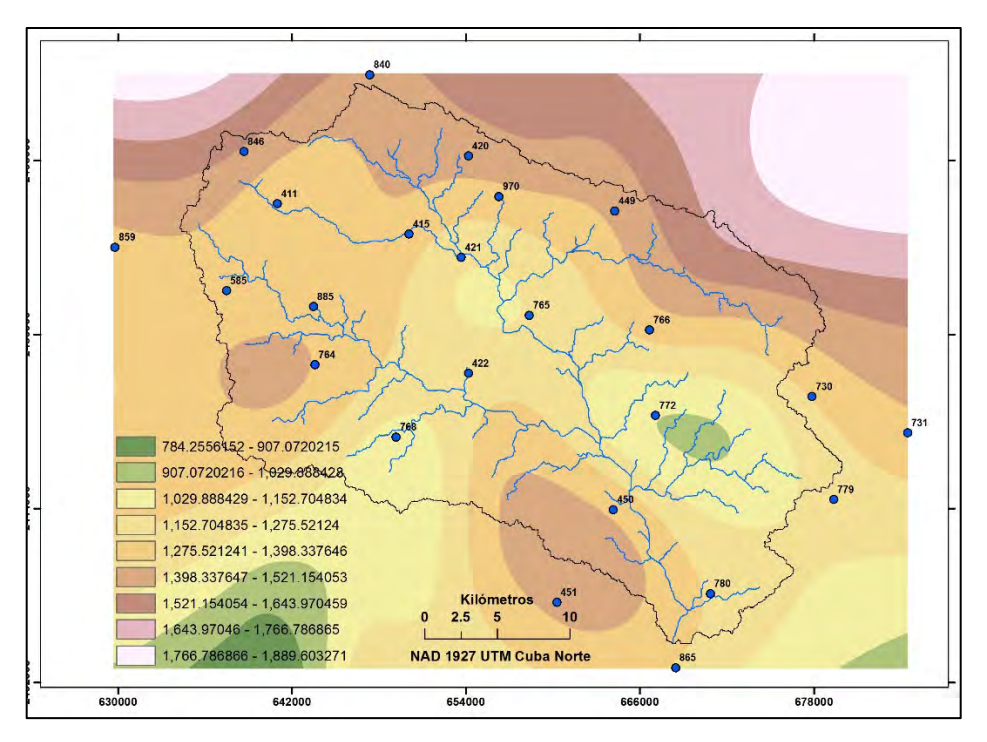

Fig. 3.6.3-2. Isoyético creado con el método de interpolación "Spline"

Para cortar el raster (Spline\_shp) con una capa vectorial (Cuenca Sola):

ArcToolbox>>Spatial Analyst Tools>>Extraction>>Extract by Mask>>OK

|                                                             | <b>Extract by Mask</b> |  |
|-------------------------------------------------------------|------------------------|--|
| Input raster                                                |                        |  |
| Spline_shp3                                                 |                        |  |
| Input raster or feature mask data                           |                        |  |
| Cuenca Sola                                                 |                        |  |
| Output raster                                               |                        |  |
| C:\Users\batista\Documents\ArcGIS\Default.gdb\Extract_Spli3 |                        |  |

Fig. 3.6.3-3. Corte de la capa raster con el vector Cuenca Sola

El mapa sale en negro/gris, por tanto, ir a Simbology, cambiar para la paleta de "Precipitación", arreglar leyenda, escala, etc., y quedará el **raster** de las isoyetas como se aprecia en la Fig. 3.6.3-4.

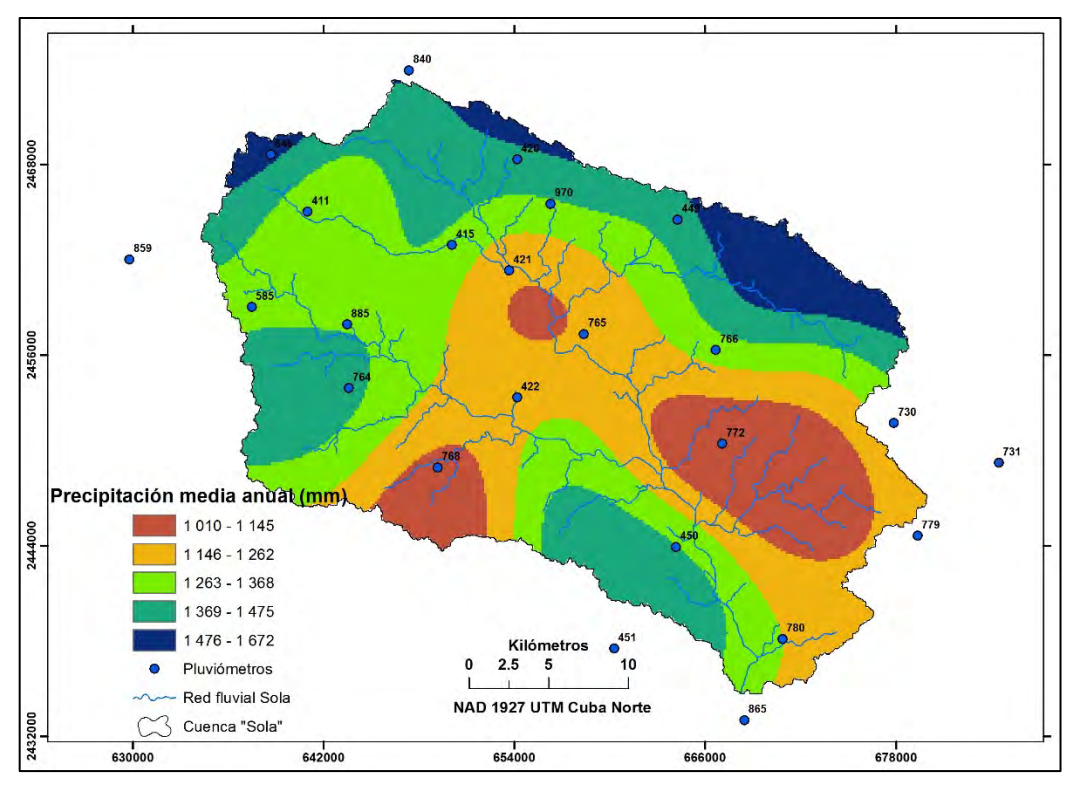

Fig. 3.6.3-4. Isoyetas medias anuales en la cuenca del río "Sola"

Con el resultado obtenido es posible obtener fácilmente la capa vectorial de las isoyetas.

En Input raster: "**Precipitación media anual (mm)**"; Contour interval: "**50**"; Base contour (Opcional): "**5**"; Factor Z: "**1**". Aclaración: mientras menor sea el número de intervalos, mayor densidad tendrán las isoyetas.

ArcToolbox>>Spatial Analyst Tools>>Surface>>Contour

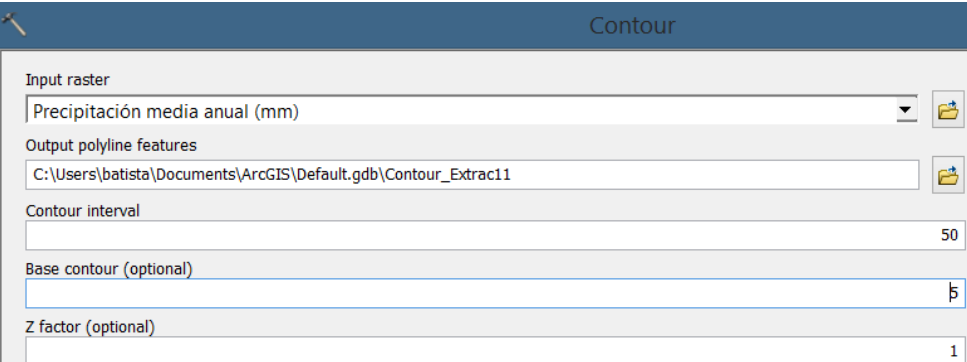

Fig. 3.6.3-5. Datos para crear isoyetas vectoriales

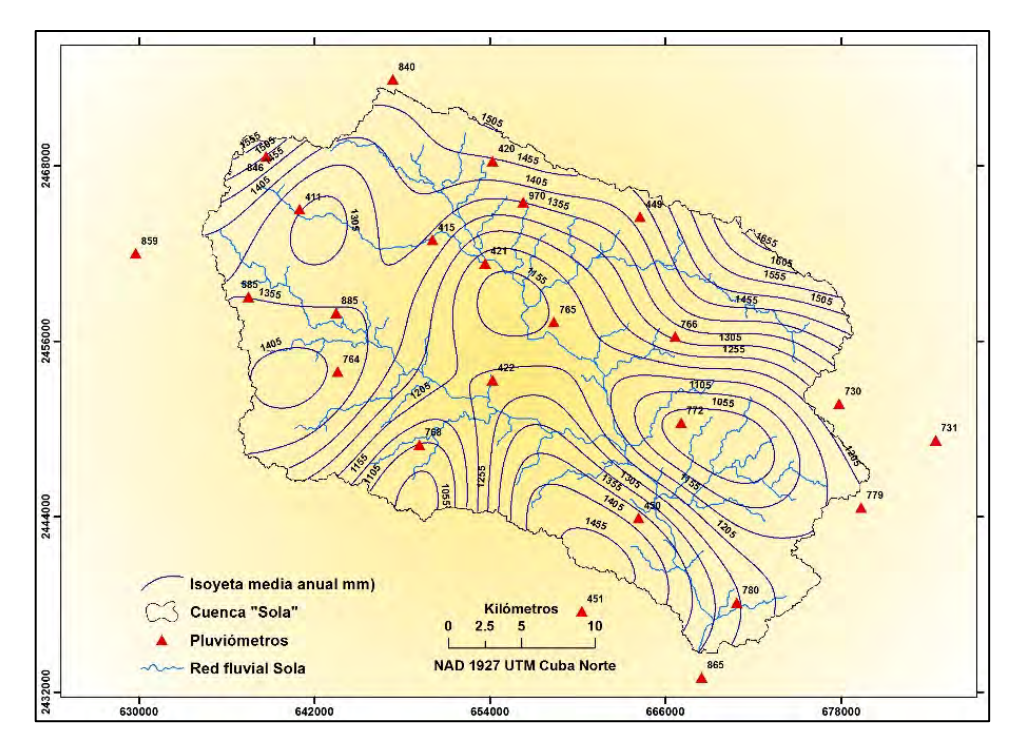

Fig. 3.6.3-6. Mapa vectorial con las isoyetas medias anuales (mm) en la cuenca hidrográfica "Sola"

## **3.6.4. Precipitación media anual**

En los epígrafes anteriores se abordó el cálculo de la precipitación media anual por los métodos Aritmético (1 312 mm) y los polígonos de Thiessen (1 287 mm), con una diferencia de solo 25 mm entre ellos. También se explicó detalladamente la elaboración del mapa isoyético, basado en los mismos datos pluviométricos para los tres métodos; recordar que la serie no es "confiable". En este epígrafe se utilizará el Mapa isoyético de la precipitación media anual para Cuba, elaborado por especialistas del INRH (Rodríguez F. et al., 2005), para determinar la lluvia media anual en la cuenca del río "Sola". Así, se explicará el procedimiento a seguir cuando se dispone de un mapa isoyético, última versión vigente en la actualidad (Fig. 3.6.4-1).

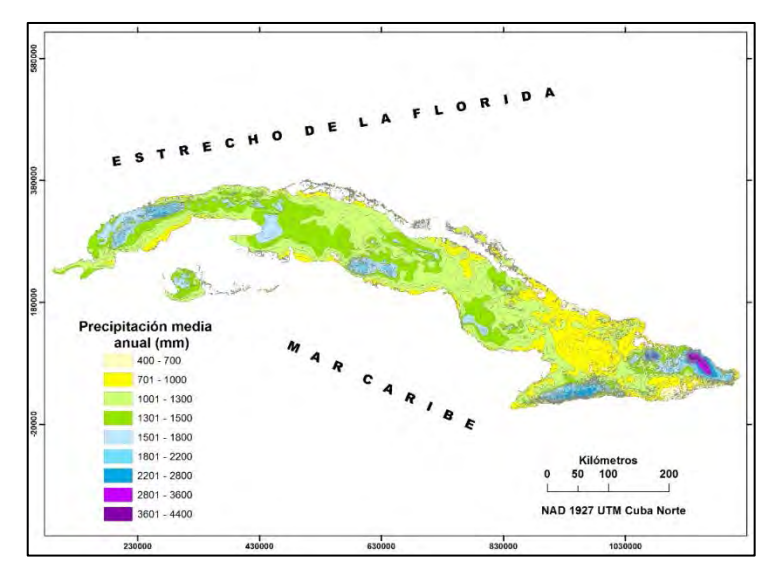

Fig. 3.6.4-1. Mapa isoyético de las precipitaciones medias anuales de Cuba

**Paso 1**.- Cargar la cuenca "Sola" y el isoyético de la Fig. 3.6.4-1. Dar zoom para ver la cuenca en detalle dentro del mapa de Cuba (Fig. 3.6.4-2).

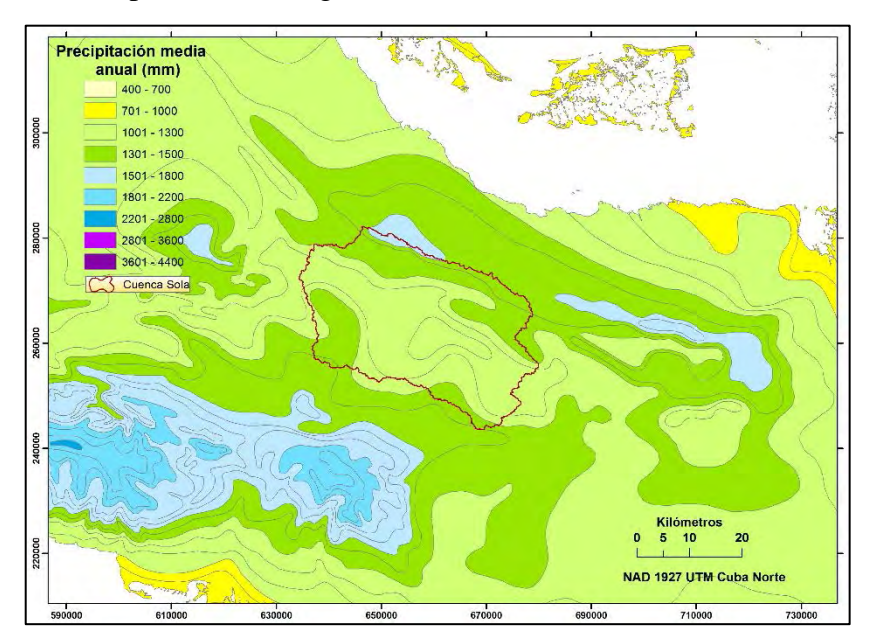

Fig. 3.6.4-2. Cuenca Sola en el mapa isoyético medio anual

**Paso 2**.- Cortar el mapa isoyético con la cuenca "Sola" para dejar ésta con las isoyetas dentro de la cuenca y comenzar el procesamiento para determinar la precipitación media anual en la cuenca. La metodología aplicada para determinar la lluvia media anual en la cuenca partir del mapa isoyético de la Fig. 3.6.4-3, es el conocido método de "*ponderación*", mucho más preciso cuando se emplea un Sistema de Información Geográfica (SIG). Esta técnica se efectúa a partir de las áreas parciales y la precipitación, ambas entre las isoyetas de esas áreas, aplicando la ecuación siguiente:

$$
P_m = \frac{a_1p_1 + a_2p_2 + \dots + a_np_n}{A}
$$

 $a_i$ - área parcial (km<sup>2</sup>);  $p_i$ - precipitación en el área parcial (mm); A- área total de la cuenca  $(km^2)$ .

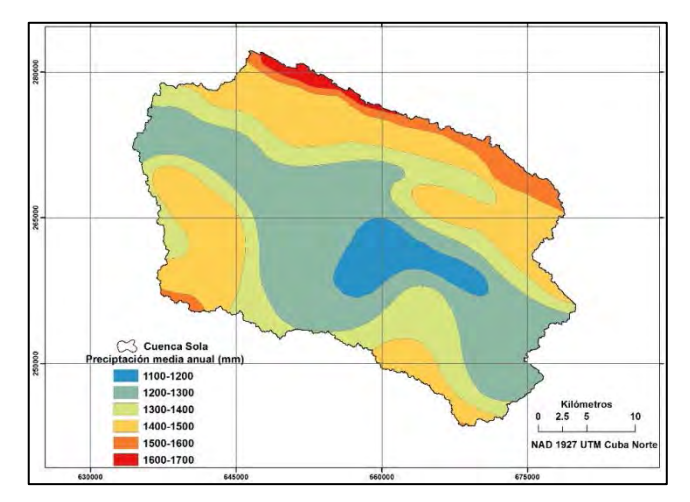

Fig. 3.6.4-3, Cuenca "Sola" con las isoyetas medias anuales

**Paso 3**.- Abrir la Tabla de atributos de la capa Precipitación media anual (mm), exportar los campos necesarios para Excel y aplicar la ecuación para obtener la precipitación media anual, en mm (Fig. 3.6.4-4).

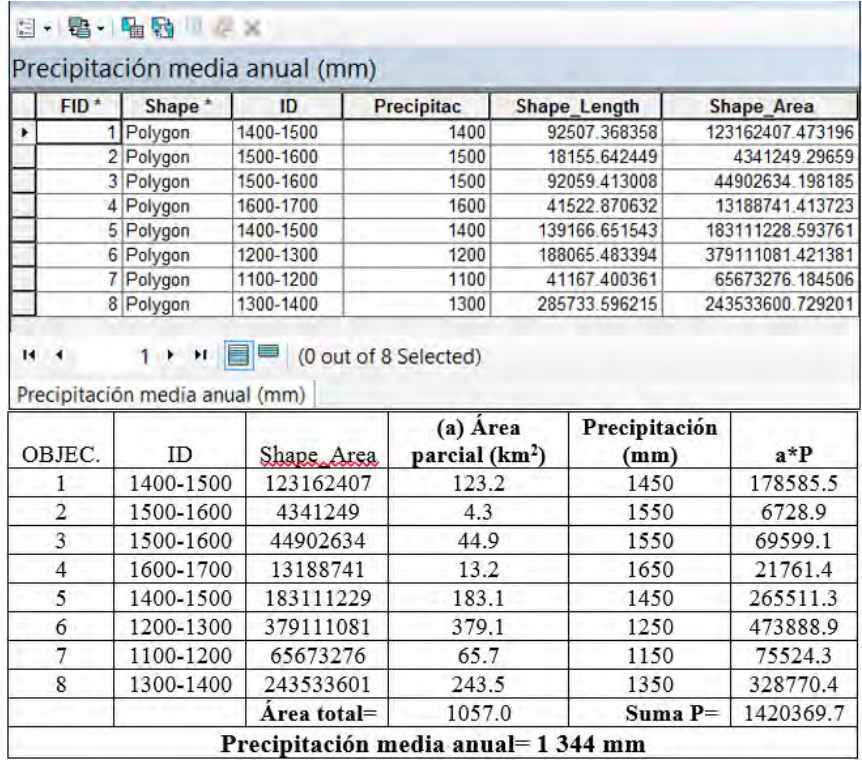

Fig. 3.6.4.-4. Procedimiento para calcular la precipitación media anual por mapa isoyético

# **3.6.4.1. Variabilidad de la precipitación media anual**

En epígrafes anteriores se ha calculado la precipitación media anual para la cuenca hidrográfica "Sola" aplicando distintos métodos, de acuerdo a la disponibilidad de datos. Obviamente el resultado más aceptable es el obtenido por medio del mapa isoyético elaborado por Rodríguez F. et al., 2005. Ahora bien, para calcular la distribución mensual y anual, así como la variabilidad de las precipitaciones en la cuenca se requieren datos confiables de los registros pluviométricos en la cuenca.

Antes se explicó que toda la información relacionada con las mediciones hidrometeorológicas en el país se realiza en el Instituto Nacional de Recursos Hidráulicos (INRH) y en el Instituto de Meteorología, por tanto, ante la solicitud de un proyecto es en estas instituciones donde debe buscarse los datos. No obstante, para mostrar el procedimiento, objetivo de este trabajo, se ha seleccionado un pluviómetro con buenos registros en la cuenca "Sola", el NC-885 La Pepilla, con una altura media de 148 m s.n.m., valor prácticamente igual al de la cuenca, 149 m s.n.m. La serie disponible por el autor es de 29 años (1966 – 1994).

Después de procesar los datos del pluviómetro NC-885, apoyado en Excel, se ha resumido la información de la precipitación mensual y anual para el período de 29 años. Estos datos son útiles, no solamente durante la elaboración del proyecto, también durante los próximos años de explotación de la obra (Tabla 3.6.4.1-1),

| Año   | Ene              | Feb              | Mar              | Abr              | May   | Jun   | Jul              | Ago   | <b>Set</b> | Oct              | <b>Nov</b>       | Dic              | Anual  |
|-------|------------------|------------------|------------------|------------------|-------|-------|------------------|-------|------------|------------------|------------------|------------------|--------|
| 1966  | $\boldsymbol{0}$ | 33               | 56.5             | 10               | 262.7 | 145.2 | 244.1            | 107.8 | 106        | 141.7            | 58.6             | $\boldsymbol{0}$ | 1165.6 |
| 1967  | $\boldsymbol{0}$ | 19               | $\overline{9}$   | $\boldsymbol{0}$ | 248.1 | 178.6 | $\mathbf{0}$     | 95.3  | 337.7      | 205              | 68.8             | $\boldsymbol{0}$ | 1161.5 |
| 1968  | 141.5            | 40.2             | $\mathbf{0}$     | 65.4             | 170.1 | 565.1 | 94.3             | 266.4 | 174.4      | 114.7            | 37.8             | $\boldsymbol{0}$ | 1669.9 |
| 1969  | 53.8             | 88.5             | 35.3             | 37               | 34    | 79.6  | 218.4            | 285.6 | 214        | 47.9             | 85.1             | $\boldsymbol{0}$ | 1179.2 |
| 1970  | $\boldsymbol{0}$ | $\boldsymbol{0}$ | $\boldsymbol{0}$ | $\boldsymbol{0}$ | 173.9 | 189.3 | 97.3             | 140.3 | 114.2      | 174.9            | 61.6             | 6.4              | 957.9  |
| 1971  | $\boldsymbol{0}$ | 103.2            | 89.7             | 70.1             | 141.3 | 220.1 | 218.9            | 144.1 | 158.2      | 72.5             | 16.4             | 112.7            | 1347.2 |
| 1972  | 58.9             | $\boldsymbol{0}$ | $\mathbf{0}$     | $\boldsymbol{0}$ | 93    | 157.6 | $222\,$          | 175.2 | 170        | 209.2            | 10.2             | 37.4             | 1133.5 |
| 1973  | 5.1              | 63.4             | 3.4              | 64.2             | 177.9 | 143.8 | 112              | 27.2  | 168.7      | 187.1            | $\boldsymbol{0}$ | $\boldsymbol{0}$ | 952.8  |
| 1974  | $\boldsymbol{0}$ | 82.3             | 9.4              | $\boldsymbol{0}$ | 188.1 | 133.5 | 103.7            | 79.8  | 153.4      | 120.6            | 40.1             | $\mathbf{0}$     | 910.9  |
| 1975  | 34.9             | 21.1             | $\mathbf{0}$     | 132.3            | 166.5 | 293.4 | 76.5             | 161.6 | 111.2      | 136.3            | 55.9             | 53.1             | 1242.8 |
| 1976  | $\boldsymbol{0}$ | 59.5             | $\boldsymbol{0}$ | 97               | 363.4 | 178.1 | 80.9             | 213.5 | 245.1      | 116.4            | 64.5             | 65.6             | 1484.0 |
| 1977  | 27.7             | 93               | 114.5            | 102              | 237   | 215.7 | 231.9            | 66.6  | 263        | 485.5            | 30.9             | 52.1             | 1919.9 |
| 1978  | 13.3             | 27.7             | 64.6             | 132              | 150   | 180.4 | 120.8            | 57.1  | 242.6      | 88.4             | 103.5            | 12.1             | 1192.5 |
| 1979  | 48.3             | 51               | 21.3             | 140.8            | 186.5 | 322.6 | 146.8            | 201.5 | 92.7       | 123              | 258.7            | $\boldsymbol{0}$ | 1593.2 |
| 1980  | 15.9             | 19.1             | 69.9             | $\boldsymbol{0}$ | 58.7  | 175.9 | 152.1            | 407.5 | 231.6      | 10.2             | 88.6             | 40.9             | 1270.4 |
| 1981  | 3.4              | $\boldsymbol{0}$ | 88.6             | 33.4             | 81.1  | 192.8 | 175.3            | 63.6  | 197.8      | 298.5            | 62               | $\boldsymbol{0}$ | 1196.5 |
| 1982  | 188.3            | 189.9            | 105.1            | 134.3            | 18.8  | 275.9 | 82.3             | 82.5  | 225.5      | 89.1             | 81.2             | 31.5             | 1504.4 |
| 1983  | 34.9             | 7.3              | 164.9            | 33.6             | 170.7 | 112.1 | 230.8            | 116.5 | 182.7      | $\boldsymbol{0}$ | $\boldsymbol{0}$ | 18.3             | 1071.8 |
| 1984  | 20               | 33.3             | 24.6             | 20.1             | 155.8 | 148   | 252              | 245.4 | 98.1       | 129.4            | 179.9            | 28.3             | 1334.9 |
| 1985  | 34.3             | 20.2             | $\boldsymbol{0}$ | $\boldsymbol{0}$ | 128.9 | 318.4 | 146.4            | 219.4 | 111.1      | 82.8             | $\boldsymbol{0}$ | 47.5             | 1109.0 |
| 1986  | 43.5             | 16.2             | 237              | 10.5             | 107.6 | 162.1 | 236              | 121.7 | 189.5      | 393              | 78.8             | 64.6             | 1660.5 |
| 1987  | 31.2             | $\boldsymbol{0}$ | 48.2             | 46.5             | 346.3 | 399.8 | 235.7            | 160.7 | 210.7      | 143.3            | 48.6             | 25.3             | 1696.3 |
| 1988  | $\boldsymbol{0}$ | 13.2             | $27\,$           | 189.7            | 122.9 | 54.7  | 139              | 276.4 | 167.8      | 166.4            | 149              | 39               | 1345.1 |
| 1989  | 35.5             | 61.5             | 22.5             | 127.5            | 270.3 | 147.5 | 259.5            | 206.1 | 187.6      | 228.3            | 173.5            | 11.2             | 1731.0 |
| 1990  | 25.3             | $\mathbf{0}$     | 51               | 97.2             | 278.8 | 224.7 | 113.4            | 216.2 | 145.2      | 98.1             | 113.3            | $\boldsymbol{0}$ | 1363.2 |
| 1991  | 62.3             | 52.7             | 45.4             | 148.5            | 138.8 | 407   | 145.7            | 281.6 | 215.8      | 72.1             | 212.5            | $\boldsymbol{0}$ | 1782.4 |
| 1992  | 98.7             | 39.5             | 73.3             | 82.5             | 346.3 | 98.5  | 54.9             | 129.5 | 256        | 198.1            | 51.2             | 79.6             | 1508.1 |
| 1993  | 19.1             | 32.3             | 47.9             | 227.4            | 199.9 | 71    | $\boldsymbol{0}$ | 421.9 | 226        | 207.6            | 86.2             | 50.1             | 1589.4 |
| 1994  | 14.6             | 12.6             | 34.6             | 76.7             | 229   | 374   | 107              | 180.5 | 58.7       | 208.7            | 37.9             | 44.7             | 1379.0 |
| Prom. | 34.8             | 40.7             | 49.8             | 71.7             | 180.9 | 212.6 | 148.2            | 177.6 | 181.2      | 156.9            | 77.8             | 28.3             | 1360.4 |

Tabla 3.6.4.1-1. Distribución mensual y anual de los registros pluviométricos del pluviómetro "La Pepilla" (mm).

Es necesario y fácil comprobar la exactitud del procesamiento de los datos originales registrados en el pluviómetro (Tabla 3.6.4.1-1). La última fila es la distribución mensual de la serie de 29 años (promedios mensuales), si se suma el valor de cada mes, el total es igual al promedio de la última columna, es decir, 1 360.4 mm, valor muy cercano a la precipitación media anual (1 344 mm) obtenida por el isoyético.

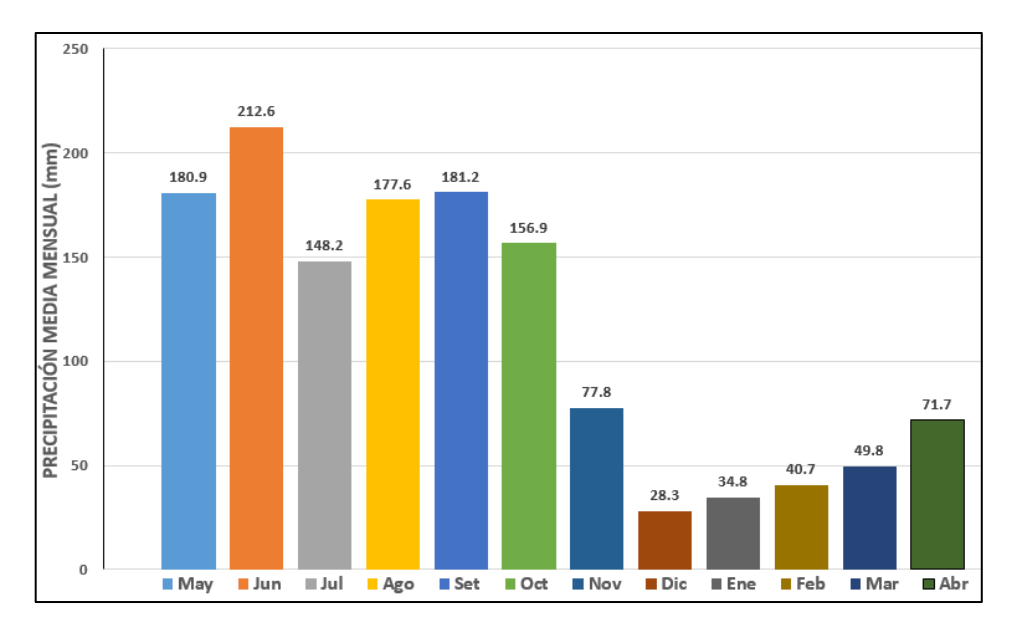

Fig. 3.6.4.1-1. Distribución mensual de la precipitación media anual en la cuenca hidrográfica "Sola" (año hidrológico)

Para determinar la variabilidad de la precipitación media anual, ante la dificultad para conformar una serie homogénea y bien distribuida en la cuenca, la práctica usual es tomar los datos de un solo pluviómetro, ubicado aproximadamente en el centro de la cuenca hidrográfica y con una altitud cercana a su altura media. Sin embargo, la utilización de varios pluviómetros, con una distribución espacial adecuada, ofrece mejores resultados. En este caso lo correcto es lograr una serie homogénea para todos los equipos y obtener una serie promedio, la cual serviría para determinar la variabilidad  $(C_v)$  y los valores para distintas probabilidades. No calcular todos los  $C_v$  de cada pluviómetro y promediarlos, pues el resultado sería erróneo.

El objetivo es el mismo: procesar una serie de datos pluviométricos para obtener la curva de probabilidades, por tanto, se utilizarán los datos de NC-885 La Pepilla para la serie de registros de 29 años (1966 – 1994).

El procedimiento para determinar la variabilidad de la precipitación media anual en la cuenca es similar al ya explicado detalladamente en el cálculo del coeficiente de variación de las velocidades máximas anuales del viento (Tabla 3.4.1-1), con diferencias en la introducción de los datos y en la fórmula para el cálculo de la probabilidad (Tabla 3.6.4.1-2). En lugar de utilizar la ecuación  $P_{\%} = \left(\frac{m}{N+1}\right) * 100\%$ , para valores máximos, se emplea la ecuación  $\mathbf{p}_{\%} = \frac{\mathbf{m}-\mathbf{0.3}}{\mathbf{N}+\mathbf{0.4}}$  100%, para valores medios, mientras el coeficiente de variación se calcula por la misma fórmula 1  $(k-1)^2$  $=\sqrt{\frac{\sum (k-n)}{N-n}}$ *N*  $C_v = \sqrt{\frac{\sum (k)}{N}}$ 

Tabla 3.6.4.1-2. Procesamiento de los datos para calcular el coeficiente de variación de las precipitaciones medias anuales, construir la curva de probabilidades y determinar los años de distintos períodos de retorno (Serie 1966–1994)

| $\text{N}^{\text{o}}$<br>orden<br>(m) | Lluvia en<br>orden<br>desc.<br>(mm) | Probabilidad<br>$\boldsymbol{p}_{\%}$<br>$=\frac{m-0.3}{N+0.4}100\%$ | $\mathbf{N}^{\text{o}}$<br>orden<br>(m) | Lluvia en<br>orden<br>desc.<br>(mm) | Probabilidad<br>$p_{\%}$<br>$=\frac{m-0.3}{N+0.4}100\%$ |
|---------------------------------------|-------------------------------------|----------------------------------------------------------------------|-----------------------------------------|-------------------------------------|---------------------------------------------------------|
| (1)                                   | (2)                                 | (3)                                                                  | (1)                                     | (2)                                 | (3)                                                     |
| $\mathbf{1}$                          | 1919.9                              | 2.38                                                                 | 16                                      | 1334.9                              | 53.40                                                   |
| $\overline{2}$                        | 1782.4                              | 5.78                                                                 | 17                                      | 1270.4                              | 56.80                                                   |
| 3                                     | 1731                                | 9.18                                                                 | 18                                      | 1242.8                              | 60.20                                                   |
| $\overline{4}$                        | 1696.3                              | 12.59                                                                | 19                                      | 1196.5                              | 63.61                                                   |
| 5                                     | 1669.9                              | 15.99                                                                | 20                                      | 1192.5                              | 67.01                                                   |
| 6                                     | 1660.5                              | 19.39                                                                | 21                                      | 1179.2                              | 70.41                                                   |
| $\tau$                                | 1593.2                              | 22.79                                                                | 22                                      | 1165.6                              | 73.81                                                   |
| 8                                     | 1589.4                              | 26.19                                                                | 23                                      | 1161.5                              | 77.21                                                   |
| 9                                     | 1508.1                              | 29.59                                                                | 24                                      | 1133.5                              | 80.61                                                   |
| 10                                    | 1504.4                              | 32.99                                                                | 25                                      | 1109                                | 84.01                                                   |
| 11                                    | 1484                                | 36.39                                                                | 26                                      | 1071.8                              | 87.41                                                   |
| 12                                    | 1379                                | 39.80                                                                | 27                                      | 957.9                               | 90.82                                                   |
| 13                                    | 1363.2                              | 43.20                                                                | 28                                      | 952.8                               | 94.22                                                   |
| 14                                    | 1347.2                              | 46.60                                                                | 29                                      | 910.9                               | 97.62                                                   |
| 15                                    | 1345.1                              | 50.00                                                                |                                         |                                     |                                                         |

Promedio de la serie: 1 360.4 mm; Coeficiente de variación  $C_v$ = 0.19

Desviación típica o estándar  $\sigma = P_m C_v = 1360.4*0.19 = 258.5$  mm

Las probabilidades de la precipitación media anual, para las características de años con relación a la acuosidad, se determina a partir de la curva de probabilidades (Fig. 3.6.4.1-2) elaborada según los datos obtenidos de las columnas (2) y (3) de la Tabla 3.6.4.1-2.

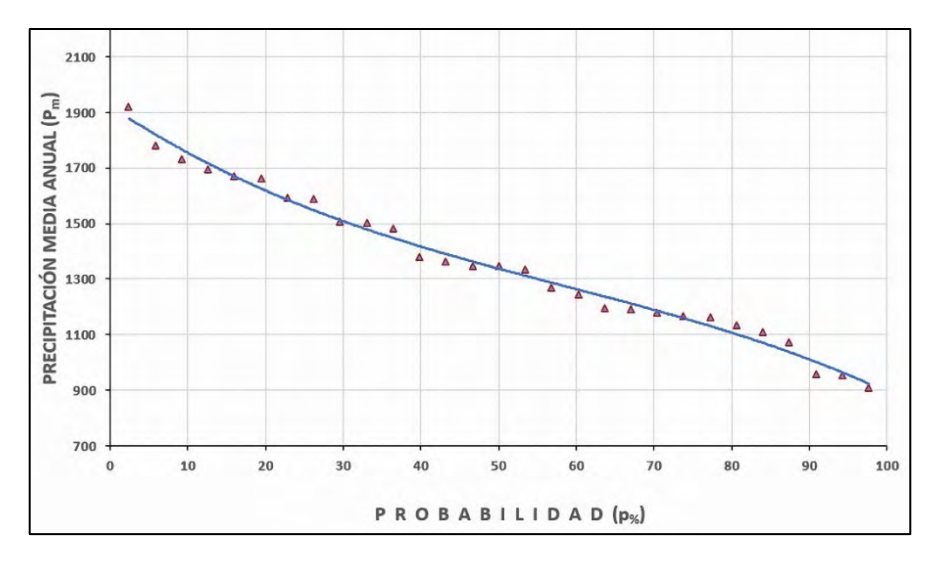

Fig. 3.6.4.1-2. Curva de probabilidades de la precipitación media anual

Los 29 valores de la precipitación media anual de la serie analizada y procesada se han ajustado gráficamente a una ecuación polinómica de grado 3, con un coeficiente de correlación r=0.99.

$$
P_{\%} = -0.0011p_{\%}^{3} + 0.1932p_{\%}^{2} - 18.609p_{\%} + 1922.6
$$

La ecuación permite calcular la precipitación media anual  $(P_{\alpha_0})$  para cualquier probabilidad  $(p_{\varphi_0})$ , en mm, aunque generalmente, en la elaboración de los proyectos, se utilizan los valores de años húmedo (25%), medio (50%) y seco (75%).

 $P_{25\%}$  = 1 561 mm;  $P_{50\%}$  = 1 338 mm;  $P_{75\%}$  = 1 150 mm

De la Tabla 3.6.4.1-1 se toma el promedio de la distribución mensual (última fila) y se expresan esos valores en por cientos, para luego utilizarlos en distribuir la precipitación total de cada año húmedo (**P25%**), medio (**P50%**) y seco (**P75%**) cada mes, como puede apreciarse en la Tabla 3.6.4.1-3.

Tabla 3.6.4.1-3. Distribución mensual de la lluvia media anual en la cuenca del río "Sola", para años húmedo ( $P_{25\%}$ ), medio ( $P_{50\%}$ ) y seco ( $P_{75\%}$ ), en mm

| Prob       | Ene  | Feb  | Mar  | Abr  | May   | Jun   | Jul | Ago                                     | Sept  | Oct               | Nov         | Dic  | Año  |
|------------|------|------|------|------|-------|-------|-----|-----------------------------------------|-------|-------------------|-------------|------|------|
| $P_{25\%}$ | 40.0 | 46.7 | 57.1 | 82.2 |       |       |     | 207.6 243.9 170.0 203.8                 | 207.9 | 180.0             | 89.2        | 32.5 | 1561 |
| $P_{50\%}$ | 34.3 | 40.0 | 49.0 | 70.5 | 177.9 |       |     | $209.1$   145.8   174.7   178.2   154.3 |       |                   | $76.5$ 27.8 |      | 1338 |
| $P_{75\%}$ | 29.5 | 34.4 | 42.1 | 60.6 | 152.9 | 179.7 |     | $125.3$   150.2   153.2                 |       | $132.6 \div 65.7$ |             | 23.9 | 1150 |

#### **3.6.5. Precipitación máxima**

La cantidad de precipitación máxima diaria, o sea, la lámina de lluvia máxima registrada durante 24 horas en un día determinado del año, es un parámetro esencial para aplicaciones en distintas ramas de la economía. En estudios hidrológicos especiales se considera un elemento fundamental en el cálculo de los gastos máximos cuando no existen registros de observaciones hidrométricas.

En la cuenca del río "Sola", como se ha comentado reiteradamente, existen equipos donde se mide la lluvia diaria, y ya se ha indicado también las instituciones donde se puede obtener la data actualizada. A modo de ejemplo, se explicarán dos variantes de la utilización de los registros pluviométricos: una, utilizar los datos del equipo NC-415 Vega de Méndez y calcular las precipitaciones máximas para distintas probabilidades, y otra aplicar el denominado "*método estación-año*".

Se ha seleccionado la data del pluviómetro NC-415 (X: 650 100; Y: 271 800) por tener una altitud de 150 m s.n.m. y los registros de la lluvia máxima con muy pocos faltantes para el período de observación 1955 – 1994 (40 años), disponibles en el archivo del autor. La Tabla 3.6.5-1 contiene los detalles del procesamiento de los datos para construir la curva de probabilidades (Fig. 3.6-5-1).

La ecuación resultante para determinar la precipitación máxima diaria para distintas probabilidades de cálculo admite obtener los valores utilizados en los cálculos hidrológicos y en el diseño para argumentar los proyectos.

Tabla 3.6.5-1. Procesamiento para determinar la variabilidad de la precipitación máxima diaria, construir la curva de probabilidades y determinar los años de distintos períodos de retorno (Pluviómetro NC-415, serie 1955–1994)

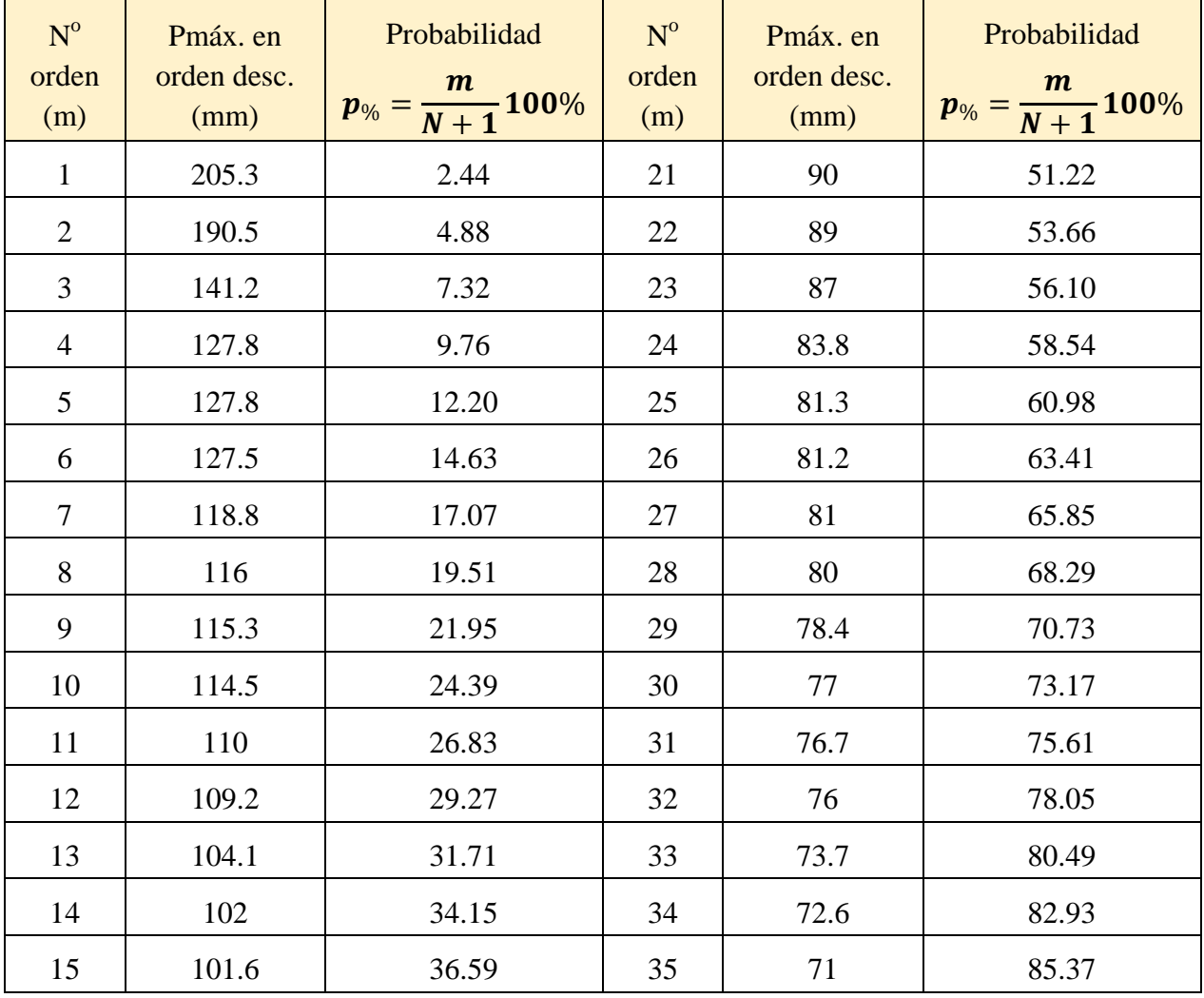

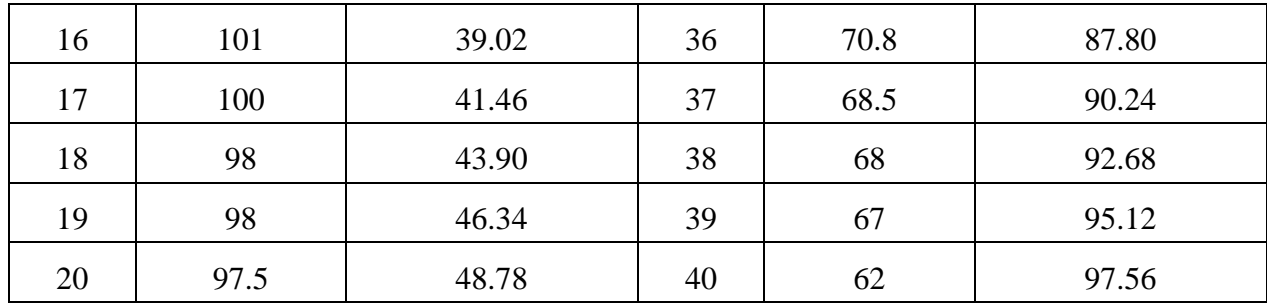

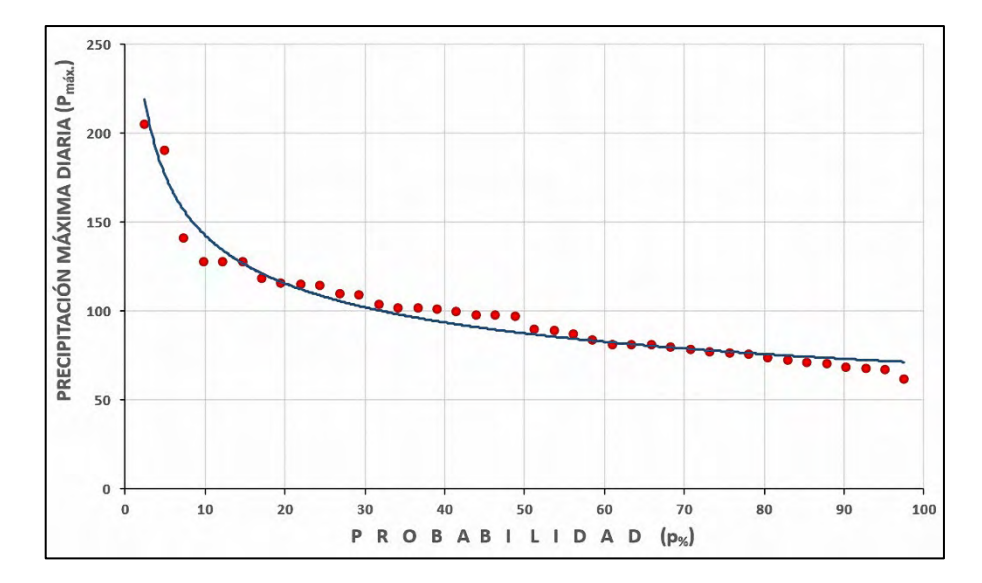

Fig. 3.6-5-1. Curva de probabilidades de las precipitaciones máximas diarias en la cuenca del río "Sola" (ajuste potencial; r=0.98)

$$
P_{\text{m\'ax.}}=286.95p_{\%}^{-0.304}
$$

 $P_{0.5\%}$  = 354 mm;  $P_{1\%}$  = 287 mm;  $P_{5\%}$  = 176 mm;  $P_{10\%}$  = 143 mm

El procedimiento de la aplicación del "**Método estación-año**" es exactamente igual al explicado cuando se utiliza la serie de los registros en un solo pluviómetro, pero la diferencia consiste en la creación de la serie a procesar estadísticamente. Este método se emplea cuando hay pocos datos en una cuenca dada, sobre todo cuando se trata de cuencas hidrográficas grandes y se requiere obtener resultados de las precipitaciones máximas para distintas probabilidades.

"En este método se supone que los registros de varias estaciones en un área limitada pueden considerarse y tratarse como una serie única de longitud equivalente a la suma de las longitudes de registros individuales. Para su aplicación rigurosa, las estaciones elegidas deben estar todas dentro de un área de meteorología homogénea, y, sin embargo, estar suficientemente separadas para que dos pluviómetros no proporcionen valores para la misma borrasca en la serie deducida. En esta práctica, esos dos criterios tienen a excluirse mutuamente –uno debe moderarse a expensas del otro– y la homogeneidad que el método requiere lo hace completamente inadecuado en áreas montañosas" (Linsley, R. K; Kohler, 1973).

"……este método se basa en la idea de que todas las localizaciones de un área meteorológicamente homogénea experimentarán lluvias de frecuencias similares, y que si estas estaciones están ampliamente separadas, el comportamiento de la lluvia total en todas ellas será similar a la de cualquier estación, durante un período de registro igual a la suma de los períodos de las estaciones individuales", Wisler y Brater, 2006.

El procedimiento inicial es seleccionar los valores máximos registrados en cada uno de los pluviómetros y colocarlos en orden decreciente. La serie a procesar, para obtener la curva de probabilidades, se forma tomando el mayor valor entre todos los registrados, luego el siguiente valor menor y así sucesivamente hasta formar la serie final.

Los pluviómetros seleccionados en la base de datos del autor tienen registros de precipitación máxima diaria desde 1933 hasta el año 2001. De esta manera se ha conformado una serie de 40 miembros para obtener la variabilidad y los valores para distintas probabilidades, aplicando el "**Método estación-año**" (Tabla 3.6.5-2).

Tabla 3.6.5-2. Datos para obtener las precipitaciones máximas de distintas probabilidades según el "Método estación-año".

| m              | Precipitación<br>máxima diaria, desc.<br>(mm) | Precipitación<br>$\boldsymbol{m}$<br>$p_{\%} = \frac{1}{N+1}$<br>m<br>(mm) |    | Máxima diaria, desc. | $\boldsymbol{m}$<br>$p_{\%} = \frac{m}{N+1}$ |
|----------------|-----------------------------------------------|----------------------------------------------------------------------------|----|----------------------|----------------------------------------------|
| $\mathbf{1}$   | 231.1                                         | 2.44                                                                       | 21 | 149.3                | 51.22                                        |
| $\overline{2}$ | 222.2                                         | 4.88                                                                       | 22 | 144.7                | 53.66                                        |
| 3              | 217.1                                         | 7.32                                                                       | 23 | 144.3                | 56.10                                        |
| $\overline{4}$ | 215.9                                         | 9.76                                                                       | 24 | 142.5                | 58.54                                        |
| 5              | 215.9                                         | 12.20                                                                      | 25 | 142.2                | 60.98                                        |
| 6              | 205.3                                         | 14.63                                                                      | 26 | 142.0                | 63.41                                        |
| 7              | 197.0                                         | 17.07                                                                      | 27 | 141.5                | 65.85                                        |
| 8              | 190.5                                         | 19.51                                                                      | 28 | 141.2                | 68.29                                        |
| 9              | 190.5                                         | 21.95                                                                      | 29 | 141.0                | 70.73                                        |
| 10             | 182.8                                         | 24.39                                                                      | 30 | 139.4                | 73.17                                        |
| 11             | 177.8                                         | 26.83                                                                      | 31 | 139.0                | 75.61                                        |
| 12             | 166.2                                         | 29.27                                                                      | 32 | 137.1                | 78.05                                        |
| 13             | 165.1                                         | 31.71                                                                      | 33 | 137.1                | 80.49                                        |
| 14             | 160.8                                         | 34.15                                                                      | 34 | 135.0                | 82.93                                        |
| 15             | 159.9                                         | 36.59                                                                      | 35 | 134.5                | 85.37                                        |
| 16             | 158.7                                         | 39.02                                                                      | 36 | 132.0                | 87.80                                        |

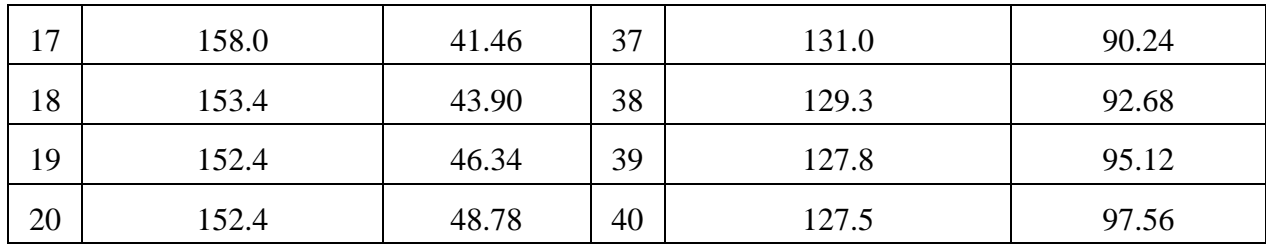

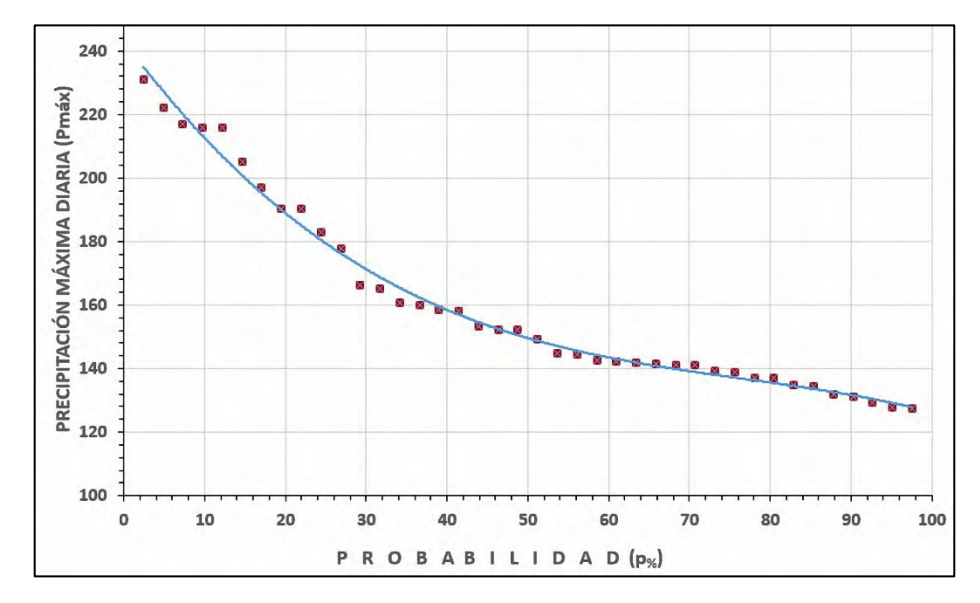

Fig. 3.6-5-2. Curva de probabilidades precipitaciones máximas por el "Método estación año" en la cuenca hidrográfica "Sola" (r=0.99)

Ecuación para calcular la precipitación máxima diaria de distintas probabilidades, con el ajuste polinómico de orden "3" y coeficiente de correlación r=0.99:

$$
P_{\text{max.}} = -0.0002p_{\%}^3 + 0.0403p_{\%}^2 - 3.4515p_{\%} + 243.29
$$

 $P_{1\%}$  = 240 mm;  $P_{5\%}$  = 227 mm;  $P_{10\%}$  = 213 mm

Existen otros métodos para procesar y analizar la variabilidad y probabilidad de la ocurrencia de precipitaciones máximas, sin embargo, el objetivo de este trabajo es recopilar las metodologías que se han utilizado en Cuba, preferentemente por especialistas del Instituto Nacional de Recursos Hidráulicos, algunas deducidas para las características fisiográficas e hidrometeorológicas del país, y actualizarlas con las herramientas geomáticas y de procesamiento automatizado disponibles hoy en día.

#### **3.6. 6. Ciclones y precipitaciones**

El territorio del archipiélago Cubano es vulnerable ante la presencia de determinados peligros naturales, como las penetraciones del mar, inundaciones en zonas con poco drenaje, sequías, desborde de arroyos y ríos, deslizamientos de tierra y sobre todo al azote de ciclones tropicales.

De todos los peligros naturales a presentarse en el territorio nacional, los ciclones tropicales son los más dañinos y devastadores, tanto por la fuerza de sus vientos, como las lluvias acompañantes, originando inundaciones, derrumbes y deslizamientos del terreno. Por otra parte, las cuantiosas precipitaciones provocadas por algunos de estos eventos extremos tienen también su faceta positiva, al recargar los acuíferos y llenar los vasos de los embales.

La mayoría de los daños que producen los ciclones están relacionados con la cantidad de precipitaciones asociadas, aunque bajo determinadas condiciones se combina la fuerza del viento, las precipitaciones y la humedad antecedente en el territorio. Precisamente es el caso del azote de tres huracanes, uno tras otro prácticamente, que impactaron en el territorio cubano durante la temporada 2008 (Gustav, Ike y Paloma). A este último debe añadirse la invasión costera por parte del mar, provocado por los fuertes vientos.

A juzgar por los registros existentes, la mayoría de los ciclones han sido más dañinos por las lluvias que por la fuerza de los vientos. El peligro de las inundaciones producidas por lluvias ciclónicas es mucho más devastador que el viento. Por ejemplo, una edificación capaz de resistir intensos vientos, puede quedar inutilizada si es totalmente anegada por las aguas de arroyos y ríos crecidos. Además, la inundación puede extenderse por varios días y cortar todo tipo de comunicación con otras localidades. Otra de las consecuencias del peligro de inundaciones ciclónicas es el surgimiento de epidemias y la destrucción de cultivos agrícolas, que conllevan a la escasez de alimentos a la población.

En Cuba se han registrado precipitaciones intensas y prolongadas al paso de los ciclones tropicales, dejando a su paso territorios completamente inundados e incomunicados. Por otro lado, la lluvia asociada a los ciclones tropicales en ocasiones resultan beneficiosas pues las presas logran embalsar volúmenes de agua suficiente para utilizar durante el período menos lluvioso (noviembre a abril). No obstante, en algunos casos las inundaciones son perjudiciales, como ocurrió durante el azote del ciclón "Flora", uno de los más catastróficos que hayan afectado el territorio cubano. Este ciclón castigó la zona oriental entre el 4 y el 8 de octubre de 1963, provocando torrenciales precipitaciones de 730 mm en 24 horas con un total de 1 840 mm durante los días en los que permaneció sobre el territorio cubano, dejando más de 1 200 víctimas.

En la Tabla 3.6.6-1 se aprecian los datos relacionados con las inundaciones más intensas y prolongadas registradas en el territorio nacional, la mayoría de ellas asociadas con el azote de ciclones tropicales.

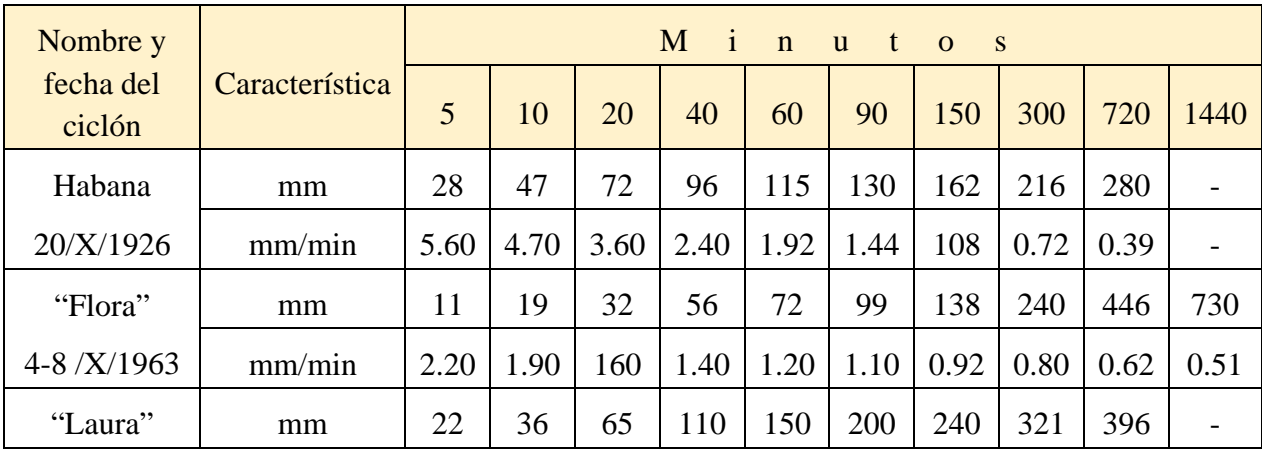

Tabla 3.6.6-1.Intensidades de lluvias máximas registradas durante el paso de ciclones tropicales por el territorio cubano.

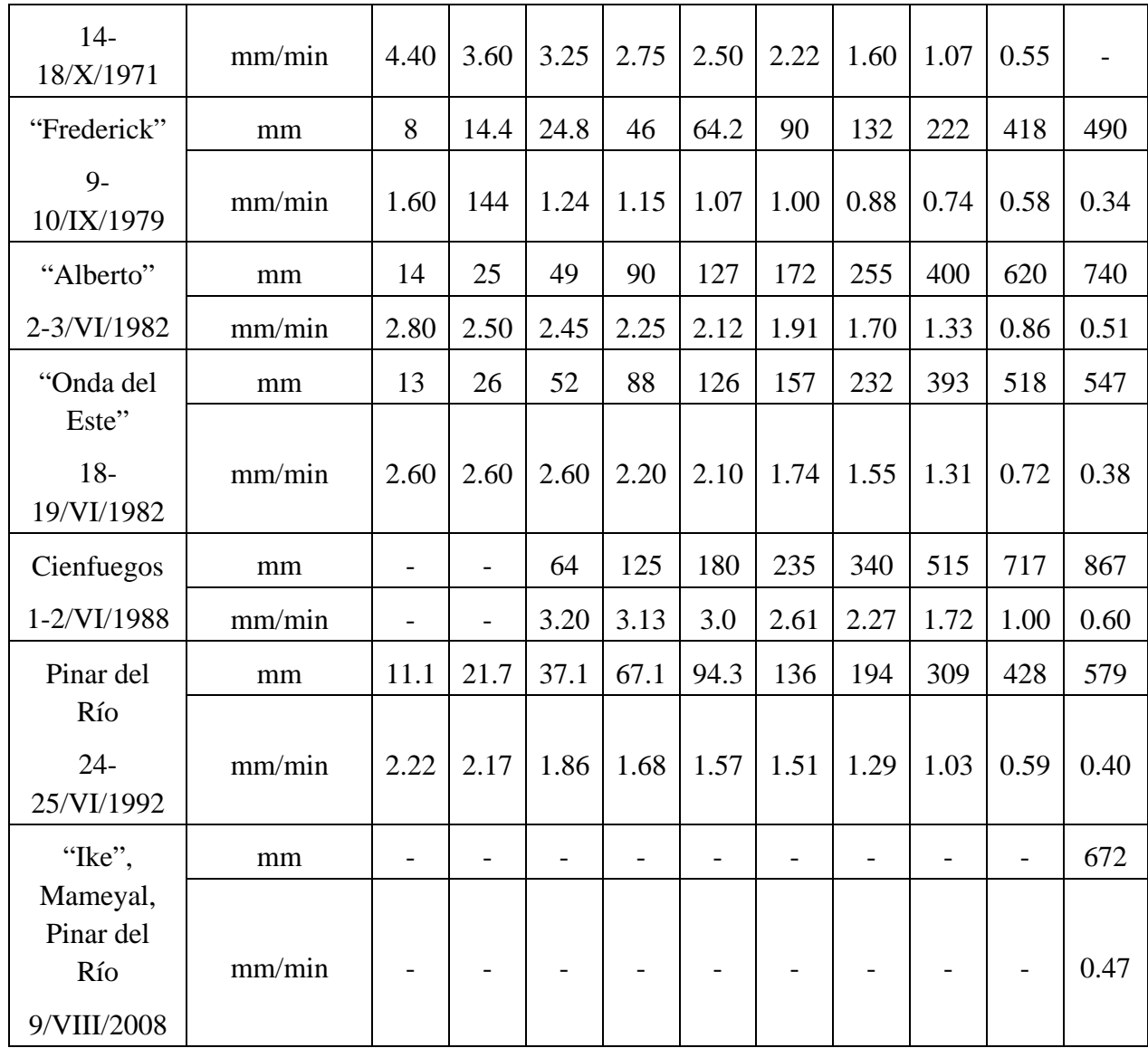

Tabla elaborada por el autor a partir de varias fuentes.

Algunos ciclones son dañinos por la fuerza de los vientos, otros por las precipitaciones adjuntas, pero en ocasiones se combinan estos factores para convertirlos en eventos aún mucho más peligrosos. Es el caso de los huracanes "Gustav" y "Ike", el primero ocasionó daños catastróficos por la velocidad del viento y con su precipitación dejó creadas las condiciones de humedecimiento favorables para que "Ike", además de la fuerza de los vientos, unos pocos días más tarde, produjera devastadoras inundaciones en casi todo el territorio nacional (Tabla 3.6.6- 2).

Tabla 3.6.6-2. Lluvias asociadas al huracán "Ike"

| Territorio | Estación<br>pluviométrica | Máximo puntual<br>en 24 horas<br>(mm) | Día,<br>agosto<br>2008 |
|------------|---------------------------|---------------------------------------|------------------------|
| Guantánamo | TC Gran Tierra            | 410.0                                 |                        |
| Santiago   | de   Las Pozas            | 362.0                                 |                        |

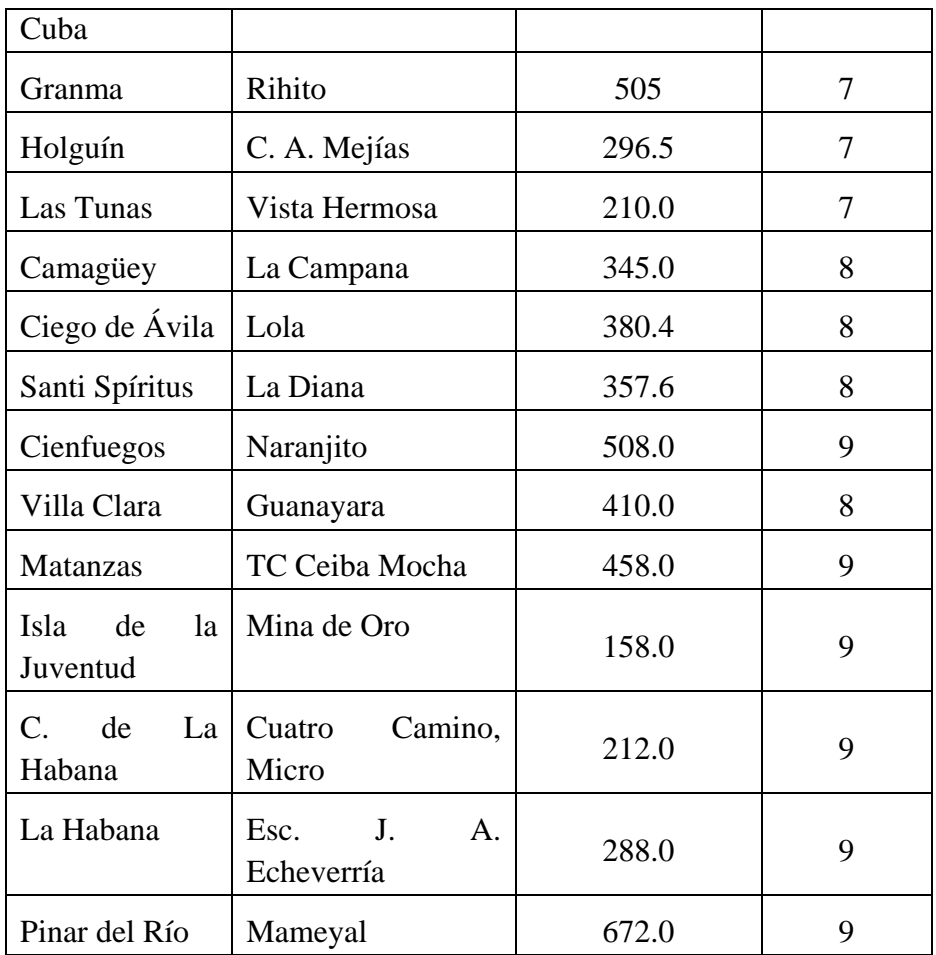

Fuente: Boletín hidrológico, INRH.

En las tablas anteriores se ha mostrado las intensidades y precipitaciones extremas registradas ante el paso de los ciclones por el territorio nacional, pero también es importante contar con las curvas de intensidad-duración-frecuencia para aplicarlas en algunos cálculos hidrológicos. En una búsqueda de actualización de este tipo de curvas para Cuba, el autor consultó el trabajo elaborado por Planos Gutiérrez, E., et al., 2004, titulado "Intensidad de las precipitaciones en Cuba", epígrafe 1.1.20. Según los autores "*este es el más reciente resultado científico del Instituto de Meteorología sobre las grandes precipitaciones y las precipitaciones intensas*", pero no contiene las curvas de intensidad-duración-frecuencia, aunque comenta los trabajos realizados por otros autores sobre este tema (Martínez, S., 1958; Pérez Monteagudo, O., 1983; Crespo, E., 1983; Trusov, I. I.; Hernández, E. y Crespo, E., 1986.

En una publicación interna del INRH, el Ing. Berdó Kochiashvili presentó el resultado del procesamiento de datos de pluviómetros registradores (pluviógrafos) y obtuvo resultados muy interesantes y de aplicación práctica a los requerimientos del cálculo hidrológico en cuanto a lo relacionado con las precipitaciones máximas para distintas probabilidades y su distribución espacial. Atendiendo que el objetivo principal del presente trabajo es la difusión de metodologías de cálculo hidrológico y, el poco conocimiento del trabajo realizado por el Ing. Kochiashvili, se recomienda consultar un resumen en el documento elaborado por Planos Gutiérrez, E., et al. (2004), en el epígrafe 1.14. "Las lluvias torrenciales en Cuba", publicación interna del INRH.

Los resultados más importantes del trabajo realizado por el Ing. Kochiashvili pueden resumirse en la elaboración de un isoyético de las precipitaciones del 1% de probabilidad, donde se tiene en cuenta el relieve del terreno, la deducción de los coeficientes de transición para pasar a otras probabilidades y las curvas Intensidad-Duración-Frecuencia (IDF), para distintas probabilidades (Tabla 3.6.6-3).

|       | $P_{\frac{0}{6}}$ |      |      |      | Intervalo de tiempo en minutos |      |      |      |      |      |      |      |      |  |
|-------|-------------------|------|------|------|--------------------------------|------|------|------|------|------|------|------|------|--|
| $H_p$ |                   | 5    | 10   | 20   | 40                             | 60   | 90   | 150  | 300  | 720  | 1440 | 2880 | 4320 |  |
|       | 350               | 6.41 | 6.02 | 4.38 | 2.89                           | 2.22 | 1.75 | 1.26 | 0.82 | 0.46 | 0.28 | 0.17 | 0.12 |  |
| 5     | 210               | 4.62 | 3.91 | 2.86 | 1.98                           | 1.50 | 1.17 | 0.87 | 0.53 | 0.29 | 0.17 | 0.10 | 0.07 |  |
| 10    | 170               | 4.01 | 3.20 | 2.30 | 1.62                           | 1.22 | 0.93 | 0.70 | 0.45 | 0.24 | 0.13 | 0.08 | 0.06 |  |
| 20    | 130               | 2.99 | 2.50 | 1.84 | 1.25                           | 0.93 | 0.72 | 0.53 | 0.33 | 0.18 | 0.10 | 0.06 | 0.04 |  |
| 39    | 90                | 2.20 | 2.00 | 1.40 | 1.00                           | 0.76 | 0.60 | 0.43 | 0.25 | 0.12 | 0.07 | 0.04 | 0.03 |  |
| 63    | 70                | 1.79 | 1.50 | 1.10 | 0.77                           | 0.60 | 0.49 | 0.33 | 0.20 | 0.10 | 0.05 | 0.03 | 0.02 |  |

Tabla 3.6.6-3. Intensidad-Duración-Frecuencia (Ing. Berdó Kochiashvili)

El contenido de la Tabla 3.6.6-3 es de mucha utilidad para especialistas y en general para cualquier persona interesada en la intensidad de las precipitaciones registradas en cualquier lugar del país. Aunque sea un poco redundante, es necesario explicar algunos detalles para que el lector obtenga resultados comprensibles y aplicados.

**P%**- es la probabilidad de ocurrencia de la lluvia, es un concepto probabilístico/estadístico. En la Tabla 3.6.6-4 se ha incluido la probabilidad y los años de "*retorno*", aunque no significa que, si un evento natural (ciclón, lluvia, etc.,) tiene una probabilidad del 1<sub>%</sub> (período de retorno igual a 100 años), no volverá a presentarse en los próximos 100 años, es decir, es un concepto probabilístico/estadístico.

Tabla 3.6.6-4. Probabilidades y período de retorno

| $P_{\%}$ | 0.1  | 0.2                    | 0.3            | 0.4            | 0.5 | 0.6 | 0.7            | 0.8            | 0.9                  |
|----------|------|------------------------|----------------|----------------|-----|-----|----------------|----------------|----------------------|
| Años     | 1000 | 50<br>$\boldsymbol{0}$ | 40<br>$\theta$ | 30<br>$\theta$ | 200 | 180 | 16<br>0        | 14<br>$\theta$ | 12<br>$\overline{0}$ |
|          |      |                        |                |                |     |     |                |                |                      |
| $P_{\%}$ | 1    | $\overline{2}$         | 3              | 5              | 10  | 20  | 50             | 63             |                      |
| Años     | 100  | 80                     | 60             | 20             | 10  | 5   | $\overline{2}$ |                |                      |

En la Tabla 3.6.6-3, **Hp** – precipitación para la probabilidad correspondiente (mm) y el Intervalo de tiempo es la duración de la lluvia en minutos.

**Ejemplos**: ¿cuál es la intensidad de una lluvia para 5% de probabilidad de una duración (intervalo) de 60 minutos? Respuesta: 1.50 mm/min.

El día 9 de setiembre, 2020 "Por más de dos horas llovió copiosamente en la capital cubana; en algunos lugares el agua se elevó por encima de los faroles de los autos y en otros sitios falló el servicio eléctrico", Peláez, O. (2020).

Según publicado en los medios, la lluvia caída fue de 55 mm, en dos horas y medias. ¿Cuál es la intensidad y la probabilidad de esta lluvia, según la Tabla 3.6.6-3?

**Respuesta**: 2.5 horas=150 minutos, la intensidad  $i = \frac{55}{150} = 0.37$  mm/min

En las Tablas 3.6.6-3 y 3.6.6-4 es posible comprobar la intensidad de la lluvia para una duración de dos horas y media, normal en el verano cubano, y su probabilidad es de aproximadamente 63%, o sea, se presenta, una vez por año (Fig. 3.6. 6-1).

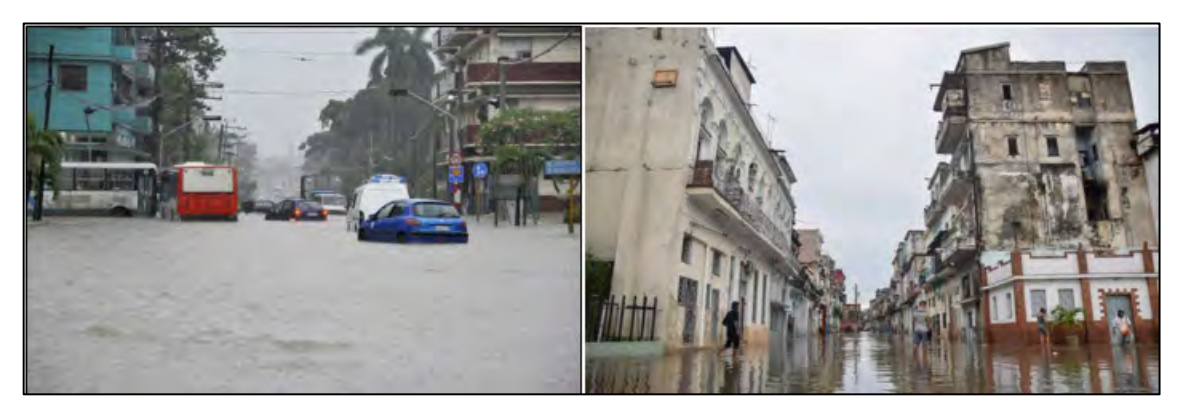

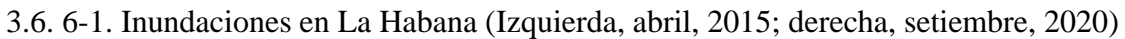

# **4. ESCURRIMIENTO FLUVIAL**

"La característica hidrológica más importante de un territorio, país, región, es la magnitud de sus recursos hídricos superficiales y subterráneos, es decir, el volumen total de agua dulce existente. Dada la imprescindible necesidad del agua para el ser humano, también es importante su calidad y accesibilidad, sin embargo, en este artículo se abordará solamente el tema relacionado con la cantidad promedio anual de los recursos hídricos para cuencas hidrográficas en condiciones naturales, sin ningún tipo de regulación.

Reiteradamente los especialistas han señalado —entre otros— varios elementos influyentes en la formación de los recursos hídricos de Cuba: las precipitaciones pluviales, la configuración del territorio, la vegetación, el relieve, los tipos de suelos, etc., determinantes de las características de las corrientes fluviales y marcando una variabilidad espacial y temporal. Por otra parte, un considerable porcentaje de la es- correntía fluye al mar hacia el norte y sur (con pocas excepciones) por vía superficial y en menor medida, en forma subterránea.

Desde mediados de la década de los sesenta se ha llevado a cabo un fuerte trabajo regido por el Instituto Nacional de Recursos Hidráulicos de Cuba (INRH) con el objetivo de captar la mayor cantidad de agua posible mediante la construcción de diversas obras hidráulicas. Debido a la prácticamente inexistente infraestructura hidráulica antes del año 1960, a partir de esta fecha se diseñaron y construyeron presas, canales de regadío y otras obras afines, a pesar de ser insuficientes las observaciones, mediciones e investigaciones hidrológicas, las cuales marchaban en forma paralela a las construcciones.

En la "competición" entre las obras hidráulicas y las investigaciones, el estímulo era la obra terminada, aunque realmente no se conocía con determinado grado de precisión cuáles eran (son) los recursos hídricos totales de Cuba. Los estudios hidrológicos para argumentar las obras hidráulicas se elaboraban a partir de la información pluviométrica y los parámetros extraídos de las hojas topográficas 1:50 000, apoyados en las investigaciones de campo y unos pocos aforos. Ante la imperiosa necesidad de contar con metodologías para determinar el volumen de escurrimiento se dedujeron métodos indirectos de cálculo —a partir de las cortas series de observaciones hidrométricas— que permitieron obtener resultados más aceptables", (Batista, J. L., 2017).

Conocer el volumen de escurrimiento de un territorio, país, provincia, etc., se basa en calcular la cantidad de agua que escurre desde cada cuenca hidrográfica, y esto se logra con mediciones directas del caudal de los ríos o aplicando metodologías indirectas o empíricas.

#### **4.1. Escurrimiento medio anual**

Mientras se recopilaba información hidrométrica, era preciso responder a los requerimientos de proyectistas y diseñadores de las obras hidráulicas, por tanto, los ingenieros recurrieron a ecuaciones conocidas, basadas fundamentalmente en datos pluviométricos y asumiendo distintos coeficientes de escorrentía (∝). Por ejemplo, calcular aproximadamente los recursos hídricos totales de Cuba con los datos siguientes:

Superficie total de Cuba, productora de escurrimiento (A) ...... 100 000 km<sup>2</sup>

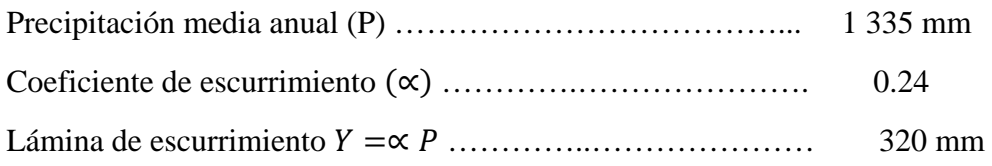

Para obtener el volumen de escurrimiento, o sea, los recursos hídricos totales de Cuba  $(W_0)$ , teniendo en cuenta las unidades, se aplica la ecuación:

 $W_0 = Y * A * 10^3$ 

 $W_0$  = 32 000 000 000 m<sup>3</sup> = 32 000 millones de m<sup>3</sup> = 32 mil hm<sup>3</sup>

Uno de los primeros métodos empíricos deducidos en el INRH fueron los nomogramas de Matakiev (1972), elaborado con datos de 19 estaciones hidrométricas y con 2-3 años de observaciones. Esta metodología sirvió para calcular el escurrimiento medio anual en cuencas hidrográficas donde no existían observaciones hidrométricas, pero gracias a las recomendaciones del citado autor y el procedimiento técnico utilizado, al sustituir la temperatura media del aire –en la fórmula de Turc– por la altura media de la cuenca, se obtenían resultados aceptables, aunque su autor recomendó la ulterior revisión de los nomogramas propuestos. Más adelante, se aplicará la fórmula de Turc (con la sustitución propuesta por el Ing. Matakiev) en el cálculo del balance hídrico por la metodología de los componentes genéticos del escurrimiento.

Antes de continuar con los cálculos hidrológicos del escurrimiento, es conveniente tener presente, e inclusive se recomienda anotar las definiciones relacionadas con la "cantidad de agua" en el cauce de una corriente fluvial y sus conversiones (Fig. 4.1-1).

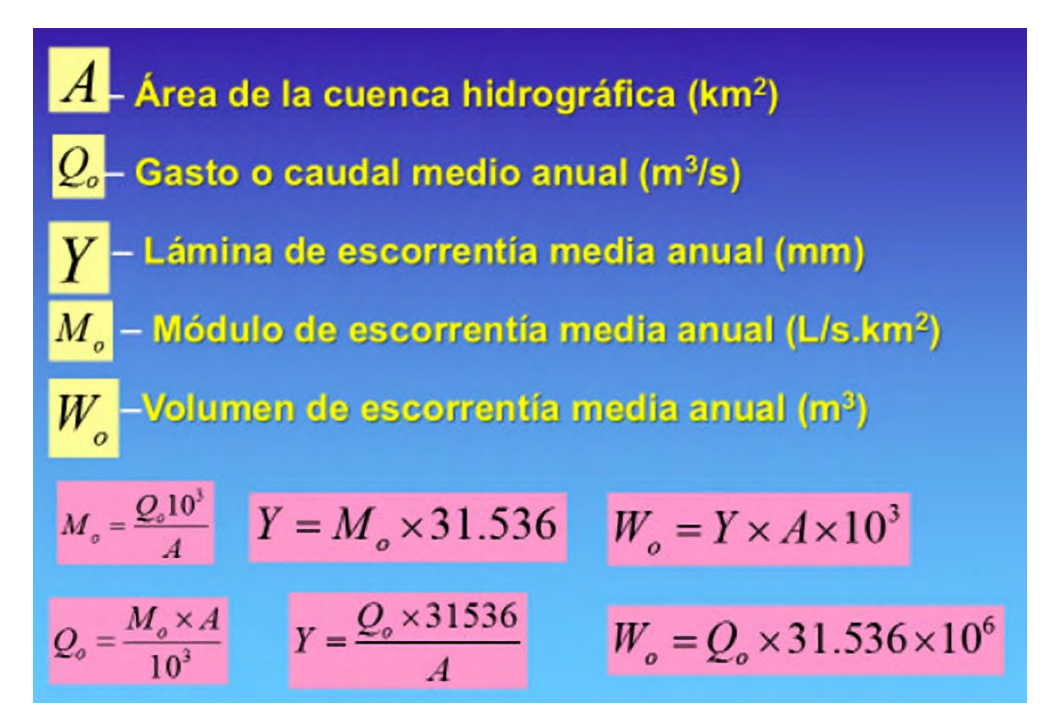

Fig. 4.1-1. Relaciones de la escorrentía

Método de analogía hidrológica

Si se tienen dos cuencas hidrográficas «vecinas» y todas sus características son aproximadamente similares (relieve, vegetación, suelos, precipitación, evaporación, área de las cuencas, alturas medias, entre otros parámetros, es posible aplicar el método de analogía hidrológica. Para ello es necesario que existan datos de mediciones hidrológicas en una de ellas. Este método también se conoce como relaciones entre los módulos de escurrimientos.

$$
M_x = \frac{M_o P_x}{P_o} \Big[ L / s.km^2 \Big]
$$

 $M_x$  – Módulo de escurrimiento del río no estudiado, sin datos (L/s.km<sup>2</sup>)

 $M_o$  – Módulo de escurrimiento del río estudiado, con datos (L/s.km<sup>2</sup>)

 $P_x$  – Precipitación media anual en la cuenca del río no estudiado (mm)

 $P_0$  – Precipitación media anual en la cuenca del río estudiado (mm)

# **4.1.1. Cálculo del escurrimiento medio anual con y sin datos de observaciones hidrométricas**

Los registros hidrométricos se refieren a la medición y procesamiento de los datos para obtener el gasto medio diario en una estación de aforo o cierre dado  $(m<sup>3</sup>/s)$ . En el cierre de la cuenca "Sola" no existen esas mediciones, no obstante, a los efectos de mostrar el proceso de cálculo del escurrimiento medio anual, se tomarán los datos registrados en la Estación de aforo, "Paso Ventura", en el río Zaza, ubicada dentro de la cuenca hidrográfica de "Sola" (Fig. 4.1.1-1).

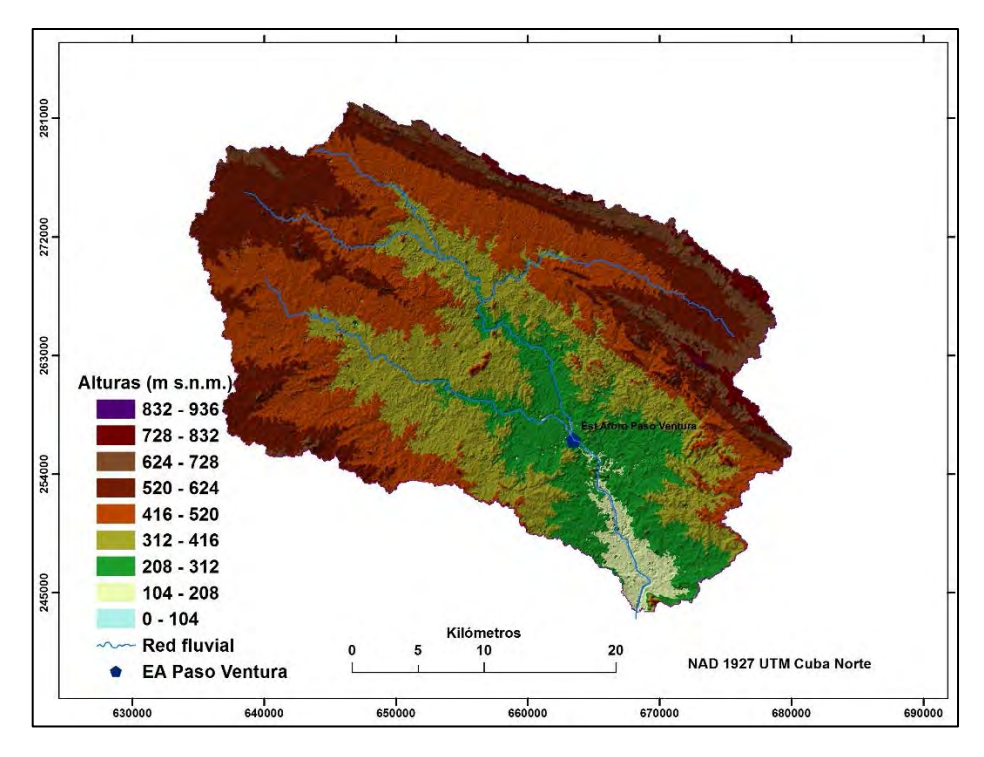

Fig. 4.1.1-1. Modelo Digital de Elevación de la cuenca hidrográfica "Sola" (elaborado por el autor)

La Tabla 4.1.1-1 contiene los datos hidrológicos registrados en la estación de aforo "Paso Ventura", aunque la serie no está actualizada cumplirá con el objetivo didáctico. En este caso, cuando existen datos suficientes (mientras más larga sea la serie mucho mejor), el escurrimiento medio anual se calcula promediando los valores de la serie de los caudales anuales (**Qo)**:

$$
\sum_{i=1}^{n} \frac{Q_i}{n} = 9.2 \, m^3/s
$$

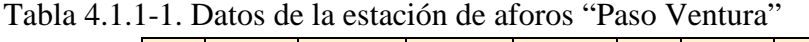

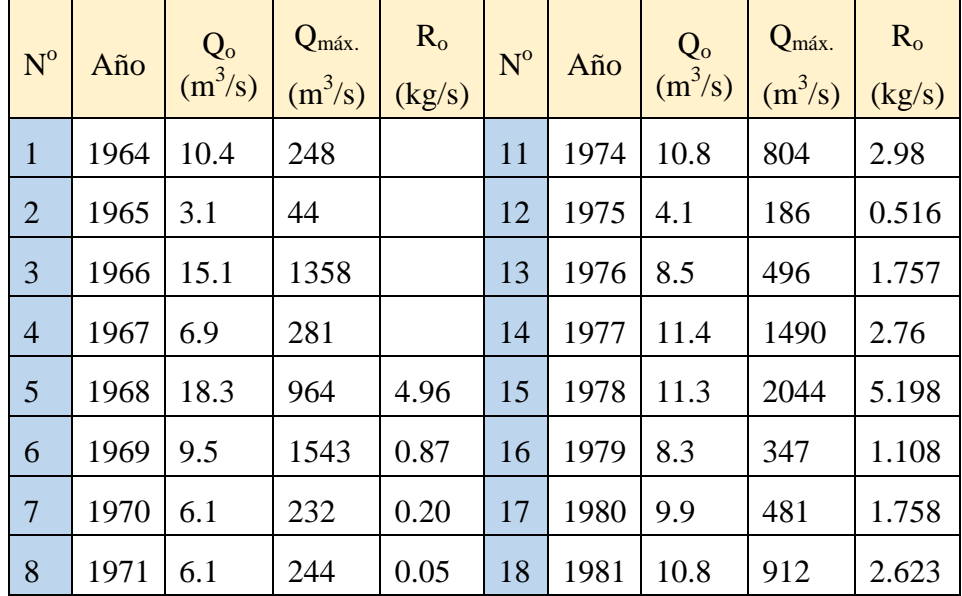

| $1972$   10.1     | 472 | $\vert 0.155 \vert 19 \vert 1982 \vert 5.8$ |  |                              |  |
|-------------------|-----|---------------------------------------------|--|------------------------------|--|
| $10$   1973   7.8 | 467 |                                             |  | <b>Promedio:</b> 9.2 $m^3/s$ |  |

 $Q_{o}$ - gasto medio anual;  $Q_{\text{max}}$ - gasto máximo diario anual;  $R_{o}$ - Gasto sólido

Si no existe información hidrométrica es posible utilizar metodologías indirectas o empíricas que facilitan determinar el gasto o caudal medio anual. Uno de estos métodos, aplicable al territorio insular caribeño, es el algoritmo propuesto por Batista, J. L. (1991), –deducido a partir de observaciones de los caudales registrados en las estaciones hidrométricas– calculándose el escurrimiento utilizando parámetros morfométricos de la cuenca y las precipitaciones medias anuales.

Para calcular el escurrimiento medio anual cuando no existan observaciones hidrométricas el autor propone un sistema de ecuaciones de tipo parabólico en dependencia de la región donde se encuentre la cuenca hidrográfica.

I. Para los ríos de las regiones Occidental y Central:

$$
Mo = 1.15P4.74 * 10-14
$$
 r=0.91 (1)

II. Para los ríos de la región Oriental 1:

Si P<1500 y Hm<250 m s.n.m.,

$$
Mo = 0.258P^{3.65} * 10^{-10}
$$
 r=0.95 (2)

III. Para los ríos de la región Oriental 2:

Si P>1500 mm y/o Hm>250 m s.n.m. (Se cumplen ambas condiciones o una de ellas)

$$
Mo = 2.53P^{2.72} * 10^{-8}
$$
 r=0.92 (3)

 $M_o$  – módulo de escurrimiento (L/s.km<sup>2</sup>); P – precipitación media anual (mm); H<sub>m</sub> – altura media de la cuenca (m s.n.m.).

El resultado de la aplicación de estas ecuaciones y su comparación con los escurrimientos observados, así como los errores mínimos, máximos y sistemáticos para las distintas regiones pueden verse en las tablas 2, 3 y 4 del artículo publicado en Voluntad Hidráulica (Batista, J. L, 1991).

Si el río se seca durante 5 meses (diciembre a abril) teniendo en cuenta las mismas condiciones planteadas sobre lluvia y altura media se recomienda aplicar las ecuaciones siguientes:

I<sup>a</sup>. Para las regiones Occidental y Central:

$$
Mo = 0.805P^{4.74} * 10^{-14}
$$
 (4)

II<sup>a</sup>. Para la región Oriental 1:

$$
Mo = 0.178P^{3.65} * 10^{-10}
$$
 (5)

III<sup>a</sup>. Para la región Oriental 2:

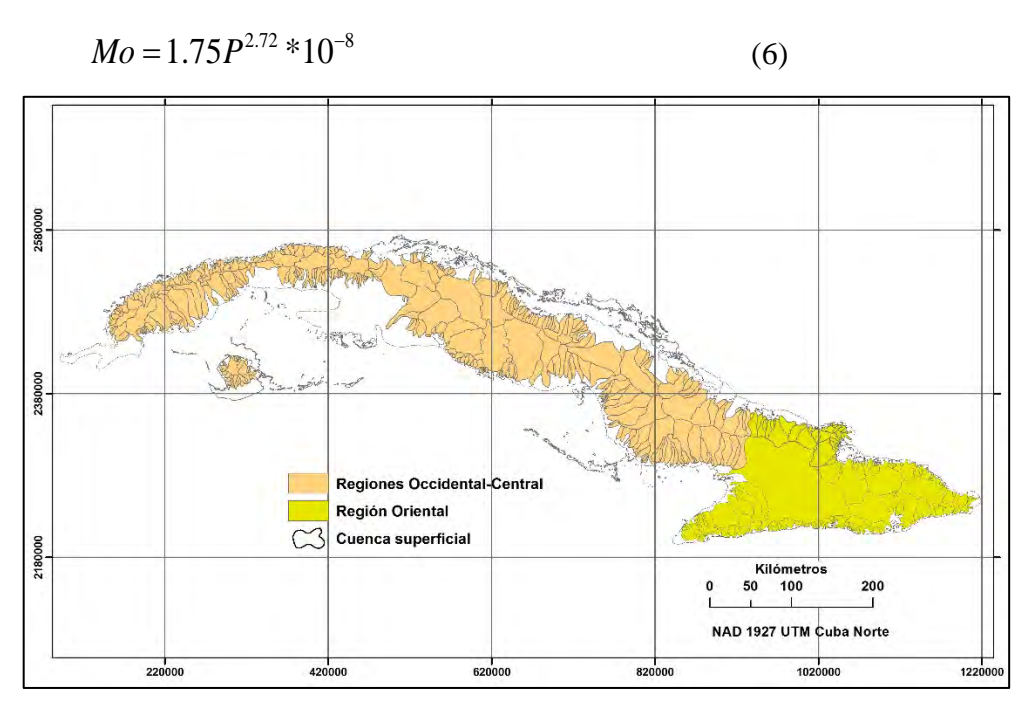

Fig. 4.1.1-2. Regiones hidrológicas de Cuba

Cálculo del escurrimiento medio anual para la cuenca hidrográfica "Sola"

$$
Mo=1.15P^{4.74}*10^{-14}
$$

Área de la cuenca= 1 057 km<sup>2</sup>; Precipitación media anual= 1 344 mm

Al aplicar la ecuación se obtiene el módulo de escurrimiento medio anual

 $M_0$  = 7.75 L/s.km<sup>2</sup>, y con algunas transformaciones, el caudal ( $Q_0$ ), el volumen ( $W_0$ ) y la lámina  $(Y_0)$  de escurrimiento medio anual para la cuenca del río Sola.

 $Q_0 = 8.19 \text{ m}^3/\text{s}$ ; W<sub>0</sub> = 258.3  $10^6 \text{m}^3$ ; Y = 244 mm;

Determinación de los recursos hídricos de una cuenca utilizando un mapa de isolíneas del Módulo de escurrimiento fluvial

Cuando está disponible un mapa de isolíneas del Módulo de escurrimiento anual  $(L/s.km^2)$ , también puede obtenerse aproximadamente la caracterización hidrológica de la cuenca para un cierre dado, (Batista, J. L. 1974; 2019), pero el resultado puede ser utilizado solamente para tener una idea general de la magnitud de los recursos hídricos superficiales en una región o cuenca; se recomienda nunca utilizarlo para argumentar proyectos (Fig. 4.1.1-3). Este es el único mapa de isolíneas del módulo de escurrimiento existente en el país, sería conveniente actualizarlo con la data recopilada en los últimos años.

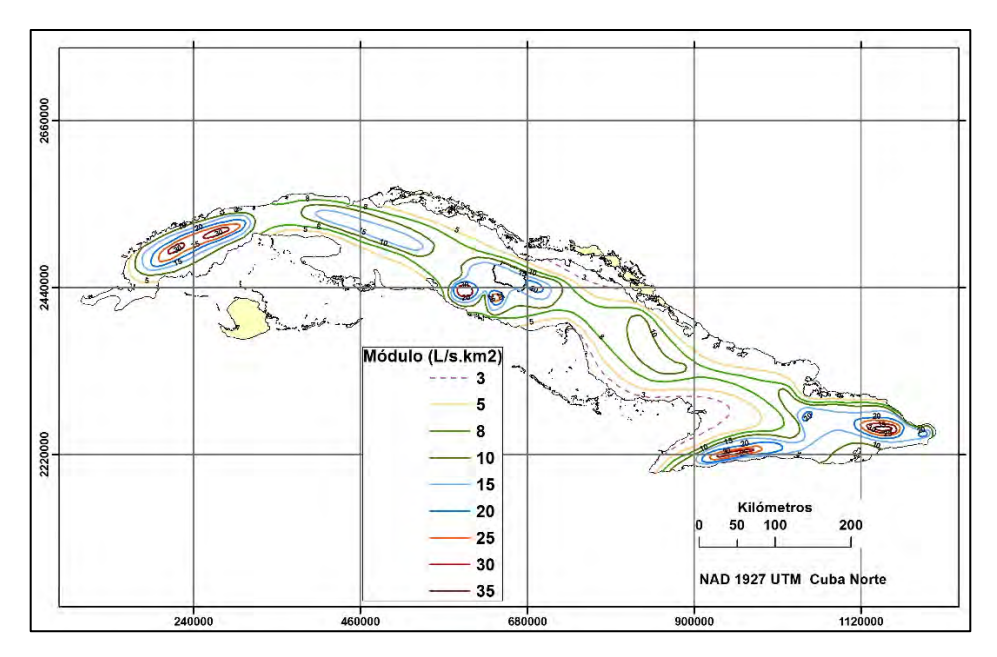

Fig. 4.1.1-3. Isolíneas del módulo de escurrimiento medio anual

#### **4.1.2. Distribución del escurrimiento medio anual y para años húmedo, medio y seco**

Cuando existen datos, es el mismo procedimiento aplicado para la precipitación (Ver 3.6.4. Precipitación media anual). Ante la inexistencia de de observaciones, se determina el gasto por uno de los métodos explicados en el epígrafe 4.1. Para determinar la variabilidad, es decir, el coeficiente de variación del escurrimiento  $C_v$ , sin datos se emplean ecuaciones deducidas especialmente.

Al consultar la bibliografía especializada pueden encontrarse varias ecuaciones y métodos para determinar el coeficiente de variación o la variabilidad del escurrimiento, sin el procesamiento de una serie estadística. La mayoría de las ecuaciones para calcular el  $C_v$  por métodos indirectos (sin datos), se basan en la relación con el módulo de escurrimiento medio anual  $(M<sub>o</sub>)$ y el área de la cuenca  $(A)$ , considerando además, el parámetro geográfico  $(\beta)$  que expresa la dependencia del  $C_v$  con relación a las condiciones climáticas. Para condiciones insulares tropicales (con módulos de escurrimiento entre 2 y 35 L/s.km<sup>2</sup>, se asume el parámetro geográfico igual a 0.95 en la siguiente ecuación:

$$
C_v = \beta - 0.29 log M_o - 0.063 log (A + 1)
$$

Si se calcula para la cuenca "Sola", A= 1 057 km<sup>2</sup> y M<sub>0</sub>= 7.75 L/s.km<sup>2</sup>, se obtiene el coeficiente de variación  $C_v$ =0.50.

En el Atlas Nacional de Cuba (1989) puede consultarse el mapa con la distribución espacial del coeficiente de variación del escurrimiento medio anual  $(C<sub>v</sub>)$  para el archipiélago Cubano (Fig. 4.1.2-1).

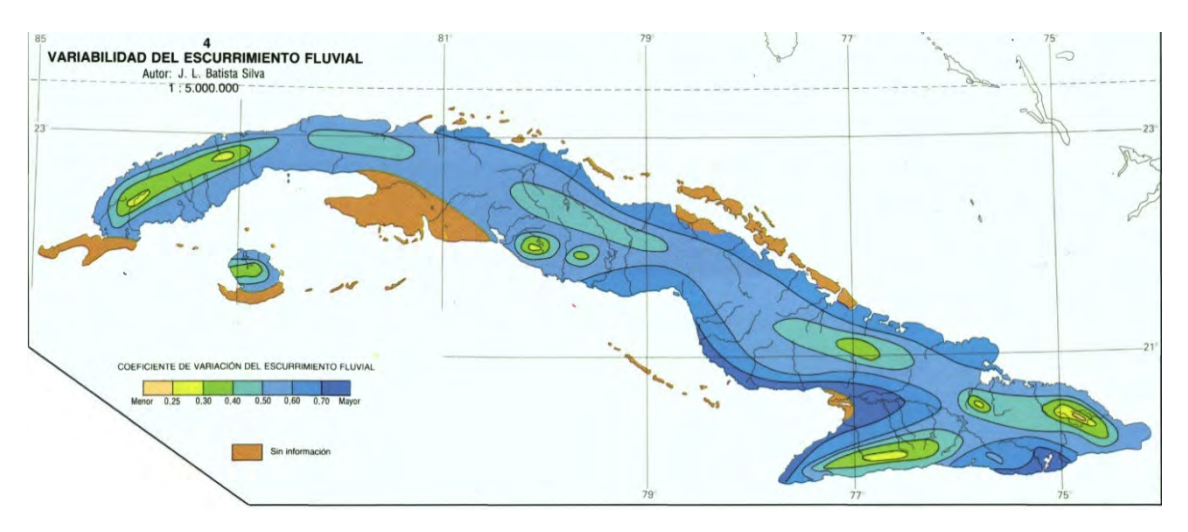

Fig. 4.1.2-1. Coeficiente de variación  $(C_V)$  del escurrimiento medio anual

Distribución del escurrimiento cuando existen datos de registros hidrométricos.

Para el ejemplo se emplearán los datos de la Tabla 4.1.1-1, medidos en la Estación de Aforo "Paso Ventura", en el río Zaza, añadidos los valores medios mensuales (Tabla 4.1.2-1).

| Año  | $\bf{I}$ | $\rm II$ | $\rm III$ | IV   | V     | VI    | <b>VII</b> | <b>VIII</b> | IX    | X     | XI    | XII   | <b>ANUAL</b> |
|------|----------|----------|-----------|------|-------|-------|------------|-------------|-------|-------|-------|-------|--------------|
| 1964 | 3.42     | 1.76     | 1.07      | 3.81 | 1.90  | 22.60 | 17.80      | 18.60       | 21.70 | 18.70 | 10.50 | 3.13  | 10.4         |
| 1965 | 1.49     | 0.91     | 0.59      | 0.43 | 0.48  | 5.16  | 6.58       | 6.04        | 4.09  | 5.57  | 4.49  | 1.47  | 3.1          |
| 1966 | 1.23     | 4.38     | 3.03      | 2.01 | 37.40 | 69.80 | 31.20      | 13.04       | 7.03  | 7.56  | 3.24  | 1.68  | 15.1         |
| 1967 | 0.89     | 0.57     | 4.39      | 0.74 | 1.03  | 20.90 | 5.13       | 15.00       | 12.60 | 13.60 | 5.33  | 2.31  | 6.9          |
| 1968 | 1.54     | 0.92     | 0.43      | 0.17 | 7.46  | 78.60 | 17.20      | 12.20       | 25.30 | 53.50 | 17.70 | 4.36  | 18.3         |
| 1969 | 4.17     | 2.66     | 1.55      | 2.15 | 13.30 | 19.10 | 25.80      | 11.70       | 12.50 | 13.80 | 5.21  | 1.85  | 9.5          |
| 1970 | 1.53     | 2.76     | 1.55      | 0.79 | 0.72  | 1.85  | 5.50       | 14.30       | 26.40 | 11.50 | 4.46  | 2.20  | 6.1          |
| 1971 | 1.25     | 0.72     | 0.46      | 0.29 | 0.63  | 10.00 | 7.04       | 8.81        | 11.10 | 16.70 | 13.20 | 3.40  | 6.1          |
| 1972 | 1.31     | 1.65     | 1.53      | 1.14 | 8.37  | 45.20 | 13.20      | 5.02        | 12.40 | 17.40 | 3.63  | 10.60 | 10.1         |
| 1973 | 8.44     | 2.81     | 1.42      | 0.54 | 3.98  | 5.78  | 9.37       | 13.00       | 15.50 | 24.40 | 5.79  | 2.61  | 7.8          |
| 1974 | 1.50     | 1.06     | 0.66      | 1.03 | 8.52  | 26.40 | 8.45       | 7.16        | 14.00 | 54.20 | 4.88  | 1.81  | 10.8         |
| 1975 | 0.94     | 0.78     | 0.41      | 0.14 | 1.48  | 11.40 | 4.70       | 4.72        | 12.40 | 8.36  | 2.73  | 1.23  | 4.1          |
| 1976 | 0.62     | 0.44     | 0.38      | 0.36 | 1.60  | 32.10 | 7.22       | 4.78        | 14.20 | 12.60 | 18.30 | 9.19  | 8.5          |
| 1977 | 3.00     | 1.88     | 0.96      | 9.60 | 25.70 | 40.00 | 6.75       | 9.98        | 12.80 | 13.00 | 9.72  | 3.66  | 11.4         |
| 1978 | 2.79     | 2.68     | 7.07      | 3.84 | 29.00 | 37.20 | 19.10      | 5.24        | 13.30 | 1.01  | 11.30 | 3.26  | 11.3         |
| 1979 | 2.72     | 1.33     | 0.97      | 1.61 | 6.27  | 10.20 | 19.70      | 3.05        | 23.40 | 16.30 | 10.20 | 3.87  | 8.3          |
| 1980 | 1.90     | 1.42     | 1.19      | 1.08 | 5.48  | 20.50 | 11.10      | 12.40       | 17.40 | 19.80 | 22.50 | 4.56  | 9.9          |
| 1981 | 2.23     | 1.72     | 1.36      | 0.82 | 1.21  | 3.73  | 10.20      | 54.60       | 32.10 | 12.60 | 7.28  | 2.31  | 10.8         |
| 1982 | 1.46     | 0.98     | 0.91      | 0.91 | 2.32  | 13.00 | 10.90      | 6.72        | 5.54  | 17.10 | 7.97  | 1.91  | 5.8          |

Tabla 4.1.2-1. Caudales mensuales y anuales para el período 1964 – 1982 (m $^3$ /s)

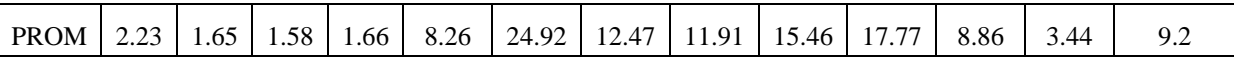

Con los datos de los gastos anuales se forma la serie de 19 años para determinar las coordenadas de la curva de probabilidades de los caudales medios anuales para años húmedos, medios y secos (el mismo procedimiento aplicado para las precipitaciones ya antes explicado), Tabla 4.1.2-2.

Tabla 4.1.2-2. Procesamiento de los datos para calcular el coeficiente de variación de los gastos medios anuales, construir la curva de probabilidades y determinar los años de distintas probabilidades (Serie 1964–1982)

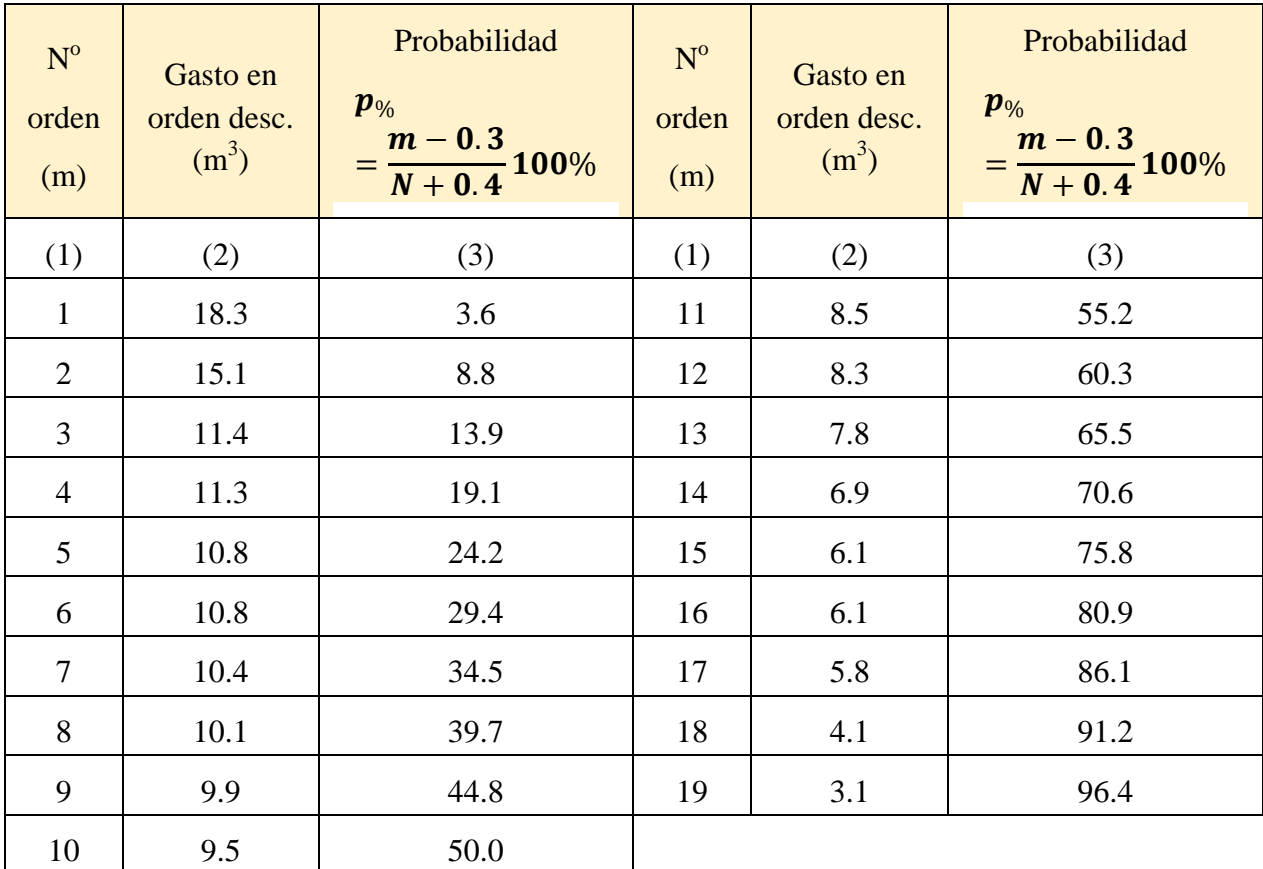

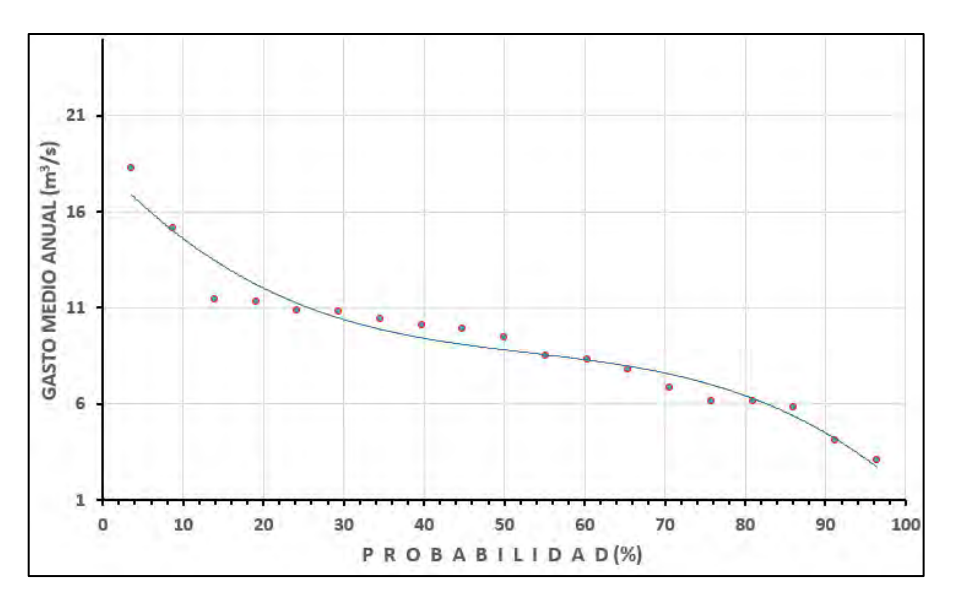

Fig. 4.1.2-2. Curva de probabilidades de los gastos medios anuales

Los 19 valores de los caudales medios anuales de la serie analizada y procesada se han ajustado gráficamente con polinomio de grado 3, para un coeficiente de correlación r=0.98, y la siguiente ecuación:

$$
Q_{p\%} = -00005p^3_{\%} + 0.0076p^2_{\%} - 0.451p_{\%} + 18.405
$$

La ecuación permite calcular el gasto medio anual  $(Q_{\gamma_0})$  para cualquier probabilidad  $(p_{\gamma_0})$ , en m<sup>3</sup>/s, aunque generalmente en la elaboración de los proyectos se utilizan los valores de años húmedo (25<sub>%</sub>), medio (50<sub>%</sub>) y seco (75<sub>%</sub>), expresados en hm<sup>3</sup>. Por tanto, es necesario convertir el resultado obtenido en m<sup>3</sup>/s, a volumen de escurrimiento durante un año promedio ( $W_0$ ), es decir, la cantidad de metros cúbicos cada segundo de la corriente fluvial por  $31.536*10^6$ segundos en un año.

 $Q_{25\%}$  = 11.1 m<sup>3</sup>/s;  $Q_{50\%}$  = 8.6 m<sup>3</sup>/s;  $Q_{75\%}$  = 6.2 m<sup>3</sup>/s

$$
W_o = Q_o * 31.536
$$

Tabla 4.1.2-3. Volumen de escurrimiento para años húmedos, medios y secos

| Prob | $Q_{p\%}$                  | $W_{p\%}$ |
|------|----------------------------|-----------|
| (% ) | $\left(\frac{1}{2}\right)$ | $(hm^3)$  |
| 25   | 11.1                       | 350.0     |
| 50   | 8.6                        | 271.2     |
| 75   | 6.2                        | 195.5     |

**Recordar**: 1  $hm^3 = 1$  millón de metros cúbicos

De la Tabla 4.1.2-1 se toma el promedio de la distribución mensual (última fila) y se expresan esos valores en por cientos, para luego utilizarlos en distribuir el volumen total de cada año húmedo (**W25%**), medio (**W50%**) y seco (**W75%**) cada mes, como puede apreciarse en la Tabla 4.1.2-4.
| Prob.      | Ene | Feb | $\blacksquare$ Mar $\blacksquare$ Abr | $\blacksquare$ May | Jun | Jul | Ago | Sept Oct | Nov | $\overline{\phantom{a}}$ Dic                                                                                                    | Año   |
|------------|-----|-----|---------------------------------------|--------------------|-----|-----|-----|----------|-----|----------------------------------------------------------------------------------------------------|-------|
| $W_{25%}$  |     |     |                                       |                    |     |     |     |          |     | $\mid 7.09 \mid 5.25 \mid 5.00 \mid 5.26 \mid 26.21 \mid 79.14 \mid 39.60 \mid 37.83 \mid 49.10 \mid 56.44 \mid 28.15 \mid 10.93 \mid 350.0$                                     |       |
| $W_{50\%}$ |     |     |                                       |                    |     |     |     |          |     | $\mid$ 5.49 $\mid$ 4.07 $\mid$ 3.88 $\mid$ 4.07 $\mid$ 20.31 $\mid$ 61.32 $\mid$ 30.68 $\mid$ 29.31 $\mid$ 38.04 $\mid$ 43.73 $\mid$ 21.81 $\mid$ 8.47 $\mid$                    | 271.2 |
| $W_{75%}$  |     |     |                                       |                    |     |     |     |          |     | $\vert$ 3.96 $\vert$ 2.93 $\vert$ 2.79 $\vert$ 2.94 $\vert$ 14.64 $\vert$ 44.20 $\vert$ 22.12 $\vert$ 21.13 $\vert$ 27.42 $\vert$ 31.53 $\vert$ 15.72 $\vert$ 6.11 $\vert$ 195.5 |       |

Tabla 4.1.2-4. Distribución mensual del volumen de escurrimiento medio anual en el cierre de la E.A. "Paso Ventura, para años húmedos (W<sub>25%</sub>), medios (W<sub>50%</sub>) y secos (W<sub>75%</sub>), en hm<sup>3</sup>

En la Tabla 4.1.2-5 se describe el cálculo aritmético para distribuir los volúmenes de escurrimientos, siguiendo los pasos:

- 1. Sumar los gastos de la segunda fila,  $110.22 \text{ m}^3/\text{s}$ .
- 2. Distribuir la suma en los meses correspondientes (tercera fila)
- 3. Utilizar los por cientos resultantes (de la tercera fila) para distribuir los volúmenes de escurrimiento para cada acuosidad (25, 50 y 75%).

|         |      | $\rm _{II}$ | $\mathbf{H}$ | IV   | V     | VI <sup>-</sup> | <b>VII</b> | <b>VIII</b> | IX    | $\mathbf{X}$ | XI    | XII   |        |
|---------|------|-------------|--------------|------|-------|-----------------|------------|-------------|-------|--------------|-------|-------|--------|
| $m^3/s$ | 2.23 | 1.65        | 1.58         | 1.66 | 8.26  | 24.92           | 12.47      | 11.91       | 15.46 | 17.77        | 8.86  | 3.44  | 110.22 |
| %       | 2.03 | 1.50        | 1.43         | 1.50 | 7.49  | 22.61           | 11.31      | 10.81       | 14.03 | 16.13        | 8.04  | 3.12  | 100.0  |
| W25%    | 7.09 | 5.25        | 5.00         | 5.26 | 26.21 | 79.14           | 39.60      | 37.83       | 49.10 | 56.44        | 28.15 | 10.93 | 350.00 |
| W50%    | 5.49 | 4.07        | 3.88         | 4.07 | 20.31 | 61.32           | 30.68      | 29.31       | 38.04 | 43.73        | 21.81 | 8.47  | 271.20 |
| W75%    | 3.96 | 2.93        | 2.79         | 2.94 | 14.64 | 44.20           | 22.12      | 21.13       | 27.42 | 31.53        | 15.72 | 6.11  | 195.50 |

Tabla 4.1.2-5. Secuencia de cálculos para distribuir los volúmenes de escurrimiento.

#### **4.1.3. Distribución del escurrimiento cuando no existen datos de registros hidrométricos**

El cálculo de la distribución mensual de los volúmenes de escurrimiento para un cierre donde no se cuenta con mediciones de los caudales es una tarea bien complicada. Hasta la actualidad uno de los pocos trabajos elaborado sobre este tema fue desarrollado por el Ing. Vladimir Antropovsky, presentado en una publicación interna del INRH (1976) y un resumen de ésta en la revista Voluntad Hidráulica  $N^{\circ}$  45 (1977).

Esta obra consta de 59 páginas y está ilustrada con gráficos, tablas y otros documentos anexos que enriquecen el desarrollo de la investigación aplicada realizada. No obstante, su comprensión requiere una dedicación especial, por tanto, en este epígrafe se incluirán los puntos más importantes y las propuestas de Antropovsky para determinar la distribución del escurrimiento medio anual. Con respecto a utilizar los datos de precipitaciones para aplicarlos a la distribución del escurrimiento el autor comentó:

"En algunos casos resulta posible calcular la distribución del miento de los ríos de Cuba no estudiados por medio de la distribución de las precipitaciones. Este método fue ampliamente utilizado en los primeros años de la construcción hidroeconómica en Cuba, cuando prácticamente no existían mediciones directas en los ríos. Con relación a la utilización de esta metodología: los errores que se cometen al evaluar los valores mensuales del escurrimiento pueden llegar a 100-200% de aumento para el periodo seco y aumentar-disminuir en la misma en la magnitud durante el período húmedo". Se han propuesto unos coeficientes de transición para pasar de una distribución relativa de las precipitaciones a una distribución, relativa del escurrimiento para ríos de la provincia de Pinar del Río con escurrimiento permanente, coeficientes recomendados cuando no existieran datos directos".

Al final de la publicación, después de las conclusiones, Antropovsky propone:

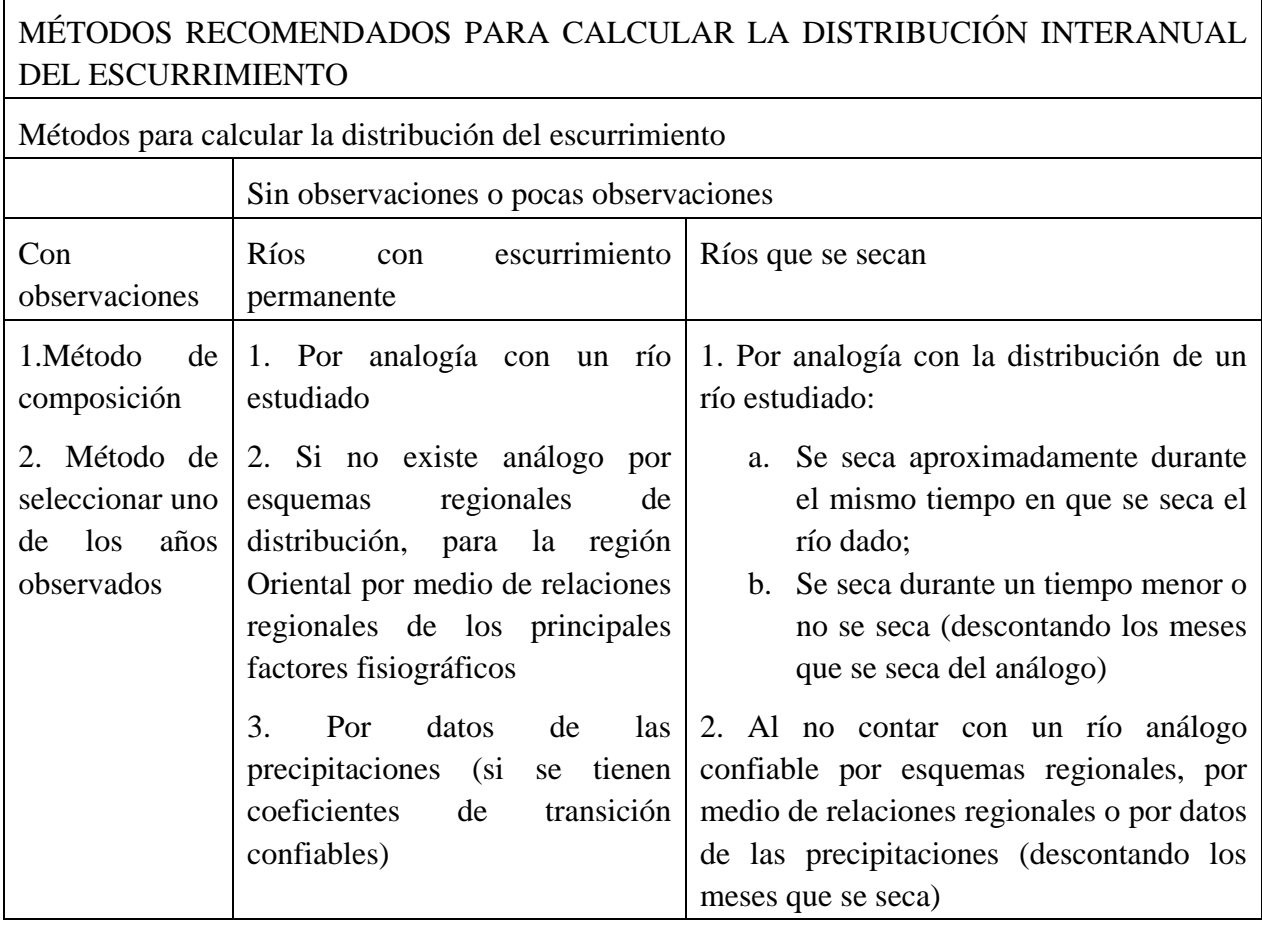

Observaciones: Si no existiera relación de la distribución del escurrimiento con respecto a la acuosidad del año se recomienda aplicar la variante simplificada del método de composición e independientemente de la probabilidad de cálculo utilizar la distribución promedio del escurrimiento para todos los años (Ver Tabla 32).

Cuando existen observaciones, recomienda utilizar el Método de composición, pero la cantidad de estaciones hidrométricas han disminuido, con relación a las 43 utilizadas por Antropovsky, por tanto, es más conveniente utilizar la información de la Tabla 32 (ver Anexo A al final de este trabajo) que ha sido calculada por el Método de composición. En cuanto a seleccionar uno de los años observados, podría también crear una serie promedio con los datos registrados en la estación y determinar las probabilidades requeridas (ya está hecho antes con los datos de la E. A. Zaza- Paso Ventura).

#### **4.1.4. Método de analogía hidrológica**

Si existen dos cuencas vecinas y todo en ellas es aproximadamente similar (relieve, vegetación, suelos, precipitación, evaporación, área, altura media, pendiente de la cuenca y del río, puede considerárselas análogas:

$$
M_x = \frac{M_o * P_x}{P_o}
$$
, en L/s.km<sup>2</sup>

 $M_{\rm r}$  − Norma de escurrimiento del río no estudiado

 $M<sub>o</sub>$  − Norma de escurrimiento del río estudiado (con datos)

 $P_x$  − Precipitación media anual en la cuenca del río no estudiado (mm)

 $P_0$  − Precipitación media anual en la cuenca del río estudiado (mm)

Si se introduce el concepto del balance hídrico, la ecuación sería:

$$
M_x = \frac{M_o(P_x - E_{v_o})}{P_o - E_{v_o}}; \qquad E_{v_o} = P_o - Y_o
$$

 $E_{\nu_{\alpha}}$  – Evaporación desde el suelo de la cuenca del río estudiado (se considera la

misma  $E_{v_0}$  para ambas cuencas

 $Y_0$  – Lámina media de escurrimiento del río estudiado (mm)

Si no existiera un río análogo confiable, tomar los datos de la Tabla 32, elaborada por el Ing. Antropovsky, incluida en el Anexo A de esta publicación.

### **4.1.5. Cálculo de la variabilidad del escurrimiento medio anual por la distribución Johnson** S<sub>B</sub>

Existen varios métodos estadísticos, aplicables en Hidrología para el ajuste de curvas de probabilidades a los puntos observados (momentos, Pearson III, máxima verosimilitud, cuantiles y otros). También se utiliza la distribución  $S_B$  Johnson para determinar el escurrimiento de distintas probabilidades que, como se verá más adelante, permite un ajuste más exacto cuando se tienen series cortas de observaciones. La aplicación de esta metodología puede consultarse en el artículo publicado en la revista Voluntad Hidráulica Nº 57 (Batista Silva, J. L., 1981), donde la teoría presentada es un resumen tomado de Hahn, G. J. y Shapiro, S. S., 1967, pero las limitaciones de espacio y el autor del citado artículo, por no ser especialista en estadística-matemática, ha incluido en el presente trabajo un ejemplo con aclaraciones que permitan al lector/técnico obtener resultados satisfactorios.

La transformación Johnson presenta, en su forma general, el tipo siguiente:

$$
\delta > 0, \quad -\infty < \gamma < \infty \tag{1}
$$

$$
\eta = \qquad \gamma \qquad + \qquad \delta \tau \qquad + \qquad (x; \qquad \epsilon, \qquad \lambda)
$$

(2)

$$
\lambda > 0, -\infty < \varepsilon < \infty;
$$
 (3)

donde,

x- variable aleatoria; τ – una función cualquiera; γ**, δ,** ε**, λ** – parámetros de distribución; **η** – variable normalizada según la ley de distribución normal con los parámetros (0,1).

Johnson propuso tres tipos de funciones o familias:

$$
I. - \tau_1 (x; \varepsilon, \lambda) = \ln ((x - \varepsilon)/\lambda), \qquad x \geq \varepsilon;
$$
\n
$$
(4)
$$

II.- 
$$
\tau_2
$$
 (x;  $\varepsilon$ ,  $\lambda$ ) = ln (x -  $\varepsilon/\lambda$  +  $\varepsilon$  - x),  $\varepsilon \le x < \varepsilon$  +  $\lambda$ ;  
(5)

III.- 
$$
\tau_3
$$
 (x;  $\varepsilon$ ,  $\lambda$ ) = Arcsen (x -  $\varepsilon/\lambda$ ), - $\infty$  < x <  $\infty$  (6)

Las densidades de distribución correspondientes tienen el tipo:

I. 
$$
f_1(x) = \frac{\delta}{\sqrt{2\pi(x-\varepsilon)}} \exp\left\{-\frac{1}{2}\delta^2 \left[\frac{\lambda^*}{\delta} + \ln(x-\varepsilon)\right]^2\right\}
$$
 (7)

II.- 
$$
f_2(x) = \frac{\delta}{\sqrt{2\pi}} \frac{\lambda}{(x-\epsilon)(\lambda+\epsilon-x)} \exp\left\{-\frac{1}{2}\left[\lambda+\delta \ln\left(\frac{x-\epsilon}{\lambda+\epsilon-x}\right)\right]^2\right\}
$$
 (8)

III.- 
$$
f_3(x) = \frac{\delta}{\sqrt{2\pi}} \frac{1}{\sqrt{(x-\varepsilon)^2 + \lambda^2}} \exp\left[-\frac{1}{2}\left(\lambda + \delta \ln\left\{\left(\frac{x-\varepsilon}{\lambda}\right) + \left[\left(\frac{x-\varepsilon}{\lambda}\right)^2 + 1\right]^{\frac{1}{2}}\right\}\right)\right]
$$
 (9)

donde,

 $f_1(x)$ - distribución log-normal con tres parámetros, también llamados, familia de distribución  $S_L$  Johnson;  $f_3(x)$ - familia de distribución  $S_B$  Johnson con cuatro parámetros de distribución;  $f_3(x)$ - familia de distribución S<sub>U</sub> Johnson, también con cuatro parámetros de distribución.

De las fórmulas presentadas se desprende que las distribuciones  $S_L$ ,  $S_B$ ,  $S_U$  se aplican, respectivamente, para variables aleatorias limitadas por un extremo (I tipo), por arriba y por abajo (II tipo), y finalmente, por variables no limitadas (III tipo).

Desde el punto de vista de los procesos hidrológicos, la que más interesa es la distribución  $S_B$ Johnson, limitada por ambos extremos (II), ya que la misma cubre la mayor parte de los regímenes fluviales.

La densidad de la distribución  $S_B$  puede escribirse de la forma siguiente:

$$
f(x) = \frac{1}{\delta_{\tau}\sqrt{2\pi}} \frac{b-a}{(x-a)(b-x)} \exp\left\{-\frac{1}{2\delta_{\tau}^2} \left[ln\left(\frac{x-a}{b-x}\right) - m_{\tau}\right]^2\right\}
$$
(10)

donde,

 $b = \lambda + ε$ ; a = ε –límites superior e inferior de la variable aleatoria x;

Si se selecciona una magnitud discreta, como sería el escurrimiento anual, la ecuación:

$$
\tau_i = \ln\left(\frac{x_i - a}{b - x_i}\right) \tag{12}
$$

(donde  $x_i = \frac{Q_i}{Q_i}$ *o Q*  $x_i = \frac{Q_i}{Q_o}$  - coeficientes modulares de los gastos  $(Q_i)$  anuales observados,  $Q_o$ -(gasto

medio anual de la serie) tendrá una distribución normal; indudablemente, la ecuación:

$$
\eta = \frac{\ln\left(x_i - a\right) - m_\tau}{\delta_\tau} \tag{13}
$$

será también normal con los parámetros (0,1).

La ventaja de la distribución  $S_B$  Johnson estriba en que la misma describe muy bien el proceso de variabilidad del escurrimiento anual, aún mucho mejor que las distribuciones Pearson, y que, además, resulta muy adaptable a los modelos hidrológicos.

Mediante la evaluación de los parámetros y la tabla de valores de la función integral de distribución normalizada, puede obtenerse la distribución empírica, o curva de probabilidades, y comparar los resultados con los datos observados.

Al determinar los cuatro parámetros de distribución (a, b,  $m_{\tau}$ ,  $\delta_{\tau}$ ) se aprecia el cuadro siguiente:

- a) Los valores extremos a y b son conocidos
- b) Se conoce solamente un valor extremo ( a ó b)
- c) No se cuenta con ninguno de los dos valores.

Si se conocen los dos valores extremos del escurrimiento es posible analizar los métodos de evaluación de los dos parámetros restantes. La evaluación de la esperanza matemática  $m<sub>r</sub>$  y la desviación típica  $\delta_{\tau}$  de la sucesión normal  $\tau_i$ , pueden determinarse con ayuda del método de los momentos que, como se sabe, para  $\tau$ , se obtienen los mismos resultados al utilizar el método de la máxima verosimilitud:

$$
m_{\tau} = \frac{\sum_{i=1}^{n} \ln\left(\frac{x_i - a}{b - x_i}\right)}{n}
$$
\n
$$
\sqrt{\sum_{i=1}^{n} \left[\ln\left(\frac{x_i - a}{b - x_i}\right) - m_{\tau}\right]^2}
$$
\n(14)

$$
\delta_{\tau} = \sqrt{\frac{\sum_{i=1}^{n} \left[ \ln \left( \frac{x_i - \alpha}{b - x_i} \right) - m_{\tau} \right]}{n - 1}}
$$
\n(15)

La determinación de los parámetros "**a**" y "**b**" se realiza combinando los datos de cada una de las cuencas fluviales y aceptando los pares de valores en los que el criterio  $\chi^2$  sea mínimo. El límite inferior "**a**", varía desde un valor mínimo observado hasta cero, y el límite superior "**b**", desde el valor máximo observado en adelante.

Indudablemente la teoría es compleja y requiere conocimientos de estadística probabilista aplicada a los procesos hidrológicos, pero esta metodología permite ajustar las series de registros de caudales con mucho más precisión que la empleada en el epígrafe 4.1.2, aunque los resultados obtenidos son muy semejantes.

### **4.1.5.2. Ajuste de la curva de probabilidad del escurrimiento medio anual, según la teoría Johnson** S<sub>B</sub>

Se utilizarán los mismos datos de los caudales medios anuales, medidos en la estación de aforo Paso Ventura, río Zaza durante los años 1964 – 1982. Para hacer más comprensible el proceso de cálculo se incluirá toda la información paso a paso, con el objetivo de facilitar la aplicación de esta metodología por cualquier especialista interesado.

| $\mathbf n$    | Año  | $Q_i(m^3/s)$ | $x_i = \mathbf{Q}_i/\mathbf{Q}_o$ | $(x_i - a)$ | $(\bm{b} - \bm{x_i})$ | $(x_i - a)/(b - x_i)$ | $\tau_i = ln(x_i - a)/(b)$<br>$-\mathbf{x}_i$ | $(\boldsymbol{r}_i - \boldsymbol{m}_\tau)$ | $(\boldsymbol{r}_i - \boldsymbol{m}_{\boldsymbol{\tau}})^2$ | $\boldsymbol{\mathcal{X}}$ i decreciente |
|----------------|------|--------------|-----------------------------------|-------------|-----------------------|-----------------------|-----------------------------------------------|--------------------------------------------|-------------------------------------------------------------|------------------------------------------|
| (1)            | (2)  | (3)          | (4)                               | (5)         | (6)                   | (7)                   | (8)                                           | (9)                                        | (10)                                                        | (11)                                     |
| $\mathbf{1}$   | 1964 | 10.40        | 1.13                              | 0.83        | 0.87                  | 0.96                  | $-0.038$                                      | 0.310                                      | 0.096                                                       | 1.99                                     |
| $\overline{2}$ | 1965 | 3.10         | 0.34                              | 0.04        | 1.66                  | 0.02                  | $-3.780$                                      | $-3.432$                                   | 11.778                                                      | 1.65                                     |
| 3              | 1966 | 15.10        | 1.65                              | 1.35        | 0.35                  | 3.80                  | 1.336                                         | 1.684                                      | 2.836                                                       | 1.24                                     |
| $\overline{4}$ | 1967 | 6.90         | 0.75                              | 0.45        | 1.25                  | 0.36                  | $-1.015$                                      | $-0.667$                                   | 0.445                                                       | 1.23                                     |
| 5              | 1968 | 18.30        | 1.99                              | 1.69        | $0.01\,$              | 169.0                 | 5.130                                         | 5.478                                      | 30.011                                                      | 1.18                                     |
| 6              | 1969 | 9.50         | 1.04                              | 0.74        | 0.96                  | 0.76                  | $-0.271$                                      | 0.077                                      | 0.006                                                       | 1.18                                     |
| $\tau$         | 1970 | 6.10         | 0.66                              | 0.36        | 1.34                  | 0.27                  | $-1.297$                                      | $-0.949$                                   | 0.900                                                       | 1.13                                     |
| 8              | 1971 | 6.10         | 0.66                              | 0.36        | 1.34                  | 0.27                  | $-1.297$                                      | $-0.949$                                   | 0.900                                                       | 1.10                                     |
| 9              | 1972 | 10.10        | 1.10                              | 0.80        | 0.90                  | 0.89                  | $-0.115$                                      | 0.233                                      | 0.054                                                       | 1.08                                     |
| 10             | 1973 | 7.80         | 0.85                              | 0.55        | 1.15                  | 0.48                  | $-0.737$                                      | $-0.389$                                   | 0.151                                                       | 1.04                                     |
| 11             | 1974 | 10.80        | 1.18                              | 0.88        | 0.82                  | 1.07                  | 0.064                                         | 0.413                                      | 0.170                                                       | 0.93                                     |
| 12             | 1975 | 4.10         | 0.45                              | 0.15        | 1.55                  | 0.09                  | $-2.358$                                      | $-2.010$                                   | 4.039                                                       | 0.90                                     |
| 13             | 1976 | 8.50         | 0.93                              | 0.63        | 1.07                  | 0.58                  | $-0.538$                                      | $-0.190$                                   | 0.036                                                       | 0.85                                     |
| 14             | 1977 | 11.40        | 1.24                              | 0.94        | 0.76                  | 1.24                  | 0.219                                         | 0.567                                      | 0.322                                                       | 0.75                                     |
| 15             | 1978 | 11.30        | 1.23                              | 0.93        | 0.77                  | 1.21                  | 0.193                                         | 0.541                                      | 0.293                                                       | 0.66                                     |
| 16             | 1979 | 8.30         | 0.90                              | 0.60        | 1.10                  | 0.55                  | $-0.594$                                      | $-0.246$                                   | 0.060                                                       | 0.66                                     |

Tabla 4.1.5.2**-**1. Secuencia de cálculos para obtener los parámetros iniciales

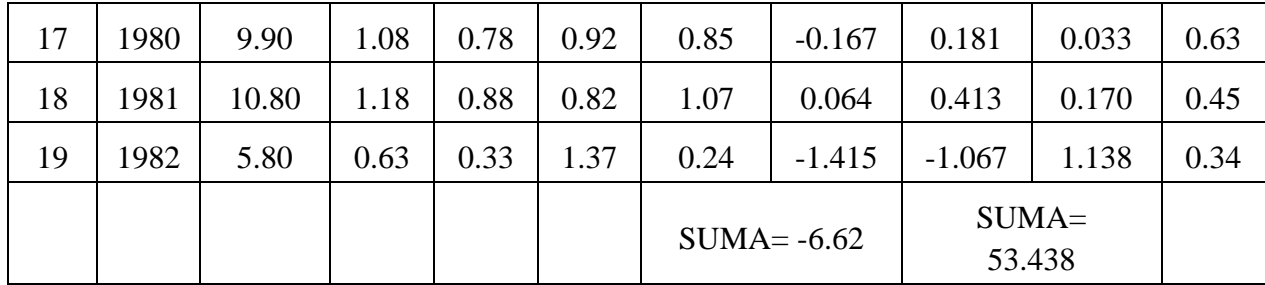

Se recomienda utilizar la hoja de cálculo Excel para realizar los cálculos.

- $\triangleright$  Las columnas (2) y (3) contienen los datos de los caudales medios anuales medidos (m<sup>3</sup>/s) en la estación Paso Ventura, coloreados en rojo por ser los únicos datos de entrada.
- $\triangleright$  Calcular el gasto medio anual promedio para toda la serie:  $Q_o = \frac{\Sigma Q_i}{N} = 9.17$  donde "N" es la cantidad de miembros de la serie: 19.
- $\triangleright$  Columna (4):  $x_i = Q_i/Q_o$  dividir cada valor de la columna (3) por Q<sub>o</sub>
- El parámetro "**a**": varía desde un valor mínimo hasta "**0**". En este caso es una prueba de tanteo, comenzar por **a=0.1** y calcular la columna (5):  $(x_i - a)$  Los resultados no coincidirán con los valores de la columna (5) de la Tabla 4.1.5.2**-**1. No importa, continúe. En Excel es conveniente poner los parámetros y resultados que se obtengan para hacer referencias en los cálculos.
- El parámetro "**b**" es el otro límite, depende de los valores de los caudales observados. Inicialmente comenzar poniendo **b=0.5** y calcular la columna (6):  $(b - x_i)$  Los valores no coincidirán con los de la Tabla 4.1.5.2**-**1. No importa, continúe.
- $\triangleright$  Columna (7):  $(x_i a)/(b x_i)$  o sea, dividir la columna (5) entre la (6).
- $\triangleright$  Calcular la esperanza matemática  $m_{\tau}$ : Primero, obtener el logaritmo natural de todos los valores de la columna (7):  $\tau_i = ln(x_i - a)/(b - x_i)$  columna (8), sin embargo, Excel responderá con **#!NUM!** en la mayoría de las celdas de esta columna. No importa, continúe.
- $\triangleright$  El objetivo es encontrar los valores de "a" y "b", es decir, los límites inferior y superior, respectivamente, pero esto solo se resuelve con el tanteo y observando el resultado al cambiar los parámetros en la Tabla 4.1.5.2**-**1, donde no puede aparecer ninguna celda con **#!NUM!** Hasta ahora a=0.1 y b=0.5. Deje (por el momento a=0.1) y aumente el valor asignado a **b,** observando el resultado: probar con 0.8; 1.0; 1.6 y seguirán los errores en alguna celda. Tomar un número mayor, por ejemplo 2.0., de aquí en adelante todo bien, pero dejar a=0.1 y b=2.0.
- Ahora, aumentar "a"; de 0.1 para 0.2;…0.3, todo bien, pero al aumentar 0.4 apareció alguna celda con **#!NUM!**, por tanto, el valor definitivo es **a=0.3**. Con relación a "**b**", podría seguirse probando, pero con **b=2** está bien. Los resultados que se obtengan serán iguales a los logaritmos de la columna (8), en la Tabla 4.1.5.2**-**1.
- Sumar los valores de la columna (8),  $\tau_i = -6.62$  Obtener el resultado de la esperanza matemática  $m_{\tau} = \frac{\Sigma \tau_i}{N} = -\frac{6.62}{19} = -0.348$
- $\triangleright$  Calcular la columna (9):  $(\tau_i m_\tau)$  y la columna (10)  $(\tau_i m_\tau)^2$
- La columna (11) contiene los valores de los caudales de entrada (columna 3), ordenados de mayor a menor  $(x_i$  decreciente)
- $\triangleright$  La desviación típica  $\delta_{\tau}$  se calcula por la ecuación:

 $\mathbf{r}$ 

$$
\delta_{\tau} = \sqrt{\frac{\Sigma(\tau_i - m_{\tau})^2}{n-1}} = \sqrt{\frac{53.438}{18}} = \sqrt{2.97} = 1.72
$$

 Aunque la metodología no lo requiere, puede calcularse el coeficiente de variación mediante la ecuación  $C_v = \frac{\delta_{\tau}}{Q_o} = 1.72/9.17 = 0.19$ 

A continuación se abre una nueva hoja en Excel y se calcula la Tabla 4.1.5.2**-**2.

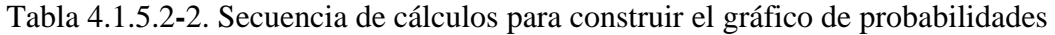

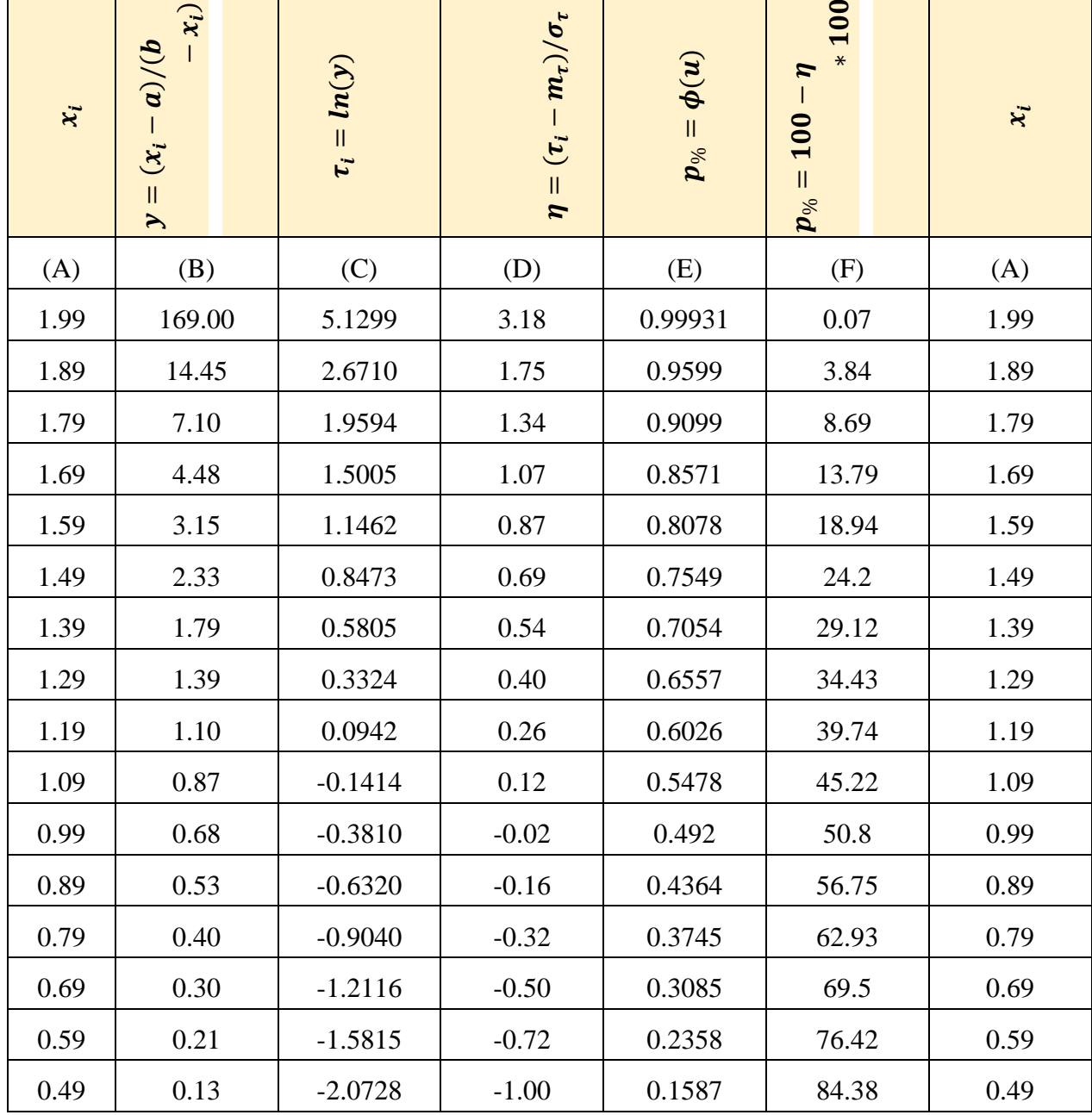

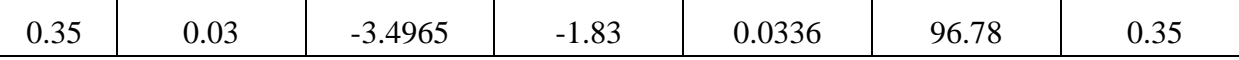

El objetivo del procesamiento de la Tabla 4.1.5.2**-**2 es obtener las ordenadas para construir la curva de probabilidades.

- Columna (A): para definir el inicio de la columna (A) debe volverse a la Tabla 4.1.5.2**-**1 y observar el extremo superior en la columna (11)  $x_i$  decreciente (1.99), luego poner un valor igual o ligeramente superior a 1.99 al inicio de la columna (A) en la Tabla 4.1.5.2- 2, el cual será el primer miembro. A partir de este, reducir proporcionalmente, de manera que los valores inferiores de las probabilidades sean cercanos a 100%. En este ejemplo, se redujo 0.1, hasta el último número, que por precisar la última ordenada se colocó el valor de 0.35. Si al final de la fila aparecen errores, eliminarla y dejar la anterior. Puede tantearse, probar, etc., pero el ajuste debe tener un altísimo coeficiente de correlación.
- $\mathbf{v} = (\mathbf{x}_i \mathbf{a})/(\mathbf{b} \mathbf{x}_i)$  es la columna (B), calculado con los mismos parámetros "a" y  $~\cdot~$  "b".
- $\checkmark$  Columna (C):  $\tau_i = ln(y)$  es el logaritmo natural de la columna (B)
- $\checkmark$  Columna (D):  $\eta = (\tau_i m_\tau)/\sigma_\tau$  es la distribución normal del escurrimiento.
- $\checkmark$  Determinar los valores normales de las funciones de distribuciones integrales normalizadas:  $\frac{1}{\sqrt{2\pi}} \int_{-\infty}^{u} e^{-\frac{u^2}{2}} du = \phi(u)$  es decir, la probabilidad de no sobrepaso  $p_{\%} = \phi(u)$  de los cuantiles "**u**" normalizados.

Con los datos de  $(\eta)$  de la columna (D), se toman las probabilidades de no sobrepaso  $p_{\%} = \phi(u)$ , en el anexo II, página 284, Alexeev, G. A., 1970 (Tabla 4.1.5.2-3).

- $\checkmark$  Las probabilidades de sobrepaso  $p_{\%} = 100 \eta * 100$  se calculan en la columna (F)
- $\checkmark$  Por último, con los datos de  $p_{\%}$  (columna F) y  $x_i$  (columna A) se dibuja la distribución de las probabilidades que, como se aprecia en la Fig. 4.1.5.2**-**1, se ajusta muy bien a los valores del escurrimiento registrado en la estación Paso Ventura, río Zaza para el período 1964 – 1982.

| $\eta/u$         | $\overline{0}$ | 1       | $\overline{2}$ | 3       | $\overline{4}$                              | $\mathfrak{S}$ | 6               | $\boldsymbol{7}$ | $8\,$   | 9       |
|------------------|----------------|---------|----------------|---------|---------------------------------------------|----------------|-----------------|------------------|---------|---------|
| $-3.0$           | 0.00135        | 0.00097 | 0.00069        | 0.00049 | 0.00034                                     | 0.0002         | 0.0002          | 0.0001           | 0.00007 | 0.00005 |
| $-2.9$           | 0.0019         | 0.0018  | 0.0018         | 0.0017  | 0.0016                                      | 0.0016         | 0.0015          | 0.0014           | 0.0014  | 0.0014  |
| $-2.8$           | 0.0026         | 0.0025  | 0.0024         | 0.0024  | 0.0023                                      | 0.0022         | 0.0021          | 0.002            | 0.002   | 0.002   |
| $-2.7$           | 0.0035         | 0.0034  | 0.0033         | 0.0032  | 0.0031                                      | 0.003          | 0.0029          | 0.0028           | 0.0027  | 0.0026  |
| $-2.6$           | 0.0047         | 0.0046  | 0.0044         | 0.0042  | 0.0041                                      | 0.004          | 0.0039          | 0.0038           | 0.0037  | 0.0036  |
| $-2.5$           | 0.0062         | 0.006   | 0.0059         | 0.0057  | 0.0055                                      | 0.0054         | 0.0052          | 0.005            | 0.0049  | 0.0048  |
| $-2.4$           | 0.0082         | 0.008   | 0;0078         | 0.0076  | 0.0073                                      | 0.0071         | 0.0069          | 0.0068           | 0.0066  | 0.0064  |
| $-2.3$           | 0.0107         | 0.0104  | 0.0102         | 0.0099  | 0.0096                                      | 0.0094         | 0.0091          | 0.0089           | 0.0087  | 0.0084  |
| $-2.2$           | 0.0139         | 0.0136  | 0.0132         | 0.0128  | 0.0125                                      | 0.0122         | 0.0119          | 0.0116           | 0.0113  | 0.011   |
| $-2.1$           | 0.0179         | 0.0174  | 0.017          | 0.0166  | 0.0162                                      | 0.0158         | 0.0154          | 0.015            | 0.0146  | 0.0142  |
| $-2$             | 0.0228         | 0.0222  | 0.0217         | 0.0211  | 0.0207                                      | 0.0202         | 0.0197          | 0.0192           | 0.0188  | 0.0184  |
| $-1.9$           | 0.0287         | 0.0281  | 0.0275         | 0.0268  | 0.0262                                      | 0.0256         | 0.025           | 0.0244           | 0.0239  | 0.0232  |
| $-1.8$           | 0.0359         | 0.0351  | 0.0344         | 0.0336  | 0.0329                                      | 0.0322         | 0.0314          | 0.0307           | 0.0301  | 0.0294  |
| $-1.7$           | 0.0446         | 0.0436  | 0.0427         | 0.0417  | 0.0409                                      | 0.0401         | 0.0392          | 0.0384           | 0.0375  | 0.0367  |
| $-1.6$           | 0.0548         | 0.0537  | 0.0526         | 0.0516  | 0.0505                                      | 0.0495         | 0.0485          | 0.0475           | 0.0465  | 0.0455  |
| $-1.5$           | 0.0668         | 0.0655  | 0.0643         | 0.063   | 0.0618                                      | 0.0606         | 0.0594          | 0.0582           | 0.0571  | 0.0559  |
| $-1.4$           | 0.0808         | 0.0793  | 0.0778         | 0.0764  | 0.0749                                      | 0.0735         | 0.0721          | 0.0707           | 0.0694  | 0.0681  |
| $-1.3$           | 0.0968         | 0.0951  | 0.0934         | 0.0918  | 0.0901                                      | 0.0885         | 0.0869          | 0.0853           | 0.0838  | 0.0823  |
| $-1.2$           | 0.1151         | 0.1131  | 0.1112         | 0.1093  | 0.1075                                      | 0.1056         | 0.1038          | 0.102            | 0.1003  | 0.0985  |
| $-1.1$           | 0.1357         | 0.1335  | 0.1314         | 0.1292  | 0.1271                                      | 0.1251         | 0.123           | 0.121            | 0.119   | 0.117   |
| $-1.0$           | 0.1587         | 0.1562  | 0.1539         | 0.1515  | 0.1492                                      | 0.1469         | 0.1446          | 0.1423           | 0.1401  | 0.1379  |
| $-0.9$           | 0.1841         | 0.1814  | 0.1788         | 0.1762  | $0.1736$   0.1711   0.1685   0.166   0.1635 |                |                 |                  |         | 0.1611  |
| $-0.8$           | 0.2119         | 0.209   | 0.2061         | 0.2033  | 0.2005                                      | 0.1977         | 0.1949          | 0.1922           | 0.1894  | 0.1867  |
| $-0.7$           | 0.242          | 0.2389  | 0.2358         | 0.2327  | 0.2297                                      | 0.2265         | 0.2236          | 0.2206           | 0.2177  | 0.2148  |
| $-0.6$           | 0.2743         | 0.2709  | 0.2676         | 0.2643  | 0.2611                                      | 0.2578         | 0.2546          | 0.2514           | 0.2483  | 0.2451  |
| $-0.5$           | 0.3085         | 0.305   | 0.3015         | 0.2981  | 0.2946                                      | 0.2912         | 0.2877          | 0.2843           | 0.281   | 0.2776  |
| $-0.4$           | 0.3443         | 0.3409  | 0.3372         | 0.3336  | 0.33                                        | 0.3264         | 0.3228          | 0.3192           | 0.3156  | 0.3121  |
| $-0.3$           | 0.3821         | 0.3783  | 0.3745         | 0.3707  | 0.3669                                      | 0.3632         | 0.3594          | 0.3557           | 0.352   | 0.3483  |
| $-0.2$           | 0.4207         | 0.4168  | 0.4129         | 0.409   | 0.4052                                      | 0.4013         | 0.3974          | 0.3936           | 0.3897  | 0.3859  |
| $-0.1$           | 0.4602         | 0.4562  | 0.4522         | 0.4483  | 0.4443                                      | 0.4404         | 0.4364          | 0.4325           | 0.4286  | 0.4246  |
| $-0$             | 0.5000         | 0.4960  | 0.4920         | 0.4880  | 0.4840                                      | 0.4801         | 0.4761          | 0.4721           | 0.4681  | 0.4541  |
| $\boldsymbol{0}$ | 0.5000         | 0.5040  | 0.5080         | 0.5120  | 0.5160                                      | 0.5199         | 0.5239          | 0.5279           | 0.5319  | 0.5359  |
| 0.1              | 0.5398         | 0.5438  | 0.5478         | 0.5517  | 0.5557                                      |                | $0.5596$ 0.5636 | 0.5675           | 0.5714  | 0.5753  |

Tabla 4.1.5.2-3. Anexo II. Probabilidades de no sobrepaso  $p_{\%} = \phi(u)$ 

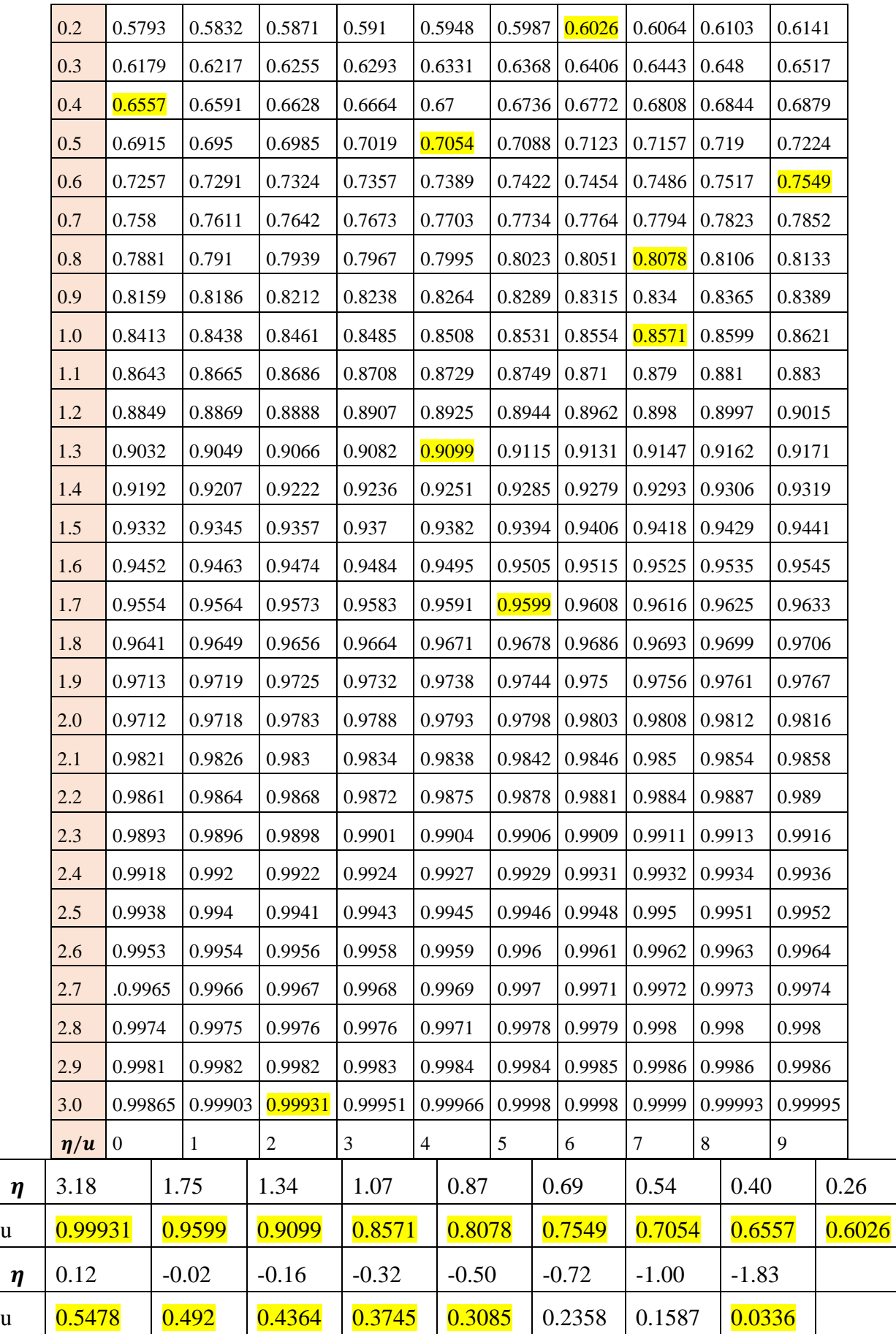

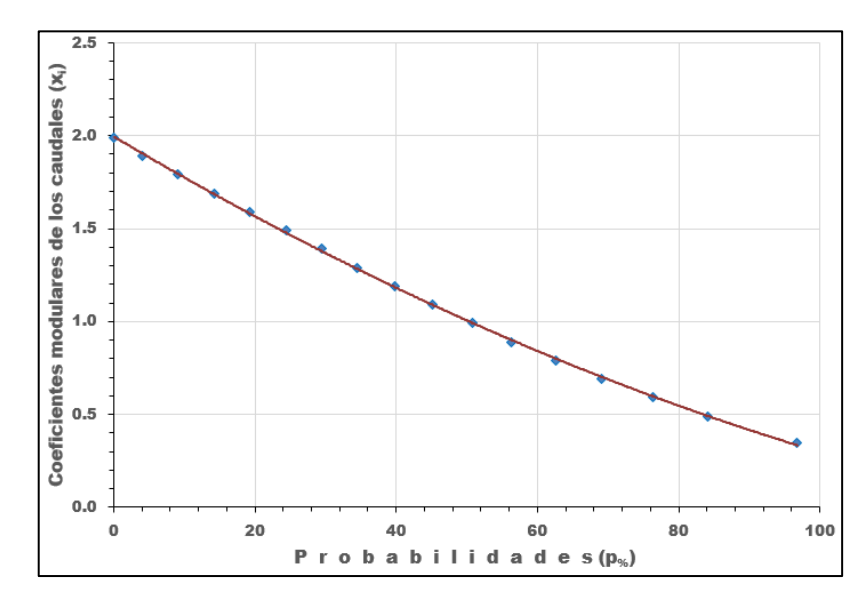

Fig. 4.1.5.2**-**1. Curva de probabilidades de los caudales medios anuales, estación Paso Ventura, río Zaza

El ajuste de la curva es de tipo polinómico, orden 2 y el coeficiente de correlación r=1.

La ecuación para calcular el valor del coeficiente modular  $(x_i)$  para cada probabilidad  $(x_i)$  es la siguiente:

$$
x_i \text{=} 0.00006 \boldsymbol{p}_{\%}^2 \text{--} 0.0226 \boldsymbol{p}_{\%} \text{--} 1.9954
$$

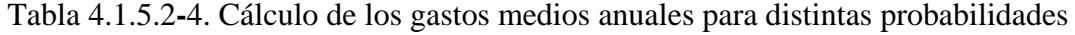

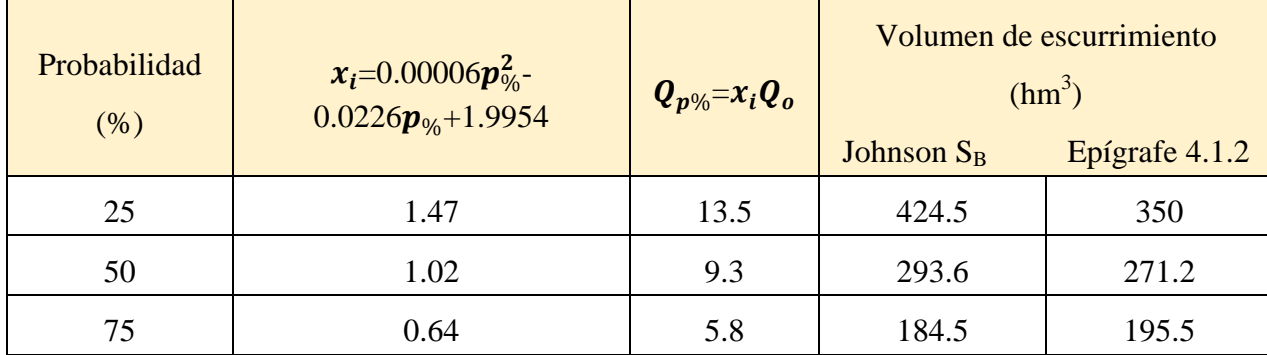

Al comparar los resultados obtenidos entre el cálculo realizado en el epígrafe 4.1.2 (Distribución del escurrimiento medio anual y para años húmedo, medio y seco) y la aplicación del método Johnson S<sub>B</sub>, las diferencias entre ambos métodos oscilan entre 5 y 18%.

**4.1.6. Cálculo del volumen de escurrimiento medio anual en la desembocadura de un río con embalse aguas arriba** 

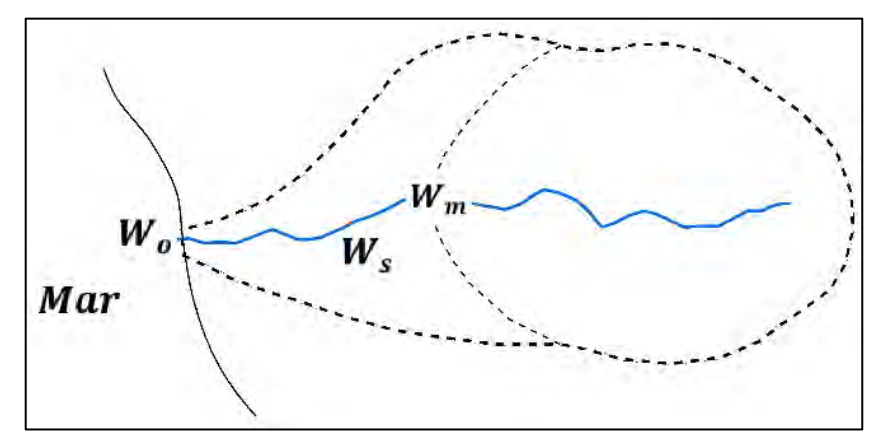

Fig. 4.1.6-1. Esquema de río con embalse construido aguas arriba

- $W_m$  Volumen del escurrimiento natural en el cierre de la presa (hm<sup>3</sup>)
- $W_s$  Volumen del escurrimiento suplementario, suponiendo que la presa no vierte (hm<sup>3</sup>)
- $W_0$  Escurrimiento natural en la desembocadura, sin considerar la presa (hm<sup>3</sup>)
- $R$  Entrega garantizada, dato de proyecto (hm<sup>3</sup>)
- $W_{vert}$  −Agua que sale del embalse por entrega, evaporación, filtración, etc. (hm<sup>3</sup>)
- − Pérdidas por evaporación (mm/día)

 $P_f$  – Pérdidas por filtración (mm);  $W_f$  – volumen de filtración (hm<sup>3</sup>)

 $A_{emb}$  −Área del espejo del embalse (km<sup>2</sup>)

- Asumir una evaporación de 4 ó 5 mm/día desde el área del espejo del embalse
- $\triangleright$  Calcular el volumen de las pérdidas por evaporación ( $W_{P_o}$ ) para un embalse con 5.64 km<sup>2</sup> del espejo, durante un año:

 $W_{P_0} = P_e A_{emb} = 5$  mm/día \* 5.64 km<sup>2</sup> \* 365 días = 10.3 hm<sup>3</sup>  $W_{\text{vert}} = W_m - R - W_{P_0} - W_f$ 

Si el valor de  $W_{P_e}$  es muy alto, puede reducirse el área del espejo del embalse, pues casi siempre corresponde al Nivel de Aguas Normales (NAN), por tanto, bajar el NAN y se reduce el área del espejo.

Finalmente el volumen de escurrimiento medio anual en la desembocadura del río  $(W_0)$ 

$$
W'_o = W_s + W_{vert}
$$

#### **4.1.7. Caudal ecológico**

La mayoría de las metodologías utilizan los datos de los caudales tomando un porcentaje de los mismos. Una de las más conocida y simple es la de Tennant, también conocido como de Montana (Tennant, D. L., 1976), en la cual se definen los caudales ecológicos como un porcentaje del caudal medio de una serie larga de observaciones hidrométricas. Si existieran datos recopilados sobre los caudales, es relativamente fácil la aplicación de esta metodología sin embargo, ante la ausencia de las mediciones podría calcularse el gasto medio anual empleando una metodología indirecta y distribuir los porcentajes mensuales (según recomendaciones del citado autor), previamente determinados a partir de la serie histórica de las precipitaciones en la cuenca. Este método se aplica en corrientes que no estén reguladas, por tanto, los datos hidrométricos deben ser obtenidos de una estación sin influencia de presas, diques u otras estructuras, es decir, aguas arriba del dique de la presa.

Según recomendaciones de esta metodología, es conveniente dividir el año en dos periodos (año húmedo y año seco), en cada uno de los cuales se asignan porcentajes del caudal medio interanual para obtener una calidad de hábitat fluvial determinada. De esta forma se asume que existe una relación entre los niveles de caudal y las características del hábitat aguas abajo, además se garantiza la variación temporal de las mediciones de los caudales. Sería provechoso contar con datos hidrométricos medidos en el cierre, donde se construyó la presa, perfecto, pero, el autor de este informe no han encontrado esta información. En el caso de la cuenca Almendares se ha calculado el caudal medio anual hasta el cierre de presa "Ejército Rebelde" para condiciones naturales (considerando hipotéticamente, la inexistencia de la presa) y tomando la distribución mensual del escurrimiento a partir de los datos históricos de las precipitaciones pluviales en la cuenca.

#### **4.1.7.1. Aplicación del Método de Tennant para calcular el caudal ecológico en la cuenca del río Almendares**

El caudal medio anual del río Almendares (natural) desde su nacimiento hasta el cierre "Ejército Rebelde" es 3.27 m<sup>3</sup>/s, para un área de la cuenca hidrográfica igual a 279 km<sup>2</sup> y una precipitación media anual de 1 467 mm. La Tabla 4.1.7.1-1 muestra la distribución mensual de las precipitaciones, sus porcentajes y los caudales correspondientes, calculados a partir de la lluvia mensual del pluviómetro de Santiago de las Vegas; estos últimos serán utilizados para la aplicación del método de Tennant. La lluvia media anual registrada en el pluviómetro de Santiago de las Vegas es mayor que la de la cuenca, pero es un dato más representativo, por encontrarse en el entorno del vaso de la presa.

|                                                                                                    | Ene |  | Feb   Mar   Abr   May.   Jun | $ $ Jul                                                                                                    | $\vert$ Ago. | $\vert$ Set | <b>Oct</b>   Nov   Dic   Anual |  |                                                                                                    |
|----------------------------------------------------------------------------------------------------|-----|--|------------------------------|----------------------------------------------------------------------------------------------------|--------------|-------------|--------------------------------|--|----------------------------------------------------------------------------------------------------|
| P(mm)                                                                                                 |     |  |                              |                                                                                                    |              |             |                                |  | $\vert$ 58.7 $\vert$ 50.4 $\vert$ 56.6 $\vert$ 82.0 $\vert$ 176.9 $\vert$ 263.6 $\vert$ 203.3 $\vert$ 222.3 $\vert$ 214.7 $\vert$ 167.9 $\vert$ 68.3 $\vert$ 42.6 $\vert$ 1607.3 |
| $\%$                                                                                                  | 3.7 |  |                              | $\vert$ 3.1 $\vert$ 3.5 $\vert$ 5.1 $\vert$ 11.0 $\vert$ 16.4 $\vert$ 12.6 $\vert$ 13.8 $\vert$ 13.4 $\vert$ 10.4 $\vert$ 4.2 $\vert$ 2.6 $\vert$ 100.0 |              |             |                                |  |                                                                                                    |
| $Q(m^3/s)$   0.12   0.10   0.12   0.17   0.36   0.54   0.41   0.45   0.44   0.34   0.14   0.09   3.27 |     |  |                              |                                                                                                    |              |             |                                |  |                                                                                                    |

Tabla 4.1.7.1-1. Distribución mensual de las precipitaciones P (mm) y caudal Q (m $^{3}/s$ )

La Tabla 4.1.7.1-2 y la Fig. 4.1.7.1-1 muestran el resultado del cálculo del caudal ecológico mensual de la cuenca del río Almendares, desde su nacimiento hasta el cierre de la presa "Ejército Rebelde". Se ha tenido en cuenta los períodos lluvioso (mayo-octubre) y menos lluvioso (noviembre-abril).

Tabla 4.1.7.1-2. Variantes del caudal ecológico determinado a partir del escurrimiento natural del río  $(m^3/s)$ 

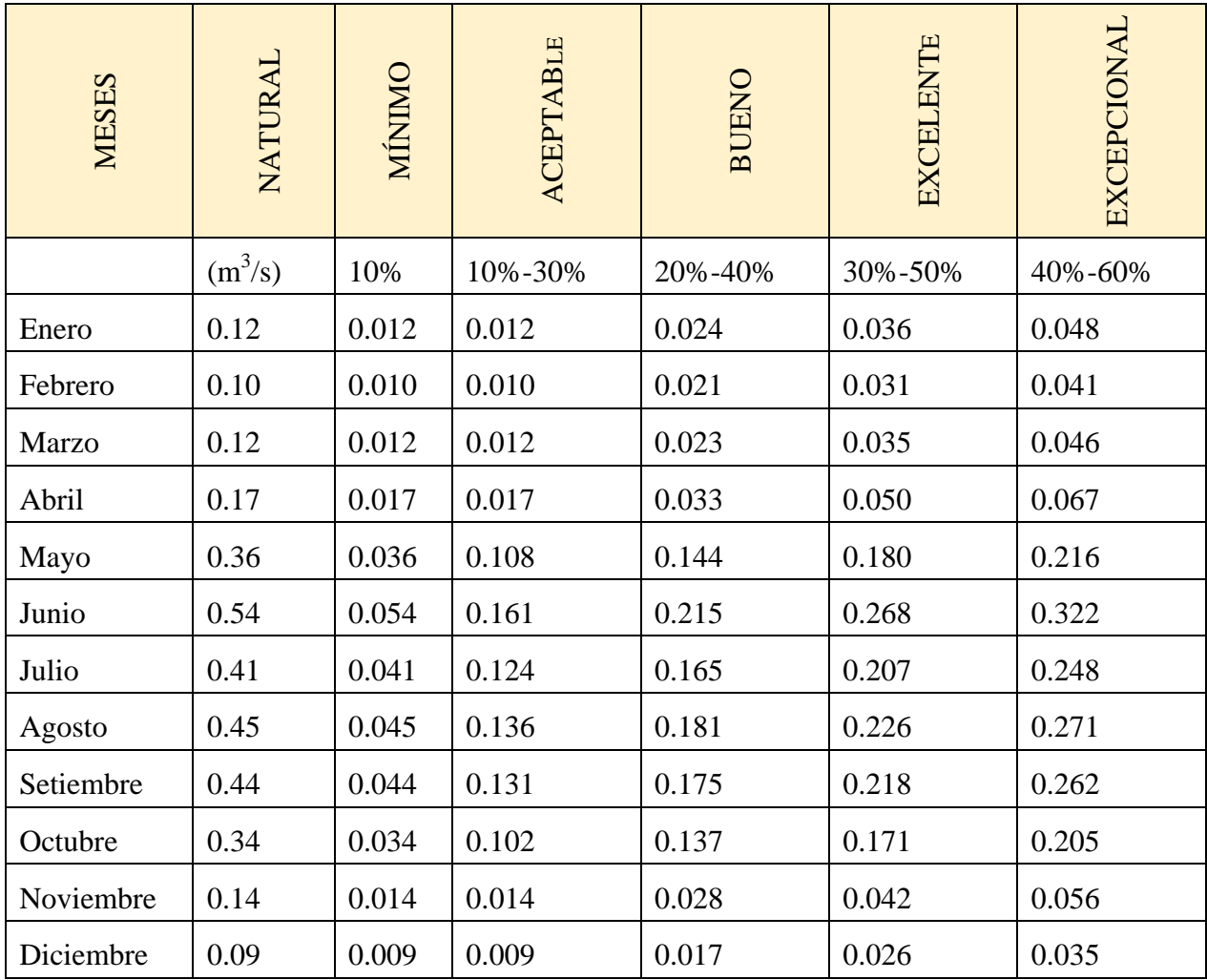

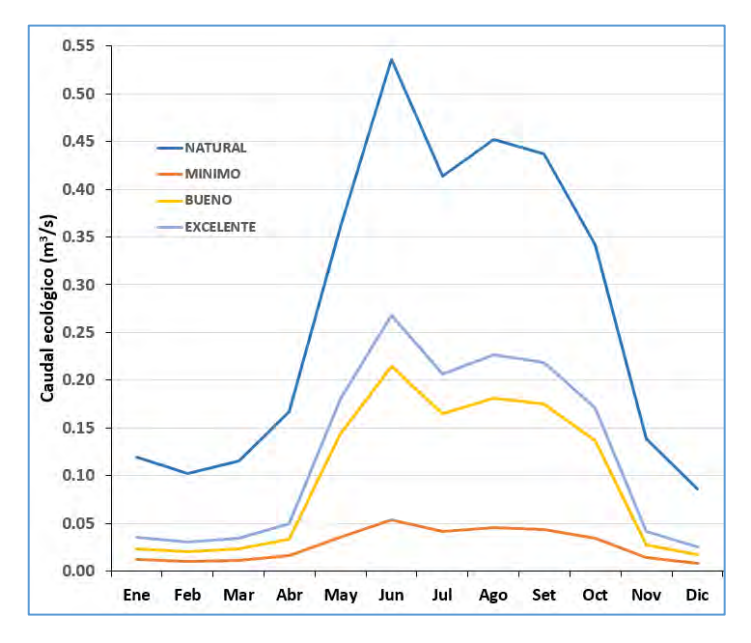

Fig. 4.1.7.1-1. Marcha mensual del caudal ecológico

#### **4.1.8. Curva de caudales clasificados**

El régimen de caudales es un dato básico, imprescindible, para los todos los diseños hidráulicos y para muchas obras civiles como las carreteras, puentes, acueductos, presas, planes de riego, etc., en las que la escorrentía constituye un elemento importante. De manera que, disponer de una red nacional de "*estaciones hidrométricas*", ubicadas en ríos principales y afluentes, es lo que podría llamarse el basamento de cualquier tipo de estudio hidrológico de una cuenca hidrográfica. No siempre es posible contar con la información hidrométrica requerida, para elaborar los estudios necesarios, lo cual ha obligado a los especialistas a recurrir a métodos aproximados e indirectos para la evaluación de los caudales de diseño, sin embargo, nunca debe olvidarse que ningún método, por bueno que sea, remplaza la información obtenida con las mediciones directas de los caudales.

Diversas son las metodologías y recomendaciones para clasificar los caudales, e incluso, se ha acuñado el título "*curva de duración de caudales*", pero realmente no todos los esquemas permiten responder algunas preguntas, por ejemplo:

- $\triangleright$  *i*Cuál es el caudal (m<sup>3</sup>/s) superado durante tantos días al año?
- Se requiere conocer cuál sería el caudal garantizado para el 75% de probabilidad de sobrepaso.

En la búsqueda bibliográfica, el autor de este trabajo ha encontrado propuestas simples hasta las más complejas, por tanto, se ha seleccionado el trabajo realizado por Sánchez San Román, J., España, para mostrar el procedimiento de las "Curvas de caudales clasificados", según la denominación del autor citado, pues este título responde mucho más al objetivo planteado.

Se utilizarán los datos de los gastos medios diarios medidos en la estación de aforo Paso Ventura, río Zaza, durante el período 2006-2015 (10 años). En la Tabla 4.1.8-1 se ha resumido la información de la data procesada mediante la hoja electrónica de Excel.

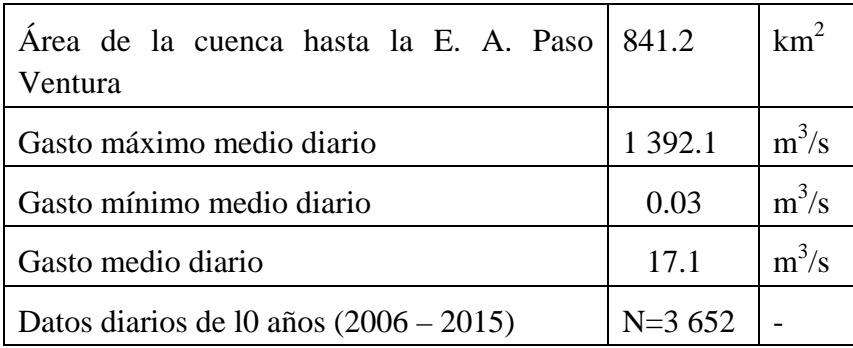

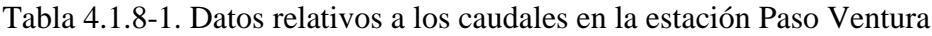

La mayoría de las curvas de duración o clasificación de caudales presentan la forma clásica de ordenar los gastos de mayor a menor y crear el gráfico, así la curva mostrará los días al año cuando no se alcanzará el caudal necesario para suplir el caudal mínimo para una obra. En el Nuevo Atlas Nacional de Cuba (1989), precisamente puede consultarse las curvas de duración de caudales para algunos puntos del territorio cubano, construidas aplicando este concepto.

La Fig. 4.1.8-1 se ha elaborado por el método clásico con los datos de Paso Ventura para el período 2006-2015, sin embargo, el resultado no responde a todas las posibilidades que ofrece el procesamiento de los datos recopilados. Este gráfico se ha construido colocando los caudales ordenados en forma decreciente en el eje vertical, mientras el horizontal muestra la probabilidad de 0 a 365 días, determinada mediante la ecuación:

*(n-0.5) / N \* 365*, dónde "*n*" es el número de orden y "*N*" la cantidad total de datos, en este caso, 3 652.

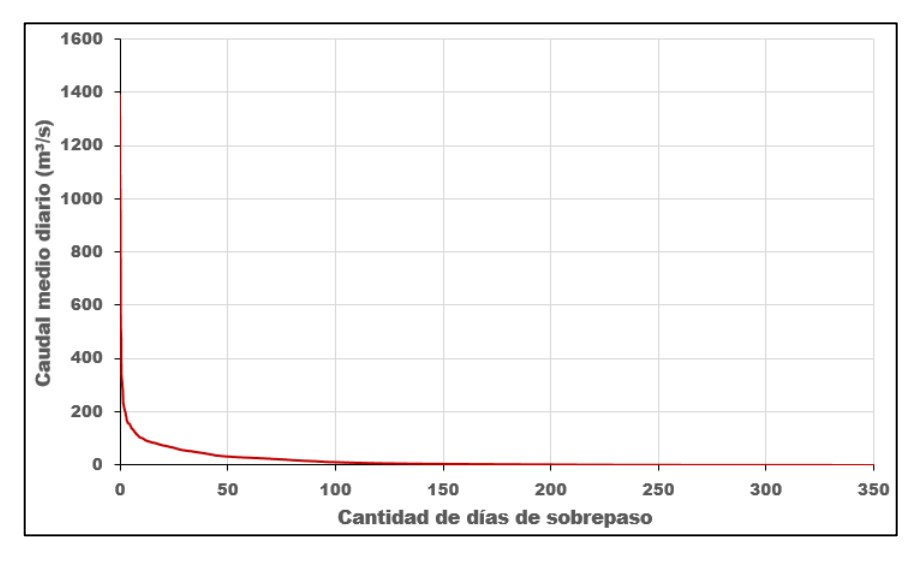

Fig. 4.1.8-1. Probabilidades de días de sobrepaso (eje normal-normal)

Los ejes de este gráfico son aritméticos o normales, pero solo puede determinarse la probabilidad de sobrepasado aproximadamente hasta 50 días. La solución es cambiar la escala vertical para logarítmica y crear un gráfico tipo log–normal o semilogarítmico Fig. 4.1.8-2.

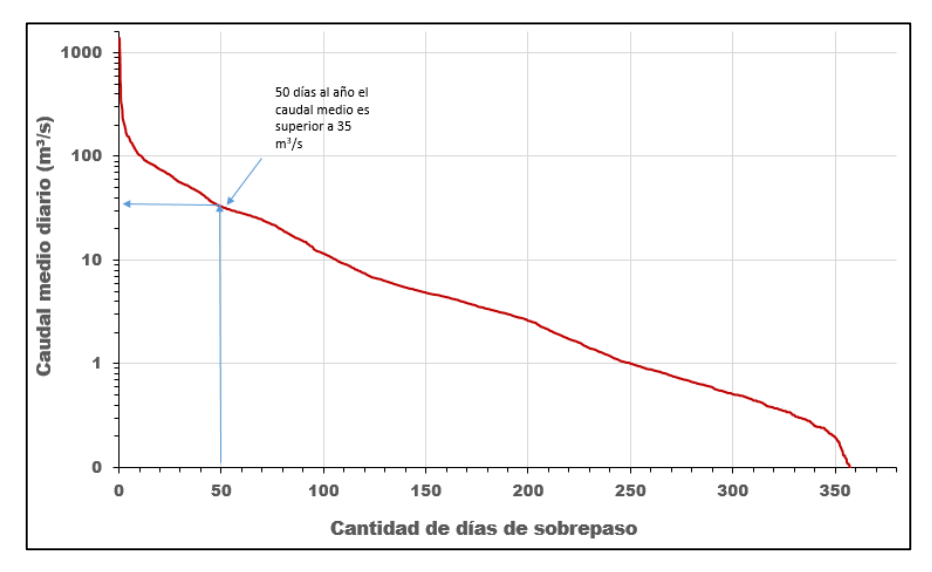

Fig. 4.1.8-2. Probabilidades de días de sobrepaso (log–normal)

Las curvas de clasificación más representativas son las que se elaboran expresando la relación de probabilidad (%) de sobrepaso para los valores de los caudales medios diarios  $(m<sup>3</sup>/s)$ , tal y como se muestra en la Fig. 4.1.8-3.

El procesamiento comienza ordenando los caudales medios diarios en orden descendente (columna "**A**"); poner un número de orden (columna "**B**") y calcular la probabilidad de sobrepaso (%) para cada uno de los 3 652 miembros de la serie (columna "**C**"), mostrados en la Tabla 4.1.8-2. Es similar al utilizado en las Figs. 4.1.8-1 y 4.1.8-2, pero en este caso se utiliza la fórmula (n-0.5)/N\*100.

|                | $\overline{A}$ | B                    | C                                 |
|----------------|----------------|----------------------|-----------------------------------|
| $\mathbf{1}$   |                | $N^{\circ}$ de orden | Probabilidad de sobrepaso         |
|                | $Qm^3/s$       | (n)                  | (% )                              |
| $\overline{2}$ | 1392.06        | 1                    | $=(B2-0.5)/3652*100=$ <b>0.01</b> |
| 3              | 1093.09        | 2                    | $=(B3-0.5)/3652*100=$ <b>0.04</b> |
| $\overline{4}$ | 997.89         | 3                    | 0.07                              |
| 5              | 811.56         | 4                    | 0.10                              |
| 6              | 507.0          | 6                    | 0.15                              |
|                |                |                      |                                   |
|                |                |                      |                                   |
|                |                |                      |                                   |
| 3650           | 0.04           | 3649                 | 99.90                             |
| 3651           | 0.03           | 3650                 | 99.93                             |
| 3652           | 0.03           | 3651                 | 99.96                             |
| 3653           | 0.03           | 3652                 | 99.99                             |

Tabla 4.1.8-2. Inicio y final de los cálculos en la hoja de cálculo

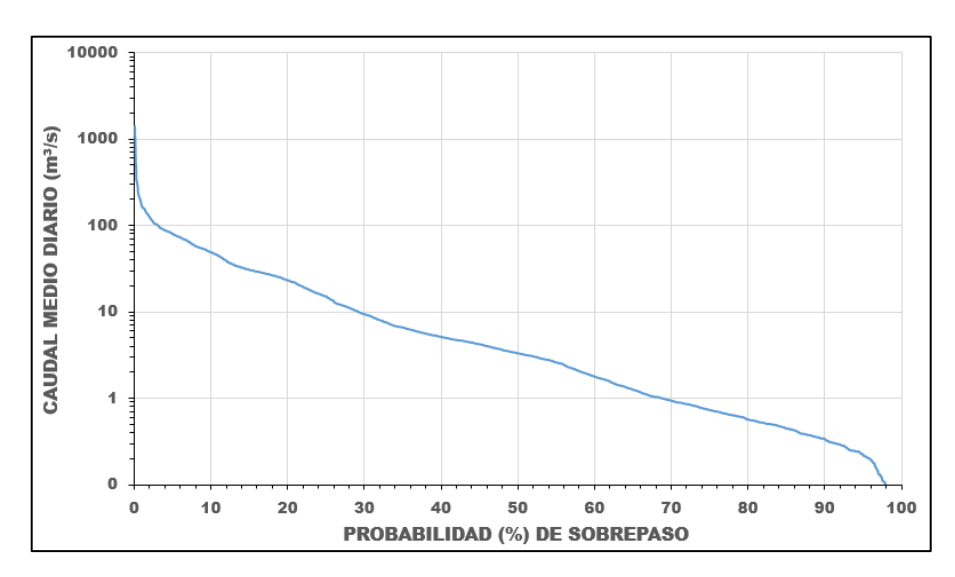

Fig. 4.1.8-3. Curva de caudales clasificados en Paso Ventura, río Zaza (2006 – 2015)

#### **4.1.9. Evaluación de los recursos hídricos del archipiélago Cubano**

En este epígrafe se ha resumido el artículo publicado en la Revista de la Unión Panamericana de Geografía e Historia (IPGH), donde se evalúan los recursos hídricos de Cuba (Batista, J. L., 2017). La característica hidrológica más importante de un territorio, país, región, es la magnitud de sus recursos hídricos superficiales y subterráneos, es decir, el volumen total de agua dulce existente. Dada la imprescindible necesidad del agua para el ser humano, también es importante su calidad y accesibilidad, sin embargo, se abordará solamente el tema relacionado con la cantidad promedio anual de los recursos hídricos para cuencas hidrográficas en condiciones naturales, sin ningún tipo de regulación.

Reiteradamente los especialistas han señalado –entre otros– varios elementos influyentes en la formación de los recursos hídricos de Cuba: las precipitaciones pluviales, la configuración del territorio, la vegetación, el relieve, los tipos de suelos, etc., determinantes de las características de las corrientes fluviales y una variabilidad espacial y temporal. Por otra parte, un considerable porcentaje de la escorrentía fluye al mar hacia el norte y sur (con pocas excepciones) por vía superficial y en menor medida, en forma subterránea.

Desde mediados de la década de los 60´se ha llevado a cabo un fuerte trabajo regido por el Instituto Nacional de Recursos Hidráulicos de Cuba (INRH) con el objetivo de captar la mayor cantidad de agua posible mediante la construcción de diversas obras hidráulicas. Debido a la prácticamente inexistente infraestructura hidráulica antes del año 1960, a partir de esta fecha se diseñaron y construyeron presas, canales de regadío y otras obras afines, a pesar de ser insuficientes las observaciones, mediciones e investigaciones hidrológicas, las cuales marchaban en forma paralela a las construcciones.

En la "competición" entre las obras hidráulicas y las investigaciones, el estímulo era la obra terminada, aunque realmente no se conocía con determinado grado de precisión cuáles eran (son) los recursos hídricos totales de Cuba. Los estudios hidrológicos para argumentar las obras hidráulicas se elaboraban a partir de la información pluviométrica y los parámetros extraídos de las hojas topográficas 1:50 000, apoyados en las investigaciones de campo y unos pocos aforos. Ante la imperiosa necesidad de contar con metodologías para determinar el volumen de escurrimiento se dedujeron métodos indirectos de cálculo –a partir de las cortas series de observaciones hidrométricas– que permitieron obtener resultados más aceptables. Sin embargo, no se llevó a cabo un estudio especialmente encaminado a determinar el volumen total de los recursos hídricos del territorio cubano; la mayoría de las estaciones hidrométricas se ubicaron en cierres donde posteriormente se construirían presas (por ejemplo, Bacunagua, Los Palacios).

El autor de este artículo utiliza el término "*recursos hídricos*" y no "*recursos hidráulicos*", como es común encontrar en los medios de comunicación y aún en la literatura técnica, puesto que los recursos relacionados con el agua en cualquiera de sus formas son precisamente hídricos. Cuando se produce electricidad al aprovechar la energía cinética del agua almacenada en una hidroeléctrica, podría estimarse que son recursos hidro–energéticos, hidráulicos, pero no hídricos; generalmente se dice recursos hídricos, minerales, naturales, marítimos, eólicos, forestales, etc. Asimismo, la cantidad de agua dulce en las corrientes fluviales de una cuenca hidrográfica y contenida en las dos componentes del escurrimiento (superficial –**S**– y subterránea **–U–**) es el escurrimiento total **R**, que sumado a las aguas subterráneas (acuíferos),

constituye simplemente el "**recurso hídrico**", por ende, es innecesario añadir el término "*potencial*".

En un número especial de la revista Voluntad Hidráulica, se señalaba: "Los recursos hidráulicos superficiales y subterráneos del país se han evaluado en 34 100 millones de m<sup>3</sup>/año, y se originan a partir de las precipitaciones. De ellos  $27,700$  millones de m<sup>3</sup> corresponden al escurrimiento superficial, y 6 400 millones de m<sup>3</sup> a las aguas subterráneas" (Dorticós, P.L., 1982).

"Según los cálculos realizados, el máximo aprovechamiento posible del escurrimiento superficial regulado sólo puede garantizar una entrega de 14 700 millones de m<sup>3</sup>/año con un volumen de embalse total de 17 100 millones de m<sup>3</sup>. Para este aprovechamiento se requiere un total de 540 embalses, los cuales, a su vez implican un área de inundación de 2 300 km<sup>2</sup>. Las características principales del total de embalses para el aprovechamiento del potencial hidráulico se dan a continuación:

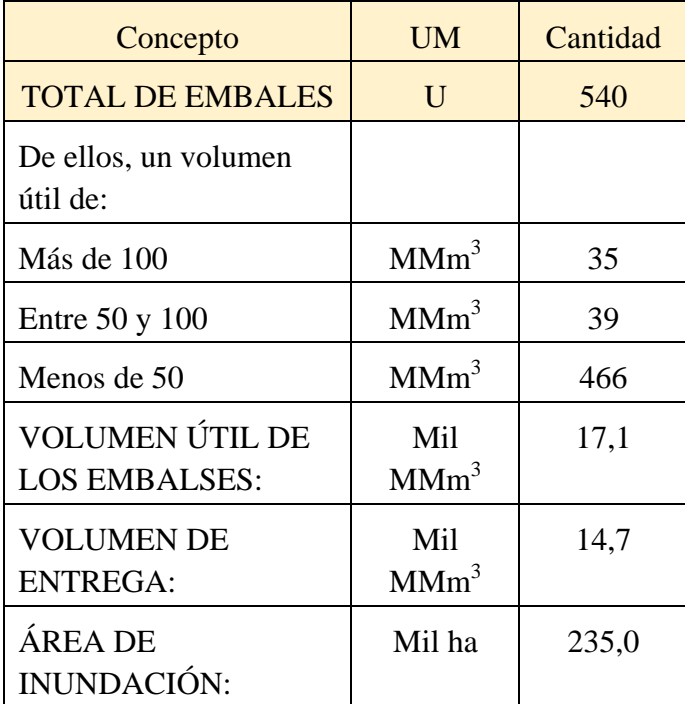

Por otra parte, en el caso de las aguas subterráneas, el potencial de explotación no cuenta con investigaciones precisas, por lo cual la cifra real de posible explotación dependerá de la ejecución de las investigaciones hidrogeológicas. Es de señalar, sin embargo, que potencialmente es posible aumentar las reservas calculadas por la vía de la recarga artificial, habiéndose evaluado la posibilidad de aumentar los recursos explotables en 1 100 millones de  $m<sup>3</sup>$  para un gran total de 7 500 millones de m<sup>3</sup>/año" (Dorticós, P.L., 1982).

Un grupo de experimentados especialistas, donde participaron cubanos, soviéticos y búlgaros, realizó la obra "*Esquemas regionales precisados para la utilización de los recursos hídricos y de suelos de Cuba*", pero el autor de este artículo no ha podido acceder a esta publicación. Por

comunicaciones personales se conoce que en el citado trabajo se da una cifra de 6 450 millones de m<sup>3</sup> correspondientes a las aguas subterráneas, (Colectivo de Autores, 1986).

Además de esto, en el sitio CubAgua (INRH) pudo (actualmente no existe) apreciarse la siguiente información detallada de los recursos hídricos de Cuba: "*Los Recursos Hídricos*  Potenciales en Cuba alcanzan los 38,1 mil hm<sup>3</sup>, de los cuales 31,7 corresponden a las aguas *superficiales (83%) y 6,4 (17%) a las aguas subterráneas. De este potencial total se ha*  evaluado a nivel de esquema como Recursos Hídricos Aprovechables 23,9 mil hm<sup>3</sup>: 17,9 *superficiales (75%) y 6,0 subterráneas (25%). De acuerdo con las obras hidráulicas construidas y a las condiciones creadas para la explotación, los Recursos Hidráulicos Disponibles para la explotación ascienden a 13,7 mil hm3 (año 2006), siendo las aguas superficiales el 67% con un volumen de 9,2 mil hm3 y las aguas subterráneas el 33%, con un volumen de 4,5 mil hm3* ", [\(http://www.hidro.cu\)](http://www.hidro.cu/).

En el citado sitio WEB, en la sección Gestión Integrada del agua, Recursos Hídricos e Hidráulicos, también puede leerse: "Los Recursos Hídricos Potenciales del archipiélago cubano se evalúan, desde hace más de una década, en un total de 38 138 millones de m<sup>3</sup> anuales. De ellos, 6 456 millones son subterráneos distribuidos en 165 unidades hidrogeológicas y los restantes 31 682 son superficiales, distribuidos en 632 cuencas hidrográficas. Sin embargo, los resultados del estudio pluvial para la elaboración del actual Mapa Isoyético de Cuba 1961 – 2000 (INRH, 2005), indican que estos recursos potenciales son probablemente más bajos".

En otra publicación, relativamente reciente, también se ha señalado el tema del volumen de recursos hídricos del archipiélago Cubano: "*De acuerdo con estudios publicados en años anteriores (Voluntad Hidráulica, Edición 40 Aniversario INRH, 2002) los Recursos Hídricos Potenciales (RHP) provenientes de las precipitaciones han sido evaluados en 38 100 millones de m3 , de ellos, 6 400 millones de m3 subterráneos en 165 unidades hidrogeológicas y los restantes 31 100 millones de m3 de aguas superficiales, localizados en 642 cuencas hidrográficas. La lámina media anual considerada fue de 1 375 mm*", García Fernández, J.M. y Gutiérrez Díaz, J.B. (2015).

Como puede observarse es necesario llevar a cabo una investigación exhaustiva para determinar –lo más cercano posible a la realidad– el valor de los recursos hídricos totales promedio del país. En este trabajo se asumirá como aceptable (sujeto a ulterior investigación) el volumen de agua contenida en los acuíferos (6 450 hm<sup>3</sup>) y se procederá a calcular el escurrimiento total (componentes superficial (**S**) y subterránea (**U**)), es decir, la cantidad de agua que escurre por las cuencas hidrográficas en corrientes con escorrentía permanente e intermitente.

La metodología para obtener el escurrimiento medio anual (volumen de los recursos hídricos) se ha explicado detalladamente en el epígrafe 4.1.1. "*Cálculo del escurrimiento medio anual con y sin datos de observaciones hidrométricas*" del presente trabajo. Mediante el desarrollo de los métodos de cómputo y la aplicación de SIG se obtuvieron resultados muy necesarios para realizar cálculos hidrológicos relacionados con la determinación de los recursos hídricos del territorio cubano. El primer elemento o parámetro a considerar es el escenario donde se produce la escorrentía, o sea, las cuencas hidrográficas superficiales abiertas al mar. En la década del 60' del pasado siglo, a los hidrólogos foráneos contratados por INRH les solicitaban

un valor del volumen de escorrentía superficial (recordar que esta involucra las componentes superficial y subterránea) para ríos con escorrentía permanente. Los especialistas en esa fecha solo contaban con la precipitación media anual (**Pm**), asumían un coeficiente de escorrentía (α) y descontaban las áreas superficiales no asociadas a cuencas hidrográficas.

Obviamente, la importancia de los datos de observaciones directas son cruciales para la determinación del recurso hídrico de cualquier territorio, por tanto, los resultados pueden variar en función de la disponibilidad de información y otros factores, en ocasiones subjetivos.

Uno de los primeros estudios hidrológicos realizados en Cuba se argumentó con datos de coeficientes de escurrimiento de ríos de otros países, "*con los tres coeficientes de escurrimiento que hemos encontrado, de 36,6%, para el río Hondo, de 44,2% para la cuenca combinada de los ríos Hanabanilla–Negro–Guanayara y de 24% para el río Buey hemos hecho un estudio para deducir, por analogía, los coeficientes de escurrimiento de los demás ríos considerando que el coeficiente de escurrimiento aumenta a medida que aumenta el monto de la lluvia anual, la pendiente de la cuenca y su impermeabilidad y que es afectado por la forma de la cuenca, por el carácter de su vegetación y por la distribución de las lluvias*" (Orive Alba, 1954).

Recién creado el INRH (1962), el objetivo más importante era conocer la cantidad de agua superficial y subterránea del país para iniciar una intensa etapa de estudio, diseño, proyectos y construcción de obras hidráulicas. Así, se tomaba un área total muy aproximada del país, productora de escorrentía, entre 80 000–100 000 km<sup>2</sup>, precipitación media igual a 1 350–1 400 mm y un coeficiente de escorrentía  $α \approx 0.22 - 0.25$ , obteniéndose un volumen total de recursos hídricos superficiales alrededor de 30 000 hm<sup>3</sup>. Al mismo tiempo, la dirección de INRH estaba consciente de iniciar las observaciones e investigaciones necesarias para contar con datos suficientes que permitieran realizar estudios aplicados y poder argumentar las obras. Después de una intensa labor constructiva en el último cuarto del siglo pasado, la actividad hidrológica ha disminuido, tanto por la escasez de equipos, materiales, como la falta de especialistas, razón por la cual una solución para evaluar el volumen promedio de los recursos hídricos de Cuba, podría ser la aplicación de una metodología deducida a partir de las observaciones hidrológicas disponibles.

Derivado del procesamiento realizado por el autor, en la Tabla 1 se resumen los datos –por regiones– de las áreas (**A**) y alturas medias (**Hm**) de 628 cuencas hidrográficas con áreas mayores de 5 km<sup>2</sup>, la precipitación media anual ( $P_m$ ) de cada una de ellas, así como el volumen de escurrimiento total (**Wo**), determinados según la metodología anteriormente explicada (epígrafe 4.1.1), mientras en la Tabla 2, el resultado obtenido sobre los recursos hídricos de Cuba, y en el Anexo B, los datos hidrológicos de las 628 cuencas calculadas.

| Región      | Cantidad de<br>cuencas                                | А<br>$(km^2)$ | $P_{m}$<br>(mm) | $H_m$<br>(m.s.n.m.) | $W_{o}$<br>$(hm^3)$ |
|-------------|-------------------------------------------------------|---------------|-----------------|---------------------|---------------------|
|             | Cuencas mayores de 10 $km^2$ (corrientes permanentes) |               |                 |                     |                     |
| Occ/Central | 345                                                   | 52 656        | 406             | 6 I                 | 16 797              |

Tabla 1. Resultado del procesamiento de 628 cuencas hidrográficas (elaborado por el autor)

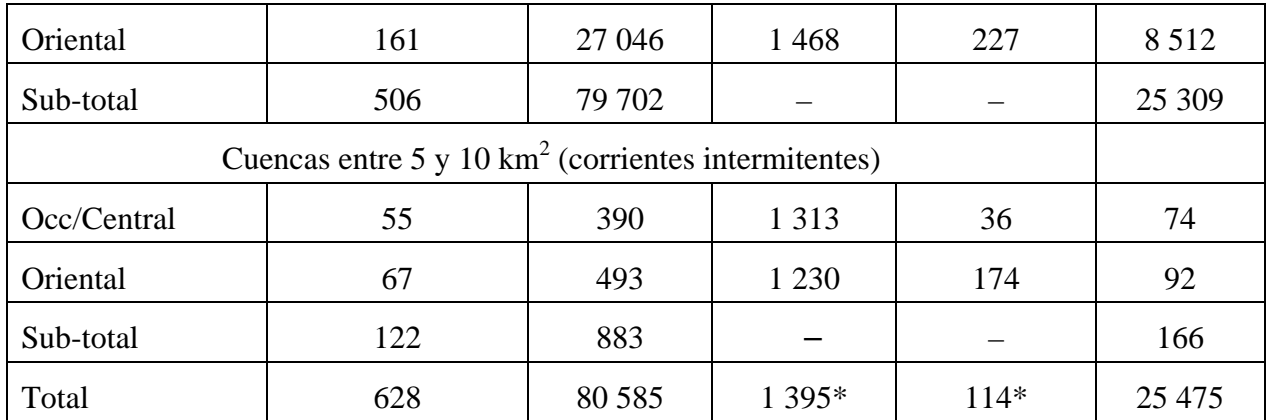

\*Promedio aritmético para todas las cuencas hidrográficas

Tabla 2. Recursos hídricos de Cuba

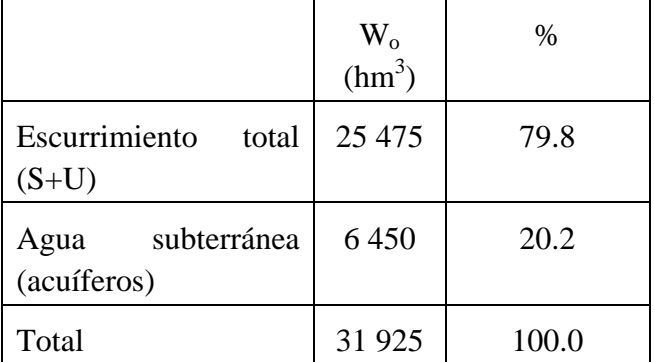

### Conclusiones

Evaluar la disponibilidad de agua dulce de cualquier territorio es una tarea compleja y dependiente de innumerables factores, principalmente de la existencia de observaciones hidrometeorológicas y, si se trata de características fisiográficas tropicales e insulares, el escenario se torna aún más difícil. En lo que se refiere al archipiélago Cubano puede añadirse la situación hídrica que confrontaba el país en la década de los 60′ del pasado siglo, cuando solo existían datos de precipitaciones, una sola estación hidrométrica y la capacidad de almacenamiento de agua era casi 48 millones de metros cúbicos en 13 pequeños embalses, ubicados en las zonas Central y Oriental.

Una acertada política del Estado Cubano fue la construcción acelerada de presas que fructificó poder contar actualmente con una capacidad de embalse de un poco más de 9 mil hm<sup>3</sup>. No obstante, las investigaciones hidrológicas marcharon junto a las construcciones hidráulicas y por ello no se elaboró un diseño apropiado para garantizar el desarrollo de las mediciones e investigaciones a largo plazo. Muchas de las estaciones hidrométricas se construyeron en los futuros cierres de presas y las primeras desaparecieron en el transcurso de los años; por otra parte, la distribución espacial de las estaciones no respondía a un criterio técnico-científico. Los cálculos hidrológicos para argumentar los proyectos hidráulicos se elaboran utilizando metodologías que generalmente consideraban los valores de las precipitaciones y se asumían coeficientes de escorrentías.

A partir de las observaciones hidrométricas se dedujeron metodologías, adaptadas y/o deducidas a las condiciones insulares de Cuba, que posibilitan calcular la escorrentía en cierres de estudio donde no existían observaciones (gastos máximos, escurrimiento medio anual y su distribución para distintas probabilidades, entre otras). Una de estas metodologías es la ya explicada en este trabajo para determinar el escurrimiento medio anual, elaborado por el autor en el año 1991, con datos hidrometeorológicos hasta el año 1990. Sin embargo, no es posible actualizarla o elaborar una nueva metodología porque no existen suficientes observaciones directas del escurrimiento debido a las causas antes citadas. Sería muy provechoso realizar un nuevo diseño de la red de estaciones hidrométricas para una ulterior construcción, incluyendo estaciones de balance hídrico en los embalses existentes.

En el desarrollo de este artículo se aprecian los distintos valores de los recursos hídricos totales del país, tomados de algunas de las fuentes, resumidos en la Tabla 3.

| Fuente                        | Año  | Volumen<br>total<br>$(S+U)$ | Agua<br>subterránea<br>(acuíferos) | Total  |
|-------------------------------|------|-----------------------------|------------------------------------|--------|
| Dorticós, P.L.                | 1982 | 27 700                      | 6400                               | 34 100 |
| Colectivo de autores          | 1986 |                             | 6450                               |        |
| CubAgua (http://www.hidro.cu) |      | 31 700                      | 6 400                              | 38 100 |
| García Fernández, et al.      | 2015 | 31 100                      | 6400                               | 37 500 |

Tabla 3. Recursos hídricos de Cuba según distintas fuentes  $(hm^3)$ 

Los datos presentados muestran una diferencia de unos 4 mil  $hm<sup>3</sup>$ , lo cual correspondería aproximadamente a casi la mitad del total de la capacidad de embalses en la actualidad, por tanto, sería conveniente precisar la cifra actual del volumen de los recursos hídricos totales. El procesamiento hidrológico realizado por el autor para para 628 cuencas hidrográficas y la determinación de los volúmenes de escurrimiento total, según la información disponible, añadidos al volumen del agua subterránea (acuíferos), **muestra un volumen total de recursos hídricos de aproximadamente 32 mil hm<sup>3</sup>** , cifra que podría servir como orientación para futuras evaluaciones.

Este estudio, en el cual se ha calculado la escorrentía utilizando datos confiables de las precipitaciones medias anuales y la aplicación de la metodología antes señalada, es solamente un aporte a la preocupación de muchos especialistas por conocer si realmente el valor promedio de los recursos hídricos de Cuba ha aumentado o disminuido, de acuerdo con los resultados de las observaciones pluviométricas y los procesos de sequía que sufre el país en los últimos lustros.

## **5. COMPONENTES GENÉTICOS DEL ESCURRIMIENTO**

Las características hidrológicas de un territorio, sea una cuenca hidrográfica, región hidrológica, país o determinado espacio, puede expresarse sobre la base de la información existente, mediante el empleo de las ecuaciones del balance hídrico para el área seleccionada, según Lvovich (1986). Este conocido método en la práctica hidrológica tiene mucha aplicación para elaborar planes de un manejo adecuado de los recursos hídricos y su utilización racional. El método del "*balance hídrico*", basado en el estudio de sus seis componentes, permite evaluar los procesos involucrados en el ciclo hidrológico a partir de un sistema de ecuaciones:

a. 
$$
P=R+E
$$
  
\nb.  $R=S+U$   
\nc.  $W=P-S=U+E$ 

Las ecuaciones expresan la relación entre la precipitación (**P**), el escurrimiento fluvial total (**R**) y sus componentes genéticos superficial (**S**) y subterráneo (**U**), la evapotranspiración (**E**) y la humedad total del territorio (**W**), todos expresados en láminas medias anuales (mm). La componente subterránea (**U**) es la escorrentía también llamado "*escurrimiento base*", o sea, la alimentación subterránea de los ríos y su interacción con distintos niveles freáticos. Inicialmente es necesario definir el escenario donde se aplicará la metodología y determinar los componentes dentro del área seleccionada.

Los datos necesarios para calcular los componentes genéticos del escurrimiento de la cuenca del río Sola son los siguientes:

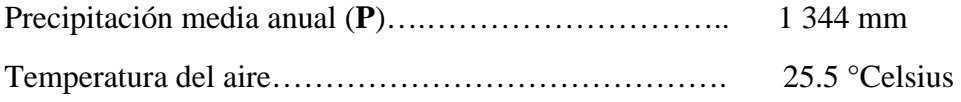

El escurrimiento total, calculado por el algoritmo de Turc (ver explicación en el epígrafe 3.5 Evaporación y Evapotranspiración), resultó **R**= 239 mm.

La evapotranspiración (**E**) –involucra la evaporación desde la superficie libre del agua y desde el suelo desnudo, más la transpiración de las plantas– varía en dependencia de las precipitaciones y el escurrimiento fluvial. En este tema, el cálculo del parámetro es simple y confiable, sin que sea necesario aplicar distintos esquemas de cálculos empíricos para obtener la evapotranspiración. Conociendo los valores de **P** y de **R**, se determina el valor de la evapotranspiración (**E**) despejando la incógnita en la ecuación #a.

 $E = P - R = 1344 - 239 = 1105$  mm

La componente subterránea del escurrimiento fluvial (**U**) es un elemento importante dentro del balance hídrico por constituir una entrada de agua garantizada a los embalses durante el período menos lluvioso, y a otros abastecimientos de agua. La distribución y el volumen escurrimiento subterráneo no solo dependen de las características de las precipitaciones, sino también de las propiedades hidrofísicas del suelo, así como de la acción conjunta de los demás factores físico– geográficos.

La determinación de la componente subterránea es una tarea muy laboriosa y muchas veces no se lleva a cabo por la falta de datos suficientes, debido a la necesidad de contar con información de los limnígrafos o registradores de niveles del agua del río en las estaciones hidrométricas, en la mayoría de los casos inexistentes. Si está disponible la data, se dibujan los hidrogramas y se separa la componente base o subterránea, obteniéndose de esa forma el valor de cada uno de los elementos, es decir la escorrentía superficial (**S**) y la subterránea (**U**). Existen varios métodos para la separación del hidrograma, muchos de ellos con cierto grado de subjetividad (Fig. 5-1).

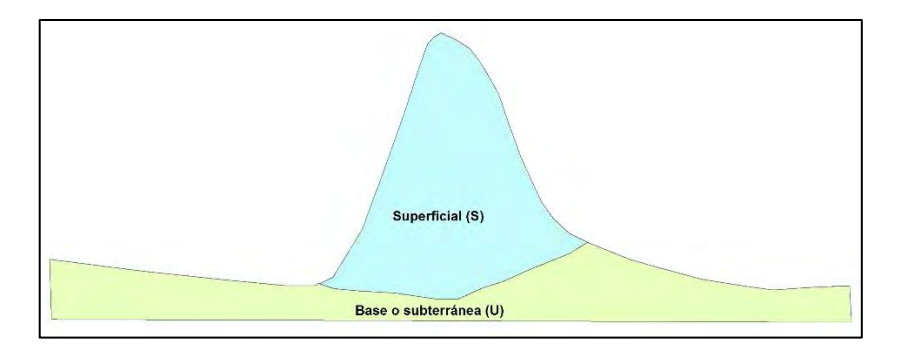

Fig. 5-1. Componentes superficial (S) y subterránea (U)

Actualmente las posibilidades de software y medios de cómputo han hecho más rápido y fácil el proceso (aunque no resuelven el problema subjetivo). Generalmente se asumen valores entre 15 y 25% del escurrimiento total R; para el presente ejemplo se tomará un promedio de la componente subterránea (**U**) igual a 20% de la escorrentía total (**R**=239), por tanto, el valor resultante sería **U**= 48 mm.

Despejando **S** en la ecuación #b, **S= R – U**= 239 – 48= 191 mm

La humedad total del territorio (**W**), en este caso, para la cuenca del río "Sola", es la humedad del suelo aprovechable por la vegetación y es, por tanto, otro elemento del balance hídrico. Esta componente aumenta con la altitud a medida que se incrementa la precipitación. De acuerdo con la ecuación #c (**W=P-S=U+E)** se calcula la humedad total del territorio utilizando los resultados antes obtenidos, es decir:

W=  $1\,344 - 191 = 48 + 1\,105 = 1\,153$  mm

De esta forma se han determinado los componentes del "*balance hídrico*" para la cuenca hidrográfica del río "Sola", todos expresados en mm. Teniendo en cuenta el área de la cuenca, las ecuaciones de conversión (Fig. 4.1-1) y, considerando las unidades, se obtienen las distintas formas de expresar los recursos hídricos de la cuenca.

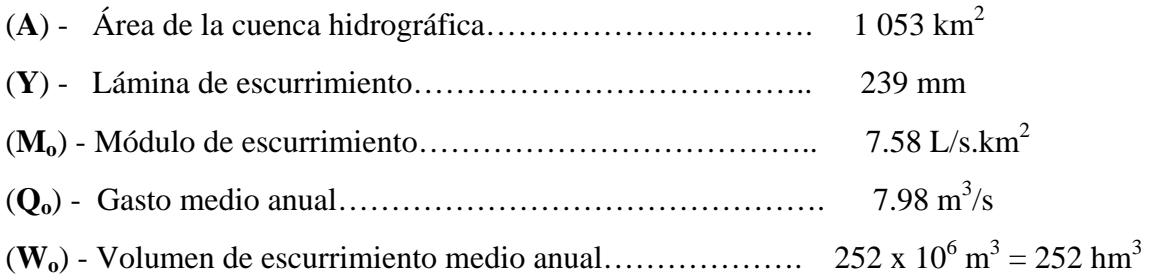

Si se comparan los resultados obtenidos con los calculados en el epígrafe 4.1.1 (Cálculo del escurrimiento medio anual con y sin datos de observaciones), prácticamente son iguales.

# **6. GASTOS MÁXIMOS**

La importancia económica del caudal (nivel) máximo probable de las crecidas de un curso de agua en un punto dado, es evidente por razón de los efectos destructivos bien conocidos, y la necesidad de calcular ciertas obras adecuadas con vistas a esa eventualidad; la luz de los puentes, las dimensiones de los aliviaderos de crecida o vertedores de las presas, la altura de diques de protección contra inundaciones, la resistencia de las estaciones de desecamiento de los "polders", etc., son esencialmente definidos por la crecida probable a que esas obras deberán hacer frente, además de ciertas consideraciones relacionadas con una optimización del uso racional de los recursos hídricos.

De esta manera surgen los numerosos estudios efectuados por los hidrólogos, los estadísticos y los ingenieros sobre el caudal máximo y el volumen de la frecuencia de las crecidas en las corrientes de agua más diversas. Todos esos trabajos no han llegado todavía al punto de admitirlos universalmente para definir el caudal máximo de crecida, a tomar en consideración cuando se elabora un proyecto de obra hidráulica; en ese campo complejo, en que los casos particulares son innumerables, dependientes de la destreza del ingeniero, la experiencia del hidrólogo, el juicio y la prevención del hidroeconomista, jugarán siempre un gran papel.

Ningún método de cálculo para resolver este problema es enteramente satisfactorio, pero cada uno permite al ingeniero usar racionalmente tal o más cual categoría de los datos (climatología, pluviometría, etc.) –generalmente incompletos– disponibles. Cuando están en juego importantes intereses no se vacilará en utilizar simultáneamente métodos basados en conceptos tan diferentes como los del hidrograma unitario y el análisis de la frecuencia de los caudales, pues de la síntesis de los disímiles métodos de estimación se pueden esperar los resultados más seguros.

Algunos hidrólogos clasifican las crecidas según caudales iguales o superiores a cierto múltiplo del gasto máximo anual (de 3 a 5 veces el gasto, por ejemplo); para otros la crecida es un caudal de frecuencia o baja probabilidad (de 1 al 5% de probabilidad); también es común llamarle "*crecida anual*" al mayor caudal observado en el año. Por otra parte, los caudales así definidos son caudales "pico" instantáneos (deducidos de las observaciones limnigráficas), caudales medios diarios que resultan, bien de una o algunas lecturas de escalas limnimétricas, o bien de un simple estimado.

Para los estudios de obras hidráulicas se procurará caracterizar cada crecida por toda o una parte de los elementos siguientes, especificados a continuación por orden de prioridad:

- a) Caudal máximo instantáneo (o en su defecto caudal medio diario máximo);
- b) Duración de la crecida (y de sus fases características: tiempo de concentración, tiempo básico, tiempo de retardo, etc.);
- c) Volumen total escurrido;
- d) Hidrograma de la crecida dado por el limnígrafo o trazado a partir de observaciones continuadas.

Obviamente el único caudal máximo de una crecida –casi siempre es la única referencia- es insuficiente para estudiar un embalse de protección contra las inundaciones, un evacuador de crecida de una presa, etc., puesto que una crecida súbita y de pequeña duración exigirá obras menos importantes que una crecida de igual caudal máximo que se prolongue durante muchos días y conlleve una avenida de varios picos. Cuando se trata de fenómenos tan excepcionales como las crecidas catastróficas, pocas veces se cuenta con datos muy precisos.

Nunca se insistirá demasiado en la necesidad de realizar, antes de todo estudio, al análisis crítico de los datos de observaciones (pluviométricas, caudales, niveles de agua) con el objetivo de evaluar su calidad y proceder eventualmente a su corrección. En ciertos casos se estará obligado a tener en cuenta la modificación de la cobertura vegetal y los cultivos en la cuenca, tanto en el curso del período de las observaciones como en el futuro; los cambios en el escurrimiento debidos a la influencia de origen antrópico (canalización de cauces, presas, etc.,) pueden también modificar notablemente el paso de las crecidas.

A nivel global, las crecidas pueden ser agrupadas, en consideración a las causas que las engendran, en grandes clases:

- 1. Lluvias y aguaceros intensos y prolongados.
- 2. Fusión de la nieve en regiones de llanura.
- 3. Fusión de la nieve y glaciares en regiones montañosas.
- 4. Almacenamiento y descongelación del hielo.
- 5. Efecto combinado de la fusión de nieve y precipitaciones pluviales.

Las grandes crecidas tienen, sobre todo como origen, aguaceros excepcionales por su intensidad, duración o su sucesión cercana. Por supuesto, para el archipiélago Cubano, las crecidas se concentran en la primera clase, sobre todo cuando las lluvias máximas están asociadas al paso de ciclones tropicales.

Algunos ciclones aparecen acompañados con fuertes velocidades del viento, capaces de destruir edificaciones, sobre todo las más inestables, líneas de transmisión y cultivos agrícolas, mientras otros, asociados a intensas y prolongadas lluvias, originan crecidas inundando y destruyendo estructuras viales, tal y como ocurrió en el puente construido sobre el río Zaza, que comunica Sancti Spíritus con Zaza del Medio, durante el azote de la tormenta tropical "Alberto", 26 – 30 de mayo, 2018 (Fig. 6-1).

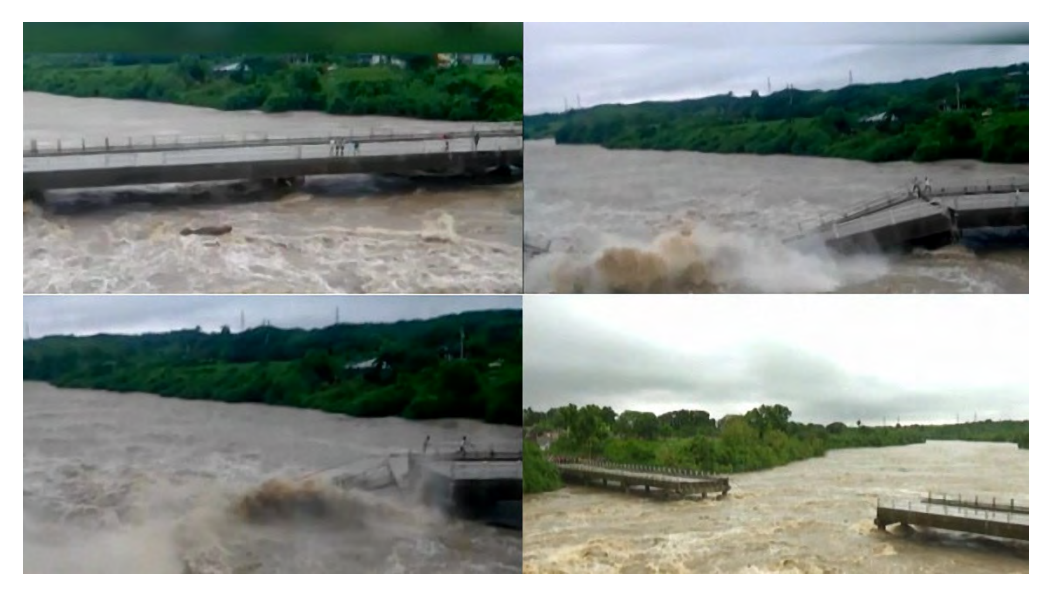

Fig. 6-1. Ruptura del puente sobre el río Zaza en carretera Zaza del Medio – Sancti Spíritus

Considerados en una larga serie de años, los fuertes aguaceros permanecen muchos días en grandes extensiones y parecen reproducirse a intervalos más o menos alejados, siguiendo modalidades casi análogas; esto sugiere la existencia, en ciertas regiones, de distribuciones pluviométricas, que corresponden a situaciones meteorológicas semejantes de una vez a otra. Esas similitudes se explican principalmente por la posición geográfica y el relieve de las cuencas consideradas, así como por las trayectorias habituales de las perturbaciones meteorológicas.

Lluvias generales, aguaceros tempestuosos cortos, violentos y muy localizados, producen en las pequeñas cuencas, principalmente de montaña, crecidas "súbitas" cuyos caudales máximos elevados pueden provocar grandes destrozos a lo largo de los pequeños torrentes, sin influir notablemente en el caudal de los grandes cursos de agua de llanura de los cuales son tributarios.

#### **6.1. Cálculo de gasto máximo cuando existen datos de observaciones de caudales**

El cálculo y el ajuste de la curva de probabilidades, tanto para la precipitación/gastos y valores medios y máximos (método "clásico") usualmente se ha desarrollado utilizando el coeficiente de variación ( $C_v$ ) y su relación con el coeficiente de asimetría ( $C_s$ ), no obstante, hasta el momento de elaborar el presente trabajo, se ha seguido otra metodología para el cálculo, pues el ajuste se ha hecho aplicando las posibilidades que ofrece Excel para el ajuste de curvas (ver Tabla 3.4.1-1 y Fig. 3.4.1-2). Para comparar la diferencia del ajuste por ambos métodos inicialmente se procesarán los datos y dibujarán en un mismo gráfico los puntos empíricos y los teóricos, de acuerdo con las recomendaciones del méto "clásico" (Estación Paso Ventura, río Zaza).

Cuando existen observaciones directas los gastos máximos se calculan por la curva de probabilidades definida por tres parámetros fundamentales:

- Gastos máximos promedio ( $Q_{\text{max. Prom}}$ )
- Coeficiente de variación  $(C_v)$
- Coeficiente de asimetría  $(C<sub>s</sub>)$

La curva de probabilidad para un cierre dado se elabora por la serie de gastos máximos determinados por la relación  $Q = f(H)$ , es decir, los gastos máximos correspondientes a cada nivel (H), observados y/o calculados por el método hidráulico, también conocido por "sección y pendiente".

Una serie hidrológica se considera confiable si, por lo menos, tiene 20 años de registros y el error estándar no supera 20%. Los parámetros  $Q_{\text{max Prom}}$ ,  $C_v$  y  $C_s$  se calculan por las fórmulas siguientes:

$$
Q_{\text{max. prom}} = \frac{\sum Q_i}{n}
$$
, donde, n – es el número de miembros de la serie.  

$$
C_v = \sqrt{\frac{\sum (k-1)^2}{n}}
$$
, donde  $k = \frac{Q_i}{Q_v}$ ;  $Q_i$  - cada uno de los miembros d

*n*  $C_v$  $\mathcal{Q}_{\textit{max},\textit{prom}}$ = ; *Qi* - cada uno de los miembros de la serie.

Si la serie es menor de 30 años el coeficiente de variación se calcula por la fórmula:

$$
C_{v}=\sqrt{\frac{\sum(k-1)^{2}}{n-1}}
$$

El coeficiente de asimetría puede ser determinado por tablas especialmente desarrolladas para ese fin, o también aplicando la siguiente ecuación:

$$
C_s = \frac{\sum (k-1)^3}{(n-1)C_v^3}
$$

Cuando se utilizan las tablas se hacen ajustes de relaciones entre  $C_s$  y  $C_v$  hasta que los puntos de la curva teórica "casi" coincidan con la curva de los puntos reales, sobre todo en la parte alta de la curva. La probabilidad de cada uno de los miembros de la serie se calcula por la fórmula para valores máximos  $P = \frac{m}{n+1} 100\%$ 

donde,

m - número de orden de cada elemento de la serie

n - cantidad total de la serie

- P probabilidad en por cientos
- 6.1.1. Ejemplo con los datos de Paso Ventura, río Zaza

La Tabla 6.1.1-1 contiene los gastos máximos promedios de la serie registrada de 26 años (1990 – 2015), con la cual se realizarán los cálculos para obtener la curva empírica y el ajuste teórico de la misma. Área de la cuenca del río Zaza hasta el cierre de la estación de aforos Paso Ventura:  $841.2 \text{ km}^2$ .

| m              | Año  | $Q_{\text{max.Prom}}$ | m  | Año  | $Q_{m\acute{a}x.Pr\,om}$ |
|----------------|------|-----------------------|----|------|--------------------------|
| 1              | 1990 | 288                   | 14 | 2003 | 146                      |
| $\overline{2}$ | 1991 | 535                   | 15 | 2004 | 31                       |
| 3              | 1992 | 219                   | 16 | 2005 | 985                      |
| 4              | 1993 | 268                   | 17 | 2006 | 138                      |
| 5              | 1994 | 226                   | 18 | 2007 | 347                      |
| 6              | 1995 | 386                   | 19 | 2008 | 812                      |
| 7              | 1996 | 1154                  | 20 | 2009 | 92                       |
| 8              | 1997 | 103                   | 21 | 2010 | 330                      |
| 9              | 1998 | 434                   | 22 | 2011 | 119                      |
| 10             | 1999 | 1010                  | 23 | 2012 | 1392                     |
| 11             | 2000 | 436                   | 24 | 2013 | 308                      |
| 12             | 2001 | 303                   | 25 | 2014 | 204                      |
| 13             | 2002 | 2376                  | 26 | 2015 | 102                      |

Tabla 6.1.1-1. Gastos máximos promedio (m $^{3}/s$ )

| m  | Año  | Q<br>máx.<br>desc. | $\mathbf k$ | $(k-1)$ | $(k-1)^2$ | Probabilidad<br>(% )<br>$(m/N+1)$ .100% | m  | Año  | Q<br>máx. | $\mathbf k$ | $(k-1)$ | $(k-$<br>$1)^2$ | Probabilidad<br>(% )<br>$(m/N+1)$ .100% |
|----|------|--------------------|-------------|---------|-----------|-----------------------------------------|----|------|-----------|-------------|---------|-----------------|-----------------------------------------|
| 1  | 1990 | 2376               | 4.8         | 3.8     | 14.8      | 3.7                                     | 14 | 2003 | 303       | 0.6         | $-0.4$  | 0.1             | 51.9                                    |
| 2  | 1991 | 1392               | 2.8         | 1.8     | 3.4       | 7.4                                     | 15 | 2004 | 288       | 0.6         | $-0.4$  | 0.2             | 55.6                                    |
| 3  | 1992 | 1154               | 2.4         | 1.4     | 1.8       | 11.1                                    | 16 | 2005 | 268       | 0.5         | $-0.5$  | 0.2             | 59.3                                    |
| 4  | 1993 | 1010               | 2.1         | 1.1     | 1.1       | 14.8                                    | 17 | 2006 | 226       | 0.5         | $-0.5$  | 0.3             | 63.0                                    |
| 5  | 1994 | 985                | 2.0         | 1.0     | 1.0       | 18.5                                    | 18 | 2007 | 219       | 0.4         | $-0.6$  | 0.3             | 66.7                                    |
| 6  | 1995 | 812                | 1.7         | 0.7     | 0.4       | 22.2                                    | 19 | 2008 | 204       | 0.4         | $-0.6$  | 0.3             | 70.4                                    |
| 7  | 1996 | 535                | 1.1         | 0.1     | 0.0       | 25.9                                    | 20 | 2009 | 146       | 0.3         | $-0.7$  | 0.5             | 74.1                                    |
| 8  | 1997 | 436                | 0.9         | $-0.1$  | 0.0       | 29.6                                    | 21 | 2010 | 138       | 0.3         | $-0.7$  | 0.5             | 77.8                                    |
| 9  | 1998 | 434                | 0.9         | $-0.1$  | 0.0       | 33.3                                    | 22 | 2011 | 119       | 0.2         | $-0.8$  | 0.6             | 81.5                                    |
| 10 | 1999 | 386                | 0.8         | $-0.2$  | 0.0       | 37.0                                    | 23 | 2012 | 103       | 0.2         | $-0.8$  | 0.6             | 85.2                                    |
| 11 | 2000 | 347                | 0.7         | $-0.3$  | 0.1       | 40.7                                    | 24 | 2013 | 102       | 0.2         | $-0.8$  | 0.6             | 88.9                                    |
| 12 | 2001 | 330                | 0.7         | $-0.3$  | 0.1       | 44.4                                    | 25 | 2014 | 92        | 0.2         | $-0.8$  | 0.7             | 92.6                                    |
| 13 | 2002 | 308                | 0.6         | $-0.4$  | 0.1       | 48.1                                    | 26 | 2015 | 31        | 0.1         | $-0.9$  | 0.9             | 96.3                                    |

Tabla 6.1.1-2. Secuencia de cálculos para obtener las coordenadas de los puntos de probabilidad  $Q_{\text{max.Prom}} = 490 \text{ m}^3/\text{s}$ 

Resultados resumidos, las cifras exactas (Excel) son las utilizadas para los cálculos.

$$
C_v = \sqrt{\frac{\sum (k-1)^2}{n-1}} = \sqrt{\frac{28.8}{25}} = 1.07
$$

Para dibujar la curva de probabilidades (ya se ha explicado antes), se "plotean" los puntos con los valores de las columnas Qmáx.desc.  $(m^3/s)$  y Probabilidad (%), Fig. 6.1.1-1.

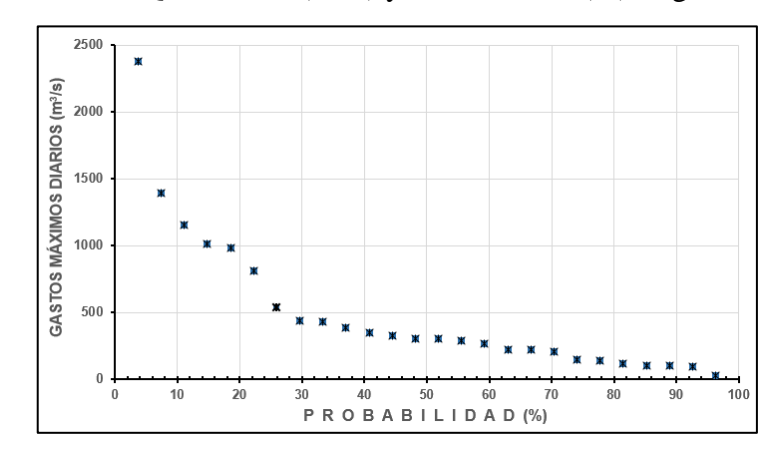

Fig. 6.1.1-1. Puntos empíricos de gastos máximos diarios Paso Ventura, río Zaza

De acuerdo con la metodología "clásica", ahora es necesario buscar cual es la relación entre **Cs** y **Cv** para tomar los coeficientes modulares de las tablas de Rybkin y Foster o de Kritsky y Menkel. Habitualmente, para valores medios la relación es **Cs = Cv**; también **Cs =2Cv**, y para valores extremos esta relación puede ser mayor, incluso hasta 6 ó 7Cv. Estas tablas aparecen en los anexos de la mayoría de los libros de hidrología, publicados en la exURSS. Después de haber hecho varios tanteos, se asume una relación **Cs=4Cv**. En la Tabla 6.1.1-3 se aprecian los valores de los coeficientes modulares (**k**) para cada probabilidad, correspondientes al valor del Cv, según Kritsky y Menkel.

Se aprecia que en la tabla no hay una columna para  $Cv=1.07$ , por tanto, es necesario promediar los valores de las columnas (1.0) y (1.2), para las probabilidades (p%) comprendidas entre 0.1 y 95% (Tabla 6.1.1-4), aunque podría tomarse toda la columna. Cuando se realizan los cálculos relacionados con los gastos máximos, los requerimientos del diseño del proyecto usualmente son de 0.1; 0.5; 1; 5 y 10%.

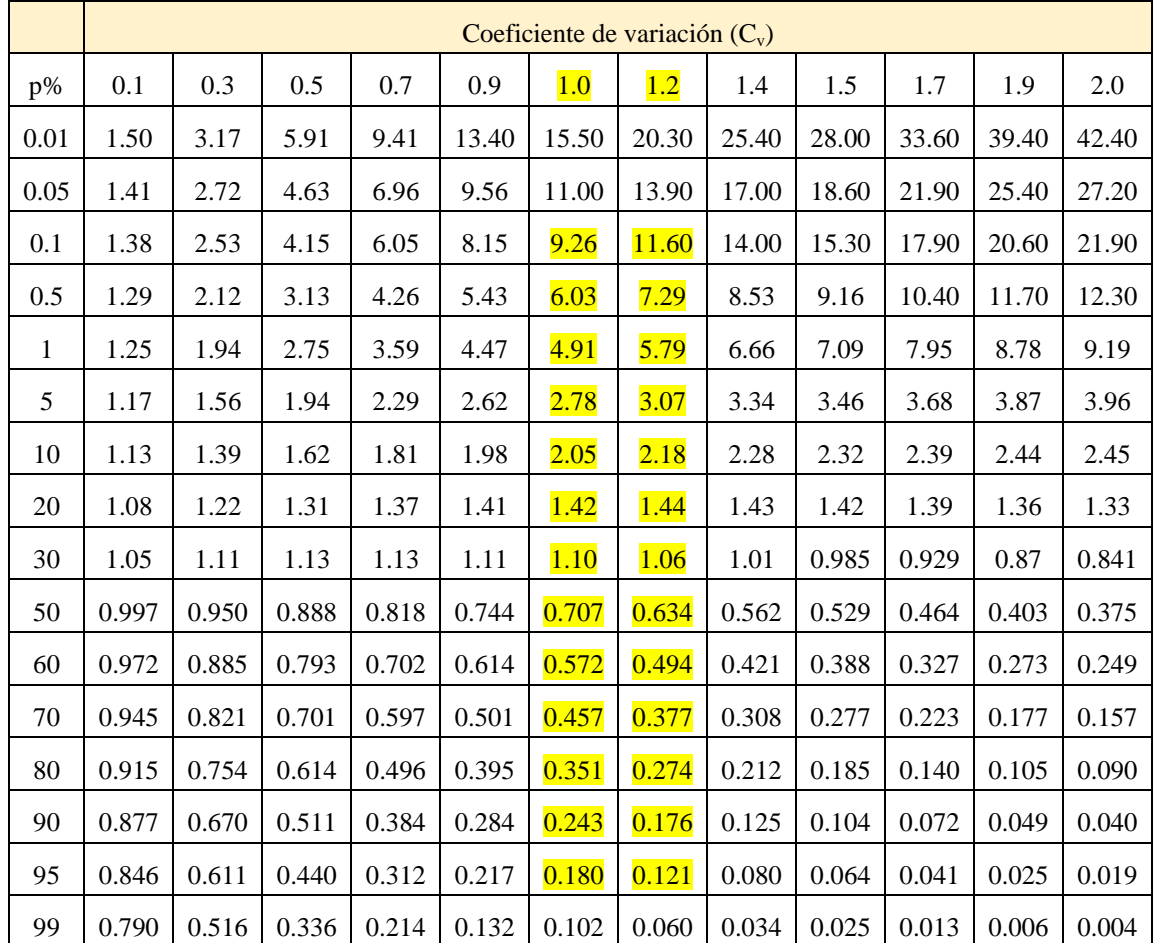

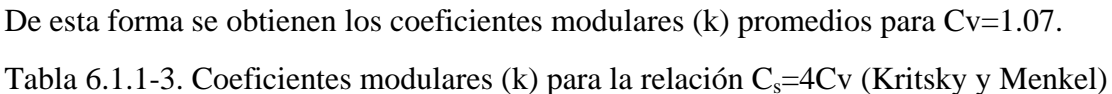

Tabla 6.1.1-4. Coeficientes modulares (k) para  $Cv=1.07$ 

|  |  | $k^* \mathcal{L}_{max.Prom}$ |
|--|--|------------------------------|
|--|--|------------------------------|

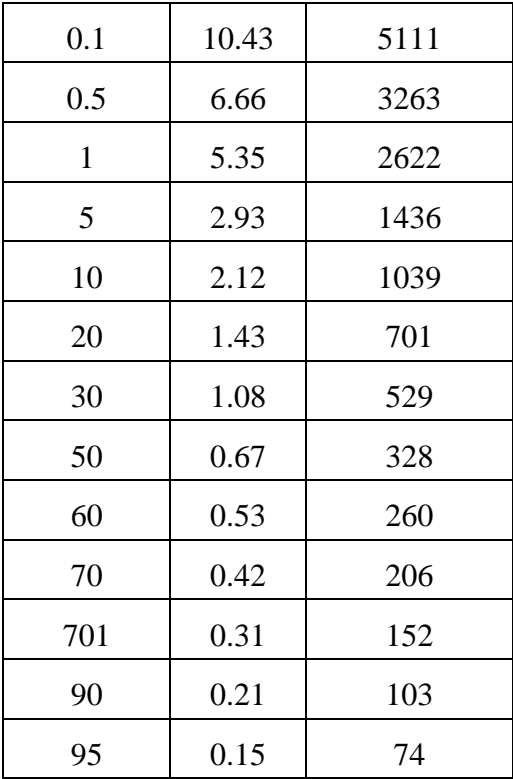

En el gráfico de la Fig. 6.1.1-1 (Puntos empíricos de gastos máximos diarios Paso Ventura, río Zaza) se "plotean" los puntos de la Tabla 6.1.1-4, con las ordenadas:

# $\mathbf{p}_{\%}$ ; **k**\*  $Q_{\text{max.Prom}}$

El resultado final puede verse en el gráfico de la Fig. 6.1.1-2.

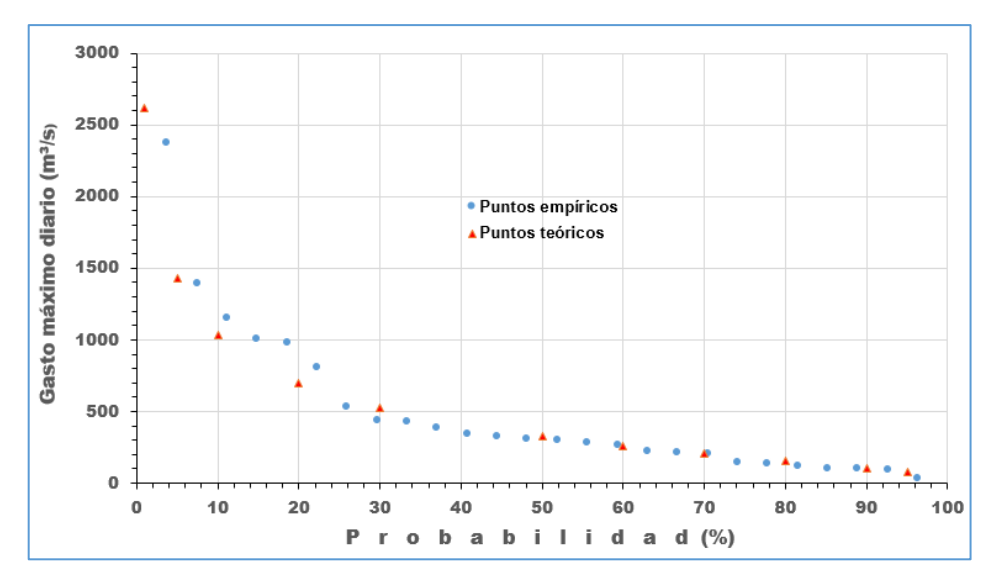

Fig. 6.1.1-2. Puntos empíricos y teóricos de gastos máximos diarios, Paso Ventura, río Zaza Al observar el gráfico de la Fig. 6.1.1-2, la distribución de los puntos empíricos y teóricos, a partir de la probabilidad de 50 hasta 95%, prácticamente coinciden, sin embargo, el objetivo es

determinar los valores de gastos máximos para las probabilidades altas (1, 5, 10, 20%), se aprecia cierta dispersión. Por otra parte, en los párrafos anteriores se ha descrito el tanteo que debe hacerse para lograr los coeficientes "**k**" de la relación Cs=Cv (En el Anexo C se han incluido las tablas para distintas relaciones de Cs y Cv).

En este trabajo se ha utilizado el ajuste de los puntos empíricos, o sea, los caudales máximos medidos y calculados en la estación de aforo Paso Ventura, por medio de las "*Líneas de tendencia*" que ofrece Excel, muy simple y fácil de utilizar. El procedimiento de ajuste de Excel también presenta cierto tanteo porque debe seleccionarse el algoritmo que ofrezca de mejor ajuste, pero se obtiene la ecuación de cálculo y el coeficiente de correlación, lo cual garantiza un ajuste satisfactorio.

Líneas de tendencia que contiene Excel:

- $\triangleright$  Exponencial
- $\triangleright$  Lineal
- > Logarítmica
- $\triangleright$  Polinómica (órdenes 2, 3, 4, 5 y 6)
- $\triangleright$  Potencial

La Fig. 6.1.1-3 contiene el ajuste polinómico grado "6" de los puntos empíricos, con un coeficiente de correlación r= 0.98 y la ecuación resultante como la presenta Excel:

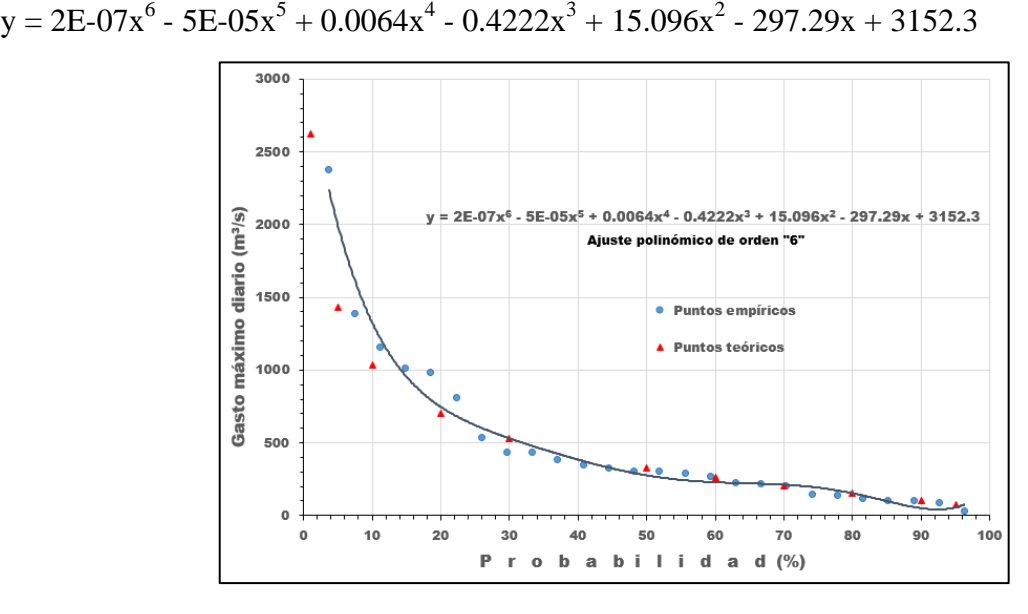

Fig. 6.1.1-3. Ajuste polinómico de los puntos empíricos de gastos máximos estación de aforo Paso Ventura, río Zaza.

Teniendo en cuenta que este trabajo tiene el objetivo de explicar las metodologías en la forma más detallada y simple posible, a continuación se describen los pasos para obtener el gasto máximo de cualquier probabilidad en el cierre Paso Ventura, río Zaza, por medio del ajuste de la línea de tendencia.

- 1. La ecuación de salida de Excel contiene dos elementos de notación científica, por tanto, se recomienda extraerlos y ponerlos en celdas y cambiar el formato de celdas "Científica" para "Número".
- 2. La ecuación para calcular el gasto máximo de cualquier probabilidad:

 $Q_{p\%} = 2E - 07x^6 - 5E - 05x^5 + 0.0064x^4 - 0.4222x^3 + 15.096x^2 - 297.29x + 3152.3.$ 

- 3. Si se utiliza Excel, poner 2E-07 en la celda A1>>Formato de celdas>> Categoría>> Número (0.0000007). Igual para 5E-05, con el formato de número igual a 0.00005, colocarlo en la celda A2.
- 4. En la celda A3 se coloca el valor de la probabilidad del gasto máximo que se desea conocer (1, 5, 10, etc.)
- 5. En la celda A4 escribir en la barra superior exactamente la ecuación siguiente:

=A1\*A3^6-A2\*A3^5+0.0064\*A3^4-0.4222\*A3^3+15.096\*A3^2-297.29\*A3+3152.3

6. Los resultados pueden verse en la Fig. 6.1.1-4.

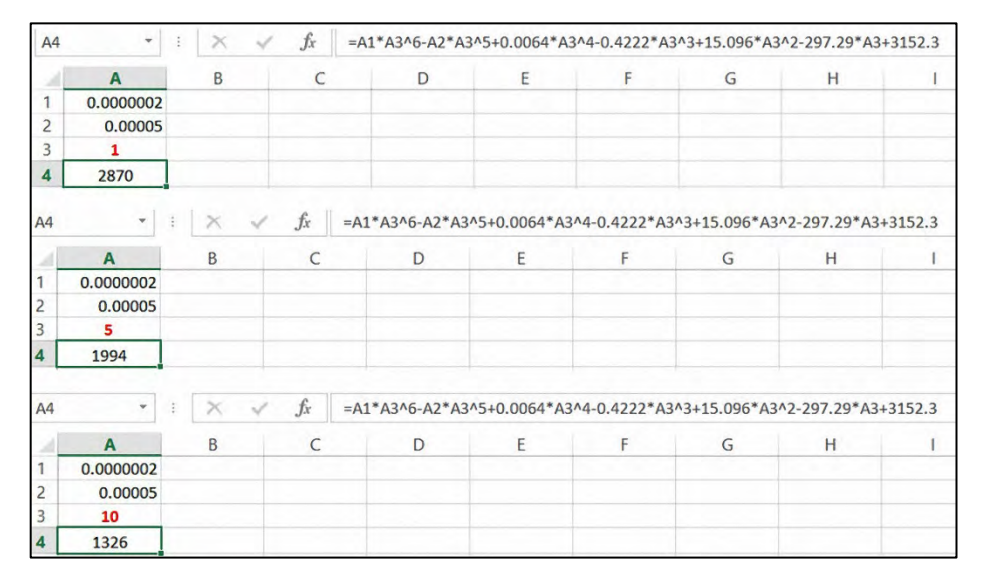

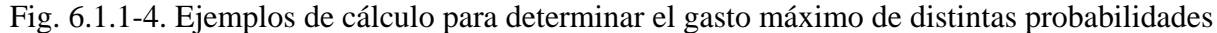

6.2. Cálculo de gasto máximo e hidrógrafo cuando no existen datos de observaciones de caudales

En la literatura hidrológica pueden encontrarse diversas metodologías y algoritmos para calcular los gastos máximos de los ríos cuando no existen observaciones directas. No obstante, en el caso particular de Cuba es recomendable tener en cuenta las características de sus cuencas fluviales, en su mayoría relativamente pequeñas, a la hora de seleccionar la metodología de cálculo correspondiente. En la década de los sesenta del pasado siglo XX se utilizaban las denominadas curvas envolventes para calcular los módulos máximos de escurrimiento en función del área de la cuenca como único parámetro. Una de estas envolventes es la que se presenta en la Fig. 6.2-1, deducida a partir de los valores de gastos extremos registrados en cuencas del territorio cubano, siempre sirve como indicador de los caudales máximos, es decir, su nombre "envolvente" significa que el resultado obtenido por cualquier metodología no debe posicionarse por encima de la curva q=42.631-5.5602Ln(A), aunque se utilicen datos de

observaciones de las crecidas. Estas curvas se actualizan a medida que se registren gastos máximos superiores cada cierto tiempo.

El cálculo realizado para el cierre Paso Ventura, río Zaza, correspondiente al 1% de probabilidad, es 2 870 m<sup>3</sup>/s, calculado con la serie de gastos máximos promedios y expresado en módulo máximo o caudal específico, es **q= 2 870/841= 3.41 m<sup>3</sup> /s.km<sup>2</sup>** , valor por debajo de la curva envolvente de la Fig. 6.2-1. Si se obtiene el caudal específico a partir del mayor gasto instantáneo registrado el día 26 de octubre de 2012, durante el período de observaciones 1990 – 2012, **q= 3 918/841= 4.66 m<sup>3</sup> /s.km<sup>2</sup>** , el mismo se aprecia posicionado muy próximo a la envolvente de Cuba (Fig. 6.2-1).

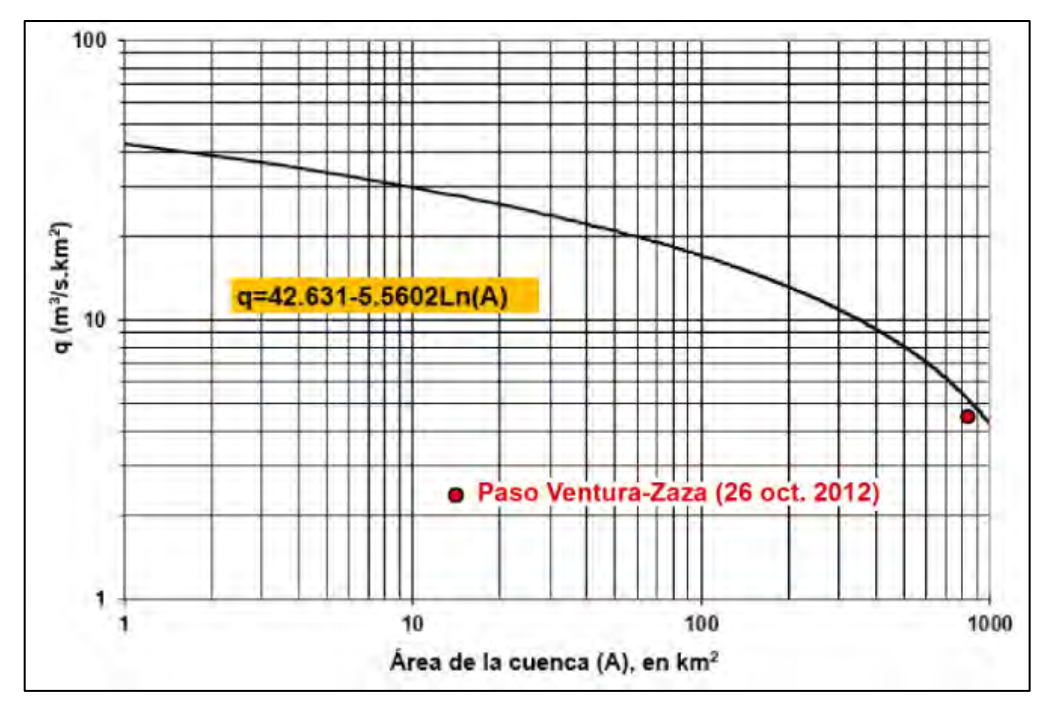

Fig. 6.2-1. Ubicación de la crecida del río Zaza en la curva envolvente de Cuba

#### **6.2.1. Metodología para calcular los gastos máximos diseñada por Alexeev y Riazanov**

Los autores de esta metodología fueron el Prof., Dr. Ciencias Técnicas, Hidrólogo y Matemático, G. A. Alexeev y el Ingeniero Principal V. S. Riazanov (publicación interna del Departamento de Hidrología, Dirección de Investigaciones Sistemáticas, Grupo Hidráulico Nacional D.A.P., 1973). Podría pensarse que esta metodología tiene un carácter obsolescente, sin embargo, mantiene su vigencia, primero, por los aceptables resultados que se obtienen al aplicarla y, segundo, porque hasta el presente no se ha elaborado una segunda versión u otra metodología parecida, debido a la falta de información hidrológica ─en los ríos cubanos─ para completar las series de observaciones y tercero, por el complejo contenido del trabajo realizado. En este párrafo se tratará solamente el cálculo de los gastos máximos y la confección de hidrógrafos del 1% de probabilidad, según recomendaciones de la citada metodología. (Para una mejor comprensión se utilizará las anotaciones de epígrafes y fórmulas originales de los autores), quienes plantean en la introducción de su libro, especialmente elaborado para las condiciones de Cuba (1973):
"Uno de los problemas más complejos y de importancia práctica de los cálculos hidrológicos es el cálculo de los gastos máximos, volúmenes de escurrimiento e hidrógrafos de las crecidas, necesarios durante la proyección y explotación de cualquier obra hidráulica (presas, puentes, tuberías, etc.). Sobre todo se dificulta y hasta hoy día se resolvían estos problemas con poca exactitud al no existir observaciones hidrometeorológicas en el río dado, o cuando éstas eran insuficientemente largas, menores de 20-30 años.

En el trabajo presente se exponen por primera vez métodos de cálculos generalizados y objetivos de todas las características principales de las crecidas provocadas por lluvias, basados en el principio de intensidad extrema de las precipitaciones y del escurrimiento, mediante las curvas de acrecentamiento de la lámina de precipitaciones de mayor intensidad

$$
H_{\tau,p} = H_p \psi(\tau), \text{min} \tag{1.1}
$$

durante cualquier intervalo de tiempo de una probabilidad  $p_{\nu}$  dada, teniendo en cuenta las siete características morfométricas principales de la cuenca.

$$
A, L, Y_L, a_L; \, l, Y_l, a_l \tag{1.2}
$$

y el factor hidrometeorológico principal del escurrimiento máximo,

$$
Z_p = \eta H_{p, \text{min}} \tag{1.3}
$$

que es el producto del coeficiente de escurrimiento  $\eta$ , poco conocido por nosotros, por las precipitaciones diarias  $\overline{H}_p$ , medias por la cuenca, también poco conocidas, de una probabilidad dada  $p_{\%}$ .

Reparemos en que hasta ahora los hidrólogos en vano "pelearon y siguen peleando" para determinar por separado los parámetros  $\eta$  y  $\overline{H}_p$ ".

Dos años más tarde, Riazanov, V. S. (1975), elaboró unas recomendaciones para determinar el parámetro hidrometeorológico principal  $Z_p$ , con el objetivo de simplificar los cálculos.

"El análisis de los datos, incluidos en el anexo 6 de los "Métodos generalizados (Alexeev, G.A.; Riazanov, V.S (1973)…..", mostraron que:

- 1. El parámetro hidrometeorológico principal  $Z_p$  de una probabilidad del 1% depende, ante todo de la pendiente media de las laderas  $Y_l$  y del área de la cuenca "A". El coeficiente de correlación total de estas variables, según las observaciones realizadas en 47 estaciones hidrométricas es igual a 0.76.
- 2. Las restantes características morfométricas de la cuenca, como por ejemplo,  $Y_L, H_m, L$ son características que duplican en la ecuación de regresión curvilínea y prácticamente no aumentan el coeficiente de correlación total.
- 3. La magnitud del parámetro hidrometeorológico principal  $Z_{1\%}$ , en igualdad de condiciones, crece con el aumento de la pendiente media de las laderas  $Y_l$ . La relación entre  $Z_{1\%}$  y  $Y_l$  es la siguiente:

 $Z_{1\%} = \alpha Y_l^{0.36}$  y no  $Z_{1\%} = \alpha Y_l$ 2 <sup>3</sup>, como figura en los "Métodos generalizados…." (fórmula 62 en la página 60). Teniendo en consideración lo señalado, se recomienda, en lugar de los tres

métodos de determinación de  $Z_{1\%}$ , expuestos en las páginas 62—65 de los "Métodos generalizados....", los siguientes métodos de determinación del parámetro  $Z_{1\%}$  para los casos, cuando en el cierre de cálculo no existan observaciones o éstas sean de un período de observación menor de 5 años:

a) Si se puede seleccionar un río análogo, como base inicial de cálculo se toma el parámetro hidrometeorológico  $Z_{1\%}^a$  del río análogo y por éste se determinan los valores de cálculo de  $Z_{1\%}$  por las fórmulas:

$$
Z_{1\%} = Z_{1\%}^a \left( \frac{Y_l}{Y_l^a} \right)^{0.36} \qquad \text{y} \qquad Z_p = f(Z_{1\%})
$$

Según la tabla 5 dada en la página 56 de los "Métodos generalizados…..".

El río análogo debe ser similar por las condiciones de formación del escurrimiento máximo, o sea, deben ser similares las precipitaciones máximas diarias y las características morfométricas principales de las cuencas.

b) Si no se puede seleccionar un río análogo, el parámetro hidrometeorológico principal  $Z_{1\%}$  para la probabilidad del 1%, para las corrientes con áreas de cuencas A≥30 km<sup>2</sup> y pendientes medias de las laderas  $Y_l \geq 10$  ‰, se determina por la tabla que acompañamos a continuación. Esta tabla se confeccionó por la ecuación de regresión curvilínea obtenida y que tiene un coeficiente de correlación total r=0.76. (Tabla 1).

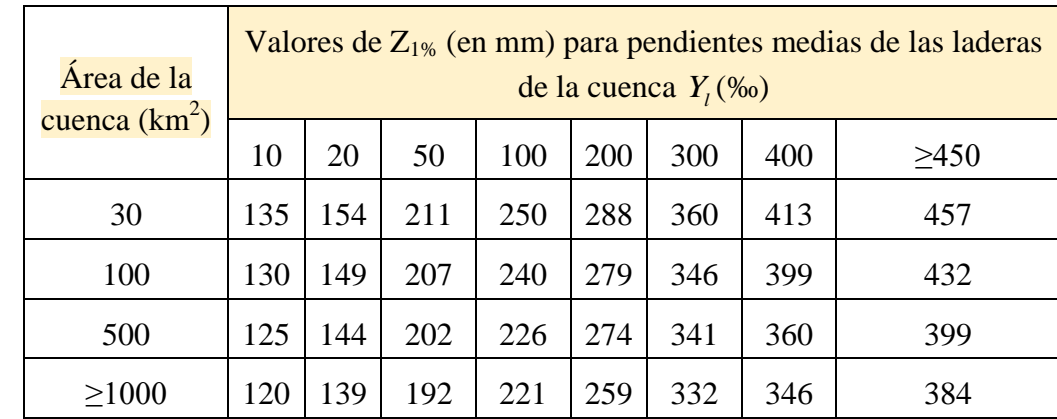

Tabla 1. Valores para determinar el parámetro hidrometeorológico principal  $Z_p$  de 1<sub>%</sub> de probabilidad (según Riazanov)

c) Para las corrientes con áreas de cuencas A<30 km2 y pendientes medias de las laderas  $Y_1 < 10$  ‰ el parámetro hidrometeorológico principal  $Z_{1\%}$  se determina aproximadamente, como producto de las precipitaciones diarias de cálculo, medias para la cuenca  $\overline{H}_p$ , por el coeficiente de escurrimiento  $\eta$ , determinado por la formulada publicada en el trabajo de V. Bulat "Recomendaciones para el cálculo del escurrimiento máximo en las corrientes de Cuba", La Habana, 1969.

$$
\eta = \left(1 - \sqrt{\frac{k_f}{0.03\overline{H}_p}}\right)^2
$$

donde,  $k_f$ —coeficiente de infiltración, determinación a través de investigaciones de campo", Riazanov, V. S., 1975.

Continuando con la publicación de los "Métodos generalizados….", por las características morfométricas y el parámetro  $Z_p$  se obtiene:

1. El parámetro hidromorfométrico de las laderas o dicho de otro modo, el tiempo auxiliar de retardo del agua por las laderas

$$
E_l = \frac{l}{a_l Y^{\frac{1}{2}} Z_p}
$$
, min

donde,

− longitud media de las laderas de la cuenca en m.

−pendiente media de las laderas en ‰

−parámetro de rugosidad de las laderas, determinado por la Tabla 2.

Tabla 2. Coeficiente de rugosidad de las laderas de la cuenca  $a_l$ 

| Categoría | Características de las laderas                                                                                                    | Parámetro<br>a <sub>I</sub> |
|-----------|----------------------------------------------------------------------------------------------------|-----------------------------|
| I         | Superficie de las laderas lisas, sin vegetación                                                                                                    | 0.04                        |
| П         | Condiciones medias de afluencia (laderas<br><b>DOCO</b><br>enyerbadas con algunos árboles y matorrales)                                                                                                    | 0.02                        |
| Ш         | Laderas con un micro-relieve irregular cubiertas de<br>alta y espesa hierba (no se inclina hacia la superficie<br>del terreno durante la influencia del agua por la<br>ladera), matorrales, bosques, laderas pantanosas | 0.01                        |

2. El parámetro hidromorfométrico de la cuenca o dicho de otro modo, el tiempo auxiliar de retardo del agua por la longitud de la corriente principal

$$
E_L = \frac{16,67L}{a_L Y_L^3 \left(A \frac{Z_p}{100}\right)^{\frac{1}{4}}}
$$
 en minutos, para  $Y_L$  < 2‰

$$
E_L = \frac{98L}{Y_L^{\frac{1}{7}} \left(A \frac{Z_p}{100}\right)^{\frac{1}{4}}}
$$
 en minutos, para  $Y_L \ge 2\%$ 

A— área de la cuenca en km $^2$ 

L─ longitud de la corriente principal en km

- $Y_L$  pendiente media de la corriente principal en ‰
- $a<sub>L</sub>$  parámetro de rugosidad del cauce del río, determinado por la Tabla 3

Alexeev, página 17).

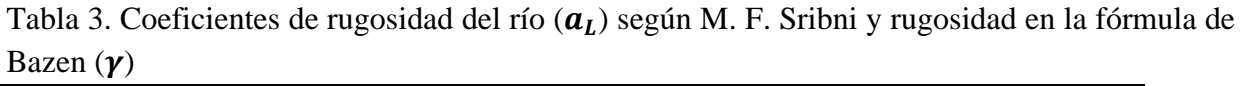

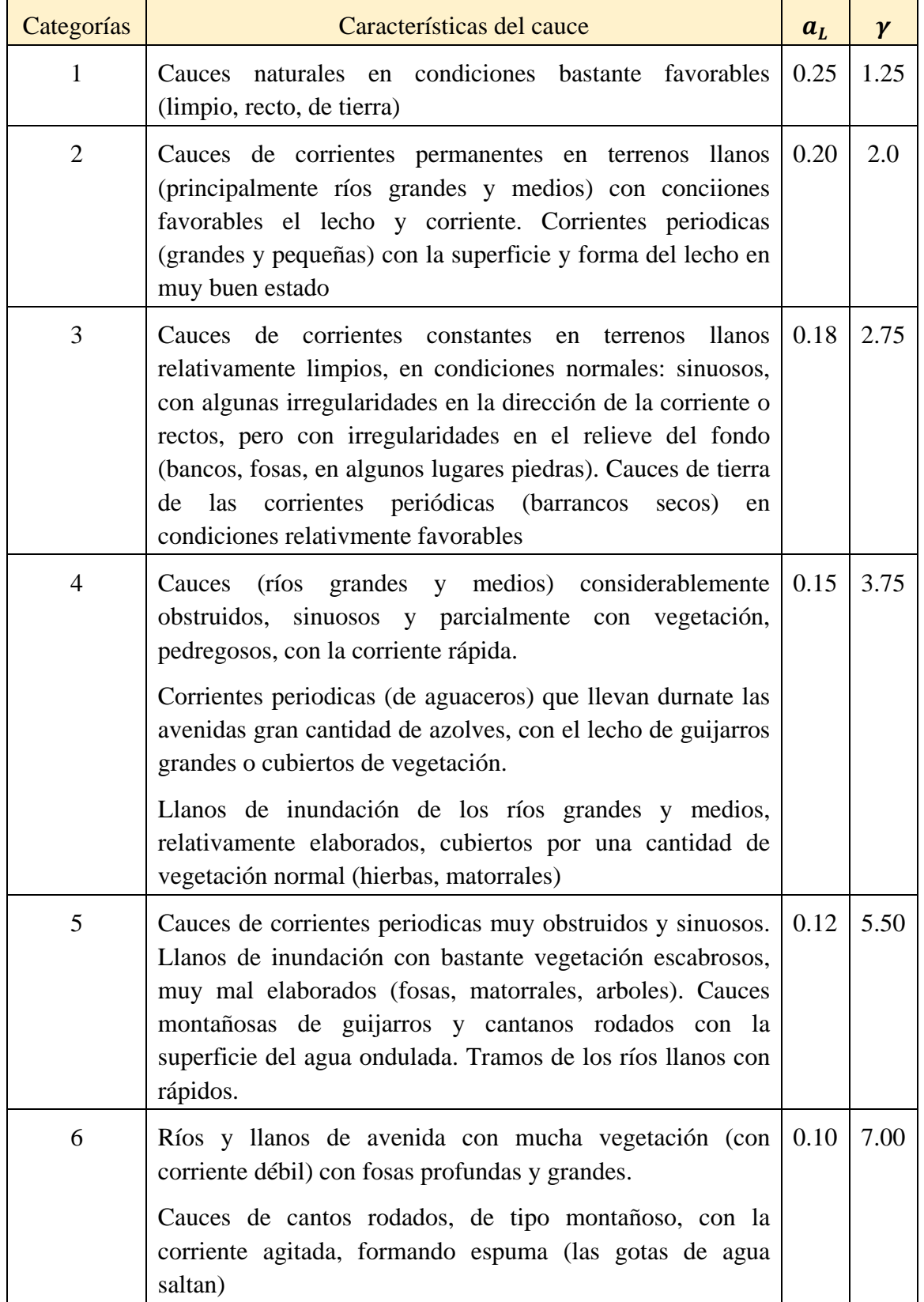

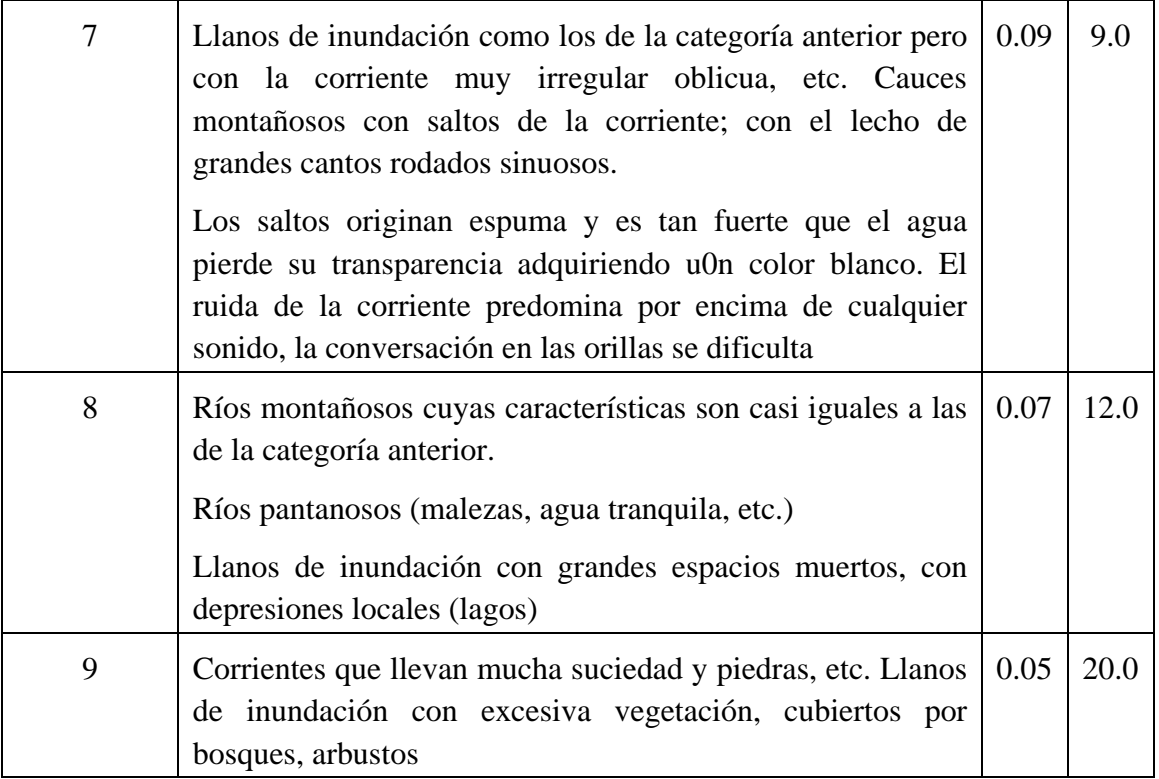

Hasta aquí un resumen de la teoría y los algoritmos deducidos por Alexeev/Riazanov para calcular los picos de crecida utilizando metodología propuesta especialmente para las condiciones del archipiélago Cubano.

### **6.2.2. Ejemplo de cálculo de gastos máximos por el método Alexeev/Riazanov**

Tarea: calcular los gastos máximos de 1, 5 y 10% de probabilidad para un cierre en la desembocadura del río Jatibonico del Norte, según los datos de esta cuenca.

Área de la cuenca (A)= 252 km<sup>2</sup>; Altura media de la cuenca H<sub>m</sub>= 150 m.s.n.m.

Pendiente media de las laderas de la cuenca  $(Y_l)$  = 49.3 ‰; Longitud del río (L) = 70.2 km

Pendiente media del río  $Y_L = 2.4 \%$ ; Densidad de la red fluvial  $D_r = 1.3 \text{ km/km}^2$ .

Solución:

1. Según las recomendaciones de Riazanov (1975), se extrae la lámina condicional del escurrimiento ( $Z_{1\%}$ ), por medio de la Tabla 1, para A=252 km<sup>2</sup>;  $Y_l$ =49.3 ‰

 $Z_{1\%}=184$  mm (o sea, el producto del coeficiente de escorrentía por las precipitaciones del 1<sub>%</sub> de probabilidad).

- 2. El área condicional de la cuenca  $A_{1\%} = A_{100}^{\frac{Z_{1\%}}{100}}$  se expresa en km<sup>2</sup>. Por tanto,  $A_{1\%} =$  $A\frac{Z_{1\%}}{100}$  = 463.7 km<sup>2</sup>
- 3.  $E_l$  es el parámetro hidromorfométrico de las laderas, se calcula por la siguiente ecuación:

4. 
$$
E_l = \frac{l}{a_{l\sqrt{Y_l}} z_{1\%}}
$$
, minutos  $l$  – *longitud media de las laderas (metros)*

 $l = \frac{1000}{1.8D_r}$  =427 m; el coeficiente de rugosidad ( $a_l$ ) por la Tabla 5

Tabla 5. Coeficiente de rugosidad de las laderas de la cuenca  $a_l$ 

| Categoría | Características de las laderas                                                                                                    | Parámetro<br>a <sub>I</sub> |
|-----------|----------------------------------------------------------------------------------------------------|-----------------------------|
|           | Superficie de las laderas lisas, sin vegetación                                                                                                    | 0.04                        |
| П         | Condiciones medias de afluencia (laderas<br><b>poco</b><br>enyerbadas con algunos árboles y matorrales)                                                                                                    | 0.02                        |
| III       | Laderas con un micro-relieve irregular cubiertas de<br>alta y espesa hierba (no se inclina hacia la superficie<br>del terreno durante la influencia del agua por la<br>ladera), matorrales, bosques, laderas pantanosas | 0.01                        |

$$
E_l = \frac{427}{0.015\sqrt{49.3} \times 184} = 22.05 \, minutes
$$

- 5.  $E_L$  es el parámetro hidromorfométrico del río; se calcula considerando el valor de la pendiente media del río en ‰.
- $E_L = \frac{98L}{Y_L^{0.14} A_{1\%}^{0.25}}$  en minutos, para  $Y_L \ge 2\%$  $E_L = \frac{16.67L}{a_L Y_L^{0.36} A_{1\%}^{0.25}}$  en minutos, para  $Y_L < 2\%$

En el ejemplo,  $E_L = \frac{98*70.2}{24^{0.14}*464^{0.25}} = 1311$  metros

6. Módulo auxiliar del escurrimiento máximo  $S_{A_{106}} = f(E_L, E_l)$ 

El módulo auxiliar del escurrimiento máximo  $S_{A_{106}}$  está en función de los parámetros hidromorfométricos del río  $(E_L)$  y de la cuenca  $(E_l)$ , respectivamente, se expresa en m<sup>3</sup>/s.km<sup>2</sup>, utilizando los nomogramas  $4_1$  (zonas montañosas y pre-montañosas, para Hm>100 m.s.n.m.) y 42 para zonas llanas. Para este ejemplo, la altura media es igual a 150 m.s.n.m., por tanto, debe utilizarse el nomograma 41, el cual se encuentra en el libro original (Alexeev/Riazanov, 1973). Ver nomogramas de Alexeev en Anexo D de esta publicación).

Si,  $E_L = 1311$  min,  $E_l = 22.05$  min, el nomograma 4<sub>1</sub> para zonas montañosas y premontañosas facilita obtener el módulo auxiliar del escurrimiento máximo:  $S_{A_1\%} = 5.5 \text{ m}^3/\text{s} \cdot \text{km}^2$ , además de su correspondiente caudal específico  $(q_{1_{\%}})$ :

$$
q_{1\%} = S_{A_{1\%}} \frac{z_{1\%}}{100} = \frac{5.5 \times 184}{100} = 10.12 \text{ m}^3/\text{s} \cdot \text{km}^2
$$

Finalmente, el gasto máximo para el 1% de probabilidad es el producto del caudal específico  $(q_{1\%})$  y el área de la cuenca hidrográfica hasta el cierre de cálculo (A).

$$
Q_{1\%} = q_{1\%} A = 10.12 \times 252 = 2550 \text{ m}^3\text{/s}
$$
  
 $Q_{1\%} = S_A \times A_{1\%} = 5.5 \times 463.7 = 2550 \text{ m}^3\text{/s}$ 

Los valores para distintas probabilidades se obtienen a partir de los coeficientes de transición, tomando Q1%:

 $Q_{0.1\%}=2.09\,^*\,O_{1\%};\quad Q_{0.5\%}=1.31\,^*\,O_{1\%};$  $Q_{2\%}=0.83*Q_{1\%}$ ;  $Q_{5\%}=0.55*Q_{1\%}$ ;

 $Q_{10\%}=0.43*Q_{1\%};$   $Q_{20\%}=0.29*Q_{1\%}.$ 

### **6.2.3. Ejemplo para calcular hidrógrafo 1% de probabilidad, según Alexeev/Riazanov**

En los ríos de Cuba los hidrógrafos de las crecidas pueden ser de un solo pico y de varios, pero en este ejemplo solamente se tratará el más simple, es decir, el de un solo pico de avenida.

Estos hidrogramas, con máxima frecuencia se confeccionan por una ecuación típica, cuyos parámetros son:

- a. Gasto máximo  $(Q_p)$  de una probabilidad dada (p<sub>%</sub>), en m<sup>3</sup>/s;
- b. Volumen de escurrimiento de la crecida  $(W_p)$  de la misma probabilidad, en m<sup>3</sup>;
- c. Coeficiente de asimetría del hidrógrafo  $(k<sub>s</sub>)$ ; representa la relación entre el volumen (o lámina) de escurrimiento antes del pico de la crecida  $(W_n)$  o  $(h_n)$  y el volumen total (o lámina) de escurrimiento de la crecida  $(W_n)$  o  $(h_n)$ :

$$
K_s = \frac{W_n}{W_p} = \frac{h_n}{h_p}
$$

Como ecuación típica; describe el hidrógrafo de cálculo de un solo pico, puede servir la ecuación de tipo exponencial

$$
y = 10^{-a} \frac{(1-x)^2}{x}
$$

donde,  $y = \frac{Q_i}{Q_p}$ ---ordenadas del hidrógrafo de cálculo, expresadas en partes

del gasto máximo  $(Q_p)$  de una probabilidad dada (p<sub>%</sub>).

 $x = \frac{t_i}{t_n}$  --- abscisas del hidrógrafo de cálculo  $(t_i)$ , expresadas en fracciones de la duración de formación del ascenso de la avenida  $(t_n)$ .

 $a = f_1(K_s) = f_2(\lambda)$  --- parámetro dependiente del coeficiente de asimetría del hidrógrafo  $(K_s)$ o del coeficiente de forma del hidrógrafo  $(\lambda)$ , calculado por la fórmula

$$
\lambda = \frac{Q_p 60 t_n}{W_p} = f_3(K_s)
$$

donde,

 $Q_p$  — gasto máximo de una probabilidad (p<sub>%</sub>), en m<sup>3</sup>/s;

 $W_p$  — volumen de escurrimiento de la crecida de la misma probabilidad,

 $en m<sup>3</sup>;$ 

 $t_n$  — duración de la formación del ascenso de la crecida, en minutos.

En la expresión anterior puede determinarse la duración de la formación del ascenso de la crecida ( $t_n$ ) en dependencia de los tres parámetros iniciales del hidrógrafo  $Q_p$ ,  $W_p$  y  $\lambda =$  $f_3(K_s)$ , o sea:

 $t_n = \frac{\lambda W_p}{60 Q_p}$ (minutos)

En aquellos casos, cuando la duración de la formación del ascenso de la avenida es igual o mayor de un día, ésta se expresa en horas o días:

$$
t_n = \frac{\lambda W_p}{3600Q_p} \text{ (horas);} \qquad t_n = \frac{\lambda W_p}{86400Q_p} \text{ (días)}
$$

Las coordenadas relativas (x<sub>i</sub>) y (y<sub>i</sub>) de los hidrógrafos adimensionales calculados por la ecuación  $y = 10^{-a \frac{(1-x)^2}{x}}$  para diferentes valores de los parámetros  $\lambda$  y  $K_s = f(\lambda)$  se dan en el anexo 7 de Alexeev/Riazanov.

Los valores absolutos de las coordenadas del hidrógrafo de cálculo  $t_i$ ,  $Q_i$  se obtienen mediante la multiplicación los valores relativos  $(x_i)$  por la duración  $(t_n)$  y los valores relativos  $(y_i)$  por el gasto máximo  $(Q_p)$ , es decir,

$$
t_i = x_i t_n; \qquad Q_i = y_i Q_p \quad (m^3/s)
$$

De acuerdo con el principio inicial de intensidad extrema, como caso general, o sea, cuando  $\lambda_A$  > 720 minutos, la duración de cálculo de las precipitaciones (T<sub>A</sub>) se toma igual al tiempo total de retardo del agua por la cuenca.

 $T_A = \lambda_A$ , minutos, para  $\lambda > 720$  minutos

Cuando  $\lambda_A$  < 720 min como duración de cálculo se toma una duración condicional (con reserva) de las precipitaciones

T<sub>A</sub>=720 min, para  $\lambda_A$  < 720 minutos

Culmina en este punto la parte teórica del tema, propuesto por Alexeev/Riazanov (1973); a continuación ejemplo para construir un hidrógrafo de un solo pico (común en la mayoría de los ríos cubanos), cuando no existen datos de mediciones hidrométricas, basado en las recomendaciones de los citados autores.

# Tarea

Construir el hidrograma para 1% de probabilidad en la desembocadura del río Jatibonico del Norte.

Se utilizarán los mismos datos iniciales y los obtenidos en el ejercicio anterior para determinar el gasto máximo del río Jatibonico del Norte ( $Q_{1\%}$ = 2 550 m $^3$ /s).

Solución

- a. Establecer el tiempo de retardo total por la cuenca  $(\tau_A)$  en minutos, a partir de los nomogramas  $3_1$  (zonas montañosas) y  $3_2$  (zonas llanas). No obstante, si  $\tau_A < 720$  min se toma este valor, por tanto,  $T_A = 720$  min. La práctica ha mostrado que puede tomarse 720 minutos para todas las cuencas. Este parámetro muestra el tiempo de retardo por el cauce principal y por las laderas de la cuenca.
- b. El tiempo de retardo auxiliar por el cauce y por las laderas  $\psi(\tau_A)$  se obtiene por los nomogramas  $5<sub>1</sub>$  (zonas montañosas) y  $5<sub>2</sub>$  (zonas llanas). En la mayoría de los casos se toma "**1**" para zonas montañosas, cuando la altura media de la cuenca es mayor de 100 m.s.n.m., y 0.92-0.94, para zonas llanas. Los nomogramas  $3<sub>1</sub>$ ,  $3<sub>2</sub>$ ,  $5<sub>1</sub>$  y  $5<sub>2</sub>$ , verlos en el Anexo D de esta publicación.
- c. La lámina de escurrimiento de la avenida  $h_{1%} = Z_{1%}\psi(\tau_A)$ . Recordar del ejemplo anterior,  $Z_{1\%}$  =184 mm, tomando  $\psi(\tau_A)$  = 1.0, resulta una lámina igual a 184 mm.
- d. El volumen de escurrimiento de la avenida  $W_{1\%} = h_{1\%} A * 10^3$  (en m<sup>3</sup>).

a. 
$$
W_{1\%} = 46.4 \text{ hm}^3
$$

e. **Aclaración**: para la confección de los hidrógrafos no pueden utilizarse los coeficientes de transición para obtener los picos de crecidas de otras probabilidades a partir de la probabilidad del 1<sub>%</sub>, ya que  $t_n = f(\tau_A)$  y  $\tau_A = f(E_L; E_l)$ , pero,

a. 
$$
E_L
$$
,  $E_l = f(A_{1\%}, Z_{1\%})$ .

- f. Para determinar la duración de la rama de ascenso del hidrógrafo  $(t_n)$  debe tenerse presente lo siguiente:
	- a.  $t_n = \frac{1}{2}(\tau_A + 720)$ , para cuencas grandes
	- b.  $t_n = t_m + \frac{2}{3}\tau_A$ , para cuencas pequeñas.  $T_A = 720$  min. Si el valor de  $T_A >$ 720 *minutos*, no es necesario utilizar las ecuaciones anteriores.

Para la cuenca de Jatibonico del Norte (A=252 km<sup>2</sup>)  $t_n$ =720 minutos, por ser cuenca grande  $t_n = \frac{1}{2}(720 + 720).$ 

El cálculo para construir el hidrógrafo se efectúa aplicando la siguiente ecuación:

$$
Q = \left\{ 10^{-\alpha} \frac{\left(1 - \frac{t}{t_n}\right)^2}{\frac{t}{t_n}} \right\} Q_{\%}
$$

Para simplificar el procedimiento de aplicar la ecuación anterior; los valores de las ordenadas (x, y) de los hidrogramas de las avenidas pueden tomarse del anexo 7 de la publicación de Alexeev/Riazanov:

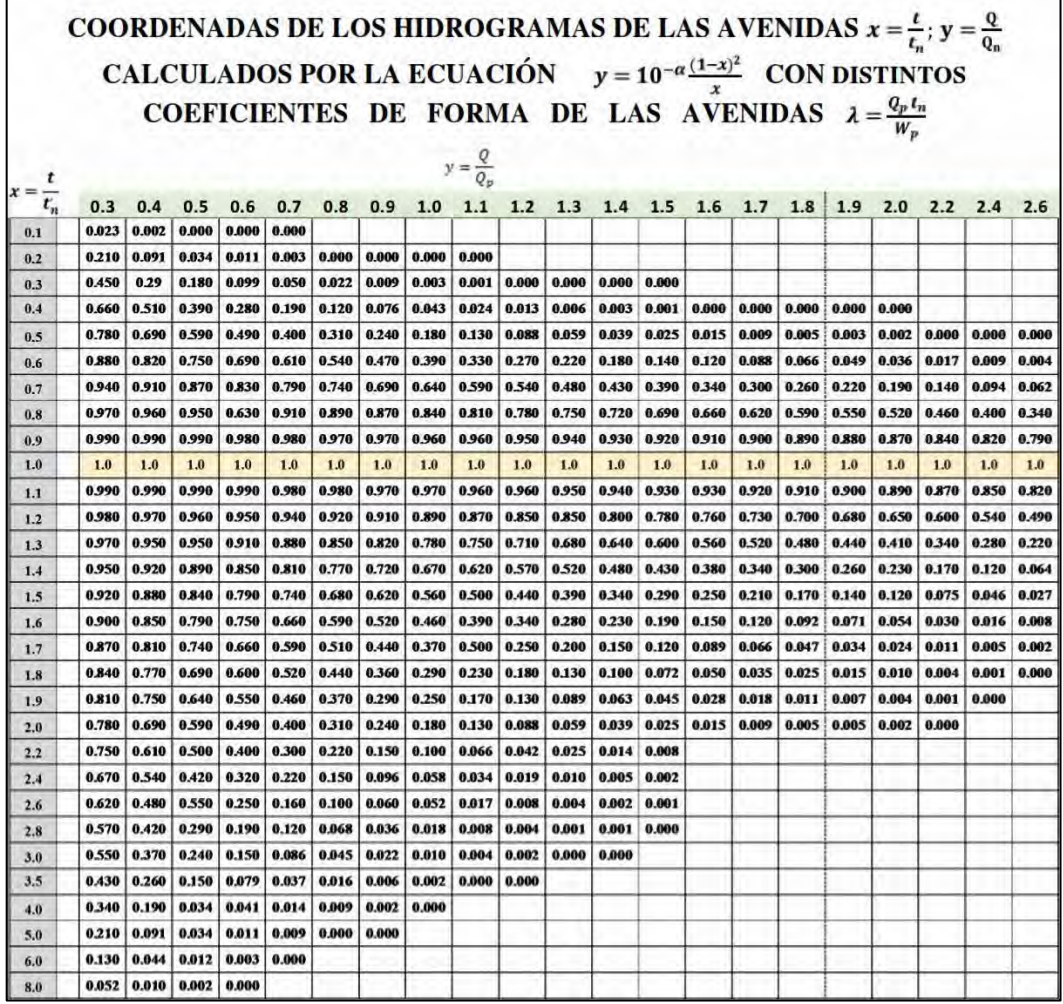

En la ecuación,  $\alpha$  es el parámetro dependiente de la asimetría del hidrógrafo, mientras  $\mathbf{Q}_{\%}$  es el gasto pico de la crecida para la probabilidad dada.

$$
\lambda = \frac{Q_p 60 t_n}{W_p} = \frac{2\,550 * 60 * 720}{46\,368\,000} = 2.38
$$

El valor de  $\lambda = 2.38 \approx 2.4$  se utilizará para obtener los valores en la columna correspondiente a la ordenada "**y**" según el Anexo 7 ( $y = \frac{Q}{Q_1 \gamma_0}$ ), sombreado en verde y la columna (2) de la Tabla 6.2.3-1. Los valores de la ordenada "x" (columna #1, en la Tabla 6.2.3-1) son los valores coincidentes con el inicio:

 $(x = \frac{t}{t_n})$ . Finalmente se crea la tabla para construir el hidrograma para el cierre del río Jatibonico del Norte en su desembocadura (Tabla 6.2.3-1). Recordar:

$$
t_n = 720 \text{ minutes}
$$
  $Q_{1\%} = 2550 \text{ m}^3\text{/s};$ 

| $N^{\rm o}$    | $x = \frac{t}{t_n}$ | Q<br>$y =$<br>$\overline{\bm{Q}_{1\%}}$ | $t = xt_n$ | $Q = Q_{1\%}y$   |
|----------------|---------------------|-----------------------------------------|------------|------------------|
|                | (1)                 | (2)                                     | (3)        | (4)              |
| $\mathbf{1}$   | 0.5                 | 0.000                                   | 360        | $\boldsymbol{0}$ |
| $\overline{2}$ | 0.6                 | 0.009                                   | 432        | 23               |
| $\overline{3}$ | $0.7\,$             | 0.094                                   | 504        | 240              |
| $\overline{4}$ | 0.8                 | 0.400                                   | 576        | 1020             |
| 5              | 0.9                 | 0.820                                   | 648        | 2091             |
| 6              | $\mathbf{1}$        | 1.000                                   | 720        | 2550             |
| $\overline{7}$ | $1.1\,$             | 0.850                                   | 792        | 2168             |
| $8\,$          | 1.2                 | 0.540                                   | 864        | 1377             |
| 9              | 1.3                 | 0.280                                   | 936        | 714              |
| 10             | 1.4                 | 0.120                                   | 1008       | 306              |
| 11             | 1.5                 | 0.046                                   | 1080       | 117              |
| 12             | 1.6                 | 0.016                                   | 1152       | 41               |
| 13             | 1.7                 | 0.005                                   | 1224       | 13               |
| 14             | 1.8                 | 0.001                                   | 1296       | 3                |
| 15             | 1.9                 | 0.000                                   | 1368       | $\boldsymbol{0}$ |

Tabla 6.2.3-1 Ordenadas "x, y" para construir hidrograma 1% de probabilidad en cierre Jatibonico del Norte (desembocadura)

Con los datos de las columnas (3) y (4) de la Tabla 6.2.3-1, se construye el hidrógrafo del 1% de probabilidad, Fig. 6.2.3-1.

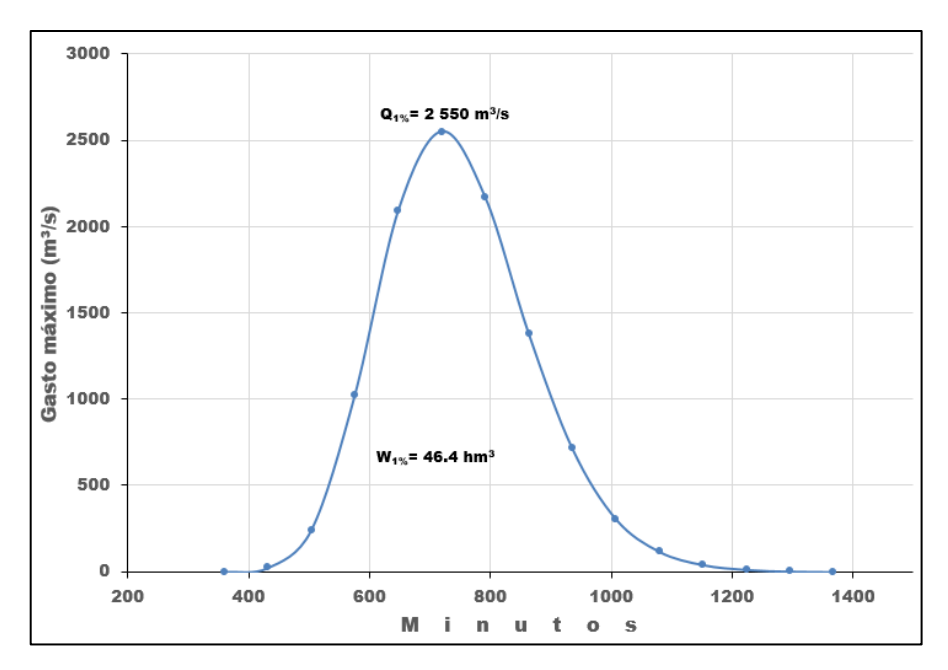

Fig. 6.2.3-1. Hidrógrafo del 1% de probabilidad en la desembocadura del río Jatibonico del Norte

# **6.2.4. Cálculo de niveles y gastos máximos por el método hidráulico**

La información sobre los gastos máximos extremos e inclusive sobre las crecidas catastróficas frecuentemente no es suficiente o no existe del todo. Esto casi siempre ocurre con las corrientes pequeñas, arroyos intermitentes, cañadas y en algunos casos ríos mayores, en los que las redes de observaciones son muy limitadas y/o no se dispone de mediciones sistemáticas del caudal. Aun existiendo instalaciones hidrométricas para medir los caudales, pero sin limnígrafos o registradores automáticos para medir el nivel del agua, pueden ocurrir crecidas rápidas que no se conoce su magnitud porque ocurrieron entre dos mediciones de aforos. Debe tenerse en cuenta también que en este caso no se cuenta con la información de los niveles, ni de las características principales de los aguaceros que pueden ocurrir localmente entre las áreas de las estaciones de observación.

Conocer los datos de niveles y gastos extremos tiene mucha importancia, sobre todo en las regiones donde las precipitaciones pluviales son intensas y pequeñas corrientes forman grandes crecidas en muy corto tiempo. Por ello es posible determinar los caudales máximos utilizando características hidráulicas y morfológicas del río (cauce, riberas, llanura de inundación, etc.), correspondientemente al nivel de aguas máximas (NAM), que puede ser obtenido a partir de las huellas de crecidas recopiladas durante investigaciones de campo en distintos puntos de la cuenca.

El trabajo relacionado con el cálculo de los gastos máximos por el NAM se hace en dos partes: gabinete (oficina) y campo. Los trabajos de gabinete se llevan a cabo antes y después de haber realizado las mediciones e investigaciones de campo.

Antes de salir de expedición es necesario familiarizarse con las cuencas hidrográficas, las redes hidrológicas, los materiales de observación de los puntos de observación de las precipitaciones, los niveles y gastos que se presentan en la región donde se desea aplicar esta metodología y cualquier otra información que pueda resultar hidrológicamente interesante. Por tanto, debe tenerse la información relacionada con las lluvias, niveles máximos y gastos, y sobre el grado de las crecidas y su frecuencia, registrados en la región. Además de los datos de la red de observaciones hidrometeorológicas, también se recopila información publicada, artículos en revistas y periódicos, las actas de algunas empresas agrícolas, desastres ocurridos, pérdidas de vidas humanas, animales, y sobre todo la experiencia de las personas que viven en la región desde hace mucho tiempo.

La información recopilada permite evaluar el objetivo perseguido en las investigaciones necesarias durante el trabajo de campo y obtener la posibilidad de resultados confiables, y sobre todo definir la región a investigar. Después de esto se traza la ruta a seguir y los lugares interesados, "ploteando" los puntos en un mapa. Actualmente el trabajo se reduce considerablemente si se utiliza un GPS para posteriormente descargar la información en un ordenador. En este caso deben considerarse las cuencas más importantes, teniendo en cuenta su ubicación geográfica y su utilización hidroeconómica.

Los trabajos de campo se ejecutan siguiendo la ruta o plan trazado previamente para determinar los niveles y gastos máximos en las corrientes de la región. La primera intención es averiguar con los pobladores locales que puedan ofrecer información al respecto, asimismo preguntar en organizaciones locales (empresas de transporte, fincas, granjas, etc.) y por supuesto observar y/o buscar las huellas dejadas por las crecidas más importantes, tarea que debe asumir el equipo de trabajo hidrológico.

Las huellas de crecidas pueden ser:

- *acumulaciones o amontonamiento*, la más abundante, se refiere a restos de vegetación (hierbas, ramas secas, limo, arena o fango pegado a los troncos y a la vegetación, piedras).
- *erosionables* (se observa frecuentemente después de la ocurrencia de grandes velocidades de la corriente), en este caso ocurre un desprendimiento fuerte en las orillas, se ven las raíces de árboles grandes en las riberas sin tierra, arranque de paredes de construcciones, partes de columnas de puentes, árboles arrancados y tirados sobre el cauce o la orilla.
- *marcas de corrosión* decoloración o color específico del perímetro mojado por la acción físico-química del agua que contiene sustancias en suspensión y disolubles. Esas marcas se observan en las orillas y en las paredes o columnas de edificaciones en las orillas del río.
- *botánicas* colores más verdosos de la vegetación en zonas donde ha llegado el agua, esto tiene lugar en regiones donde llueve poco, pero en cuencas grandes se registran fuertes precipitaciones en la parte alta y aguas abajo se eleva el nivel hasta alcanzar la vegetación en las márgenes sin que ocurran precipitaciones.
- *marcas* dejadas por el agua en los pilares y muros de puentes, tuberías, alcantarillas, edificaciones, viviendas y otras construcciones. Estas son las huellas más confiables del NAM.

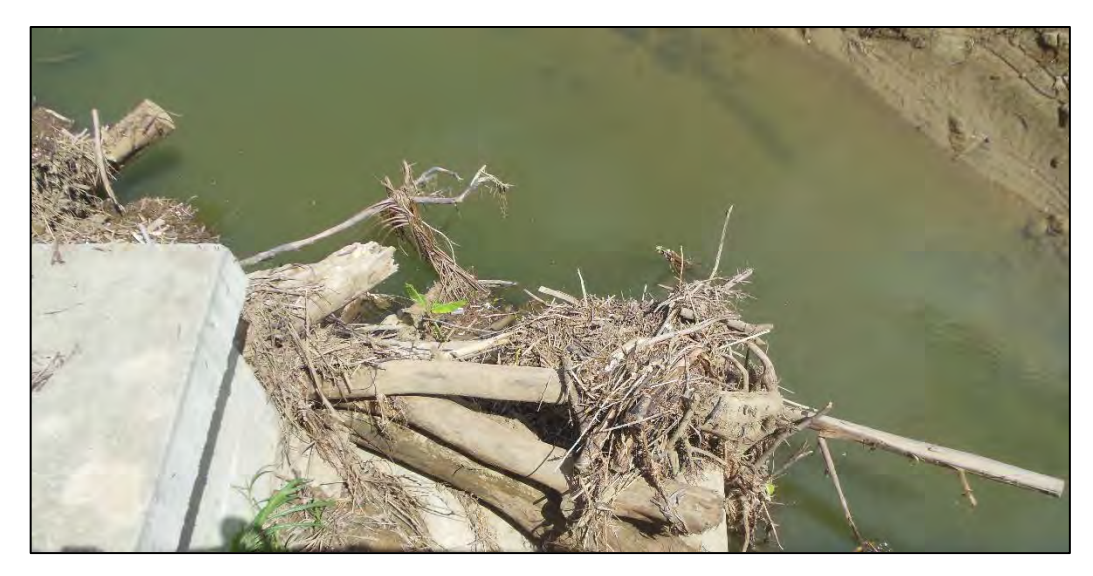

Fig. 6.2.4-1. Huella del agua en pilar de un puente

Observar si algunos arbustos, malezas y la vegetación joven se doblan o "*acuestan*" por la presión del agua durante una crecida y, al bajar el nivel del agua, este tipo de vegetación se levanta para volver a su posición original, por tanto el limo u otra marca quedarán adheridos en esa vegetación, pero no será una huella confiable. También es importante el hecho que varias huellas se superponen unas a otras, es decir, forman evidencias de varios niveles o pisos en la ribera de los ríos y por tanto es necesario seleccionar la máxima.

Por la presión del agua algunas ramas son arrancadas y quedan en algunos lugares, por ejemplo, sobre un puente, tubería, etc., por ello, es una huella importante a tener en cuenta. Por todas estas razones, la determinación de las huellas de los niveles máximos requiere mucha experiencia y atención.

Durante las expediciones de campo se obtienen muy buenos resultados cuando se efectúan inmediatamente después de la ocurrencia de crecidas, pues en ese momento están muy frescas las huellas dejadas por la subida del agua en los ríos de la región a estudiar y, además la población local puede ofrecer una información confiable.

En el trabajo de campo se fijan las huellas y se selecciona un tramo para hacer el levantamiento, es decir, las secciones transversal y longitudinal.

Es conveniente también hacer lo siguiente:

- Abrir un expediente por cada cuenca hidrográfica y anotar todos los puntos donde se realizarán las observaciones y mediciones para calcular los niveles y gastos máximos.
- Estudiar en una carta topográfica la ubicación del río, con sus afluentes, construcciones hidráulicas o hidrotécnicas, si existiesen, y en general familiarizarse con las características de la cuenca hidrográfica. Si se dispone de datos morfométricos de la cuenca deben recopilarse. Teniendo en cuenta que cada cuenca hidrográfica contará con un expediente, es provechoso volcar al mapa toda la información disponible. Podría aplicarse un Sistema de Información Geográfica para representar y procesar toda la información obtenida.

# **6.2.4.1. Selección del tramo**

El tramo debe ser lo más recto posible o con pequeñas curvaturas, preferiblemente con una forma uniforme de la sección transversal y la rugosidad, donde el agua del río fluya libremente y pueda evacuar prácticamente toda el agua que escurra durante las crecidas.

La longitud del tramo deberá ser de tal forma que la caída sea por lo menos de 0.5 m y en corrientes muy pequeñas, hasta 1.0 m; además de esto, buscar pequeños "saltos" o desniveles del agua, lo cual permite obtener una buena pendiente y otras características morfológicas.

- 1. El cauce debe ser uno sólo, es decir, no puede recibir entradas (afluentes), aportes de otras fuentes, independientemente que contengan agua o no dentro del tramo a seleccionar. Evitar zonas de remansos en el tramo.
- 2. No seleccionar un tramo aguas arriba de la construcción de una presa (excepto que se requiera hacer estudios especiales).
- 3. Las orillas y la vegetación de ambas márgenes deben ser bastante parecidas.

Si no fuese posible seleccionar un tramo correspondiente al lugar donde se tienen las marcas (huellas) del nivel máximo por no responder a los requerimientos, puede trasladarse la sección transversal aguas abajo o aguas arriba y la marca de NAM se mueve teniendo en cuenta la pendiente y la morfología de las riberas.

En el tramo seleccionado se hace una nivelación para obtener el perfil longitudinal siguiendo las marcas dejadas por el agua, es decir, por la parte superior de la margen del río, hasta donde llegó el nivel del agua, con el objetivo de determinar las características morfométricas. En toda la extensión del tramo debe hacerse una descripción detallada del cauce, riberas, llanura de inundación, incluyendo forma, vegetación, suelos y todo lo que considere necesario pueda ser útil para determinar la rugosidad según la descripción de Sribny. Esta tabla aparece antes en el presente trabajo, pero se ha incluido nuevamente con algunos detalles distintos para comodidad del lector.

Pocas veces es posible determinar las huellas de niveles máximos necesarios a lo largo de las márgenes del tramo, por esta razón la nivelación del perfil longitudinal se hace por el nivel del agua (ras o "pelo" del agua) existente el mismo día del levantamiento topográfico en el lugar. Si el río no tiene agua, puede hacerse por el lecho del cauce (talweg). Cuando se toma por el nivel del agua se aplica el método rápido o detallado.

Según comparaciones realizadas por distintos especialistas, para determinar la pendiente utilizando las huellas de las riberas, el lecho del cauce seco o el nivel del agua no se diferencian mucho, por tanto, cualquiera de ellos puede ser empleado para los cálculos finales, aunque es preferible el nivel del agua.

La cantidad de tramos depende de la magnitud de la red fluvial (Fig. 6.2.4.1-1).

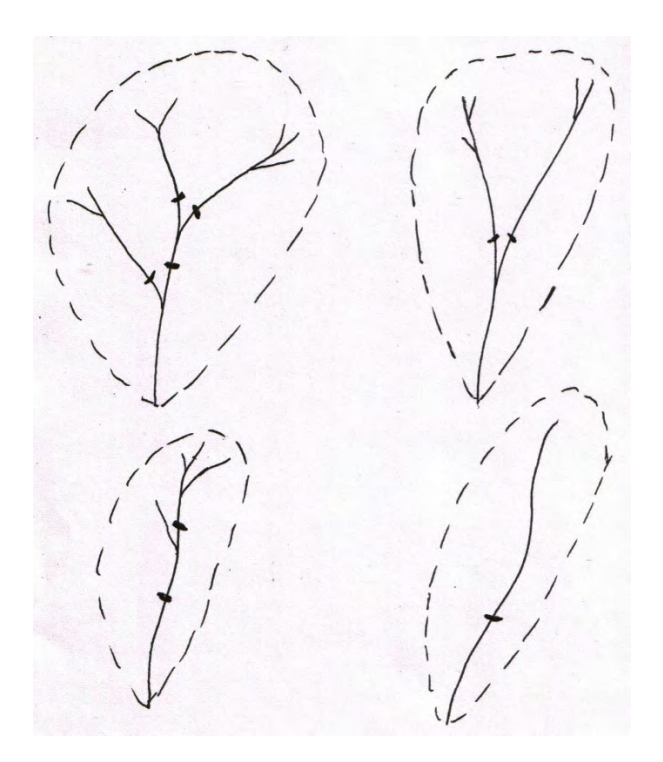

Fig. 6.2.4.1-1. Cuencas hidrográficas con distintos cierres para calcular los niveles y gastos máximos por el método de las huellas de crecidas.

### **6.2.4.2. Nivelación y trabajos topográficos**

La determinación de la pendiente del río por la superficie del agua consiste en medir el nivel del agua en el tramo. La magnitud de la pendiente se calcula por la relación:

$$
S = \frac{H_1 - H_2}{L} = \frac{\Delta H}{L}
$$

donde,

 $H_1, H_2$  - Nivel en los puntos extremos (m);  $L$  – longitud del tramo (m).

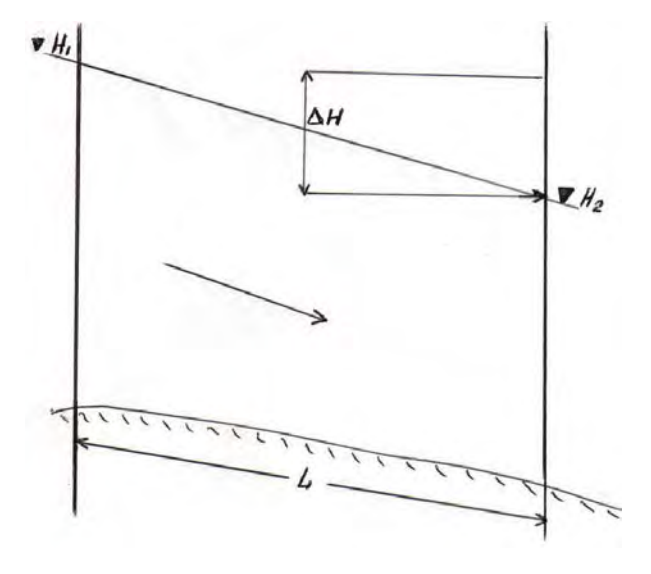

Fig. 6.2.4.2-1. Esquema del perfil longitudinal del río

La diferencia de niveles o la caída ( ∆*H* ), se obtiene directamente por la nivelación. La longitud del tramo  $(L)$ , se mide con una cinta, aunque también es posible medirla con un nivel topográfico. Son varios los métodos para determinar la pendiente:

- El método "*rápido*" consiste en la nivelación entre dos estaquillas, previamente clavadas en una de las orillas, dentro del agua, de manera tal que la superficie del agua coincida exactamente a ras con la parte superior de las estaquilla, las cuales deben ser hincadas al mismo tiempo para evitar el error por la posible variación del nivel del agua en el río. Con este método se obtiene inmediatamente la pendiente aplicando la ecuación arriba expresada. En este caso las alturas de los niveles no están referidas a un punto de control del Sistema Geodésico, por tanto son alturas arbitrarias. Las estaquillas se preparan previamente, pueden ser de madera o cualquier otro material que pueda encajarse en la orilla, pero deben tener la parte superior perfectamente lisa y de corte horizontal.
- El segundo método es el "*detallado*". Se entierran varias estaquillas a lo largo del tramo, en puntos característicos para tener en cuenta las distintas pendientes que puede presentar el río. Es recomendable hacer la nivelación "de una poligonal cerrada sobre sí misma", de forma tal que pueda comprobarse el trabajo realizado. No colocar las estaquillas a una distancia fija, es preferible buscar lugares característicos de la corriente, como rápidos, etc.
- El tercer método es igual al anterior pero las alturas no serán arbitrarias, sino absolutas, al llevar las alturas medidas con el nivel topográfico a un punto de control del Sistema Geodésico denominado Bench Mark (BM), de esta forma es posible comparar las alturas máximas alcanzadas por el río con otras corrientes de la región.

Si existieran pequeñas variaciones del nivel (subida o descenso) y no se clavan las estaquillas al mismo tiempo, al final se producirá una diferencia en el resultado. Por tanto, después de hincadas simultáneamente las estaquillas, se coloca una regla graduada o escala sobre las mismas y se toman las lecturas de las correspondientes alturas del nivel del agua. Si el nivel del río subió, la estaquilla estará cubierta por el agua, por ejemplo 3 ó 4 centímetros, sin embargo, es posible hacer el trabajo si las estaquillas se colocaron firmemente en su lugar.

En ocasiones el trabajo puede demorar si las variaciones del nivel son notables o si existe oleaje en la orilla del río, lo cual daría lecturas erróneas. Todo esto debe tenerse en cuenta.

# **6.2.4.3. Sección transversal**

Seleccionado el tramo con las huellas marcadas, se fijan dos o tres secciones transversales y se hace la nivelación considerando 1-1.5 m más arriba de la marca de la huella máxima. Si el cauce del río, escogido para hacer la topografía de la sección transversal, tiene agua es necesario medir la profundidad por vadeo o desde una embarcación si fuese necesario. Anotar fecha y las horas de inicio y final del trabajo.

En la medición de la profundidad por vadeo una persona entra al agua y parada dentro del cauce con una escala o regla graduada, toma la profundidad en cada vertical seleccionada, es decir, una línea vertical imaginaria en la sección, que se toma a distancias iguales desde una orilla a otra en la sección transversal del río. La cantidad de verticales depende del ancho del río. Cuando no es posible medir la profundidad por el método del "vadeo", debido a una mayor profundidad del río, debe emplearse una embarcación para tomar los valores de las profundidades en las verticales. Es importante considerar la corrección correspondiente de la lectura cuando se mide desde una embarcación.

Basados en estos trabajos de las investigaciones de campo se calcula la magnitud del gasto máximo según el "*Método hidráulico*", también conocido por las denominaciones de "*Huellas máximas*" y/o "*Sección y Pendiente*". Este método se resume en multiplicar el área de la sección "viva" de la corriente (para los mayores niveles alcanzados) por la velocidad media, calculada por la fórmula de Chezy.

El tramo escogido debe tener las mismas condiciones requeridas para construir una estación hidrométrica o de aforo, es decir, tramo recto, con una forma uniforme de la sección transversal y su rugosidad. En el tramo seleccionado se fija la sección principal (A) y dos secciones de control, aguas arriba (B) y aguas abajo (C).

En cada uno de estos cierres se hacen levantamientos de los perfiles transversales hasta un nivel por encima en 1-2 metros del nivel máximo alcanzado por la mayor crecida, determinada por las huellas dejadas por la misma.

Para determinar el perfil longitudinal (pendiente del río) se lleva a cabo una nivelación en el tramo por una longitud aproximadamente igual a 10 veces el ancho del río, tomado en el nivel máximo alcanzado durante la ocurrencia de la mayor crecida, así como por el fondo del cauce o talweg.

Otra información de campo es una evaluación visual de la rugosidad del cauce y la ribera o llanura de inundación en el tramo donde se encuentran las secciones transversales seleccionadas (A, B y C). Esto significa hacer una descripción, lo más exacta posible, anotando el tipo de suelo, la vegetación, etc., que se observe en las riberas y en la llanura de inundación, para posteriormente determinar los valores del coeficiente de rugosidad por la tabla de M. F. Sribny (Tabla 6.2.4.3-1).

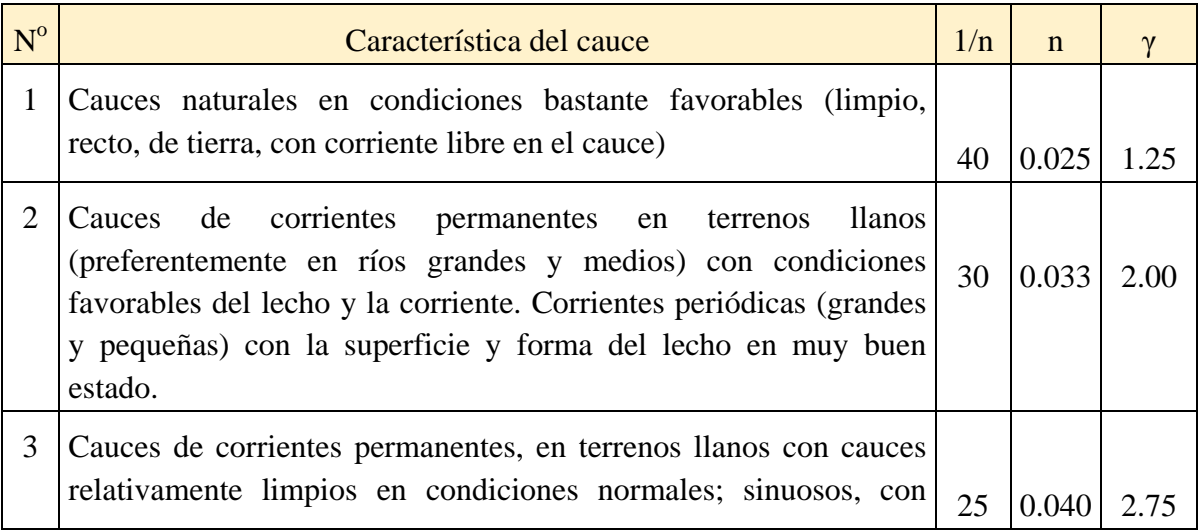

Tabla 6.2.4.3-1. Clasificación de los coeficientes del cauce en corrientes naturales (M. F. Sribny).

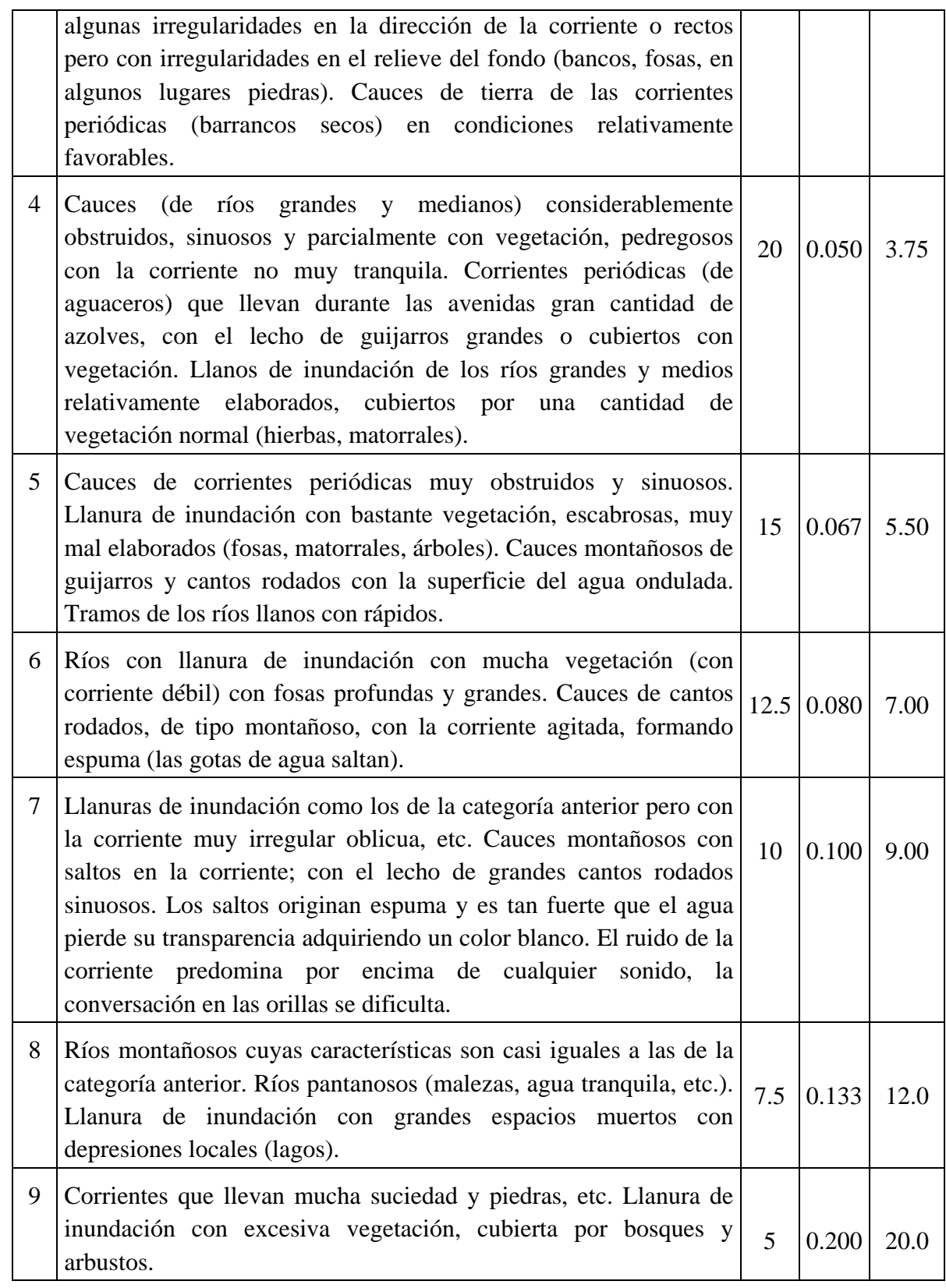

**n**- coeficiente de rugosidad del río; γ –coeficiente de rugosidad en la fórmula de Bazin.

Con todos los datos disponibles y el resultado de las mediciones y procesamiento de la nivelación topográfica efectuada se procede al cálculo del gasto en el gabinete. Con el área de la sección viva en el cierre principal (A) y en los de control (B) y (C) para el nivel de aguas

máximas y la velocidad media de la corriente se determina el gasto. La velocidad media se calcula por la fórmula de Chezy:

$$
V_{_m}=C\sqrt{RS}
$$

donde,

*Vm* –velocidad media de la corriente para el nivel máximo correspondiente, en m/s

C – coeficiente de resistencia del cauce, según las fórmulas de Bazin, Pavlovsky,

Ganguilet-Kutter, Manning y otras.

R– radio hidráulico

S – es la pendiente en el tramo donde se requiere calcular el gasto.

En la fórmula de Chezy deben ser determinados los valores de **C**, **R** y **S**. El radio hidráulico (**R**) puede ser sustituido por la profundidad media del río ( *hm* ) siempre y cuando la forma del cauce y las riberas tenga una forma de "V" o "U", es decir, cauces más o menos "normales" y donde el ancho del río sea más de diez veces la profundad. De esta manera se calcula la profundidad de la sección ( $\omega$ ) por el ancho del río (B) para un determinado nivel, por tanto,

$$
h_m=\frac{\omega}{B}
$$

La profundidad  $(h_m)$  y ancho del río (B) están en metros y el área de la sección transversal ( $\omega$ ) en metros cuadrados.

Generalmente en el trabajo de campo se seleccionan cierres que tienen cauces normales, por tanto, es posible utilizar la profundidad media en lugar del radio hidráulico. Sin embargo, en unos pocos casos no puede aplicarse esta variante, por tanto, es necesario calcular el radio hidráulico ( *R* ) por la fórmula siguiente:

$$
R=\frac{\omega}{P_m}
$$

*Pm* es el perímetro mojado en metros.

El coeficiente (**C**), denominado "*coeficiente de Chezy*", depende de la rugosidad del cauce y de la magnitud del radio hidráulico; para calcularlo existen varias fórmulas, entre ellas de las, Pavlovsky, Ganguillet-Kutter, Maning y Bazin entre otras.

La fórmula de Pavlovsky toma la forma

$$
C=\frac{1}{n}R^k
$$

donde,

n – coeficiente de rugosidad (numéricamente no es igual a la rugosidad  $\gamma$ );

R –radio hidráulico;

 $k$  – potencia variable indicadora que puede calcularse por las siguientes fórmulas:

para **R**<1 m. *k* =  $2.5\sqrt{n}$  − 0.13 − 0.75 $\sqrt{R}$ ( $\sqrt{n}$  − 0.10) ó aproximadamente *k* ≈ 1.5 $\sqrt{n}$ para **R**>1 m.  $k \approx 1.3\sqrt{n}$ .

n- se determina por la Tabla 6.2.4.3-1.

La fórmula de Pavlovsky se emplea fundamentalmente para el cálculo de los escurrimientos en canales.

La ecuación de Ganguillet-Kutter tiene por coeficiente C, en la fórmula de Chezy, el valor:

$$
C = \frac{23 + \frac{1}{n} + \frac{0.00155}{S}}{1 + (23 + \frac{0.0155}{S}) \frac{n}{\sqrt{R}}}
$$

S – pendiente del río.

La fórmula de Manning:

$$
C=\frac{1}{n}R^{\frac{1}{6}}
$$

Las notaciones son las mismas declaradas anteriormente.

La fórmula que ofrece mejores resultados para calcular el coeficiente C, es la de Bazin:

$$
C = \frac{87}{1 + \frac{\gamma}{\sqrt{R}}}
$$

Se recomienda determinar los valores del coeficiente de rugosidad por Bazin ( $\gamma$ ) y el coeficiente de rugosidad del río (**n)** por vía experimental, pero si no fuese posible se utilizarán tablas especiales y manuales hidráulicos para calcular estos parámetros en distintos tipos de corrientes. Una de las clasificaciones más utilizadas para determinar los coeficientes de rugosidad a partir de las observaciones de campo recopiladas previamente es la de M. F. Sribny, (Tabla 6.2.4.3-1).

El gasto calculado por el método de sección y pendiente es inversamente proporcional a la rugosidad ( <sup>γ</sup> ), es decir, mientras mayor sea la rugosidad menor será el gasto a obtener para un mismo nivel.

Disponiendo de todos los datos medidos en el campo se elaboran los perfiles transversal y longitudinal con el objetivo de obtener la información requerida para aplicar la ecuación de Chezy.

$$
V_{_m}=C\sqrt{RS}
$$

A partir del perfil longitudinal se obtiene la pendiente del río (S) en el tramo seleccionado. La elaboración del perfil transversal posibilita conocer las áreas de la sección para cada nivel

correspondiente (<sup>ω</sup>*<sup>i</sup>* ). De esta forma puede calcularse el gasto, para cada altura del agua, por medio de la ecuación siguiente:

$$
Q=V_m\omega
$$

donde,

 $Q$ - gasto en m<sup>3</sup>/s;  $V_m$ - velocidad en m/s;  $\omega$ - área de la sección en m<sup>2</sup>

Calculados los gastos para los distintos niveles, se elabora la curva de nivel contra gasto, considerando dos envolventes, una superior para un alto coeficiente de rugosidad ( $\gamma$ ) y otra inferior para un bajo coeficiente de rugosidad.

# **6.2.4.4. Ejemplo de cálculo de niveles y gastos máximos en el río Yara**

En el río Yara se ha seleccionado un tramo para determinar los niveles y gastos máximos según las marcas dejadas por la crecida del río.

Río: Yara

Área de la cuenca: 50 km2

Longitud del río: 19 km

A partir de las mediciones del perfil longitudinal se calculó la pendiente del río y resultó igual a S=0.0017

El resultado de las mediciones topográficas en la sección transversal se ajusta a las distancias desde un Bench Mark (BM) cercano y las cotas correspondientes, incluyendo las profundidades del agua en el cauce (Tabla 6.2.4.4-1).

| Distancias desde el<br>origen (BM) | Distancia entre<br>verticales (m) | Profundidad<br>(m) |
|------------------------------------|-----------------------------------|--------------------|
| 14.6                               | Contacto orilla izq.              | 0                  |
| 16.0                               | 1.4                               | 0.84               |
| 18.0                               | 2.0                               | 1.26               |
| 20.0                               | 2.0                               | 1.48               |
| 22.0                               | 2.0                               | 1.82               |
| 24.0                               | 2.0                               | 1.78               |
| 26.0                               | 2.0                               | 1.62               |
| 28.0                               | 2.0                               | 1.42               |
| 30.0                               | 2.0                               | 1.15               |
| 32.0                               | 2.0                               | 0.93               |
| 34.0                               | 2.0                               | 0.28               |

Tabla 6.2.4.4-1. Distancias y profundidades en un tramo del río Yara

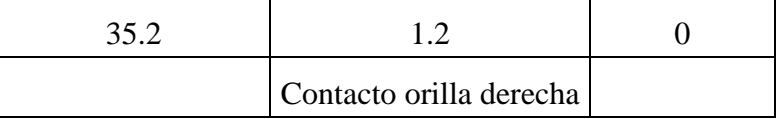

El procedimiento de cálculo de niveles y gastos máximos se efectúa por varias vías, en dependencia de la disponibilidad de medios de cálculo y el conocimiento de los técnicos que apliquen la metodología.

La forma más simple es la siguiente:

Se dibuja el perfil transversal, asignando en el eje de las "x" las distancias desde un BM hasta el punto de medición o asumiendo "0" al primer punto. En el eje de las "y" se colocan las profundidades correspondientes; todas las mediciones en metros (Figura 5).

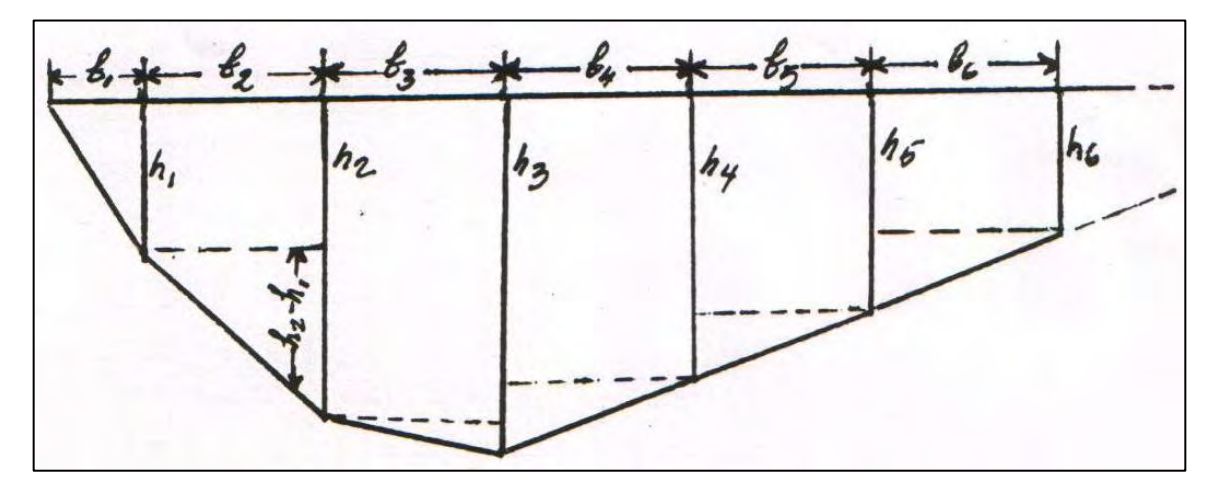

Fig. 6.2.4.4-1. Esquema para calcular las áreas de la sección transversal y el perímetro mojado

Con los datos de la distancia desde el origen y las profundidades se calculan las siguientes características:

1. Área de la sección transversal ( $\omega$  en m<sup>2</sup>). El procedimiento es simplemente analítico mediante softwares comerciales (AutoCad, SIG y otros). El método de los trapecios es muy fácil de aplicar y ofrece resultados satisfactorios para iguales distancias entre los puntos de medición (verticales). En este caso el área de la sección transversal se determina por la fórmula:

$$
\omega = \frac{h_1 b_1}{2} + \left(\frac{h_1}{2} + h_2 + h_3 + \dots + h_{n-1} + \frac{h_n}{2}\right)b + \frac{h_n b_{n+1}}{2}
$$

donde,

 $h_1, h_2, h_3$ ........, $h_n$ - profundidades en los puntos de medición (verticales 1, 2, 3...),

*b* - distancia constante entre los puntos de medición,

 $b_{n+1}$  *b* - distancia entre el último punto y el punto de contacto con la otra orilla.

Si la distancia entre los puntos de medición o verticales no es la misma, el área total de la sección se calcula como la suma de las áreas parciales en que se divide la sección entre las verticales. En este caso la primera y última áreas se consideran triángulos y las restantes un trapecio, por tanto,

la primera sería 
$$
\omega_1 = \frac{h_1 b_1}{2}
$$
  
las interiores  $\omega_4 = \frac{h_3 + h_4}{2} b_4$ 

- **1.** Ancho del río (B, en metros). Es la distancia entre las orillas para cada nivel; prácticamente se calcula por la diferencia de las distancias entre una y otra orilla.
- 2. Profundidad media (h<sub>m</sub>, en metros). El producto de dividir el área de la sección transversal por el ancho del río para cada nivel correspondiente.
- **3.** Perímetro mojado (P<sub>m</sub>, en metros). La longitud de la línea que corre teóricamente por el fondo del cauce entre las orillas. Se calcula como la suma de la hipotenusa de los triángulos rectángulos, en los cuales los catetos es la diferencia de las profundidades. Siguiendo las notaciones de la Fig. 6.2.4.4-1, la ecuación para determinar el perímetro mojado es la siguiente:

$$
P_m = \sqrt{b_1^2 + h_1^2} + \sqrt{b_2^2 + (h_2 - h_1)^2} + \dots + \sqrt{b_{n+1}^2 + h_n^2}
$$

**4.** Radio hidráulico (R en metros). se obtiene dividiendo el área de la sección transversal por la longitud del perímetro mojado

$$
R=\frac{\omega}{P_m}
$$

En la Tabla 6.2.4.4-2 se presentan los resultados del cálculo a partir de las distancias desde el origen y las profundidades utilizando la tabla electrónica Excel. También puede aplicarse un software especialmente diseñado que permita obtener los mismos resultados.

Tabla 6.2.4.4-2 Cálculo de áreas, profundidades, perímetro mojado y radio hidráulico.

|      |                    |          | ENTRE VERTICALES          |                   |              |       |             |             |                         |      |
|------|--------------------|----------|---------------------------|-------------------|--------------|-------|-------------|-------------|-------------------------|------|
|      | Dist. desde origen | Prof.(m) | Dist. $(m)$               | Prof. media $(m)$ | Área sección | $P_m$ | $\mathbf C$ | $\sqrt{RS}$ | $V=C\sqrt{RS}$ $Q=V^*A$ |      |
| 14.6 | 0.0                | 0.00     | Contacto agua orilla izq. |                   |              |       |             |             |                         |      |
| 16.0 | 1.4                | 0.84     | 1.40<br>0.42              |                   | 0.59         | 1.63  | 16.6        | 0.027       | 0.44                    | 0.26 |
| 18.0 | 3.4                | 1.26     | 2.00                      | 1.05              | 2.10         | 2.04  | 23.6        | 0.042       | 0.99                    | 2.08 |
| 20.0 | 5.4                | 1.48     | 2.00                      | 1.37              | 2.74         | 2.01  | 26.0        | 0.048       | 1.25                    | 3.42 |
| 22.0 | 7.4                | 1.82     | 2.00                      | 1.65              | 3.30         | 2.03  | 27.7        | 0.053       | 1.46                    | 4.82 |
| 24.0 | 9.4                | 1.78     | 2.00                      | 1.80              | 3.60         | 2.00  | 28.5        | 0.055       | 1.57                    | 5.65 |
| 26.0 | 11.4               | 1.62     | 2.00                      | 1.70              | 3.40         | 2.01  | 28.0        | 0.053       | 1.50                    | 5.09 |

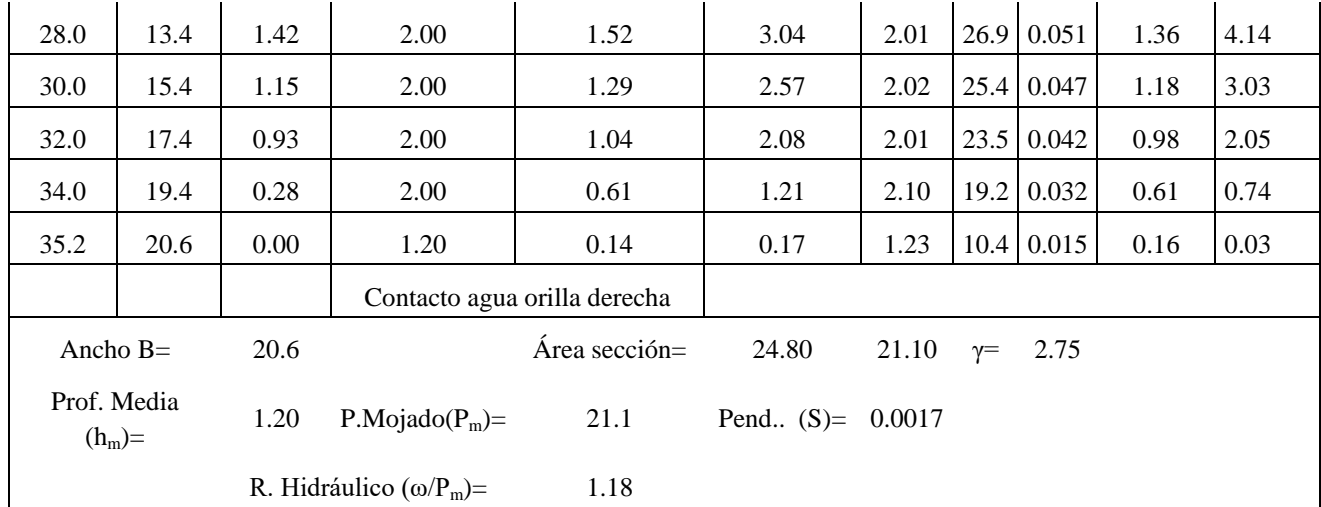

**5.** Los parámetros calculados y/o medidos son los siguientes:

Pendiente  $(S) = 0.0017$ 

Ancho (B)=  $20.6$  m.

Profundidad media  $(h_m)= 1.20$  m.

Perímetro mojado ( $P_m$ ) = 21.1 m.

Radio hidráulico (R)= 1.18

Se observa que el radio hidráulico y la profundidad media prácticamente resultan iguales, por tanto puede utilizarse esta última variable en las operaciones.

Inicialmente se determina el coeficiente de Chezy (**C**) por la fórmula de Bazin, asumiendo, en este caso, un solo valor de  $\gamma$  = 2.75. La velocidad de la corriente, calculada por la fórmula de Chezy  $V_m = C\sqrt{RS}$  para cada nivel; el gasto resulta el producto del área de la sección multiplicada por la velocidad media ( $_{Q=V_{m}\omega}$ ). Ver secuencia de cálculos en el ejemplo de la Tabla 6.2.4.4-2.

Finalmente se construyen los gráficos de las relaciones de área, velocidad y gasto contra nivel del agua en la sección (Figs. 6.2.4.4-2 a 6.2.4.4-5).

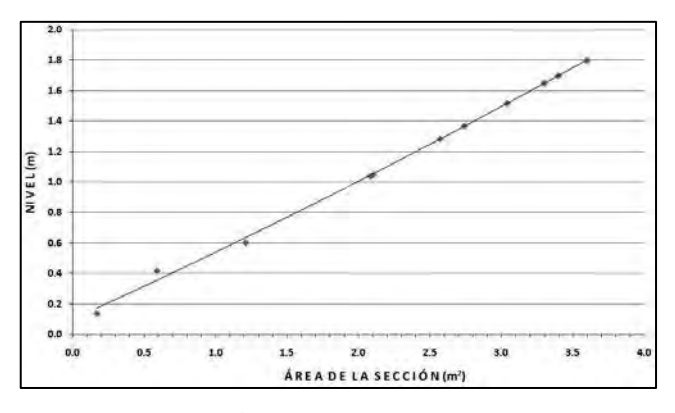

Fig. 6.2.4-2. Relación Área Vs. Nivel,  $\omega = f(H)$ en el Río Yara

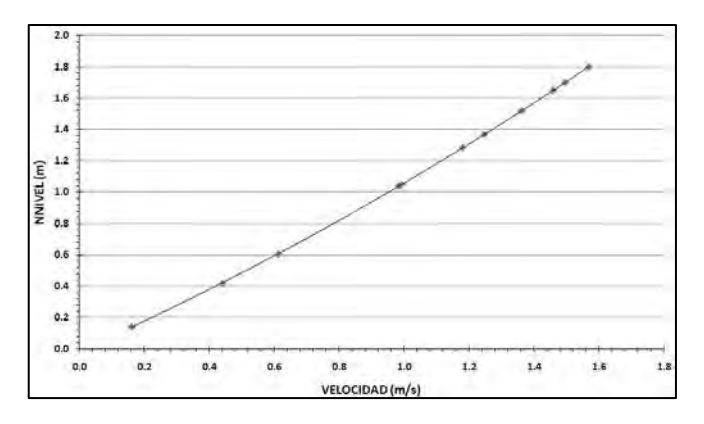

Fig. 6.2.4-3.Relación Velocidad Vs. Nivel, V= f(H) en el Río Yara

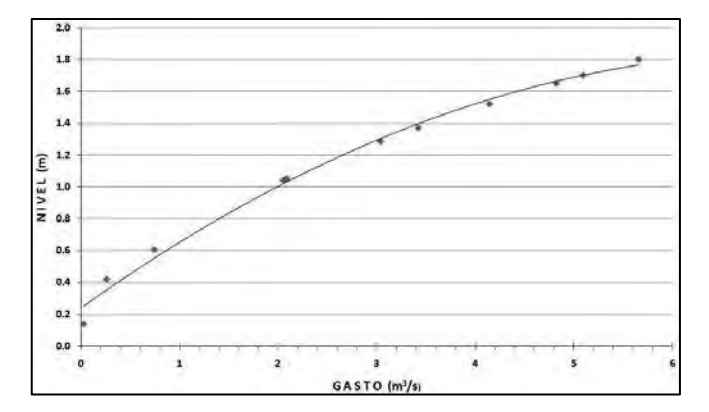

Fig. 6.2.4-4. Relación Gasto Vs. Nivel,  $Q = f(H)$  en el Río Yara

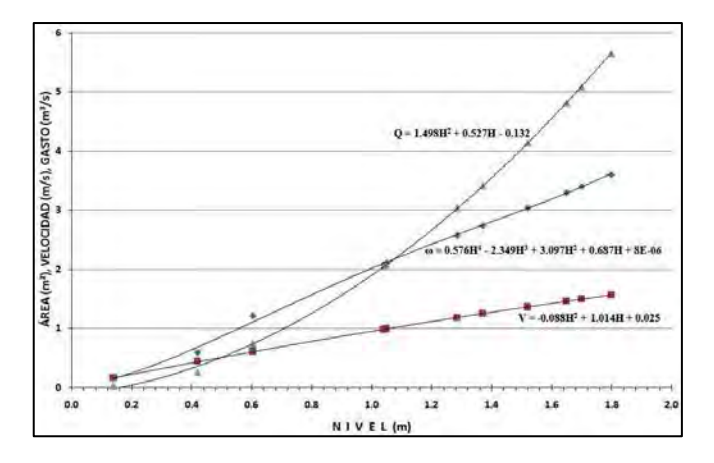

Fig. 6.2.4-5. Relaciones  $V = f(H)$ ;  $\omega = f(H)$ ;  $Q = f(H)$  en el Río Yara

#### **6.2.5. Cálculo de gastos máximos en cuencas pequeñas**

En el diseño de cálculo para determinar los gastos máximos, elaborado especialmente para las características fisiográficas cubanas, se utilizaron datos de estaciones hidrométricas con áreas de cuencas hidrográficas mayores de 30  $km^2$  para deducir las ecuaciones, gráficos y nomogramas, por tanto, el método ofrece buenos resultados para áreas de cuencas hidrográficas mayores de esta magnitud (Alexeev, G. A. y Riazanov, V. S., 1973). Sin embargo, los cálculos realizados por diversos especialistas refieren que los gastos máximos determinados por esta metodología en áreas pequeñas resultan relativamente bajos.

Batista J. L. (1976), ajustó el método racional a las características de los ríos cubanos para áreas hidrográficas pequeñas. Es difícil señalar el límite de cuenca pequeña, por esta razón se ha considerado arbitrariamente que ese algoritmo de cálculo para Cuba resulta aplicable hasta áreas de cuencas hidrográficas de 25 km<sup>2</sup> aproximadamente, según recomienda el citado autor.

El esquema de cálculo propuesto declara el valor del gasto máximo en función de tres importantes parámetros (C, i, A), determinantes de la formación del escurrimiento en la cuenca y tiene la ventaja de que su significado físico es razonablemente claro. En el caso particular de cuencas pequeñas, la intensidad de las precipitaciones es el factor que más influye en la formación del escurrimiento máximo. Sin embargo, debe considerarse el escurrimiento máximo como un fenómeno muy complejo y la "fórmula racional" no puede incluir todos los factores que intervienen en el mismo.

Si el área de la cuenca  $(A)$  se expresa en km<sup>2</sup>, la intensidad de las precipitaciones  $(i)$  en *mm/min*, y el coeficiente de conversión de las unidades igual a 16.67, se obtiene el gasto máximo (*Q*) en m<sup>3</sup>/s, o sea,

# $Q = 16.67CiA$

La intensidad de las precipitaciones (mm/min) se calcula por medio de la Fig. 6.2.5-1, considerando la ubicación geográfica de la cuenca de estudio en el mapa isoyético de precipitaciones máximas del 1% de probabilidad (Fig. 6.2.5-2). Tanto el gráfico como el mapa isoyético fueron tomados del trabajo "Lluvias torrenciales en Cuba", realizado por el Ing. Berdó Kochiashvili, en el año 1972. Aunque se han elaborado trabajos posteriores sobre el tema, el esquema deducido por Kochiashvili tiene actualidad.

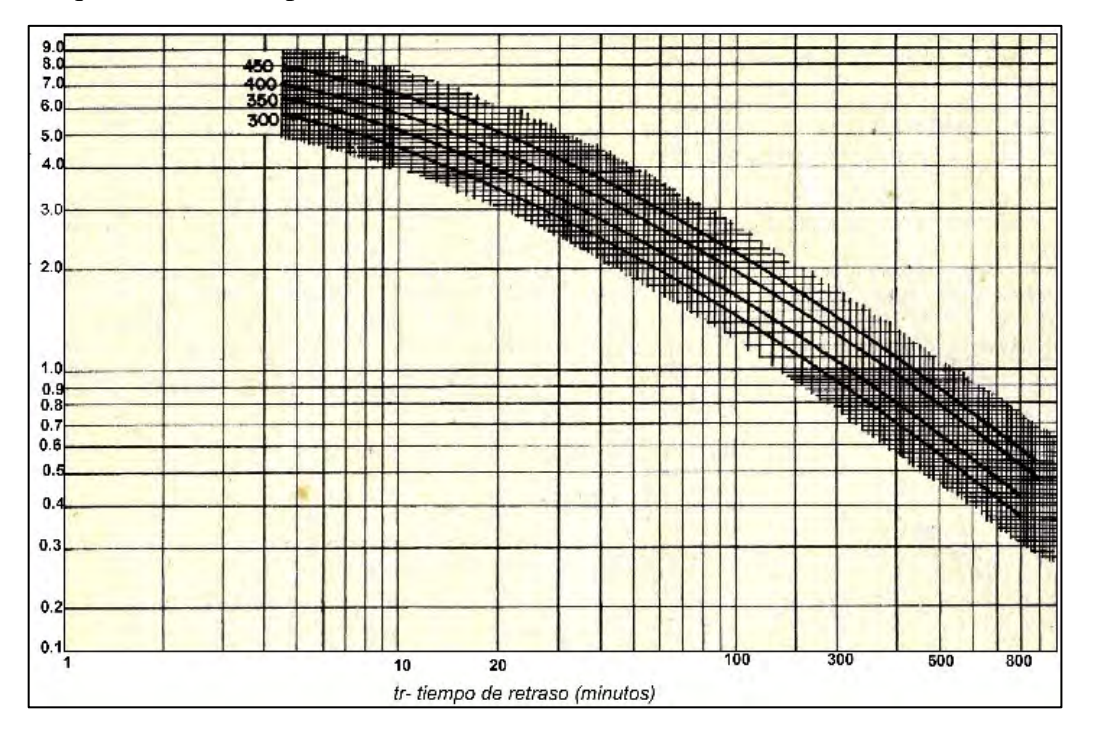

Fig. 6.2.5-1. Curvas Intensidad-Duración-Frecuencia (Kochiashvili, B., 1972)

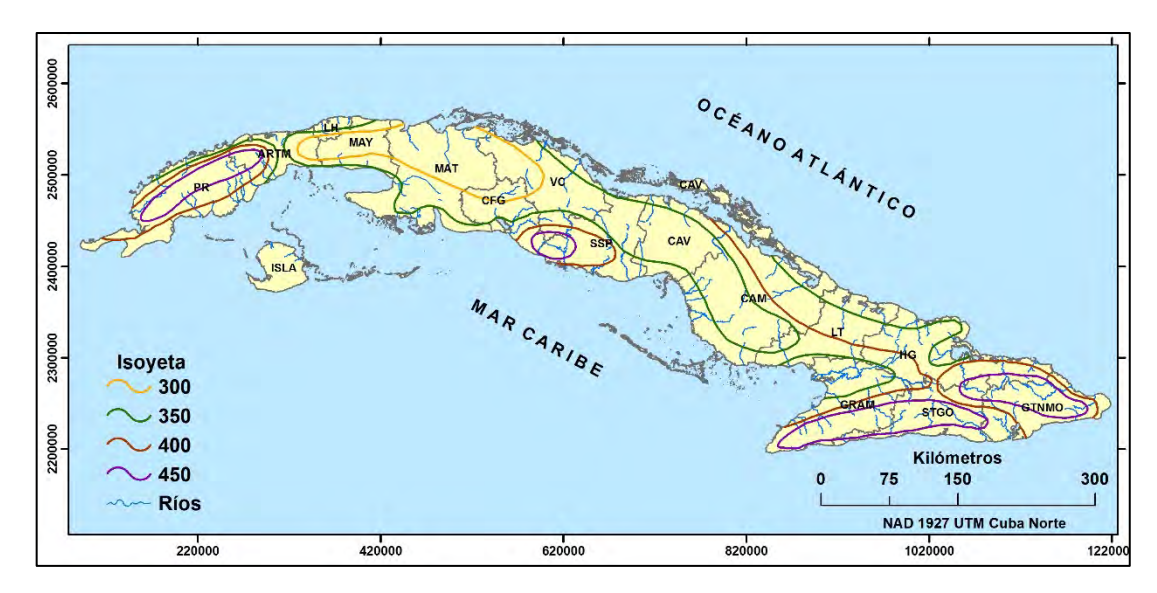

Fig. 6.2.5-2. Precipitación máxima diaria del 1% de probabilidad, según B. Kochiashvili

Para conocer la intensidad de las precipitaciones en la Fig. 6.2.5-1 debe conocerse el tiempo de retardo o retraso por el cauce  $(t_r)$ 

Una de las expresiones que más se ajusta a las condiciones del archipiélago Cubano es la que presenta Springall, R. (1974), donde aparece un método de cálculo propuesto por Ven Te Chow para hallar el tiempo de retraso por el cauce en cuencas pequeñas:

$$
t_r=0.00505\left[\tfrac{L}{\sqrt{S}}\right]^{0.64}
$$

donde,  $t_r$  – tiempo de retraso por el cauce (horas)

 $L$  – longitud del río (metros)

– pendiente del río (%)

Es necesario aclarar que los cálculos de los gastos máximos al utilizar la "*fórmula raciona*l"  $Q = C iA$ , se refiere a un tiempo de retorno de 100 años (1<sub>%</sub> de probabilidad), de manera que, al entrar en las curvas de intensidad-duración-frecuencia con el tiempo  $t_r$  y considerando la correspondiente precipitación para la probabilidad mencionada, se obtienen intensidades del 1% de probabilidad.

El coeficiente de escurrimiento  $(C)$  oscila, aproximadamente entre 0.6 y 0.85 para las condiciones del archipiélago Cubano, Por otra parte, en las cuencas pequeñas la pendiente del río (S) tiene mucha importancia en la formación de los gastos máximos, por tanto, se recomienda utilizar los coeficientes de la Tabla 6.2.5-1.

| Pendiente del río<br>(S) | Coeficiente de<br>escurrimiento $(C)$ |
|--------------------------|---------------------------------------|
| $S < 1\%$                | $0.60 - 0.70$                         |
| $1\% < S \leq 2\%$       | $0.70 - 0.75$                         |

Tabla 6.2.5-1. Coeficientes de escurrimiento y pendientes del río

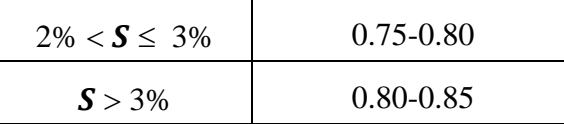

La práctica de esta metodología para calcular los caudales máximos del 1% de probabilidad se complementa con los coeficientes de transición de los gastos máximos para obtener los valores de otras probabilidades a partir del  $1_{\%}$  (ver epígrafe 6.2.2).

## Ejemplo de cálculo

Determinar el gasto máximo para un período de retorno (retraso) igual a 10 años en el cruce  $N^{\circ}$ 5 de la Autopista 8.

Datos

A=  $1.5 \text{ km}^2$ ; L=  $2000 \text{ metros}$ ; S=  $0.7 \text{ %}$ 

$$
t_r = 0.00505 \left[\tfrac{2000}{\sqrt{0.7}}\right]^{0.64}
$$

- 2)  $t_r = 0.73$  horas = 44 minutos
- 3) En el mapa de la Fig. 6.2.5-2 la zona del cierre (situada en la provincia de Matanzas) tiene una precipitación  $P_{1\%} = 300$  mm, y  $t_r = 44$  minutos, se obtiene el resultado de la intensidad

 $i = 2.37$  mm/min

4) Teniendo en cuenta que  $S < 1<sub>%</sub>$ , se asume C=0.60

Finalmente se calcula el gasto:

$$
Q_{1\%} = 16.67 * 0.60 * 2.37 * 1.5 = 35.5 m^3/s
$$

$$
Q_{10\%} = 0.43 * 35.5 = 15.2 \, m^3/s
$$

### **6.2.6. Hidrógrafo por el método de Sokolovsky**

La metodología recomienda seguir los siguientes pasos:

El primer paso es calcular las coordenadas de las ramas de ascenso y descenso de la crecida. Para la rama de ascenso se calcula el gasto por la ecuación:

$$
Q_{asc} = Q_{1\%} \left(\frac{x}{t_{asc}}\right)^2
$$

 $Q_{asc}$  – gasto en el ascenso para cada unidad de tiempo "x" (día, hora)

 $x = 1,2,3,...$  desde el inicio de la subida hasta el pico; V- velocidad (m/s)

$$
t_{asc} = \frac{L_r}{3.6V} \text{ (horas)}; V = 0.15 Y_r^{\frac{1}{3}} Q_{1\%}^{\frac{1}{4}} \text{ (m/s)} \text{ para } Y_r \le 2\%o
$$

$$
V = 0.17 Y_r^{\frac{1}{7}} Q_{1\%}^{\frac{1}{4}} \text{ (m/s)} \text{ para } Y_r > 2\%o
$$

Para la rama de descenso el cálculo se efectúa por:

$$
Q_{desc} = Q_{1\%} \left( \frac{t_{desc} - z}{t_{desc}} \right)^3
$$

−gasto en el descenso para cada unidad de tiempo "z" (día, hora)

Z= 1, 2, 3, …….. contado desde el pico hasta el final de la crecida

$$
t_{desc}=\lambda t_{asc}
$$

El parámetro  $\lambda$  se toma aproximadamente según la característica fluvial, aunque generalmente se utiliza λ≈3.0 para los ríos con áreas de cuencas hidrográficas menores de 25 km<sup>2</sup> (Tabla 6.2.6-1).

Tabla 6.2.6-1. Valores del parámetro λ

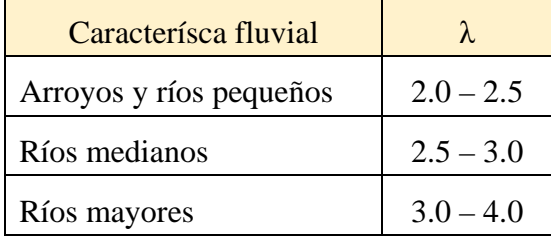

# **6.2.6.1. Ejemplo para obtener el hidrógrafo del 1% de probabilidad en el río Jaruco**  Datos

Área de la cuenca (A):  $44 \text{ km}^2$ ; Longitud del río (L<sub>r</sub>): 15.3 km;

Pendiente del río (Y<sub>r</sub>): 8 ‰; Gasto máximo del 1% de probabilidad (Q<sub>1%</sub>): 446 m<sup>3</sup>/s

1. Calcular la Velocidad, teniendo en cuenta la pendiente del río mayor de 2 ‰

$$
V = 0.17Y_r^{\frac{1}{7}}Q_{1\%}^{\frac{1}{4}} = 1.05 \text{ m/s}
$$

- 2. El tiempo de ascenso del hidrógrafo  $t_{asc} = \frac{L_r}{3.6V}$  (horas)= 4.07 horas
- 3. El tiempo de descenso  $t_{desc} = \lambda t_{asc} = 12.2$  horas ( $\lambda = 3$ )
- 4. Calcular el gasto del 1% de probabilidad para las ramas de ascenso y descenso
- 5. Crear tabla para construir el hidrógrafo (Tabla 6.2.6.1-1)

Tabla 6.2.6.1-1. Procedimiento para elaborar el hidrógrafo del 1% de probabilidad

| $N^{\rm o}$    | Horas<br>(x) | <b>Minutos</b>          | $Q_{1\%}$<br>$(m^3/s)$ |     | $N^{\rm o}$ | Horas<br>(x) | <b>Minutos</b>          | $Q_{1\%}$<br>$(m^3/s)$ | Z   |
|----------------|--------------|-------------------------|------------------------|-----|-------------|--------------|-------------------------|------------------------|-----|
| (A)            | (B)          | $\overline{\text{(C)}}$ | (D)                    | (E) | (A)         | (B)          | $\overline{\text{(C)}}$ | (D)                    | (E) |
| $\mathbf{1}$   | 0.5          | 30                      | $\overline{7}$         |     | 17          | 8.0          | 480                     | 132                    | 4.0 |
| $\overline{2}$ | 1.0          | 60                      | 27                     |     | 18          | 8.5          | 510                     | 109                    | 4.5 |
| 3              | 1.5          | 90                      | 61                     |     | 19          | 9.0          | 540                     | 89                     | 5.0 |
| $\overline{4}$ | 2.0          | 120                     | 108                    |     | 20          | 9.5          | 570                     | 71                     | 5.5 |
| 5              | 2.5          | 150                     | 168                    |     | 21          | 10.0         | 600                     | 56                     | 6.0 |
| 6              | 3.0          | 180                     | 242                    |     | 22          | 10.5         | 630                     | 43                     | 6.5 |

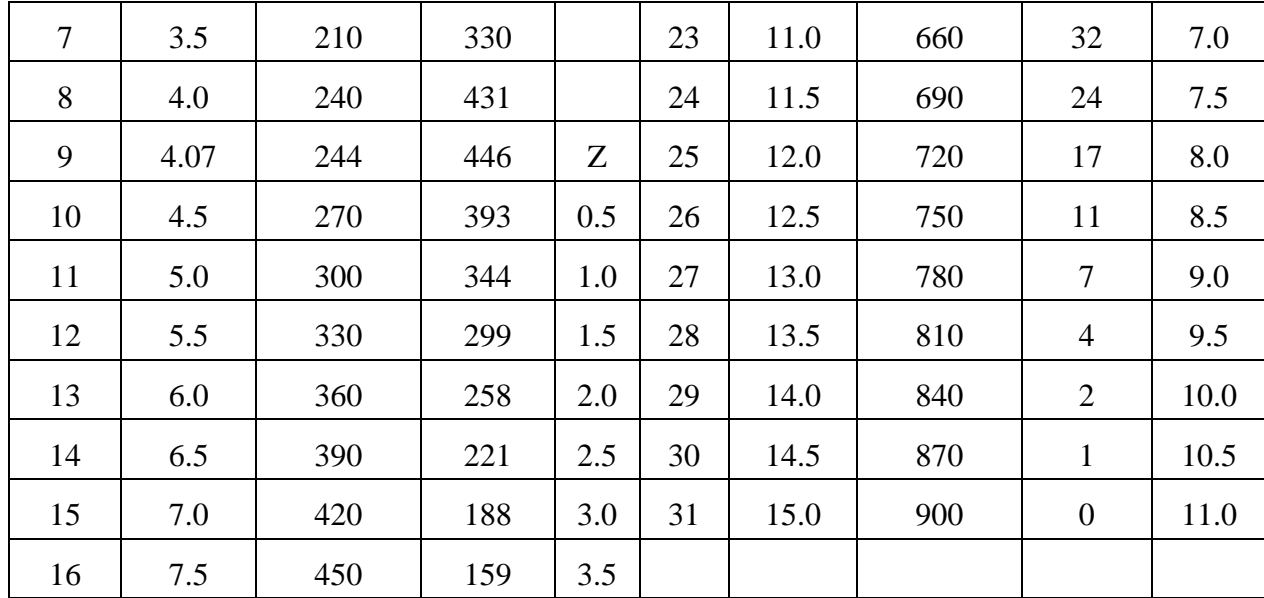

- 6. En la columna B se distribuye la duración del hidrógrafo cada 0.5 horas (esto es arbitrario, puede asumirse otra distribución) desde  $0.5$  hasta la posición  $N^{\circ}8$ , pues el siguiente corresponde al "*tiempo de ascenso del hidrógrafo*" (4.07 horas). La columna C es la expresión en minutos.
- 7. Para calcular los valores de los gastos máximos hasta el "pico" del hidrógrafo se aplica la ecuación  $\mathbf{Q}_{\text{asc}} = \mathbf{Q}_{1\%} \left( \frac{\mathbf{x}}{\mathbf{t}_{\text{asc}}} \right)$  $^2$  = 446  $\left(\frac{0.5}{4.07}\right)$  $= 7$  m<sup>3</sup>/s (columna D); continuar calculando hasta la posición Nº 9, el pico:  $446 \left( \frac{4.07}{4.07} \right)$  $2^{2}$  =446 m<sup>3</sup>/s.
- 8. La ecuación de la rama de descenso  $Q_{desc} = Q_{1\%}\left(\frac{t_{desc}-z}{t_{desc}}\right)$  $\frac{1}{t_{desc}}$ 3 se calcula a partir de la posición  $N^{\circ}$  10, donde Z=0.5 y continua con el mismo intervalo (columna E) hasta 11.0 horas. En la rama de descenso se cuenta el tiempo desde el pico hasta el final de la crecida.

El valor para la posición N° 10: =  $Q_{1\%}\left(\frac{t_{desc}-z}{t_{desc}}\right)$  $\frac{rac{1}{t_{desc}}}{t_{desc}}$  $\frac{3}{2}$  =446  $\left(\frac{12-0.5}{12}\right)$  $\sigma^3$  = 393 m<sup>3</sup>/s; el siguiente gasto  $\text{es} = 446 \left( \frac{12 - 1}{12} \right)$  $\frac{3}{1}$  = 344 m<sup>3</sup>/s y así hasta el final (posición N° 31).

9. El hidrógrafo se construye con los datos de las columnas B y D.

| <b>Horas</b> | $Q_{1\%}$ | Horas | $Q_{1\%}$        |  |
|--------------|-----------|-------|------------------|--|
| (x)          | $(m^3/s)$ | (x)   | $(m^3/s)$        |  |
| (B)          | (D)       | (B)   | (D)              |  |
| 0.5          | 7         | 8.0   | 132              |  |
| 1.0          | 27        | 8.5   | 109              |  |
| 1.5          | 61        | 9.0   | 89               |  |
| 2.0          | 108       | 9.5   | 71               |  |
| 2.5          | 168       | 10.0  | 56               |  |
| 3.0          | 242       | 10.5  | 43               |  |
| 3.5          | 330       | 11.0  | 32               |  |
| 4.0          | 431       | 11.5  | 24               |  |
| 4.07         | 446       | 12.0  | 17               |  |
| 4.5          | 393       | 12.5  | 11               |  |
| 5.0          | 344       | 13.0  | 7                |  |
| 5.5          | 299       | 13.5  | 4                |  |
| 6.0          | 258       | 14.0  | $\overline{2}$   |  |
| 6.5          | 221       | 14.5  | $\mathbf{1}$     |  |
| $7.0\,$      | 188       | 15.0  | $\boldsymbol{0}$ |  |
| 7.5          | 159       |       |                  |  |

Tabla 6.2.6.1-2. Ordenadas del hidrógrafo del 1% de probabilidad en el río Jaruco

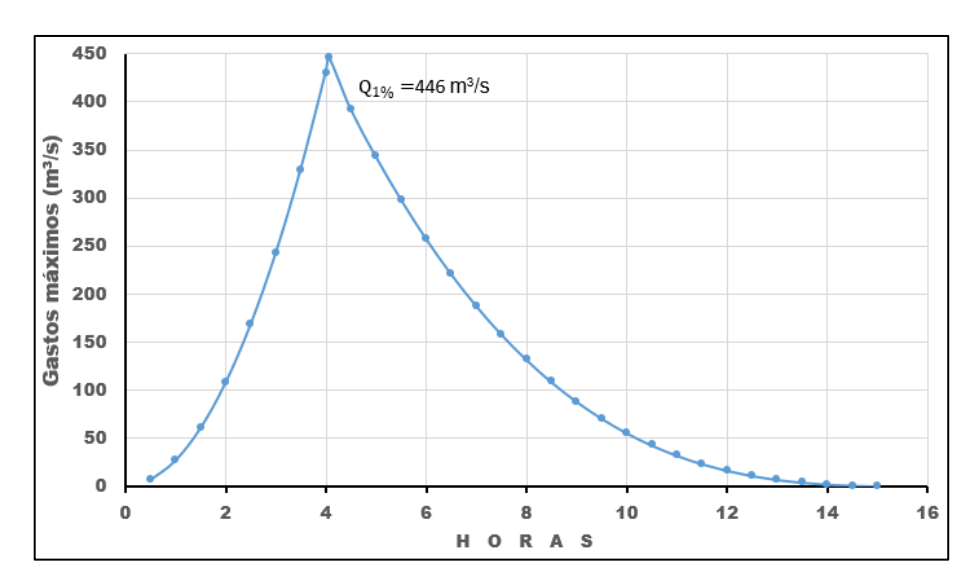

Fig. 6.2.6.1-1. Hidrógrafo de la crecida del  $1_{\%}$  de probabilidad en el río Jaruco

### **6.3. Cálculo de caudales máximos transformados en los embalses**

Una detallada descripción del cálculo de gastos máximos regulados por embalses, construidos aguas arriba, fue publicada en Voluntad Hidráulica bajo el título "*Cálculo de los caudales máximos transformados en los embalses***"** (Bruno García, L. 1978). En este epígrafe se reproducirá íntegramente el contenido de ese artículo, añadiendo algunos esquemas y aclaraciones adicionales para hacer más comprensible el contenido expuesto por el citado ingeniero.

### Resumen

Los cálculos hidrológicos que deben realizarse para determinar los caudales máximos, considerando la transformación que sufren estos en los embalses, son cálculos complejos, que requieren conocer numerosos parámetros, tanto de la cuenca y del cauce, como de los embalses. Considerando la complejidad del problema, así como la frecuente ausencia de los parámetros requeridos para hacer los cálculos detallados, en la práctica de proyección de obras hidráulicas, sobre todo cuando se proyectan en masa pequeñas obras para regadío, se utilizan métodos simplificados de cálculos de los caudales máximos transformados en los embalses. Uno de esos métodos es el que exponemos a continuación.

El caudal máximo de una corriente principal  $Q_{\text{max}}$ , en una sección dada, generalmente es inferior a la suma de los caudales máximos de sus afluentes ∑*Qi* hasta dicha sección. La explicación de esto consiste en la no coincidencia de las fases de los hidrogramas de los afluentes y del río principal, en la transformación natural que estos hidrogramas sufren a lo largo de las cuencas, a la distinta intensidad de las lluvias y a algunas otras causas.

Esta desigualdad entre el caudal máximo de la corriente principal y la suma de los caudales máximos de los afluentes se puede expresar a través de un coeficiente de reducción:

$$
k = \frac{Q_{\text{max}}}{\sum Q_i} < 1\tag{1}
$$

En el cálculo de los caudales máximos transformados se presentan tres casos principales de situación de los embalses:

- 1) en forma de abanico
- 2) de cascada
- 3) mixta

Cuando los embalses están situados en forma de abanico, el cálculo del caudal máximo en la sección de diseño se efectúa por la fórmula:

$$
Q_d = k(\sum Q_T + Q_R), \quad \text{en } \text{m}^3/\text{s} \tag{2}
$$

donde,

 $Q_d$  — caudal máximo, transformado por el/los embalses.

 $k$  — coeficiente de reducción, determinado por la fórmula (1) basándose en los caudales máximos naturales.

 $\Sigma Q_{\tau}$  — suma de los caudales máximos en las secciones de los embalses, considerando su transformación.

*QR* — caudal máximo, calculado para la parte de la cuenca situada aguas abajo del embalse.

Cuando los embalses están situados en forma de cascada, el cálculo del caudal máximo se efectúa sucesivamente. Primero se determina el caudal máximo para la sección del segundo embalse (contado desde arriba), considerando la transformación del caudal máximo solamente en el embalse superior. Después se determina el caudal máximo para la sección del tercer embalse, tomando para el cálculo los caudales máximos, transformados en el primer y segundo embalse, y así sucesivamente.

En cada etapa de cálculo se determina su coeficiente de reducción  $k$ , según la fórmula (1).

Cuando los embalses tienen una situación mixta, estos se dividen en grupos de situación de abanico y de cascada, y la determinación de los caudales máximos se realiza para cada grupo, por separado.

Los caudales máximos naturales y los volúmenes de escurrimiento de las avenidas se determinan por los datos hidrométricos, o, en caso de ausencia de estos, por fórmulas empíricas. Los volúmenes reguladores se determinan por las curvas de capacidades de los embalses. Para una mejor comprensión de lo expuesto analicémoslo de nuevo en algunos ejemplos.

Ejemplo 1:

Es preciso calcular el caudal máximo correspondiente a un tiempo de retorno de 100 años de un río en la sección de diseño  $N^{\circ}$  2, teniendo en consideración la transformación del caudal en un embalse (Fig. 1).

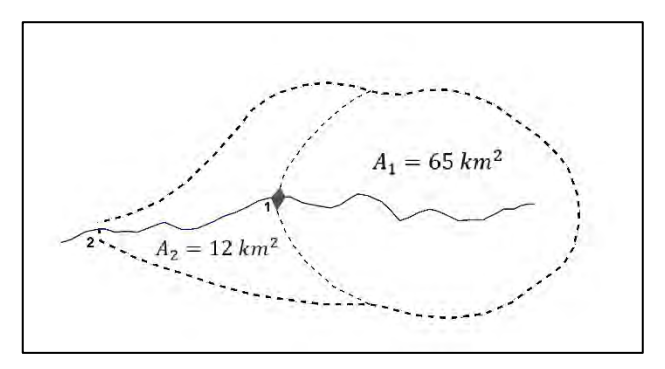

Fig. 1. Esquema de ubicación de un solo embalse

Los caudales máximos  $Q_{max}$  y los volúmenes de la avenida  $W_A$  se determinaron por fórmulas empíricas; la capacidad reguladora  $W_R$ , por la curva de volúmenes del embalse, versus nivel (H):  $W = f(H)$  (Tabla N° 1).

Tabla  $N^{\circ}$  1

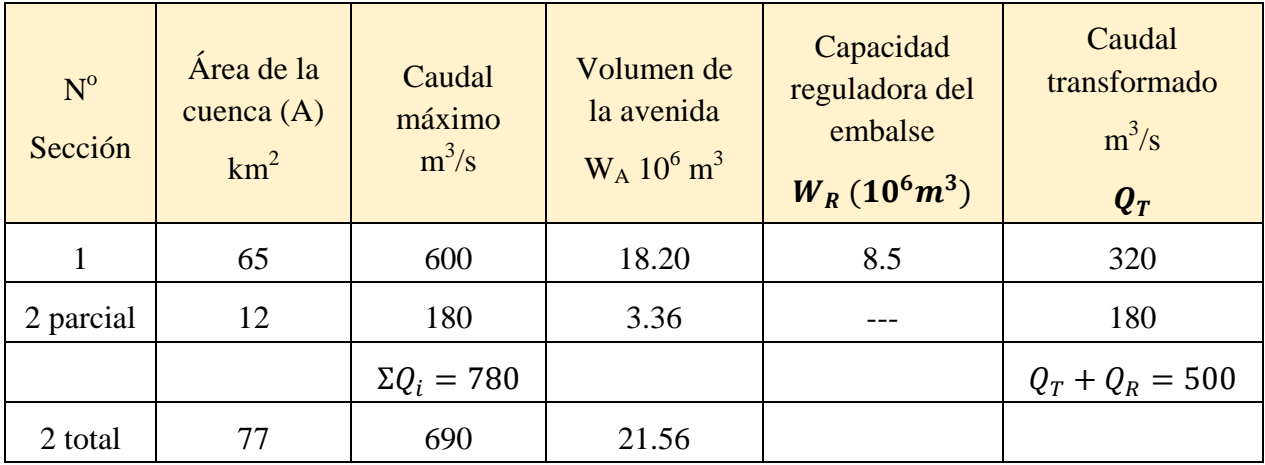

Necesitamos calcular los caudales máximos, trasformados en el embalse, en las secciones 1 y 2. El caudal máximo en la sección  $N^{\circ}$  1, transformado en el embalse, lo calculamos por la fórmula:

$$
Q_T = Q_{\text{max}} \left( 1 - \frac{W_R}{W_A} \right) \quad \text{m}^3\text{/s} \tag{3}
$$

Tomando de la tabla No. 1 los valores correspondientes y aplicando la fórmula (3), obtenemos:

$$
Q_T = 600 \left( 1 - \frac{8.5}{18.2} \right) = 320 \text{ m}^3/\text{s}
$$

El coeficiente de reducción será:  $k = \frac{690}{780} = 0.88$  m<sup>3</sup>/s

El caudal máximo en la sección  $N^{\circ}$  2, transformado en el embalse, será:

 $Q_d = k(Q_T + Q_R) = 0.88 * 500 = 440 \text{ m}^3/\text{s}$ 

Ejemplo 2

Determinar el caudal máximo correspondiente a un tiempo de retorno de 10 años en la sección No. 3, considerando la transformación del caudal, sufrida en dos embalses situados en forma de abanico (Fig.  $N^{\circ}$  2)

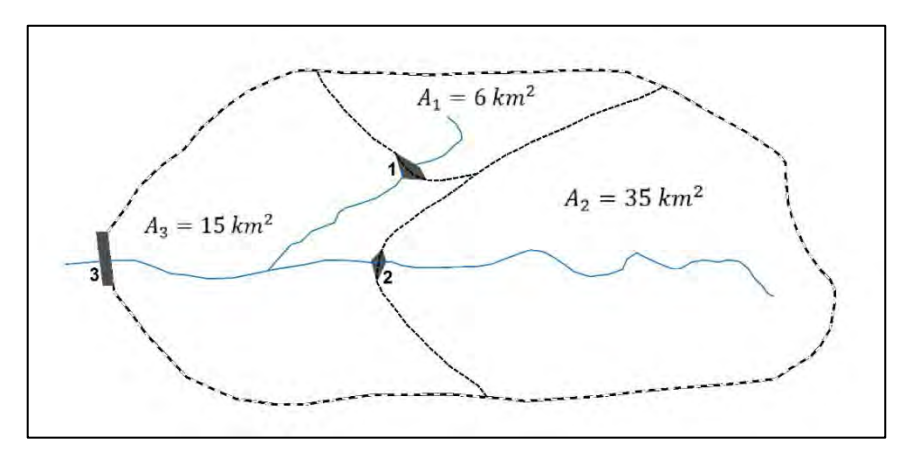

Fig. 2. Esquema de ubicación de los dos embalses

Igual que en el caso anterior, los caudales máximos y los volúmenes de avenidas, en ete caso para el tiempo de retorno de 10 años, fueron determinados por fórmulas empíricas. La capacidad reguladora de cada embalse se determinó por la correspondiente curva de volúmenes  $W = f(H)$  del embalse (ver Tabla N° 2).

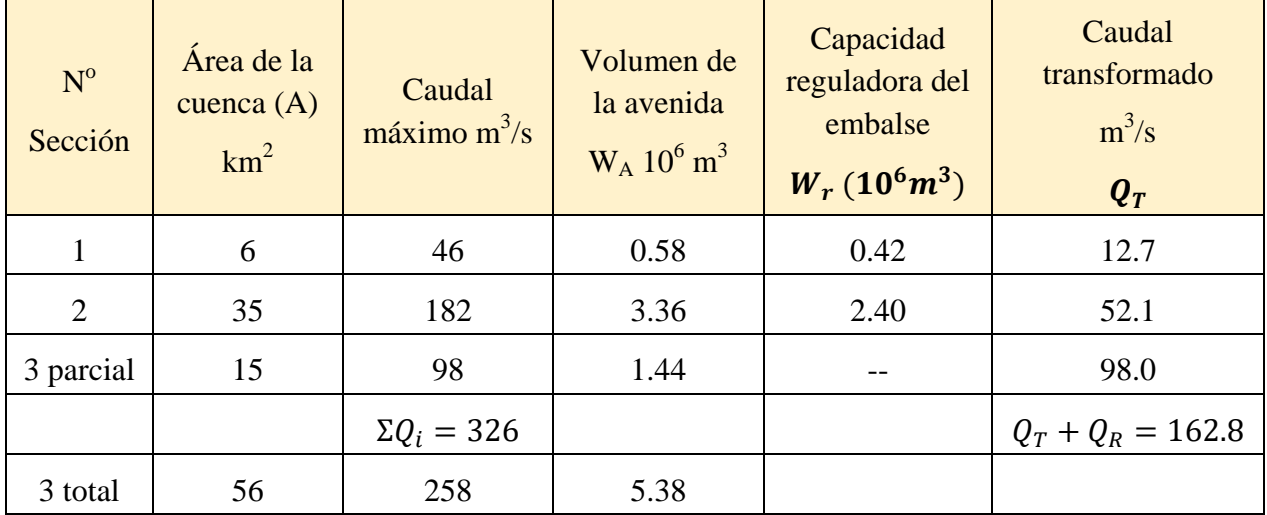

Tabla  $N^{\circ}$  2

Se necesita determinar los caudales máximos en las secciones  $N^{\circ}$  1, 2 y 3, transformados en los dos embalses.

Los caudales máximos trnsformados, serán:

En la sección  $N^{\circ}$  1

$$
Q_T = 46 \left( 1 - \frac{0.42}{0.58} \right) = 12.7 \, m^3/s
$$

En la sección  $N^{\circ}$  2:

$$
Q_T = 182 \left( 1 - \frac{2.40}{3.36} \right) = 52.1 \, m^3/s
$$

El coeficiente de reducción de los caudales máximos, será:

$$
K = \frac{258}{326} = 0.79
$$

Y el caudal máximo para el tiempo de retorno de 10 años en la sección  $N^{\circ}$  3, transformado en los dos embalses, será:

$$
Q_d = K(\Sigma Q_T + Q_R) = 0.79 * 162.8 = 128.6 \,\mathrm{m}^3/\mathrm{s}
$$

Ejemplo 3:

Determinar el caudal máximo correspondiente a un tiempo de retorno de 10 años en la sección N<sup>o</sup>. 4 del río, teniendo en consideración su transformación en tres embalses situados sucesivamente, uno aguas abajo del otro (Fig.  $N^{\circ}$  3).
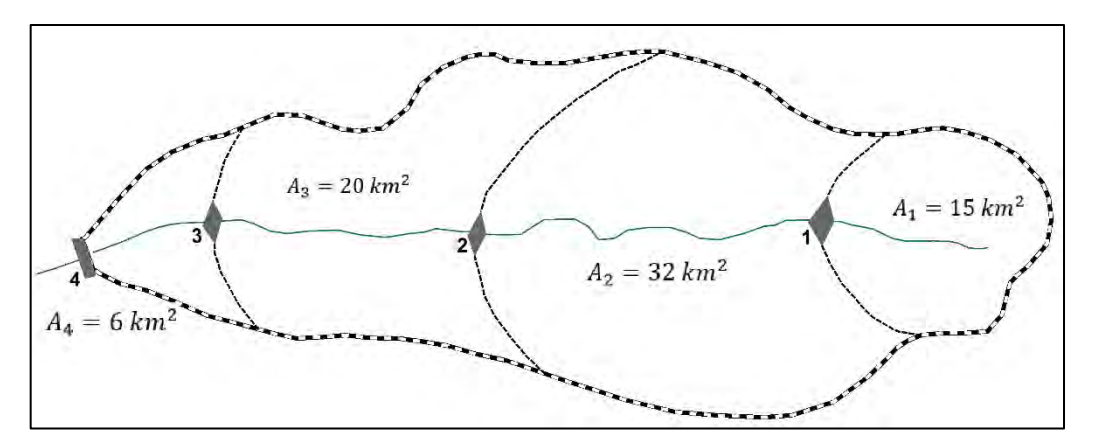

Fig. 3. Esquema de ubicación de tres embalses

Los caudales máximos naturales  $Q_{max}$ , los volúmenes de las avenidas  $W_A$ , las capacidades reguladoras  $W_R$  y los caudales transformados  $Q_T$ , calculados cmo se indicó en los dos ejemplos anteriores, se dan en la Tabla  $N^{\circ}$  3.

Tabla  $N^{\circ}$  3

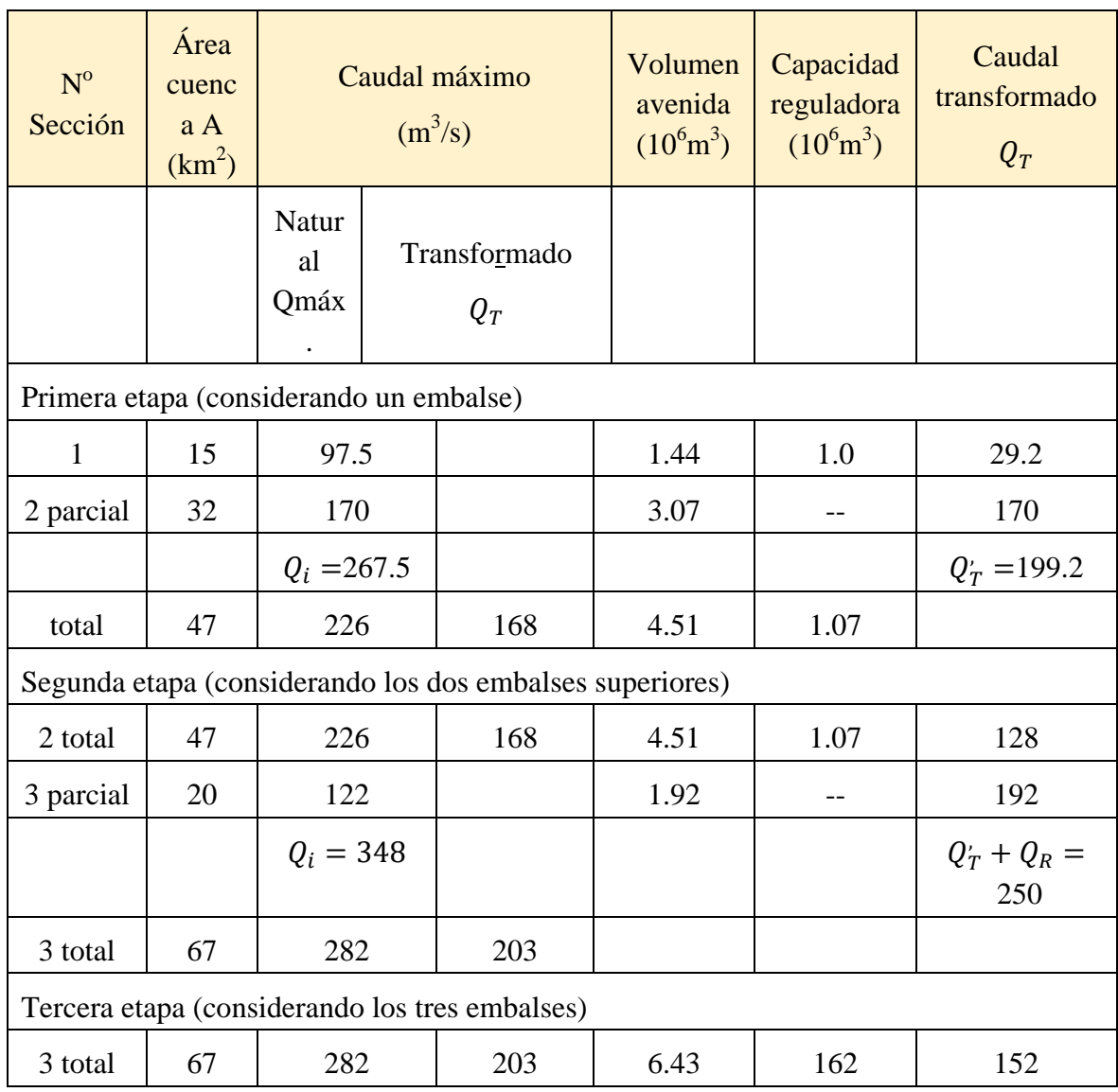

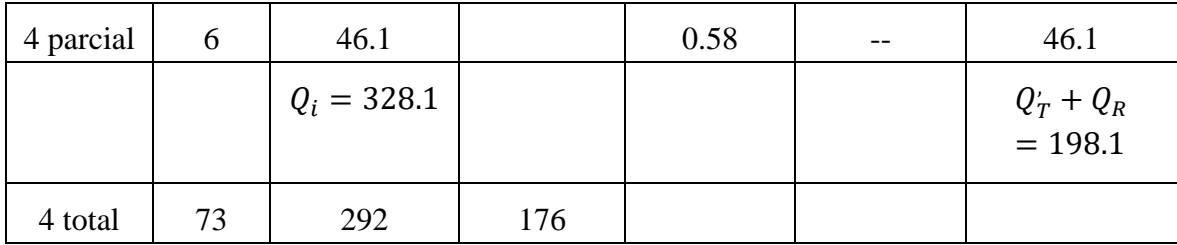

Se necesita calcular el caudal máximo de diseño  $Q_d$  en la sección  $N^{\circ}$  4. El trabajo lo hacemos en tres etapas, considerando uno, dos y tres embalses transformadores del caudal máximo.

Se calculan los coeficientes de reducción K y los valores de  $Q_T$ :

$$
K_1 = \frac{226}{267.5} = 0.845
$$
  
\n
$$
Q_T = 0.845 * 199.2 = 168 \text{ m}^3/\text{s}
$$
  
\n
$$
K_2 = \frac{282}{348} = 0.81
$$
  
\n
$$
Q_{T2} = 0.81 * 250 = 203 \text{ m}^3/\text{s}
$$
  
\n
$$
K_3 = \frac{292}{328} = 0.89
$$

El gasto máximo de diseño (en la sección  $N^{\circ}$  4), considerando la regulación de los tres embalses, se logra por:

 $Q_d = 0.89 * 198.1 = 176$  m<sup>3</sup>/s

# **7. ESCURRIMIENTO SÓLIDO**

# **7.1. Cálculo del volumen de sedimentos**

El agua de los ríos siempre contiene determinada cantidad de partículas sólidas y sustancias disueltas. La suma total de estos productos, acarreadas por la corriente durante determinado tiempo, por ejemplo un año, se denomina "*escurrimiento sólido*". Los materiales sólidos en la corriente son los azolves ("*lodo o basura que obstruye un conducto de agua*") y los sedimentos, constituidos por granos minerales de distintos diámetros, y en su composición también se encuentran sustancias orgánicas.

La presencia de escurrimiento sólido está condicionada a los procesos de erosión mecánica y química; la mecánica se produce por la separación de las partículas de suelo debido a la acción de las aguas superficiales, y la erosión química fundamentalmente por las aguas subterráneas. Casi toda la masa de sedimentos en el río proviene de la superficie de la cuenca fluvial, aunque la turbulencia de la corriente crea fuerzas locales capaces de arrancar partículas de suelo del lecho y de las orillas del cauce.

La formación de sedimentos es una forma de contaminación de los sistemas hídricos terrestres y marinos, exteriorizado como una componente física por la pérdida de la capa arable del suelo y la degradación de la tierra como consecuencia de la erosión laminar y por cárcavas, que dan lugar a niveles excesivos de turbidez en las aguas receptoras y a repercusiones ecológicas y físicas en lugares tan lejanos como las desembocaduras de los ríos.

Por otra parte, existe una contaminación química constituida por sedimentos de limo y arcilla, transmisores primarios de productos químicos adsorbidos, especialmente fósforo, plaguicidas clorados y la mayor parte de los metales, que son transportados por el sistema hídrico.

Se acostumbra dividir el transporte de sedimentos por la corriente en "*sedimentos en suspensión*", que se agitan junto con la corriente, y los de "*arrastre*" (de fondo o acarreo). Pero esta separación es relativa, ya que las partículas de distintos diámetros pueden encontrarse, tanto suspendidas o moviéndose con el agua y estáticas en el fondo, en dependencia de la velocidad y energía de la corriente y del peso específico de cada partícula. Ambos procesos del movimiento de los sedimentos (suspensión y acarreo) son independientes, pues se intercambian uno con otro en la corriente. Por esta razón existe un tercer "estado" de los sedimentos: la saltación, o sea, una transición entre los otros dos. Los sedimentos en suspensión están constituidos por las partículas más finas, mantenidas en suspensión por los remolinos de la corriente, y solo se asientan cuando la velocidad de esta disminuye.

El movimiento de sedimentos en una corriente fluvial es la capacidad que tiene esta, ante determinadas condiciones hidráulicas y sin pérdida o acumulación de materiales del fondo, de mover cierta cantidad de sedimentos de una composición granulométrica dada. El cálculo de la capacidad de transporte de sedimentos de una corriente fluvial podría efectuarse aproximadamente por la fórmula:

$$
\mathbf{S_t} = \frac{24\mathbf{V}^3}{\mathbf{U}\mathbf{h_m}} \text{ [g/m}^3\text{]}
$$

donde,

–Capacidad de transporte de sedimentos, [g/m3 ]; *U*–Tamaño de la partícula [m/s], se refiere a la velocidad de precipitación de la partícula hacia el fondo.

–Velocidad media de la corriente [m/s]

 $h_{m}$ – Profundidad media de la corriente [m]

El aporte de sedimentos, expresado en toneladas por unidad de superficie de la cuenca por año, es el volumen de sedimentos cuantificados en un determinado punto de la cuenca, dividido por la superficie de esta. Es siempre inferior a la erosión total debido a la acumulación de sedimentos durante el transporte, y es muy variable como consecuencia de las dificultades de cuantificación, la variabilidad temporal de los procesos hidrológicos y los cambios en las prácticas de ordenación de las tierras de la cuenca de un año a otro.

El tema del escurrimiento sólido, en general ha sido poco estudiado en las investigaciones aplicadas a los cálculos hidrológicos, a pesar de la importancia que tiene en el atarquinamiento de los embalses. Incluso, se ha extendido bastante el término "*azolvamiento de los embalses*" para describir el proceso de acumulación de sedimentos. Según el Diccionario Hidrológico, publicado por la Organización Meteorológica Mundial (2012), "*atarquinamiento es el proceso de relleno o elevación del lecho de un curso o masa de agua por deposición de sedimentos*".

La última metodología elaborada en Cuba, relacionada con el cálculo del escurrimiento sólido, ha sido el esquema de ecuaciones para obtener el escurrimiento en suspensión medio anual de los ríos cubanos en un cierre dado, descrito por Pérez Monteagudo y Villamil (1985), por tanto, en este epígrafe se expondrán los elementos necesarios para aplicar esa metodología, tomados de la publicación en la Revista Voluntad Hidráulica, el citado año.

"El objetivo de este análisis consiste, fundamentalmente, en la determinación de ecuaciones de módulo medio de escurrimiento de sedimentos, en función del módulo medio de escurrimiento líquido  $M_s = f(M_o)$ , que pudieran servir para calcular el primero en cierres no estudiados.

Anteriormente a este trabajo existía una metodología, (Batista, J. L.) elaborado en el año 1975 con el mismo objetivo. En dicho trabajo se escogieron 21 estaciones hidrométricas diseminadas por todo el territorio nacional, la mayoría de ellas con series de observaciones muy cortas por esa época, después de cuyo procesamiento se obtuvieron dos ecuaciones regionales: una para la parte occidental y otra para la oriental.

Debido al tiempo transcurrido, se imponía la necesidad de un nuevo procesamiento y, por tanto, reevaluación de los datos existentes. Esto trajo como consecuencia, por una parte, nuevas consideraciones sobre la calidad y utilización de todas las series de las estaciones consideradas, algunas de las cuales se habían utilizado en el trabajo mencionado y otros no; por otra parte, la apertura de la medición de azolves en otros cierres permitió que se pudieran utilizar sus registros para este trabajo. En fin, la cantidad total de estaciones que se tomaron en consideración fueron 36" (Fig. 7.1-1).

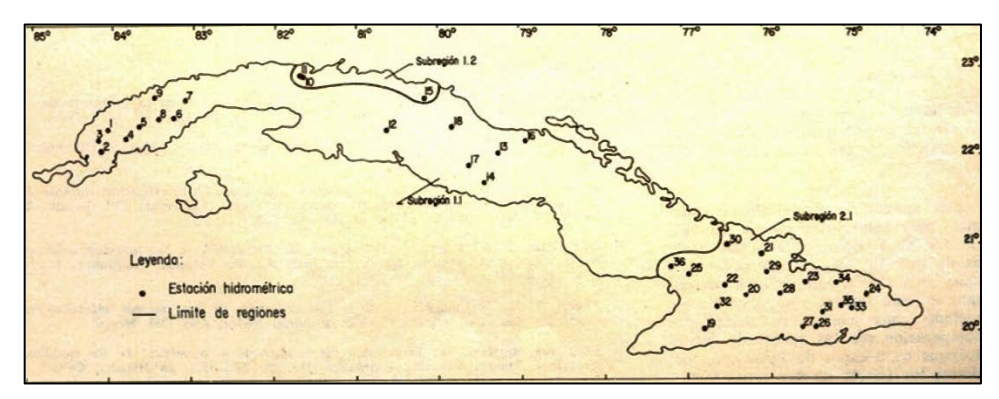

Fig. 7.1-1. Mapa de regionalización y estaciones hidrométricas

La primera subregión 1.1 abarca casi la totalidad de la parte occidental de Cuba hasta aproximadamente la terminación del peniplano Florida-Camagüey-Tunas; la franja que se encuentre entre la terminación de las alturas Habana-Matanzas, al oeste de la ciudad de Matanzas, hasta la llanura norte de Las Villas, un poco más allá del río Sagua la Grande, conforma la subregión 1.2. La región oriental 2.1 abarca un territorio parecido en extensión a la antigua provincia de Oriente, a partir de las cuencas de los ríos Jobabo por el sur y Chaparra por el norte.

Es de suponer que la mayoría de las zonas cercanas al litoral tengan un gasto de sedimentos reducido, similar a la subregión 1.2, pero como se carece de datos directos suficientes al respecto, estas se incluyen dentro de las otras dos regiones más extensas.

Conclusiones y recomendaciones:

Del procesamiento de los datos proporcionados por 36 estaciones se obtuvieron, para distintas regiones del territorio nacional las siguientes ecuaciones:

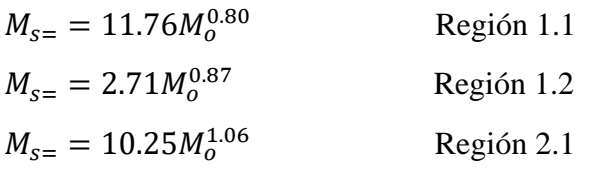

Teniendo en cuenta el período de confiabilidad de los registros de las observaciones, así como otros elementos explicados con anterioridad, se recomienda agregar un factor de seguridad a los valores obtenidos por estas fórmulas, que será:

**\_** Para regiones llanas: 15%

- Para regiones semi-montañosas, montañosas y cuencas pequeñas (A< 30 km<sup>2</sup>): 30%

Esta metodología es recomendable para su aplicación en aquellos cierres que carezcan de datos de observaciones. Siempre que existan registros se le debe dar prioridad a sus valores. También se deben tener en cuenta los posibles elementos de analogía entre el punto en estudio y un cierre hidrométrico con registros confiables.

Atendiendo a la más pronunciada variabilida del escurrimiento sólido con respecto al escurrimiento líquido, producto de estar condicionado a la influencia de un mayor número de factores, y teniendo la posiblidad de que surja en el futuro un caudal adicional de datos que brinden mejor información sobre algunas regiones insuficientemente estudiadas hasta ahora, se recomienda la actualización de este tipo de intestigación cada cierto tiemo (4 – 6 años)", Pérez Monteagudo y Villamil (1985).

# **7.1.1. Ejemplo de aplicación del método**

En la actualidad, transcurridas más de tres décadas, no se ha elaborado una investigación aplicada para actualizar la metodología propuesta por los citados autores, por tanto, es conveniente incluir en este punto, un ejemplo de cálculo aplicando el sistema de ecuaciones vigentes cuando no existen datos de mediciones de sedimentos en suspensión en un cauce.

Es necesario determinar el caudal de sedimentos la cuenca del río "Sola".

Datos disponibles:

Área de la cuenca;  $A=1057$  km<sup>2</sup>

Módulo de escurrimiento líquido M<sub>o</sub>= 7.75 L/s.km<sup>2</sup> (ver cálculo en epígrafe 4.1.1)

El gasto líquido  $Q_0 = (Mo^*A)/1000 = 8.19 \text{ m}^3/\text{s}$ 

La cuenca del río "Sola" se encuentra ubicada en la subregión 1.1 (Fig. 7-1), por tanto, se utiliza la ecuación  $M_{s=} = 11.76 M_0^{0.80} = 60.5 \text{ t/km}^2$  año.

El gasto sólido  $R_0 = M_s * A/31536 = 2.03 \text{ kg/s}$ 

La turbiedad media anual  $\varrho = (R_o/Q_o)^* 1000 = 248 \text{ g/m}^3$ 

Producción de sedimentos  $W_s=R_0*31536/\beta = (2.03*31536)/0.7=91454$  t/año

 $\beta$  – Peso volumétrico de las partículas (0.5 <  $\beta$  < 1.0)

## **7.2. Transformar el uso de la tierra en cuencas hidrográficas para reducir el aporte de sedimentos a bahías, estuarios y desembocaduras de los ríos**

## **7.2.1. Características de la producción de sedimentos**

Cuencas hidrográficas en condiciones naturales y abiertas, funcionan como sistemas delimitados por parteaguas distribuidores la precipitación sobre cuencas adyacentes, por tanto, la precipitación puede considerarse como la principal alimentación de la cuenca fluvial.

La red de drenaje, con sus cauces naturales labrados durante siglos origina la formación de escurrimiento fluvial, tanto líquido como sólido. Las características del agua y su recorrido, desde el nacimiento de la corriente, están relacionadas con múltiples causas y factores determinantes hasta que el río llega a su meta, al final de su recorrido.

Todos los procesos que ocurren dentro de la cuenca hidrográfica se reflejan en la parte baja de la misma, es decir, bahías, estuarios, playas o su propia desembocadura; de estos procesos, la erosión producida por la energía del agua, que arranca millones de toneladas de suelo anualmente, acarreadas aguas abajo, es un elemento dañino para la franja costera.

La deposición en cuencas fluviales ha estado actuando durante eras geológicas, aumentado considerablemente por la acción del hombre con sus actividades agrícolas causantes de gran parte del aporte total de sedimentos a los ríos, estuarios y finalmente al mar. En la mayoría de los casos la acumulación de sedimentos en las zonas costeras puede inhabilitar una playa, bahía, etc., lo cual requeriría efectuar costosas operaciones de dragado. Sumado a esto, una inadecuada selección del sitio para el vertimiento del material dragado puede provocar efectos no deseados, como una re-deposición en el lugar de donde fue extraído, lo cual provocaría gastos adicionales en las actividades relacionadas con la navegación.

El dragado de una bahía, donde existan instalaciones portuarias, resolvería temporalmente el problema, es decir, se eliminarían las consecuencias pero no la causa del aporte de material sólido hacia la desembocadura de los ríos. El hombre no puede materialmente evitar los procesos de erosión natural, pero si puede reducirlos considerablemente con sus actividades antierosivas y no crear condiciones para nuevas formas erosivas. La formación de sedimentos no se produce en la franja costera, pero si en todo el territorio de la cuenca fluvial. El proceso de erosión y acarreo de sedimentos por los cauces es complicado y depende de múltiples factores, entre ellos el uso de la tierra, que puede ser transformado, por tanto, reducir las condiciones de degradación en las cuencas aluviales. De esta forma se actúa sobre la causa o la génesis del transporte de sedimentos hacia las bahías, playas y la desembocadura de los ríos.

Cuando se dispone de información hidrológica relativa a los caudales líquidos y sólidos se procede a determinar la producción de sedimentos y la degradación específica en la cuenca hidrográfica.

La producción de sedimentos (**W<sub>s</sub>=R<sub>0</sub>31536/β**), generalmente expresada en toneladas anuales, es el escurrimiento sólido (**Ro**) transportado por el río durante un año dado, teniendo en cuenta el peso volumétrico de las partículas de tierra (β), variables de 0.5 a 1.0 aproximadamente,

según experiencias de laboratorio. El escurrimiento sólido (**Ro)**, en kg/s, se obtiene a partir del producto de la turbidez media (**ρ<sub>med.</sub>)** y el escurrimiento líquido del río (**Q**<sub>o</sub>), en m<sup>3</sup>/s:

$$
R_{\rm o}\!=\!\!0.001\rho_{\rm med.}Q_{\rm o}
$$

Por último, la degradación específica o módulo específico del escurrimiento sólido (**Ms**), expresado en t/ha, es la cantidad de sedimentos aportado por cada **ha** de superficie de la cuenca durante un año, o sea, **Ms= (Ro315.36/A)**, donde **A** es la superficie de la cuenca hidrográfica expresada en  $km^2$ .

#### 7.2.2. Producción de sedimentos

El agua de los ríos siempre contiene determinada cantidad de partículas sólidas y sustancias disueltas. La suma total de estos productos, acarreadas por la corriente durante determinado tiempo, por ejemplo un año, se denomina "*escurrimiento sólido*". Las partículas sólidas en la corriente son los azolves o sedimentos y están constituidas por granos minerales de distintos diámetros y en su composición también se encuentran sustancias orgánicas.

La presencia de escurrimiento sólido está condicionada a los procesos de erosión mecánica y química, la mecánica se produce por la separación de las partículas de suelo debido a la acción de las aguas superficiales y la erosión química, fundamentalmente por las aguas subterráneas. Casi toda la masa de sedimentos en el cauce del río proviene de la superficie de la cuenca fluvial, aunque la turbulencia de la corriente crea fuerzas locales capaces de arrancar partículas de suelo del lecho y de las márgenes. La formación de sedimentos es un signo de contaminación de los sistemas hídricos terrestres y marinos presentados como una componente física por la pérdida de la capa arable del suelo y la degradación de la tierra como consecuencia de la erosión laminar y por cárcavas, que dan lugar a niveles excesivos de turbidez en las aguas receptoras y a repercusiones ecológicas y físicas en lugares tan lejanos como las desembocaduras de los ríos.

Por otra parte, existe una contaminación química constituida por sedimentos de limo y arcilla, transmisores primarios de productos químicos adsorbidos, especialmente fósforo, plaguicidas clorados y la mayor parte de los metales, transportados por los sedimentos al sistema acuático.

El transporte de sedimentos por la corriente, generalmente se divide en "*sedimentos en suspensión*", moviéndose junto con la corriente, y los de "*arrastre*" (de fondo o acarreo). Pero esta separación es relativa ya que las partículas de distintos diámetros pueden encontrarse tanto suspendidas o moviéndose con el agua y estáticas en el fondo, en dependencia de la velocidad y energía de la corriente y del peso específico. Ambos procesos del movimiento de los sedimentos (suspensión y acarreo) son independientes, pues se intercambian uno con otro en la corriente. Por esta razón existe una tercera estadía de los sedimentos: la saltación, que constituye una transición entre los otros dos. Los sedimentos en suspensión están constituidos por las partículas más finas mantenidas en suspensión por los remolinos de la corriente y sólo se asientan cuando la velocidad de la corriente disminuye.

El aporte de sedimentos, expresado normalmente en toneladas por unidad de superficie de la cuenca por año, es el volumen de sedimentos cuantificados en un determinado punto de la

cuenca dividido por la superficie de ésta. Es siempre inferior a la erosión total debido a la acumulación de sedimentos durante el transporte, y es muy variable como consecuencia de las dificultades de cuantificación, la variabilidad temporal de los procesos hidrológicos y los cambios en las prácticas de ordenación de las tierras de la cuenca de un año a otro.

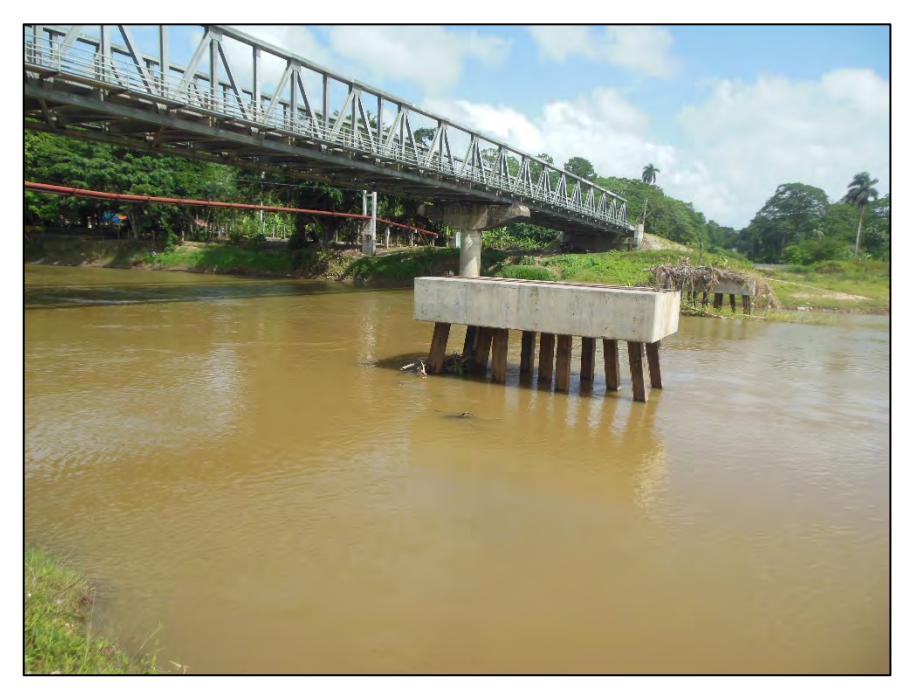

Fig. 7.2.2-1. Transporte de sedimentos hacia la desembocadura

El objetivo de este artículo no es presentar una nueva teoría o experiencias del movimiento de los sedimentos en una corriente fluvial, la meta central es proponer cambios y transformaciones en el uso de la tierra en la cuenca hidrográfica para reducir el transporte de sedimentos hacia bahías, playas y desembocaduras de los ríos.

# **7.2.3. Impacto de condiciones naturales y/o antrópicas en la acumulación de sedimentos en la desembocadura de los ríos**

En el proceso de formación de sedimentos intervienen diversos elementos que pueden producir, aumentar o reducir la cantidad de sedimentos en suspensión y acarreo transportados por las corrientes. La acción de esos elementos se desarrolla en forma individual o combinada. Factores naturales como la intensidad y cantidad de precipitaciones, el relieve, las pendientes del terreno, deben tenerse muy en cuenta en el diseño de la investigación y la posible aplicación de medidas para reducir la sedimentación en la cuenca fluvial.

Factores de influencia

- $\triangleright$  Suelos
- $\triangleright$  Relieve
- $\triangleright$  Intensidad y cantidad de precipitaciones
- $\triangleright$  Escurrimiento fluvial
- $\triangleright$  Vegetación
- $\triangleright$  Erosión
- $\triangleright$  Uso de la tierra
- Control de erosión
- Reforestación
- **Agricultura**
- **Desarrollo hidráulico**
- Urbanización

De todos los factores señalados el uso de la tierra es uno de los más importantes. Áreas de cuencas boscosas y cubiertas con espesa vegetación prácticamente no producirían sedimentos, ante la ocurrencia de intensas y copiosas precipitaciones. Sin embargo, la deforestación de estas áreas dejaría un suelo desprotegido, contribuyendo a la formación de cárcavas, surcos y amplia fuente de producción de sedimentos.

La erosión de los suelos es la fuente de producción de partículas, cuando tiene lugar intensas precipitaciones sobre tipos de suelos fácilmente erosionables, creando condiciones para que los sedimentos lleguen a los cauces, donde además se obstaculiza el flujo normal de la corriente si los azolves recibidos son considerables. El relieve del territorio influye en la velocidad del agua por las laderas de la cuenca, por tanto, aumenta o disminuye la erosión/arranque de partículas del suelo, en dependencia de su protección o cobertura vegetal. Las pendientes de la cuenca y del río son importantes componentes del relieve, determinantes en mayor o menor grado del movimiento de materiales sólidos hacia los cauces y curso fluvial aguas abajo.

Como ya se expresó anteriormente la influencia integrada o combinada de varios factores impacta sobre los sedimentos. Además del uso de la tierra, el escurrimiento fluvial y la vegetación están muy interrelacionados en las características de la erosión.

## **7.2.4. Influencia de la vegetación en la cuenca hidrográfica**

Investigaciones realizadas en parcelas experimentales para estudiar el régimen de escurrimiento en cuencas con distintos tipos de vegetación han demostrado que el aumento de la capacidad de infiltración del suelo trae como consecuencia la redistribución del escurrimiento dentro del año, debido a que una parte considerable del escurrimiento superficial se convierte en subterráneo, (Batista, 1972; Linsley *et al*. 1968; Molinas, 1998). El escurrimiento promedio anual en cuencas fluviales con áreas boscosas y densa vegetación sufre alteraciones porque disminuye la evaporación desde el suelo protegido, pero no olvidar la contribución del consumo de agua por absorción y asimilación de las plantas.

En algunas cuencas fluviales el aumento de la necesidad de humedad en el suelo, como consecuencia de la intensificación de los cultivos no debe cargarse al escurrimiento superficial, que en el período menos lluvioso es muy poco, ni tampoco al escurrimiento subterráneo, pues el nivel freático se encuentra muy bajo, sino a la menor cantidad de pérdidas por evaporación, que disminuye, debido a la destrucción de la capilaridad de la capa superficial del suelo.

Podrían ocurrir alteraciones del escurrimiento por el nivel de captación de fuentes subterráneas en algunos ríos, en dependencia de la cantidad, espesor y potencia de los niveles freáticos que ellos logren drenar. Muchos ríos no logran drenar ni siquiera un nivel freático, disminuyendo el caudal durante la época menos lluviosa llegando, inclusive, a secarse debido a que la vegetación y la estructura del suelo transformarán parte del escurrimiento superficial en subterráneo, pudiendo resurgir en el trayecto de la corriente o pasar a formar parte del

escurrimiento subterráneo y continuar su curso aguas abajo. En algunas cuencas fluviales, es posible una comunicación, por lo menos, con un nivel freático, pues esas corrientes tienen escurrimiento permanente durante todo el año y sus caudales disminuyen paulatinamente cuando se produce una ausencia prolongada de lluvias.

El aumento de la capacidad de infiltración del suelo, gracias a la vegetación y áreas boscosas de algunas cuencas, puede aumentar el escurrimiento mínimo y de estiaje en 30% aproximadamente, por la entrega retardada del escurrimiento superficial, producido por las lluvias. No obstante, la dependencia de las precipitaciones pluviales de las cuencas transforman el escurrimiento superficial en subterráneo y los ríos corren por niveles más bajos que el cauce, por tanto, disminuye la magnitud del escurrimiento por meses o temporadas.

En cuanto a la influencia de la vegetación y zonas boscosas sobre los picos de crecidas o gastos máximos, el efecto existe a partir de una determinada cantidad de lluvia, ya que, ante aguaceros aislados y no suficientemente intensos, la cubierta boscosa retiene parte del escurrimiento hacia los cauces. Ante precipitaciones cuantiosas, intensas y prolongadas, el efecto transformador de la vegetación será insignificante, (Batista, 1973, 1974).

Después que las numerosas depresiones del terreno se han llenado, determinada cantidad de agua es retenida por las raíces, troncos, hojas, etc., y llega el momento cuando la tasa de precipitaciones es mayor que la tasa de infiltración, ocurren avenidas con picos de igual o mayor magnitud a las probables si las cuencas no estuviesen cubiertas de bosques y vegetación. Tener presente que en zonas tropicales los picos mayores de avenidas se producen, principalmente, durante el paso de ciclones tropicales, cuando ocurren precipitaciones intensas durante varios días.

El resultado más positivo de la cobertura vegetal es sobre el proceso de erosión y acumulación de sedimentos. Las áreas boscosas y distintos tipos de vegetación disminuyen la erosión, evitando la acumulación de sedimentos. Indudablemente una cuenca con protección de cubierta vegetal estará mucho menos erosionada que si no tuviese esa protección.

Conocidas la génesis y los procesos del movimiento de sedimentos en la cuenca, sobre todo en la parte baja, es posible llevar a la práctica una investigación metodológica aplicada a reducir la producción de sedimentos y la degradación de una cuenca hidrográfica. En este punto debe prestarse atención a dos tareas fundamentales:

- Recopilación, procesamiento y análisis de toda la información disponible en la cuenca, relacionada con los objetivos propuestos.
- $\triangleright$  Recomendaciones para cambiar el uso de la tierra en la cuenca.

## **7.2.5. Recopilación, procesamiento y análisis de la información**

Definido el escenario o cuenca fluvial, donde se aplicará la metodología se procederá a la búsqueda de la información requerida. En la mayoría de los casos el cúmulo de información puede ser voluminoso, por eso se utilizará un Sistema de Información Geográfica (SIG) para almacenar toda la información. Asimismo el SIG constituirá posteriormente una herramienta muy útil en el procesamiento y análisis de la información y en la toma de decisiones para dilucidar propuestas de transformaciones del uso de la tierra en la cuenca fluvial.

El primer paso es realizar un levantamiento cartográfico completo de la cuenca, utilizando todos los medios técnicos más sofisticados y disponibles en la actualidad: cartas topográficas, fotos aéreas o imágenes satelitales, generación de ortomapas digitales, MDE, todo ello apoyado en una necesaria verificación de campo. Con la información recopilada y el apoyo del SIG, es posible la ampliación de sectores de la cuenca que se desean analizar con más detalles, entre otras tareas. Se dispondrá de mapas temáticos de suelos, vegetación, zonas erosionadas, cultivadas, construcción de obras hidrotécnicas y de todos los factores que intervienen en la formación de sedimentos en la cuenca fluvial

Las facilidades de contar con toda la información disponible dentro de un Sistema de Información Geográfica no requiere un mapa único para representar todos los factores (sería imposible), por el contrario, estarán accesible innumerables mapas, con sus tablas, figuras y diagramas georeferenciados. Aunque el principal objetivo de este trabajo es reducir lo más posible el aporte de sedimentos hacia la desembocadura del río (bahías, playas), de hecho las medidas a tomar para cambiar el uso de la tierra están enmarcadas dentro del manejo integral de cuencas hidrográficas.

Las acciones a ejecutar, para transformar el uso de la tierra dentro del territorio de una cuenca fluvial, constituyen una gestión integrada de un conjunto de actividades reguladoras, administrativas y de control, interrelacionadas para garantizar un desarrollo sostenible y, al mismo tiempo, resolver problemas prácticos tales como evitar el dragado de un puerto o invertir fuertes capitales en restaurar playas cada cierto tiempo.

Como se ha expresado anteriormente la producción de sedimentos depende de múltiples factores, no obstante, representado en un esquema muy simple, dónde se resume la situación de la cuenca fluvial (uso de la tierra), la cantidad e intensidad de precipitaciones y el escurrimiento fluvial como los tres elementos claves.

No es posible actuar sobre la fuente natural de alimentación de los sistemas hídricos, es decir, las precipitaciones, pero sí reducir la magnitud de las crecidas o avenidas del río, y regular el escurrimiento medio anual. Esto conllevaría a que se reduzca el transporte de sedimentos por los cauces fluviales, por tanto, la descarga de partículas hacia la desembocadura sea menor.

Esta disminución de la cantidad de sedimentos y cambios en el régimen hídrico sería el resultado de las acciones relacionadas con el uso de la tierra, tomando medidas encaminadas a reducir al mínimo posible las fuentes de producción de sedimentos.

"No hay soluciones aisladas para combatir la erosión de los suelos. Las medidas de este tipo dependen en gran parte de la situación económica del agricultor, la mayor o menor importancia concedida por las autoridades ambientales a la erosión de sedimentos y el nivel de desarrollo del país. A continuación se indican las medidas clasificadas y recomendadas por el Organismo para la Protección del Medio Ambiente de los Estados Unidos (US-EPA, 1993). Estas categorías se utilizan en muchas partes del mundo, incluidos los países en desarrollo. Estas técnicas tienen efectos beneficiosos en la conservación del nitrógeno y el fósforo del suelo", (Hudson, 1997).

Estas medidas son aceptadas y se tendrán en cuenta en investigaciones aplicadas que se propongan siguiendo la metodología asumida en este trabajo. No obstante, las medidas podrían agruparse en lo siguiente:

- $\triangleright$  Medidas antierosivas.
- Convertir suelos erosionados en áreas de producción agrícola.
- Reducir el movimiento de los sedimentos mediante la construcción de presas para controlar los azolves.
- Reforestar la cuenca con formaciones vegetales autóctonas.
- Construcción de terrazas, nivelación del terreno y reducción de pendientes.

La aplicación de estas medidas no tiene una respuesta inmediata en la degradación específica de los suelos o en la producción de sedimentos, pero al convertir suelos erosionados en áreas agrícolas, por ejemplo, es un comienzo muy positivo para evitar la acumulación y transporte de sedimentos.

Relacionado con el manejo de cuencas hidrográficas existen cientos de ejemplos, propuestas, etc., en la literatura mundial, donde se propone el reordenamiento integral de las cuencas. En este caso particular puede afirmarse que, si se reduce o elimina el origen de la producción de sedimentos en una cuenca, el agua llegaría a la desembocadura con poca turbidez.

El costo de estas medidas podría ser relativamente alto, pero no es una inversión para ejecutar frecuentemente, por tanto, el saldo final sería económico. La tarea principal es evitar la erosión en la cuenca. Algunas experiencias realizadas en Cuba han obtenido resultados alentadores y no han sido costosas. Renda Sayous (1996) refiere sobre la erosión y conservación de suelos en las cuencas montañosas de Cuba:

"En relación con el cultivo de maíz (Zea mays), la erosión llega a 90 t/ha durante su ciclo vegetativo y 3 t/ha por aguacero. En la Sierra Maestra, Guamuhaya y Guanihuanico, con pendientes de 8 a 60%, se produce una erosión por aguacero de 0,5 a 3,6 t/ha. Durante el cultivo de maíz se produjo una erosión total de 162 t/ha, lo que es más alto que lo encontrado en Baracoa (90 t/ha), sin la aplicación de medidas antierosivas.Con el cultivo de Boniato (Ipomea batata), en pendientes entre 16 al 25%, con la aplicación de medidas antierosivas, la pérdida de suelo por aguacero alcanzó 9,4 t/ha. Sin embargo, sin la aplicación de estas medidas, la tasa se eleva a 17,6%, igual tendencia se presenta en Guamuhaya. Con el cultivo de maíz se observa la misma tendencia. Las medidas antierosivas son entonces indispensables para controlar la erosión en cultivos agrícolas, especialmente aquellas prácticas basadas en la agroforestería o agrosilvicultura. En Cuba se ha comprobado, que los bosques en la zona montañosas pueden reducir hasta 900 veces la erosión provocada en cultivos, haciendo que la velocidad de infiltración sea dos veces inferior, provocando un flujo constante de agua subterránea y una turbidez 7 veces menor".

En la cuenca del río Texcoco, México, se realizó un manejo integral, con el propósito de rehabilitar las áreas erosionadas y reducir la magnitud de los escurrimientos superficiales y sedimentos. Aunque este río no desemboca en el mar el proceso es similar y sus resultados indican que si es posible disminuir las variables en un alto por ciento.

Los datos de la Tabla 7.2.5-1 y el gráfico de la Fig. 7.2.5-1, tomados del artículo de Martínez (1999), muestran que el impacto de las medidas llevadas a cabo en la cuenca del Texcoco, para reducir la degradación, es prácticamente inmediato.

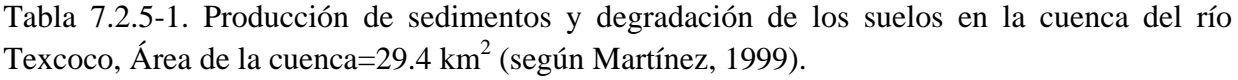

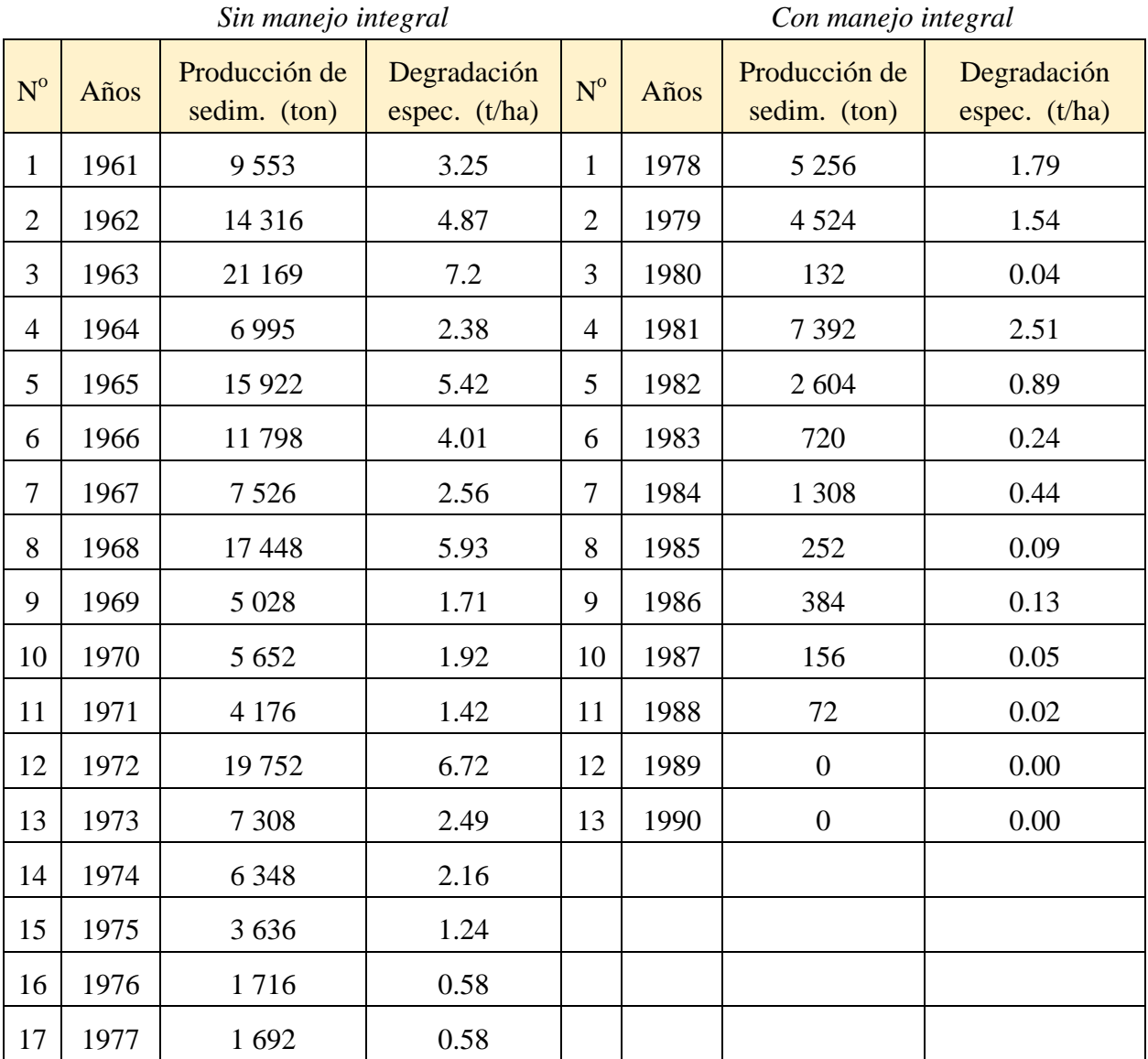

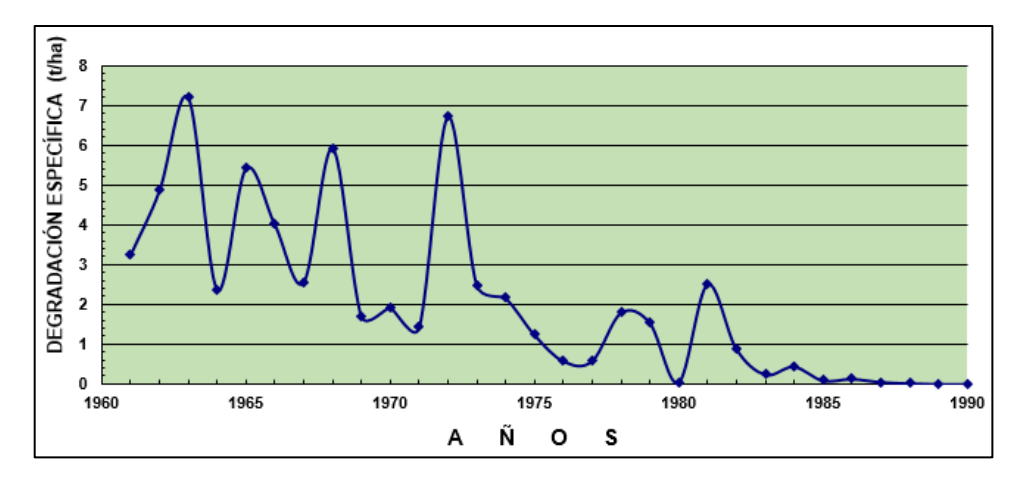

Fig. 7.2.5-1. Degradación específica en la cuenca del Río Texcoco, México (antes y después del proyecto).

Todas las obras y transformaciones en la cuenca estuvieron listas para el año 1978 y como se observa en la Tabla y la Fig. 7.2.5-1, respectivamente, apenas 5 años después la producción de sedimentos y la degradación específica disminuyeron hasta llegar a cero en 1990, atendiendo al artículo citado.

Dos ejemplos de cuencas hidrográficas de Cuba, donde no se ha realizado un plan de manejo, (Figs. 7.2.5-2 y 7.2.5-3), pero sirven para mostrar la influencia de la vegetación en la formación de escurrimiento sólido. Se han tomado los datos de la década 70-80 del siglo pasado pues son datos de observaciones confiables para en estos ríos.

Tabla 7.2.5-2. Producción de sedimentos y degradación en ríos cubanos

10 | 1981 | 10 091 | 0.69

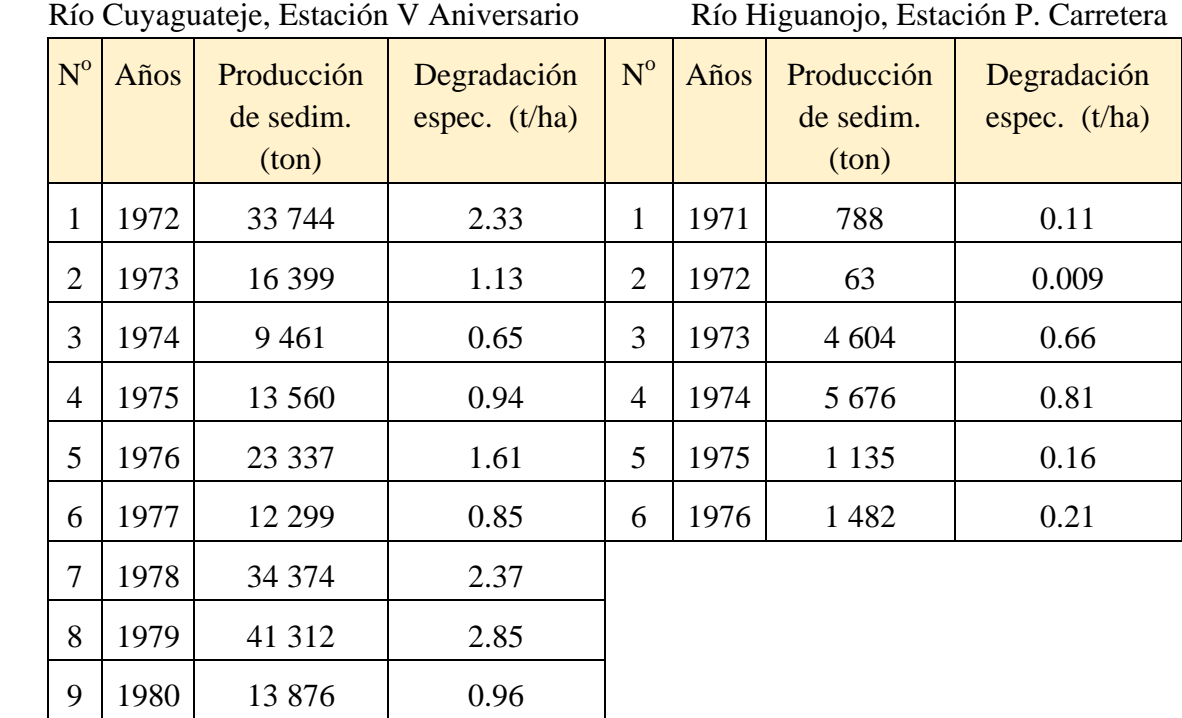

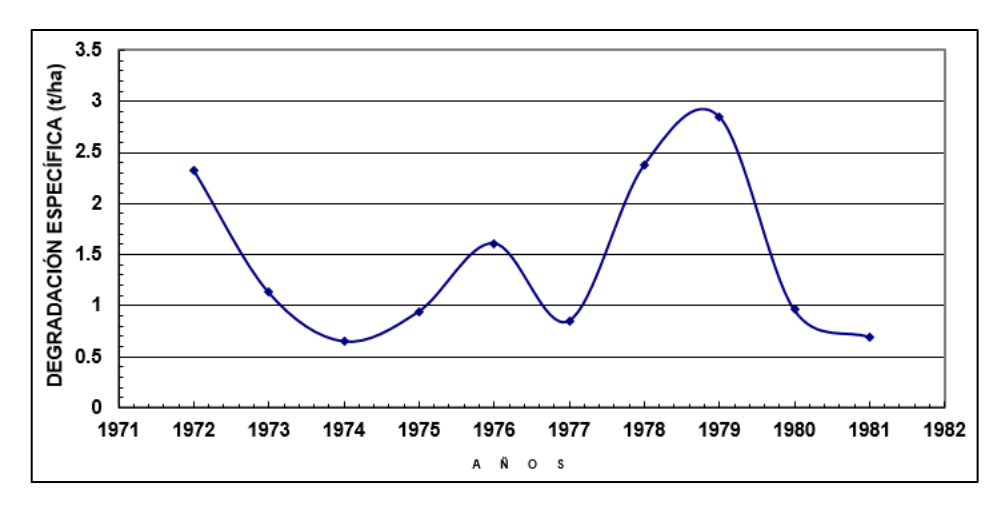

Fig. 7.2.5-2. Degradación específica del Río Cuyaguateje, Cuba

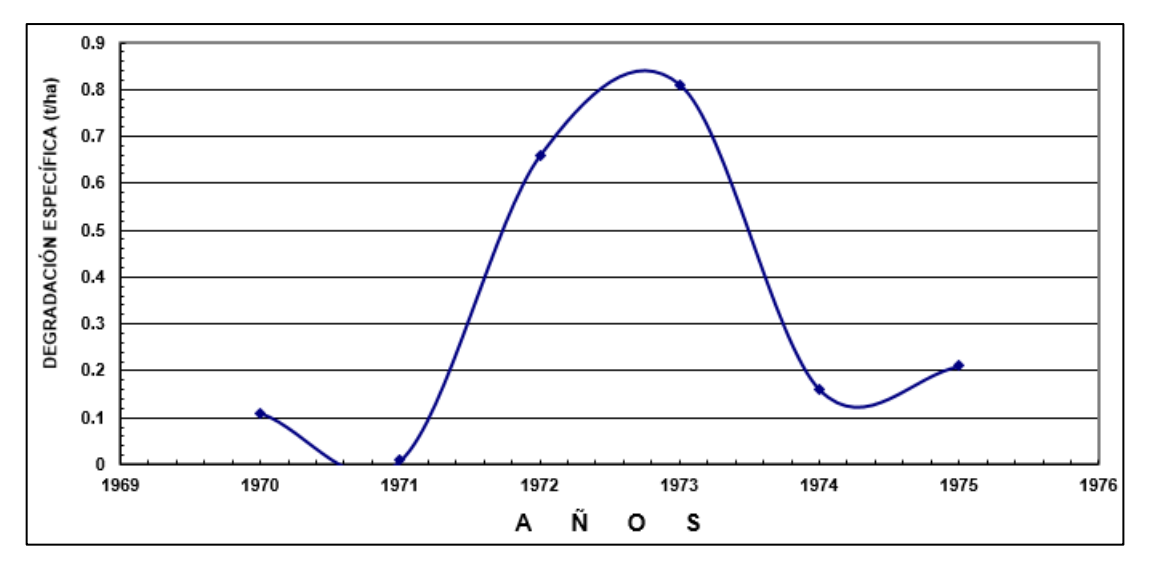

Fig. 7.2.5-3. Degradación específica del Río Higuanojo, Cuba

En la cuenca del Río Cuyaguajete, Estación V Aniversario (A=145 km<sup>2</sup>) se aprecian valores bajos de degradación específica en los años 1974 y 1981, pero no es el resultado de actividades encaminadas a reducir la producción de sedimentos en esta cuenca. En el gráfico correspondiente a la cuenca del Río Higuanojo, Estación Puente Carretera (A=70 km<sup>2</sup>), (Fig. 7.2.5-3), situado en la parte central montañosa de Cuba, se refleja muy bien la influencia de la vegetación natural existente, donde la degradación varía de 0.81 a 0.009, lo cual significa prácticamente la ausencia de erosión en esta cuenca.

## **8. EMBALSES**

#### **8.1. Agua embalsada**

Cuba cuenta con 987 embalses, con una capacidad total de 9661,85 hm<sup>3</sup>, almacenándose 95,4 % del total nacional en 243 embalses y el restante 4,6 % en 744 pequeños embalses. Entre la totalidad de embalses del país existen 21 con capacidad superior a  $100 \text{ hm}^3$ , los cuales pueden almacenar un poco más del 50% de la capacidad total (Tabla 8.1-1). Entre ellos, el Zaza, con un volumen total de 1 020 hm<sup>3</sup>, es el mayor del archipiélago cubano. Para la conducción y entrega del agua desde las fuentes hasta los sistemas de entrega de los usuarios, se manejan 61

derivadoras, 20 grandes estaciones de bombeo y 791,2 km de canales, divididos en 635,8 km de canales magistrales, 91,7 km de trasvase y 63,7 km de otros canales (Gestión integrada del agua, INRH, [http://www.hidro.cu\)](http://www.hidro.cu/).

| $N^{\mathrm{o}}$ . | Embalse                           | Provincia       | Corriente<br>fluvial | <b>Usos</b>    | Año<br>Const. | Área<br>espejo<br>$km^2$ | <b>WNAN</b><br>(hm <sup>3</sup> ) |
|--------------------|-----------------------------------|-----------------|----------------------|----------------|---------------|--------------------------|-----------------------------------|
| $\mathbf{1}$       | Zaza                              | Sancti Spíritus | Zaza                 | 2/4/6/10       | 1972          | 86.97                    | 1020                              |
| $\overline{2}$     | Mayarí                            | Holguín         | Mayarí               | 1/11/9         | 2020          | 15.15                    | 430                               |
| 3                  | Alacranes                         | Villa Clara     | Sagua Grande         | 1/4            | 1972          | 65.87                    | 352                               |
| $\overline{4}$     | Cauto El Paso                     | Granma          | Bayamo-<br>Cauto     | 2/4            | 1991          | 72.45                    | 330                               |
| 5                  | Hanabanilla                       | Villa Clara     | Hanabanilla          | 1/9            | 1960          | 26.40                    | 286                               |
| 6                  | P. de Baraguá                     | Stgo. de Cuba   | Cauto                | 1/4/6/8        | 1980          | 35.57                    | 250                               |
| $\tau$             | $\mathcal{C}$ .<br>M.<br>Céspedes | Stgo. de Cuba   | Contramaestre        | 1/4/5/6/8      | 1967          | 17.00                    | 243                               |
| 8                  | Jimaguayú                         | Camagüey        | San Pedro            | $\overline{2}$ | 1974          | 32.04                    | 200                               |
| 9                  | Avilés                            | Cienfuegos      | Arimao               | 1/4/6/10       | 1980          | 17.94                    | 190                               |
| 10                 | Porvenir                          | Camagüey        | Caonao               | 4/6/10         | 1975          | 45.92                    | 172                               |
| 11                 | La Yaya                           | Guantánamo      | Gunatánamo           | 1/5/6/10       | 1975          | 11.19                    | 160                               |
| 12                 | Bueycito                          | Granma          | Buey y Yao           | 2/4/6          | 1977          | 11.83                    | 159                               |
| 13                 | Mampostón                         | Mayabeque       | A. La Luz            | $3 - 7$        | 1978          | 15.21                    | 154                               |
| 14                 | Moa                               | Holguín         | Moa                  | $\mathbf{1}$   | 1988          | 7.24                     | 141                               |
| 15                 | A.Cub-<br>Búlgara                 | Camagüey        | Saramaguacán         | $\mathbf{1}$   | 1986          | 21.54                    | 138                               |
| 16                 | Minerva                           | Villa Clara     | Sagua Chica          | 1/4/10         | 1971          | 2.57                     | 123                               |
| 17                 | Jaibo                             | Guantánamo      | Jaibo                | $\overline{4}$ | 1979          | 11.00                    | 120                               |
| 18                 | Muñoz                             | Camagüey        | Muñoz                | $\overline{2}$ | 1977          | 27.22                    | 116                               |
| 19                 | Nipe                              | Holguín         | Nipe                 | 1/4/6          | 1977          | 16.37                    | 112                               |
| 20                 | Juan Sáez                         | Las Tunas       | Chaparra             | 4/6            | 1987          | 20.23                    | 112                               |
| 21                 | La Juventud                       | Pinar del Río   | San Diego            | $3/2$          | 1973          | 7.96                     | 105                               |

Tabla 8.1-1. Embalses con capacidad de almacenamiento  $(W_{NAN})$  mayor de 100 hm<sup>3</sup>

1.-Abasto; 2.-Arroz; 3.-Acuicultura; 4.-Caña; 5.-Cítricos y frutales; 6.-Cultivos varios

7.-Derivadora; 8.-Ganadería; 9.-Hidroenergía; 10.-Pastos y forraje; 11.-Trasvase

Los Boletines Hidrológicos, publicados en el sitio Cubagua [\(http://www.hidro.gob.cu\)](http://www.hidro.gob.cu/) ha sido la fuente utilizada para procesar y presentar los resultados relacionados con el agua contenida en 243 presas (Boletines mensuales del período 2004─2019). La tabla muestra los volúmenes correspondientes a la capacidad total de embalse  $(W_t)$  en cada provincia, expresados en hm<sup>3</sup>, desglosados en volumen muerto (W<sub>m</sub>) y volumen útil (W<sub>u</sub>), recordando que W<sub>t</sub>=W<sub>m</sub>+W<sub>u</sub>). Por otra parte, el gráfico representa la relación entre la cantidad de precipitación mensual de cada año y el porcentaje del volumen actual con respecto al volumen total, es decir, el estado mensual de llenado de cada embalse durante el período señalado (Fig. 8.1-1). Aunque en este gráfico no se ha considerado las extracciones de agua para distintos usos, se aprecia el importante papel que juegan las precipitaciones pluviales en la alimentación de los cuerpos de agua.

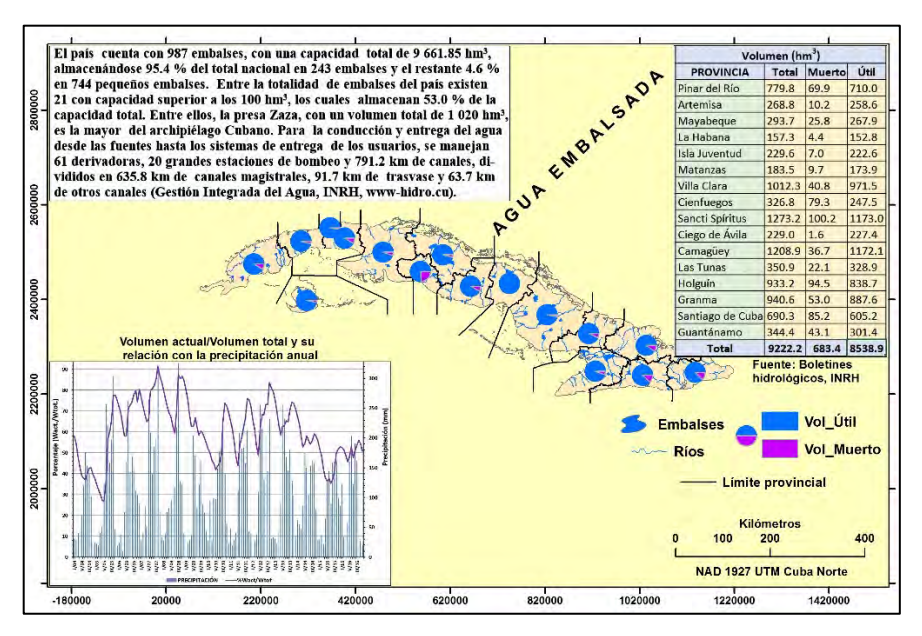

Fig. 8.1-1. Composición cartográfica del agua embalsada

#### **8.2. Área espejo de embalses**

La representación espacial de la Fig. 8.2-1, después de procesar los datos de los Boletines Hidrológicos del período 2004-2019 [\(http://www.hidro.gob.cu\)](http://www.hidro.gob.cu/), contiene información significativa, desde el punto de vista de las capacidades de almacenamiento de los embalses, casi 40% de ellos tienen volúmenes superiores a 20 hm<sup>3</sup>, pero la mitad almacena menos de 10 hm<sup>3</sup>. En cuanto a la capacidad de embalse con relación a la superficie de las provincias, es interesante observar la presencia de acuíferos subterráneos y, por tanto, los menores porcentajes para las provincias de Matanzas y Ciego de Ávila. Las áreas de los espejos de agua de los embalses constituyen un elemento evaluador de la relación entre el agua y las tierras cultivables. El mapa se ha elaborado tomando la información contenida de los cuerpos de agua en la base de datos del mapa a escala 1:1000 000, obviamente muy alejado de la realidad, pero refleja la superficie total de Cuba, con menos de 1% de su territorio anegado por los espejos de agua de los embalses.

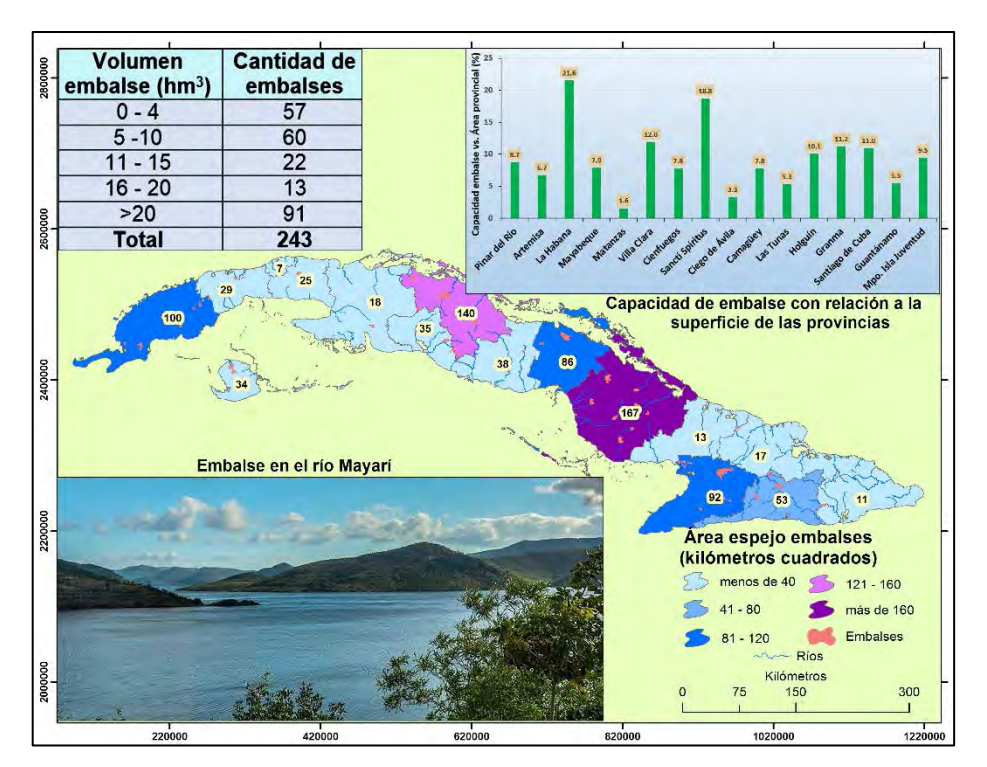

Fig. 8.2-1. Cantidad de embalses por provincias

# **9. SIMULACIÓN DE SUPERFICIE INUNDABLE POR ROTURA DE PRESA**

Introducción

Diversos estudios e investigaciones son utilizados para determinar el caudal de salida ante la formación de una brecha en la cortina de la obra, mediante la introducción de diferentes parámetros. Por otra parte, existen modelos de simulación (softwares) y laboratorios hidráulicos para experimentar con maqueta de la obra construida a escala, precisamente este último es uno de los que ofrece mejores resultados.

El objetivo de este artículo es obtener la superficie inundable por la rotura de una presa utilizando herramientas geomáticas a partir de la información extraída de un Modelo Digital de Elevación (MDE) y su ulterior procesamiento mediante distintos Sistemas de Información Geográfica (SIG). Es importante aclarar que los resultados de las inundaciones obtenidas, para ocho diques de presas seleccionadas, están referidos a la distribución espacial del agua vertida por la rotura de la presa. No se calculan los gastos de salidas ni las profundidades de inundación.

## **9.1. Desarrollo**

A escala global han ocurrido decenas de accidentes relacionados con rotura de los diques de las presas. Tomado de varios sitios de Internet se ha recopilado una muestra de las principales catástrofes derivadas, desde principios del siglo XIX hasta el año 2019, con el objetivo de conocer la prevalencia del origen de las roturas (Tabla 9.1-1).

| Causas de las roturas de presas                            | Cantidad                    |  |
|------------------------------------------------------------|-----------------------------|--|
| Precipitaciones/inundaciones                               | 23                          |  |
| Mal diseño. Relación con extracciones de petróleo, minería | 9                           |  |
| Mantenimiento pobre                                        | 5                           |  |
| Conflicto bélico                                           | 4                           |  |
| Infiltraciones, fallas                                     | 3                           |  |
| Causas desconocidas                                        | $\overline{2}$              |  |
| Movimientos telúricos                                      | $\mathcal{D}_{\cdot}$       |  |
| Inestabilidad geológica                                    | $\mathcal{D}_{\mathcal{L}}$ |  |
| Obstrucción de los desagües de la presa                    | 2                           |  |
| Total                                                      | 52                          |  |

Tabla 9.1-1. Cantidad de roturas de presas globalmente (1882 — 2019)

Los países que más roturas de presa han confrontado son: Estados Unidos (25), Brasil (6), España (5), Reino Unido (5); Japón, Italia e Indonesia con 4 cada uno de ellos, destacándose Brasil como el único país de Iberoamérica con el mayor número de eventos de este tipo de desastres; mientras, entre las causas de las roturas predominan las precipitaciones y las inundaciones asociadas (44.2%). Ante inundaciones torrenciales extremas ─en Cuba las acompañantes de los ciclones─ la obstrucción de los aliviaderos o las instalaciones de evacuación, entre otras causas, podrían no ser suficientes y los niveles de la presa llegarían al Nivel Máximo Catastrófico (NMC), erosionándose la cortina de la obra, al abrirse una brecha que aumentaría, desaguando todo el volumen embalsado en forma súbita.

Los movimientos telúricos ocasionarían grietas en el dique, sobre todo en las obras hidráulicas construidas en la región oriental. Las infiltraciones, fallas y deslizamientos son posibles, como ocurrió en la cortina de la presa Lebrije.

En cuanto al mal diseño y la presencia de extracciones y presas en el entorno de minería, son ejemplos la subsidencia causada por una sobreexplotación de un yacimiento petrolífero en Los Ángeles, California en el embalse Baldwin Hills (1963) y recientemente, la presa de Brumadinho en Brasil (2019), donde una mina extrae hierro con agua, luego los residuos se depositan en balsas o represas alrededor de la mina, para teóricamente recibir tratamiento. Aunque el origen del accidente no está totalmente esclarecido, algunos expertos señalan el "*hecho de que la represa llevara inactiva hace tres años, sin recibir residuos, habría desgastado la estructura*", BBC (2019). Presa de Brumadinho en Brasil.

Un pobre y no sistemático mantenimiento de la obra conlleva a la obstrucción de las vías de evacuación del agua, obstruyéndose los desagües del acuatorio y favorecer el aumento de la presión de los volúmenes de agua sobre el dique. Por último, no está exento, aunque actualmente poco probable, la rotura de una presa por bombardeo de la cortina, lo cual

produciría enormes pérdidas humanas y daños materiales incalculables, tal y como ocurrió durante la Segunda Guerra Mundial, cuando los "*aliados*" bombardearon las represas de la cuenca del Ruhr, una de las áreas más pobladas de Alemania nazi, con 5 millones de habitantes, y la mayor región industrial de Europa.

#### **9.2. Vulnerabilidad de las presas cubanas**

Casi todas las presas de Cuba se han construido con materiales sueltos homogéneos y vertedores o aliviaderos de hormigón, por tanto, estas construcciones hidráulicas son vulnerables a las roturas de sus cortinas de tierra, debidas a las causas antes señaladas. Obviamente, las crecidas extraordinarias es una de las causas a considerar, dadas las condiciones climáticas del archipiélago Cubano, como una potencial rotura de presa.

Aunque los movimientos telúricos pueden producir agrietamientos, deslizamientos, etc., en el país la actividad sísmica está marcada mayormente en la región oriental, representada en el mapa de la Fig. 9.2-1.

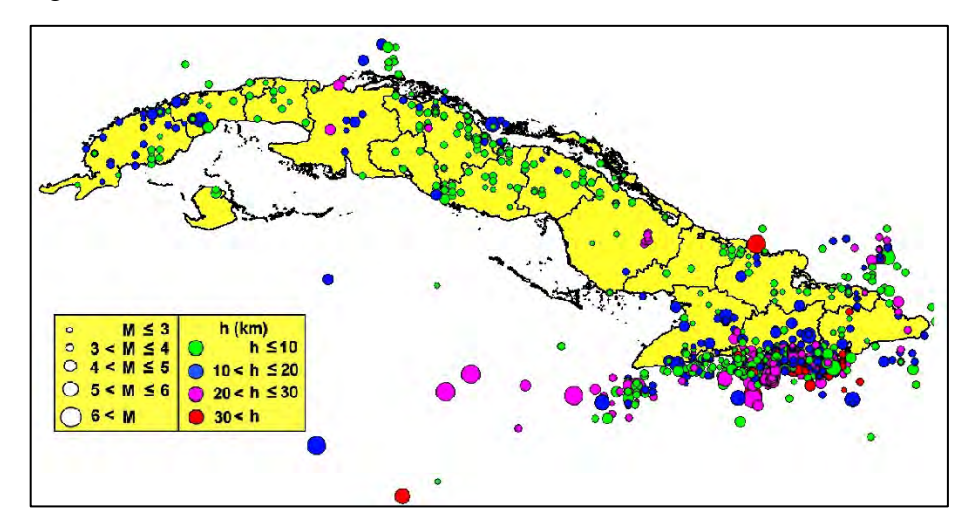

Fig. 9.2-1. Magnitudes de los sismos perceptibles en Cuba, durante el período 1528 ─ 2017 (CENAIS, 2018)

La mayoría de las presas cubanas fueron construidas en el pasado siglo XX, indudablemente han superado la vida útil, pero la los pocos casos de fallas expresan la calidad, eficiencia y seguridad de la construcción de estas obras hidráulicas. Es conocida la preocupación de algunos especialistas, relacionado con el azolvamiento de los embalses, teniendo en cuenta los años de explotación de estas obras hidráulicas (Tabla 9.2-1). No es el objetivo de este artículo abordar este tema, pero en cuanto a la "*posibilidad*" de que los volúmenes durante las crecidas acumulados en el vaso del embalse serían "menores" por el espesor de los azolves, vale aclarar que, el proceso del tránsito de las avenidas por el vaso sería el mismo al calculado durante la elaboración del proyecto original, no alterado por el problema de la acumulación de sedimentos en el vaso del embalse.

| Período       | Cantidad |  |  |
|---------------|----------|--|--|
| $1906 - 1960$ | 11       |  |  |
| $1961 - 1969$ | 24       |  |  |
| $1970 - 1980$ | 106      |  |  |
| $1981 - 1990$ | 65       |  |  |
| $1991 - 2014$ | 33       |  |  |
| Total         | 239*     |  |  |

Tabla 9.2-1. Clasificación de los embalses cubanos por años de construcción

#### \*Faltan datos

## 9.3. Roturas de presas en Cuba

Casi la totalidad de las presas de Cuba son de tierra y no están exentas de la ocurrencia de posibles fallas y algunos problemas en operaciones y mantenimiento. Aunque no está señalado en las estadísticas de la introducción, hasta el presente solo dos de estas obras hidráulicas se han destruido, una por la presión del volumen de agua acumulado sobre el dique debido a una crecida extrema (Las Casas I, en Isla de la Juventud) y la otra por sifonamiento (Las Cabreras, en Camagüey). Por otra parte, a pesar de no haberse producido una rotura, en la presa Lebrije (Sancti Spíritus), ocurrió una falla local del talud aguas abajo de la presa.

#### Presa "Las Casas I"

"Durante los días 14-18 de noviembre de 1971, Isla de Pinos fue afectada por cuantiosas precipitaciones que acompañaron el paso del ciclón "Laura". Este fenómeno meteorológico, que se caracterizó por tener una trayectoria compleja y haber ocurrido en el mes de noviembre, produjo lluvias intensas y prolongadas en la región occidental e Isla de Pinos. Se registraron lluvias de 490 a 825 mm, en distintos lugares, produciéndose las mayores cantidades (700-800 mm) en la parte norte y nordeste de la Isla" (Kochiashvili y Batista, 1972).

En la cuenca hidrográfica del río Las Casas se construyeron dos presas con los embalses en forma de cascada, "Las Casas II" y "Las Casas I". El autor de este artículo no ha podido acceder a información detallada de lo sucedido, aunque todo parece indicar que el vaso de "Las Casas II" logró transitar la avenida originada por las intensas lluvias asociados al ciclón Laura y desaguó hacia "Las Casas I", donde ésta alcanzó el Nivel Máximo Catastrófico, pasando la crecida por encima de la corona, abrió una brecha y continuó aguas abajo hasta el mar. Afortunadamente no hubo que lamentar pérdidas de vidas humanas ni daños materiales cuantiosos (Fig. 9.3-1).

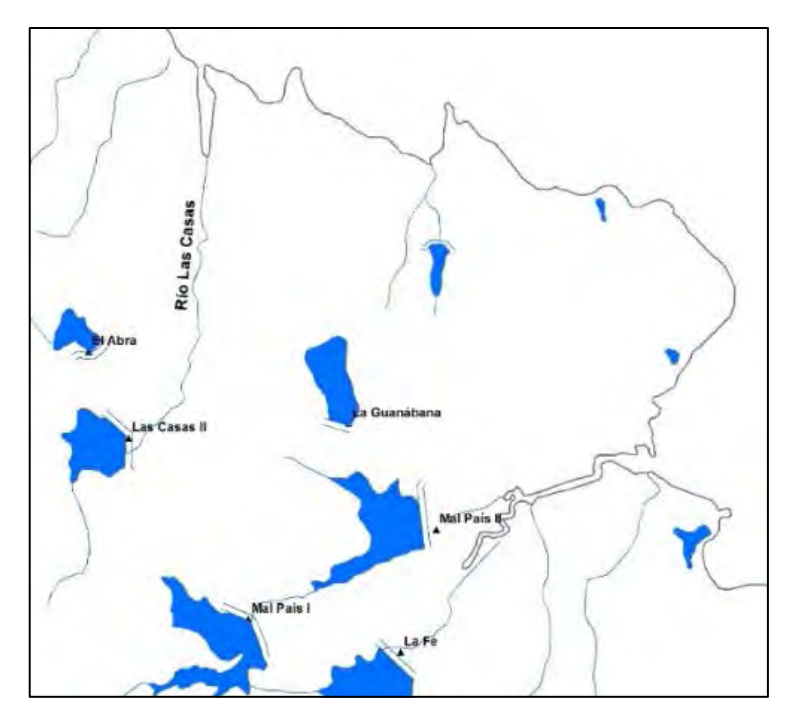

Fig. 9.3-1. Esquema de la ubicación del río Las Casas

Presa Las Cabreras

El segundo caso de rotura de presa tuvo lugar en la presa Las Cabreras, ubicada al norte de Guáimaro, cerca del poblado de Camalote:

"Un fenómeno desconocido en Cuba ha despertado el interés de los especialistas relacionados con la actividad hidráulica. Se trata de marcados procesos erosivos que se observan en los terraplenes de algunas obras hidráulicas, localizadas al norte de Guáimaro, Camagüey, en las presas Las Cabreras, San Juan de Dios y el Dique Barroso. Al ocurrir abundantes lluvias a finales de junio de 1993 se produjo la rotura del dique de la presa Las Cabreras, a 36 m del canal de salida, en la margen izquierda, con una abertura final de aproximadamente 50 m de longitud, socavándose en la base hasta 5 m de profundidad. Algunos de los testimonios de personas que alertaron de la inminente rotura aseguran que todo comenzó con una filtración por el cuerpo de la presa, ubicada en el talud aguas abajo por encima de la base, y que fue aumentando rápidamente debido a la concentración del flujo. Evidentemente nos encontramos ante una falla por sifonamiento con una ruptura total de un tramo de la cortina, por primera vez reportada en Cuba", *Armas Novoa, R., et al.* (2005).

# Presa Lebrije

En Lebrije se produjo una falla local del talud aguas abajo de la presa, resuelta rápidamente después de analizar y comprobar la estabilidad interna y estática de la cortina (Fig. 9.3-2).

"En la última quincena del mes de Junio de este año (2002) y después de varios días ininterrumpidos de lluvia que llevaron al embalse de la presa Lebrije a cotas no alcanzadas, se produjeron dos averías o deslizamientos, que motivó la evacuación de más de 40 000 personas durante una semana y una gran movilización de recursos y medios para efectuar los primeros trabajos de reforzamiento y saneamiento, esfuerzo que debe continuarse con el fin de cumplir el

objetivo de una presa segura y con buenas comunicaciones", Ramos Hernández, A. E., et al. (2002).

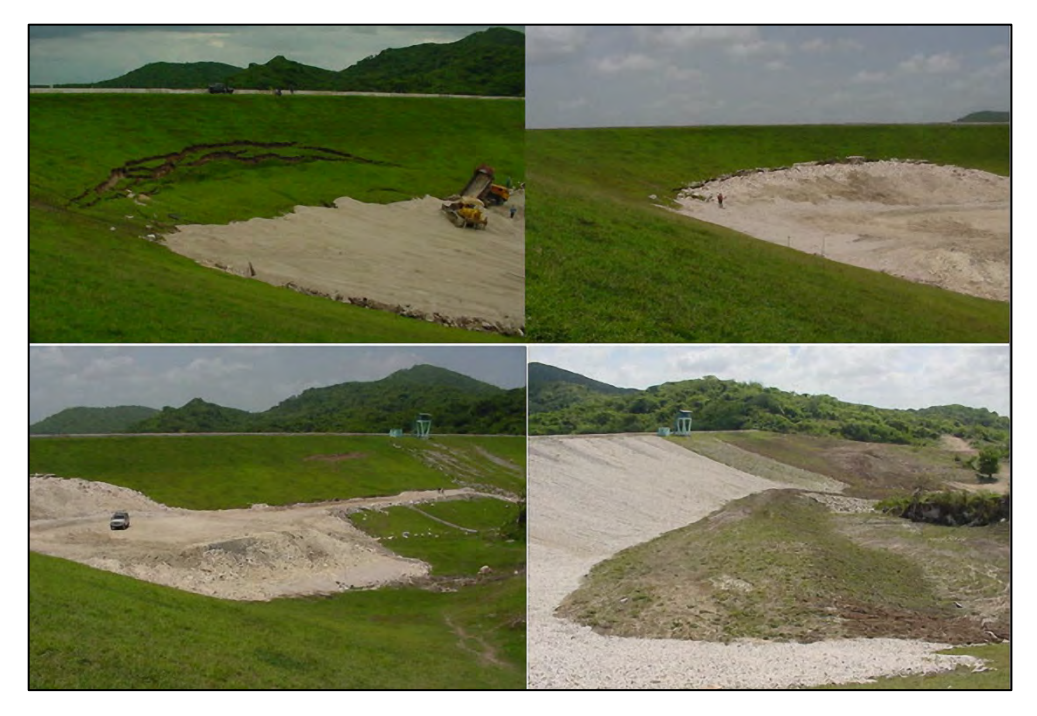

Fig. 9.3-2. Cortina de la presa Lebrije

## **9.4. Metodologías para determinar la inundación producida por rotura de presa**

Cuando el dique de una presa de tierra se rompe el volumen de agua acumulada en el vaso del embalse es "*expulsada*" fuertemente aguas abajo por el cauce del río, inundando y dañando todo lo que encuentra en su camino. Este proceso involucra una serie de componentes, a continuación resumidos entre los principales:

- Volumen del embalse y su carga hidráulica
- $\triangleright$  Ancho de la brecha
- Gasto máximo de salida, luego se transforma durante su trayectoria
- $\triangleright$  Composición del material sólido de la cortina y transporte de sedimentos
- Relieve de la cuenca, desde la cortina hasta la desembocadura o un acuatorio
- $\triangleright$  Longitud de la cortina
- $\triangleright$  Niveles del embalse y cota del fondo
- $\triangleright$  Perfiles transversales y longitudinal

Responder a las preguntas relacionadas con el rompimiento de una presa ha sido continuamente preocupación de los especialistas interesados en determinar el caudal máximo que se genera, la erosión derivada, el tiempo de recorrido de la onda vertida y su tránsito aguas abajo, así como el área inundable con sus profundidades. Algunos métodos requieren información detallada y mucho trabajo de campo, aunque existen metodologías y procedimientos geomáticos y softwares que pueden responder a algunas de las incógnitas surgidas ante la falla de una presa.

## **9.4.1. Cálculo del caudal de salida**

Conocer el caudal que se forma al romperse la estructura del dique es un dato importante, utilizable posteriormente en la aplicación de otros métodos de cálculo. Algunas características del embalse se obtienen relativamente fácil para determinar este caudal pico, tales como el volumen y el nivel del agua en el vaso del embalse. Otro dato importante es la cota del fondo del embalse, existente en el pasaporte de la presa. Por último, se requiere conocer el caudal de entrada al embalse en el momento de la formación de la brecha, es decir, tener instalados equipos de medición registradores (hidrógrafos), aunque esto en ocasiones resulta dificultoso.

## **9.4.2. Método de Froehlich**

"Froehlich (1995) recopiló datos de 22 fallas de presas de material suelto. Estos datos incluyen una descripción de la presa, el modo de falla, las características del embalse en el momento de la falla y el caudal pico medido. Los caudales pico reportados para cada presa fallada son determinados a partir de tablas de registro de los niveles de embalse o por mediciones de áreapendiente. Los niveles de embalse se utilizan para determinar el cambio en el volumen del embalse durante un corto período de tiempo a partir del cual se calcula una tasa promedio de caudal de salida. Si el período de tiempo utilizado para estimar el caudal de salida promedio es largo en comparación con el tiempo requerido para que el embalse sea vaciado, el caudal de salida calculado puede ser significativamente menor que el caudal pico instantáneo.

Froehlich realizó un análisis de regresión múltiple para obtener una nueva expresión empírica para la estimación rápida del caudal pico en la falla de una presa de material suelto. La nueva ecuación de predicción utiliza información fácilmente obtenible y también proporciona un medio para calcular los límites de predicción a partir de los cuales se pueden determinar los factores de seguridad apropiados a ser utilizados en la evaluación del potencial de amenaza por la creciente producida por la falla de la presa" (Barros, M.2004).

Según Froehlich, D.C. (1995), la ecuación para determinar el caudal de salida al producirse la rotura  $(Q_p)$  es simple, y considera solamente el volumen del embalse  $(V_W)$  y la carga hidráulica ( $H_W$ ), entendiéndose esta última como la diferencia entre la cota del nivel del agua y el fondo del embalse.

$$
Q_p = 0.607(V_w^{0.295}H_w^{1.24})
$$

#### **9.4.3. Método de Shorlich**

Calcula el gasto máximo producido por la rotura de la presa  $(Q_n)$  utilizando la ecuación tomada de Fernández, M. y Maximova, O. (1989):

$$
Q_n = 0.9 \left(\frac{b}{B}\right)^{\frac{1}{4}} bH^{\frac{3}{2}}
$$

 $Q_n$  — Gasto máximo de agua al producirse la rotura en m<sup>3</sup>/s.

b — Longitud aproximada de la parte destruida de la presa en metros. Deben tomarse 2-3 magnitudes.

B — Longitud de la presa al nivel del agua en metros.

H — Carga hidráulica en metros. Se determina por la diferencia entre la cota del agua y la del fondo del río en el embalse.

#### **9.4.4. Método de Viessman**

Como resultado de un accidente natural o tecnológico la cortina de una presa puede ser destruida parcial o totalmente, ocasionando la súbita salida del agua embalsada aguas abajo de la presa. La distancia desde la presa hasta determinado lugar, donde afectaría la onda o crecida, es considerada una zona de peligro. El gasto máximo o pico de la onda ante la rotura de la presa puede ser calculado por la fórmula:

donde:

$$
Q_n = 0.29 \sqrt{g} K^{0.28} W_{pr} D_{pr}^{1.5}
$$

 $Qn$  — Gasto máximo al producirse la rotura de la presa, en pie $\frac{3}{s}$ .

g — Aceleración de la gravedad en pie/s.

Wpr — Longitud de la rotura, en pies.

D<sub>pr</sub> — Profundidad de la rotura, en pies.

El coeficiente K es calculado por según:

$$
K = \frac{W_{pL}}{W_{pr}} - \frac{Y_o}{D_{pr}} \le 1,0
$$

donde,

WpL — Longitud total de la cortina de la presa, en pies. Yo — Profundidad del agua antes de la rotura, en pies.

Existen varios métodos para determinar el gasto máximo de salida y también representar espacialmente la superficie y la altura de inundación. A continuación se comentan someramente dos programas muy conocidos, los cuales ofrecen resultados aceptables aunque, su procesamiento y manejo requiere experiencia y datos para la aplicación de estos softwares.

## **9.4.5. HEC-RAS**

HEC RAS es un modelo matemático desarrollado por el cuerpo de Ingenieros del ejército de Estados Unidos de América aplicable a la simulación del gasto de salida y su propagación aguas abajo de la cortina de la presa, cuando ésta es destruida. La construcción de una presa conlleva riesgos, ya que en caso de rotura las inundaciones aguas abajo pueden llegar a afectar gravemente poblaciones, infraestructuras, etc. Ante todas las posibilidades de modelización posibles se hace referencia al modelo de HEC-RAS para el estudio de estos fenómenos.

Es uno de los más populares y de amplia aplicación en el estudio y moldeamiento de roturas de presas, por su versatilidad y fácil manejo. Mediante extensiones, como HEC-GEORAS para ArcGIS, permite procesar datos georreferenciados correspondientes a la geometría del terreno incluyendo el cauce del río, las secciones transversales, las líneas de flujo, entre otras características. Estos datos son importados a HEC-RAS donde se realiza todo el cálculo hidráulico, obteniéndose resultados de la altura de inundación y velocidades. Finalmente, estos resultados pueden ser cargados en ArcGIS para obtener las áreas inundables y mapas de peligro. Sus desventajas radican precisamente en que se requiere un modelo digital bien detallado del terreno (MDT), información que en muchos casos no está disponible.

**9.4.6.** Modelación hidrológica de la rotura de presa con el software IBER

**IBER** es un *modelo hidrodinámico bidimensional* para simulaciones en lámina libre. Consta de distintos módulos de cálculo: hidráulico, turbulencia, transporte de sedimentos, calidad de las aguas e incorpora un módulo de hábitat y procesos hidrológicos.

Mediante este software de libre distribución, se pueden realizar simulaciones de ríos para la delimitación de zonas de peligro de inundación, vías de intenso desagüe, análisis del transporte de sedimentos en suspensión y de fondo, estudio de hábitats para la determinación de caudales ecológicos. Es una herramienta muy útil y potente para los profesionales del sector del agua y el medio ambiente.

A continuación se presenta un resumen del trabajo realizado por especialistas mexicanos (Sánchez Quijano, M. A., et al., 2018), donde se muestra la aplicación de IBER y comparando los resultados con un método experimental, o sea, un modelo o maqueta de la presa a escala.

"Resumen

Durante mucho tiempo, el hombre ha analizado diversas formas de estudiar el comportamiento del agua en dos dimensiones. Mediante la implementación de modelos matemáticos, se logró resolver la problemática en cuestión. Existen casos en que resulta complicado solucionarlo sin el uso de medios computacionales; para ello, existe un software que permite la modelización bidimensional del flujo del agua en superficie libre. El instrumento denominado IBER tiene la propiedad de simular eventos hídricos mediante la combinación de tres factores: la hidrodinámica, la turbulencia y el transporte de sedimentos; de este modo, se puede reproducir el fenómeno de la rotura de una presa y compararla, a su vez, con un modelo experimental.

Este estudio expone que es necesario incluir el uso de la tecnología e informática en análisis hidrológicos.

Debido a lo anterior, estudiar la ruptura de presa y su respectiva simulación por ordenador adquiere cada vez mayor importancia; por lo que este trabajo está basado, en parte, en investigaciones previas que utilizan métodos de modelación perfeccionados a través del tiempo, resaltando la modelación unidimensional como su principal exponente. También se plantea el uso de simulaciones bidimensionales que permiten observar el comportamiento del tirante y la velocidad. Asimismo, existen métodos basados en el modelaje.

## Método Experimental

El trabajo experimental se desarrolló en el laboratorio de hidráulica en la Universidad

Autónoma de Querétaro, en Santiago de Querétaro, con apoyo de un canal de fondo móvil a base de acrílico de 4.00 m de largo, 0.61 m de ancho y 0.15 m de alto, con una pendiente de 0.1%. A lo anterior, se le suministró potencia con una bomba de agua que posee un gasto de 0 a 7 l/s. No obstante, se controló el flujo a una medida estándar de 1 l/s equivalente a 90 m $^3$ /s en tamaño escala 1:100.

Se ensambló un elemento de control de una presa, con medidas de 61 cm de largo, 54.5 cm de ancho, 10 cm de altura y una corona de 6.5 cm (Fig. 9.4.6-1); además se aplicó el gasto anteriormente mencionado, con el fin de poder observar el comportamiento de la ruptura de una brecha y del flujo de agua.

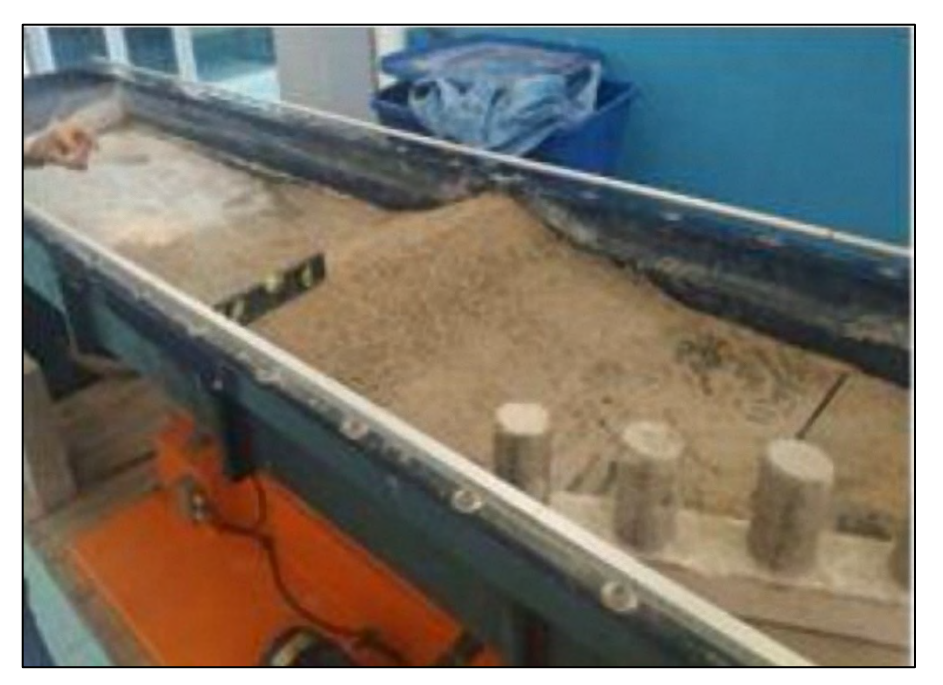

Fig. 9.4.6-1. Forma de la presa a escala

# Conclusiones

Los resultados de este estudio muestran que IBER es un software capaz de simular de manera bidimensional; además de pronosticar los valores que adquieren las variables hidráulicas al momento del evento. Estos resultados nos permiten obtener una herramienta idónea para modelar, las veces necesarias, un mismo caso, cambiando las condiciones de contorno, lo que trae consigo un gran número de beneficios. Sin embargo, las simulaciones no son precisas y siempre se debe tener en cuenta un límite tolerancia entre los sucesos reales y ficticios.

Aunque con menor tiempo de apertura, en el caso de IBER, debido a las variables anteriormente mencionadas, las evoluciones de ambos modelos se asemejan en el mismo comportamiento de tirantes. En esto, se observa que tanto el modelo físico como el modelo computacional tienden a generar la falla a un calado de 9.08 m (IBER) equivalente geométricamente a escala 1:100 a 9.0 cm (experimental), lo cual afirma la correcta semejanza dinámica y la similitud en la modelación", Sánchez Quijano, M. A., et al., 2018.

#### **9.5. Simulación de superficie inundable por rotura de presa**

En los epígrafes precedentes se han mostrado varias metodologías para determinar el gasto de salida por rotura del dique, pero solo IBER y HEC-RAS, de las mencionadas, permiten marcar las áreas y profundidades de la inundación. Asimismo, es conocida la complejidad de los procedimientos, cantidad de datos, mediciones de campo y laboratorios, requeridos para estos dos softwares, sin embargo, es posible determinar la superficie inundable exclusivamente herramientas con geomáticas y módulos hidrológicos de algunos softwares. Vale aclarar que el resultado a obtener es solamente la "*mancha*" de inundación que se formará a partir de la cortina de la presa fallada, sin sus profundidades, ni tampoco los sedimentos que arrastrará, ni el tiempo que recorrerá la inundación en su traslado aguas abajo.

No obstante, la superficie inundable es una información de mucho valor, sobre todo para el conocimiento del peligro en los asientos poblacionales, infraestructura, zonas agrícolas, etc., ubicadas aguas abajo del dique de la presa. La información necesaria para desarrollar la simulación de la rotura es la siguiente:

- $\triangleright$  Modelo Digital de Elevación (MDE)
- Área de la cuenca hidrográfica total hasta la desembocadura, donde se encuentra la presa
- Coordenadas de la ubicación del dique de la presa y contorno de su vaso

Los MDE disponibles de libre acceso son los siguientes:

- $\triangleright$  MDE de superficie (12 metros) generado por técnicas de re-muestreo geo- estadístico para Cuba, Macroproyecto de la Agencia de Medio Ambiente, CITMA.
- NASA (SRTM): Mapa Topográfico Digital Mundial (30 metros)
- JAXA-Japan Aerospace Exploration Agency: Modelo Digital de Elevación (30 metros).

## **9.5.1. Materiales y métodos**

Todo el procesamiento para obtener el resultado de la simulación de la inundación por la rotura de una presa se llevará a cabo utilizando herramientas geomáticas. El material más importante y básico para lograr el objetivo planteado es el Modelo Digital de Elevación, de donde se extraerá toda la información espacial necesaria, procesada con ayuda de los siguientes Sistemas de Información Geográfica (SIG):

- Global Mapper, v.19.00
- SAGA: System for Automated Geoscientific Analyses, version 3.00
- ArcGIS 10.4
- SAS.Planet v.181221.9814

En párrafos anteriores se han descrito las metodologías para obtener los caudales de salida y la inundación. Reiteradamente se ha explicado que el objetivo de este artículo es delimitar solamente el área inundable, es decir, la distribución espacial del agua vertida por la rotura de la presa, determinada en forma automatizada, apoyada en SIGs que han incluido en su programación todo el proceso hidrológico de la inundación por la superficie de la cuenca (SAGA, ArcGIS), en este caso por rotura de un dique de presa.

El proceso de simulación de la rotura de la presa se realiza mediante la creación de un MDE a partir de curvas de nivel de 5 metros, extraídas del MDE JAXA. Tanto SAGA como ArcGIS (ArcScene) contienen la programación interna de las herramientas necesarias para describir el movimiento del agua en la superficie del terreno:

- Para la obtención de los parámetros hidrológicos, es necesario corregir el MDE mediante el llenado de huecos o depresiones (*Fill sink*) existentes en el modelo, producto a la generación de imperfecciones o efectos creados a partir de los algoritmos de interpolación. Sin la corrección de estos, la asignación de direcciones de flujo desarrollados no presentarían un comportamiento adecuado.
- La **extracción de la red de drenaje**, o sea, la definición de los cauces a partir de los datos del MDE permite definir o identificar aquellas celdas sobre las cuales se acumula el agua visible y bien definido, cuya entidad estará lógicamente en función del volumen de agua vertido desde la brecha de la presa. En este caso debe tenerse en cuenta la necesidad de contar con una malla "raster" lo suficientemente precisa para definir una red de drenaje optima, la cual se logra computacionalmente de acuerdo a los órdenes de los tramos de los ríos, según el criterio de Strahler (Stream Order) y a partir de algoritmos existentes.
- El flujo acumulado (**Flow accumulation**) representa la cantidad de agua que escurre en cada celda, al asumir que toda el agua forma escorrentía y no existe interceptación, evapotranspiración o infiltración. Básicamente, la herramienta "flow accumulation" cuenta el número de celdas que estas contienen.

Es importante considerar criterios geomorfológicos:

• *Depresiones cerradas (CD)*: Las depresiones del relieve son zonas potencialmente susceptibles a ser inundadas. Estas formas incluyen depresiones dentro de otras depresiones (depresiones anidadas) o morfologías de tipo llano hundidas sobre el nivel general. En este caso, el objetivo que se persigue es simplemente conducir el flujo que llega a la celda problema hacia la siguiente, asumiendo que la información para la misma es, en cierto modo incorrecta, por tanto, debe establecerse una simple transición a través de la misma. Para ello, se rellena la depresión estableciendo para la misma un valor situado entre los dos mínimos valores de su celdas circundantes, consiguiendo de este modo que el flujo sea conducido sobre la celda de mínima cota, como parece lógico que debe ocurrir. Este procedimiento está programado por SAGA con otras posibilidades, por ejemplo, eliminar las celdas problemáticas (sink removal y en ArcGIS simplemente "*sink*").

• *Distancia vertical a la red de drenaje (Flow length)*: distancia vertical desde la red de drenaje hacia las alturas contiguas; desde el punto de vista geomorfológico se correlacionan con los diferentes planos de inundación que pueden alcanzar las aguas; el resultado representa el valor del nivel de proximidad al cauce del río. Permite obtener, a partir del límite histórico o cota de inundación máxima registrada para una determinada localidad o cuenca, los diferentes planos de elevación del nivel del agua a partir del nivel del cauce. Esta información ofrece una idea del área que pudiera ocupar la zona inundada a partir de una determinada cota de altura de inundación.

## **9.5.2. Obtención del MDE para las cuencas hidrográficas**

La metodología a desarrollar comienza con la generación de curvas de nivel de 5 metros de intervalo a partir del MDE JAXA, utilizando el SIG Global Mapper y posteriormente crear un Modelo Digital de Elevación de cada cuenca en estudio. La Fig. 9.5.2-1 muestra secuencialmente el procedimiento para obtener el MDE de la cuenca, en este caso la cuenca hidrográfica de Guantánamo tomada como ejemplo, donde se encuentran los embalses Jaibo y La Yaya. En la imagen "**A**" se aprecia el territorio ampliado y en la "**B**", un "zoom" del mismo, mostrando el dique y el vaso de la presa Jaibo, una de las que se propone analizar para rotura.

La imagen "C" contiene todas las curvas de nivel con intervalo de 5 metros para el mismo territorio de la imagen "A". Conociendo previamente que ahí se encuentra la cuenca del río Guantánamo, es posible determinar el área de la cuenca, la red fluvial y generar el MDE, todo ello utilizando las herramientas geomáticas Global Mapper, SAGA y ArcGIS (ArcMap), para obtener el Modelo Digital de Elevación de la cuenca hidrográfica Guantánamo, como puede verse en la imagen "**D**".

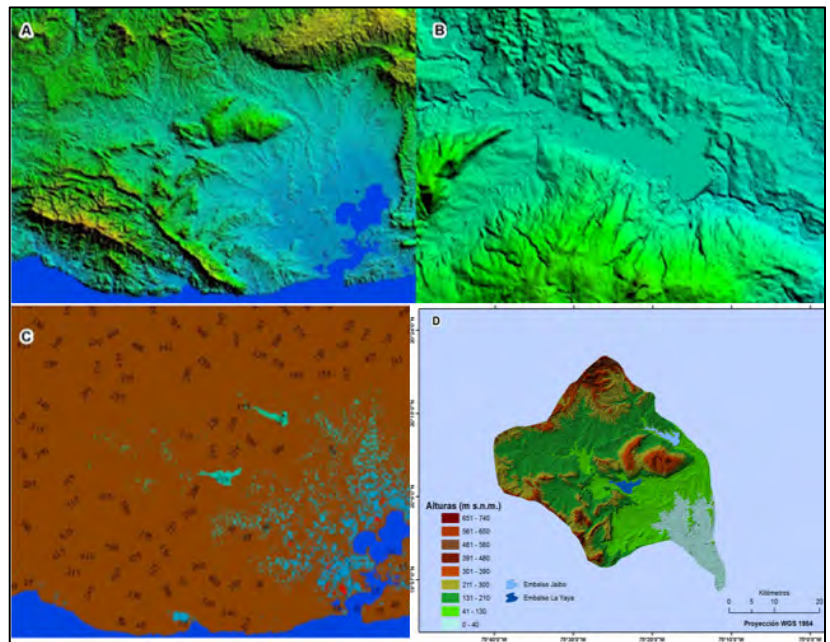

Fig. 9.5.2-1. Secuencia de imágenes para obtener el MDE de la cuenca del río Guantánamo

El paso final para obtener la superficie inundable por rotura del dique de la presa Jaibo se efectúa con el módulo ArcScene (ArcGIS) solamente con el MDE de la cuenca hidrográfica de Guantánamo y el contorno de su área. Por último, SAS.Planet posibilita obtener información georreferenciada (Bing Maps-satellite; roads y OSM-MAPNIK-OpenStreetMap) del entorno de la cuenca para representar la vulnerabilidad ante el peligro de la inundación.

#### **9.5.3. Simulación de rotura con el módulo ArcScene**

La simulación de la rotura de la presa se efectúa mediante el módulo ArcScene cargando las capas "Contorno" y "MDE" de la cuenca del río Guantánamo. La Fig. 9.5.3-1 representa las dos capas por separado, pero realmente para iniciar la simulación deben estar encendidas las dos capas, pero no podrá verse el contorno de la cuenca porque se encuentra exactamente debajo del MDE.

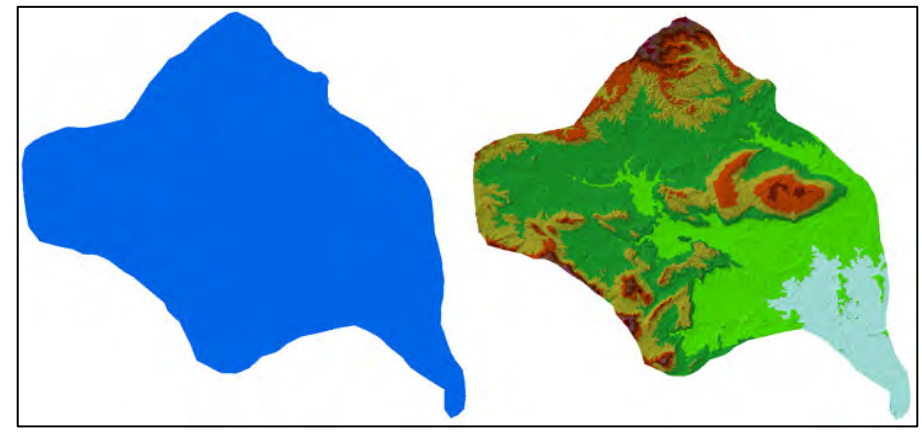

Fig. 9.5.3-1. Contorno y MDE de la cuenca hidrográfica Guantánamo En "Animation Manager", entrar distintos valores a las alturas que gradualmente inundará el agua (**Translation: Z**), cambiando la máxima hasta hacerla coincidir con la altura del dique de la presa aproximadamente. Según datos de la presa Jaibo, la cota de la corona es igual a 115.50 metros, por tanto, esta será la cota máxima para que coincida aproximadamente con la salida del agua por la rotura e inunde toda el área aguas abajo. Suponiendo se le introduce al programa de simulación los siguientes valores de Z (0; 20; 40; 60) la inundación será tal y como se aprecia en la Fig. 9.5.3-2 (izquierda) y, si se aumenta a 80; 100; 115, la inundación final se observa a la derecha, a partir del dique de la presa Jaibo. ArcScene facilita la grabación de la inundación en formato de video "avi".

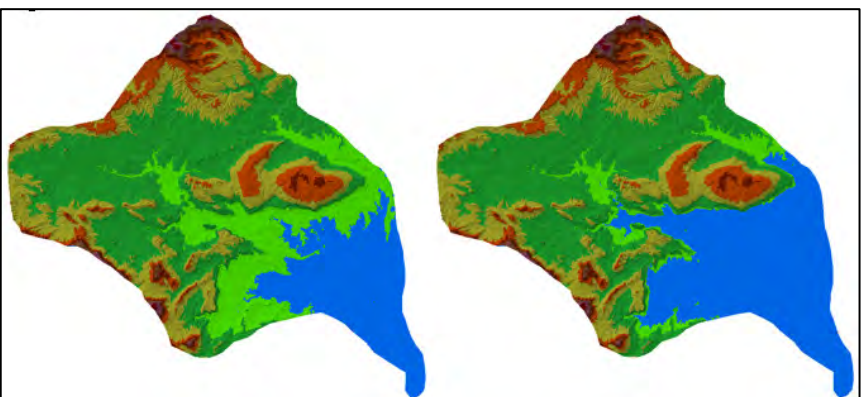

Fig. 8.5.3-2. Simulación de inundación por la rotura de la presa Jaibo

A modo de conclusión, la aplicación del modelo de "*Simulación de la superficie inundable*", con la ayuda de herramientas geomáticas, es de fácil manejo, siempre y cuando se disponga de un Modelo Digital de Elevación (MDE), la ubicación geográfica del dique de la presa y una capa vectorial de la cuenca donde se encuentra la obra hidráulica.

Conocer la superficie inundable por rotura de una presa constituye una información muy valiosa para la población en general y para los planes de mitigación de desastre y evacuación por parte de las organizaciones de Defensa Civil.

# **10. TRASVASES EN EL ARCHIPIÉLAGO CUBANO**

# **10.1 Introducción**

En la República de Cuba se han construido 243 embalses y cientos de otros más pequeños, denominados micro-presas, diseminados por todo el territorio con el objetivo de abastecer a distintos usuarios del agua. No obstante, hay zonas donde las precipitaciones son escasas, mientras en otras las lluvias sobrepasan los valores medios anuales. En el territorio cubano, la única fuente de alimentación hídrica está constituida por las precipitaciones pluviales, por tanto, el desarrollo socioeconómico depende directamente de este parámetro climático, razón por la cual durante décadas se ha valorado acometer el trasvase de agua desde cuencas hídricamente abundantes, hacia otras que cuentan con menos recursos hídricos.

El trasvase entre cuencas, desde el punto de vista conceptual consistente en el traslado físico del agua desde una cuenca hidrográfica a otra, representa una "*intervención en la naturaleza*" en ocasiones no exento de "*conflictos*" de diversa índole, que debieran ser resueltos con previsión e inteligencia.

Aunque al redactar el presente resumenn no resultó posible incluir esquemas de todos los trasvases, proyectados, construidos o recuperados, la muestra incluida proporciona una visión general del extraordinario esfuerzo humano y de la fuerte inversión requerida para "*distribuir*" el agua de forma racional y efectiva y, al mismo tiempo velar por no alterar las características ambientales de los territorios involucrados.

Para ayudar a la comprensión del problema, en la Fig. 10.1-1 se ha incluido el mapa isoyético medio anual elaborado por Rodríguez F. *et al*., 2005, base espacial para la ubicación de los siguientes trasvases:

- 1.- Jaruco ─ La Coca
- 2.- Matanzas ─ Mayabeque
- 3.- Centro ─ Este
- $4.$  Este  $-$  Oeste
- 5.-Norte ─Sur (Toa ─ Yateras ─Guaso)
- 6.- Sabanalamar ─ Pozo Azul.

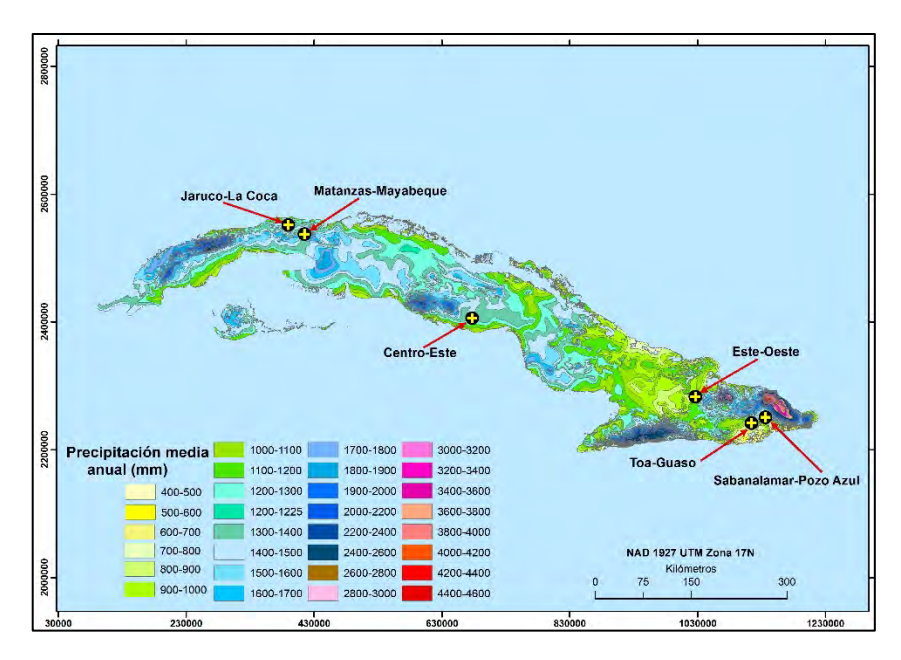

Fig. 10.1-1. Mapa isoyético de la precipitación media anual con la ubicación geográfica de los trasvases en Cuba

#### **10.2. Jaruco – La Coca**

Una conductora de unos 10 km de longitud permite llevar el agua desde el embalse Jaruco (con una capacidad total de 28.1 hm<sup>3</sup>), en la provincia de Mayabeque, hasta el embalse La Coca (con una capacidad total 11.7 hm<sup>3</sup>), ubicado al oeste del anterior, ya en la provincia de La Habana. Este trasvase juega un papel importante en la garantía del abasto de los volúmenes necesarios de agua a 60 000 – 70 000 usuarios de la capital del país durante los años de fuerte sequía, como la acontecida en el período 2015-2016 (Fig.10.2-1).

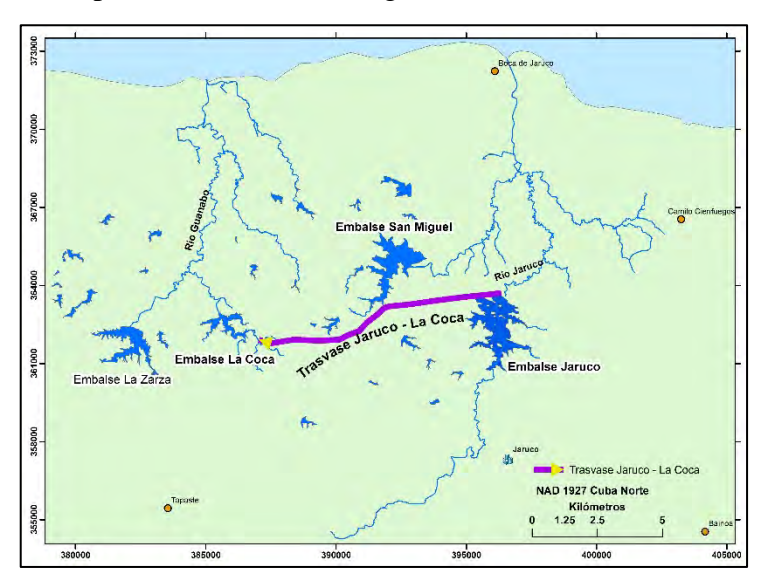

Fig. 10.2-1. Trasvase Jaruco ─ La Coca

#### **10.3. Matanzas – Mayabeque**

El Trasvase Matanzas-Mayabeque parte del río San Juan, el cual desemboca en la bahía de Matanzas y al que anualmente se le extraen aproximadamente 65 hm<sup>3</sup> de agua, impulsada hacia la estación de bombeo  $N^{\circ}$  2 y luego hacia la  $N^{\circ}$  3. A partir de esta última, el líquido se distribuye por un canal hasta los arroyos Americano y Culebra, donde fluye hacia la derivadora "Pedroso". Posteriormente, el agua llega, por un lado, hasta la Comunidad de Regantes del municipio de Güines, y por otro, mediante el canal "Pedroso-Güira", hasta los campos de cultivo del municipio Güira de Melena. De esta forma, el agua es conducida mediante 104 km de canales desde la provincia de Matanzas hasta la de Mayabeque (Fig. 10.3-1). La obra posibilita cubrir el déficit del embalse "Mampostón", y proporcionará, además, la recarga de la cuenca subterránea Aguacate, que abastece al acueducto "El Gato", uno de los principales suministradores de agua a la provincia de La Habana.

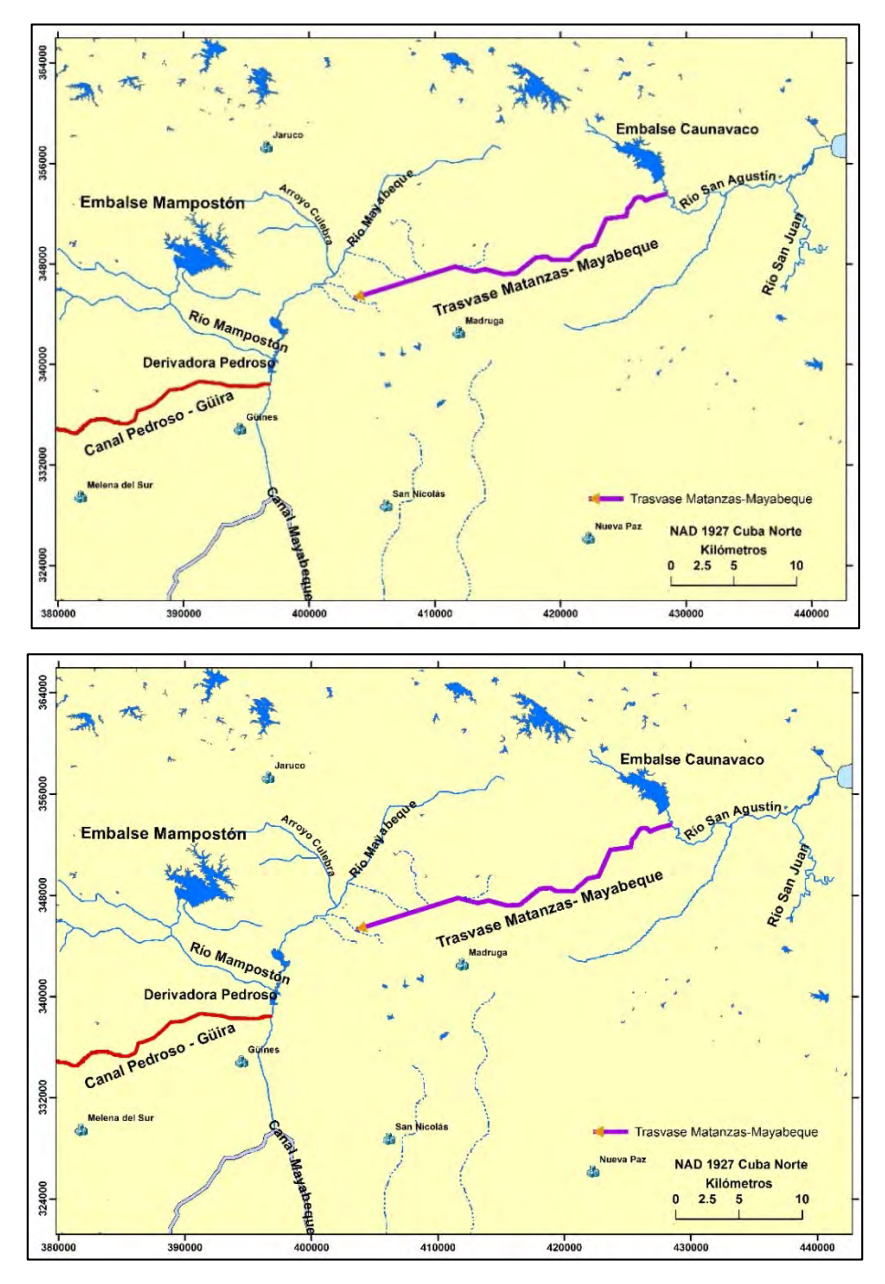

Fig. 10.3-1. Trasvase Matanzas-Mayabeque

#### **10.4. Centro – Este**

Este trasvase parte de la presa Agabama, en las estribaciones de la sierra del Escambray, al Sur de la provincia de Sancti Spíritus, y se conecta con la presa Zaza, tiene una capacidad 1 020 hm<sup>3</sup>. A partir de este punto, el agua se trasvasa mediante canales hasta la presa Muñoz, al sur de la ciudad de Camagüey, después de atravesar la provincia de Ciego de Ávila en su porción meridional. Además de las citadas presas, a este trasvase están conectadas las de Lebrije, La Felicidad, Dignora, y la derivadora El Patio, con el objetivo de alimentar el canal, en dependencia de la disponibilidad de agua en esos embalses (Fig. 10.4-1). Actualmente esta obra se encuentra en desarrollo, contempla también la reconstrucción del canal magistral Zaza, con ya cuatro décadas de explotación, lo cual permitirá aprovechar mejor el agua de este embalse, al superar la reducida eficiencia con que actualmente se opera el canal en cuestión.

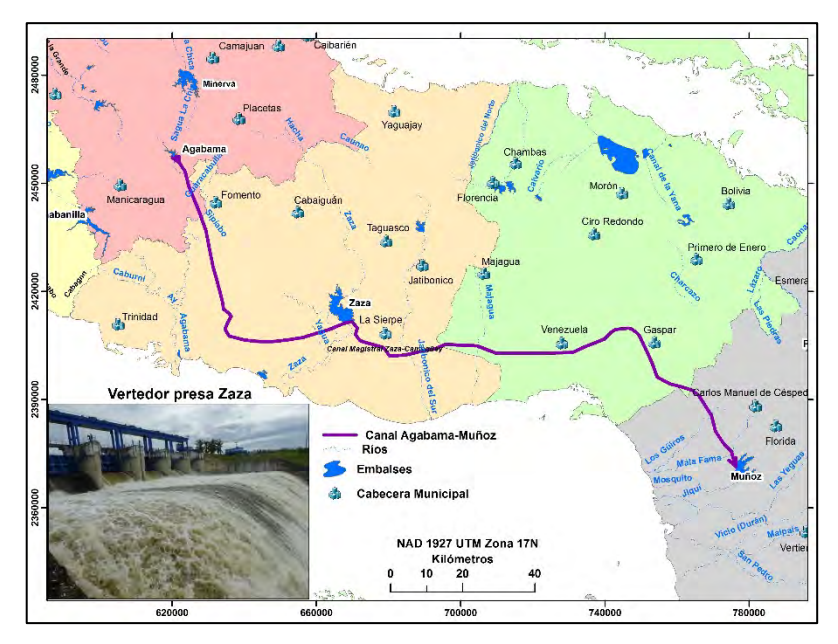

Fig. 10.4-1. Trasvase Centro-Este

#### **10.5. Este – Oeste**

La creación de este trasvase contempla la construcción de un conjunto de grandes y pequeños embalses, y de túneles, canales magistrales y sistemas de riego, con el propósito de solucionar el abasto de agua en el oeste de la provincia de Holguín y en el norte de Las Tunas. El trasvase comienza en el río Sagua de Tánamo, en la presa del mismo nombre, situada a unos 37 km. de la desembocadura del río en el Atlántico y a 15 km del pueblo de Sagua de Tánamo. En su recorrido hacia el oeste, el primer tramo cruza los ríos Miguel, Grande, Cabonico, Téneme, Levisa y Arroyo Blanco, y mediante túneles, llega a la presa Mayarí, a 13 km. al sur del poblado homónimo. A partir de esta última, la obra continúa su recorrido hacia el oeste, también mediante túneles y canales, hasta verter sus aguas en la presa "Sabanilla", construida a 12 km. aguas arriba de la presa "Nipe", cerca del poblado de Marcané. Es precisamente la presa **Sabanilla** la que regula las entregas de agua para distintos destinos. Así, desde esta presa, en dirección norte, el proyecto contempla el canal "Sabanilla-Banes", atravesando el área cañera de complejos agroindustriales, pasando a 1.0 km. al oeste de Cueto y a 1.5 y 3.5 km. al este de Báguano y Tacajó, respectivamente, con lo que beneficia áreas cañeras y no cañeras con áreas

superiores a 26 000 ha. También desde la presa Sabanilla, pero con rumbo este, el proyecto del trasvase continúa con el canal "Sabanilla-San Andrés" con una longitud de más de 100 km., para el beneficio de la agricultura cañera y no cañera, así como para el abasto de agua a la población de Holguín, y para la entrega de agua al norte de la provincia de Las Tunas. El canal "Sabanilla-San Andrés" pasa a 1.0 km. al norte del poblado de San Germán, así como a 3 km. al norte del aeropuerto de Holguín, hasta llegar a la cuenca de la presa "San Andrés", luego de cruzar la carretera Holguín-Tunas al oeste de la capital provincial. A partir de la presa "Sabanilla", y hacia el Sur, se ha considerado la entrega de agua a la presa "Bío" a través de combinaciones de túneles y canales que lleguen hasta esta presa, para conectarse con los canales "Bío-Cauto" y "Bío-La Rioja", para beneficiar más de 45 000 ha del macizo cañero "Urbano-Cristino-Maceo" (Fig. 10.5-1).

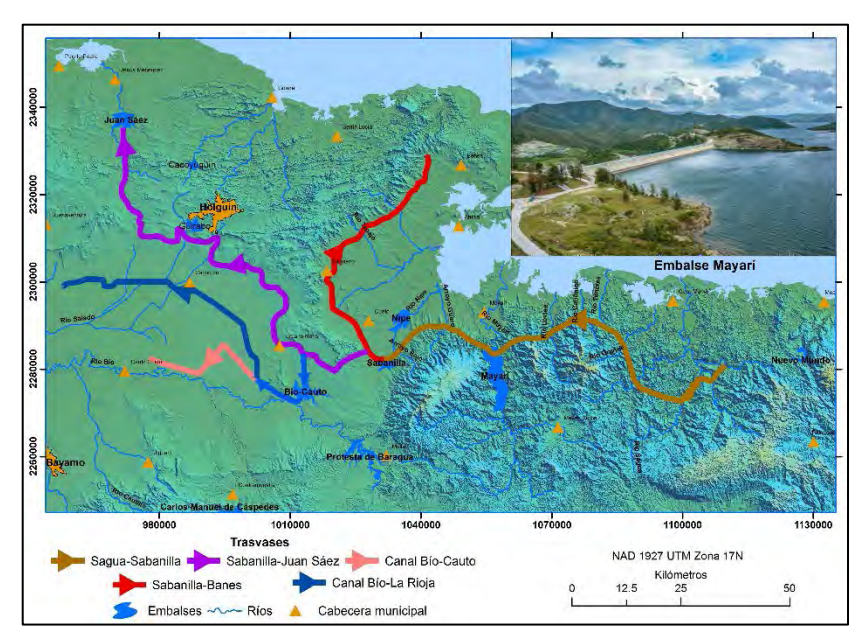

Fig. 10.5-1. Trasvase Este-Oeste

#### **10.6. Norte – Sur (Toa – Yateras – Guaso)**

Para llevar el agua desde el río Toa hasta el valle de Guantánamo, se concibió la construcción de una derivadora en este río, y de un túnel de 17 km, hasta desaguar en el río Yateras y alimentar el embalse del mismo nombre. Desde esta presa, el agua se trasvasa al río Guaso a través de canales y de un túnel de 3.5 km para atravesar la sierra del Maguey, conformando de este modo un sistema que moverá un total de 192 hm<sup>3</sup>, de ellos 80 del río Yateras y 112 del Toa, beneficiando principalmente a los pobladores de la ciudad de Guantánamo. Este trasvase se justifica por las características de aguda escasez hídrica de la provincia de Guantánamo, que ha sufrido períodos de sequía en los últimos años, además posibilitará mejorar la disponibilidad de agua para el regadío y el abasto a la población. Por ello se han incorporado al sistema, tal y como puede apreciarse en el esquema (Fig. 10.6-1), los embalses "Faustino Pérez" y "La Clotilde", con capacidades de almacenamiento 26.0 y 6.10 hm<sup>3</sup>, respectivamente.
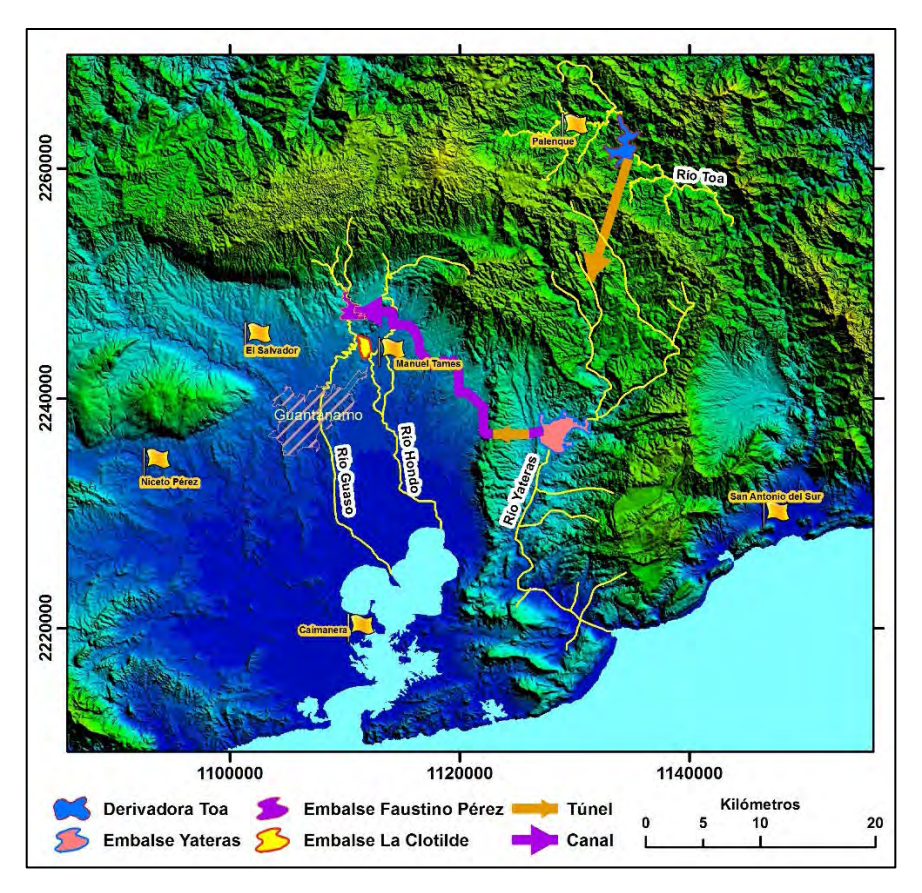

Fig. 10.6-1. Trasvase Norte- Sur (Toa-Yateras-Guaso)

#### **10.7. Sabanalamar – Pozo Azul**

Este otro sistema se enmarca también en el Norte — Sur en la provincia de Guantánamo, y aunque su representación espacial es más sencilla, precisa de una compleja construcción y tiene una importancia económica transcendental, pues permite triplicar las áreas de riego del Valle de Caujerí, eliminando así el bombeo, consumidor de enorme gasto de electricidad anualmente. Para ello, se ha concebido la ejecución de una derivadora en un cierre del río Sabanalamar, y desde esta última, el trasvase de 400-500 l/s hasta el embalse Pozo Azul, alimentado insuficientemente por el río homónimo debido a las fuertes sequías y a su régimen intermitente. Desde el embalse Pozo Azul, el agua será entregada a todo el valle por gravedad, por tanto, no precisará ningún gasto económico. La construcción requiere atravesar una elevación intermedia de 439 m de cota, con dos túneles cuya longitud total ascendería a 1 887 m, con el piso en la cota 232 m y el techo en la cota 236 m, y que deberán atravesar complicadas estructuras geológicas. En el mapa de la Fig. 10.7-1 se han incluido las curvas de nivel cada 20 metros para que se tenga una idea del trabajo ingenieril a ejecutar y las características constructivas de la obra.

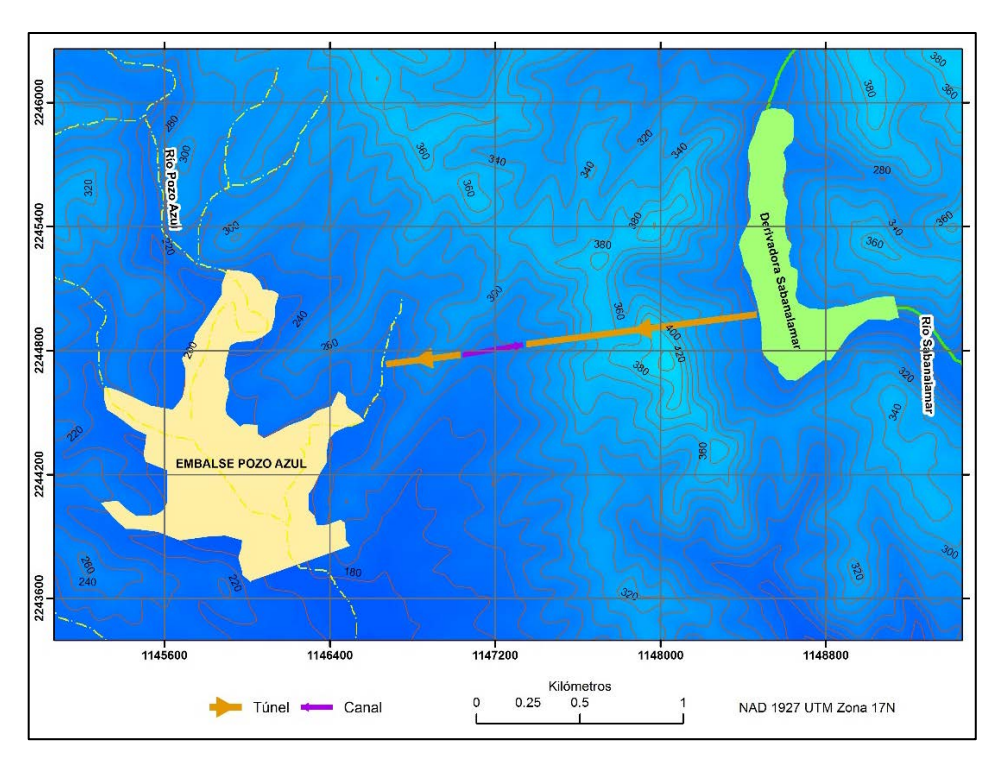

Fig. 10.7-1. Trasvase Sabanalamar-Pozo Azul

#### COMENTARIOS FINALES

- Los trasvases de agua entre cuencas hidrográficas, se consideran, en general, como un necesario recurso ecológico desde el punto de vista ambiental, justificable únicamente por robustas y probadas razones socioeconómicas, tal es el caso de los trasvases cubanos.
- Cuando el volumen de agua involucrado en el trasvase es pequeño, las complicaciones derivadas a corta distancia del origen no son graves, pero cuando las distancias recorridas son mayores, pueden originarse conflictos que llegan a incrementarse de forma exponencial y provocar problemas de muy diversa índole.
- La alteración resultante por el volumen de agua trasvasada entre varias cuencas puede relacionarse con modificaciones en la calidad fisicoquímica y, por consiguiente, en la calidad biológica de las aguas. Por ello, debe tenerse presente que el agua, además de un recurso natural, constituye el medio en el cual se desarrolla la vida de una serie de comunidades animales y vegetales propias de cada tipo de ecosistema. El agua con mayor o menor contenido en sales no es, desde el punto de vista ecológico, mejor o peor, simplemente alberga distintos tipos de organismos de especies diversas, vegetales o animales, que viven y se reproducen en un espacio vital dado, cuyas condiciones ambientales son las adecuadas para su desarrollo en el mismo. (Batista, J. L., 2019 a, b).

# **11. EXPLOTACIÓN DE LOS RECURSOS HÍDRICOS DE CUBA BASADO EN PRINCIPIOS CIENTÍFICO-GEOGRÁFICOS DE UTILIZACIÓN Y CONSERVACIÓN DE LAS AGUAS**

En la Revista Ingeniería Hidráulica (Vol. IX,  $N^{\circ}$  2, 1988) fue publicado hace más de tres décadas, un artículo donde se presentan algunos conceptos e ideas relacionados con la utilización de los recursos hídricos en Cuba. Durante el período señalado el Instituto Nacional de Recursos Hidráulicos ha trabajado intensamente, por ejemplo, en la reparación y/o sustitución de las deterioradas redes de distribución de agua para la población, que contribuyen a la pérdida de aproximadamente 40% del agua extraída de las fuentes, antes que el agua llegue a los consumidores. Otra importante tarea ha sido la lucha contra la contaminación y el vertimiento de residuales a las corrientes fluviales y reservorios, así como la aplicación de "ciclos cerrados" en las empresas e industrias donde ha sido posible. Durante años se soñaba con trasvasar agua de zonas donde existan condiciones hídricas para llevarla a lugares con déficit; en el presente esto es una realidad que marcha satisfactoriamente a pesar de los gastos que esto conlleva y a las dificultades económicas,

Podrían señalarse otros ejemplos, pero es más apropiado reproducir íntegramente el artículo citado, con el objetivo de que el lector conozca lo costoso y difícil que resulta la necesaria y correcta explotación de los recursos hídricos en el país.

#### Introducción

"Las características de los recursos hídricos de Cuba definen su distribución no uniforme de los mismos por su territorio, además de que sus magnitudes varían considerablemente en algunas regiones, en las que generalmente los mayores recursos hídricos se encuentran en zonas con menor demanda de agua (montañas de Nipe-Sagua-Baracoa y de Guamuhaya); y por el contrario en las zonas con mayor demanda poblacional y un considerable desarrollo industrial y agrícola, esos recursos son escasos.

Sumado a lo anterior, existe una marcada diferencia en la acuosidad de los ríos durante el período lluvioso (de mayo a octubre) y en el período menos lluvioso (de noviembre a abril) así como de un año a otro, es decir, una distribución extrema y no uniforme de los recursos hídricos en el tiempo. Durante la época menos lluviosa o de seca, en muchas regiones del país el agua no alcanza no solo para las necesidades productivas, sino para garantizar el abasto a la población.

De la cantidad total de recursos hídricos del país (32.  $10^9 \text{ m}^3$ ) actualmente se usa el 25% (alrededor de  $8.10^9$  m<sup>3</sup> al año), por tanto, el potencial de recursos hídricos utilizable es de unos  $800 \text{ m}^3$  de agua per cápita para todas las necesidades, lo cual refleja el poco aprovechamiento de los recursos en el país, que depende en gran medida de la producción agrícola y que requiere del desarrollo del regadío como rama de mayor demanda de agua.

Partiendo de esta premisa, el Estado cubano dedica enormes esfuerzos, dirigiendo los logros de la ciencia y la técnica a organizar, en forma óptima y racional, la utilización de los recursos hídricos y a evitar un agotamiento cuantitativo y cualitativo. De acuerdo con la política que sigue el Instituto de Hidroeconomía, las tareas principales constituyen en primer lugar, el

abasto de agua potable a la población en la cantidad y calidad requeridas, y además, el abasto de agua a la industria, el riego y la ganadería

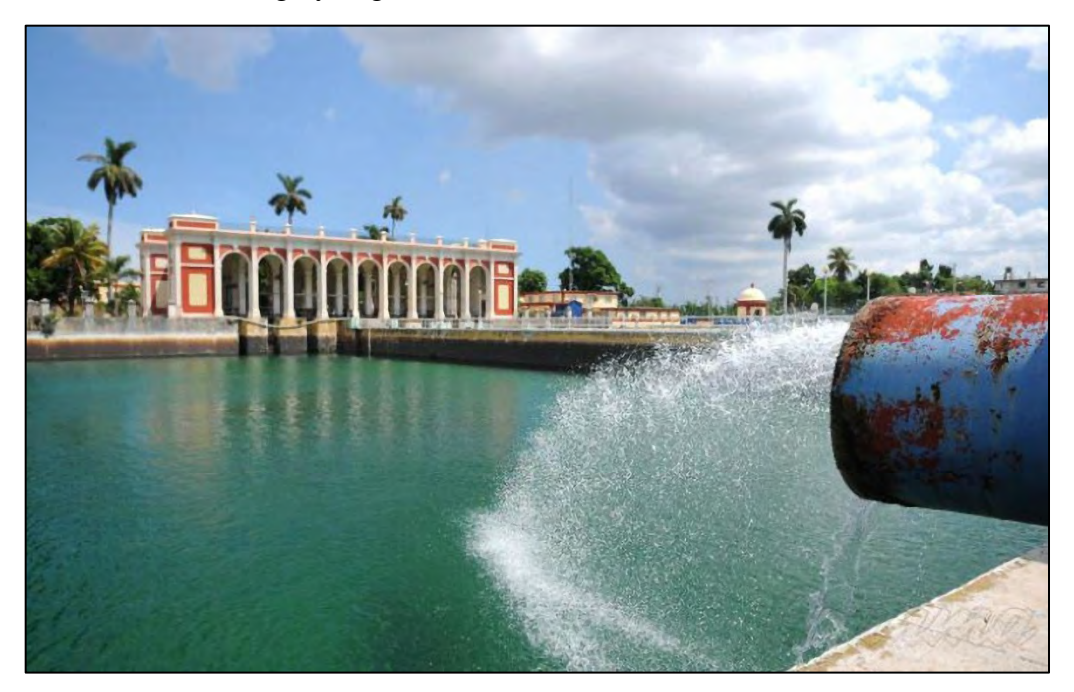

Fig. 11-1. Acueducto de Palatino, Municipio Cerro, La Habana (INRH)

#### Desarrollo

La estructura del uso del agua en el país se desglosa de la forma siguiente: el regadío y la ganadería requieren el 78% de toda el agua que se consume nacionalmente; las necesidades domésticas y culturales de la población, el 14%; y el abasto industrial, el 8%. Es necesario señalar, que alrededor del 33% del total de agua demandada por la agricultura es consumida por el regadío de la caña de azúcar y 46% del agua gastada en la industria es absorbido por la industria azucarera –la más importante de la economía nacional–.

El desarrollo de los sistemas de acueductos y alcantarillados, antes del año 1959, era extremadamente insuficiente en comparación con la demanda de agua a la población, lo cual dependía del carácter privado de la construcción de los sistemas de acueductos y la despreocupación de los gobiernos anteriores.

Durante el período comprendido entre los años 1959 y 1980, la población servida por sistemas de acueductos centralizados creció más de dos veces y el alcantarillado más de cinco veces, mientras que el crecimiento de la población para el mismo período fue de 1,5 veces. Como resultado del cumplimiento de los planes estatales de desarrollo, cerca del 60% de la población total –incluyendo el 90% urbano– recibe el agua de sistemas de acueductos centralizados y el 30% de la población tiene garantizado sistemas de alcantarillado central.

El mayor consumidor de agua –el regadío– requiere 6.10 $^9$  m $^3$  de agua al año. La superficie total bajo riego creció después de la Revolución más de cinco veces y a finales del año 1982 ya llegaban a 900 000 ha, la mitad de las cuales corresponden a la caña de azúcar. En los planes estatales se mantiene la tendencia a aumentar el área de riego, ya que la efectividad de las tierras bajo riego son superiores (de cinco a seis veces como promedio), a las tierras sin

regadío. Así, las plantaciones de cítricos que no reciben riego dan una cosecha de 6 t/ha de frutas al año, mientras las de riego producen hasta 40 t/ha.

Del volumen de agua total extraído de las fuentes de abasto (8.10 $^9$  m $^3$ ) se gastan unos 5.10 $^9$  m $^3$ que no son utilizados nuevamente. Esto es una parte considerable de los recursos de agua dulce del año, por tanto, un problema primordial es el mayor aprovechamiento de los recursos hídricos, donde el papel más importante lo desempeñan los embalses mediante la regulación del escurrimiento de las crecidas.

Después del triunfo de la Revolución en Cuba se desarrolló un amplio plan de construcciones hidrotécnicas y en 25 años se han construido 120 grandes embalses y más de 900 micropresas, con un volumen de embalses total de  $6,8.10^9 \text{ m}^3$  y un volumen útil de  $5,6.10^9 \text{ m}^3$ . Esto supera en más de cien veces el volumen embalsado en todas las presas construidas antes del período revolucionario, de esta forma ha sido posible aumentar en un 60% la utilización del escurrimiento superficial por medio de la regulación del escurrimiento natural.

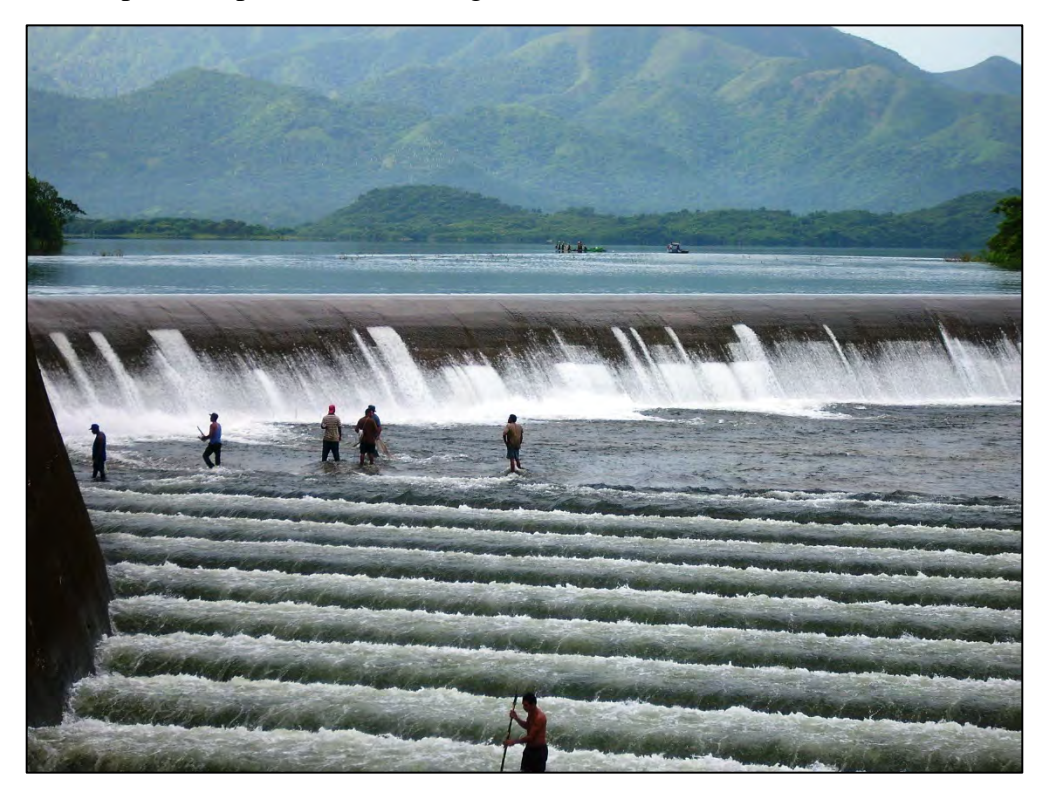

Fig. 11-2. Vertedor del embalse Buey Arriba, Cubadebate, 2013

A un mayor aprovechamiento de los recursos hídricos, se le pueden añadir el aumento de las reservas de la humedad del suelo, dándole a las plantaciones agrícolas una parte del escurrimiento superficial producido por las precipitaciones, empleando métodos agrotécnicos especiales.

Existen otros métodos para explotar aún más los recursos hídricos, como por ejemplo, la potabilización del agua salada; el mar que rodea a Cuba, podría ser la solución del problema de los recursos de agua dulce por medio de la potabilización del agua salada. Sin embargo, la destilación requiere colosales gastos por energía que Cuba no dispone. Actualmente, en una serie de países funcionan y se construyen potabilizadores de distintos tipos y productividad,

para el abasto de agua a la industria, la agricultura y el uso doméstico. El costo de la potabilización de un metro cúbico de agua en alunas instalaciones es de \$0,60 a \$0.90, mientras que su obtención por medio de la regulación del escurrimiento se reduce a decenas de veces.

En Cuba existen algunos proyectos para el trasvase de agua de una región a otra; a nivel de esquema preliminar se ha estudiado la posibilidad de transvasar parte del escurrimiento del sistema montañoso Nipe-Sagua-Baracoa a la zona costera de Guantánamo. En estos momentos se encuentra en fase constructiva una conductora que trasladará agua desde la cuenca El Gato (en la provincia La Habana) a la Ciudad de La Habana, lo cual resolverá en parte el problema del agua en la capital. El sistema constará de una tubería magistral de 27 km con un diámetro de 1 538 mm, que permitirá entregar a la Ciudad de La Habana unos  $150.10^6$  m<sup>3</sup> de agua al  $a\tilde{n}\sigma^2$ .

El traslado de agua a distancias considerables requiere enormes gastos capitales y de explotación. Además de esto, es necesario tener en cuenta las consecuencias negativas que pueden presentarse en la naturaleza. Los proyectos de trasvase de agua deben ser cuidadosamente estudiados y utilizarse como reservas para los casos más extremos, cuando el problema del agua no pueda ser resuelto e otra forma, por ejemplo, mediante la utilización más racional de los recursos hídricos locales.

Entre las medidas que pueden tomarse, para la utilización racional y conservación de los recursos hídricos, es muy importante el control y la economía del agua en la industria, la agricultura y en su utilización doméstica. Grandes pérdidas, que en el país alcanzan como promedio el 40% del total extraído de las fuentes, se deben fundamentalmente a los acueductos y redes de distribución, lo cual está inicialmente relacionado con el mal estado del sistema, a pesar de que en los últimos años se ha trabajado mucho para resolver este problema. Todo lo hecho en los últimos 5 años es comparable incluso al trabajo de construcción y reparación realizado en los 20 años anteriores.

Extraordinario interés presenta la reducción del volumen de agua destinado al riego, que en Cuba ha tenido un enorme salto cualitativo y cuantitativo en los últimos años, ya que antes del triunfo de la Revolución solo existía el riego manual con bajo rendimiento (de 0,4 a 0,51), pero actualmente cerca del 50% de las tierras bajo riego reciben el agua con aspersores semiestacionarios y mecanizados, gracias a lo cual se ha logrado una gran economía del agua, aumentando el rendimiento de los sistemas hasta 0,6 y 0,7.

Amplias perspectivas en la economía del agua durante el riego pueden obtenerse con el aumento de la mecanización y la introducción de tecnologías modernas en el mismo, por ejemplo, el riego por goteo, mediante el cual prácticamente no existen aguas de retorno y el rendimiento de estos sistemas aumenta hasta 0,9.

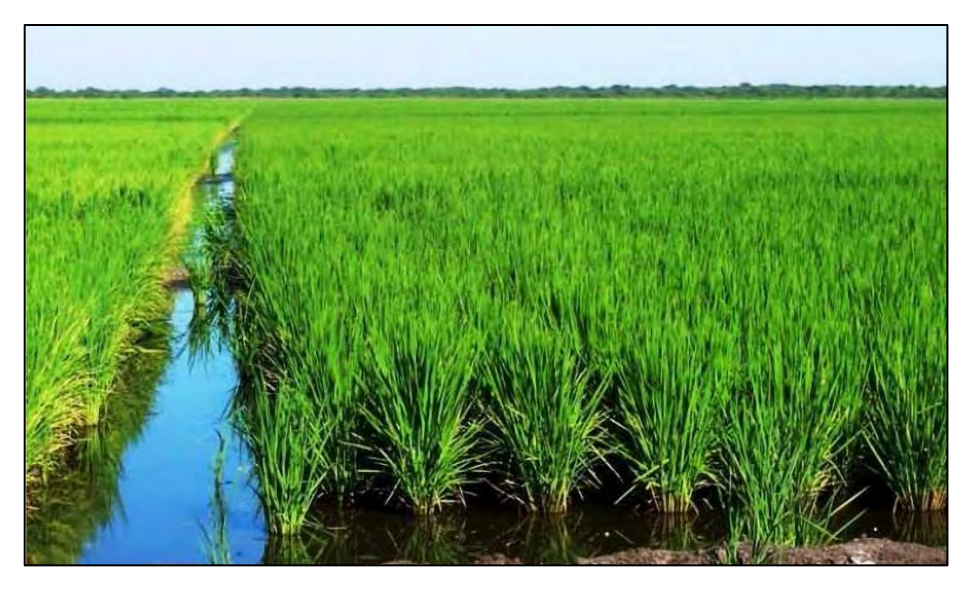

Fig. 11-3. Consumo de agua por la agricultura (Cubadebate, 2013)

Los recursos hídricos resultan uno de los factores más importantes en la distribución de las industrias. La cantidad de agua necesaria para la producción industrial depende en gran medida de las tecnologías para el abasto de agua. Una considerable reserva en la economía de los recursos hídricos es la transformación de las industrias, con abasto de agua directo al sistema de trabajo de circulación en ciclo cerrado.

Enormes posibilidades económicas se presentan en la introducción de tecnologías avanzadas que permitan no utilizar el agua en el proceso productivo, tales como la industria procesadora del petróleo. Notable economía del agua fluvial se ha logrado mediante la utilización del agua del mar para el enfriamiento de los generadores de termoeléctricas situadas a la orilla del mar.

El problema más crítico y actual de Cuba no es solo el agotamiento cuantitativo sino el cualitativo de los recursos hídricos, lo cual ha originado la contaminación de las aguas superficiales y subterráneas por residuales domésticos e industriales, y por la intrusión salina debida a la sobreexplotación de cuencas subterráneas. Este problema está presente y puede convertirse en crítico, sin embargo, hasta el momento se ha hecho muy poco.

Del volumen total (más de mil millones de metros cúbicos) de aguas contaminadas solamente el 13% recibe tratamiento mecánico y el 2,5%, tratamiento biológico. Pero aún el más moderno y profundo tratamiento requiere de varias diluciones con agua limpia.

A partir de los años 80, se dieron los primeros pasos para rectificar esta desfavorable situación motivada por el creciente aumento de la contaminación de las aguas interiores y de las zonas costeras; ha comenzado el inventario de las zonas costeras y de los principales focos contaminantes, y ya se han detectado más de mil puntos de contaminación, fundamentalmente de aguas albañales y de residuales de las industrias alimentarias y azucareras. Más de las tres cuartas partes del volumen de aguas residuales contienen contaminantes orgánicos, pero para luchar contra ellos se requiere un tratamiento profundo. Sin embargo, existen otras vías más efectivas para eliminar este desagradable efecto.

Se han elaborado y aprobado una serie de leyes encaminadas a la protección de los recursos naturales y en particular, los recursos hídricos, lo cual muestra una preocupación ante estos problemas que en un futuro no lejano pueden contaminar todas las aguas interiores y el mar que rodea a Cuba. Pero se debe tener presente que es necesario eliminar el estado de contaminación actual sin olvidar la contaminación futura. Por tanto, la tarea fundamental debe ser la eliminación total de los vertimientos de las aguas residuales a los reservorios y al mar.

En la actualidad sería conveniente incluir en los proyectos de construcción la utilización secundaria de las aguas residuales, ya que estas después de su correspondiente tratamiento pueden usarse de nuevo para regar cultivos destinados a los forrajes, así como a los cultivos técnicos.

De esta forma se resolverían dos problemas al mismo tiempo:

- La depuración de las aguas residuales es mucho más intensa en el suelo que en el agua de los ríos y los embalses.
- Los fertilizantes contenidos en las aguas residuales en forma de elementos orgánicos son mejor absorbidos por las plantas.

A su vez se solucionaría un tercer problema: se devuelven al suelo aquellos elementos que se han extraído con las cosechas. Actualmente esta tarea se soluciona por medio de la depuración de las aguas residuales en los llamados campos de irrigación, de esta forma se reducen los gastos de las plantas de tratamiento por una parte, y por otra, los campos de irrigación dan la posibilidad de aumentar la productividad agrícola. Además de lo anteriormente expuesto, este método implica un considerable ahorro de agua, ya que disminuye el gasto de agua de los ríos para la dilución de las aguas contaminadas.

Un gran problema agrícola lo constituye la protección de los reservorios contra los fertilizantes, plaguicidas y herbicidas. Las aguas de retorno del regadío que actualmente alcanzan un volumen de alrededor de  $2,5.10^9$  m<sup>3</sup> contienen gran cantidad de sustancias de sustancias solubles, en algunos casos venenosas, cuya fuente son los plaguicidas y fertilizantes (en el año 1980 se utilizaron casi  $8.10^6$  t), que en ocasiones se usan irracionalmente.

Es necesario acelerar las medidas para evitar el lavado de los suelos y el acarreo hacia los ríos de esas sustancias nocivas, así como crear plaguicidas que no dejen residuos venenosos en los cultivos. Mientras se resuelven estas cuestiones ería conveniente limitar el uso de la tierra en zonas cercanas a los ríos y no utilizar sustancias químicas en ellas, pero es mucho más importante prestar mayor atención a la creación de zonas de protección de los recursos hídricos.

Los ríos de Cuba se caracterizan por tener poca longitud y poca acuosidad durante el período de estiaje, por tanto su capacidad de autodepuración es poca. Generalmente a unos 10 ó 15 km más abajo del vertimiento de aguas residuales, y como resultado de los procesos de autodepuración, el agua de los ríos se volverá más clara y el contenido de oxígeno disuelto aumentará, hasta que la observación visual no indique contaminación y los usuarios de esta fuente, situados aguas abajo, reciban un agua con la calidad requerida.

Pero en los ríos cubanos, pequeños y de poco caudal, muchos de los cuales reciben aguas albañales y residuales industriales en casi todo su trayecto, el proceso de autodepuración se hace más lento o no se realiza. Es más grave aún la situación de los ríos represados que no mantienen ni siquiera el gasto sanitario. Solo en la época de las crecidas logran limpiarse los

cauces, pero las condiciones de contaminación son peores en clima caliente, en particular durante la época de bajos escurrimientos.

Por tanto, la solución radical de este desagradable fenómeno de la contaminación de los ríos cubanos solamente es posible eliminando sus causas: el vertimiento a ríos y reservorios de elementos contaminantes, contenidos en las aguas residuales (Fig. 11-4).

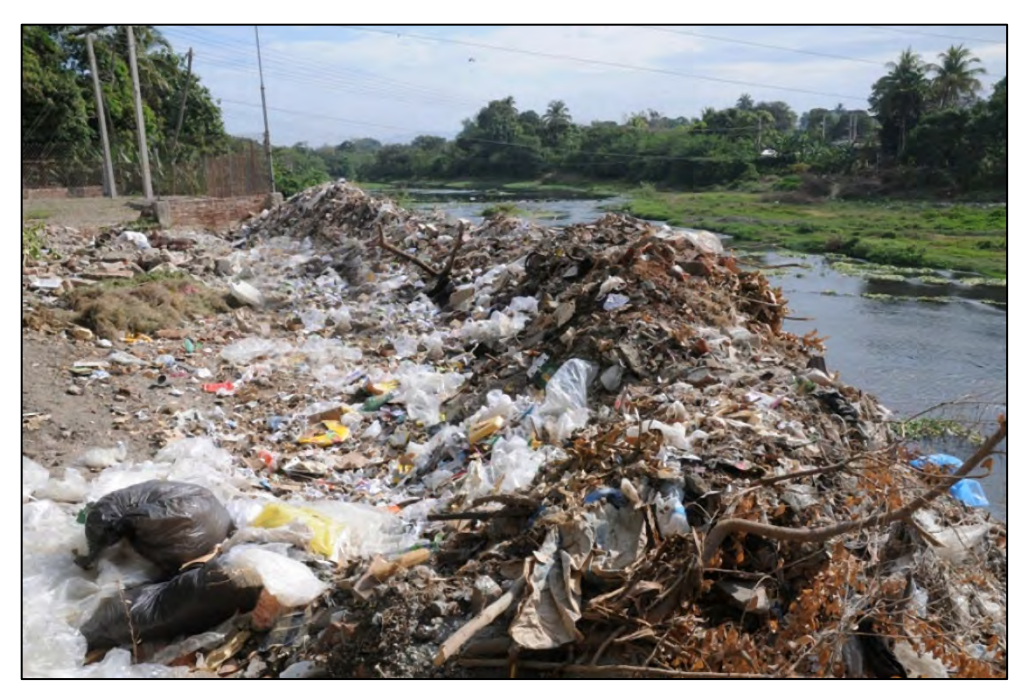

Fig. 11-4. Microvertedero al río Guaso (Romero Rodríguez, 2018)

La idea fundamental de las medidas a tomar es separar gradualmente el eslabón económico, en cuyo proceso tiene lugar la utilización de los recursos hídricos, del ciclo hidrológico natural.

Muchos de los embalses se utilizan para la agricultura y aunque no toman agua de una fuete, sí es necesario un riguroso régimen hidrológico, hidroquímico e hidrobiológico. Teniendo en cuenta que el pescado ocupa un lugar importante en la alimentación humana, es necesario observar los requerimientos de la economía pesquera en agua dulce y mantener un régimen adecuado, para que se produzca la reproducción natural de los recursos acuícolas en los embalses. De esta forma el desarrollo de la acuicultura en aguas interiores, como fuente de alimentación a la población, constituye una tarea importante del desarrollo, lo cual depende de relativamente pocas inversiones.

En los últimos tiempos, en Cuba ha tenido un gran auge el campismo como una de las formas de descanso de la población, los lugares para estos sitios de descanso se sitúan directamente a la orilla del mar, o de los ríos y embalses. Las instituciones encargadas con la organización de estas actividades recreativas presentan determinados requerimientos al régimen de ríos y embalses, a sus niveles ecológicos y al medio ambiental, además de que todos ellos son consumidores de agua. El desarrollo del turismo tiene una relación directa con el uso de los reservorios naturales y artificiales.

Otro de los problemas es la lucha por evitar el agotamiento de las aguas subterráneas por medio de recargas artificiales, lo cual se lleva a cabo en algunos países mediante la construcción de embalses subterráneos. Es necesario investigar y evaluar el escurrimiento subterráneo, que va directamente al mar sin correr por el sistema de cauces fluviales; analizar la posibilidad de su uso y evitar su contaminación.

Casi el 30% del área total del país está ocupada por territorios sujetos a periódicas inundaciones, pantanos y tierras pantanosas, que requieren drenaje, por tanto, el problema de la lucha contra las inundaciones debe recibir solución en el plazo más breve.

#### Conclusiones

Para el año 2000, la población del país alcanzará alrededor de doce millones de habitantes, es decir, el 20% más que la actual. Al mismo tiempo crecerá la utilización de los recursos de agua dulce, que ya en la actualidad son insuficientes en algunas regiones debido a los problemas del creciente aumento del déficit de agua. En primer lugar, es necesario proteger los recursos hídricos de la contaminación producida por el intenso desarrollo económico-social. La tarea primordial para el futuro de las próximas generaciones es la eliminación de las aguas residuales a los ríos, reservorios y al mar que rodea la isla.

Esta tarea debe ser resuelta integralmente y en forma colectiva, estructurando todo el sistema hidroeconómico en un principio intensivo, es decir, reducir el gasto de agua por unidad de producción agrícola e industrial. Otro principio no menos importante, es la constante y activa protección de los recursos hídricos contra el agotamiento cualitativo", (Batista Silva, 1988).

## **12. SAS.PLANET PARA DESCARGAR MAPAS GEORREFERENCIADOS**

En el contenido de las metodologías y programas presentados en este trabajo se ha hecho hincapié en la cuenca hidrográfica como el escenario principal donde se desarrollan los procesos hídricos. La mayoría de los cálculos están vinculados a su ubicación geográfica, así, los estudios hidrológicos hacen referencia a contornos de una o varias cuencas hidrográficas, regiones naturales, político-administrativas y en general para todo el archipiélago Cubano. Por esta razón, una composición cartográfica del territorio en estudio favorece y engalana el trabajo realizado, cuando se utiliza un programa que posibilita descargar mosaicos de cartografía desde una lista de proveedores predeterminada, guardada en la memoria caché del ordenador, para ser exportados a distintos formatos. De esta forma pueden incluirse detalles de la ubicación de la zona de estudio en distintos mapas de alta resolución empleando el programa ruso "**SAS.Planet**".

Es conocida la variedad de mapas a escala global que pueden ser bajados de Internet, algunos libres de costo y otros según cuota por su utilización, pero SAS.Planet no elabora los mapas, simplemente los toma de los existentes y los reúne en un solo lugar para que el usuario pueda bajarlos. La ventaja más importante de este software libre es disponer de mapas georreferenciados, lo cual permite llevarlos a un Sistema de Información Geográfica (SIG) para luego trabajar con la información disponible. Además, no se instala en el ordenador, simplemente se copia para ser ejecutado, tampoco requiere licencia y su manejo es

relativamente sencillo. Los mapas son actualizados constantemente, de acuerdo a la salida de los mismos y "tomados" de los proveedores (Fig.12-1).

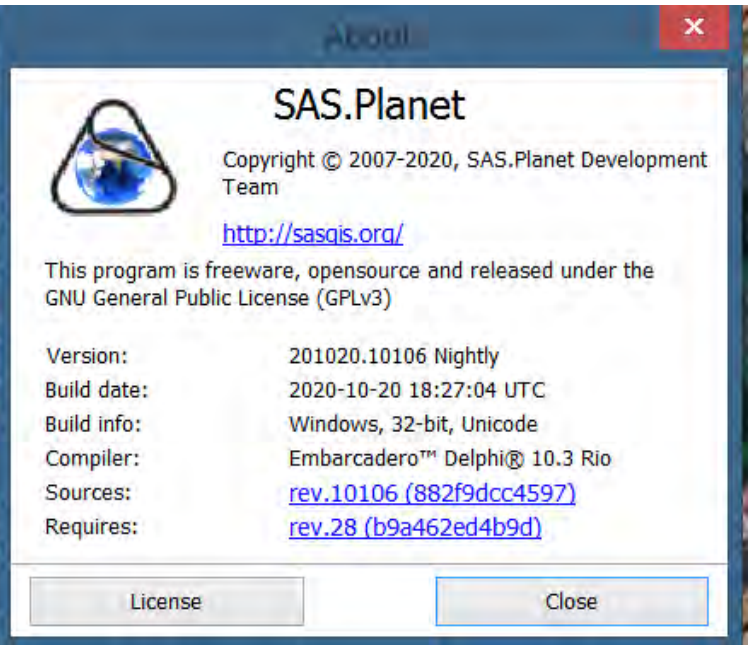

Fig.12-1. Datos de la versión de octubre, 2020

El sitio oficial es [http://sasgis.org,](http://sasgis.org/) en idioma ruso, pero existen otros donde puede descargarse cualquier versión, incluyendo la última actualizada:

<https://gisenglish.geojamal.com/2018/06/download-sas-planet-nightly-all.html>

### **12.1. Abrir SAS.Planet y descargar imagen para exportar**

Conectar a Internet>>doble clic en el icono de SAS.Planet y aparecerá el mapamundi (Fig. 12.1-1). Con la rueda del mouse se aumenta y/o reduce la imagen. Es conveniente aclarar que la velocidad de estabilización de la imagen en pantalla depende de la conexión y del ordenador. En el centro de la barra inferior se aprecia Queue 16; cuando el número a la derecha esté en "0" ya la imagen tiene la resolución final. El software puede configurarse en español y en inglés (Settings>>Language), aunque es prefiere inglés porque el nombre de los mapas y comandos se mantienen en ese idioma.

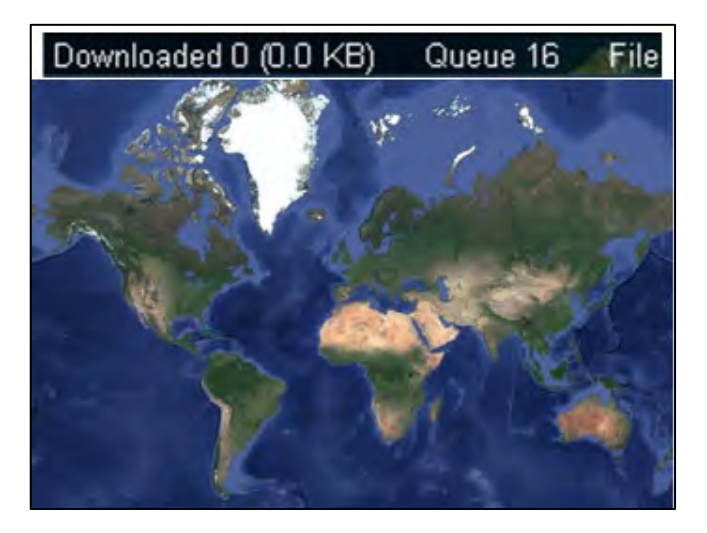

#### Fig. 12.1-1. Inicio de SAS.Planet

La barra de herramientas (única) contiene las opciones a utilizar, aunque el mayor peso está centrado en la selección, captura y exportación del mapa requerido (Fig. 12.1-2). El puntero tiene además, la misma función de la "*manita*" en otros softwares.

| Operations View Source Maps Layers Favorites Placemarks GPS Settings Help                        |                         |                                                                                                    | Yandex -                                                                                                    |                                                                                                    |
|--------------------------------------------------------------------------------------------------|-------------------------|----------------------------------------------------------------------------------------------------|----------------------------------------------------------------------------------------------------|----------------------------------------------------------------------------------------------------|
| REVAC PE Sing Maps - satellite -                                                                 |                         |                                                                                                    |                                                                                                    | * 878 90 * * *                                                                                                    |
|                                                                                                  |                         |                                                                                                    |                                                                                                    | Bing Maps - satellite -                                                                                                    |
| <b>Rectangular Selection</b>                                                                     | $Alt + R$               | Show for                                                                                                    | Coocia<br>Vandex                                                                                                   | Et Satellite (Google maps)<br>G<br>Map (GoogleMapMaker)                                                                                                  |
| <b>Polygonal Selection</b><br><b>Polyline Selection</b><br><b>By Coordinates</b><br>Visible Area | $Alt + P$<br>$Ctrl + A$ | $= 21 22 23 24$<br>25 26 27 28 29<br>210 211 212 213 214<br>215 216 217 218 219<br>220 221 222 223 224<br>$+0 +1 +2 +3 +4$<br>$+5 + 6 + 7 + 8 + 9$ | Nokia<br>Kosmosnimki.ru<br>Navting<br>Geol-Iub<br>Bing<br>Geoportal<br>Vahool<br>Other maps<br>Historic<br>Tourism | Transit (Google)<br>. E <sup>t</sup> Map (Google)<br>· E <sup>t</sup> Landscape (Google)<br>Genplan of Moscow (Yabloko) . B Landscape w/o names (Google) |
| <b>Last Selection</b><br><b>B</b> Edit Last Selection<br>Load from File                          | $Ctrl + B$              | Mark Nonexistent Tiles<br><b>Mark Existing Tiles</b><br><b>Use Age Gradient</b><br><b>Within Time Interval</b>                                     | Marine maps<br>Space<br>Local Maps<br><b>OSM</b><br>Genshtab<br>ESRI<br>Fly maps<br>GoogleEarth                    |                                                                                                    |

Fig. 12.1-2. Barra del manejo de SAS.Planet

Seleccionado el objetivo a descargar, se dibuja un rectángulo en la zona del embalse "Ejército Rebelde": Alt+R>> saldrá un puntero con rectángulo blanco en su base>>clic izquierdo>soltar y dibujar el rectángulo en azul claro>>clic izquierdo (Fig. 12.1-3).

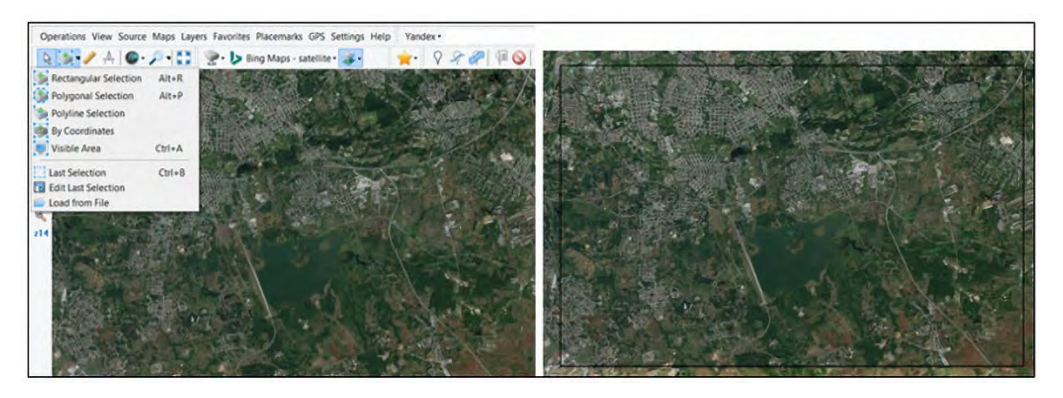

Fig. 12.1-3. Selección del área a descargar

Al tocar el clic izquierdo sale el menú para inciar la descarga (Download). En este menú/ejemplo se accionará con "Download" y "Stitch" solamente. Se ha seleccionado Bing Maps – satellite, por eso SAS.Planet lo muestra en "Map/Overlay layer (Fig. 12.1-4). Si se comete algun error o se desea cambiar algo, siempre puede volverse a este cuadro con "Last Selection" (Ctrl+B).

Paso 1.- Poner zoom, por ejemplo, 15, inmediatamente en "Number of tiles"=0, cambiará para 6x4(24), size 1267x933 pix (el número de pixeles del mapa).

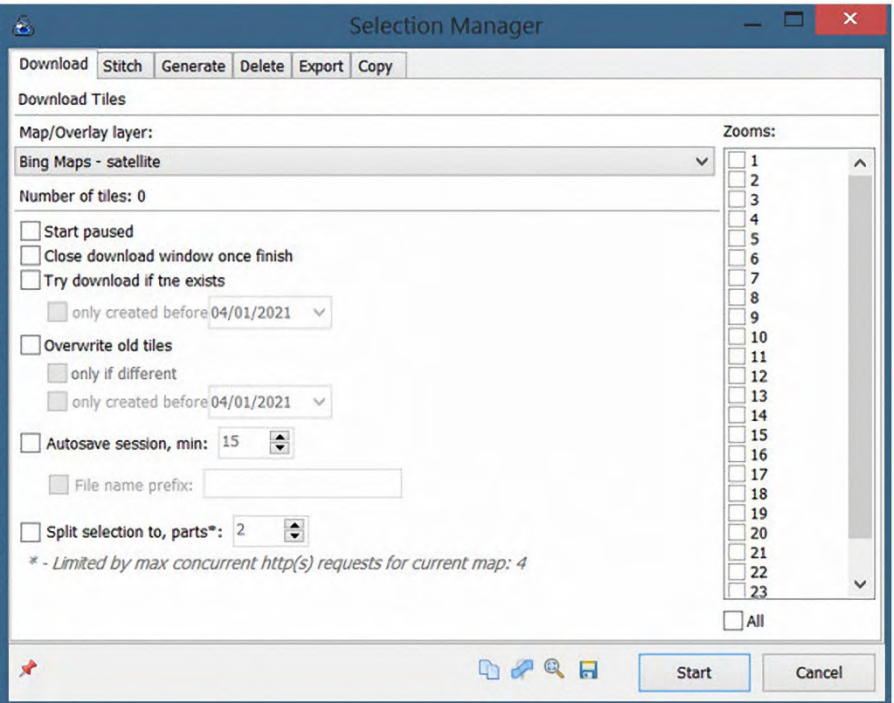

Fig. 12.1-4. Menú para introducir los datos e iniciar la descarga

**Paso 2**.- Dejar todo como está y presionar "**Start**". Comienza el proceso de descarga del mapa con un zoom=15. En caso de que SAS.Planet no pueda bajarlo, avisará para intentar con una resolución menor.

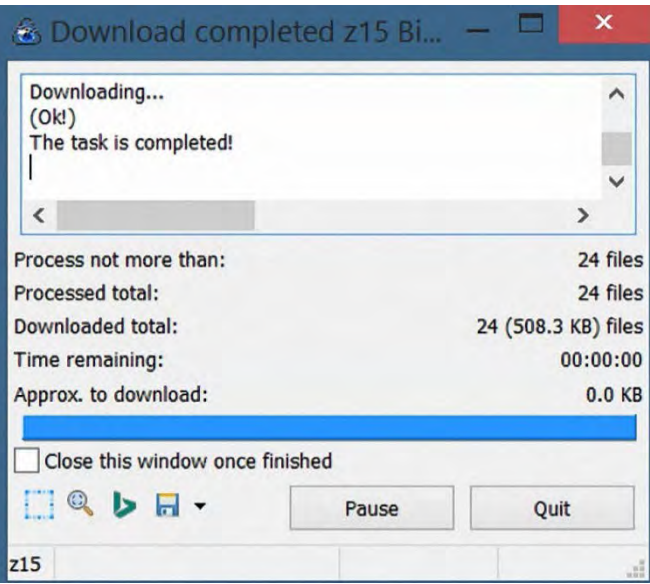

El mensaje indica que la tarea se ha realizado (!The task is completed!). Clic en "**Quit**", volver con "Ctrl+ B y clic en Stitch. Llenar la información necesaria en la siguiente pantalla:

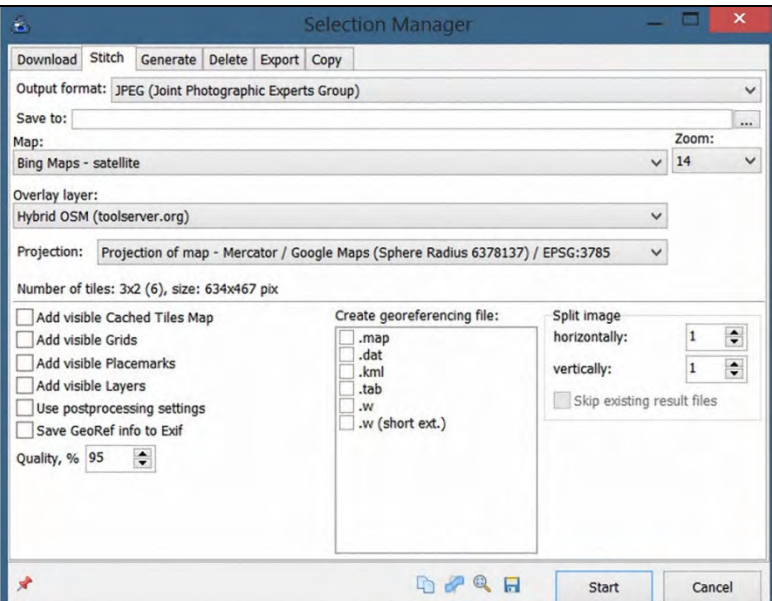

**Output format**: clic en la pestaña y seleccionar "ECW (Enhanced Compression Wavelet).

Save to: \_\_\_\_\_\_\_\_\_\_\_\_ clic en los punticos de la derecha y buscar el lugar en el disco para guardarlo con su nombre.

**Zoom**: poner 15, el mismo que se seleccionó antes

**Projection**: Geographic (Latitude / Longitude) / WGS84 / EPSG: 4326

**Quality, %:** 100. Dejar el resto como está.

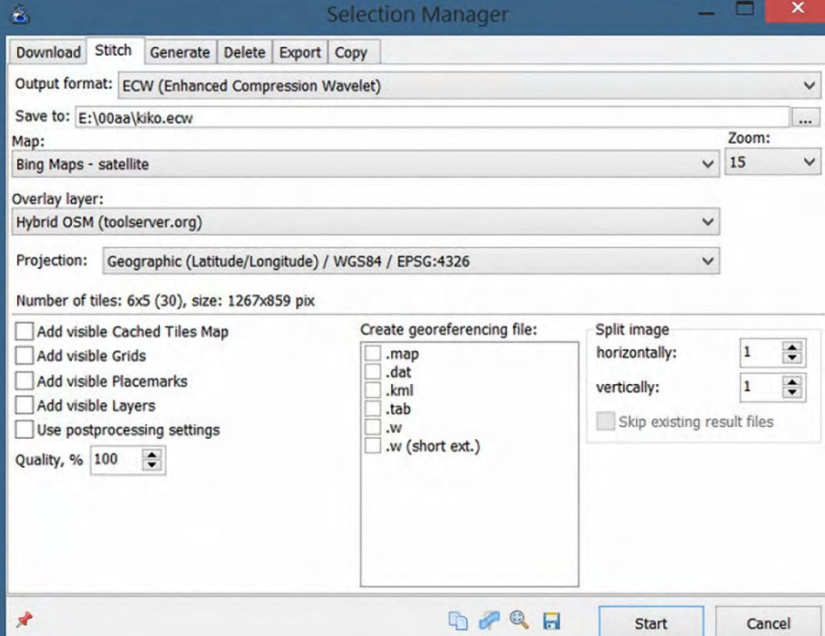

**Paso final**: al darle clic en **Start** se creará el archivo **ecw** en el lugar señalado del disco duro, el cual puede ser cargado con un SIG. (Fig. 12.1-5).

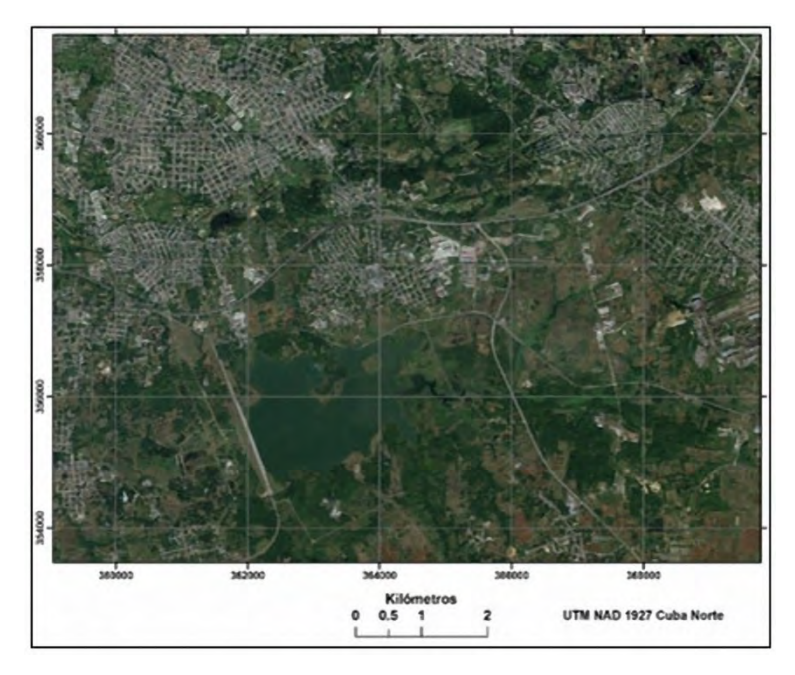

Fig. 12.1-5. Imagen descargada con SAS. Planet y abierta en ArcGIS con Add>>ecw

### **12.2.- Descargar la misma imagen con alta resolución**

La imagen de la Fig. 12.1-5 tiene 24 files comprimidos y un peso de 4.3 MB, sin embargo, es posible descargar la imagen para el mismo lugar con mayor resolución. Cuando se descargó la primera vez para un zoom de 15, SAS.Planet lo guardó en su "Memoria caché", por esta razón puede trabajarse en adelante "**sin conexión**"

Ahora es necesario volver al Stich (Ctrl+B). Cambiar el nombre de salida del archivo (Save to:) y también el zoom, ponerle "21". Clic en "Start" y comenzará la creación del archivo **ecw;** demora un poco, pero el resultado es justificado por la imagen que se obtiene (61 977 files comprimidos y un peso de 308 MB en un solo file para mostrar el mapa). Por esta razón SAS.Planet se ha ganado el mote de "*La joya rusa*".

Abrir el módulo ArcMap de ArcGIS y añadir (Add) el archivo creado. A la izquierda, el mismo mapa, pero con alta resolución y, a la derecha, detalle del mapa para apreciar la calidad de la imagen cuando se presiona una zoom (Fig. 12.2-1).

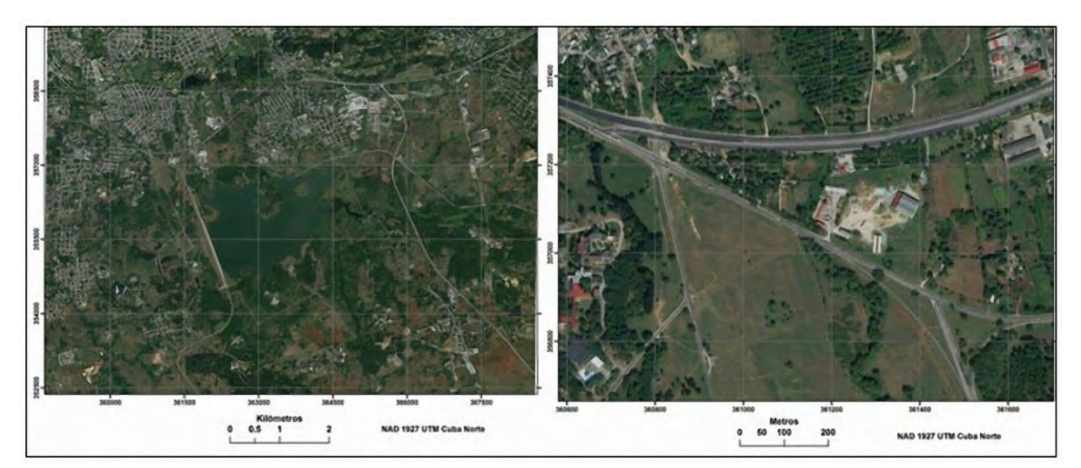

Fig. 12.2-1. Entorno del embalse "Ejército Rebelde" con alta resolución (Bing Maps - Satellite)

Sin tener conexión a Internet, pero teniendo el mapa en la memoria caché, se puede trabajar con otros mapas georreferenciados:

- **Bing Maps**>> Bing Map >>Road (en)>>Satellite
- **Bing Maps**>>Bird´s Eye Hybrid (texto calles, organismos importantes)
- **Google**>> Map (GoogleMapMarkers)>>Satellite
- **Marine maps**>> Navionics SonarChart (TM)
- **Nokia**>> Here.como Hybrid>>Here.com. png>>Here.com.traffic
- **Yandex**>> Yandex Maps (ru)>>Yandex.com (Map) eng>>satellite
- **OSM-OpenStretOutdoor** Map>>OpenStretMapCycleMap>>background layer>>oprKarte.de
- Open WinterMap.

## **13. REFERENCIAS**

Alexeev, G. A. (1970): Objektivnie metody virravnivania y normalizazy korrelazionnix sviazei. Hidrometeoizdat, Leningrad, 359 p.

Alexeev, G. A. y Riazanov, V. S. (1973): Cálculo del escurrimiento máximo basado en la intensidad extrema del escurrimiento y las precipitaciones, Departamento de Hidrología, Instituto Nacional de Recursos Hidráulicos, Cuba, 103 p.

Antropovsky, V. I. (1977): Cálculo de la distribución interanual del escurrimiento. Revista Voluntad Hidráulica Nº 45, pp. 8-12.

Antropovsky, V. I. (1976): Recomendaciones para el cálculo de la distribución interanual del escurrimiento de los ríos de Cuba. Instituto de Hidroeconomia, Publicación interna, 59 p.

Armas Novoa*,* R*.*, et al. (2005*)*: Causa de falla por sifonamiento de la presa Las Cabreras*.* Caso histórico, Revista Ingeniería Civil, Año 59.

Atlas Nacional de Cuba (1989): Instituto de Geografía de la Academia de Ciencias de Cuba. Instituto de Geodesia y Cartografía, Instituto Geográfico Nacional de España, Madrid.

Batista Silva, J. L. (2019a): Manejo del agua. Atlas Nacional de Cuba "LX Aniversario" (Digital).

---------- (2019b): Los trasvases en el archipiélago Cubano, Revista Voluntad Hidráulica No 129/ISSN 0505-9461, pp. 41-47, La Habana, Cuba

---------- (2017): Evaluación de los recursos hídricos de Cuba. Revista Instituto Panamericano de Geografía e Historia No 157 (enero-diciembre, 2016), ISSN 0031-0581, pp. 73-83.

---------- (2016); Recursos hidrográficos superficiales de la República Dominicana, Instituto Panamericano de Geografía e Historia (IPGH), Ed. Buho, Santo Domingo, RD, 392 p.

---------- (2011): Cálculo de niveles y gastos máximos según el método hidráulico. Revista Voluntad Hidráulica Nº 104, INRH, ISSN: 0505-9461, Cuba, pp. 55-62.

---------- (2010): Impacto de la temporada ciclónica del 2008 en los recursos hídricos de Cuba, Revista Voluntad Hidráulica No. 103, INRH, ISSN: 0505-946, Cuba, pp. 20–30.

---------- (2004): Transformar el uso de la tierra en cuencas hidrográficas para reducir el aporte de sedimentos a bahías, estuarios y desembocaduras de los ríos. Revista Mapping Nº 93, ISSN: 1.131-9.100, Madrid, pp.32-38.

---------- (1991): Cálculo del escurrimiento medio anual sin observaciones hidrométricas. Revista Voluntad Hidráulica No.85, ISSN 0505-9461, pp. 2-7.

---------- (1988): Explotación de los recursos hídricos de Cuba basado en principios científicogeográficos de utilización y conservación de las aguas. Revista Ingeniería Hidráulica, Vol. IX, N<sup>o</sup> 2, La Habana, pp. 153 – 158.

---------- (1981): Ajuste de la curva de probabilidad del escurrimiento medio hiperanual anual según la teoría S<sub>B</sub> Johnson. Revista Voluntad Hidráulica No.57, ISSN 0505-9461, pp. 58 – 64.

---------- (1976): Gastos máximos en cuencas pequeñas, Revista Voluntad Hidráulica No 40, La Habana, Cuba, pp. 51-54.

---------- (1975): Escurrimiento sólido, Revista Voluntad Hidráulica No. 37.

---------- (1974): Mapa de isolíneas del módulo de escurrimiento medio anual Revista Voluntad Hidráulica No 32, La Habana, Cuba, pp. 13-15.

---------- (1974): División del territorio en regiones hidrológicas (II), Revista Voluntad Hidráulica No 29, La Habana, Cuba, pp. 6-21

---------- (1972): Aprovechamiento del potencial hídrico de nuestros ríos, Revista Voluntad Hidráulica No. 22, La Habana, pp. 34-39

BBC (2019). Presa de Brumadinho en Brasil: ¿qué falló en el dique cuya ruptura ha dejado al menos 60 muertos y casi 300 desaparecidos? Redacción BBC News Mundo, 27 de enero, 2019.

Blue Marble Geographics (2002-2017): Global Mapper v 19.00 (www.globalmapper.com)

Bulat, V. G. (1969): Determinación de las características morfométricas de la cuenca y del cauce del río mediante planos topográficos, INRH, 8 p.

Bruno García, L. (1978): Cálculo de los caudales máximos transformados en los embalses. Revista Voluntad Hidráulica, pp. 3-6.

CENAIS Epicentros de terremotos [\(http://www.cenais.cu\)](http://www.cenais.cu/)

Colectivo de Autores (1986): Esquema regional precisado para la utilización de los recursos hídricos y de suelos de las provincias cubanas. Editorial INRH, La Habana, 1986, 245 p.

Conrad, O. y Wichmann, V. (2020): System for Automated Geoscientific Analyses SAGA version 7.8.2, [http://www.saga-gis.org](http://www.saga-gis.org/) 

Crespo, E. (1983): Actualización de las curvas regionales de Intensidad Duración Frecuencia. Informe técnico de la Dirección de Hidrología, Instituto de Hidroeconomía, La Habana, Cuba.

Cubadebate (2013): Los caminos del agua en Cuba, Mesa Redonda INRH, 6 de setiembre

Dorticós, P.L., (1982): Aprovechamiento de los recursos hidráulicos, Voluntad Hidráulica, Número Especial, Año XIX, Editorial INRH, La Habana, 80 p.

Esri Inc. (2016): ArcGIS Desktop, v. 10.5

Fernández Milanés, N. y Maximova, O. (1989): Cálculo del gasto máximo producido por rotura en las presas de tierra y los niveles correspondientes aguas abajo. Revista Voluntad Hidráulica  $N^{\circ}$  80, pp. 42-52.

Froehlich, D. C. (1995): Peak outflow from Breached embankment dam. Journal of Water Resources Planning and Management. Vol. 121, No. 1, January/February, p. 90-96.

Galbán R. L y López, S. P. (2016): Indicadores para la evaluación de la vulnerabilidad sísmica de presas de tierra (CD-ROM). En II Convención Internacional de Ingeniería. Conferencia Internacional de riesgos geológicos, ingeniería sísmica y de desastres (Sismos 2016. Santiago de Cuba: Universidad de Oriente.

García Fernández, J.M. y Gutiérrez Díaz, J.B., La gestión de cuencas hidrográficas en Cuba, Editorial INRH, La Habana, 2015, 96 p.

González, E. y Guivi Gagua (1975): Nuevo estudio sobre la evaporación en Cuba. Revista Voluntad Hidráulica  $N^{\circ}$  51, pp.23 – 34.

González Haramboure, Y., et al. (2017): Análisis y solución de la patología en presas de Cuba: Estado del Arte. https://www.researchgate.net/publication.

González-Socorro, et al. (2013): Agrupamiento de las estaciones meteorológicas del occidente de Cuba según el comportamiento de la temperatura mínima. Patrones sinópticos asociados. Ciencias de la Tierra y el Espacio, julio-diciembre, 2013, Vol. 14, No.2. pp. 110-125, ISSN 1729-3790

Hahn, G. J. y Shapiro, S. S. (1967): Statistical models in Engineering, N. Y., 294 p.

Hudson, N. W. (1997): Medición sobre el terreno de la erosión del suelo y de la escorrentía. (Boletín de suelos de la FAO-68), ©FAO 1997

JAXA-Japan Aerospace Exploration Agency (2015): Modelo Digital de Elevación, 30 metros. <http://www.eorc.jaxa.jp/ALOS/en/aw3d30/data/index.htm>

Kisssin, I.; Semeonov; Izquierdo, A. (1968): La evaporación en Cuba, Publicaciones hidráulicas, INRH, La Habana, 96 p.

Kissin, I. y Semeonov, E. (1968): Régimen de los vientos en Cuba, Departamento de Hidrología, INRH,

Kochiashvili, B. (1972a): Las lluvias torrenciales en Cuba. Instituto Nacional de Recursos Hidráulicos, La Habana, Cuba. Publicación interna.

Kochiashvili, B. (1972b): Características de cálculo de las lluvias torrenciales en la provincia de La Habana, Voluntad Hidráulica, Año X, No. 22/1972, pp.11 – 16.

Kochiashvili, B. y Batista Silva, J. L. (1972): Precipitaciones del ciclón Lura en la Isla de Pinos. Revista Voluntad hidráulica  $N^{\circ}$  24, Año X, pp. 16-23.

Linsley, R. K; Kohler, M. A. y Paulhus, J. L.H. (1973): Hidrología para ingenieros, Instituto Cubano del Libro, La Habana, 345 p.

Linsley, R. K.; J. B. Franzini, (1968): Ingeniería de los recursos hidráulicos, Editorial Continental, S. A., México, 791 p.

Lvovich, M. I. (1986): Water and life, MYSL, Moscow, 253 pp.

Martínez, S., (1958): Intensidad de la lluvia en La Habana. Archivos del Instituto de

Hidroeconomía. Cuba.

Martínez Adame, S; Martínez Menez, R. (M. R.): (1999): Efecto del manejo integral de la cuenca del río Texcoco, sobre la producción de agua y sedimentos. En: Investigaciones Geográficas Nº 39, Boletín del Instituto de Geografía de la UNAM, México, pp. 53-67.

Matakiev, D. (1972): Escurrimiento medio hiperanual superficial de los ríos de Cuba. Revista Voluntad Hidráulica  $N^{\circ}$  22, pp. 40 – 44.

Molinas, A.; B. Wu, (1998): Effect of size gradation on transport of sediment mixtures. Journal of Hydraulic Engineering, vol.  $124$ ,  $N^{\circ}$  8, pp. 786-793.

Mora, N. y Alfonso Mestre, A. (1998): Clasificación decimal de los ríos de Cuba. Instituto Nacional de Recursos Hidráulicos CIAS-INRH. Código de localización: DI 484/98.

NASA (2009): Mapa Topográfico Digital Mundial. [en línea] Dirección URL: <http://www2.jpl.nasa.gov/srtm>

Organización Meteorológica Mundial (2012): Glosario hidrológico internacional, WMO-No. 385, (ISBN 978-92-63-03385-8), Ginebra, 469 p.

Orive Alba, A., "Reconocimiento preliminar de 19 ríos y 2 ciénagas de Cuba", Banco de Fomento Agrícola e Industrial de Cuba, 1954, 156 p.

Peláez, O. (2020): Lluvias intensas inundan zonas de La Habana en menos de 45 minutos, Periódico Granma, edición setiembre 11, 2020.

Pérez Caballero, Y. (2005): Riesgo de inundación por rotura en la cortina de la presa Yateras. Tesis de Maestría. Instituto Superior Minero Metalúrgico Dr. A. N. Jiménez, 100 p.

Pérez Monteagudo, O. (1983): Metodología para el cálculo de la intensidad-duraciónfrecuencia de las lluvias en Cuba. Instituto Nacional de Recursos Hidráulicos. La Habana. Cuba.

Pérez Monteagudo, O. y A. Villamil (1985): Sedimentos en suspensión en los ríos de Cuba. Revista Voluntad Hidráulica, La Habana, No.64, pp. 10-19.

Planos Gutiérrez, E., et al. (2004): Las grandes precipitaciones y las precipitaciones intensas en Cuba: causas y características, 243 p.<https://www.researchgate.net/publication/209805072>

Planchon, O.; Darboux, F. (2002): A fast, simple and versatile algorithm to fill the depressions of digital elevation models. Catena Nº 46, pp. 159-176, [www.elsevier.com](http://www.elsevier.com/)

Ramos Hernández, A. E., et al. (2002): Solución general reparación presa Lebrije, XV Fórum Ciencia y Técnica, 11 p.

Renda Sayous, A. (1996): Erosión y conservación de suelos en las cuencas montañosas de Cuba. En: Boletín de la Red Latinoamericana de Cooperación Técnica en manejo de cuencas hidrográficas, Boletín  $N^{\circ}$  1, pp. 43-44.

Riesgo por rotura de presa (dam break): consideraciones para América Latina [\(http://www.iagua.es\)](http://www.iagua.es/).

Rodríguez F. et al. (2005): Estudio pluvial de Cuba. Período principal 1961-2000, INRH

Romero Rodríguez, R. (2018): Las aguas negras del río Guaso, Diario digital de Guantánamo, 13 de marzo, 2018

QGIS 3.8.3. "Zanzibar".<http://www.gnu.org/licenses>

Riazanov, V. S, (1975): Recomendaciones para determinar el parámetro hidrometeorológico principal Z<sub>p</sub>, Departamento de Hidrología, Dirección de Investigaciones Sistemáticas, Grupo Hidráulico Nacional D.A.P., 5 p.

Riazanov, V. (1973): Características de cálculo de las velocidades máximas del viento en Cuba, Grupo Hidráulica Nacional-DAP, La Habana, 25 p.

SAGA (2016): System for Automated Geoscientific Analyses, version 3.00.

Sánchez San Román, J. Universidad de Salamanca, España, https://hidrologia.usal.es.

Sánchez Quijano, M. A., et al. (2018): Modelación hidrológica de la rotura de presa utilizando el software IBER. Revista NTHE, 24:34:40, ISSN: 2007-9079. [http://www,nthe.concyteq.edu.mx](http://www,nthe.concyteq.edu.mx/)

SAS.Planet. Versión 201020.10106 Nightly. Software libre [\(http://sasgis.org\)](http://sasgis.org/).

Springall, R. (1974): Drenaje en cuencas pequeñas. Secretaría de Recursos Hidráulicos, México.

Tennant, D. L. (1976): Instream Flow Regimens for Fish, Wildlife, Recreation and Related Environmental Resources, U. S. Fish and Wild Life Service, Montana, 15 p.

Trusov, I. I.; Hernández, E. y Crespo, E. (1986): Intensidades máximas de las precipitaciones en las regiones naturales de Cuba. Reporte de Investigación No 5, Instituto de Geografía, Academia de Ciencias de Cuba, La Habana.

Velazco Davis, E. A. (2010): cálculos de rotura de presas por rebose de cortinas. Primera etapa: programa del método simplificado actual. Dirección de UEB Diseño e Ingeniería, 27 p.

Visso, A.; Vafin, R.; Kochiashvili, B. (1973): Formación del escurrimiento mínimo en los ríos. Voluntad Hidráulica Nº 26. La Habana.

Wisler, C.; Brater, E. (2006): Hidrología, Ao Livro, Río de Janeiro, 484 p.

# **14. ANEXOS**

Anexo A

# Tabla 32 (Original de Antropovsky)

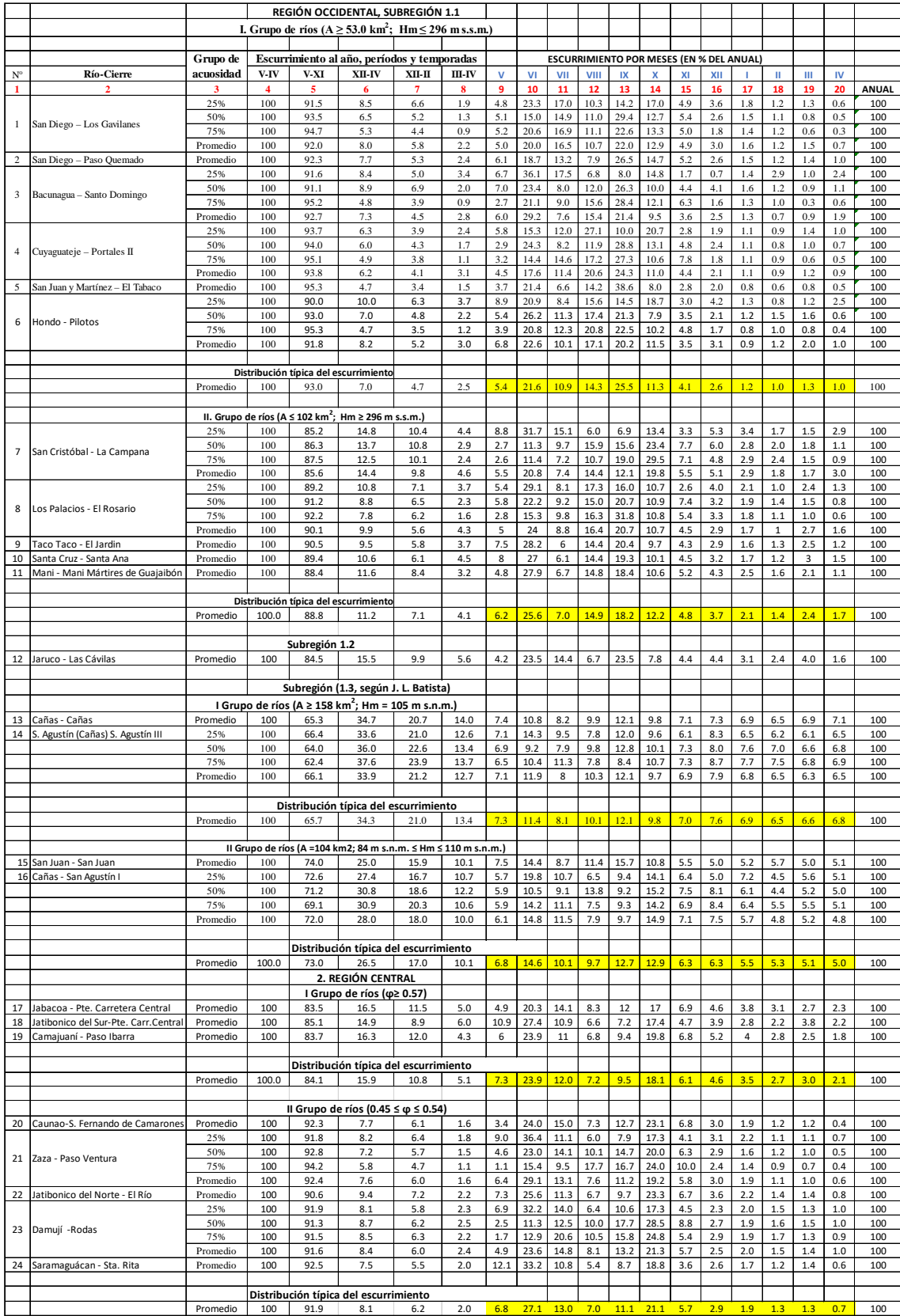

# Anexo A (Continuación)

# Tabla 32 (Original de Antropovsky)

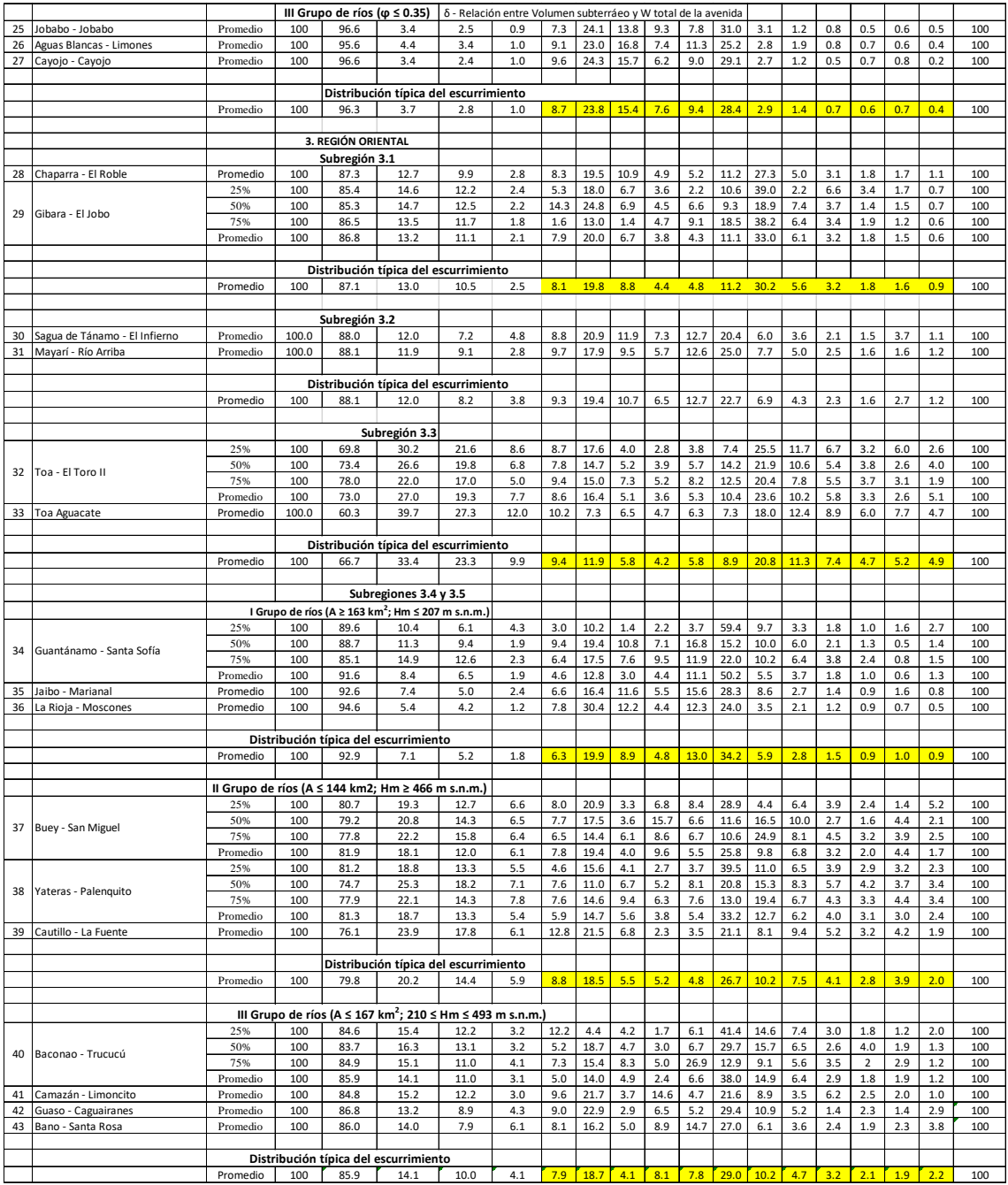

Anexo B: Evaluación de los recursos hídricos (Tablas 628 cuencas)

| $N^{\rm o}$    | <b>CUENCA</b>               | A $(km^2)$ | Hm<br>(msnm) | $P$ (mm) | <b>Wo</b><br>$(hm^3)$ | $N^{\rm o}$ | <b>CUENCA</b>               | $\mathbf{A}$<br>(km <sup>2</sup> ) | Hm<br>(msnm) | $P$ (mm) | Wo<br>(hm <sup>3</sup> ) |
|----------------|-----------------------------|------------|--------------|----------|-----------------------|-------------|-----------------------------|------------------------------------|--------------|----------|--------------------------|
| 1              | A. Picacho                  | 7.9        | 19.3         | 1550     | 2.66                  | 29          | A. Guayabo (2)              | 6.4                                | 8.0          | 1401     | 1.33                     |
| $\overline{2}$ | A. Palma                    | 6.4        | 29.5         | 1579     | 2.35                  | 30          | A. Salado                   | 6.6                                | 6.2          | 1033     | 0.32                     |
| 3              | $\ensuremath{\mathrm{S/N}}$ | 7.1        | 17.5         | 1763     | 4.40                  | 31          | $\ensuremath{\mathrm{S/N}}$ | 6.3                                | 29.9         | 1125     | 0.46                     |
| 4              | S/N                         | 8.1        | 19.7         | 1340     | 1.37                  | 32          | S/N                         | 5.5                                | 16.7         | 1150     | 0.45                     |
| 5              | S/N                         | 6.5        | 9.3          | 1115     | 0.46                  | 33          | S/N                         | 6.3                                | 29.5         | 1150     | 0.51                     |
| 6              | S/N                         | 5.2        | 15.3         | 1313     | 0.80                  | 34          | $\ensuremath{\mathrm{S/N}}$ | 8.0                                | 52.6         | 1147     | 0.65                     |
| $\overline{7}$ | S/N                         | 5.5        | 20.0         | 1048     | 0.29                  | 35          | $\ensuremath{\mathrm{S/N}}$ | 8.6                                | 44.6         | 1150     | 0.70                     |
| 8              | Guajaibón                   | 9.6        | 60.0         | 1348     | 1.67                  | 36          | S/N                         | 6.5                                | 47.1         | 1152     | 0.54                     |
| 9              | S/N                         | 5.1        | 87.2         | 1260     | 0.64                  | 37          | $\ensuremath{\mathrm{S/N}}$ | 6.7                                | 4.1          | 1150     | 0.55                     |
| 10             | Sábalo                      | 5.9        | 45.8         | 1360     | 1.07                  | 38          | S/N                         | 5.5                                | 12.7         | 1288     | 0.77                     |
| 11             | S/N                         | 5.7        | 8.9          | 1200     | 0.57                  | 39          | $\ensuremath{\mathrm{S/N}}$ | 6.6                                | 17.4         | 1506     | 1.94                     |
| 12             | S/N                         | 6.6        | 11.2         | 1252     | 0.81                  | 40          | A. Calabazas                | 7.5                                | 25.7         | 1163     | 0.65                     |
| 13             | Vegueri                     | 8.7        | 90.7         | 1524     | 2.70                  | 41          | $\ensuremath{\mathrm{S/N}}$ | 9.0                                | 42.6         | 1265     | 1.16                     |
| 14             | S/N                         | 9.0        | 14.8         | 1330     | 1.47                  | 42          | Ambuilia                    | 5.3                                | 74.4         | 1326     | 0.85                     |
| 15             | $\ensuremath{\mathrm{S/N}}$ | 8.9        | 85.4         | 1552     | 3.01                  | 43          | A. del Inglés               | 5.2                                | 140.2        | 1351     | 0.91                     |

AnexoB1. Cuencas entre 5 y 10  $km^2$ , regiones Occidental/Central

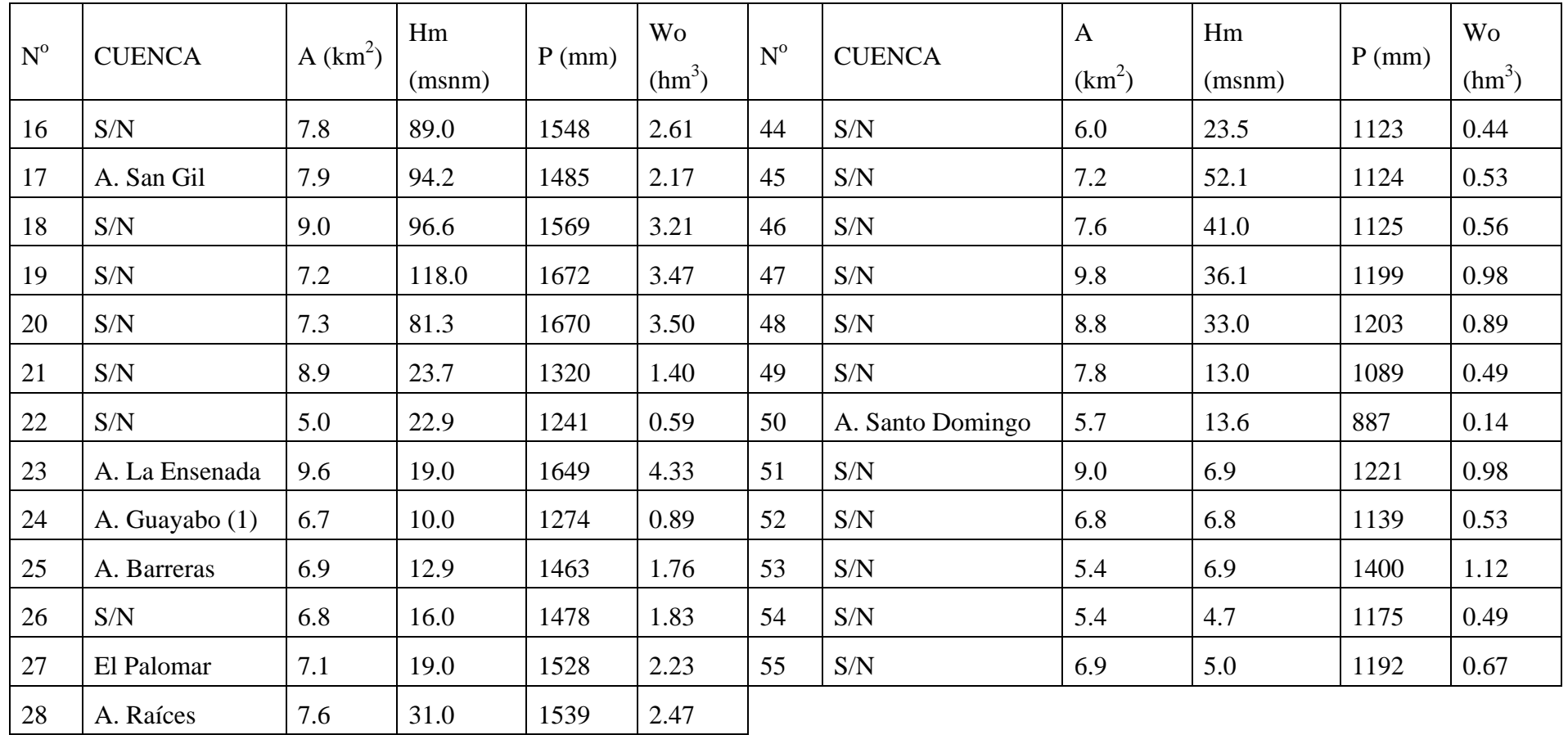

| $\mathbf{N}^{\text{o}}$ | <b>CUENCA</b>      | $\mathbf{A}$ | Hm     | $\mathbf{P}$ | <b>Wo</b>      | $N^{\rm o}$ | <b>CUENCA</b>     | A      | Hm             | $\mathbf{P}$ | <b>Wo</b>      |
|-------------------------|--------------------|--------------|--------|--------------|----------------|-------------|-------------------|--------|----------------|--------------|----------------|
|                         |                    | (km2)        | (msnm) | (mm)         | (hm3)          |             |                   | (km2)  | (msnm)         | (mm)         | (hm3)          |
|                         | Verde              | 24.1         | 19     | 1308         | 5.2            | 174         | A. Cayamas        | 13.8   | 20.7           | 1474         | 5.2            |
| $\overline{c}$          | Guadiana           | 61.6         | 26.7   | 1375         | 16.8           | 175         | Guayabo           | 24.8   | 19.5           | 1391         | 7.1            |
| 3                       | Salado             | 137.7        | 44     | 1425         | 44.4           | 176         | S/N               | 13.6   | 20             | 1450         | 4.8            |
| 4                       | Ají                | 28.7         | 32.1   | 1395         | 8.4            | 177         | S/N               | 19.1   | 23             | 1451         | 6.7            |
| 5                       | Mantua             | 292.7        | 81.2   | 1583         | 155.4          | 178         | S/N               | 13.1   | 25             | 1395         | 3.8            |
| 6                       | A. Morejón         | 25.8         | 10.2   | 1440         | 8.7            | 179         | A. Santiago       | 39.2   | 26             | 1474         | 14.8           |
| $\overline{7}$          | A. Paso del Medio  | 37.6         | 17     | 1526         | 16.8           | 180         | S/N               | 12.4   | 19.4           | 1473         | 4.7            |
| 8                       | S/N                | 13.5         | 27     | 1544         | 6.4            | 181         | De las Jaguas     | 56.4   | 38.6           | 1590         | 30.6           |
| 9                       | S/N                | 70.9         | 43.1   | 1650         | 45.8           | 182         | S/N               | 12.9   | 18.2           | 1523         | 5.7            |
| 10                      | Isabel             | 26.7         | 25.4   | 1565         | 13.4           | 183         | A. Grande         | 18.3   | 23             | 1615         | 10.7           |
| 11                      | A. Camarones       | 10.4         | 24.4   | 1575         | 5.4            | 184         | S/N               | 29.9   | 27.4           | 1541         | 14             |
| 12                      | S/N                | 20           | 29.5   | 1585         | 10.7           | 185         | San Pedro         | 43.4   | 38             | 1638         | 27.1           |
| 13                      | Rosa (Diego)       | 68.4         | 51     | 1666         | 46.3           | 186         | S/N               | 10.3   | 9.3            | 1536         | 4.7            |
| 14                      | Brazo San Juan     | 15           | 24.4   | 1547         | 7.1            | 187         | S/N               | 11.3   | $\overline{7}$ | 1125         | 1.2            |
| 15                      | S/N                | 14.8         | 11.6   | 1545         | $\overline{7}$ | 188         | Meteoro           | 66     | 23.3           | 1128         | $\overline{7}$ |
| 16                      | Macurije (Brazo SJ | 193.9        | 92.3   | 1712         | 149.2          | 189         | S/N               | 16.7   | 16.9           | 1040         | 1.2            |
| 17                      | S/N                | 13.8         | 35.9   | 1648         | 8.9            | 190         | Cañas (Juan Lop.) | 377.1  | 67.6           | 1188         | 51.4           |
| 18                      | Copey              | 46.3         | 49.7   | 1667         | 31.4           | 191         | Sierra Morena     | 74.7   | 68.7           | 1150         | 8.7            |
| 19                      | Veguita            | 50.7         | 73.4   | 1606         | 28.8           | 192         | A. Viajaca        | 56.1   | 48.7           | 1175         | 7.3            |
| 20                      | Nombre de Dios     | 71.2         | 81.6   | 1648         | 45.7           | 193         | A. Majá           | 36.6   | 47.5           | 1200         | 5.2            |
| 21                      | Santa Lucía        | 34.4         | 36.6   | 1712         | 26.5           | 194         | A. Ceiba          | 20.8   | 42.2           | 1187         | 2.8            |
| 22                      | Malas Aguas        | 143          | 90.2   | 1668         | 97.3           | 195         | Sagua la Grande   | 2187.9 | 80.8           | 1276         | 418.1          |
| 23                      | Bejuquera          | 162.5        | 107    | 1813         | 164.1          | 196         | Estero Ibarra     | 26.7   | 7.3            | 1150         | 3.1            |

Anexo B2. Cuencas mayores de  $10 \text{ km}^2$ , regiones Occidental/Central

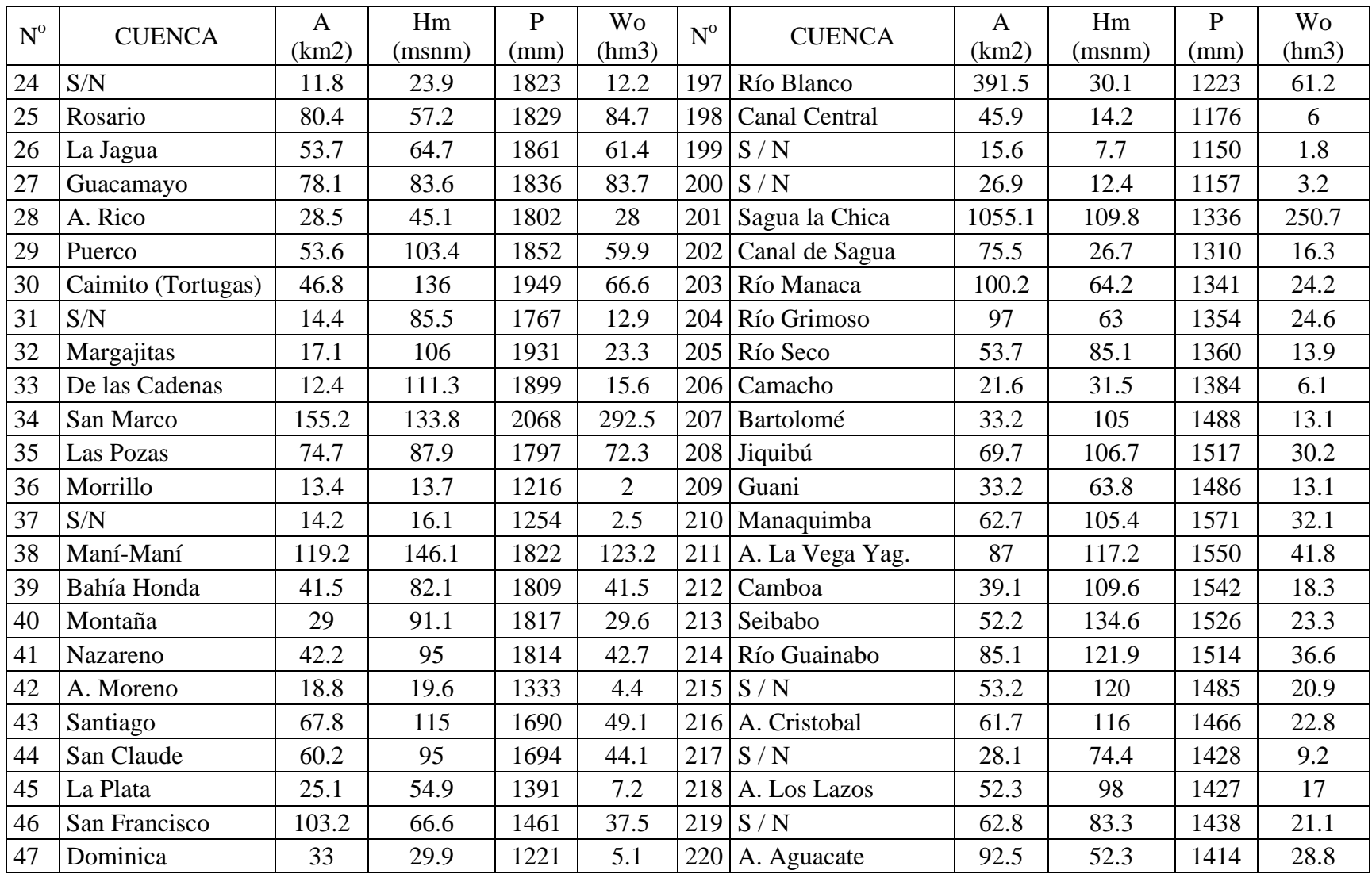

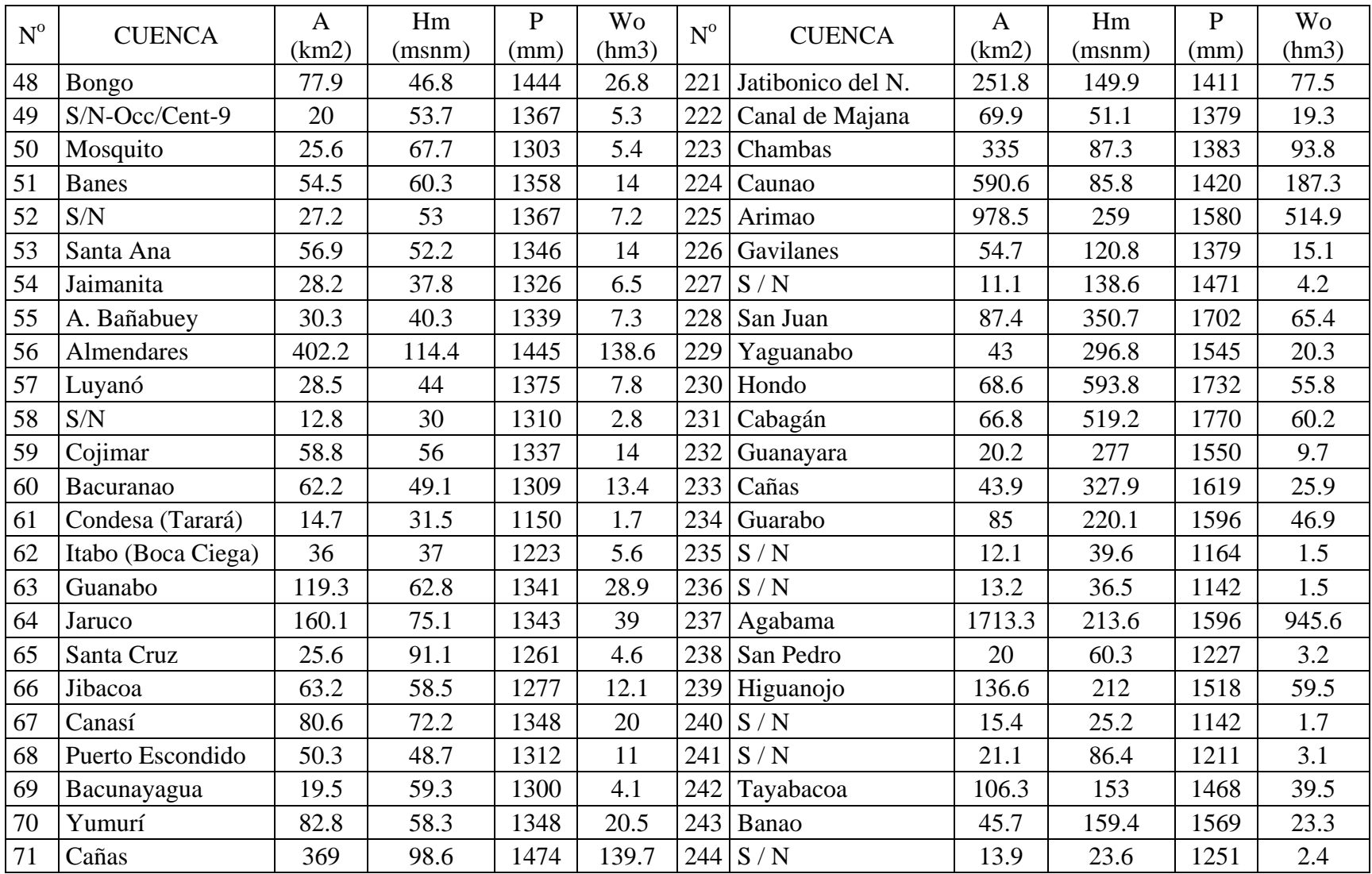

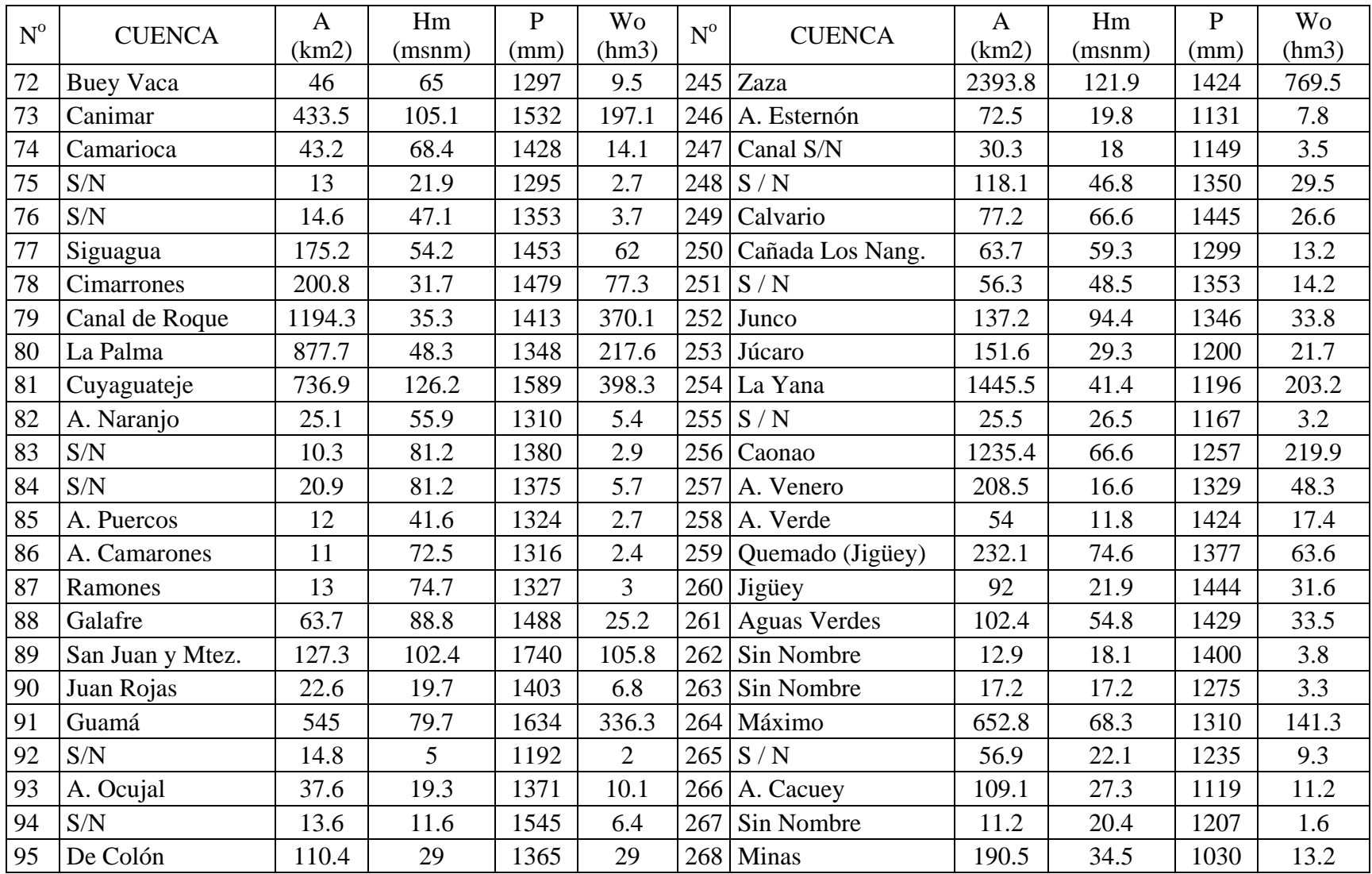

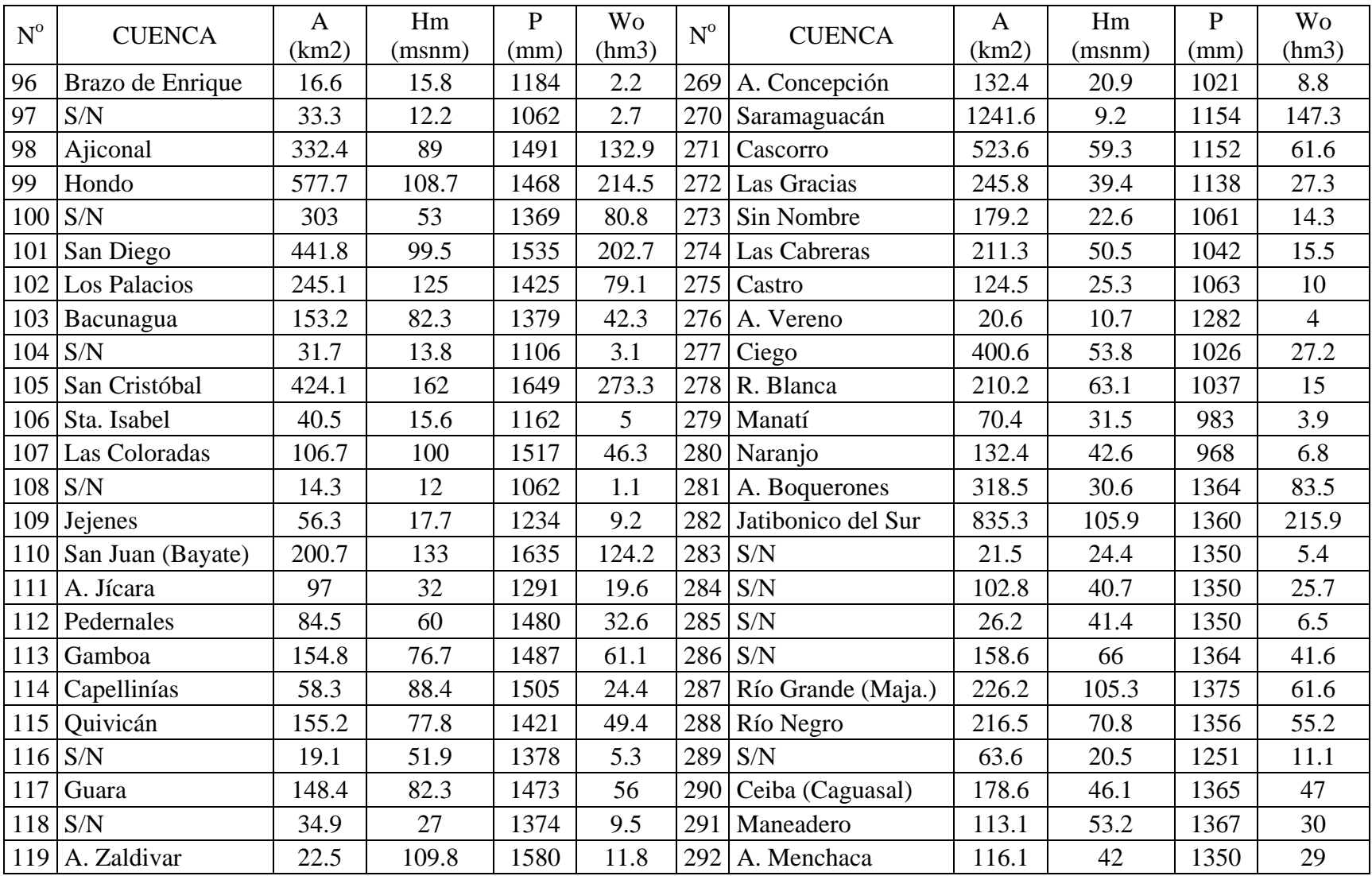

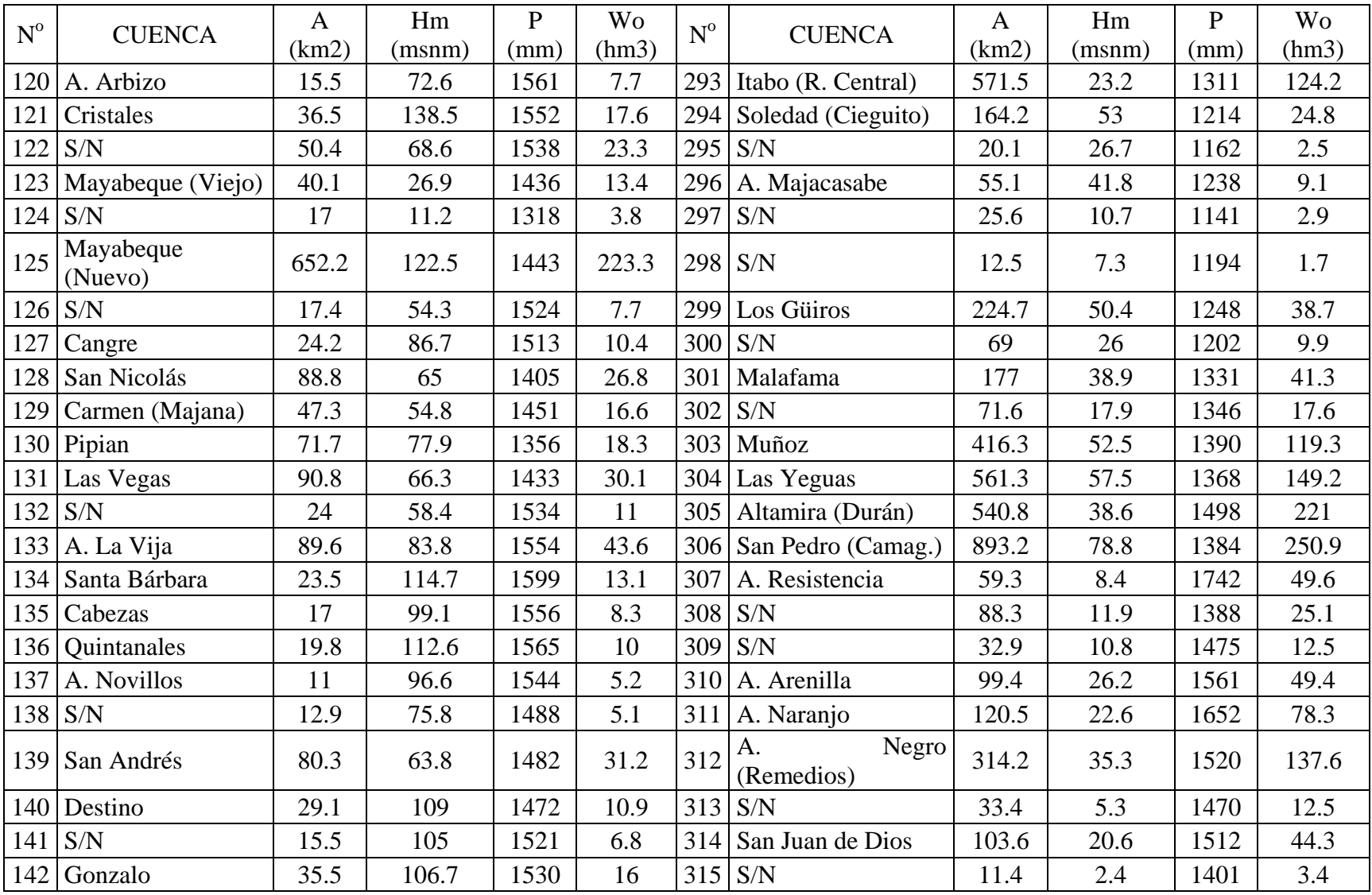

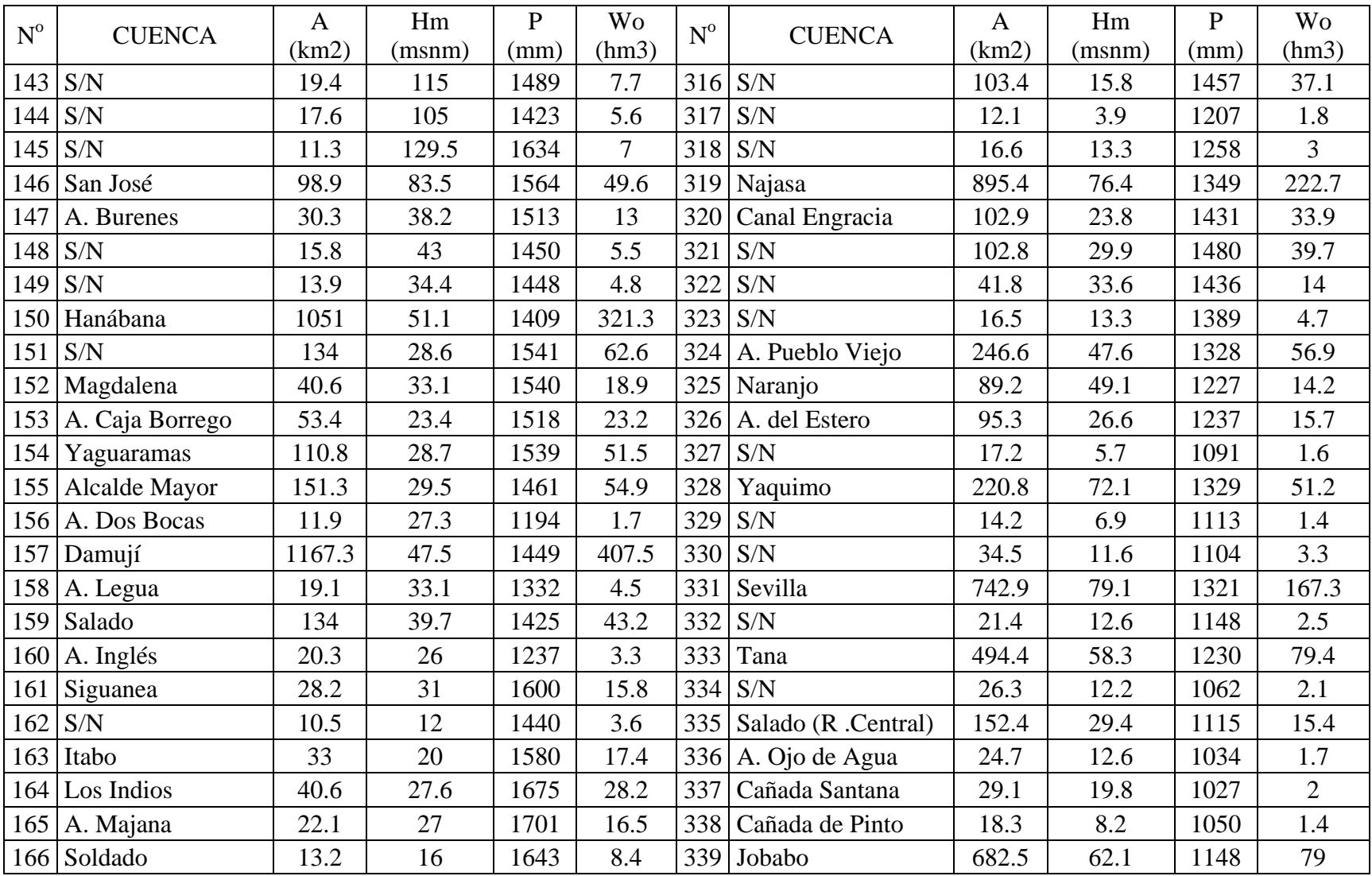

| $N^{\rm o}$ | <b>CUENCA</b>          | A     | Hm     | D    | Wo<br>$N^{\rm o}$ | <b>CUENCA</b> | A                    | Hm    | P      | Wo   |       |
|-------------|------------------------|-------|--------|------|-------------------|---------------|----------------------|-------|--------|------|-------|
|             |                        | (km2) | (msnm) | (mm) | (hm3)             |               |                      | (km2) | (msnm) | (mm) | (hm3) |
|             | $167$ A. Pino          | 14.5  | 23     | 1559 | 7.2               | 340           | Virama               | 184.8 | 45.1   | 1122 | 19.2  |
|             | 168 Estero del Capitán | 21    | 12.4   | 1536 | 9.7               | 341           | S/N                  | 36.3  | 9.4    | 1250 | 6.3   |
|             | $169$ De las Nuevas    | 226.1 | 36.1   | 1572 | 116.1             |               | $342$ Cayojo         | 297.8 | 55.1   | 1144 | 33.9  |
|             | $170$ A. del Bobo      | 1.4   | 21.6   | 1495 | 4.6               | 343           | Hormiguero           | 235.3 | 62.3   | 1098 | 22.1  |
|             | $171$ Las Casas        | 64.8  | 23     | 1586 | 34.7              |               | $344$ Unique         | 92.5  | 28.7   | 1052 | 7.1   |
|             | $172$ S/N              | 18.2  | 14     | 1507 | 7.7               | 345           | <b>Aguas Blancas</b> | 404.6 | 45     | 1001 | 24.5  |
|             | $173$ Júcaro           | 147.1 | 28     | 1525 | 65.4              |               |                      |       |        |      |       |

Anexo B3. Cuencas entre 5 y 10 km<sup>2</sup>, región Oriental

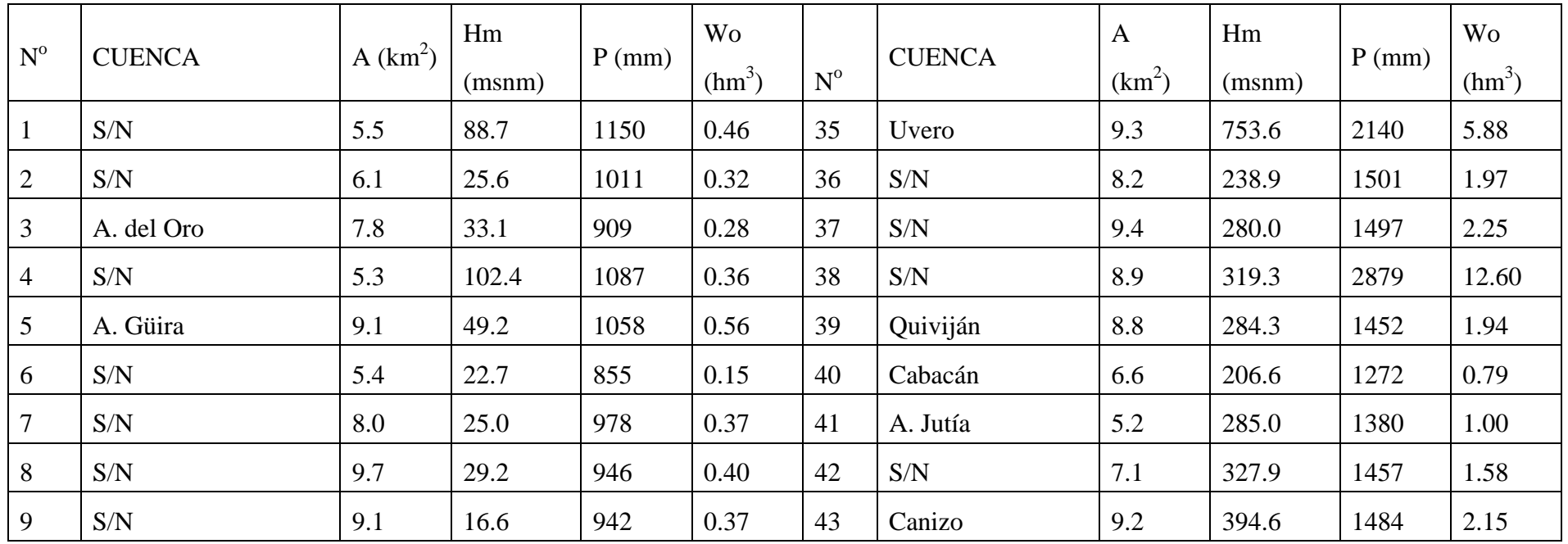

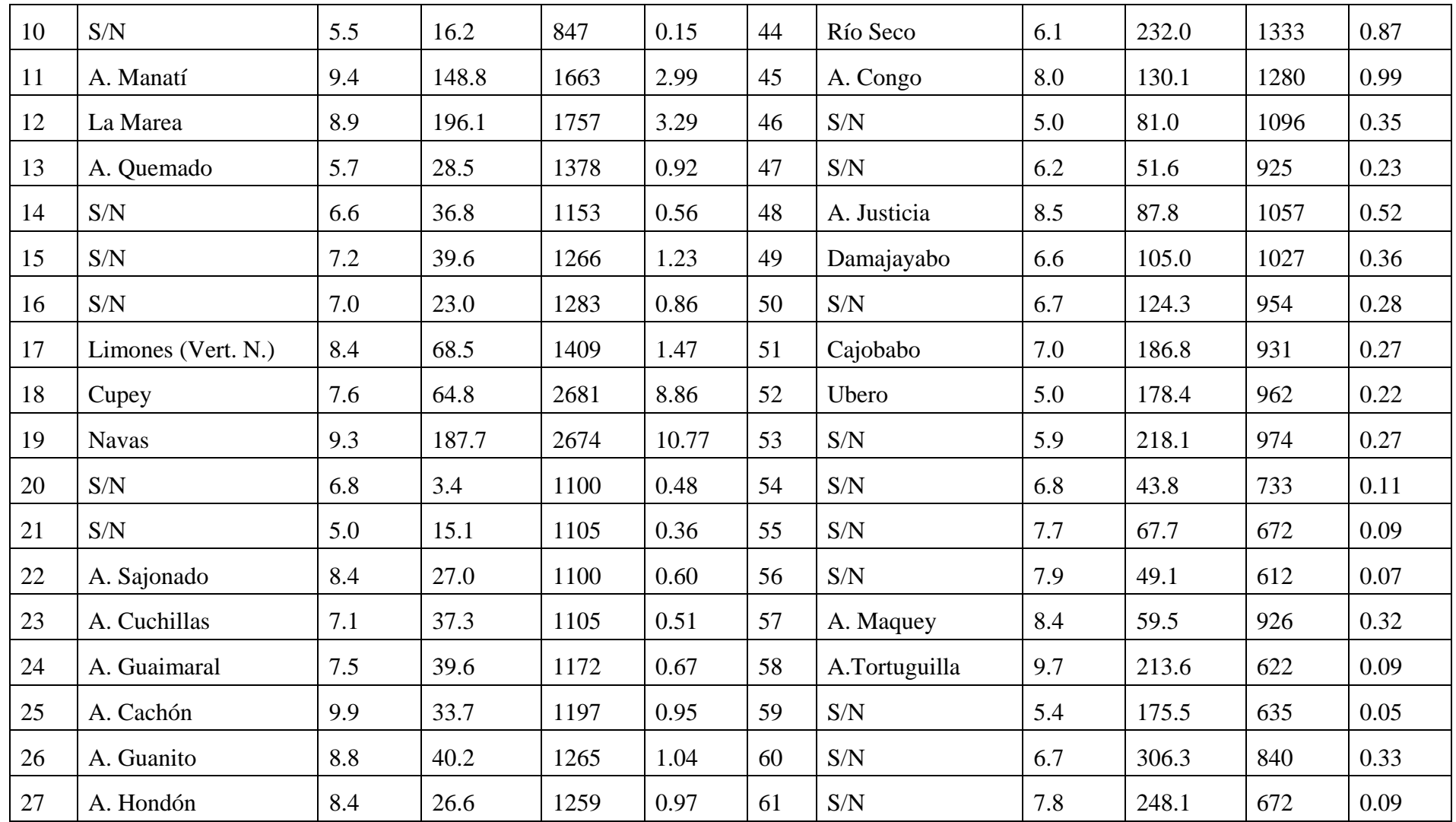

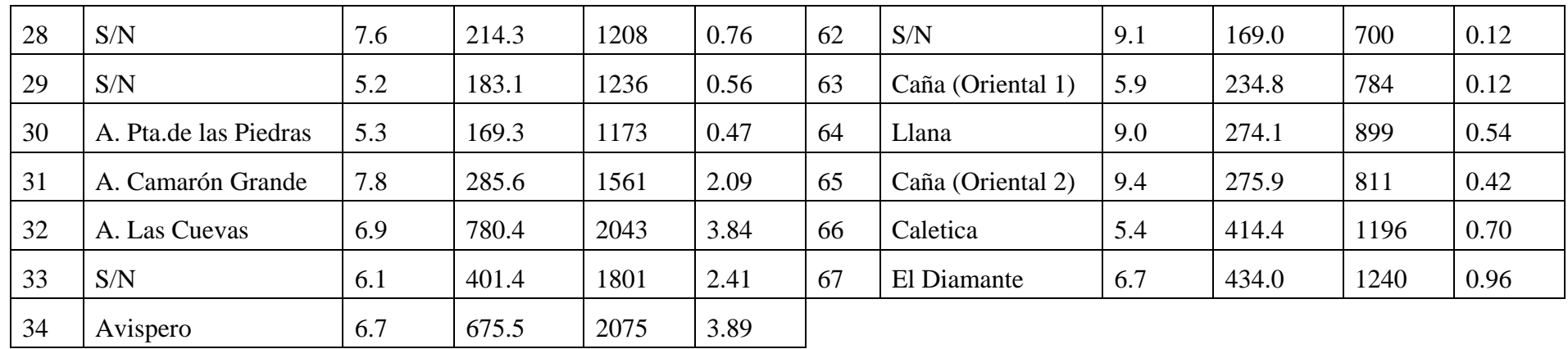

Anexo B4. Cuencas mayores de 10 km<sup>2</sup>, región Oriental

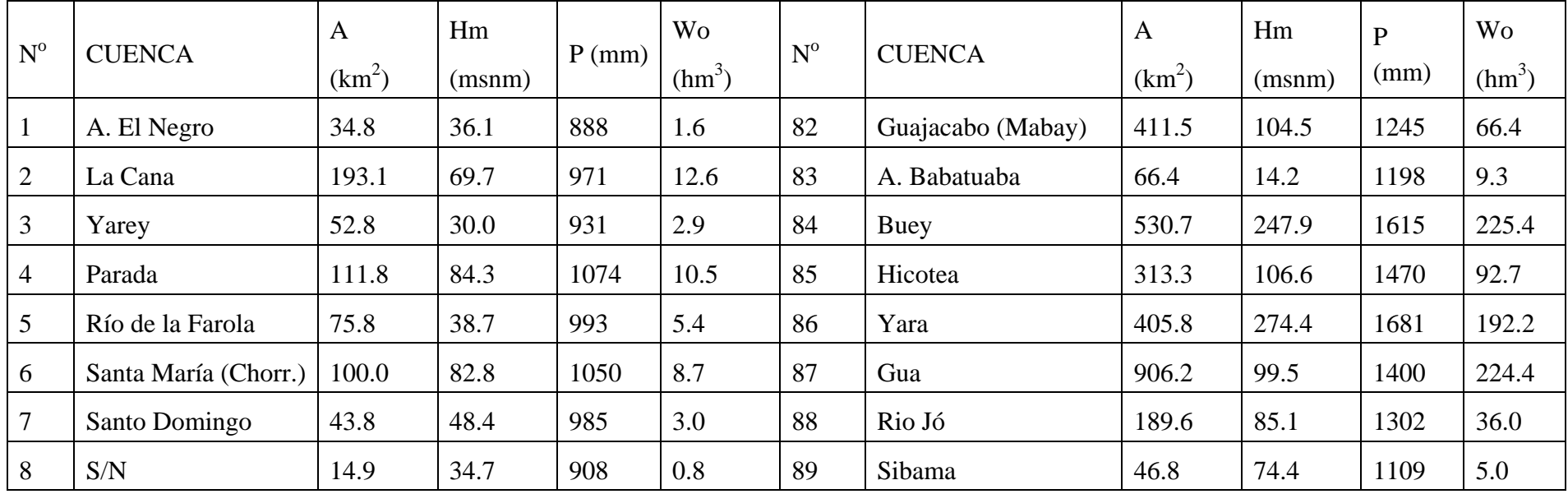

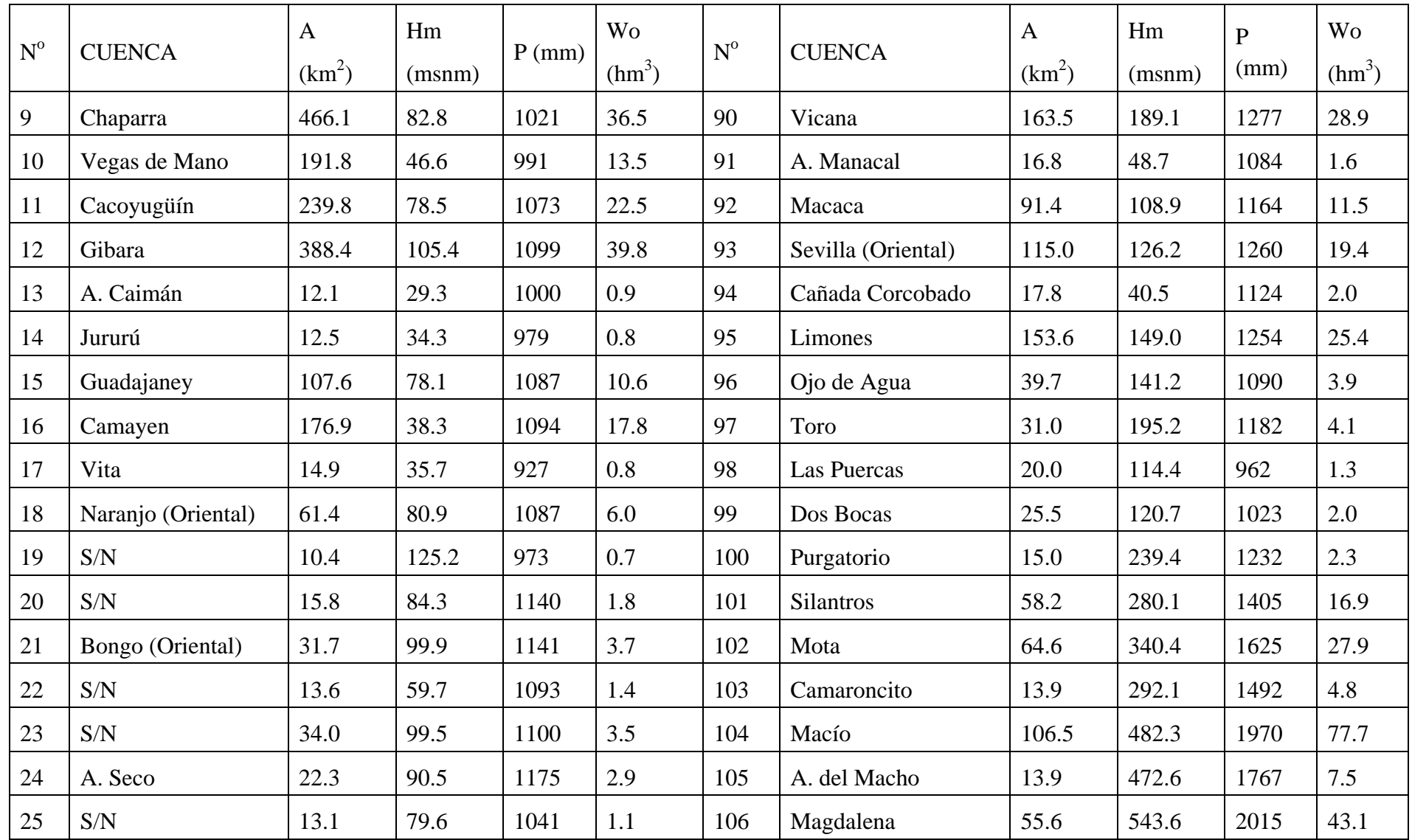
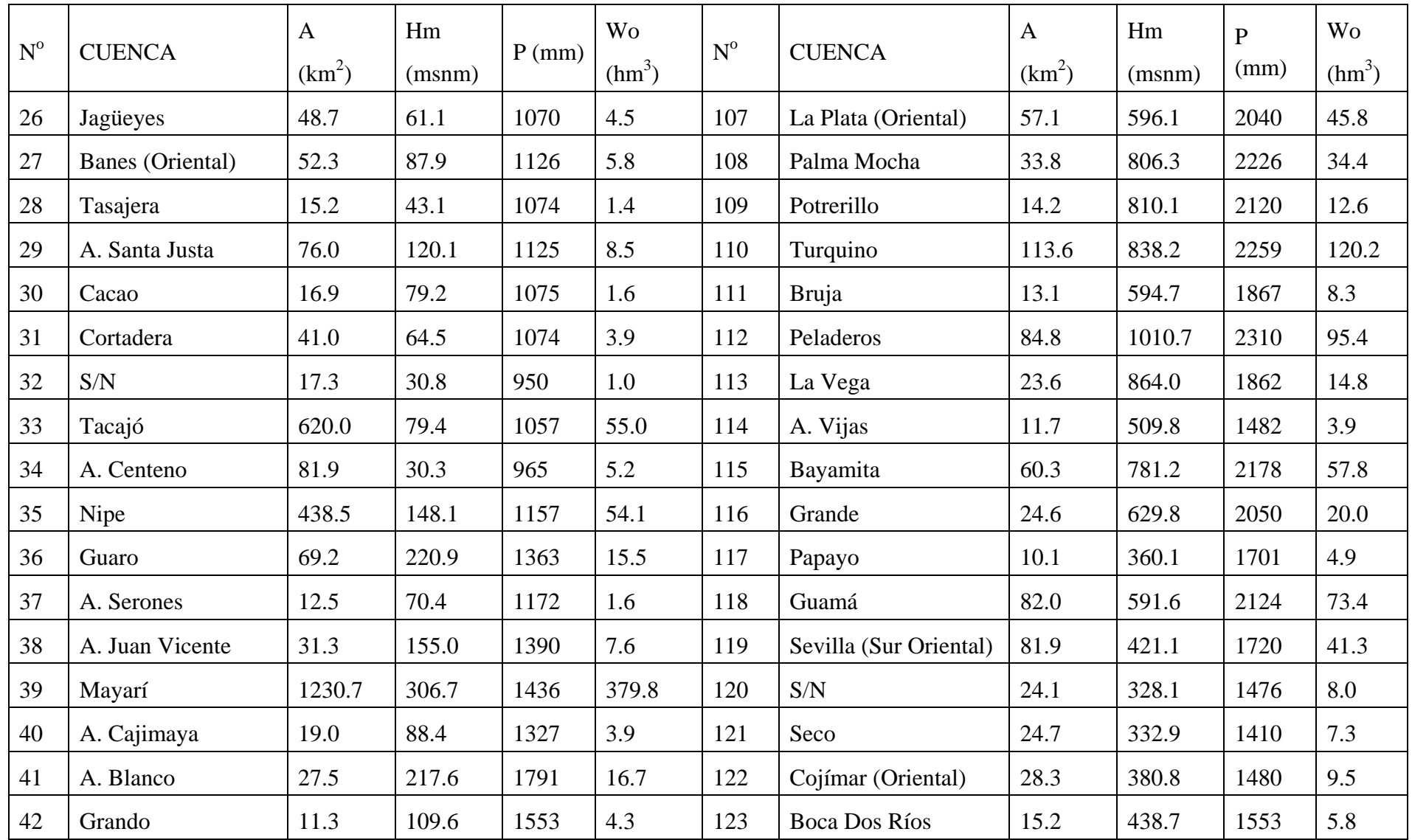

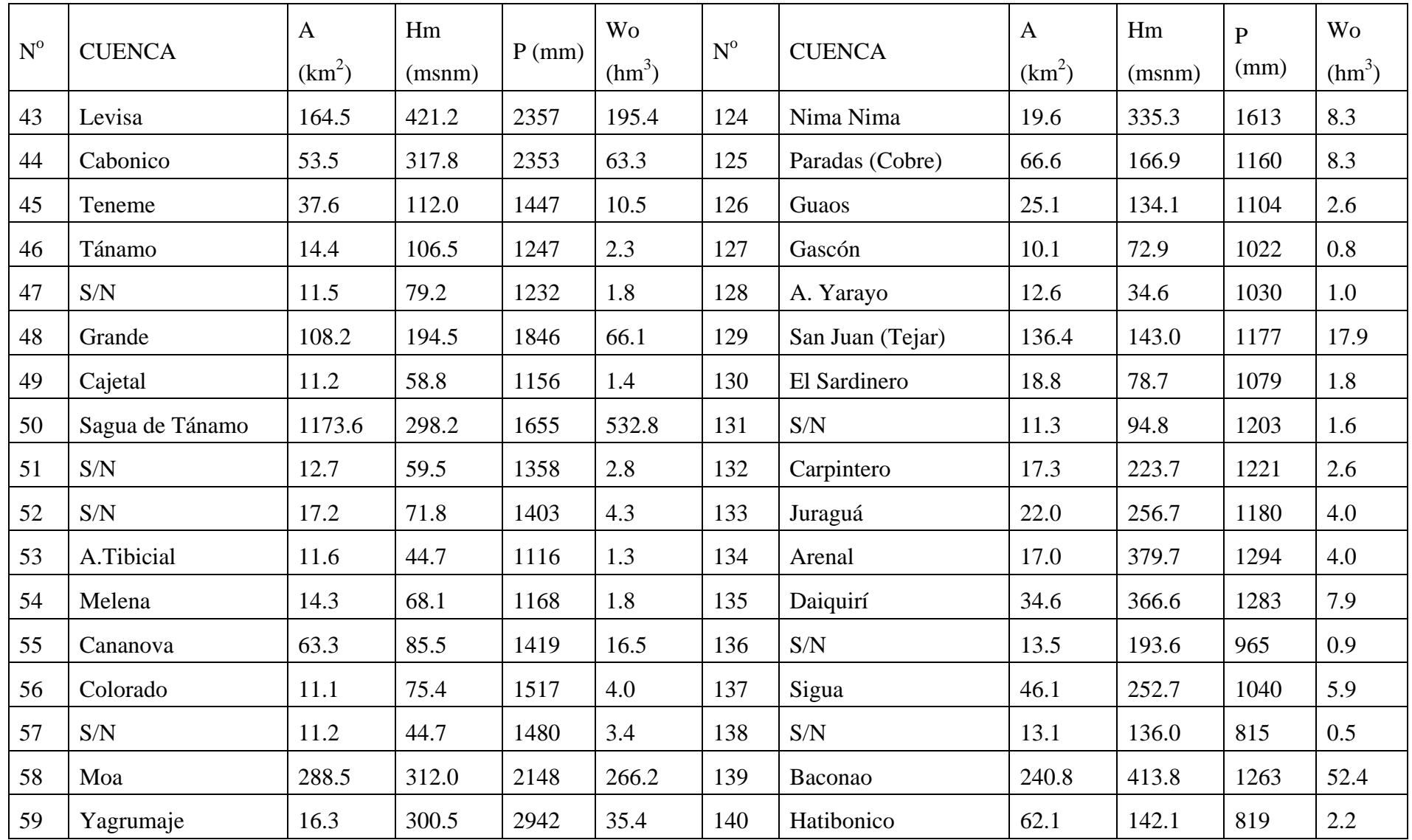

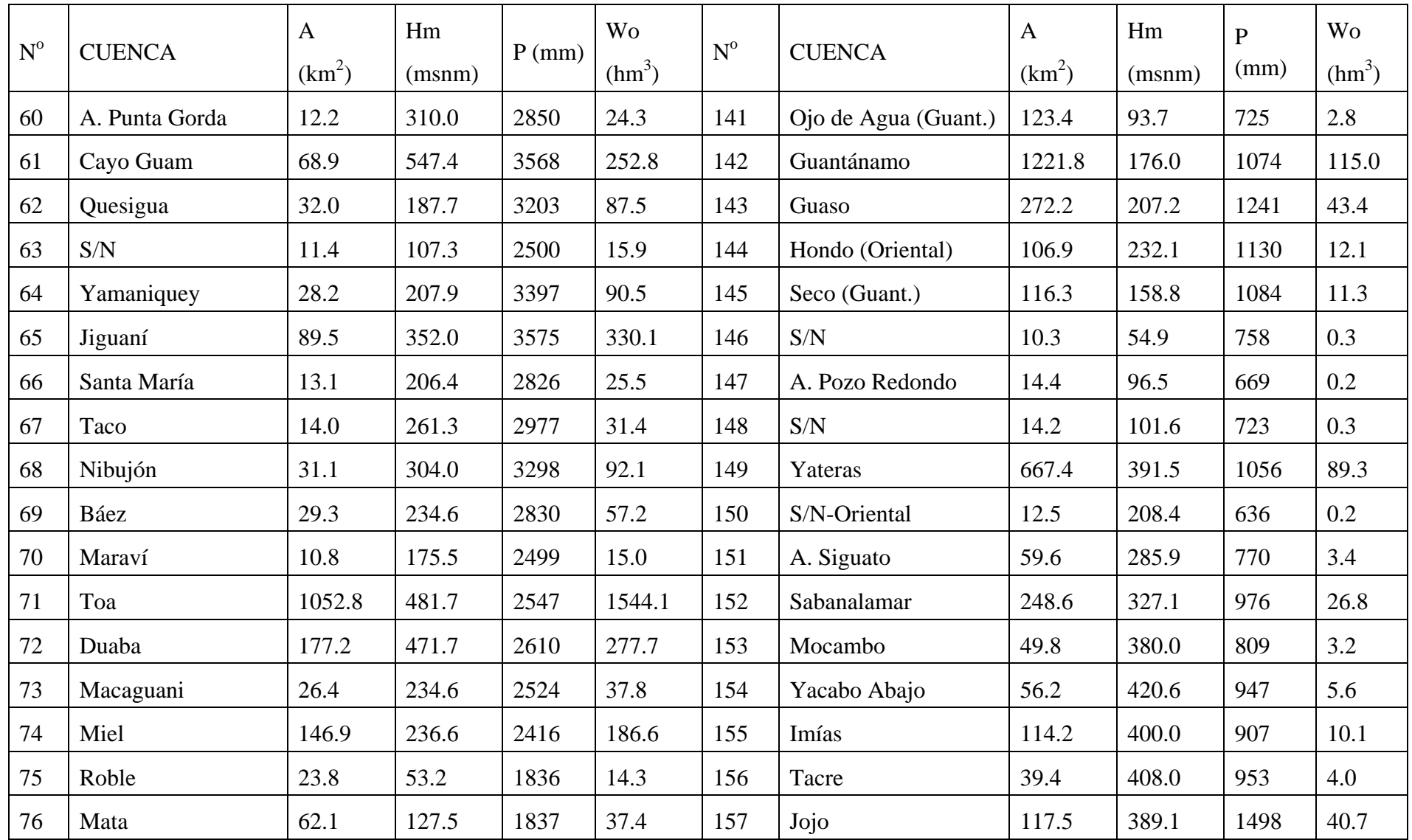

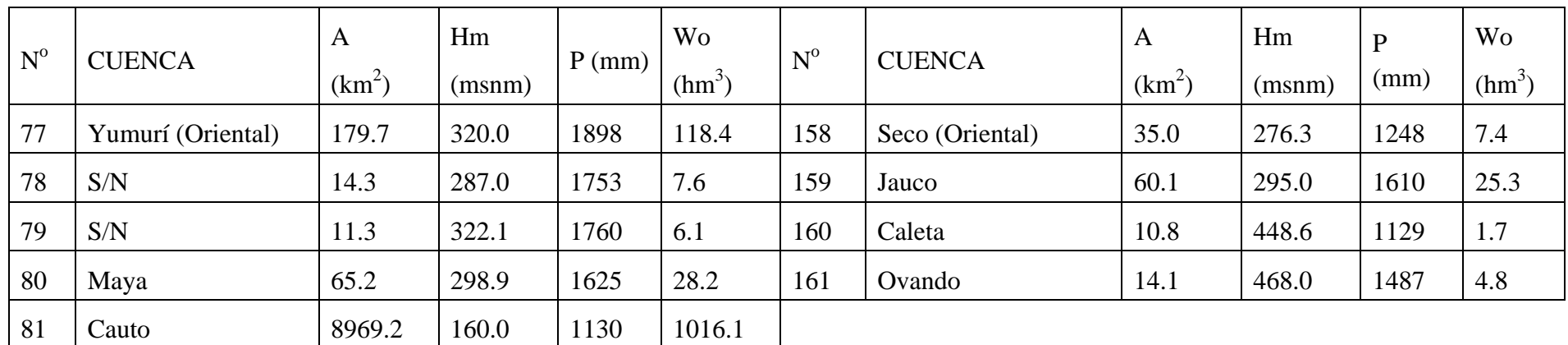

## Anexo C

# Relaciones Cs, Cv

## $Cs = Cv$

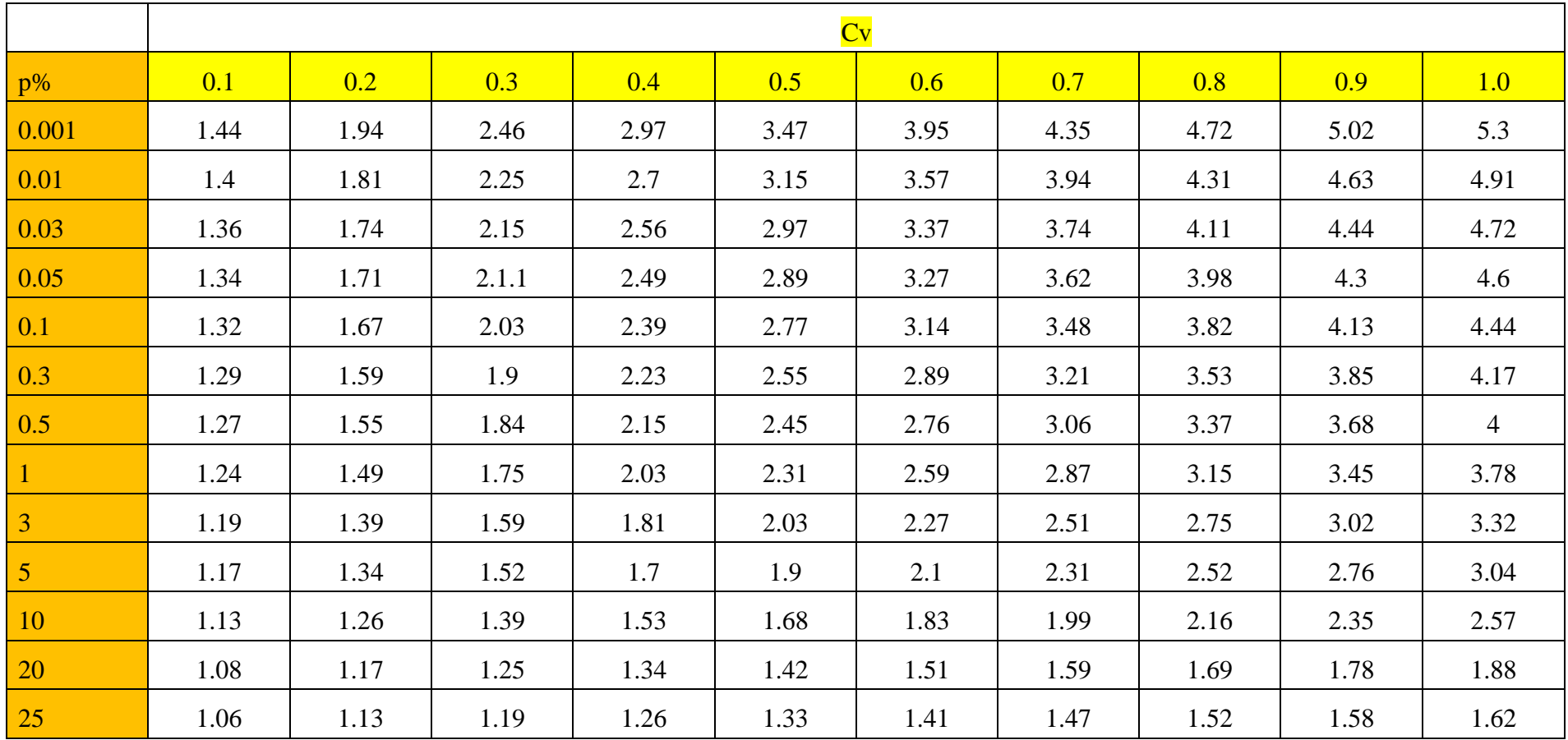

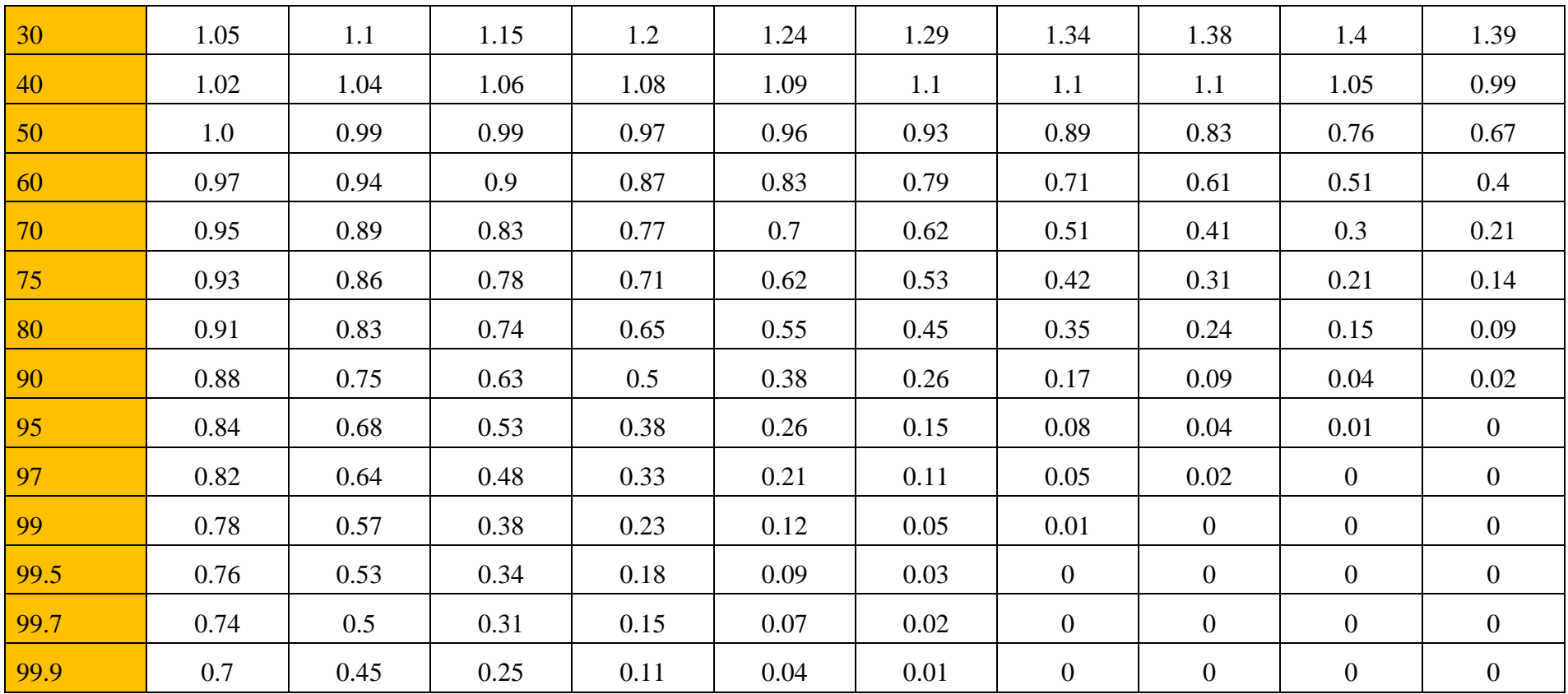

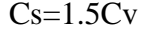

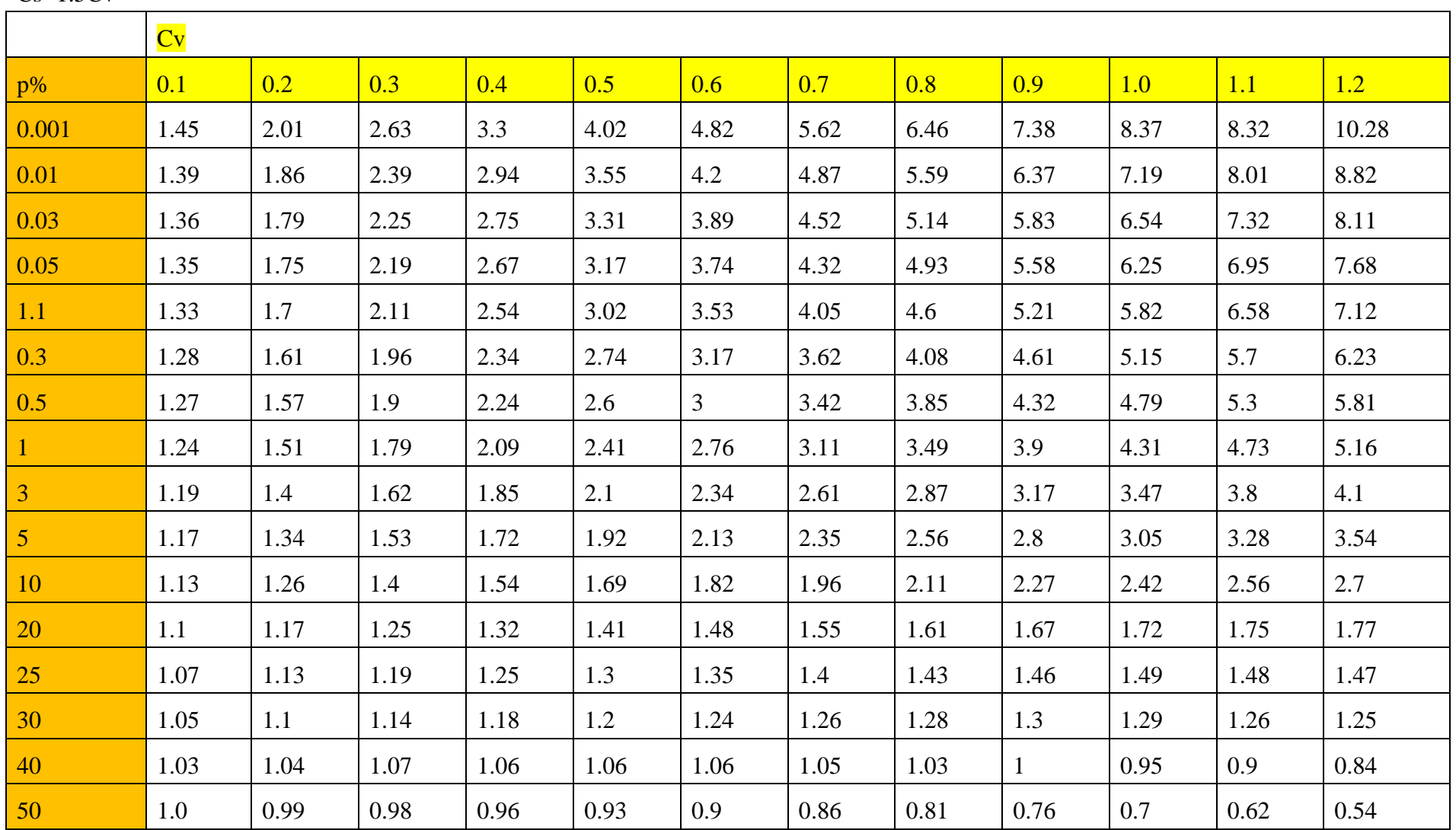

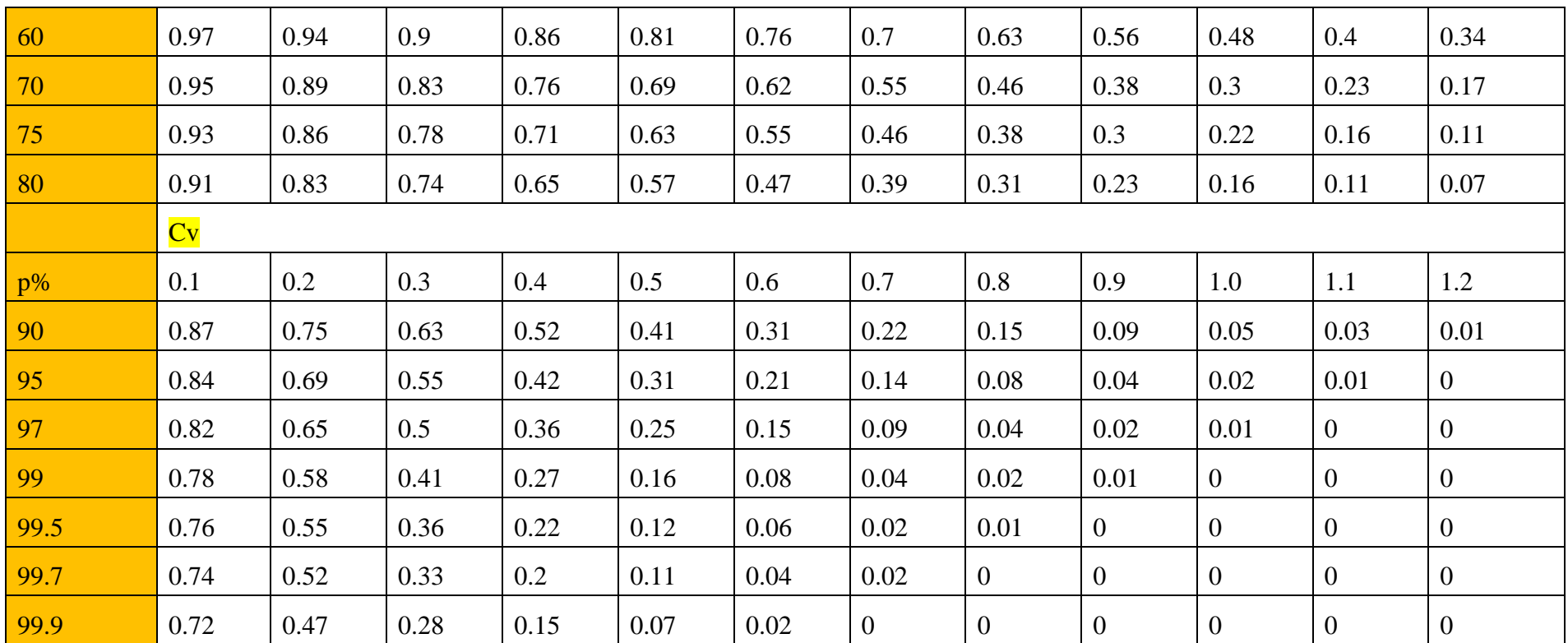

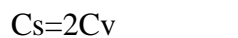

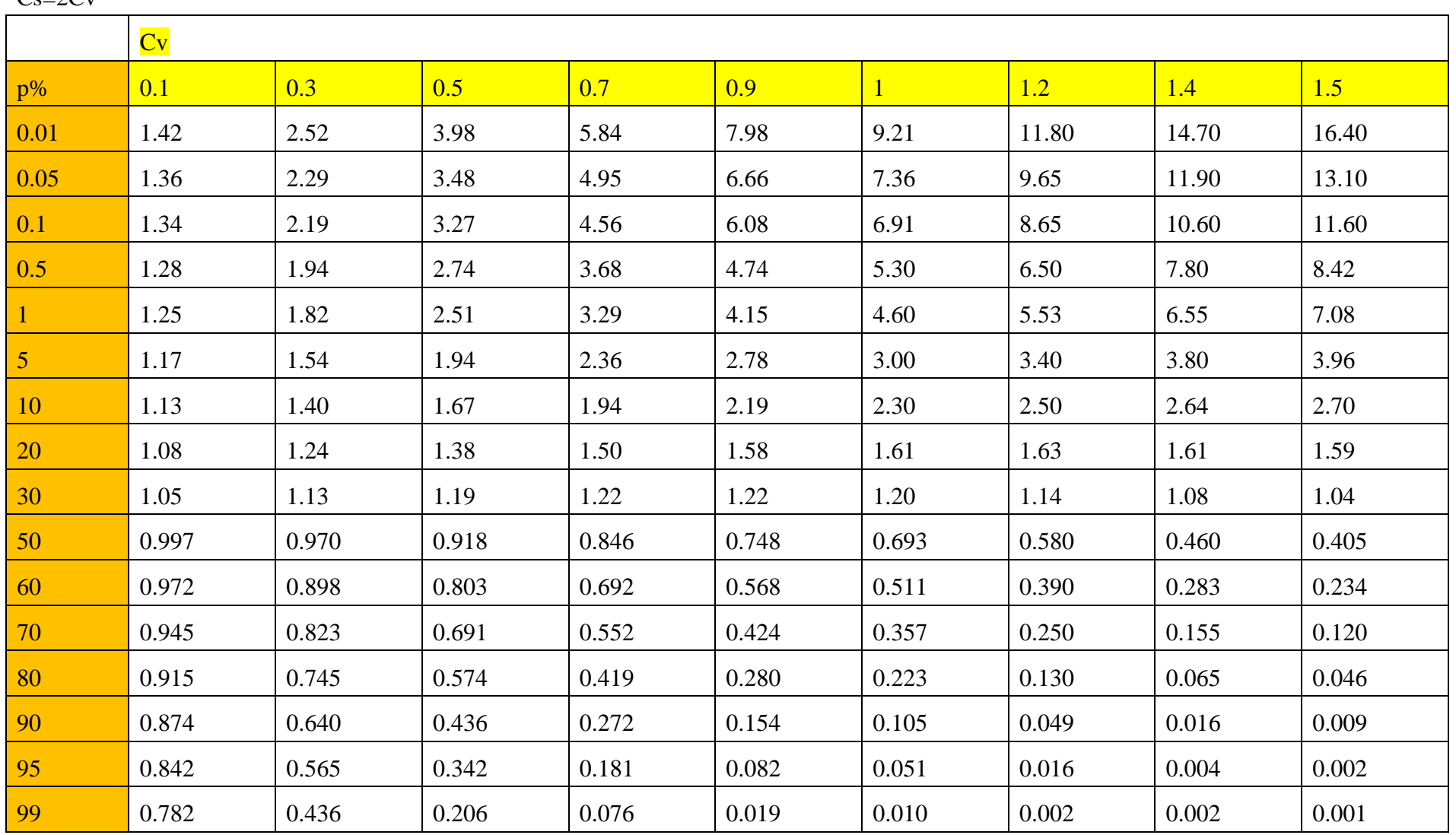

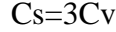

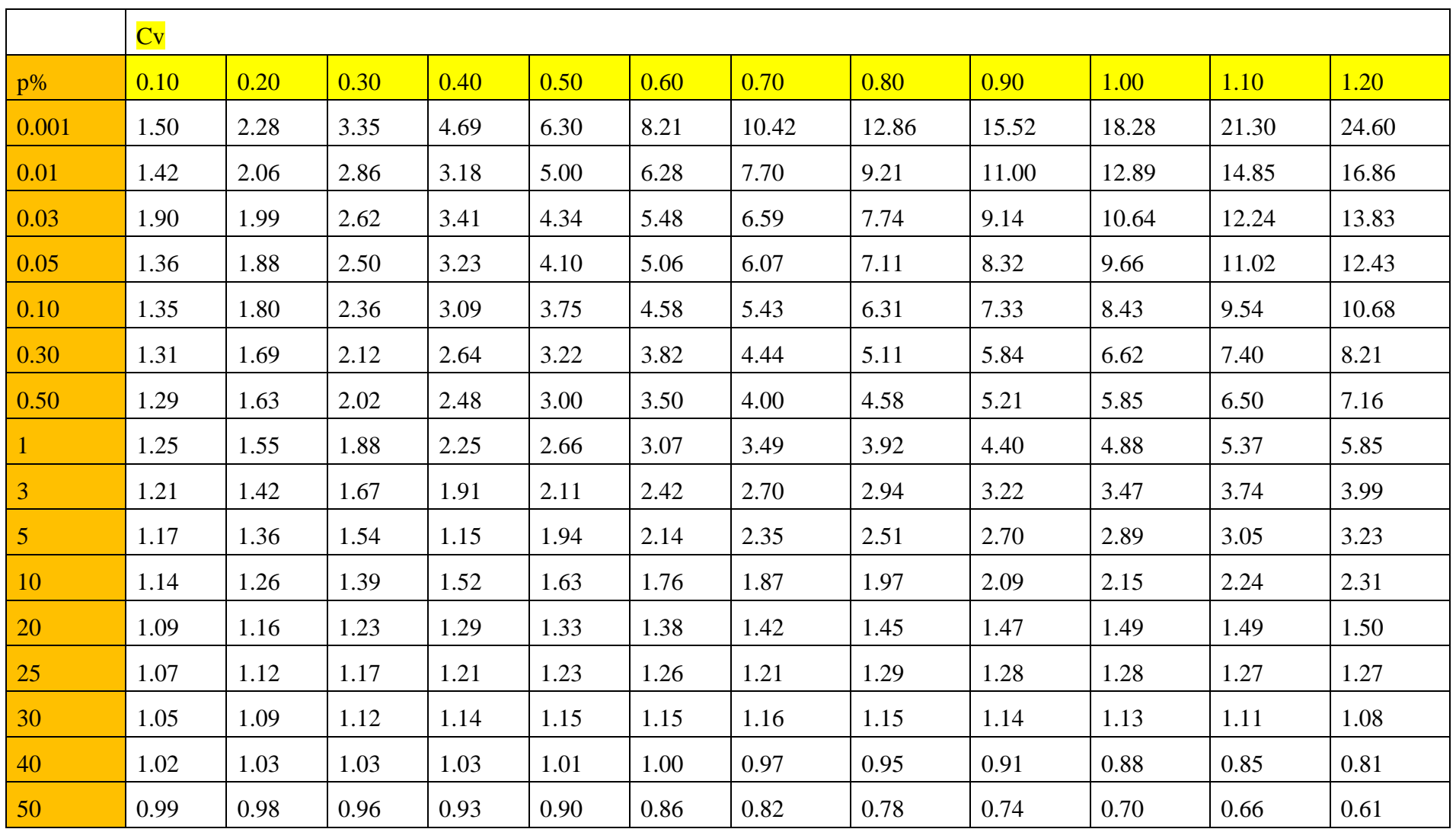

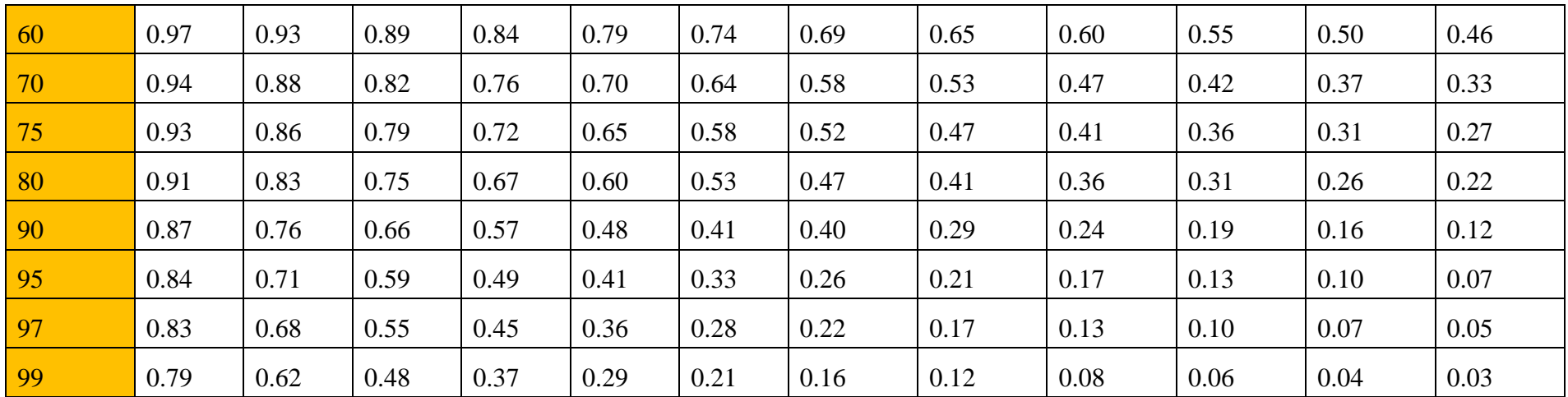

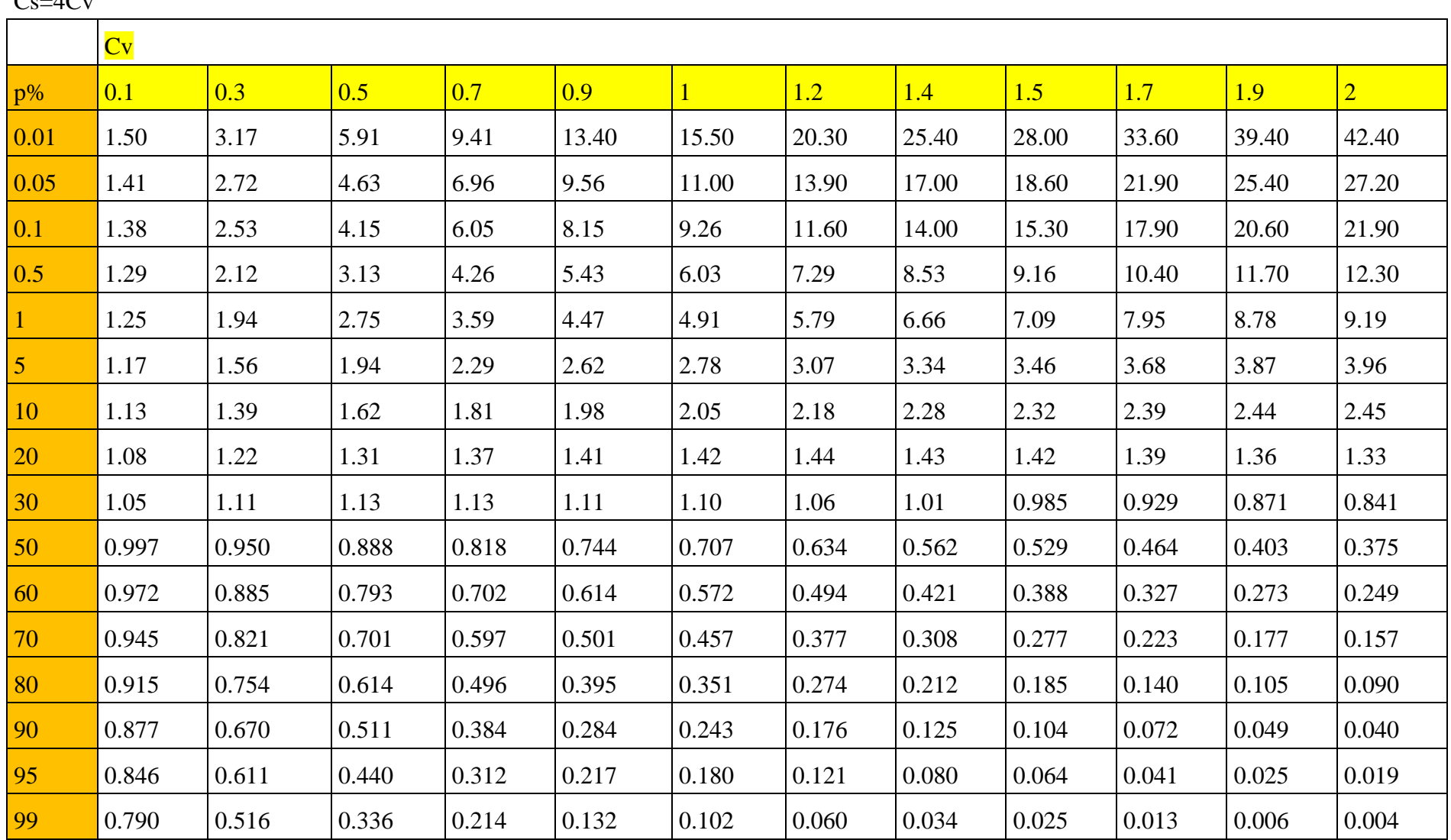

#### $C_s = AC_V$

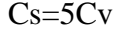

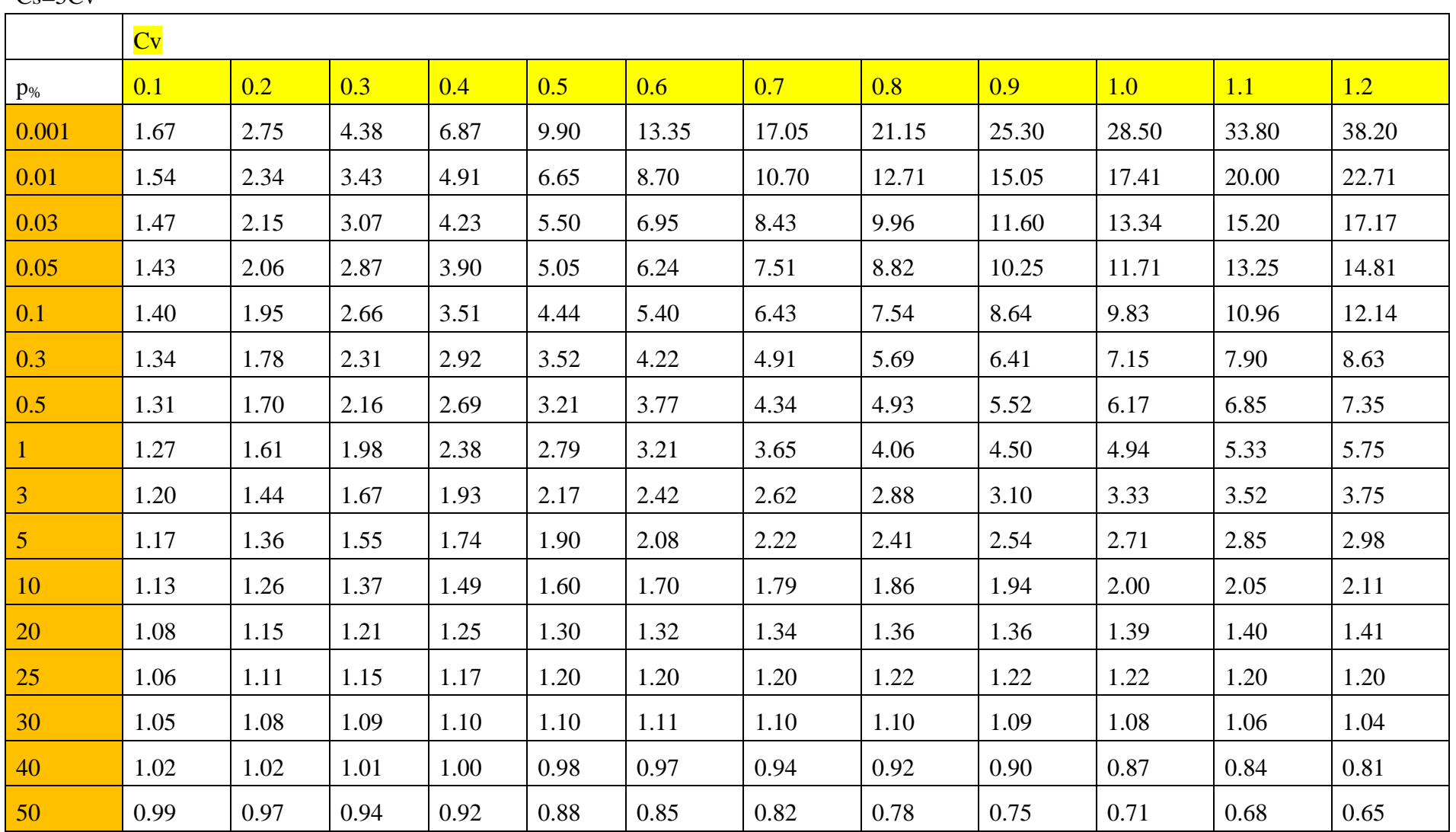

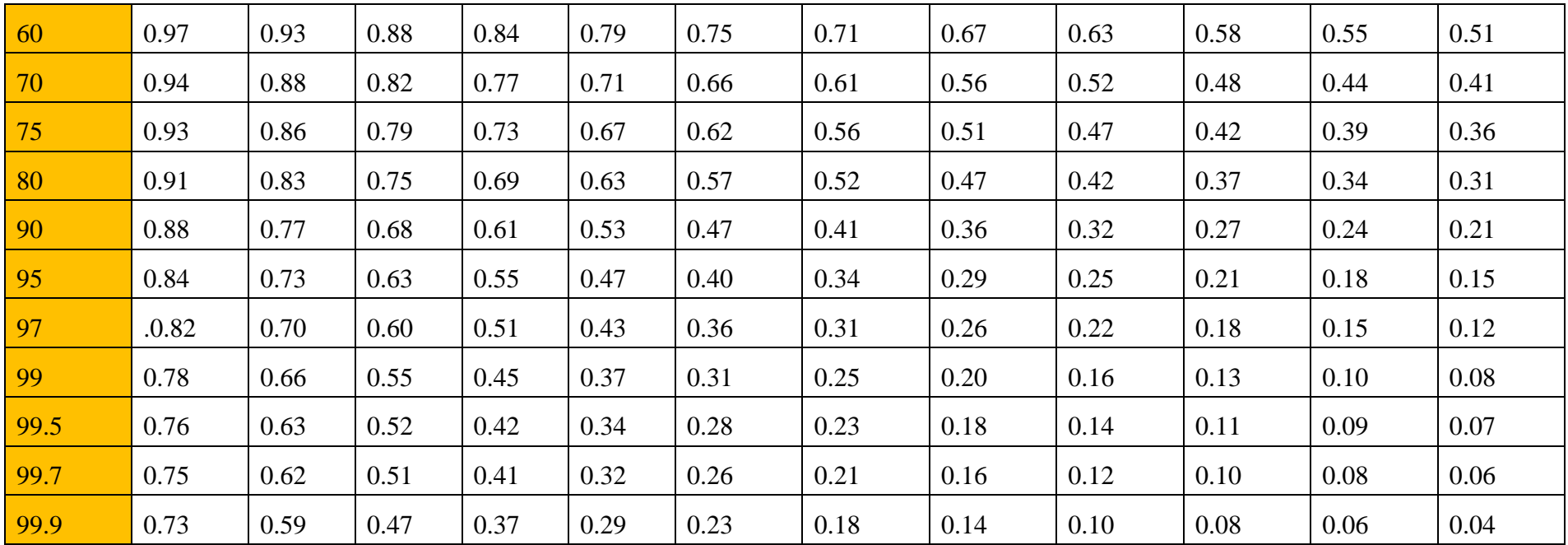

# Cs=6Cv

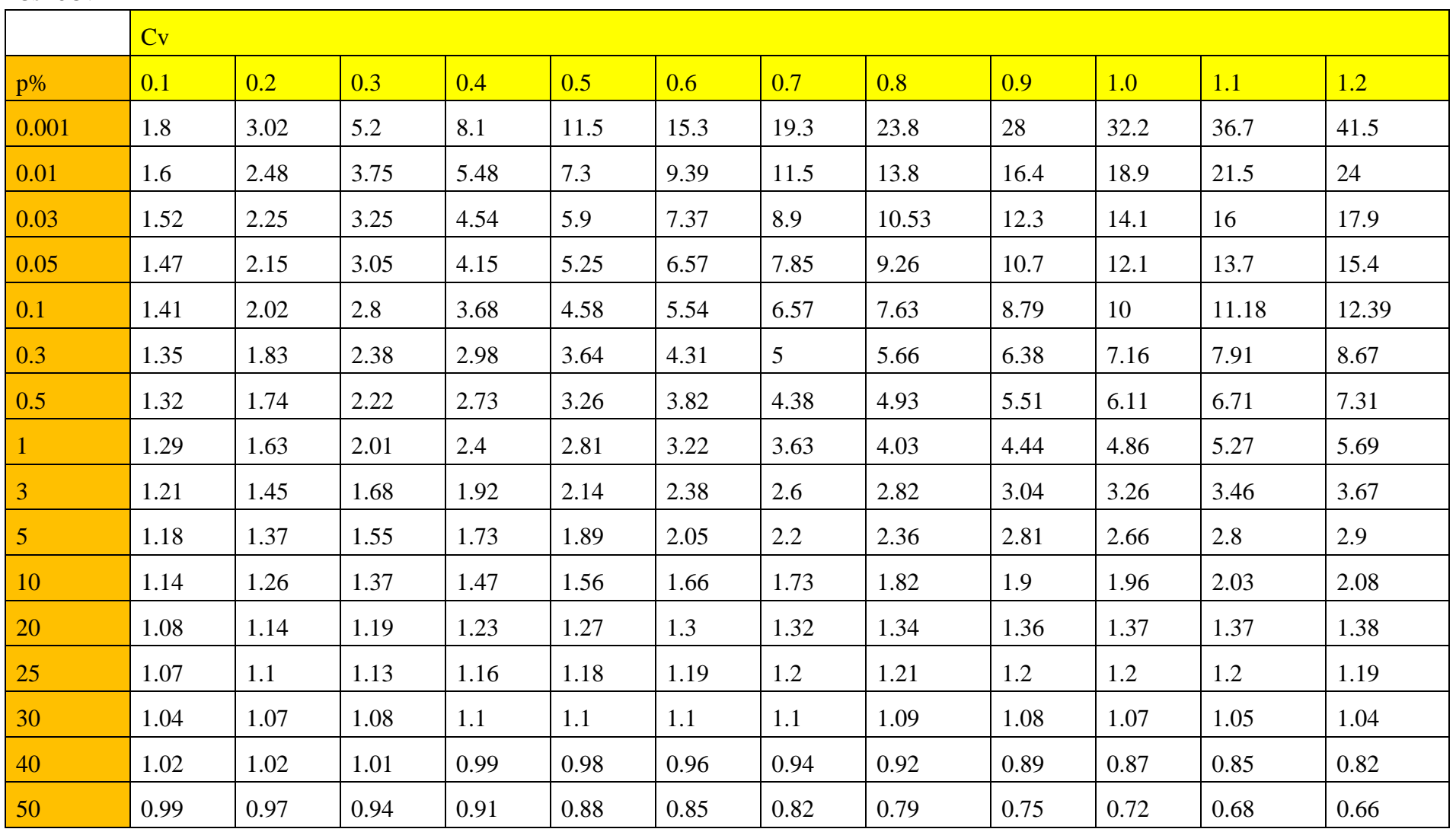

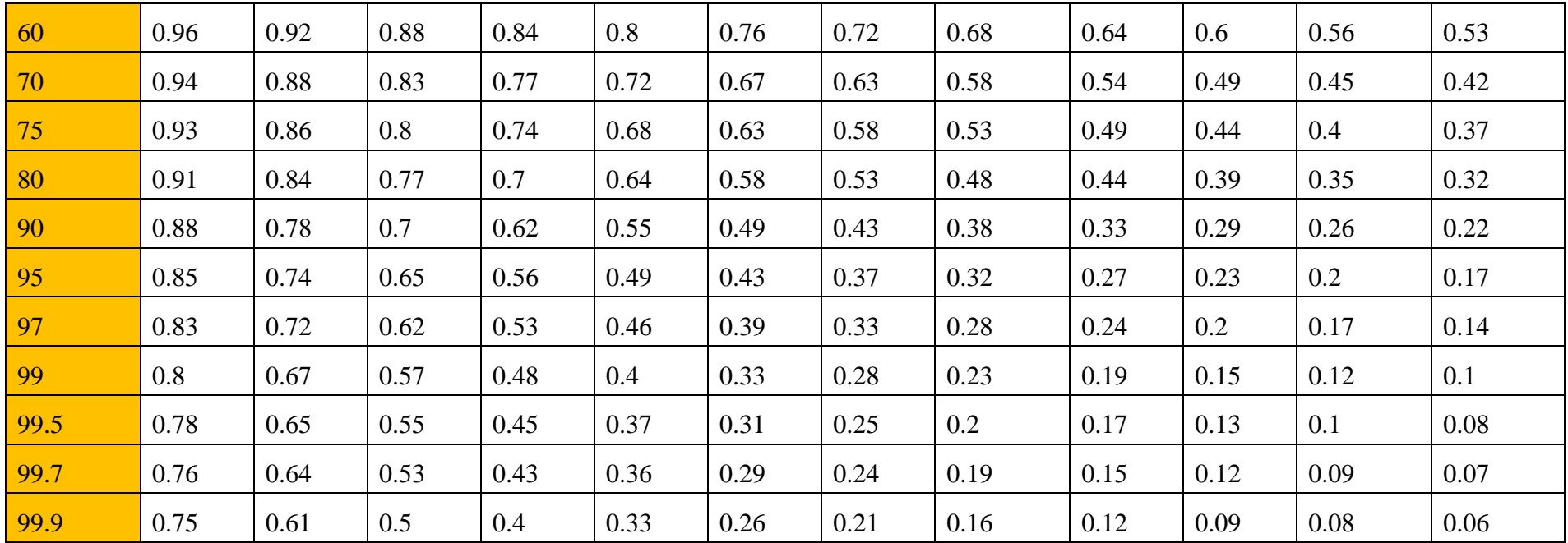

### Anexo D

Nomograma  $3<sub>1</sub>$  para regiones montañosas y pre-montañosas de Cuba p < 5%

Curvas de relación entre el tiempo de retardo por la cuenca  $(\tau_A)$ , el tiempo de retardo auxiliar por el río  $(E_L)$  y por las laderas  $(E_l)$ .

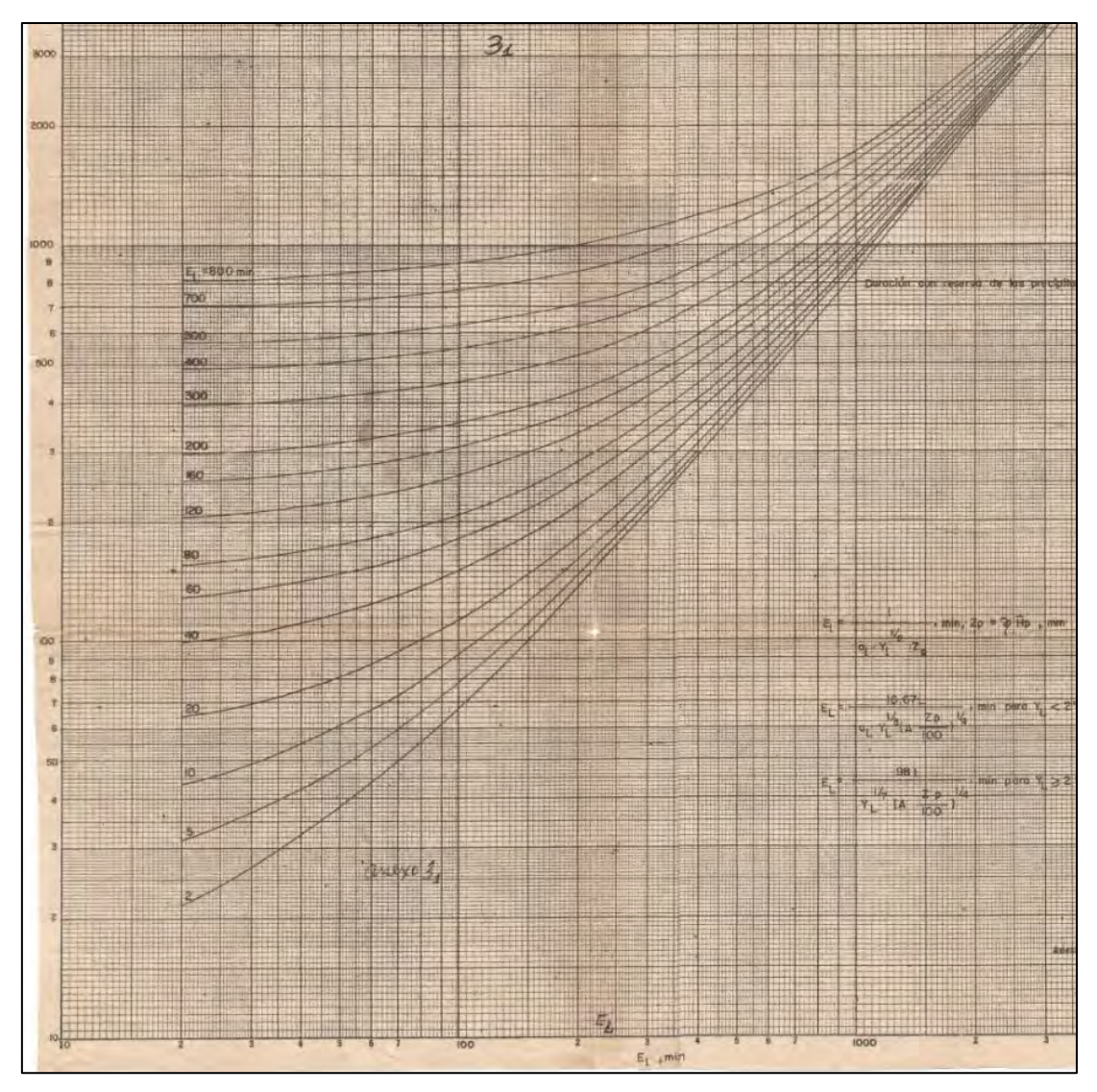

Nomograma  $3_2$  para regiones llanas de Cuba p < 5%

Curvas de relación entre el tiempo de retardo por la cuenca  $(\tau_A)$ , el tiempo de retardo auxiliar por el río  $(E_L)$  y por las laderas  $(E_l)$ .

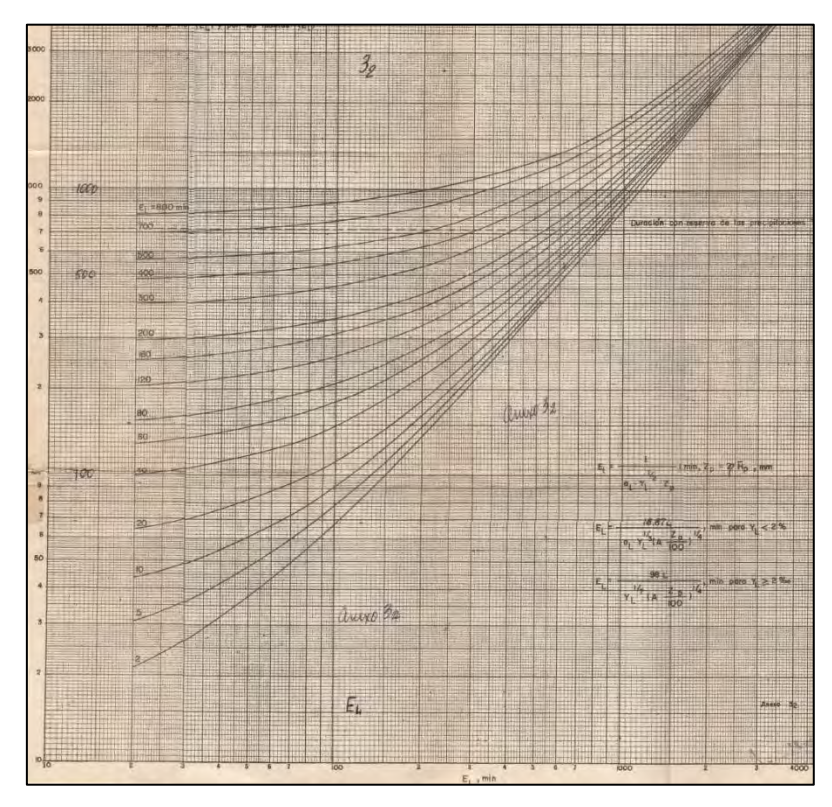

Nomograma 41 para regiones montañosas y pre-montañosas de Cuba p < 5%

Curvas de relación entre el módulo del escurrimiento auxiliar (SA), el tiempo de retardo auxiliar por el río  $(E_L)$  y por las laderas  $(E_l)$ 

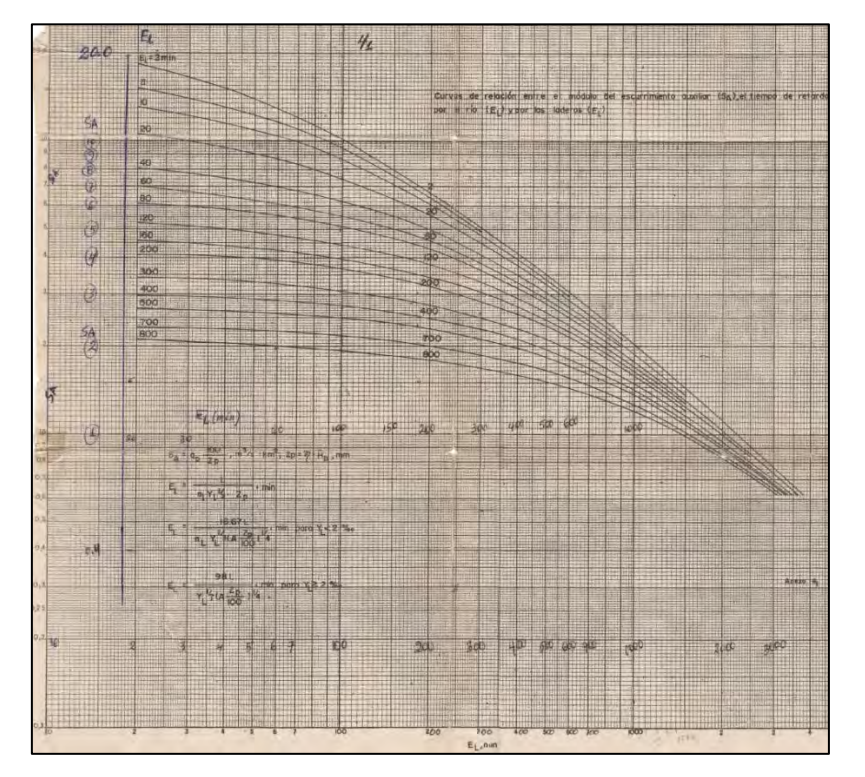

Nomograma 42 para regiones llanas de Cuba p < 5%

Curvas de relación entre el módulo del escurrimiento auxiliar (SA), el tiempo de retardo auxiliar por el río  $(E_L)$  y por las laderas  $(E_l)$ 

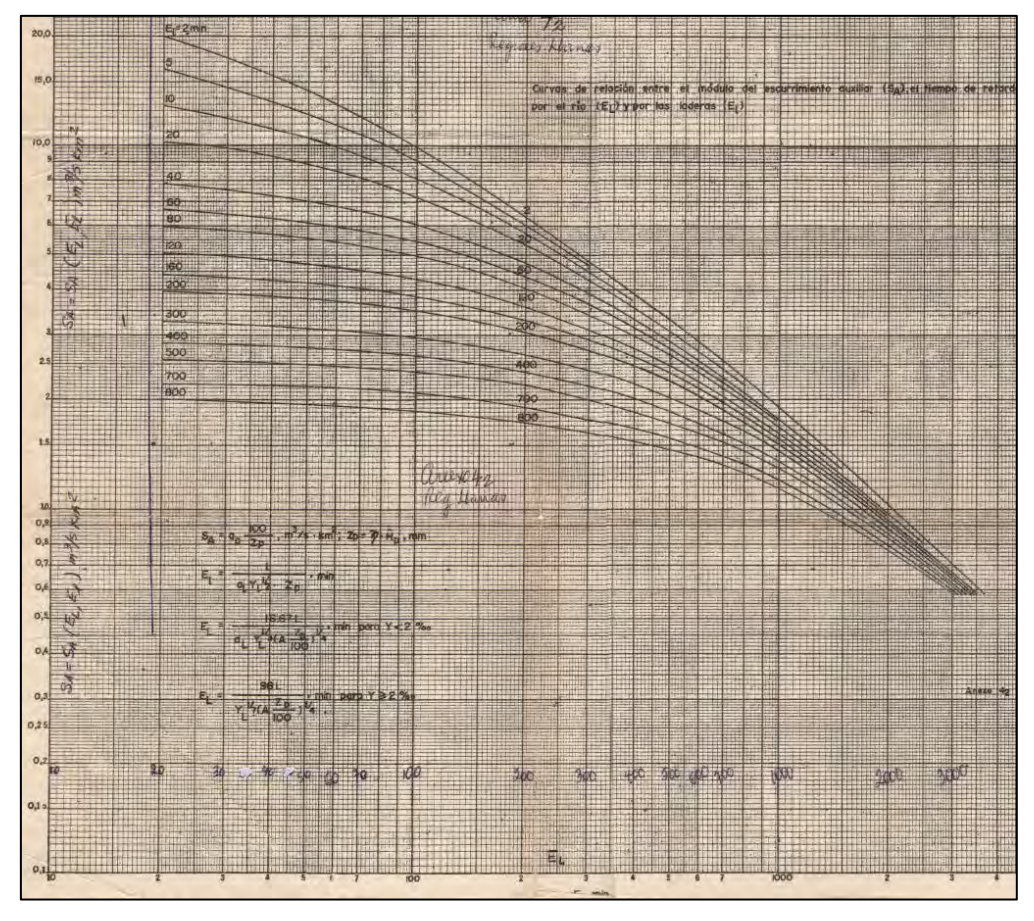

Nomograma  $5<sub>1</sub>$  para regiones montañosas y pre-montañosas de Cuba p < 5%

Curvas de relación entre el valor de  $\psi(\tau_A)$ , el tiempo de retardo auxiliar por el río (E<sub>L</sub>) y por las laderas  $(E_l)$ 

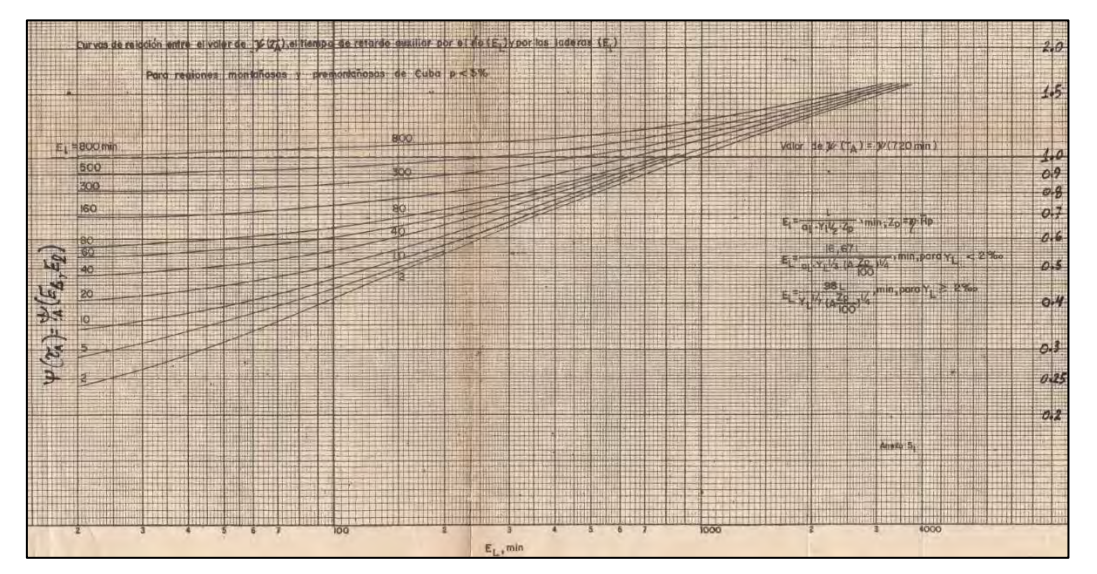

Nomograma  $5<sub>2</sub>$  para regiones llanas de Cuba p < 5%

Curvas de relación entre el valor de  $\psi(\tau_A)$ , el tiempo de retardo auxiliar por el río (E<sub>L</sub>) y por las laderas  $(E_l)$ 

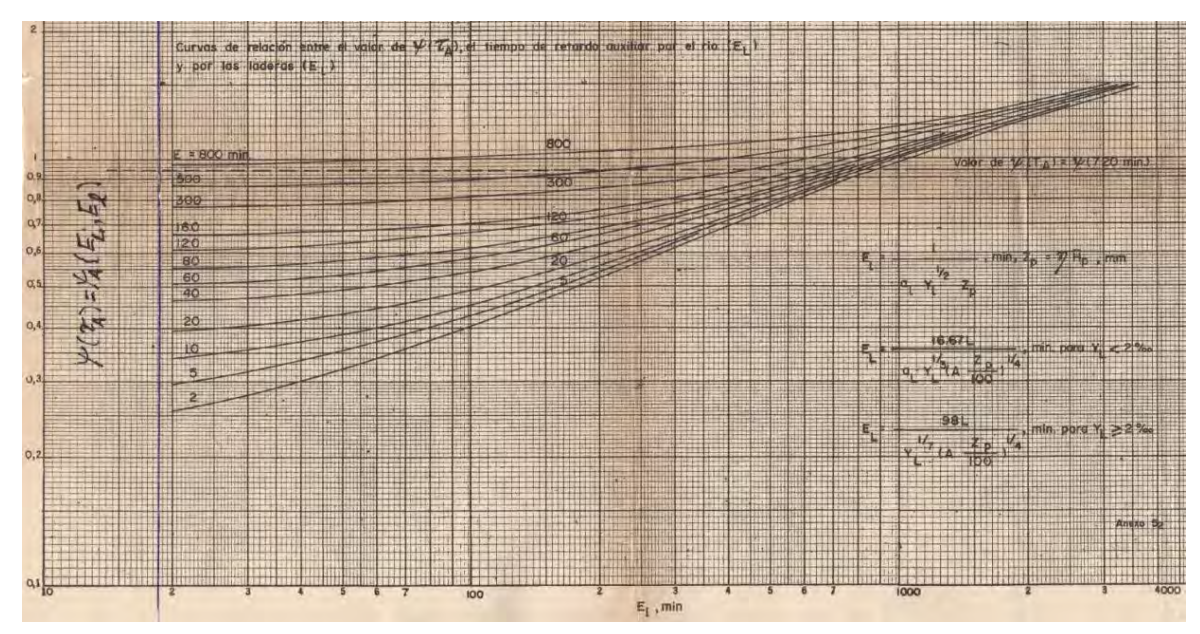

### **DEL AUTOR**

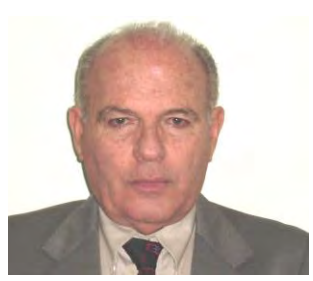

**José Luis Batista Silva**. Ingeniero hidrólogo, Doctor en Ciencias Geográficas, con más de 45 años de experiencia. Algunos proyectos importantes en los que ha participado están relacionados con la utilización racional y perspectiva de los recursos hídricos. Ha trabajado en cálculos hidrológicos para argumentar proyectos hidráulicos en Cuba y otros países. Durante varios años ocupó el cargo de Jefe del Dpto. de

Investigaciones Sistemáticas del Instituto Nacional de Recursos Hidráulicos (INRH) de Cuba e Investigador Hidrólogo Principal.

En el diseño, elaboración y edición del Nuevo Atlas Nacional de Cuba (1989), fue el responsable de la Sección VII "Recursos hídricos", además de elaborar varios mapas temáticos. Asimismo, elaboró los mapas del "Manejo del agua", en la Sección de Mapas estratégicos del Atlas Nacional de Cuba LX Aniversario (2021).

Su experiencia profesional le ha permitido aplicar sus conocimientos en proyectos hidráulicos, agropecuarios e investigaciones medioambientales en otros países como Tanzania, Etiopía, Nicaragua, México, Puerto Rico, Brasil y República Dominicana, entre otros.

En el presente, trabaja en el Instituto de Geografía Tropical, Ministerio de Ciencia, Tecnología y Medio Ambiente (CITMA), donde ocupa el cargo de Investigador Titular. Los proyectos en los que labora actualmente pertenecen a las temáticas de impacto del cambio climático, el análisis de riesgos de origen natural y en las características de los trasvases entre cuencas hidrográficas en el territorio del archipiélago Cubano.

Otras habilidades son la aplicación de Sistemas de Información Geográfica, los estudios de inundaciones fluviales y la influencia de las crecidas de los ríos cubanos en el medio ambiente del país.